## **Bioinformatics Toolbox 3** Reference

# MATLAB®

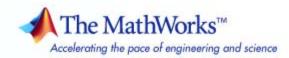

#### How to Contact The MathWorks

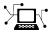

a

www.mathworks.comWebcomp.soft-sys.matlabNewsgroupwww.mathworks.com/contact\_TS.htmlTechnical Support

suggest@mathworks.com bugs@mathworks.com doc@mathworks.com service@mathworks.com info@mathworks.com Product enhancement suggestions Bug reports Documentation error reports Order status, license renewals, passcodes Sales, pricing, and general information

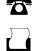

>

508-647-7001 (Fax)

508-647-7000 (Phone)

#### The MathWorks, Inc. 3 Apple Hill Drive Natick, MA 01760-2098

For contact information about worldwide offices, see the MathWorks Web site.

**Bioinformatics Toolbox Reference** 

© COPYRIGHT 2003–2007 by The MathWorks, Inc.

The software described in this document is furnished under a license agreement. The software may be used or copied only under the terms of the license agreement. No part of this manual may be photocopied or reproduced in any form without prior written consent from The MathWorks, Inc.

FEDERAL ACQUISITION: This provision applies to all acquisitions of the Program and Documentation by, for, or through the federal government of the United States. By accepting delivery of the Program or Documentation, the government hereby agrees that this software or documentation qualifies as commercial computer software or commercial computer software documentation as such terms are used or defined in FAR 12.212, DFARS Part 227.72, and DFARS 252.227-7014. Accordingly, the terms and conditions of this Agreement and only those rights specified in this Agreement, shall pertain to and govern the use, modification, reproduction, release, performance, display, and disclosure of the Program and Documentation by the federal government (or other entity acquiring for or through the federal government) and shall supersede any conflicting contractual terms or conditions. If this License fails to meet the government's needs or is inconsistent in any respect with federal procurement law, the government agrees to return the Program and Documentation, unused, to The MathWorks, Inc.

#### Trademarks

MATLAB, Simulink, Stateflow, Handle Graphics, Real-Time Workshop, SimBiology, SimHydraulics, SimEvents, and xPC TargetBox are registered trademarks and The MathWorks, the L-shaped membrane logo, Embedded MATLAB, and PolySpace are trademarks of The MathWorks, Inc.

Other product or brand names are trademarks or registered trademarks of their respective holders.

#### Patents

The MathWorks products are protected by one or more U.S. patents. Please see www.mathworks.com/patents for more information.

#### **Revision History**

| May 2005       | Online only | New for Version 2.1 (Release 14SP2+)      |
|----------------|-------------|-------------------------------------------|
| September 2005 | Online only | Revised for Version 2.1.1 (Release 14SP3) |
| November 2005  | Online only | Revised for Version 2.2 (Release 14SP3+)  |
| March 2006     | Online only | Revised for Version 2.2.1 (Release 2006a) |
| May 2006       | Online only | Revised for Version 2.3 (Release 2006a+)  |
| September 2006 | Online only | Revised for Version 2.4 (Release 2006b)   |
| March 2007     | Online only | Revised for Version 2.5 (Release 2007a)   |
| April 2007     | Online only | Revised for Version 2.6 (Release 2007a+)  |
| September 2007 | Online only | Revised for Version 3.0 (Release 2007b)   |
|                |             |                                           |

## Contents

## Functions — By Category

| 1 |                              |      |
|---|------------------------------|------|
|   | Constructor                  | 1-3  |
|   | Data Formats and Databases   | 1-3  |
|   | Trace Tools                  | 1-6  |
|   | Sequence Conversion          | 1-6  |
|   | Sequence Utilities           | 1-7  |
|   | Sequence Statistics          | 1-9  |
|   | Sequence Visualization       | 1-10 |
|   | Pairwise Sequence Alignment  | 1-10 |
|   | Multiple Sequence Alignment  | 1-10 |
|   | Scoring Matrices             | 1-11 |
|   | Phylogenetic Tree Tools      | 1-11 |
|   | Graph Theory                 | 1-12 |
|   | Gene Ontology                | 1-13 |
|   | Protein Analysis             | 1-13 |
|   | Profile Hidden Markov Models | 1-14 |

| Microarray File Formats                                             | 1-15 |
|---------------------------------------------------------------------|------|
| Microarray Utility                                                  | 1-16 |
| Microarray Data Analysis and Visualization                          | 1-16 |
| Microarray Normalization and Filtering                              | 1-17 |
| Statistical Learning                                                | 1-19 |
| Mass Spectrometry File Formats, Preprocessing, and<br>Visualization | 1-19 |

## Functions — Alphabetical List

## 2

3

#### Methods — By Category

| Phylogenetic Tree   | 3-1 |
|---------------------|-----|
| Graph Visualization | 3-2 |
| Gene Ontology       | 3-3 |

4

5

**Objects** — Alphabetical List

Index

## Functions — By Category

| Constructor (p. 1-3)                     | Create objects.                                                                                                    |
|------------------------------------------|----------------------------------------------------------------------------------------------------|
| Data Formats and Databases (p. 1-3)      | Get data into MATLAB® from Web<br>databases; read and write to files<br>using specific sequence data formats.                                                                                        |
| Trace Tools (p. 1-6)                     | Read data from SCF file and draw nucleotide trace plots.                                                                                                    |
| Sequence Conversion (p. 1-6)             | Convert nucleotide and amino<br>acid sequences between character<br>and integer formats, reverse and<br>complement order of nucleotide<br>bases, and translate nucleotides<br>codons to amino acids. |
| Sequence Utilities (p. 1-7)              | Calculate consensus sequence from<br>set of multiply aligned sequences,<br>run BLAST search from MATLAB,<br>and search sequences using regular<br>expressions.                                       |
| Sequence Statistics (p. 1-9)             | Determine base counts, nucleotide<br>density, codon bias, and CpG islands;<br>search for words and identify open<br>reading frames (ORFs).                                                           |
| Sequence Visualization (p. 1-10)         | Visualize sequence data.                                                                                                    |
| Pairwise Sequence Alignment<br>(p. 1-10) | Compare nucleotide or amino acid<br>sequences using pairwise sequence<br>alignment functions.                                                                                                    |

| Multiple Sequence Alignment<br>(p. 1-10)  | Compare sets of nucleotide or amino<br>acid sequences; progressively align<br>sequences using phylogenetic tree<br>for guidance.                                                                                                    |
|-------------------------------------------|----------------------------------------------------------------------------------------------------|
| Scoring Matrices (p. 1-11)                | Standard scoring matrices such<br>as PAM and BLOSUM families of<br>matrices that alignment functions<br>use.                                                                                                    |
| Phylogenetic Tree Tools (p. 1-11)         | Read phylogenetic tree files,<br>calculate pairwise distances between<br>sequences, and build a phylogenetic<br>tree.                                                                                                    |
| Graph Theory (p. 1-12)                    | Apply basic graph theory algorithms to sparse matrices.                                                                                                    |
| Gene Ontology (p. 1-13)                   | Read Gene Ontology formatted files.                                                                                                    |
| Protein Analysis (p. 1-13)                | Determine protein characteristics<br>and simulate enzyme cleavage<br>reactions.                                                                                                    |
| Profile Hidden Markov Models<br>(p. 1-14) | Get profile hidden Markov model<br>data from the PFAM database or<br>create your own profiles from set of<br>sequences.                                                                                                    |
| Microarray File Formats (p. 1-15)         | Read data from common microarray<br>file formats including Affymetrix <sup>®</sup><br>GeneChip <sup>®</sup> , ImaGene results, and<br>SPOT files; read GenePix GPR and<br>GAL files.                                                                                            |
| Microarray Utility (p. 1-16)              | Using Affymetrix and GeneChip<br>data sets, get library information for<br>probe, gene information from probe<br>set, and probe set values from CEL<br>and CDF information; show probe<br>set information from the NetAffx <sup>TM</sup><br>Web site and plot probe set values. |

| Microarray Data Analysis and<br>Visualization (p. 1-16)                          | Analyze and visualize microarray<br>data with t tests, spatial plots, box<br>plots, loglog plots, and intensity-ratio<br>plots.                                                   |
|----------------------------------------------------------------------------------|----------------------------------------------------------------------------------------------------|
| Microarray Normalization and<br>Filtering (p. 1-17)                              | Normalize microarray data with<br>lowess and mean normalization<br>functions; filter raw data for cleanup<br>before analysis.                                                     |
| Statistical Learning (p. 1-19)                                                   | Classify and identify features in<br>data sets, set up cross-validation<br>experiments, and compare different<br>classification methods.                                          |
| Mass Spectrometry File Formats,<br>Preprocessing, and Visualization<br>(p. 1-19) | Read data from common mass<br>spectrometry file formats, preprocess<br>raw mass spectrometry data from<br>instruments, and analyze spectra to<br>identify patterns and compounds. |

#### Constructor

| biograph | Create biograph object |
|----------|------------------------|
| geneont  | Create geneont object  |
| phytree  | Create phytree object  |

#### **Data Formats and Databases**

| affyprobeseqread | Read data file containing probe<br>sequence information for Affymetrix<br>GeneChip array |
|------------------|------------------------------------------------------------------------------------------|
| affyread         | Read microarray data from<br>Affymetrix GeneChip file                                    |

| agferead         | Read Agilent Feature Extraction<br>Software file            |
|------------------|-------------------------------------------------------------|
| blastformat      | Create local BLAST database                                 |
| blastread        | Read data from NCBI BLAST report file                       |
| blastreadlocal   | Read data from local BLAST report                           |
| celintensityread | Read probe intensities from<br>Affymetrix CEL files         |
| cytobandread     | Read cytogenetic banding information                        |
| emblread         | Read data from EMBL file                                    |
| fastaread        | Read data from FASTA file                                   |
| fastawrite       | Write to file using FASTA format                            |
| galread          | Read microarray data from GenePix array list file           |
| genbankread      | Read data from GenBank file                                 |
| genpeptread      | Read data from GenPept file                                 |
| geosoftread      | Read Gene Expression Omnibus<br>(GEO) SOFT format data      |
| getblast         | Retrieve BLAST report from NCBI<br>Web site                 |
| getembl          | Retrieve sequence information from EMBL database            |
| getgenbank       | Retrieve sequence information from<br>GenBank database      |
| getgenpept       | Retrieve sequence information from<br>GenPept database      |
| getgeodata       | Retrieve Gene Expression Omnibus<br>(GEO) Sample (GSM) data |

| gethmmalignment | Retrieve multiple sequence<br>alignment associated with hidden<br>Markov model (HMM) profile from<br>PFAM database |
|-----------------|----------------------------------------------------------------------------------------------------|
| gethmmprof      | Retrieve hidden Markov model<br>(HMM) profile from PFAM database                                                   |
| gethmmtree      | Retrieve phylogenetic tree data from PFAM database                                                                 |
| getpdb          | Retrieve protein structure data from<br>Protein Data Bank (PDB) database                                           |
| gprread         | Read microarray data from GenePix<br>Results (GPR) file                                                            |
| imageneread     | Read microarray data from ImaGene Results file                                                                     |
| jcampread       | Read JCAMP-DX formatted files                                                                                      |
| multialignread  | Read multiple-sequence alignment file                                                                              |
| mzxmlread       | Read mzXML file into MATLAB as structure                                                                           |
| pdbread         | Read data from Protein Data Bank<br>(PDB) file                                                                     |
| pdbwrite        | Write to file using Protein Data<br>Bank (PDB) format                                                              |
| pfamhmmread     | Read data from PFAM-HMM file                                                                                       |
| phytreeread     | Read phylogenetic tree file                                                                                        |
| phytreewrite    | Write phylogenetic tree object to<br>Newick-formatted file                                                         |
| scfread         | Read trace data from SCF file                                                                                      |
| sptread         | Read data from SPOT file                                                                                           |

#### **Trace Tools**

scfread traceplot Read trace data from SCF file Draw nucleotide trace plots

## **Sequence Conversion**

| aa2int      | Convert amino acid sequence from letter to integer representation                      |
|-------------|----------------------------------------------------------------------------------------|
| aa2nt       | Convert amino acid sequence to nucleotide sequence                                     |
| aminolookup | Find amino acid codes, integers, abbreviations, names, and codons                      |
| baselookup  | Nucleotide codes, abbreviations, and names                                             |
| dna2rna     | Convert DNA sequence to RNA sequence                                                   |
| int2aa      | Convert amino acid sequence from integer to letter representation                      |
| int2nt      | Convert nucleotide sequence from integer to letter representation                      |
| nt2aa       | Convert nucleotide sequence to amino acid sequence                                     |
| nt2int      | Convert nucleotide sequence from letter to integer representation                      |
| rna2dna     | Convert RNA sequence of nucleotides to DNA sequence                                    |
| rnaconvert  | Convert secondary structure of<br>RNA sequence between bracket and<br>matrix notations |

| seq2regexp     | Convert sequence with ambiguous characters to regular expression |
|----------------|------------------------------------------------------------------|
| seqcomplement  | Calculate complementary strand of nucleotide sequence            |
| seqrcomplement | Calculate reverse complement of nucleotide sequence              |
| seqreverse     | Reverse letters or numbers in nucleotide sequence                |

## **Sequence Utilities**

| aminolookup      | Find amino acid codes, integers, abbreviations, names, and codons             |
|------------------|-------------------------------------------------------------------------------|
| baselookup       | Nucleotide codes, abbreviations, and names                                    |
| blastlocal       | Perform search on local BLAST<br>database to create BLAST report              |
| blastncbi        | Create remote NCBI BLAST report<br>request ID or link to NCBI BLAST<br>report |
| cleave           | Cleave amino acid sequence with enzyme                                        |
| evalrasmolscript | Send RasMol script commands to<br>Molecule Viewer window                      |
| featuresparse    | Parse features from GenBank,<br>GenPept, or EMBL data                         |
| geneticcode      | Nucleotide codon to amino acid mapping                                        |
| joinseq          | Join two sequences to produce shortest supersequence                          |

| molviewer       | Display and manipulate 3-D molecule structure                         |
|-----------------|-----------------------------------------------------------------------|
| oligoprop       | Calculate sequence properties of DNA oligonucleotide                  |
| palindromes     | Find palindromes in sequence                                          |
| pdbdistplot     | Visualize intermolecular distances<br>in Protein Data Bank (PDB) file |
| proteinplot     | Characteristics for amino acid sequences                              |
| proteinpropplot | Plot properties of amino acid sequence                                |
| ramachandran    | Draw Ramachandran plot for Protein<br>Data Bank (PDB) data            |
| randseq         | Generate random sequence from finite alphabet                         |
| rebasecuts      | Find restriction enzymes that cut protein sequence                    |
| restrict        | Split nucleotide sequence at restriction site                         |
| revgeneticcode  | Reverse mapping for genetic code                                      |
| rnafold         | Predict minimum free-energy<br>secondary structure of RNA<br>sequence |
| seqconsensus    | Calculate consensus sequence                                          |
| seqdisp         | Format long sequence output for easy viewing                          |
| seqinsertgaps   | Insert gaps into nucleotide or amino acid sequence                    |
| seqlogo         | Display sequence logo for nucleotide<br>or amino acid sequences       |
| seqmatch        | Find matches for every string in library                              |

| seqprofile  | Calculate sequence profile from set<br>of multiply aligned sequences |
|-------------|----------------------------------------------------------------------|
| seqshoworfs | Display open reading frames in sequence                              |

## **Sequence Statistics**

| aacount      | Count amino acids in sequence                                     |
|--------------|-------------------------------------------------------------------|
| aminolookup  | Find amino acid codes, integers, abbreviations, names, and codons |
| basecount    | Count nucleotides in sequence                                     |
| baselookup   | Nucleotide codes, abbreviations, and names                        |
| codonbias    | Calculate codon frequency for each amino acid in DNA sequence     |
| codoncount   | Count codons in nucleotide sequence                               |
| cpgisland    | Locate CpG islands in DNA sequence                                |
| dimercount   | Count dimers in sequence                                          |
| isoelectric  | Estimate isoelectric point for amino acid sequence                |
| molweight    | Calculate molecular weight of amino acid sequence                 |
| nmercount    | Count number of n-mers in nucleotide or amino acid sequence       |
| ntdensity    | Plot density of nucleotides along sequence                        |
| seqshowwords | Graphically display words in sequence                             |
| seqwordcount | Count number of occurrences of word in sequence                   |

1

## **Sequence Visualization**

| featuresmap | Draw linear or circular map of<br>features from GenBank structure |
|-------------|-------------------------------------------------------------------|
| rnaplot     | Draw secondary structure of RNA sequence                          |
| seqtool     | Open tool to interactively explore biological sequences           |

#### **Pairwise Sequence Alignment**

| fastaread     | Read data from FASTA file                                        |
|---------------|------------------------------------------------------------------|
| nwalign       | Globally align two sequences using<br>Needleman-Wunsch algorithm |
| seqdotplot    | Create dot plot of two sequences                                 |
| showalignment | Display color-coded sequence alignment                           |
| swalign       | Locally align two sequences using<br>Smith-Waterman algorithm    |

#### **Multiple Sequence Alignment**

| fastaread        | Read data from FASTA file                         |
|------------------|---------------------------------------------------|
| multialign       | Align multiple sequences using progressive method |
| multialignread   | Read multiple-sequence alignment file             |
| multialignviewer | Open viewer for multiple sequence alignments      |

| profalign     | Align two profiles using<br>Needleman-Wunsch global<br>alignment |
|---------------|------------------------------------------------------------------|
| seqpdist      | Calculate pairwise distance between sequences                    |
| showalignment | Display color-coded sequence alignment                           |

## **Scoring Matrices**

| blosum  | Return BLOSUM scoring matrix                         |
|---------|------------------------------------------------------|
| dayhoff | Return Dayhoff scoring matrix                        |
| gonnet  | Return Gonnet scoring matrix                         |
| nuc44   | Return NUC44 scoring matrix for nucleotide sequences |
| pam     | Return PAM scoring matrix                            |

## **Phylogenetic Tree Tools**

| dnds        | Estimate synonymous and<br>nonsynonymous substitution<br>rates                                    |
|-------------|---------------------------------------------------------------------------------------------------|
| dndsml      | Estimate synonymous and<br>nonsynonymous substitution<br>rates using maximum likelihood<br>method |
| gethmmtree  | Retrieve phylogenetic tree data from PFAM database                                                |
| phytreeread | Read phylogenetic tree file                                                                       |

| phytreetool   | View, edit, and explore phylogenetic tree data               |
|---------------|--------------------------------------------------------------|
| phytreewrite  | Write phylogenetic tree object to<br>Newick-formatted file   |
| seqinsertgaps | Insert gaps into nucleotide or amino acid sequence           |
| seqlinkage    | Construct phylogenetic tree from pairwise distances          |
| seqneighjoin  | Neighbor-joining method for phylogenetic tree reconstruction |
| seqpdist      | Calculate pairwise distance between sequences                |

## **Graph Theory**

| graphallshortestpaths | Find all shortest paths in graph                         |
|-----------------------|----------------------------------------------------------|
| graphcluster          | Find strongly or weakly connected components in graph    |
| graphconncomp         | Find strongly or weakly connected components in graph    |
| graphisdag            | Test for cycles in directed graph                        |
| graphisomorphism      | Find isomorphism between two graphs                      |
| graphisspantree       | Determine if tree is spanning tree                       |
| graphmaxflow          | Calculate maximum flow and minimum cut in directed graph |
| graphminspantree      | Find minimal spanning tree in graph                      |
| graphpred2path        | Convert predecessor indices to paths                     |
| graphshortestpath     | Solve shortest path problem in graph                     |
|                       |                                                          |

| ç | graphtopoorder | Perform topological sort of directed acyclic graph |
|---|----------------|----------------------------------------------------|
| Ç | graphtraverse  | Traverse graph by following adjacent nodes         |

## **Gene Ontology**

| goannotread | Annotations from Gene Ontology annotated file |
|-------------|-----------------------------------------------|
| num2goid    | Convert numbers to Gene Ontology<br>IDs       |

## **Protein Analysis**

| aacount          | Count amino acids in sequence                                     |
|------------------|-------------------------------------------------------------------|
| aminolookup      | Find amino acid codes, integers, abbreviations, names, and codons |
| atomiccomp       | Calculate atomic composition of protein                           |
| cleave           | Cleave amino acid sequence with enzyme                            |
| evalrasmolscript | Send RasMol script commands to<br>Molecule Viewer window          |
| isoelectric      | Estimate isoelectric point for amino acid sequence                |
| molviewer        | Display and manipulate 3-D molecule structure                     |
| molweight        | Calculate molecular weight of amino acid sequence                 |

| pdbdistplot     | Visualize intermolecular distances<br>in Protein Data Bank (PDB) file |
|-----------------|-----------------------------------------------------------------------|
| proteinplot     | Characteristics for amino acid sequences                              |
| proteinpropplot | Plot properties of amino acid sequence                                |
| ramachandran    | Draw Ramachandran plot for Protein<br>Data Bank (PDB) data            |
| rebasecuts      | Find restriction enzymes that cut protein sequence                    |

#### **Profile Hidden Markov Models**

| gethmmalignment | Retrieve multiple sequence<br>alignment associated with hidden<br>Markov model (HMM) profile from<br>PFAM database |
|-----------------|----------------------------------------------------------------------------------------------------|
| gethmmprof      | Retrieve hidden Markov model<br>(HMM) profile from PFAM database                                                   |
| gethmmtree      | Retrieve phylogenetic tree data from PFAM database                                                                 |
| hmmprofalign    | Align query sequence to profile using hidden Markov model alignment                                                |
| hmmprofestimate | Estimate profile hidden Markov<br>model (HMM) parameters using<br>pseudocounts                                     |
| hmmprofgenerate | Generate random sequence drawn<br>from profile hidden Markov model<br>(HMM)                                        |
| hmmprofmerge    | Concatenate prealigned strings of<br>several sequences to profile hidden<br>Markov model (HMM)                     |

| hmmprofstruct | Create profile Hidden Markov Model<br>(HMM) structure |
|---------------|-------------------------------------------------------|
| pfamhmmread   | Read data from PFAM-HMM file                          |
| showhmmprof   | Plot hidden Markov model (HMM)<br>profile             |

## **Microarray File Formats**

| affyprobeseqread | Read data file containing probe<br>sequence information for Affymetrix<br>GeneChip array |
|------------------|------------------------------------------------------------------------------------------|
| affyread         | Read microarray data from<br>Affymetrix GeneChip file                                    |
| agferead         | Read Agilent Feature Extraction<br>Software file                                         |
| celintensityread | Read probe intensities from<br>Affymetrix CEL files                                      |
| galread          | Read microarray data from GenePix array list file                                        |
| geosoftread      | Read Gene Expression Omnibus<br>(GEO) SOFT format data                                   |
| getgeodata       | Retrieve Gene Expression Omnibus<br>(GEO) Sample (GSM) data                              |
| gprread          | Read microarray data from GenePix<br>Results (GPR) file                                  |
| imageneread      | Read microarray data from ImaGene Results file                                           |
| sptread          | Read data from SPOT file                                                                 |

## **Microarray Utility**

| magetfield       | Extract data from microarray structure                |
|------------------|-------------------------------------------------------|
| probelibraryinfo | Create table of probe set library information         |
| probesetlink     | Display probe set information on<br>NetAffx Web site  |
| probesetlookup   | Look up information for probe set                     |
| probesetplot     | Plot Affymetrix probe set intensity values            |
| probesetvalues   | Create table of Affymetrix probe set intensity values |

## Microarray Data Analysis and Visualization

| cghcbs         | Perform circular binary<br>segmentation (CBS) on array-based<br>comparative genomic hybridization<br>(aCGH) data              |
|----------------|----------------------------------------------------------------------------------------------------|
| chromosomeplot | Plot chromosome ideogram with<br>G-banding pattern                                                                            |
| clustergram    | Create dendrogram and heat map                                                                                                |
| maboxplot      | Box plot for microarray data                                                                                                  |
| mafdr          | Estimate false discovery rate (FDR)<br>of differentially expressed genes<br>from two experimental conditions or<br>phenotypes |
| maimage        | Spatial image for microarray data                                                                                             |
| mairplot       | Create intensity versus ratio scatter plot of microarray data                                                                 |

| maloglog      | Create loglog plot of microarray data                                                                                          |
|---------------|----------------------------------------------------------------------------------------------------|
| mapcaplot     | Create Principal Component<br>Analysis (PCA) plot of microarray<br>data                                                        |
| mattest       | Perform two-tailed t-test to evaluate<br>differential expression of genes<br>from two experimental conditions or<br>phenotypes |
| mavolcanoplot | Create significance versus gene<br>expression ratio (fold change) scatter<br>plot of microarray data                           |
| redgreencmap  | Create red and green color map                                                                                                 |

## **Microarray Normalization and Filtering**

| affyinvarsetnorm    | Perform rank invariant set<br>normalization on probe intensities<br>from multiple Affymetrix CEL or<br>DAT files                                                                      |
|---------------------|----------------------------------------------------------------------------------------------------|
| affyprobeaffinities | Compute Affymetrix probe affinities<br>from their sequences and MM probe<br>intensities                                                                                               |
| exprprofrange       | Calculate range of gene expression profiles                                                                                                    |
| exprprofvar         | Calculate variance of gene expression profiles                                                                                                    |
| gcrma               | Perform GC Robust Multi-array<br>Average (GCRMA) background<br>adjustment, quantile normalization,<br>and median-polish summarization<br>on Affymetrix microarray probe-level<br>data |

| gcrmabackadj      | Perform GC Robust Multi-array<br>Average (GCRMA) background<br>adjustment on Affymetrix<br>microarray probe-level data<br>using sequence information  |
|-------------------|----------------------------------------------------------------------------------------------------|
| geneentropyfilter | Remove genes with low entropy expression values                                                                                                    |
| genelowvalfilter  | Remove gene profiles with low absolute values                                                                                                    |
| generangefilter   | Remove gene profiles with small profile ranges                                                                                                    |
| genevarfilter     | Filter genes with small profile variance                                                                                                    |
| mainvarsetnorm    | Perform rank invariant set<br>normalization on gene expression<br>values from two experimental<br>conditions or phenotypes                            |
| malowess          | Smooth microarray data using<br>Lowess method                                                                                                    |
| manorm            | Normalize microarray data                                                                                                    |
| quantilenorm      | Quantile normalization over multiple arrays                                                                                                    |
| rmabackadj        | Perform background adjustment on<br>Affymetrix microarray probe-level<br>data using Robust Multi-array<br>Average (RMA) procedure                     |
| rmasummary        | Calculate gene (probe set) expression<br>values from Affymetrix microarray<br>probe-level data using Robust<br>Multi-array Average (RMA)<br>procedure |
| zonebackadj       | Perform background adjustment on<br>Affymetrix microarray probe-level<br>data using zone-based method                                                 |

#### **Statistical Learning**

| classperf        | Evaluate performance of classifier                                               |
|------------------|----------------------------------------------------------------------------------|
| crossvalind      | Generate cross-validation indices                                                |
| knnclassify      | Classify data using nearest neighbor method                                      |
| knnimpute        | Impute missing data using nearest-neighbor method                                |
| optimalleaforder | Determine optimal leaf ordering for hierarchical binary cluster tree             |
| randfeatures     | Generate randomized subset of features                                           |
| rankfeatures     | Rank key features by class<br>separability criteria                              |
| samplealign      | Align two data sets containing<br>sequential observations by<br>introducing gaps |
| svmclassify      | Classify data using support vector machine                                       |
| svmsmoset        | Create or edit Sequential Minimal<br>Optimization (SMO) options<br>structure     |
| svmtrain         | Train support vector machine classifier                                          |

# Mass Spectrometry File Formats, Preprocessing, and Visualization

jcampread

msalign

Read JCAMP-DX formatted files

Align peaks in mass spectrum to reference peaks

| msbackadj    | Correct baseline of mass spectrum                                                |
|--------------|----------------------------------------------------------------------------------|
| msdotplot    | Plot set of peak lists from LC/MS or GC/MS data set                              |
| msheatmap    | Create pseudocolor image of set of mass spectra                                  |
| mslowess     | Smooth mass spectrum using nonparametric method                                  |
| msnorm       | Normalize set of mass spectra                                                    |
| mspalign     | Align mass spectra from multiple<br>peak lists from LC/MS or GC/MS<br>data set   |
| mspeaks      | Convert raw mass spectrometry data to peak list (centroided data)                |
| msppresample | Resample mass spectrometry signal while preserving peaks                         |
| msresample   | Resample mass spectrometry signal                                                |
| mssgolay     | Smooth mass spectrum with<br>least-squares polynomial                            |
| msviewer     | Explore mass spectrum or set of mass spectra                                     |
| mzxml2peaks  | Convert mzXML structure to peak list                                             |
| mzxmlread    | Read mzXML file into MATLAB as structure                                         |
| samplealign  | Align two data sets containing<br>sequential observations by<br>introducing gaps |

# Functions — Alphabetical List

#### aa2int

| Purpose   | Convert amino acid sequence from letter to integer representation |                                                                                                    |  |
|-----------|-------------------------------------------------------------------|----------------------------------------------------------------------------------------------------|--|
| Syntax    | SeqInt = a                                                        | aa2int(SeqChar)                                                                                                    |  |
| Arguments | SeqChar Either of the following:                                  |                                                                                                    |  |
|           |                                                                   | • Character string of single-letter codes specifying an amino acid sequence. See the table Mapping Amino Acid Letters to Integers on page 2-2 for valid codes. Unknown characters are mapped to 0. Integers are arbitrarily assigned to IUB/IUPAC letters. |  |
|           |                                                                   | • Structure containing a Sequence field that contains an amino acid sequence, such as returned by fastaread, getembl, getgenpept, or getpdb.                                                                                                    |  |
|           |                                                                   |                                                                                                    |  |

#### Return Values

SeqInt Row vector of integers specifying an amino acid sequence.

#### **Mapping Amino Acid Letters to Integers**

| Amino Acid                | Code | Integer |
|---------------------------|------|---------|
| Alanine                   | А    | 1       |
| Arginine                  | R    | 2       |
| Asparagine                | N    | 3       |
| Aspartic acid (Aspartate) | D    | 4       |
| Cysteine                  | C    | 5       |
| Glutamine                 | Q    | 6       |
| Glutamic acid (Glutamate) | E    | 7       |
| Glycine                   | G    | 8       |

| Amino Acid                                      | Code | Integer |
|-------------------------------------------------|------|---------|
| Histidine                                       | Н    | 9       |
| Isoleucine                                      | I    | 10      |
| Leucine                                         | L    | 11      |
| Lysine                                          | К    | 12      |
| Methionine                                      | М    | 13      |
| Phenylalanine                                   | F    | 14      |
| Proline                                         | Р    | 15      |
| Serine                                          | S    | 16      |
| Threonine                                       | Т    | 17      |
| Tryptophan                                      | W    | 18      |
| Tyrosine                                        | Y    | 19      |
| Valine                                          | V    | 20      |
| Asparagine or Aspartic acid (Aspartate)         | В    | 21      |
| Glutamine or Glutamic acid (Glutamate)          | Z    | 22      |
| Any amino acid                                  | Х    | 23      |
| Translation stop                                | *    | 24      |
| Gap of indeterminate length                     | -    | 25      |
| Unknown or any character or symbol not in table | ?    | 0       |

#### Mapping Amino Acid Letters to Integers (Continued)

#### Description

SeqInt = aa2int(SeqChar) converts SeqChar, a string of single-letter codes specifying an amino acid sequence, to SeqInt, a 1-by-N array of integers specifying the same amino acid sequence. See the table Mapping Amino Acid Letters to Integers on page 2-2 for valid codes.

#### **Examples** Converting a Simple Sequence

Convert the sequence of letters MATLAB to integers.

```
SeqInt = aa2int('MATLAB')
SeqInt =
    13   1   17   11   1   21
```

#### **Converting a Random Sequence**

Convert a random amino acid sequence of letters to integers.

```
1 Create a random character string to represent an amino acid sequence.
```

```
SeqChar = randseq(20, 'alphabet', 'amino')
```

```
SeqChar =
```

dwcztecakfuecvifchds

**2** Convert the amino acid sequence from letter to integer representation.

```
SeqInt = aa2int(SeqChar)
                     SegInt =
                       Columns 1 through 13
                                                5 1 12 14 0 7
                          4 18
                                  5 22 17
                                             7
                                                                        5
                       Columns 14 through 20
                         20
                            10 14
                                      5
                                         9
                                             4
                                                16
See Also
                Bioinformatics Toolbox functions: aminolookup, int2aa, int2nt,
                nt2int
```

| Purpose   | Convert amino acid sequence to nucleotide sequence                                                                                   |                                                                                                    |  |
|-----------|----------------------------------------------------------------------------------------------------|----------------------------------------------------------------------------------------------------|--|
| Syntax    | <pre>SeqNT = aa2nt(SeqAA) SeqNT = aa2nt(SeqAA,'GeneticCode', GeneticCodeValue,) SeqNT = aa2nt(SeqAA,'Alphabet' AlphabetValue,)</pre> |                                                                                                    |  |
| Arguments | SeqAA                                                                                                    | Amino acid sequence. Enter a character string<br>or a vector of integers from the table Mapping<br>Amino Acid Letters to Integers on page 2-2.<br>Examples: 'ARN' or [1 2 3]                                                                                 |  |
|           | GeneticCodeValue                                                                                                    | Integer or string specifying a genetic code.<br>Enter a code number or code name from the<br>table Genetic Code on page 2-6. If you use a<br>code name, you can truncate the name to the<br>first two characters of the name. Default is 1 or<br>'Standard'. |  |
|           | AlphabetValue                                                                                                    | <ul> <li>String specifying a nucleotide alphabet. Choices are:</li> <li>'DNA' (default) — Uses the symbols A, C, G, T</li> <li>'RNA' — Uses the symbols A, C, G, U</li> </ul>                                                                                |  |
|           |                                                                                                    |                                                                                                    |  |

| Veluce | cleotide sequence specified by a string of gers. |
|--------|--------------------------------------------------|
|--------|--------------------------------------------------|

#### **Genetic Code**

| Code<br>Number | Code Name                                                               |
|----------------|-------------------------------------------------------------------------|
| 1              | Standard                                                                |
| 2              | Vertebrate Mitochondrial                                                |
| 3              | Yeast Mitochondrial                                                     |
| 4              | Mold, Protozoan, Coelenterate Mitochondrial, and Mycoplasma/Spiroplasma |
| 5              | Invertebrate Mitochondrial                                              |
| 6              | Ciliate, Dasycladacean, and Hexamita Nuclear                            |
| 9              | Echinoderm Mitochondrial                                                |
| 10             | Euplotid Nuclear                                                        |
| 11             | Bacterial and Plant Plastid                                             |
| 12             | Alternative Yeast Nuclear                                               |
| 13             | Ascidian Mitochondrial                                                  |
| 14             | Flatworm Mitochondrial                                                  |
| 15             | Blepharisma Nuclear                                                     |
| 16             | Chlorophycean Mitochondrial                                             |
| 21             | Trematode Mitochondrial                                                 |
| 22             | Scenedesmus Obliquus Mitochondrial                                      |
| 23             | Thraustochytrium Mitochondrial                                          |

#### Description

SeqNT = aa2nt(SeqAA) converts an amino acid sequence, specified by SeqAA, to a nucleotide sequence, returned in SeqNT, using the standard genetic code.

In general, the mapping from an amino acid to a nucleotide codon is not a one-to-one mapping. For amino acids with more than one possible nucleotide codon, this function randomly selects a codon corresponding to that particular amino acid. For the ambiguous characters B and Z, one of the amino acids corresponding to the letter is selected randomly, and then a codon sequence is selected randomly. For the ambiguous character X, a codon sequence is selected randomly from all possibilities.

SeqNT = aa2nt(SeqAA, ... 'PropertyName', PropertyValue, ...) calls aa2nt with optional properties that use property name/property value pairs. You can specify one or more properties in any order. Each *PropertyName* must be enclosed in single quotation marks and is case insensitive. These property name/property value pairs are as follows:

SeqNT = aa2nt(SeqAA, ...'GeneticCode', GeneticCodeValue, ...) specifies a genetic code to use when converting an amino acid sequence to a nucleotide sequence. Choices for GeneticCodeValue are an integer or string specifying a code number or code name from the table Genetic Code on page 2-6. Default is 1 or 'Standard'.

SeqNT = aa2nt(SeqAA, ...'Alphabet' AlphabetValue, ...)
specifies a nucleotide alphabet. Choices for AlphabetValue are 'DNA'
(default) or 'RNA'.

| Amino Acid<br>Name           | Amino Acid<br>Code | Nucleotide Codon        |
|------------------------------|--------------------|-------------------------|
| Alanine                      | А                  | GCT GCC GCA GCG         |
| Arginine                     | R                  | CGT CGC CGA CGG AGA AGG |
| Asparagine                   | Ν                  | ATT AAC                 |
| Aspartic acid<br>(Aspartate) | D                  | GAT GAC                 |
| Cysteine                     | С                  | TGT TGC                 |
| Glutamine                    | Q                  | CAA CAG                 |

#### **Standard Genetic Code**

| Standard | Genetic | Code | (Continued) |
|----------|---------|------|-------------|
|----------|---------|------|-------------|

| Amino Acid<br>Name                            | Amino Acid<br>Code | Nucleotide Codon          |
|-----------------------------------------------|--------------------|---------------------------|
| Glutamic acid<br>(Glutamate)                  | E                  | GAA GAG                   |
| Glycine                                       | G                  | GGT GGC GGA GGG           |
| Histidine                                     | н                  | CAT CAC                   |
| Isoleucine                                    | I                  | ATT ATC ATA               |
| Leucine                                       | L                  | TTA TTG CTT CTC CTA CTG   |
| Lysine                                        | к                  | AAA AAG                   |
| Methionine                                    | М                  | ATG                       |
| Phenylalanine                                 | F                  | TTT TTC                   |
| Proline                                       | Р                  | CCT CCC CCA CCG           |
| Serine                                        | S                  | TCT TCC TCA TCG AGT AGC   |
| Threonine                                     | Т                  | ACT ACC ACA ACG           |
| Tryptophan                                    | W                  | TGG                       |
| Tyrosine                                      | Y                  | TAT, TAC                  |
| Valine                                        | V                  | GTT GTC GTA GTG           |
| Asparagine or<br>Aspartic acid<br>(Aspartate) | В                  | Random codon from D and N |
| Glutamine or<br>Glutamic acid<br>(Glutamate)  | Z                  | Random codon from E and Q |
| Unknown or any<br>amino acid                  | х                  | Random codon              |
| Translation stop                              | *                  | TAA TAG TGA               |

#### Standard Genetic Code (Continued)

| Amino Acid<br>Name                             | Amino Acid<br>Code | Nucleotide Codon |
|------------------------------------------------|--------------------|------------------|
| Gap of<br>indeterminate<br>length              | -                  |                  |
| Any character or<br>any symbol not in<br>table | ?                  | ???              |

# **Examples** 1 Convert an amino acid sequence to a nucleotide sequence using the standard genetic code.

aa2nt('MATLAB')

Warning: The sequence contains ambiguous characters. ans = ATGGCAACCCTGGCGAAT

**2** Use the Vertebrate Mitochondrial genetic code.

```
aa2nt('MATLAP', 'GeneticCode', 2)
ans =
ATGGCAACTCTAGCGCCT
```

**3** Use the genetic code for the Echinoderm Mitochondrial RNA alphabet.

```
aa2nt('MATLAB','GeneticCode','ec','Alphabet','RNA')
```

Warning: The sequence contains ambiguous characters. ans = AUGGCUACAUUGGCUGAU

|          | <b>4</b> Convert a sequence with the ambiguous amino acid character B.        |
|----------|-------------------------------------------------------------------------------|
|          | aa2nt('abcd')                                                                 |
|          | Warning: The sequence contains ambiguous characters.<br>ans =<br>GCCACATGCGAC |
| See Also | Bioinformatics Toolbox functions: geneticcode, nt2aa, revgeneticcode, seqtool |
|          | MATLAB function: rand                                                         |

| Purpose     | Count amino acids in sequence                                                                                                    |                                                                                                    |
|-------------|----------------------------------------------------------------------------------------------------|----------------------------------------------------------------------------------------------------|
| Syntax      | <pre>Amino = aacount(SeqAA) aacount(, 'PropertyName', PropertyValue,) aacount(, 'Chart', ChartValue) aacount(, 'Others', OthersValue) aacount(, 'Structure', StructureValue)</pre>                                                                                                    |                                                                                                    |
| Arguments   | SeqAA                                                                                                    | Amino acid sequence. Enter a character string or<br>vector of integers from the Mapping Amino Acid<br>Letters to Integers on page 2-2 table. Examples:<br>'ARN' or [1 2 3]. You can also enter a structure<br>with the field Sequence. |
|             | ChartValue                                                                                                    | Property to select a type of plot. Enter either 'pie' or 'bar'.                                                                                                    |
|             | OthersValue                                                                                                    | Property to control the counting of ambiguous characters individually. Enter either 'full' or 'bundle'(default).                                                                                                    |
|             | StructureValue                                                                                                    | Property to control blocking the unknown<br>characters warning and to not count unknown<br>characters.                                                                                                    |
| Description | <ul> <li>Amino = aacount(SeqAA) counts the type and number of amino acids in an amino acid sequence (SeqAA) and returns the counts in a 1-by-1 structure (Amino) with fields for the standard 20 amino acids (A R N D C Q E G H I L K M F P S T W Y V).</li> <li>If a sequence contains amino acids with ambiguous characters (B, Z, X), the stop character (*), or gaps indicated with a hyphen (-), the field Others is added to the structure and a warning message is displayed. Warning: Symbols other than the standard 20 amino acids appear in the sequence.</li> </ul> |                                                                                                    |
|             |                                                                                                    |                                                                                                    |

• If a sequence contains any characters other than the 20 standard amino acids, ambiguous characters, stop, and gap characters, the characters are counted in the field Others and a warning message is displayed.

Warning: Sequence contains unknown characters. These will be ignored.

• If the property Others = 'full', this function lists the ambiguous characters separately, asterisks are counted in a new field (Stop), and hyphens are counted in a new field (Gap).

aacount(..., 'PropertyName', PropertyValue,...) defines
optional properties using property name/value pairs:

aacount(..., 'Chart', *ChartValue*) creates a chart showing the relative proportions of the amino acids.

aacount(..., 'Others', OthersValue), when OthersValue is 'full'', counts the ambiguous amino acid characters individually instead of adding them together in the field Others.

aacount(..., 'Structure', *StructureValue*), when *StructureValue* is 'full', blocks the unknown characters warning and ignores counting unknown characters.

- aacount(SeqAA) Display 20 amino acids, and only if there are ambiguous and unknown characters, add an Others field with the counts.
- aacount(SeqAA, 'Others', 'full') Display 20 amino acids, 3 ambiguous amino acids, stops, gaps, and only if there are unknown characters, add an Others field with the unknown counts.
- aacount(SeqAA, 'Structure', 'full') Display 20 amino acids and always display an Others field. If there are ambiguous and unknown characters, add counts to the Others field; otherwise display 0.

• aacount(SeqAA, 'Others', 'full', 'Structure', 'full') — Display 20 amino acids, 3 ambiguous amino acids, stops, gaps, and Others field. If there are unknown characters, add counts to the Others field otherwise display 0.

#### **Examples** 1 Create a sequence.

Seq = aacount('MATLAB')

**2** Count the amino acids in the sequence.

AA = aacount(Seq)

Warning: Symbols other than the standard 20 amino acids appear in the sequence.

AA = A: 2 R: 0 N: 0 D: 0 C: 0 Q: 0 E: 0 G: 0 H: 0 I: 0 L: 1 K: 0 M: 1 F: 0 P: 0 S: 0 T: 1 W: 0 Y: 0 V: 0 Others: 1

**3** Get the count for alanine (A) residues.

```
AA.A
ans =
```

2

See Also Bioinformatics Toolbox functions: aminolookup, atomiccomp, basecount, codoncount, dimercount, isoelectric, molweight, proteinplot, seqtool

| Purpose   | Perform rank invariant set normalization on probe intensities from multiple Affymetrix CEL or DAT files                                                                                                    |                                                                                                    |
|-----------|----------------------------------------------------------------------------------------------------|----------------------------------------------------------------------------------------------------|
| Syntax    | <ul> <li> affyinvarsetnos</li> <li> affyinvarsetnos</li> <li>ThresholdsValue,</li> <li> affyinvarsetnos</li> <li>StopPrctileValue,</li> <li> affyinvarsetnos</li> <li>RayPrctileValue,</li> <li> affyinvarsetnos</li> </ul> | <pre>cture] = affyinvarsetnorm(Data) rm(, 'Baseline', BaselineValue,) rm(, 'Thresholds',) rm(, 'StopPrctile',) rm(, 'RayPrctile',</pre>                                                                                                    |
| Arguments | Data                                                                                                    | Matrix of intensity values where each row<br>corresponds to a perfect match (PM) probe<br>and each column corresponds to an Affymetrix<br>CEL or DAT file. (Each CEL or DAT file is<br>generated from a separate chip. All chips<br>should be of the same type.) |
|           | MedStructure                                                                                                    | Structure of each column's intensity median<br>before and after normalization, and the index<br>of the column chosen as the baseline.                                                                                                    |
|           | BaselineValue                                                                                                    | Property to control the selection of the column index $N$ from <i>Data</i> to be used as the baseline column. Default is the column index whose median intensity is the median of all the columns.                                                               |

| ThresholdsValue  | Property to set the thresholds for the lowest<br>average rank and the highest average rank,<br>which are used to determine the invariant set.<br>The rank invariant set is a set of data points<br>whose proportional rank difference is smaller<br>than a given threshold. The threshold for<br>each data point is determined by interpolating<br>between the threshold for the lowest average<br>rank and the threshold for the highest average<br>rank. Select these two thresholds empirically<br>to limit the spread of the invariant set, but<br>allow enough data points to determine the<br>normalization relationship. |
|------------------|----------------------------------------------------------------------------------------------------|
|                  | ThresholdsValue is a 1-by-2 vector $[LT, HT]$ where $LT$ is the threshold for the lowest average rank and $HT$ is threshold for the highest average rank. Values must be between 0 and 1. Default is $[0.05, 0.005]$ .                                                                                                    |
| StopPrctileValue | Property to stop the iteration process when<br>the number of data points in the invariant set<br>reaches $N$ percent of the total number of data<br>points. Default is 1.                                                                                                    |
|                  | <b>Note</b> If you do not use this property, the iteration process continues until no more data points are eliminated.                                                                                                    |
| RayPrctileValue  | Property to select the <i>N</i> percentage of the highest ranked invariant set of data points to fit a straight line through, while the remaining data points are fitted to a running median curve. The final running median curve is a piecewise linear curve. Default is 1.5.                                                                                                    |

| MethodValue           | Property to select the smoothing method used<br>to normalize the data. Enter 'lowess' or<br>'runmedian'. Default is 'lowess'.                                                                                                    |  |
|-----------------------|----------------------------------------------------------------------------------------------------|--|
| ShowplotValue         | e Property to control the plotting of two pairs of<br>scatter plots (before and after normalization)<br>The first pair plots baseline data versus data<br>from a specified column (chip) from the matr<br>Data. The second is a pair of M-A scatter plot<br>which plots M (ratio between baseline and<br>sample) versus A (the average of the baseline<br>and sample). Enter either 'all' (plot a pair<br>scatter plots for each column or chip) or speci<br>a subset of columns (chips) by entering the<br>column number(s) or a range of numbers. |  |
|                       | For example:                                                                                                    |  |
|                       | •, 'Showplot', 3,) plots data from column 3.                                                                                                    |  |
|                       | •, 'Showplot', [3,5,7],) plots data from columns 3, 5, and 7.                                                                                                    |  |
|                       | •, 'Showplot', 3:9,) plots data from columns 3 to 9.                                                                                                    |  |
| column (chip) of prob | varsetnorm(Data) normalizes the values in each<br>be intensities in Data to a baseline reference, using<br>thod. NormData is a matrix of normalized probe                                                                                                    |  |

Specifically, affyinvarsetnorm:

intensities from Data.

Description

• Selects a baseline index, typically the column whose median intensity is the median of all the columns.

• For each column, determines the proportional rank difference (*prd*) for each pair of ranks, *RankX* and *RankY*, from the sample column and the baseline reference.

prd = abs(RankX - RankY)

• For each column, determines the invariant set of data points by selecting data points whose proportional rank differences (*prd*) are below *threshold*, which is a predetermined threshold for a given data point (defined by the *ThresholdsValue* property). It repeats the process until either no more data points are eliminated, or a predetermined percentage of data points is reached.

The invariant set is data points with a *prd* < *threshold*.

• For each column, uses the invariant set of data points to calculate the lowess or running median smoothing curve, which is used to normalize the data in that column.

[NormData, MedStructure] = affyinvarsetnorm(Data) also returns a structure of the index of the column chosen as the baseline and each column's intensity median before and after normalization.

**Note** If *Data* contains NaN values, then *NormData* will also contain NaN values at the corresponding positions.

```
... affyinvarsetnorm(..., 'PropertyName',
PropertyValue, ...) calls affyinvarsetnorm with optional
properties that use property name/property value pairs. You can specify
one or more properties in any order. Each PropertyName must be
enclosed in single quotation marks and is case insensitive. These
property name/property value pairs are as follows:
```

... affyinvarsetnorm(..., 'Baseline', BaselineValue, ...) lets you select the column index N from Data to be the baseline column. Default is the index of the column whose median intensity is the median of all the columns.

... affyinvarsetnorm(..., 'Thresholds',

ThresholdsValue, ...) sets the thresholds for the lowest average rank and the highest average rank, which are used to determine the invariant set. The rank invariant set is a set of data points whose proportional rank difference is smaller than a given threshold. The threshold for each data point is determined by interpolating between the threshold for the lowest average rank and the threshold for the highest average rank. Select these two thresholds empirically to limit the spread of the invariant set, but allow enough data points to determine the normalization relationship.

*ThresholdsValue* is a 1-by-2 vector [LT, HT], where LT is the threshold for the lowest average rank and HT is threshold for the highest average rank. Values must be between 0 and 1. Default is [0.05, 0.005].

... affyinvarsetnorm(..., 'StopPrctile', StopPrctileValue, ...) stops the iteration process when the number of data points in the invariant set reaches N percent of the total number of data points. Default is 1.

**Note** If you do not use this property, the iteration process continues until no more data points are eliminated.

... affyinvarsetnorm(..., 'RayPrctile', RayPrctileValue, ...) selects the N percentage of the highest ranked invariant set of data points to fit a straight line through, while the remaining data points are fitted to a running median curve. The final running median curve is a piecewise linear curve. Default is 1.5.

... affyinvarsetnorm(..., 'Method', *MethodValue*, ...) selects the smoothing method for normalizing the data. When *MethodValue* is 'lowess', affyinvarsetnorm uses the lowess method. When *MethodValue* is 'runmedian', affyinvarsetnorm uses the running median method. Default is 'lowess'. ... affyinvarsetnorm(..., 'Showplot', ShowplotValue, ...) plots two pairs of scatter plots (before and after normalization). The first pair plots baseline data versus data from a specified column (chip) from the matrix *Data*. The second is a pair of M-A scatter plots, which plots M (ratio between baseline and sample) versus A (the average of the baseline and sample). When *ShowplotValue* is 'all', affyinvarsetnorm plots a pair of scatter plots for each column or chip. When *ShowplotValue* is a number(s) or range of numbers, affyinvarsetnorm plots a pair of scatter plots for the indicated column numbers (chips).

For example:

- ..., 'Showplot', 3) plots the data from column 3 of Data.
- ..., 'Showplot', [3,5,7]) plots the data from columns 3, 5, and 7 of *Data*.
- ..., 'Showplot', 3:9) plots the data from columns 3 to 9 of Data.

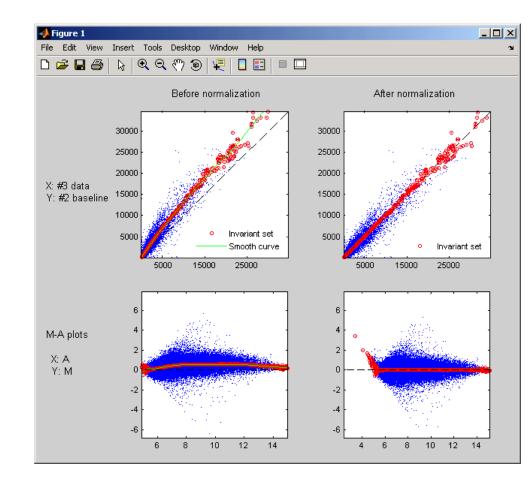

**Examples** 1 Load a MAT file, included with Bioinformatics Toolbox, which contains Affymetrix data variables, including pmMatrix, a matrix of PM probe intensity values from multiple CEL files.

load prostatecancerrawdata

**2** Normalize the data in pmMatrix, using the affyinvarsetnorm function.

|            | <pre>NormMatrix = affyinvarsetnorm(pmMatrix);</pre>                                                                                                    |
|------------|----------------------------------------------------------------------------------------------------|
|            | The prostatecancerrawdata.mat file used in the previous example contains data from Best et al., 2005.                                                                                                    |
| References | [1] Li, C., and Wong, W.H. (2001). Model-based analysis of oligonucleotide arrays: model validation, design issues and standard error application. Genome Biology 2(8): research0032.1-0032.11.                                                                                                    |
|            | [2] http://biosun1.harvard.edu/complab/dchip/-<br>normalizing%20arrays.htm#isn                                                                                                    |
|            | <ul> <li>[3] Best, C.J.M., Gillespie, J.W., Yi, Y., Chandramouli, G.V.R.,<br/>Perlmutter, M.A., Gathright, Y., Erickson, H.S., Georgevich, L., Tangrea,<br/>M.A., Duray, P.H., Gonzalez, S., Velasco, A., Linehan, W.M., Matusik,<br/>R.J., Price, D.K., Figg, W.D., Emmert-Buck, M.R., and Chuaqui, R.F.<br/>(2005). Molecular alterations in primary prostate cancer after androgen<br/>ablation therapy. Clinical Cancer Research <i>11</i>, 6823–6834.</li> </ul> |
| See Also   | Bioinformatics Toolbox functions: affyread, celintensityread,<br>mainvarsetnorm, malowess, manorm, quantilenorm, rmabackadj,<br>rmasummary                                                                                                    |

| Purpose | Compute Affymetrix probe affinities from their sequences and MM probe intensities |
|---------|-----------------------------------------------------------------------------------|
| Syntax  | <pre>[AffinPM, AffinMM] = affyprobeaffinities(SequenceMatrix,</pre>               |

### affyprobeaffinities

#### Arguments

| 0           |     |
|-------------|-----|
| SequenceMat | rix |

An *N*-by-25 matrix of sequence information for the perfect match (PM) probes on an Affymetrix GeneChip array, where N is the number of probes on the array. Each row corresponds to a probe, and each column corresponds to one of the 25 sequence positions. Nucleotides in the sequences are represented by one of the following integers:

- 0 None
- 1 A
- 2 C
- 3 G
- 4 T

**Tip** You can use the affyprobeseqread function to generate this matrix. If you have this sequence information in letter representation, you can convert it to integer representation using the nt2int function.

MMIntensityColumn vector containing mismatch (MM)<br/>probe intensities from a CEL file, generated<br/>from a single Affymetrix GeneChip array. Each<br/>row corresponds to a probe.

**Tip** You can extract this column vector from the MMIntensities matrix returned by the celintensityread function.

|                  | ProbeIndicesValue | Column vector containing probe indexing<br>information. Probes within a probe set are<br>numbered 0 through $N$ - 1, where $N$ is the<br>number of probes in the probe set.                                                                    |
|------------------|-------------------|----------------------------------------------------------------------------------------------------|
|                  |                   | <b>Tip</b> You can use the affyprobeseqread function to generate this column vector.                                                                                                    |
|                  | ShowplotValue     | Controls the display of a plot showing the<br>affinity values of each of the four bases (A, C, G,<br>and T) for each of the 25 sequence positions, for<br>all probes on the Affymetrix GeneChip array.<br>Choices are true or false (default). |
| Return<br>Values | AffinPM           | Column vector of PM probe affinities, computed<br>from their probe sequences and MM probe<br>intensities.                                                                                                    |
|                  | AffinMM           | Column vector of MM probe affinities, computed<br>from their probe sequences and MM probe<br>intensities.                                                                                                    |

| BaseProf | 4-by-4 matrix containing the four parameters<br>for a polynomial of degree 3, for each base, A, C,<br>G, and T. Each row corresponds to a base, and<br>each column corresponds to a parameter. These<br>values are estimated from the probe sequences<br>and intensities, and represent all probes on an<br>Affymetrix GeneChip array. |
|----------|----------------------------------------------------------------------------------------------------|
| Stats    | Row vector containing four statistics in the<br>following order:<br>• R-square statistic                                                                                                    |
|          | • F statistic                                                                                                    |
|          | • p-value                                                                                                    |

• Error variance

**Description** [AffinPM, AffinMM] = affyprobeaffinities(SequenceMatrix, *MMIntensity*) returns a column vector of PM probe affinities and a column vector of MM probe affinities, computed from their probe sequences and MM probe intensities. Each row in AffinPM and AffinMM corresponds to a probe. NaN is returned for probes with no sequence information. Each probe affinity is the sum of position-dependent base affinities. For a given base type, the positional effect is modeled as a polynomial of degree 3.

```
[AffinPM, AffinMM, BaseProf] =
```

```
affyprobeaffinities(SequenceMatrix,
```

*MMIntensity*) also estimates affinity coefficients using multiple linear regression. It returns BaseProf, a 4-by-4 matrix containing the four parameters for a polynomial of degree 3, for each base, A, C, G, and T. Each row corresponds to a base, and each column corresponds to a parameter. These values are estimated from the probe sequences and intensities, and represent all probes on an Affymetrix GeneChip array.

[AffinPM, AffinMM, BaseProf, Stats] = affyprobeaffinities(SequenceMatrix, MMIntensity) also returns *Stats*, a row vector containing four statistics in the following order:

- R-square statistic
- F statistic
- p-value
- Error variance

... = affyprobeaffinities (SequenceMatrix, MMIntensity, ...'PropertyName', PropertyValue, ...) calls affyprobeaffinities with optional properties that use property name/property value pairs. You can specify one or more properties in any order. Each PropertyName must be enclosed in single quotation marks and is case insensitive. These property name/property value pairs are as follows:

... = affyprobeaffinities(SequenceMatrix, MMIntensity, ...'ProbeIndices', ProbeIndicesValue, ...) uses probe indices to normalize the probe intensities with the median of their probe set intensities.

**Tip** Use of the ProbeIndices property is recommended only if your *MMIntensity* data are not from a nonspecific binding experiment.

... = affyprobeaffinities(SequenceMatrix, MMIntensity, ...'Showplot', ShowplotValue, ...) controls the display of a plot of the probe affinity base profile. Choices are true or false (default).

# Examples 1 Load the MAT file, included with Bioinformatics Toolbox, that contains Affymetrix data from a prostate cancer study. The variables in the MAT file include seqMatrix, a matrix containing sequence information for PM probes, mmMatrix, a matrix containing MM probe intensity values, and probeIndices, a column vector containing probe indexing information.

load prostatecancerrawdata

**2** Compute the Affymetrix PM and MM probe affinities from their sequences and MM probe intensities, and also plot the affinity values of each of the four bases (A, C, G, and T) for each of the 25 sequence positions, for all probes on the Affymetrix GeneChip array.

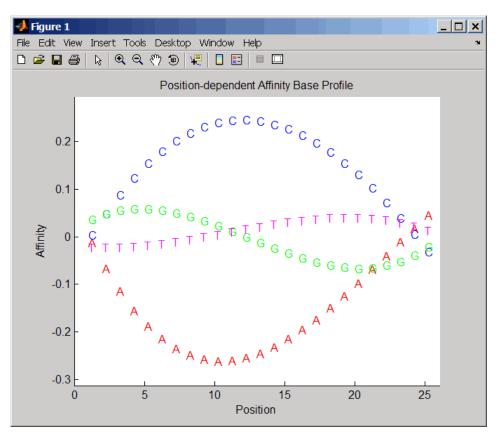

The prostatecancerrawdata.mat file used in this example contains data from Best et al., 2005.

**References** [1] Naef, F., and Magnasco, M.O. (2003). Solving the Riddle of the Bright Mismatches: Labeling and Effective Binding in Oligonucleotide Arrays. Physical Review E *68*, 011906.

[2] Wu, Z., Irizarry, R.A., Gentleman, R., Murillo, F.M. and Spencer, F. (2004). A Model Based Background Adjustment for Oligonucleotide Expression Arrays. Journal of the American Statistical Association 99(468), 909–917.

[3] Best, C.J.M., Gillespie, J.W., Yi, Y., Chandramouli, G.V.R., Perlmutter, M.A., Gathright, Y., Erickson, H.S., Georgevich, L., Tangrea, M.A., Duray, P.H., Gonzalez, S., Velasco, A., Linehan, W.M., Matusik, R.J., Price, D.K., Figg, W.D., Emmert-Buck, M.R., and Chuaqui, R.F.
(2005). Molecular alterations in primary prostate cancer after androgen ablation therapy. Clinical Cancer Research *11*, 6823–6834.

**See Also** Bioinformatics Toolbox functions: affyprobeseqread, affyread, celintensityread, probelibraryinfo

## affyprobeseqread

| Purpose | Read data file containing probe sequence information for Affymetrix GeneChip array                                                                                                    |
|---------|----------------------------------------------------------------------------------------------------|
| Syntax  | <pre>Struct = affyprobeseqread(SeqFile, CDFFile) Struct = affyprobeseqread(SeqFile, CDFFile,'SeqPath', SeqPathValue,) Struct = affyprobeseqread(SeqFile, CDFFile,'CDFPath', CDFPathValue,) Struct = affyprobeseqread(SeqFile, CDFFile,'SeqOnly', SeqOnlyValue,)</pre> |

| Arguments | SeqFile | <ul> <li>String specifying a file name of a sequence file<br/>(tab-separated or FASTA) that contains the following<br/>information for a specific type of Affymetrix<br/>GeneChip array:</li> <li>Probe set IDs</li> <li>Probe x-coordinates</li> <li>Probe y-coordinates</li> <li>Probe y-coordinates</li> <li>Probe sequences in each probe set</li> <li>Affymetrix GeneChip array type (FASTA file only)</li> <li>The sequence file (tab-separated or FASTA) must<br/>be on the MATLAB search path or in the Current<br/>Directory (unless you use the SeqPath property). In<br/>a tab-separated file, each row represents a probe; in<br/>a FASTA file, each header represents a probe.</li> <li>Either of the following:</li> </ul> |
|-----------|---------|----------------------------------------------------------------------------------------------------|
|           | CDITILE | <ul> <li>String specifying a file name of an Affymetrix<br/>CDF library file, which contains information that<br/>specifies which probe set each probe belongs to on<br/>a specific type of Affymetrix GeneChip array. The<br/>CDF library file must be on the MATLAB search<br/>path or in the MATLAB Current Directory (unless<br/>you use the CDFPath property).</li> <li>CDF structure, such as returned by the affyread<br/>function, which contains information that specifies<br/>which probe set each probe belongs to on a specific<br/>type of Affymetrix GeneChip array.</li> </ul>                                                                                                    |

|                  | SeqPathValue                                                                                                    | String specifying a directory or path and directory where <i>SeqFile</i> is stored.                                           |
|------------------|----------------------------------------------------------------------------------------------------|----------------------------------------------------------------------------------------------------|
|                  | CDFPathValue                                                                                                    | String specifying a directory or path and directory where <i>CDFFile</i> is stored.                                           |
|                  | SeqOnlyValue                                                                                                    | Controls the return of a structure, <i>Struct</i> , with only one field, SequenceMatrix. Choices are true or false (default). |
|                  |                                                                                                    |                                                                                                    |
| Return<br>Values | Struct                                                                                                    | MATLAB structure containing the following fields:                                                                             |
| Valocs           |                                                                                                    | • ProbeSetIDs                                                                                                    |
|                  |                                                                                                    | • ProbeIndices                                                                                                    |
|                  |                                                                                                    | • SequenceMatrix                                                                                                    |
| Description      | Struct = affyprobeseqread(SeqFile, CDFFile) reads the data from files SeqFile and CDFFile, and stores the data in the MATLAB structure Struct, which contains the following fields. |                                                                                                    |
|                  | Field                                                                                                    | Description                                                                                                    |
|                  | ProbeSetIDs                                                                                                    | Cell array containing the probe set IDs from the Affymetrix CDF library file.                                                 |

| Field          | Description                                                                                                    |  |
|----------------|----------------------------------------------------------------------------------------------------|--|
| ProbeIndices   | Column vector containing probe indexing<br>information. Probes within a probe set are<br>numbered 0 through $N$ - 1, where $N$ is the number<br>of probes in the probe set.                                                                                                    |  |
| SequenceMatrix | An <i>N</i> -by-25 matrix of sequence information for<br>the perfect match (PM) probes on the Affymetrix<br>GeneChip array, where <i>N</i> is the number of probes<br>on the array. Each row corresponds to a probe,<br>and each column corresponds to one of the 25<br>sequence positions. Nucleotides in the sequences<br>are represented by one of the following integers:<br>• $0 - None$<br>• $1 - A$<br>• $2 - C$<br>• $3 - G$<br>• $4 - T$ |  |
|                | Note Probes without sequence information<br>are represented in SequenceMatrix as a row<br>containing all Os. Tip You can use the int2nt function to convert the<br>nucleotide sequences in SequenceMatrix to letter<br>representation.                                                                                                    |  |

Struct = affyprobeseqread(SeqFile, CDFFile,

... '*PropertyName*', *PropertyValue*, ...) calls affyprobeseqread with optional properties that use property name/property value pairs.

You can specify one or more properties in any order. Each *PropertyName* must be enclosed in single quotation marks and is case insensitive. These property name/property value pairs are as follows:

Struct = affyprobeseqread(SeqFile, CDFFile, ...'SeqPath', SeqPathValue, ...) lets you specify a path and directory where SeqFile is stored.

Struct = affyprobeseqread(SeqFile, CDFFile, ...'CDFPath', CDFPathValue, ...) lets you specify a path directory where CDFFile is stored.

Struct = affyprobeseqread(SeqFile, CDFFile, ...'SeqOnly', SeqOnlyValue, ...) controls the return of a structure, Struct, with only one field, SequenceMatrix. Choices are true or false (default).

**Examples** 1 Read the data from a FASTA file and associated CDF library file, assuming both are located on the MATLAB search path or in the Current Directory.

S1 = affyprobeseqread('HG-U95A\_probe\_fasta', 'HG\_U95A.CDF');

- **2** Read the data from a tab-separated file and associated CDF structure, assuming the tab-separated file is located in the specified directory and the CDF structure is in your MATLAB Workspace.
  - S2 = affyprobeseqread('HG-U95A\_probe\_tab',hgu95aCDFStruct,... 'seqpath','C:\Affymetrix\SequenceFiles\HGGenome');
- **3** Access the nucleotide sequences of the first probe set (rows 1 through 20) in the SequenceMatrix field of the S2 structure.

seq = int2nt(S2.SequenceMatrix(1:20,:))

See Also Bioinformatics Toolbox functions: affyinvarsetnorm, affyread, celintensityread, int2nt, probelibraryinfo, probesetlink, probesetlookup, probesetplot, probesetvalues

| Purpose | Read microarray data from Affymetrix GeneChip file                      |
|---------|-------------------------------------------------------------------------|
| Syntax  | AffyStruct = affyread(File)<br>AffyStruct = affyread(File, LibraryPath) |

## affyread

| Arguments | File        | String specifying a file name or a path and file name<br>of one of the following Affymetrix file types:                                                                                                    |
|-----------|-------------|----------------------------------------------------------------------------------------------------|
|           |             | • <b>EXP</b> — Data file containing information about experimental conditions and protocols.                                                                                                    |
|           |             | • <b>DAT</b> — Data file containing raw image data (pixel intensity values).                                                                                                    |
|           |             | • <b>CEL</b> — Data file containing information about the intensity values of the individual probes.                                                                                                    |
|           |             | • <b>CHP</b> — Data file containing summary information of the probe sets, including intensity values.                                                                                                    |
|           |             | • <b>CDF</b> — Library file containing information about which probes belong to which probe set.                                                                                                    |
|           |             | • <b>GIN</b> — Library file containing information about the probe sets, such as the gene name with which the probe set is associated.                                                                                                    |
|           |             | If you specify only a file name, that file must be on the MATLAB search path or in the current directory. If you specify only a file name of a CDF or GIN library file, you can specify the path and directory in the <i>LibraryPath</i> input argument. |
|           | LibraryPath | String specifying the path and directory of a:                                                                                                    |
|           |             | • CDF library file associated with <i>File</i> when <i>File</i> is a CHP file.                                                                                                    |
|           |             | • CDF library file when <i>File</i> is a CDF file.                                                                                                    |
|           |             | • GIN library file when <i>File</i> is a GIN file.                                                                                                    |
|           |             | <b>Note</b> If you do not specify <i>LibraryPath</i> when reading a CHP file, affyread looks in the current directory for the CDF file. If it does not find the CDF file, it still                                                                       |

reads the CHP file, but the probe set names and types will be omitted from the return value, *AffyStruct*.

| AffyStruct MATLAB structure containing information from<br>an Affymetrix data or library file, for expression,<br>genotyping (SNP), or resequencing assay types.                                                                                                    |
|----------------------------------------------------------------------------------------------------|
| <b>Note</b> This function does not work on the Solaris platform.                                                                                                    |
| AffyStruct = affyread(File) reads File, an Affymetrix file, and creates AffyStruct, a MATLAB structure. The affyread function can read Affymetrix EXP, DAT, CEL, CHP, CDF, and GIN files created from Affymetrix GeneChip arrays for expression, genotyping (SNP), or resequencing assays.                                                                                                    |
| AffyStruct = affyread(File, LibraryPath) specifies the path and directory of a:                                                                                                    |
| • CDF library file associated with <i>File</i> when <i>File</i> is a CHP file                                                                                                    |
| • CDF library file when <i>File</i> is a CDF file                                                                                                    |
| • GIN library file when <i>File</i> is a GIN file                                                                                                    |
| Note If you do not specify LibraryPath when reading a CHP file, affyread looks in the current directory for the CDF file. If it does not find the CDF file, it still reads the CHP file, but the probe set names and types will be omitted from the return value, AffyStruct. You can learn more about the Affymetrix GeneChip files and download sample files from: http://www.affymetrix.com/support/technical/sample_data/demo_data.affx |
|                                                                                                    |

**Note** Some Affymetrix sample data files (DAT, EXP, CEL, and CHP) are combined in a DTT or CAB file. You must download and use the Affymetrix Data Transfer Tool to extract these files from the DTT or CAB file. You can download the Affymetrix Data Transfer Tool from:

```
http://www.affymetrix.com/products/software/specific/dtt.affx
```

You will have to register and log in at the Affymetrix Web site to download the Affymetrix Data Transfer Tool.

The following tables describe the fields in *AffyStruct* for the different Affymetrix file types.

| Field        | Description                                                                              |
|--------------|------------------------------------------------------------------------------------------|
| Name         | File name.                                                                               |
| DataPath     | Path and directory of the file.                                                          |
| LibPath      | Path and directory of the CDF and GIN library files associated with the file being read. |
| FullPathName | Path and directory of the file.                                                          |

#### File Types EXP, DAT, CEL, CHP, CDF, and GIN

#### File Types EXP, DAT, CEL, CHP, CDF, and GIN (Continued)

| Field    | Description                                                                   |
|----------|-------------------------------------------------------------------------------|
| ChipType | Name of the Affymetrix GeneChip array (for example, DrosGenome1 or HG-Focus). |
| Date     | Date the file was created.                                                    |

#### **EXP** File

| Field            | Description                                    |
|------------------|------------------------------------------------|
| ChipLot          | Information about experimental conditions and  |
| Operator         | protocols captured by the Affymetrix software. |
| SampleType       |                                                |
| SampleDesc       |                                                |
| Project          |                                                |
| Comments         |                                                |
| Reagents         |                                                |
| ReagentLot       |                                                |
| Protocol         |                                                |
| Station          |                                                |
| Module           |                                                |
| HydridizeDate    |                                                |
| ScanPixelSize    |                                                |
| ScanFilter       |                                                |
| ScanDate         |                                                |
| ScannerID        |                                                |
| NumberOfScans    |                                                |
| ScannerType      |                                                |
| NumProtocolSteps |                                                |
| ProtocolSteps    |                                                |

#### **DAT File**

| Field                                                                                                    | Description                                                                                |
|----------------------------------------------------------------------------------------------------|--------------------------------------------------------------------------------------------|
| NumPixelsPerRow                                                                                                  | Number of pixels per row in the image created from the GeneChip array (number of columns). |
| NumRows                                                                                                    | Number of rows in the image created from the GeneChip array.                               |
| MinData                                                                                                    | Minimum intensity value in the image created from the GeneChip array.                      |
| MaxData                                                                                                    | Maximum intensity value in the image created from the GeneChip array.                      |
| PixelSize                                                                                                    | Size of one pixel in the image created from the GeneChip array.                            |
| CellMargin                                                                                                    | Size of gaps between cells in the image created from the GeneChip array.                   |
| ScanSpeed                                                                                                    | Speed of the scanner used to create the image.                                             |
| ScanDate                                                                                                    | Date the scan was performed.                                                               |
| ScannerID                                                                                                    | Name of the scanning device used.                                                          |
| UpperLeftX<br>UpperLeftY<br>UpperRightX<br>UpperRightY<br>LowerLeftX<br>LowerLeftY<br>LowerRightX<br>LowerRightY | Pixel coordinates of the scanned image.                                                    |

#### DAT File (Continued)

| Field      | Description                                                       |
|------------|-------------------------------------------------------------------|
| ServerName | Not used.                                                         |
| Image      | A NumRows-by-NumPixelsPerRow image of the scanned GeneChip array. |

#### **CEL File**

| Field        | Description                                                                                                    |
|--------------|----------------------------------------------------------------------------------------------------|
| FileVersion  | Version of the CEL file format.                                                                                                    |
| Algorithm    | Algorithm used in the image processing step<br>that converts from DAT format to CEL format.                                          |
| AlgParams    | String containing parameters used by the algorithm in the image processing step.                                                     |
| NumAlgParams | Number of parameters in AlgParams.                                                                                                   |
| CellMargin   | Size of gaps between cells in the image created<br>from the GeneChip array, used for computing<br>the intensity values of the cells. |
| Rows         | Number of rows of probes.                                                                                                    |
| Cols         | Number of columns of probes.                                                                                                    |
| NumMasked    | Number of probes that are masked and not used in subsequent processing.                                                              |
| NumOutliers  | Number of cells identified as outliers (very high<br>or very low intensity) by the image processing<br>step.                         |
| NumProbes    | Number of probes (Rows * Cols) on the GeneChip array.                                                                                |

#### **CEL File (Continued)**

| Field                                                                                                    | Description                                                                                                    |
|----------------------------------------------------------------------------------------------------|----------------------------------------------------------------------------------------------------|
| UpperLeftX<br>UpperLeftY<br>UpperRightX<br>UpperRightY<br>LowerLeftX<br>LowerLeftY<br>LowerRightX<br>LowerRightY | Pixel coordinates of the scanned image.                                                                                                    |
| ProbeColumnNames                                                                                                 | Cell array containing the eight column names in the Probes field:                                                                                                    |
|                                                                                                    | • PosX — <i>x</i> -coordinate of the cell                                                                                                    |
|                                                                                                    | • PosY — <i>y</i> -coordinate of the cell                                                                                                    |
|                                                                                                    | • Intensity — Intensity value of the cell                                                                                                    |
|                                                                                                    | <ul> <li>StdDev — Standard deviation of intensity value</li> </ul>                                                                                                    |
|                                                                                                    | • Pixels — Number of pixels in the cell                                                                                                    |
|                                                                                                    | <ul> <li>Outlier — True/false flag indicating if the<br/>cell was marked as an outlier</li> </ul>                                                                            |
|                                                                                                    | <ul> <li>Masked — True/false flag indicating if the cell was masked</li> </ul>                                                                                               |
|                                                                                                    | • ProbeType — Integer indicating the probe<br>type (for example, 1 = expression)                                                                                             |
| Probes                                                                                                    | NumProbes-by-8 array of information about the<br>individual probes, including intensity values.<br>The columns of this array are contained in the<br>ProbeColumnNames field. |

#### **CHP** File

| Field           | Description                                                                                                    |
|-----------------|----------------------------------------------------------------------------------------------------|
| AssayType       | Type of assay that the GeneChip array contained (for example,<br>Expression, Genotyping, or Resequencing).     |
| CellFile        | File name of the CEL file from which the CHP file was created.                                                 |
| Algorithm       | Algorithm used to convert from CEL format to CHP format.                                                       |
| AlgVersion      | Version of the algorithm used to create the CHP file.                                                          |
| NumAlgParams    | Number of parameters in AlgParams.                                                                             |
| AlgParams       | String containing parameters used in steps needed to create the CHP file (for example, background correction). |
| NumChipSummary  | Number of entries in ChipSummary.                                                                              |
| ChipSummary     | Summary information for the GeneChip array, including background average, standard deviation, max, and min.    |
| BackgroundZones | Structure containing information about the zones used in the background adjustment step.                       |
| Rows            | Number of rows of probes.                                                                                      |
| Cols            | Number of columns of probes.                                                                                   |
| NumProbeSets    | Number of probe sets on the GeneChip array.                                                                    |
| NumQCProbeSets  | Number of QC probe sets on the GeneChip array.                                                                 |

#### CHP File (Continued)

| Field                                       | Description                                                                                                    |
|---------------------------------------------|----------------------------------------------------------------------------------------------------|
| ProbeSets<br>(Expression GeneChip<br>array) | A NumProbeSets-by-1 structure array containing information for<br>each expression probe set, including the following fields:                                                                                         |
|                                             | • Name — Name of the probe set.                                                                                                    |
|                                             | • ProbeSetType — Type of the probe set.                                                                                                    |
|                                             | • CompDataExists — True/false flag indicating if the probe set has additional computed information.                                                                                                    |
|                                             | • NumPairs — Number of probe pairs in the probe set.                                                                                                    |
|                                             | • NumPairsUsed — Number of probe pairs in the probe set used for calculating the probe set signal (not masked).                                                                                                    |
|                                             | • Signal — Summary intensity value for the probe set.                                                                                                    |
|                                             | • Detection — Indicator of statistically significant difference<br>between the intensity value of the PM probes and the<br>intensity value of the MM probes in a single probe set<br>(Present, Absent, or Marginal). |
|                                             | • DetectionPValue — P value for the Detection indicator.                                                                                                    |
|                                             | • CommonPairs — When CompDataExists is true, contains the number of common pairs between the experiment and the baseline after outliers and masked probes have been removed.                                         |
|                                             | • SignalLogRatio — When CompDataExists is true, contains the change in signal between the experiment and baseline.                                                                                                   |
|                                             | • SignalLogRatioLow — When CompDataExists is true, contains the lowest ratios of probes between the experiment and the baseline.                                                                                     |
|                                             | • SignalLogRatioHigh — When CompDataExists is true, contains the highest ratios of probes between the experiment and the baseline.                                                                                   |
|                                             | • Change — When CompDataExists is true, describes how the probe is changed versus a baseline experiment. Choices are Increase, Marginal Increase, No Change, Decrease, or Marginal Decrease.                         |
|                                             | • ChangePValue — When CompDataExists is true, contains the p-value associated with Change.                                                                                                    |

#### CHP File (Continued)

| Field                             | Description                                                                                                    |  |  |
|-----------------------------------|----------------------------------------------------------------------------------------------------|--|--|
| ProbeSets<br>(Genotyping GeneChip | A NumProbeSets-by-1 structure array containing information for<br>each genotyping probe set, including the following fields:                                                                                                    |  |  |
| array)                            | • Name — Name of the probe set.                                                                                                    |  |  |
|                                   | • AlleleCall — Allele that is present for the probe set.<br>Possibilities are AA (homozygous for the major allele), AB<br>(heterozygous for the major and minor allele), BB (homozygous<br>for the minor allele), or NoCall (unable to determine allele). |  |  |
|                                   | • Confidence — A measure of the accuracy of the allele call.                                                                                                    |  |  |
|                                   | • RAS1 — Relative Allele Signal 1 for the SNP site, which is calculated using sense probes.                                                                                                    |  |  |
|                                   | • RAS2— Relative Allele Signal 2 for the SNP site, which is calculated using antisense probes.                                                                                                    |  |  |
|                                   | • PValueAA — p-value for an AA call.                                                                                                    |  |  |
|                                   | • PValueAB — p-value for an AB call.                                                                                                    |  |  |
|                                   | • PValueBB — p-value for a BB call.                                                                                                    |  |  |
|                                   | • PValueNoCall — p-value for a NoCall call.                                                                                                    |  |  |
| ProbeSets                         | A NumProbeSets-by-1 structure array containing information for                                                                                                    |  |  |
| (Resequencing<br>GeneChip array)  | each resequencing probe set, including the following fields:                                                                                                    |  |  |
|                                   | • CalledBases — A 1-by-NumProbeSets character array containing the bases called by the resequencing algorithm. Possible values are a, c, g, t, and n.                                                                                                    |  |  |
|                                   | • Scores — A 1-by-NumProbeSets array containing the score associated with each base call.                                                                                                    |  |  |

#### **CDF** File

| Field          | Description                                    |  |
|----------------|------------------------------------------------|--|
| Rows           | Number of rows of probes.                      |  |
| Cols           | Number of columns of probes.                   |  |
| NumProbeSets   | Number of probe sets on the GeneChip array.    |  |
| NumQCProbeSets | Number of QC probe sets on the GeneChip array. |  |

#### CDF File (Continued)

| Field               | Description                                                                                                    |
|---------------------|----------------------------------------------------------------------------------------------------|
| ProbeSetColumnNames | Cell array containing the six column names in the<br>ProbePairs field in the ProbeSets array:                                                                                                    |
|                     | • GroupNumber — Number identifying the group to which<br>the probe pair belongs. For expression arrays, this<br>is always 1. For genotyping arrays, this is typically<br>1 (allele A, sense), 2 (allele B, sense), 3 (allele A,<br>antisense), or 4 (allele B, antisense). |
|                     | • Direction — Number identifying the direction of the probe pair. 1 = sense and 2 = antisense.                                                                                                    |
|                     | • PMPosX — <i>x</i> -coordinate of the perfect match probe.                                                                                                    |
|                     | • PMPosY — <i>y</i> -coordinate of the perfect match probe.                                                                                                    |
|                     | • MMPosX — <i>x</i> -coordinate of the mismatch probe.                                                                                                    |
|                     | • MMPosY — <i>y</i> -coordinate of the mismatch probe.                                                                                                    |
| ProbeSets           | A NumProbeSets-by-1 structure array containing<br>information for each probe set, including the following<br>fields:                                                                                                    |
|                     | • Name — Name of the probe set.                                                                                                    |
|                     | • ProbeSetType — Type of the probe set.                                                                                                    |
|                     | • CompDataExists — True/false flag indicating if the probe set has additional computed information.                                                                                                    |
|                     | • NumPairs — Number of probe pairs in the probe set.                                                                                                    |
|                     | • NumQCProbes — Number of QC probes in the probe set.                                                                                                    |
|                     | • QCType — Type of QC probes.                                                                                                    |
|                     | • GroupNames — Name of the group to which the probe<br>set belongs. For expression arrays, this is the name of<br>the probe set. For genotyping arrays, this is the name<br>of the alleles, for example { 'A' 'C' 'A' 'C' }'.                                              |
|                     | • ProbePairs — NumPairs-by-6 array of information<br>about the probe pairs. The column names of this array<br>are contained in the ProbeSetColumnNames field.                                                                                                    |

#### **GIN** File

| Field        | Description                                                                                       |  |
|--------------|---------------------------------------------------------------------------------------------------|--|
| Version      | GIN file format version.                                                                          |  |
| ProbeSetName | Probe set ID/name.                                                                                |  |
| ID           | Identifier for the probe set (gene ID).                                                           |  |
| Description  | Description of the probe set.                                                                     |  |
| SourceNames  | Source(s) of the probe sets.                                                                      |  |
| SourceURL    | Source URL(s) for the probe sets.                                                                 |  |
| SourceID     | Vector of numbers specifying which SourceNames<br>or SourceURL each probe set is associated with. |  |

# **Examples** The following example uses the demo data and CDF library file from the *E. coli* Antisense Genome array, which you can download from:

http://www.affymetrix.com/support/technical/sample\_data/demo\_data.affx

After you download the demo data, you will need the Affymetrix Data Transfer Tool to extract the CEL, DAT, and CHP files from a DTT file. You can download the Affymetrix Data Transfer Tool from:

http://www.affymetrix.com/products/software/specific/dtt.affx

The following example assumes that files Ecoli-antisense-121502.CEL, Ecoli-antisense-121502.dat, and Ecoli-antisense-121502.chp are stored on the MATLAB search path or in the current directory. It also assumes that the associated CDF library file, Ecoli\_ASv2.CDF, is stored at D:\Affymetrix\LibFiles\Ecoli.

1 Read the contents of a CEL file into a MATLAB structure.

```
celStruct = affyread('Ecoli-antisense-121502.CEL');
```

**2** Display a spatial plot of the probe intensities.

maimage(celStruct, 'Intensity')

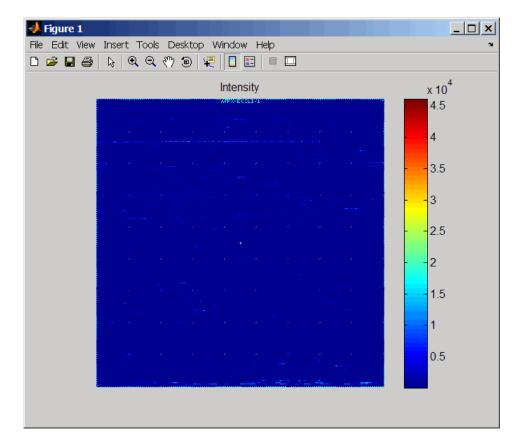

**3** Zoom in on a specific region of the plot.

axis([200 340 0 70])

### affyread

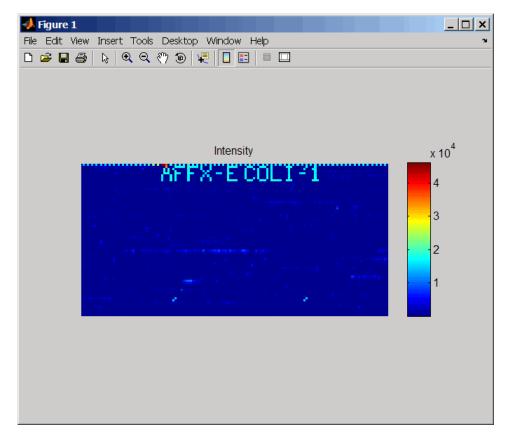

**4** Read the contents of a DAT file into a MATLAB structure, display the raw image data, and then use the axis image function to set the correct aspect ratio.

```
datStruct = affyread('Ecoli-antisense-121502.dat');
imagesc(datStruct.Image)
axis image
```

### affyread

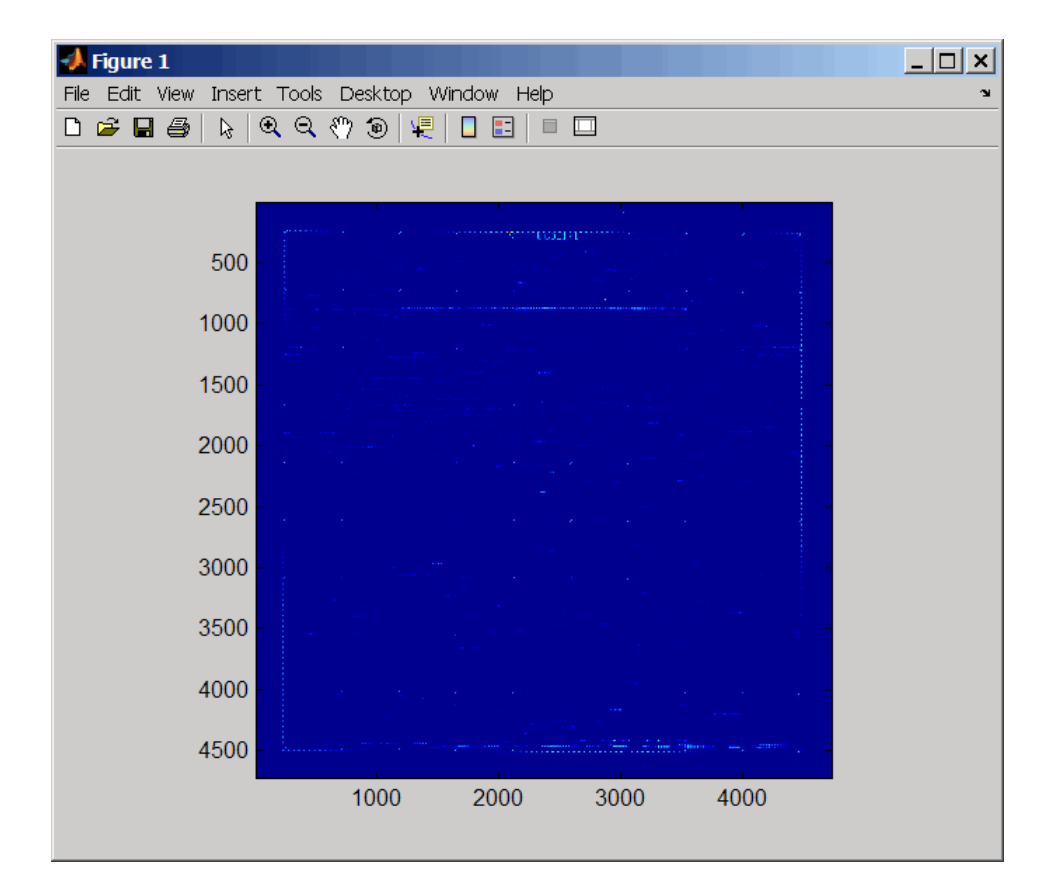

**5** Zoom in on a specific region of the plot.

axis([1900 2800 160 650])

### affyread

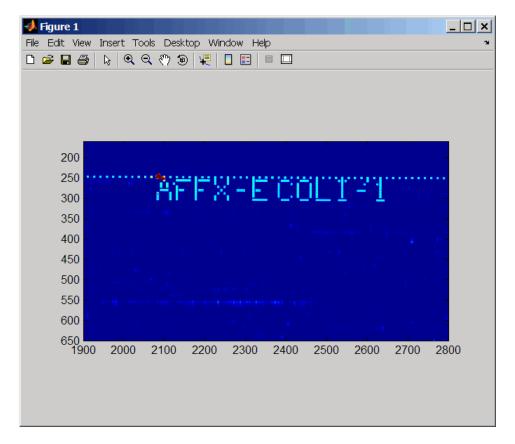

**6** Read the contents of a CHP file into a MATLAB structure, specifying the location of the associated CDF library file. Then extract information for probe set 3315278.

Identifier: '3315278' ProbeSetName: 'argG\_b3172\_at' CDFIndex: 5213 GINIndex: 3074 Description: [1x82 char] Source: 'NCBI EColi Genome' SourceURL: [1x74 char]

See Also Bioinformatics Toolbox functions: agferead, celintensityread, gprread, probelibraryinfo, probesetlink, probesetlookup, probesetplot, probesetvalues, sptread

# agferead

| Purpose     | Read Agilent Feature Extraction Software file                                                                                                    |  |  |  |  |
|-------------|----------------------------------------------------------------------------------------------------|--|--|--|--|
| Syntax      | AGFEData = agferead(File)                                                                                                    |  |  |  |  |
| Arguments   | File Microarray data file generated with the Agilent Feature Extraction Software.                                                                                                    |  |  |  |  |
| Description | AGFEData = agferead(File) reads files generated with the Feature Extraction Software from Agilent micoararry scanners and creates a structure (AGFEData) containing the following fields:           |  |  |  |  |
|             | • Header                                                                                                    |  |  |  |  |
|             | • Stats                                                                                                    |  |  |  |  |
|             | • Columns                                                                                                    |  |  |  |  |
|             | • Rows                                                                                                    |  |  |  |  |
|             | • Names                                                                                                    |  |  |  |  |
|             | • IDs                                                                                                    |  |  |  |  |
|             | • Data                                                                                                    |  |  |  |  |
|             | • ColumnNames                                                                                                    |  |  |  |  |
|             | • TextData                                                                                                    |  |  |  |  |
|             | • TextColumnNames                                                                                                    |  |  |  |  |
|             | The Feature Extraction Software takes an image from an Agilent<br>microarray scanner and generates raw intensity data for each spot on<br>the plate. For more information about this software, see: |  |  |  |  |
|             | http://www.chem.agilent.com/scripts/pds.asp?lpage=2547                                                                                                    |  |  |  |  |
| Examples    | Read in a sample Agilent Feature Extraction Software file. Note that<br>the file fe_sample.txt is not provided with Bioinformatics Toolbox.                                                         |  |  |  |  |

|          | agfeStruct = agferead('fe_sample.txt')                                                                                        |
|----------|----------------------------------------------------------------------------------------------------|
|          | <b>2</b> Plot the median foreground.                                                                                          |
|          | <pre>maimage(agfeStruct,'gMedianSignal'); maboxplot(agfeStruct,'gMedianSignal');</pre>                                        |
| See Also | Bioinformatics Toolbox functions: affyread, celintensityread, galread, geosoftread, gprread, imageneread, magetfield, sptread |

# aminolookup

| Purpose   | Find amino acid codes, integers, abbreviations, names, and codons                                                                                                    |                                                                                                    |  |
|-----------|----------------------------------------------------------------------------------------------------|----------------------------------------------------------------------------------------------------|--|
| Syntax    | aminolookup<br>aminolookup(SeqAA)<br>aminolookup('Code', CodeValue)<br>aminolookup('Integer', IntegerValue)<br>aminolookup('Abbreviation', AbbreviationValue)<br>aminolookup('Name', NameValue) |                                                                                                    |  |
| Arguments | SeqAA                                                                                                    | Character string of single-letter codes or<br>three-letter abbreviations representing an<br>amino acid sequence. For valid codes and<br>abbreviations, see the table Amino Acid<br>Lookup on page 2-57. |  |
|           | CodeValue                                                                                                    | String specifying a single-letter code<br>representing an amino acid. For valid<br>single-letter codes, see the table Amino Acid<br>Lookup on page 2-57.                                                |  |
|           | IntegerValue                                                                                                    | Single integer representing an amino acid.<br>For valid integers, see the table Amino Acid<br>Lookup on page 2-57.                                                                                      |  |
|           | AbbreviationValue                                                                                                    | String specifying a three-letter abbreviation<br>representing an amino acid. For valid<br>three-letter abbreviations, see the table Amino<br>Acid Lookup on page 2-57.                                  |  |
|           | NameValue                                                                                                    | String specifying an amino acid name. For<br>valid amino acid names, see the table Amino<br>Acid Lookup on page 2-57.                                                                                   |  |

#### Amino Acid Lookup

| Code | Integer | Abbreviation | Name                         | Codons                     |
|------|---------|--------------|------------------------------|----------------------------|
| А    | 1       | Ala          | Alanine                      | GCU GCC GCA GCG            |
| R    | 2       | Arg          | Arginine                     | CGU CGC CGA CGG<br>AGA AGG |
| Ν    | 3       | Asn          | Asparagine                   | AAU AAC                    |
| D    | 4       | Asp          | Aspartic acid<br>(Aspartate) | GAU GAC                    |
| С    | 5       | Cys          | Cysteine                     | UGU UGC                    |
| Q    | 6       | Gln          | Glutamine                    | CAA CAG                    |
| E    | 7       | Glu          | Glutamic acid<br>(Glutamate) | GAA GAG                    |
| G    | 8       | Gly          | Glycine                      | GGU GGC GGA GGG            |
| Н    | 9       | His          | Histidine                    | CAU CAC                    |
| I    | 10      | Ile          | Isoleucine                   | AUU AUC AUA                |
| L    | 11      | Leu          | Leucine                      | UUA UUG CUU CUC<br>CUA CUG |
| К    | 12      | Lys          | Lysine                       | AAA AAG                    |
| М    | 13      | Met          | Methionine                   | AUG                        |
| F    | 14      | Phe          | Phenylalanine                | UUU UUC                    |
| Р    | 15      | Pro          | Proline                      | CCU CCC CCA CCG            |
| S    | 16      | Ser          | Serine                       | UCU UCC UCA UCG<br>AGU AGC |
| Т    | 17      | Thr          | Threonine                    | ACU ACC ACA ACG            |
| W    | 18      | Trp          | Tryptophan                   | UGG                        |
| Y    | 19      | Tyr          | Tyrosine                     | UAU UAC                    |

| Code | Integer | Abbreviation | Name                                          | Codons          |
|------|---------|--------------|-----------------------------------------------|-----------------|
| V    | 20      | Val          | Valine                                        | GUU GUC GUA GUG |
| В    | 21      | Asx          | Asparagine or<br>Aspartic acid<br>(Aspartate) | AAU AAC GAU GAC |
| Z    | 22      | Glx          | Glutamine or<br>Glutamic acid<br>(Glutamate)  | CAA CAG GAA GAG |
| Х    | 23      | Хаа          | Any amino<br>acid                             | All codons      |
| *    | 24      | END          | Termination<br>codon<br>(translation<br>stop) | UAA UAG UGA     |
| -    | 25      | GAP          | Gap of<br>unknown<br>length                   | NA              |

#### Amino Acid Lookup (Continued)

#### Description

aminolookup displays a table of amino acid codes, integers, abbreviations, names, and codons.

aminolookup(SeqAA) converts between single-letter codes and three-letter abbreviations for an amino acid sequence. If the input is a character string of single-letter codes, then the output is a character string of three-letter abbreviations. If the input is a character string of three-letter abbreviations, then the output is a character string of the corresponding single-letter codes.

If you enter one of the ambiguous single-letter codes B, Z, or X, this function displays the corresponding abbreviation for the ambiguous amino acid character.

```
aminolookup('abc')
```

### aminolookup

|          | ans =                                                                                                    |
|----------|----------------------------------------------------------------------------------------------------|
|          | AlaAsxCys                                                                                                    |
|          | aminolookup('Code', <i>CodeValue</i> ) displays the corresponding amino acid three-letter abbreviation and name.                            |
|          | aminolookup('Integer', <i>IntegerValue</i> ) displays the corresponding amino acid single-letter code, three-letter abbreviation, and name. |
|          | aminolookup('Abbreviation', <i>AbbreviationValue</i> ) displays the corresponding amino acid single-letter code and name.                   |
|          | aminolookup('Name', <i>NameValue</i> ) displays the corresponding amino acid single-letter code and three-letter abbreviation.              |
| Examples | • Convert an amino acid sequence in single-letter codes to the corresponding three-letter abbreviations.                                    |
|          | aminolookup('MWKQAEDIRDIYDF')                                                                                                    |
|          | ans =                                                                                                    |
|          | MetTrpLysGlnAlaGluAspIleArgAspIleTyrAspPhe                                                                                                  |
|          | • Convert an amino acid sequence in three-letter abbreviations to the corresponding single-letter codes.                                    |
|          | aminolookup('MetTrpLysGlnAlaGluAspIleArgAspIleTyrAspPhe')                                                                                   |
|          | ans =                                                                                                    |
|          | MWKQAEDIRDIYDF                                                                                                    |
|          | • Display the three-letter abbreviation and name for the amino acid corresponding to the single-letter code R.                              |

aminolookup('Code', 'R')

```
ans =
Arg Arginine
```

• Display the single-letter code, three-letter abbreviation, and name for the amino acid corresponding to the integer 1.

```
aminolookup('Integer', 1)
ans =
A Ala Alanine
```

• Display the single-letter code and name for the amino acid corresponding to the three-letter abbreviation asn.

```
aminolookup('Abbreviation', 'asn')
ans =
N Asparagine
```

• Display the single-letter code and three-letter abbreviation for the amino acid proline.

```
aminolookup('Name','proline')
ans =
P Pro
```

See Also Bioinformatics Toolbox functions: aa2int, aacount, geneticcode, int2aa, nt2aa, revgeneticcode

### atomiccomp

| Purpose     | Calculate atomic composition of protein                                                                                                    |  |  |  |
|-------------|----------------------------------------------------------------------------------------------------|--|--|--|
| Syntax      | <pre>NumberAtoms = atomiccomp(SeqAA)</pre>                                                                                                    |  |  |  |
| Arguments   | SeqAA Amino acid sequence. Enter a character string or vector<br>of integers from the table Mapping Amino Acid Letters to<br>Integers on page 2-2. You can also enter a structure with<br>the field Sequence. |  |  |  |
| Description | NumberAtoms = atomiccomp(SeqAA) counts the type and number of atoms in an amino acid sequence (SeqAA) and returns the counts in a 1-by-1 structure (NumberAtoms) with fields C, H, N, O, and S.               |  |  |  |
| Examples    | <b>1</b> Get an amino acid sequence from the NCBI GenPept database.                                                                                                    |  |  |  |
|             | <pre>rhodopsin = getgenpept('NP_000530');</pre>                                                                                                    |  |  |  |
|             | <pre>2 Count the atoms in a sequence.     rhodopsinAC = atomiccomp(rhodopsin)     rhodopsinAC =</pre>                                                                                                    |  |  |  |
|             |                                                                                                    |  |  |  |
|             |                                                                                                    |  |  |  |
|             | C: 1814<br>H: 2725<br>N: 423<br>O: 477<br>S: 25                                                                                                    |  |  |  |
|             | <b>3</b> Retrieve the number of carbon atoms in the sequence.                                                                                                    |  |  |  |
|             | rhodopsinAC.C                                                                                                    |  |  |  |
|             | ans =                                                                                                    |  |  |  |
|             | 1814                                                                                                    |  |  |  |

See Also Bioinformatics Toolbox functions: aacount, molweight, proteinplot

| Purpose     | Count nucleotides in sequence                                                                                                    |                                                                                                    |  |
|-------------|----------------------------------------------------------------------------------------------------|----------------------------------------------------------------------------------------------------|--|
| Syntax      | <pre>NumberBases = basecount(SeqNT) basecount(, 'PropertyName', PropertyValue,) basecount(, 'Chart', ChartValue) basecount(, 'Others', OthersValue) basecount(, 'Structure', StructureValue)</pre>    |                                                                                                    |  |
| Arguments   | SeqNT                                                                                                    | Nucleotide sequence. Enter a character string<br>with the letters A, T, U, C, and G. The count for<br>U characters is included with the count for T<br>characters. You can also enter a structure with the<br>field Sequence. |  |
|             | ChartValue                                                                                                    | String specifying the type of chart to plot. Choices are 'pie' or 'bar'.                                                                                                    |  |
|             | OthersValue                                                                                                    | String specifying whether to count ambiguous characters individually. Choices are 'full' or 'bundle' (default).                                                                                                    |  |
| Description | <i>NumberBases</i> = basecount( <i>SeqNT</i> ) counts the number of bases in a nucleotide sequence (SeqNT) and returns the base counts in a 1-by-1 structure (Bases) with the fields A, C, G, T.      |                                                                                                    |  |
|             | • For sequences with the character U, the number of U characters is added to the number of T characters.                                                                                              |                                                                                                    |  |
|             | • If a sequence contains ambiguous nucleotide characters (R, Y, K, M, S, W, B, D, H, V, N), or gaps indicated with a hyphen (-), this function creates a field Others and displays a warning message: |                                                                                                    |  |
|             | Warning: Ambiguous symbols ' <i>symbol list</i> ' appear<br>in the sequence.<br>These will be in Others.                                                                                              |                                                                                                    |  |

 If a sequence contains undefined nucleotide characters (E F H I J L O P Q X Z), the characters are counted in the field Others and a warning message is displayed.

```
Warning: Unknown symbols 'symbol list' appear
in the sequence.
These will be ignored.
```

• If the property Others = 'full', ambiguous characters are listed separately and hyphens are counted in a new field (Gaps).

basecount(..., 'PropertyName', PropertyValue,...) defines
optional properties using property name/value pairs:

basecount(..., 'Chart', ChartValue) creates a chart showing the relative proportions of the nucleotides.

basecount(..., 'Others', OthersValue), when OthersValue is 'full', counts all the ambiguous nucleotide symbols individually instead of bundling them together into the Others field of the output structure.

basecount(..., 'Structure', *StructureValue*), when *StructureValue* is 'full', blocks the unknown characters warning and ignores counting unknown characters.

- basecount(SeqNT) Display four nucleotides, and only if there are ambiguous and unknown characters, add an Others field with the counts.
- basecount(SeqNT, 'Others', 'full') Display four nucleotides, 11 ambiguous nucleotides, gaps, and only if there are unknown characters, add an Others field with the unknown counts.
- basecount(SeqNT, 'Structure', 'full') Display four nucleotides and always display an Others field. If there are ambiguous and unknown characters, add counts to the Others field; otherwise display 0.

- basecount(SeqNT, 'Others', 'full', 'Structure', 'full')

   Display 4 nucleotides, 11 ambiguous nucleotides, gaps, and the
   Others field. If there are unknown characters, add counts to the
   Others field; otherwise display 0.
- **Examples** 1 Count the number of bases in a DNA sequence.

Bases = basecount('TAGCTGGCCAAGCGAGCTTG')
Bases =
 A: 4

A: 4 C: 5 G: 7 T: 4

**2** Get the count for adenosine (A) bases.

Bases.A ans = 4

3 Count the bases in a DNA sequence with ambiguous characters.

```
basecount('ABCDGGCCAAGCGAGCTTG','Others','full')
```

ans = A: 4 C: 5 G: 6 T: 2 R: 0 Y: 0 K: 0 M: 0 S: 0 W: 0 B: 1

#### basecount

D: 1 H: 0 V: 0 N: 0 Gaps: 0

**See Also** Bioinformatics Toolbox functions: aacount, baselookup, codoncount, cpgisland, dimercount, nmercount, ntdensity, seqtool

| Purpose   | Nucleotide codes, abbreviations, and names                                                                                                    |                                                                                                    |  |
|-----------|----------------------------------------------------------------------------------------------------|----------------------------------------------------------------------------------------------------|--|
| Syntax    | baselookup('Complement', SeqNT)<br>baselookup('Code', <i>CodeValue</i> )<br>baselookup('Integer', <i>IntegerValue</i> )<br>baselookup('Name', <i>NameValue</i> ) |                                                                                                    |  |
| Arguments | SeqNT                                                                                                    | Nucleotide sequence. Enter a character string<br>of single-letter codes from the table Nucleotide<br>Lookup on page 2-67.                                                                                         |  |
|           |                                                                                                    | In addition to a single nucleotide sequence,<br>SeqNT can be a cell array of sequences, or a<br>two-dimensional character array of sequences.<br>The complement for each sequence is determined<br>independently. |  |
|           | CodeValue                                                                                                    | Nucleotide letter code. Enter a single character<br>from the table Nucleotide Lookup on page<br>2-67. <i>CodeValue</i> can also be a cell array or a<br>two-dimensional character array.                          |  |
|           | IntegerValue                                                                                                    | Nucleotide integer. Enter an integer from the<br>table Nucleotide Lookup on page 2-67. Integers<br>are arbitrarily assigned to IUB/IUPAC letters.                                                                 |  |
|           | NameValue                                                                                                    | Nucleotide name. Enter a nucleotide name<br>from the table Nucleotide Lookup on page 2-67.<br><i>NameValue</i> can also be a single name, a cell array,<br>or a two-dimensional character array.                  |  |

#### Nucleotide Lookup

| Code | Integer | Base Name | Meaning | Complement |
|------|---------|-----------|---------|------------|
| А    | 1       | Adenine   | А       | Т          |
| С    | 2       | Cytosine  | С       | G          |

#### Nucleotide Lookup (Continued)

| Code | Integer | Base Name                            | Meaning          | Complement |
|------|---------|--------------------------------------|------------------|------------|
| G    | 3       | Guanine                              | G                | С          |
| т    | 4       | Thymine                              | т                | A          |
| U    | 4       | Uracil                               | U                | A          |
| R    | 5       | Purine                               | A or G           | Y          |
| Y    | 6       | Pyrimidine                           | C or T           | R          |
| К    | 7       | Keto                                 | G or T           | М          |
| М    | 8       | Amino                                | A or C           | К          |
| S    | 9       | Strong<br>interaction (3<br>H bonds) | C or G           | S          |
| W    | 10      | Weak<br>interaction (2<br>H bonds)   | A or T           | W          |
| В    | 11      | Not A                                | C or G or T      | V          |
| D    | 12      | Not C                                | A or G or T      | н          |
| Н    | 13      | Not G                                | A or C or T      | D          |
| V    | 14      | Not T or U                           | A or C or G      | В          |
| Ν, Χ | 15      | Any nucleotide                       | A or C or G or T | Ν          |
| -    | 16      | Gap of<br>indeterminate<br>length    | Gap              | -          |

# **Description** baselookup('Complement', SeqNT) displays the complementary nucleotide sequence.

|          | baselookup('Code', <i>CodeValue</i> ) displays the corresponding letter<br>code, meaning, and name. For ambiguous nucleotide letters (R Y K M S<br>W B D H V N X), the name is replace by a descriptive name. |  |  |
|----------|----------------------------------------------------------------------------------------------------|--|--|
|          | baselookup('Integer', <i>IntegerValue</i> ) displays the corresponding letter code, meaning, and nucleotide name.                                                                                             |  |  |
|          | baselookup('Name', <i>NameValue</i> ) displays the corresponding letter code and meaning.                                                                                                    |  |  |
| Examples | <pre>baselookup('Complement', 'TAGCTGRCCAAGGCCAAGCGAGCTTN')</pre>                                                                                                    |  |  |
|          | <pre>baselookup('Name','cytosine')</pre>                                                                                                    |  |  |
| See Also | Bioinformatics Toolbox functions: basecount, codoncount, dimercount, geneticcode, nt2aa, nt2int, revgeneticcode, seqtool                                                                                      |  |  |

| Purpose | Create biograph object                                                                                                    |  |  |
|---------|----------------------------------------------------------------------------------------------------|--|--|
| Syntax  | BGobj = biograph(CMatrix)<br>BGobj = biograph(CMatrix, NodeIDs)<br>BGobj = biograph(CMatrix, NodeIDs,'ID', IDValue,)<br>BGobj = biograph(CMatrix, NodeIDs,'Label', LabelValue, |  |  |
|         | <pre>) BGobj = biograph(CMatrix, NodeIDs,'Description', DescriptionValue,)</pre>                                                                                               |  |  |
|         | BGobj = biograph(CMatrix, NodeIDs,'LayoutType',<br>LayoutTypeValue,)                                                                                                    |  |  |
|         | <pre>BGobj = biograph(CMatrix, NodeIDs,'EdgeType',<br/>EdgeTypeValue,)</pre>                                                                                                   |  |  |
|         | <pre>BGobj = biograph(CMatrix, NodeIDs,'Scale', ScaleValue,<br/>)</pre>                                                                                                    |  |  |
|         | <pre>BGobj = biograph(CMatrix, NodeIDs,'LayoutScale',<br/>LayoutScaleValue,)</pre>                                                                                             |  |  |
|         | <pre>BGobj = biograph(CMatrix, NodeIDs,'EdgeTextColor',<br/>EdgeTextColorValue,)</pre>                                                                                         |  |  |
|         | <pre>BGobj = biograph(CMatrix, NodeIDs,'EdgeFontSize',<br/>EdgeFontSizeValue,)</pre>                                                                                           |  |  |
|         | <pre>BGobj = biograph(CMatrix, NodeIDs,'ShowArrows',<br/>ShowArrowsValue,)</pre>                                                                                               |  |  |
|         | <pre>BGobj = biograph(CMatrix, NodeIDs,'ArrowSize',<br/>ArrowSizeValue,)</pre>                                                                                                 |  |  |
|         | <pre>BGobj = biograph(CMatrix, NodeIDs,'ShowWeights',<br/>ShowWeightsValue,)</pre>                                                                                             |  |  |
|         | BGobj = biograph(CMatrix, NodeIDs,'ShowTextInNodes',<br>ShowTextInNodesValue,)                                                                                                 |  |  |
|         | <pre>BGobj = biograph(CMatrix, NodeIDs,'NodeAutoSize',<br/>NodeAutoSizeValue,)<br/>BCobj = biograph(CMatrix, NodeIDa,'NodeCallback)</pre>                                      |  |  |
|         | <pre>BGobj = biograph(CMatrix, NodeIDs,'NodeCallback',<br/>NodeCallbackValue,)<br/>BGobj = biograph(CMatrix, NodeIDs,'EdgeCallback',</pre>                                     |  |  |
|         | EdgeCallbackValue,)<br>BGobj = biograph(CMatrix, NodeIDs,'CustomNodeDrawFcn',                                                                                                  |  |  |
|         | CustomNodeDrawFcnValue,)                                                                                                    |  |  |

| Arguments |         |                                                                                                    |
|-----------|---------|----------------------------------------------------------------------------------------------------|
| J         | CMatrix | Full or sparse square matrix that acts as<br>a connection matrix. That is, a value of<br>1 indicates a connection between nodes<br>while a 0 indicates no connection. The<br>number of rows/columns is equal to the<br>number of nodes. |
|           | NodeIDs | Node identification strings. Enter any of the following:                                                                                                    |
|           |         | • Cell array of strings with the number of strings equal to the number of rows or columns in the connection matrix <i>CMatrix</i> . Each string must be unique.                                                                         |
|           |         | • Character array with the number of rows equal to the number of nodes. Each row in the array must be unique.                                                                                                    |
|           |         | • String with the number of characters equal to the number of nodes. Each character must be unique.                                                                                                    |
|           |         | Default values are the row or column numbers.                                                                                                    |
|           |         | <b>Note</b> You must specify <i>NodeIDs</i> if you want to specify property name/value pairs. Set <i>NodeIDs</i> to [] to use the default values of the row/column numbers.                                                             |
|           | IDValue | String to identify the biograph object.<br>Default is ''. (This information is for<br>bookkeeping purposes only.)                                                                                                    |

| LabelValue       | String to label the biograph object.<br>Default is ''. (This information is for<br>bookkeeping purposes only.)                                                                                                    |
|------------------|----------------------------------------------------------------------------------------------------|
| DescriptionValue | String that describes the biograph object.<br>Default is ''. (This information is for<br>bookkeeping purposes only.)                                                                                                    |
| LayoutTypeValue  | String that specifies the algorithm for the layout engine. Choices are:                                                                                                    |
|                  | • 'hierarchical' (default)                                                                                                    |
|                  | • 'equilibrium'                                                                                                    |
|                  | • 'radial'                                                                                                    |
| EdgeTypeValue    | String that specifies how edges display.<br>Choices are:                                                                                                    |
|                  | • 'straight'                                                                                                    |
|                  | • 'curved' (default)                                                                                                    |
|                  | • 'segmented'                                                                                                    |
|                  |                                                                                                    |
|                  | <b>Note</b> Curved or segmented edges<br>occur only when necessary to avoid<br>obstruction by nodes. Biograph objects<br>with LayoutType equal to 'equilibrium'<br>or 'radial' cannot produce curved or<br>segmented edges. |
| ScaleValue       | Positive number that post-scales the node coordinates. Default is 1.                                                                                                    |
| LayoutScaleValue | Positive number that scales the size of the<br>nodes before calling the layout engine.<br>Default is 1.                                                                                                    |

| EdgeTextColorValue   | Three-element numeric vector of RGB values. Default is [0, 0, 0], which defines black.                                                      |
|----------------------|----------------------------------------------------------------------------------------------------|
| EdgeFontSizeValue    | Positive number that sets the size of the edge font in points. Default is 8.                                                                |
| ShowArrowsValue      | Controls the display of arrows for the edges. Choices are 'on' (default) or 'off'.                                                          |
| ArrowSizeValue       | Positive number that sets the size of the arrows in points. Default is 8.                                                                   |
| ShowWeightsValue     | Controls the display of text indicating the weight of the edges. Choices are 'on' (default) or 'off'.                                       |
| ShowTextInNodesValue | String that specifies the node property<br>used to label nodes when you display a<br>biograph object using the view method.<br>Choices are: |
|                      | • 'Label' — Uses the Label property of the node object (default).                                                                           |
|                      | • 'ID' — Uses the ID property of the node object.                                                                                           |
|                      | • 'None'                                                                                                    |

|             | NodeAutoSizeValue                                                                                                    | Controls precalculating the node size<br>before calling the layout engine. Choices<br>are 'on' (default) or 'off'.                                                                                                    |  |
|-------------|----------------------------------------------------------------------------------------------------|----------------------------------------------------------------------------------------------------|--|
|             | <i>NodeCallbackValue</i>                                                                                                    | User callback for all nodes. Enter the<br>name of a function, a function handle, or a<br>cell array with multiple function handles.<br>After using the view function to display<br>the biograph in the Biograph Viewer, you<br>can double-click a node to activate the<br>first callback, or right-click and select a<br>callback to activate. Default is @(node)<br>inspect(node), which displays the<br>Property Inspector dialog box.  |  |
|             | EdgeCallbackValue                                                                                                    | User callback for all edges. Enter the<br>name of a function, a function handle, or a<br>cell array with multiple function handles.<br>After using the view function to display<br>the biograph in the Biograph Viewer, you<br>can double-click an edge to activate the<br>first callback, or right-click and select a<br>callback to activate. Default is @(edge)<br>inspect(edge), which displays the<br>Property Inspector dialog box. |  |
|             | CustomNodeDrawFcnValue                                                                                                    | Function handle to a customized function to draw nodes. Default is [].                                                                                                    |  |
| Description | BGobj = biograph(CMatrix) creates a biograph object, BGobj, usin<br>connection matrix, CMatrix. All nondiagonal and positive entries in<br>connection matrix, CMatrix, indicate connected nodes, rows represent<br>the source nodes, and columns represent the sink nodes. |                                                                                                    |  |
|             | <pre>BGobj = biograph(CMatrix, NodeIDs) specifies the node identification strings. NodeIDs can be:</pre>                                                                                                    |                                                                                                    |  |

- Cell array of strings with the number of strings equal to the number of rows or columns in the connection matrix *CMatrix*. Each string must be unique.
- Character array with the number of rows equal to the number of nodes. Each row in the array must be unique.
- String with the number of characters equal to the number of nodes. Each character must be unique.

Default values are the row or column numbers.

**Note** If you want to specify property name/value pairs, you must specify *NodeIDs*. Set *NodeIDs* to [] to use the default values of the row/column numbers.

BGobj = biograph(..., 'PropertyName', PropertyValue, ...) calls biograph with optional properties that use property name/property value pairs. You can specify one or more properties in any order. Each PropertyName must be enclosed in single quotation marks and is case insensitive. These property name/property value pairs are as follows:

*BGobj* = biograph(*CMatrix*, *NodeIDs*, ...'ID', *IDValue*, ...) specifies an ID for the biograph object. Default is ''. (This information is for bookkeeping purposes only.)

BGobj = biograph(CMatrix, NodeIDs, ... 'Label', LabelValue, ...) specifies a label for the biograph object. Default is ''. (This information is for bookkeeping purposes only.)

BGobj = biograph(CMatrix, NodeIDs, ...'Description', DescriptionValue, ...) specifies a description of the biograph object. Default is ''. (This information is for bookkeeping purposes only.)

BGobj = biograph(CMatrix, NodeIDs, ...'LayoutType', LayoutTypeValue, ...) specifies the algorithm for the layout engine.

BGobj = biograph(CMatrix, NodeIDs, ...'EdgeType', EdgeTypeValue, ...) specifies how edges display.

BGobj = biograph(CMatrix, NodeIDs, ...'Scale', ScaleValue, ...)
post-scales the node coordinates. Default is 1.

BGobj = biograph(CMatrix, NodeIDs, ...'LayoutScale', LayoutScaleValue, ...) scales the size of the nodes before calling the layout engine. Default is 1.

BGobj = biograph(CMatrix, NodeIDs, ...'EdgeTextColor', EdgeTextColorValue, ...) specifies a three-element numeric vector of RGB values. Default is [0, 0, 0], which defines black.

BGobj = biograph(CMatrix, NodeIDs, ...'EdgeFontSize', EdgeFontSizeValue, ...) sets the size of the edge font in points. Default is 8.

BGobj = biograph(CMatrix, NodeIDs, ...'ShowArrows', ShowArrowsValue, ...) controls the display of arrows for the edges. Choices are 'on' (default) or 'off'.

BGobj = biograph(CMatrix, NodeIDs, ... 'ArrowSize', ArrowSizeValue, ...) sets the size of the arrows in points. Default is 8.

BGobj = biograph(CMatrix, NodeIDs, ...'ShowWeights', ShowWeightsValue, ...) controls the display of text indicating the weight of the edges. Choices are 'on' (default) or 'off'.

BGobj = biograph(CMatrix, NodeIDs, ...'ShowTextInNodes', ShowTextInNodesValue, ...) specifies the node property used to label nodes when you display a biograph object using the view method.

BGobj = biograph(CMatrix, NodeIDs, ...'NodeAutoSize', NodeAutoSizeValue, ...) controls precalculating the node size before calling the layout engine. Choices are 'on' (default) or 'off'.

BGobj = biograph(CMatrix, NodeIDs, ...'NodeCallback', NodeCallbackValue, ...) specifies user callback for all nodes.

BGobj = biograph(CMatrix, NodeIDs, ...'EdgeCallback', EdgeCallbackValue, ...) specifies user callback for all edges.

BGobj = biograph(CMatrix, NodeIDs, ...'CustomNodeDrawFcn', CustomNodeDrawFcnValue, ...) specifies function handle to customized function to draw nodes. Default is [].

# **Examples** 1 Create a biograph object with default node IDs, and then use the get function to display the node IDs.

**2** Create a biograph object, assign the node IDs, and then use the get function to display the node IDs.

**3** Use the view method to display the biograph object.

view(bg2)

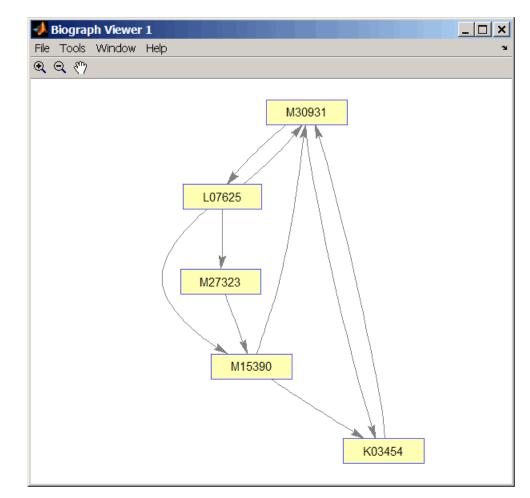

#### See Also

Bioinformatics Toolbox object: biograph object

Bioinformatics Toolbox methods of a biograph object: allshortestpaths, conncomp, dolayout, getancestors, getdescendants, getedgesbynodeid, getmatrix, getnodesbyid, getrelatives, isdag, isomorphism, isspantree, maxflow, minspantree, shortestpath, topoorder, traverse, view

MATLAB functions: get, set

### blastformat

| Purpose   | Create local BLAST database                                                    |                                                                                                    |
|-----------|--------------------------------------------------------------------------------|----------------------------------------------------------------------------------------------------|
| Syntax    | <pre>blastformat(,<br/>blastformat(,<br/>blastformat(,<br/>blastformat(,</pre> | utdb', InputdbValue)<br>'FormatPath', FormatPathValue,)<br>'Title', TitleValue,)<br>'Log', LogValue,)<br>'Protein', ProteinValue,)<br>'FormatArgs', FormatArgsValue,)                                                                                                    |
| Arguments | InputdbValue                                                                   | String specifying a file name or path and file name<br>of a FASTA file containing a set of sequences to be<br>formatted as a blastable database. If you specify<br>only a file name, that file must be on the MATLAB<br>search path or in the current directory. (This<br>corresponds to the formatdb option -i.) |
|           | FormatPathValue                                                                | String specifying the full path to the formatdb<br>executable file, including the name and extension<br>of the executable file. Default is the system path.                                                                                                    |
|           | TitleValue                                                                     | String specifying the title for the local database.<br>Default is the input FASTA file name. (This<br>corresponds to the formatdb option -t.)                                                                                                    |
|           | LogValue                                                                       | String specifying the file name or path and<br>file name for the log file associated with the<br>local database. Default is formatdb.log. (This<br>corresponds to the formatdb option -1.)                                                                                                    |

| ProteinValue    | Specifies whether the sequences formatted as a local BLAST database are protein or not. Choices are true (default) or false. (This corresponds to the formatdb option -p.)                                                                                |
|-----------------|----------------------------------------------------------------------------------------------------|
| FormatArgsValue | NCBI formatdb command string, that is, a string containing one or more instances of $-x$ and the option associated with it, used to specify input arguments. For an example, see Using blastformat with formatdb Syntax and Input Arguments on page 2-84. |

#### Description

**Note** To use the blastformat function, you must have a local copy of the NCBI formatdb executable file available from your system. You can download the formatdb executable file by accessing

http://www.ncbi.nlm.nih.gov/blast/download.shtml

then clicking the **download** link under the **blast** column for your platform. Run the downloaded executable and configure it for your system. For more information, see the readme file on the NCBI ftp site at:

ftp://ftp.ncbi.nih.gov/blast/documents/blast.html

For convenience, consider placing the NCBI formatdb executable file on your system path.

blastformat('Inputdb', *InputdbValue*) calls a local version of the NCBI formatdb executable file with *InputdbValue*, a file name or path and file name of a FASTA file containing a set of sequences. If you specify only a file name, that file must be on the MATLAB search path or in the current directory. (This corresponds to the formatdb option -i.)

It then formats the sequences as a local, blastable database, by creating multiple files, each with the same name as the *InputdbValue* FASTA

file, but with different extensions. The database files are placed in the same location as the FASTA file.

**Note** If you rename the database files, make sure they all have the same name.

blastformat(..., 'PropertyName', PropertyValue, ...) calls blastformat with optional properties that use property name/property value pairs. You can specify one or more properties in any order. Each PropertyName must be enclosed in single quotation marks and is case insensitive. These property name/property value pairs are as follows.

blastformat(..., 'FormatPath', *FormatPathValue*, ...) specifies the full path to the formatdb executable file, including the name and extension of the executable file. Default is the system path.

blastformat(..., 'Title', *TitleValue*, ...) specifies the title for the local database. Default is the input FASTA file name. (This corresponds to the formatdb option -t.)

**Note** The 'Title' property does not change the file name of the database files. This title is used internally only, and appears in the report structure returned by the blastlocal function.

blastformat(..., 'Log', *LogValue*, ...) specifies the file name or path and file name for the log file associated with the local database. Default is formatdb.log. The log file captures the progress of the database creation and formatting. (This corresponds to the formatdb option -1.)

blastformat(..., 'Protein', ProteinValue, ...) specifies whether the sequences formatted as a local BLAST database are protein or not. Choices are true (default) or false. (This corresponds to the formatdb option -p.) blastformat(..., 'FormatArgs', FormatArgsValue, ...) specifies options using the input arguments for the NCBI formatdb function. FormatArgsValue is a string containing one or more instances of -x and the option associated with it. For example, to specify that the input is a database in ASN.1 format, instead of a FASTA file, you would use the following syntax:

```
blastformat('Inputdb', 'ecoli.asn', 'FormatArgs', '-a T')
```

**Tip** Use the 'FormatArgs' property to specify formatdb options for which there are no corresponding property name/property value pairs.

**Note** For a complete list of valid input arguments for the NCBI formatdb function, make sure that the formatdb executable file is located on your system path or current directory, then type the following at your system's command prompt.

formatdb -

#### Using formatdb Syntax

You can also use the syntax and input arguments accepted by the NCBI formatdb function, instead of the property name/property value pairs listed previously. To do so, supply a single string containing multiple options using the *-x option* syntax. For example, you can specify the ecoli.nt FASTA file, a title of myecoli, and that the sequences are not protein by using

```
blastformat('-i ecoli.nt -t myecoli -p F')
```

**Note** For a complete list of valid input arguments for the NCBI formatdb function, make sure that the formatdb executable file is located on your system path or current directory, then type the following at your system's command prompt.

formatdb -

#### **Examples** Using blastformat with Property Name/Value Pairs

1 Download the ecoli.nt.gz zip file from

ftp://ftp.ncbi.nih.gov/blast/db/FASTA/

and then extract the ecoli.nt FASTA file to your MATLAB current directory.

2 Create a local blastable database from the ecoli.nt FASTA file and give it a title using the 'title' property.

```
blastformat('inputdb', 'ecoli.nt', 'protein', 'false',...
    'title', 'myecoli_nt');
```

#### Using blastformat with formatdb Syntax and Input Arguments

1 Download the ecoli.aa.gz zip file from

ftp://ftp.ncbi.nih.gov/blast/db/FASTA/

and then extract the ecoli.aa FASTA file to your MATLAB current directory.

2 Create a local blastable database from the ecoli.aa FASTA file and rename the title and log file using formatdb syntax and input arguments.

blastformat('inputdb', 'ecoli.aa',...

# blastformat

'formatargs', '-t myecoli\_aa -l ecoli\_aa.log');

| References                                          | [1] Altschul, S.F., Gish, W., Miller, W., Myers, E.W., and Lipman, D.J. (1990). Basic local alignment search tool. J. Mol. Biol. <i>215</i> , 403–410.                                                                                            |
|-----------------------------------------------------|----------------------------------------------------------------------------------------------------|
|                                                     | [2] Altschul, S.F., Madden, T.L., Schäffer, A.A., Zhang, J., Zhang, Z.,<br>Miller, W., and Lipman, D.J. (1997). Gapped BLAST and PSI-BLAST:<br>a new generation of protein database search programs. Nucleic Acids<br>Res. <i>25</i> , 3389–3402. |
|                                                     | For more information on the NCBI formatdb function, see:                                                                                                    |
| http://www.ncbi.nlm.nih.gov/blast/docs/formatdb.htm |                                                                                                    |
| See Also                                            | Bioinformatics Toolbox functions: blastlocal, blastncbi, blastread, blastreadlocal, getblast                                                                                                    |

# blastlocal

| Purpose | Perform search on local BLAST database to create BLAST report                                                                                                    |
|---------|----------------------------------------------------------------------------------------------------|
| Syntax  | <pre>blastlocal('InputQuery', InputQueryValue)<br/>Data = blastlocal('InputQuery', InputQueryValue)<br/> blastlocal(, 'Program', ProgramValue,)<br/> blastlocal(, 'Database', DatabaseValue,)<br/> blastlocal(, 'BlastPath', BlastPathValue,)<br/> blastlocal(, 'Expect', ExpectValue,)<br/> blastlocal(, 'Format', FormatValue,)<br/> blastlocal(, 'ToFile', ToFileValue,)<br/> blastlocal(, 'Filter', FilterValue,)<br/> blastlocal(, 'GapOpen', GapOpenValue,)<br/> blastlocal(, 'BLASTArgs', BLASTArgsValue,)</pre> |

| <b>A</b>  |                 |                                                                                                    |
|-----------|-----------------|----------------------------------------------------------------------------------------------------|
| Arguments | InputQueryValue | String specifying the file name or path and file<br>name of a FASTA file containing query nucleotide<br>or amino acid sequence(s). (This corresponds to<br>the blastall option -i.)                                                                                               |
|           | ProgramValue    | String specifying a BLAST program. Choices are:                                                                                                    |
|           |                 | <ul> <li>'blastp' (default) — Search protein query<br/>versus protein database.</li> </ul>                                                                                                    |
|           |                 | <ul> <li>'blastn' — Search nucleotide query versus<br/>nucleotide database.</li> </ul>                                                                                                    |
|           |                 | <ul> <li>'blastx' — Search translated nucleotide<br/>query versus protein database.</li> </ul>                                                                                                    |
|           |                 | <ul> <li>'tblastn' — Search protein query versus<br/>translated nucleotide database.</li> </ul>                                                                                                    |
|           |                 | • 'tblastx' — Search translated nucleotide query versus translated nucleotide database.                                                                                                    |
|           |                 | (The <i>ProgramValue</i> argument corresponds to the blastall option -p.)                                                                                                    |
|           | DatabaseValue   | String specifying a file name or path and file<br>name of a local BLAST database (formatted<br>using the NCBI formatdb function) to search.<br>Default is a local version of the nr database in the<br>MATLAB current directory. (This corresponds to<br>the blastall option -d.) |
|           | BlastPathValue  | String specifying the full path to the blastall<br>executable file, including the name and extension<br>of the executable file. Default is the system path.                                                                                                    |

## blastlocal

| ExpectValue | Value specifying the statistical significance<br>threshold for matches against database<br>sequences. Choices are any real number. Default<br>is 10. (This corresponds to the blastall option<br>-e.)                               |  |
|-------------|----------------------------------------------------------------------------------------------------|--|
| FormatValue | <ul><li>Integer specifying the alignment format of the BLAST search results. Choices are:</li><li>0 (default) — Pairwise</li></ul>                                                                                                  |  |
|             | • 1 — Query-anchored, showing identities                                                                                                    |  |
|             | • 2 — Query-anchored, no identities                                                                                                    |  |
|             | • 3 — Flat query-anchored, showing identities                                                                                                    |  |
|             | • 4 — Flat query-anchored, no identities                                                                                                    |  |
|             | <ul> <li>5 — Query-anchored, no identities and blunt<br/>ends</li> </ul>                                                                                                    |  |
|             | • 6 — Flat query-anchored, no identities and blunt ends                                                                                                    |  |
|             | • 8 — Tabular                                                                                                    |  |
|             | • 9 — Tabular with comment lines                                                                                                    |  |
|             | (This corresponds to the blastall option -m.)                                                                                                    |  |
| ToFileValue | String specifying a file name or path and file<br>name in which to save the contents of the BLAST<br>report. (This corresponds to the blastall option<br>-0.)                                                                       |  |
| FilterValue | Controls the application of a filter (DUST filter<br>for the blastn program or SEG filter for other<br>programs) to the query sequence(s). Choices are<br>true (default) or false. (This corresponds to the<br>blastall option -F.) |  |

|                  | GapOpenValue                                                                                                    | Integer that specifies the penalty for opening a gap in the alignment of sequences. Default is -1. (This corresponds to the blastall option -G.)                                                                   |
|------------------|----------------------------------------------------------------------------------------------------|----------------------------------------------------------------------------------------------------|
|                  | GapExtendValue                                                                                                    | Integer that specifies the penalty for extending a gap in the alignment of sequences. Default is -1. (This corresponds to the blastall option -E.)                                                                 |
|                  | <i>BLASTArgsValue</i>                                                                                                    | NCBI blastall command string, that is a string containing one or more instances of $-x$ and the option associated with it, used to specify input arguments. For an example, see step 7 in "Examples" on page 2-96. |
| Return<br>Values | Data                                                                                                    | MATLAB structure or array of structures (if<br>multiple query sequences) containing fields<br>corresponding to BLAST keywords and data from<br>a local BLAST report.                                               |
| Description      | The Basic Local Alignment Search Tool (BLAST) offers a fast and<br>powerful comparative analysis of protein and nucleotide sequences<br>against known sequences in online or local databases. |                                                                                                    |

**Note** To use the blastlocal function, you must have a local copy of the NCBI blastall executable file available from your system. You can download the blastall executable file by accessing

http://www.ncbi.nlm.nih.gov/blast/download.shtml

then clicking the **download** link under the **blast** column for your platform. Run the downloaded executable and configure it for your system. For more information, see the readme file on the NCBI ftp site at:

ftp://ftp.ncbi.nih.gov/blast/documents/blast.html

For convenience, consider placing the NCBI blastall executable file on your system path.

blastlocal('InputQuery', InputQueryValue) submits query sequence(s) specified by InputQueryValue, a FASTA file containing nucleotide or amino acid sequence(s), for a BLAST search of a local BLAST database, by calling a local version of the NCBI blastall executable file. The BLAST search results are displayed in the MATLAB Command Window. (This corresponds to the blastall option -i.)

Data = blastlocal('InputQuery', InputQueryValue) returns the BLAST search results in Data, a MATLAB structure or array of structures (if multiple query sequences) containing fields corresponding to BLAST keywords and data from a local BLAST report.

*Data* contains a subset of the following fields, based on the specified alignment format.

| Field                | Description                                                                                                    |
|----------------------|----------------------------------------------------------------------------------------------------|
| Algorithm            | NCBI algorithm used to do a BLAST search.                                                                                              |
| Query                | Identifier of the query sequence submitted to a BLAST search.                                                                          |
| Length               | Length of the query sequence.                                                                                                    |
| Database             | All databases searched.                                                                                                    |
| Hits.Name            | Name of a database sequence (subject<br>sequence) that matched the query<br>sequence.                                                  |
| Hits.Score           | Alignment score between the query sequence and the subject sequence.                                                                   |
| Hits.Expect          | Expectation value for the alignment<br>between the query sequence and the<br>subject sequence.                                         |
| Hits.Length          | Length of a subject sequence.                                                                                                    |
| Hits.HSPs.Score      | Pairwise alignment score for a<br>high-scoring sequence pair between the<br>query sequence and a subject sequence.                     |
| Hits.HSPs.Expect     | Expectation value for a high-scoring<br>sequence pair between the query<br>sequence and a subject sequence.                            |
| Hits.HSPs.Identities | Identities (match, possible, and<br>percent) for a high-scoring sequence<br>pair between the query sequence and a<br>subject sequence. |

# blastlocal

| Field                | Description                                                                                                    |
|----------------------|----------------------------------------------------------------------------------------------------|
| Hits.HSPs.Positives  | Identical or similar residues (match,<br>possible, and percent) for a high-scoring<br>sequence pair between the query<br>sequence and a subject amino acid<br>sequence.    |
|                      | <b>Note</b> This field applies only to translated nucleotide or amino acid query sequences and/or databases.                                                               |
| Hits.HSPs.Gaps       | Nonaligned residues (match, possible,<br>and percent) for a high-scoring<br>sequence pair between the query<br>sequence and a subject sequence.                            |
| Hits.HSPs.Mismatches | Residues that are not similar to each<br>other (match, possible, and percent) for<br>a high-scoring sequence pair between<br>the query sequence and a subject<br>sequence. |
| Hits.HSPs.Frame      | Reading frame of the translated<br>nucleotide sequence for a high-scoring<br>sequence pair between the query<br>sequence and a subject sequence.                           |
|                      | <b>Note</b> This field applies only when performing translated searches, that is, when using tblastx, tblastn, and blastx.                                                 |

| Field                    | Description                                                                                                    |
|--------------------------|----------------------------------------------------------------------------------------------------|
| Hits.HSPs.Strand         | Sense (Plus = 5' to 3' and Minus =<br>3' to 5') of the DNA strands for a<br>high-scoring sequence pair between the<br>query sequence and a subject sequence.   |
|                          | <b>Note</b> This field applies only when using a nucleotide query sequence and database.                                                                       |
| Hits.HSPs.Alignment      | Three-row matrix showing the<br>alignment for a high-scoring sequence<br>pair between the query sequence and a<br>subject sequence.                            |
| Hits.HSPs.QueryIndices   | Indices of the query sequence residue<br>positions for a high-scoring sequence<br>pair between the query sequence and a<br>subject sequence.                   |
| Hits.HSPs.SubjectIndices | Indices of the subject sequence residue<br>positions for a high-scoring sequence<br>pair between the query sequence and a<br>subject sequence.                 |
| Hits.HSPs.AlignmentLengt | Length of the pairwise alignment for a<br>high-scoring sequence pair between the<br>query sequence and a subject sequence.                                     |
| Alignment                | Entire alignment for the query sequence and the subject sequence(s).                                                                                           |
| Statistics               | Summary of statistical details about<br>the performed search, such as lambda<br>values, gap penalties, number of<br>sequences searched, and number of<br>hits. |

... blastlocal(..., 'PropertyName', PropertyValue, ...) calls blastlocal with optional properties that use property name/property value pairs. You can specify one or more properties in any order. Each PropertyName must be enclosed in single quotation marks and is case insensitive. These property name/property value pairs are as follows.

... blastlocal(..., 'Program', *ProgramValue*, ...) specifies the BLAST program. Choices are 'blastp' (default), 'blastn', 'blastx', 'tblastn', and 'tblastx'. (This corresponds to the blastall option -p.) For help in selecting an appropriate BLAST program, visit:

http://www.ncbi.nlm.nih.gov/BLAST/producttable.shtml

... blastlocal(..., 'Database', *DatabaseValue*, ...) specifies the local BLAST database (formatted using the NCBI formatdb function) to search. Default is a local version of the nr database in the MATLAB current directory. (This corresponds to the blastall option -d.)

... blastlocal(..., 'BlastPath', *BlastPathValue*, ...) specifies the full path to the blastall executable file, including the name and extension of the executable file. Default is the system path.

... blastlocal(..., 'Expect', *ExpectValue*, ...) specifies a statistical significance threshold for matches against database sequences. Choices are any real number. Default is 10. (This corresponds to the blastall option -e.) You can learn more about the statistics of local sequence comparison at:

http://www.ncbi.nlm.nih.gov/BLAST/tutorial/Altschul-1.html#head2

... blastlocal(..., 'Format', *FormatValue*, ...) specifies the alignment format of the BLAST search results. Choices are:

- 0 (default) Pairwise
- 1 Query-anchored, showing identities

- 2 Query-anchored, no identities
- 3 Flat query-anchored, showing identities
- 4 Flat query-anchored, no identities
- 5 Query-anchored, no identities and blunt ends
- 6 Flat query-anchored, no identities and blunt ends
- 7 Not used
- 8 Tabular
- 9 Tabular with comment lines

(This corresponds to the blastall option -m.)

... blastlocal(..., 'ToFile', ToFileValue, ...) saves the contents of the BLAST report to the specified file. (This corresponds to the blastall option -0.)

... blastlocal(..., 'Filter', *FilterValue*, ...) specifies whether a filter (DUST filter for the blastn program or SEG filter for other programs) is applied to the query sequence(s). Choices are true (default) or false. (This corresponds to the blastall option -F.)

... blastlocal(..., 'GapOpen', *GapOpenValue*, ...) specifies the penalty for opening a gap in the alignment of sequences. Default is -1. (This corresponds to the blastall option -G.)

... blastlocal(..., 'GapExtend', *GapExtendValue*, ...) specifies the penalty for extending a gap in the alignment of sequences. Default is -1. (This corresponds to the blastall option -E.)

... blastlocal(..., 'BLASTArgs', *BLASTArgsValue*, ...) specifies options using the input arguments for the NCBI blastall function. *BLASTArgsValue* is a string containing one or more instances or -*x* and the option associated with it. For example, to specify the BLOSUM 45 matrix, you would use the following syntax:

blastlocal('InputQuery', ecoliquery.txt, 'BLASTArgs', '-M BLOSUM45')

**Tip** Use the 'BlastArgs' property to specify blastall options for which there are no corresponding property name/property value pairs.

**Note** For a complete list of valid input arguments for the NCBI blastall function, make sure that the blastall executable file is located on your system path or current directory, then type the following at your system's command prompt.

blastall -

#### Using blastall Syntax

You can also use the syntax and input arguments accepted by the NCBI blastall function, instead of the property name/property value pairs listed previously. To do so, supply a single string containing multiple options using the *-x option* syntax. For example, you can specify the ecoliquery.txt FASTA file as your query sequences, the blastp program, and the ecoli local database, by using

```
blastlocal('-i ecoliquery.txt -p blastp -d ecoli')
```

**Note** For a complete list of valid input arguments for the NCBI blastall function, make sure that the blastall executable file is located on your system path or current directory, then type the following at your system's command prompt.

blastall -

#### **Examples**

1 Download the ecoli.nt.gz zip file from

ftp://ftp.ncbi.nih.gov/blast/db/FASTA/

and then extract the ecoli.nt and ecoli.aa FASTA files to your MATLAB current directory.

**2** Use the blastformat function to create local blastable databases from the ecoli.nt and ecoli.aa FASTA files.

```
blastformat('inputdb', 'ecoli.nt', 'protein', 'false');
blastformat('inputdb', 'ecoli.aa');
```

**3** Use the getgenbank function to retrieve sequence information for the *E. coli* threonine operon from the GenBank database.

S = getgenbank('M28570.1');

**4** Use the fastawrite function to create a FASTA file named query\_nt.fa from this sequence information, using only the accession number as the header.

S.Header = S.Accession; fastawrite('query\_nt.fa', S);

**5** Use MATLAB syntax to submit the query sequence in the query\_nt.fa FASTA file for a BLAST search of the local amino acid database ecoli.aa. Specify the BLAST program blastx. Return the BLAST search results in results, a MATLAB structure.

**6** Use blastall syntax to submit the query sequence in the query\_nt.fa FASTA file for a BLAST search of the local nucleotide database ecoli.nt. Specify the BLAST program blastn and an expectation value of 0.0001. Display the BLAST search results in the MATLAB Command Window.

```
blastlocal('-i query_nt.fa -d ecoli.nt -p blastn -e 0.0001')
```

#### blastlocal

|            | 7 Submit the query sequence in the query_nt.fa FASTA file for a BLAST search of the local nucleotide database ecoli.nt. Specify the BLAST program blastn and a tabular alignment format. Save the contents of the BLAST report to a file named myecoli_nt.txt. |  |  |
|------------|----------------------------------------------------------------------------------------------------|--|--|
|            | blastlocal('inputquery', 'query_nt.fa',<br>'database', 'ecoli.nt', 'tofile', 'myecoli_nt.txt',<br>'blastargs', '-p blastn -m 8')                                                                                                    |  |  |
| References | [1] Altschul, S.F., Gish, W., Miller, W., Myers, E.W., and Lipman, D.J. (1990). Basic local alignment search tool. J. Mol. Biol. <i>215</i> , 403–410.                                                                                                    |  |  |
|            | [2] Altschul, S.F., Madden, T.L., Schäffer, A.A., Zhang, J., Zhang, Z.,<br>Miller, W., and Lipman, D.J. (1997). Gapped BLAST and PSI-BLAST:<br>a new generation of protein database search programs. Nucleic Acids<br>Res. 25, 3389–3402.                      |  |  |
|            | For more information on the NCBI blastall function, see:                                                                                                    |  |  |
|            | http://www.ncbi.nlm.nih.gov/blast/docs/blastall.html                                                                                                    |  |  |
| See Also   | Bioinformatics Toolbox functions: blastformat, blastncbi, blastread,<br>blastreadlocal, getblast                                                                                                    |  |  |

#### blastncbi

```
Purpose
                  Create remote NCBI BLAST report request ID or link to NCBI BLAST
                  report
Syntax
                  blastncbi(Seg, Program)
                  RID = blastncbi(Seq, Program)
                  [RID, RTOE] = blastncbi(Seq, Program)
                  ... blastncbi(Seg, Program, ... 'Database',
                  DatabaseValue, ...)
                  ... blastncbi(Seq, Program, ... 'Descriptions',
                     DescriptionsValue, ...)
                  ... blastncbi(Seq, Program, ... 'Alignments',
                 AlignmentsValue,
                     ...)
                  ... blastncbi(Seq, Program, ... 'Filter', FilterValue, ...)
                  ... blastncbi(Seq, Program, ... 'Expect', ExpectValue, ...)
                  ... blastncbi(Seg, Program, ... 'Word', WordValue, ...)
                  ... blastncbi(Seg, Program, ... 'Matrix', MatrixValue, ...)
                  ... blastncbi(Seg, Program, ... 'GapOpen',
                  GapOpenValue, ...)
                  ... blastncbi(Seq, Program, ... 'ExtendGap', ExtendGapValue,
                     ...)
                  ... blastncbi(Seq, Program, ... 'Inclusion', InclusionValue,
                     ...)
                  ... blastncbi(Seq, Program, ... 'Pct', PctValue, ...)
```

# blastncbi

| Arguments | Seq     | Nucleotide or amino acid sequence specified by any of the following:                                          |
|-----------|---------|----------------------------------------------------------------------------------------------------|
|           |         | <ul> <li>GenBank, GenPept, or RefSeq accession number</li> </ul>                                              |
|           |         | • GI sequence identifier                                                                                      |
|           |         | • FASTA file                                                                                                  |
|           |         | • URL pointing to a sequence file                                                                             |
|           |         | • String                                                                                                    |
|           |         | Character array                                                                                               |
|           |         | • MATLAB structure containing a Sequence field                                                                |
|           | Program | String specifying a BLAST program. Choices are:                                                               |
|           |         | <ul> <li>'blastn' — Search nucleotide query versus<br/>nucleotide database.</li> </ul>                        |
|           |         | <ul> <li>'blastp' — Search protein query versus<br/>protein database.</li> </ul>                              |
|           |         | <ul> <li>'blastx' — Search translated nucleotide<br/>query versus protein database.</li> </ul>                |
|           |         | <ul> <li>'megablast' — Quickly search for highly<br/>similar nucleotide sequences.</li> </ul>                 |
|           |         | <ul> <li>'psiblast' — Search protein query using<br/>position-specific iterated BLAST.</li> </ul>             |
|           |         | <ul> <li>'tblastn' — Search protein query versus<br/>translated nucleotide database.</li> </ul>               |
|           |         | <ul> <li>'tblastx' — Search translated nucleotide<br/>query versus translated nucleotide database.</li> </ul> |

DatabaseValue String specifying a database. Compatible databases depend on the type of sequence specified by Seq, and the program specified by Program.

Choices for nucleotide sequences are:

- 'nr' (default)
- 'refseq\_rna'
- 'refseq\_genomic'
- 'est'
- 'est\_human'
- 'est\_mouse'
- 'est\_others'
- 'gss'
- 'htgs'
- 'pat'
- 'pdb'
- 'month'
- 'alu\_repeats'
- 'dbsts'
- 'chromosome'
- 'wgs'
- 'env\_nt'

Choices for amino acid sequences are:

- 'nr' (default)
- 'refseq\_protein'
- 'swissprot'
- 'pat'
- 'month'
- 'pdb'
- 'env\_nr'

### blastncbi

| DescriptionsValue | <pre>value specifying the number of short descriptions<br/>to include in the report. Default is 100, unless<br/>Program = 'psiblast', then default is 500.</pre>                      |
|-------------------|----------------------------------------------------------------------------------------------------|
| AlignmentsValue   | Value specifying the number of sequences for<br>which high-scoring sequence pairs (HSPs) are<br>reported. Default is 100, unless <i>Program</i> =<br>'psiblast', then default is 500. |
| FilterValue       | String specifying a filter. Possible choices are:                                                                                                    |
|                   | • 'L' (default) — Low complexity                                                                                                    |
|                   | • 'R' — Human repeats                                                                                                    |
|                   | • 'm' — Mask for lookup table                                                                                                    |
|                   | • 'lcase' — Turn on the lowercase mask                                                                                                    |
|                   | Choices vary depending on the selected <i>Program</i> .<br>For more information, see the table Choices for<br>Optional Properties by BLAST Program on page<br>2-109.                  |
| ExpectValue       | Value specifying the statistical significance<br>threshold for matches against database<br>sequences. Choices are any real number. Default<br>is 10.                                  |

*WordValue* Value specifying a word length for the query sequence.

Choices for amino acid sequences are:

- 2
- 3 (default)

Choices for nucleotide sequences are:

- 7
- 11 (default)
- 15

Choices when *Program* = 'megablast' are:

- 11
- 12
- 16
- 20
- 24
- 28 (default)
- 32
- 48
- 64

MatrixValue String specifying the substitution matrix for amino acid sequences only. The matrix assigns the score for a possible alignment of any two amino acid residues. Choices are: 'PAM30' 'PAM70' 'BLOSUM45' 'BLOSUM62' (default) 'BLOSUM80' • GapOpenValue Either of the following: • Integer that specifies the penalty for opening a gap in the alignment of amino acid sequences. • Vector containing two integers: the first is the penalty for opening a gap, and the second is the penalty for extending the gap. Choices and default depend on the substitution matrix specified by the 'Matrix' property. For more information, see the table Choices for the GapOpen Property by Matrix on page 2-110. Integer that specifies the penalty for extending GapExtendValue a gap in the alignment of amino acid sequences. Choices and default depend on the substitution matrix specified by the 'Matrix' property. For more information, see the table Choices for the GapOpen Property by Matrix on page 2-110.

| InclusionValue | Value specifying the statistical significance<br>threshold for including a sequence in the<br>Position-Specific Score Matrix (PSSM) created<br>by PSI-BLAST for the subsequent iteration.<br>Default is 0.005. |
|----------------|----------------------------------------------------------------------------------------------------|
|                | <b>Note</b> Specify an <i>InclusionValue</i> only when <i>Program</i> = 'psiblast'.                                                                                                    |
| PctValue       | Value specifying the percent identity and the corresponding match and mismatch score for matching existing sequences in a public database. Choices are:                                                        |
|                | • None                                                                                                    |
|                | • 99 (default) — 99, 1, -3                                                                                                    |
|                | • 98 — 98, 1, -3                                                                                                    |
|                | • 95 — 95, 1, -3                                                                                                    |
|                | • 90 — 90, 1, -2                                                                                                    |
|                | • 85 — 85, 1, -2                                                                                                    |
|                | • 80 - 80, 2, -3                                                                                                    |
|                | • 75 — 75, 4, -5                                                                                                    |
|                | • 60 - 60, 1, -1                                                                                                    |
|                |                                                                                                    |

**Note** Specify a *PctValue* only when *Program* = 'megablast'.

# blastncbi

| Return<br>Values | RID       Request ID for the NCBI BLAST report.         RTOE       Request Time Of Execution, which is an est of the time (in minutes) until completion.         Tip.       Use this time estimate with the 'Wait' |                                                                                                    |
|------------------|----------------------------------------------------------------------------------------------------|----------------------------------------------------------------------------------------------------|
|                  |                                                                                                    | <b>Tip</b> Use this time estimate with the 'WaitTime' property when using the getblast function.                                                                                                    |
| Description      | powerful comparati                                                                                                    | ignment Search Tool (BLAST) offers a fast and<br>ve analysis of protein and nucleotide sequences<br>nences in online databases.                                                                                       |
|                  | a Seq, a nucleotide<br>BLAST program, ar                                                                                                    | <i>rogram</i> ) sends a BLAST request to NCBI against<br>or amino acid sequence, using <i>Program</i> , a specified<br>nd then returns a command window link to the<br>rt. For help in selecting an appropriate BLAST |
|                  | http://www.ncb                                                                                                    | pi.nlm.nih.gov/BLAST/producttable.shtml                                                                                                    |
|                  | <i>RID</i> = blastncbi(,<br>report.                                                                                                    | Seq, Program) returns RID, the Request ID for the                                                                                                    |
|                  | Request ID for the l                                                                                                    | astncbi(Seq, Program) returns both RID, the<br>NCBI BLAST report, and RTOE, the Request Time Of<br>an estimate of the time until completion.                                                                          |
|                  | <b>Tip</b> Use <i>RTOE</i> with function.                                                                                                    | the 'WaitTime' property when using the getblast                                                                                                    |
|                  | blastncbi with opt                                                                                                    | , 'PropertyName', PropertyValue,) calls<br>tional properties that use property name/property<br>n specify one or more properties in any order. Each                                                                   |

*PropertyName* must be enclosed in single quotation marks and is case insensitive. These property name/property value pairs are explained below. Additional information on these optional properties can be found at:

http://www.ncbi.nlm.nih.gov/staff/tao/URLAPI/blastcgihelp\_new.html

... blastncbi(Seq, Program, ... 'Database', DatabaseValue, ...) specifies a database for the alignment search. For help in selecting an appropriate database, visit:

http://www.ncbi.nlm.nih.gov/BLAST/producttable.shtml

... blastncbi(Seq, Program, ... 'Descriptions', DescriptionsValue, ...) specifies the number of short descriptions to include in the report, when you do not specify return values.

... blastncbi(Seq, Program, ... 'Alignments', AlignmentsValue, ...) specifies the number of sequences for which high-scoring segment pairs (HSPs) are reported, when you do not specify return values.

... blastncbi(Seq, Program, ... 'Filter', FilterValue, ...) specifies the filter to apply to the query sequence.

... blastncbi(Seq, Program, ... 'Expect', ExpectValue, ...) specifies a statistical significance threshold for matches against database sequences. Choices are any real number. Default is 10. You can learn more about the statistics of local sequence comparison at:

http://www.ncbi.nlm.nih.gov/BLAST/tutorial/Altschul-1.html#head2

... blastncbi(Seq, Program, ... 'Word', WordValue, ...) specifies a word size for the query sequence.

... blastncbi(Seq, Program, ... 'Matrix', MatrixValue, ...) specifies the substitution matrix for amino acid sequences only. This matrix assigns the score for a possible alignment of two amino acid residues.

... blastncbi(Seq, Program, ... 'GapOpen', GapOpenValue, ...) specifies the penalty for opening a gap in the alignment of amino acid sequences.

Choices and default depend on the substitution matrix specified by the 'Matrix' property. For more information, see the table Choices for the GapOpen Property by Matrix on page 2-110.

For more information about allowed gap penalties for various matrices, see:

http://www.ncbi.nlm.nih.gov/blast/html/sub\_matrix.html

... blastncbi(Seq, Program, ... 'ExtendGap', ExtendGapValue, ...) specifies the penalty for extending a gap greater than one space in the alignment of amino acid sequences. Choices and default depend on the substitution matrix specified by the 'Matrix' property. For more information, see the table Choices for the GapOpen Property by Matrix on page 2-110.

... blastncbi(Seq, Program, ... 'Inclusion', InclusionValue, ...) specifies the statistical significance threshold for including a sequence in the Position-Specific Score Matrix (PSSM) created by PSI-BLAST for the subsequent iteration. Default is 0.005.

**Note** Specify an *InclusionValue* only when *Program* = 'psiblast'.

... blastncbi(Seq, Program, ... 'Pct', PctValue, ...) specifies the percent identity and the corresponding match and mismatch score for matching existing sequences in a public database. Default is 99.

**Note** Specify a *PctValue* only when *Program* = 'megablast'.

| Program              |  |
|----------------------|--|
| roperties by BLAST P |  |
| ties by              |  |
| <b>D</b>             |  |
| ptional              |  |
| for O                |  |
| Choices for Op       |  |

|                        | Choices                                                                       | for Optional                          | Properties                                    | Choices for Optional Properties by BLAST Program |                        |                                                 |
|------------------------|-------------------------------------------------------------------------------|---------------------------------------|-----------------------------------------------|--------------------------------------------------|------------------------|-------------------------------------------------|
| When                   | Then choices for the following properties are                                 | the following                         | properties                                    | are                                              |                        |                                                 |
| BLAST<br>program<br>is | Database                                                                      | Filter                                | Word                                          | Matrix                                           | GapOpen                | Pct                                             |
| 'blastn'               | 'nr' (default)<br>'est'<br>'est_human'<br>'est_mouse'                         | 'L'(default)<br>'R'<br>'m'<br>'Icase' | 7<br>11<br>(default)<br>15                    |                                                  | I                      | I                                               |
| 'megablast'            | est_others'<br>gss'<br>htgs'<br>pdb'<br>month'<br>alu_repeats'<br>chromosome' | -<br>-<br>-                           | 11<br>12<br>16<br>20<br>24<br>28<br>(default) |                                                  |                        | None<br>99<br>(default)<br>95<br>90<br>85<br>80 |
|                        | 'wgs'<br>'refsed rna'                                                         |                                       | 48<br>64                                      |                                                  |                        | 75<br>60                                        |
| 'tblastn'              | 'refseq_genomic'<br>'env_nt'                                                  | 'L'(default)<br>'m'<br>'Icase'        | 2<br>3 (default)                              | ' PAM30'<br>' PAM70'<br>' BLOSUM45'              | See the<br>next table. |                                                 |
| 'tblastx'              |                                                                               | 'L'(default)<br>'R'<br>'m'<br>'Icase' |                                               | 'BLOSUM62' (default)<br>'BLOSUM80'               |                        |                                                 |
| 'blastp'<br>'blastx'   | 'nr' (default)<br>'swissprot'                                                 | 'L'(default)<br>'m'                   |                                               |                                                  |                        |                                                 |
| 'psiblast'             | - 'pat'<br>'pdb'<br>'month'<br>'refseq_protein'<br>'env nr'                   | 'Icase'                               |                                               |                                                  |                        |                                                 |
| 2                      | 1                                                                             |                                       |                                               |                                                  |                        |                                                 |

# blastncbi

| When Substitution Matrix is | Then choices for GapOpen are                                                                                                    |
|-----------------------------|----------------------------------------------------------------------------------------------------|
| ' PAM30 '                   | [7 2]<br>[6 2]<br>[5 2]<br>[10 1]<br>[9 1] (default)<br>[8 1]                                                                                        |
| 'PAM70'                     | [8 2]                                                                                                    |
| 'BLOSUM80'                  | [7 2]<br>[6 2]<br>[11 1]<br>[10 1] (default)<br>[9 1]                                                                                                |
| 'BLOSUM45'                  | <pre>[13 3]<br/>[12 3]<br/>[11 3]<br/>[10 3]<br/>[15 2] (default)<br/>[14 2]<br/>[13 2]<br/>[12 2]<br/>[19 1]<br/>[18 1]<br/>[17 1]<br/>[16 1]</pre> |
| 'BLOSUM62'                  | [9 2]<br>[8 2]<br>[7 2]<br>[12 1]<br>[11 1] (default)<br>[10 1]                                                                                      |

#### Choices for the GapOpen Property by Matrix

| Examples   | % Get a sequence from the Protein Data Bank and create<br>% a MATLAB structure.<br>S = getpdb('1CIV')                                                                                                    |
|------------|----------------------------------------------------------------------------------------------------|
|            | % Use the structure as input for a BLAST search with an<br>% expectation of 1e-10.<br>blastncbi(S,'blastp','expect',1e-10)                                                                                                    |
|            | % Click the URL link (Link to NCBI BLAST Request) to go<br>% directly to the NCBI request.                                                                                                    |
|            | % You can also try a search directly with an accession<br>% number and an alternative scoring matrix.<br>RID = blastncbi('AAA59174','blastp','matrix','PAM70,'<br>'expect',1e-10)                                                                |
|            | % The results based on the RID are at<br>http://www.ncbi.nlm.nih.gov/BLAST/Blast.cgi                                                                                                    |
|            | % or pass the RID to GETBLAST to parse the report and<br>% load it into a MATLAB structure.<br>Struct = getblast(RID)                                                                                                    |
| References | [1] Altschul, S.F., Gish, W., Miller, W., Myers, E.W. and Lipman, D.J. (1990). Basic local alignment search tool. J. Mol. Biol. 215, 403–410.                                                                                                    |
|            | [2] Altschul, S.F., Madden, T.L., Schäffer, A.A., Zhang, J., Zhang, Z.,<br>Miller, W. and Lipman, D.J. (1997). Gapped BLAST and PSI-BLAST:<br>a new generation of protein database search programs. Nucleic Acids<br>Res. <i>25</i> , 3389–3402. |
| See Also   | Bioinformatics Toolbox functions: blastformat, blastlocal, blastread, blastreadlocal, getblast                                                                                                    |

#### blastread

| Purpose          | Read data from                                                                                                    | NCBI BLAST report file                                                                                                    |
|------------------|----------------------------------------------------------------------------------------------------|----------------------------------------------------------------------------------------------------|
| Syntax           | <i>Data</i> = blastre                                                                                                    | ead(BLASTReport)                                                                                                    |
| Arguments        | BLASTReport                                                                                                    | NCBI BLAST-formatted report specified by any of the following:                                                                                                    |
|                  |                                                                                                    | <ul> <li>File name or path and file name, such as<br/>returned by the getblast function with the<br/>'ToFile' property.</li> </ul>                                               |
|                  |                                                                                                    | • URL pointing to an NCBI BLAST report.                                                                                                    |
|                  |                                                                                                    | • MATLAB character array that contains the text for an NCBI BLAST report.                                                                                                    |
|                  |                                                                                                    | If you specify only a file name, that file must be<br>on the MATLAB search path or in the current<br>directory.                                                                  |
| Return<br>Values | Data                                                                                                    | MATLAB structure or array of structures (if multiple<br>query sequences) containing fields corresponding to<br>BLAST keywords and data from an NCBI BLAST<br>report.             |
| Description      | The Basic Local Alignment Search Tool (BLAST) offers a fast and<br>powerful comparative analysis of protein and nucleotide sequences<br>against known sequences in online databases. BLAST reports can<br>be lengthy, and parsing the data from the various formats can be<br>cumbersome. |                                                                                                    |
|                  | BLASTReport, ar                                                                                                    | ead ( <i>BLASTReport</i> ) reads a BLAST report from<br>n NCBI-formatted report, and returns <i>Data</i> , a MATLAB<br>ay of structures (if multiple query sequences) containing |

fields corresponding to the BLAST keywords. blastread parses the basic BLAST reports BLASTN, BLASTP, BLASTX, TBLASTN, and TBLASTX.

Data contains the following fields.

| Field                | Description                                                                                                    |
|----------------------|----------------------------------------------------------------------------------------------------|
| RID                  | Request ID for retrieving results for a specific NCBI BLAST search.                                                                    |
| Algorithm            | NCBI algorithm used to do a BLAST search.                                                                                              |
| Query                | Identifier of the query sequence submitted to a BLAST search.                                                                          |
| Database             | All databases searched.                                                                                                    |
| Hits.Name            | Name of a database sequence (subject sequence) that matched the query sequence.                                                        |
| Hits.Length          | Length of a subject sequence.                                                                                                    |
| Hits.HSPs.Score      | Pairwise alignment score for a<br>high-scoring sequence pair between the<br>query sequence and a subject sequence.                     |
| Hits.HSPs.Expect     | Expectation value for a high-scoring<br>sequence pair between the query<br>sequence and a subject sequence.                            |
| Hits.HSPs.Identities | Identities (match, possible, and<br>percent) for a high-scoring sequence<br>pair between the query sequence and a<br>subject sequence. |

### blastread

| Field               | Description                                                                                                    |
|---------------------|----------------------------------------------------------------------------------------------------|
| Hits.HSPs.Positives | Identical or similar residues (match,<br>possible, and percent) for a high-scoring<br>sequence pair between the query<br>sequence and a subject amino acid<br>sequence. |
|                     | <b>Note</b> This field applies only to translated nucleotide or amino acid query sequences and/or databases.                                                            |
| Hits.HSPs.Gaps      | Nonaligned residues (match, possible,<br>and percent) for a high-scoring<br>sequence pair between the query<br>sequence and a subject sequence.                         |
| Hits.HSPs.Frame     | Reading frame of the translated<br>nucleotide sequence for a high-scoring<br>sequence pair between the query<br>sequence and a subject sequence.                        |
|                     | <b>Note</b> This field applies only when performing translated searches, that is, when using tblastx, tblastn, and blastx.                                              |

| Field                    | Description                                                                                                    |
|--------------------------|----------------------------------------------------------------------------------------------------|
| Hits.HSPs.Strand         | Sense (Plus = 5' to 3' and Minus =<br>3' to 5') of the DNA strands for a<br>high-scoring sequence pair between the<br>query sequence and a subject sequence.   |
|                          | <b>Note</b> This field applies only when using a nucleotide query sequence and database.                                                                       |
| Hits.HSPs.Alignment      | Three-row matrix showing the<br>alignment for a high-scoring sequence<br>pair between the query sequence and a<br>subject sequence.                            |
| Hits.HSPs.QueryIndices   | Indices of the query sequence residue<br>positions for a high-scoring sequence<br>pair between the query sequence and a<br>subject sequence.                   |
| Hits.HSPs.SubjectIndices | Indices of the subject sequence residue<br>positions for a high-scoring sequence<br>pair between the query sequence and a<br>subject sequence.                 |
| Statistics               | Summary of statistical details about<br>the performed search, such as lambda<br>values, gap penalties, number of<br>sequences searched, and number of<br>hits. |

**Examples** 1 Create an NCBI BLAST report request using a GenPept accession number.

RID = blastncbi('AAA59174', 'blastp', 'expect', 1e-10)

#### blastread

RID =

'1175088155-31624-126008617054.BLASTQ3'

**2** Pass the Request ID for the report to the getblast function, and save the report data to a text file.

```
getblast(RID, 'ToFile' ,'AAA59174_BLAST.rpt');
```

**Note** You may need to wait for the report to become available on the NCBI Web site before you can run the preceding command.

**3** Using the saved file, read the results into a MATLAB structure.

```
resultsStruct = blastread('AAA59174 BLAST.rpt')
                        resultsStruct =
                                    RID: '1175093446-29831-201366571074.BLASTQ2'
                              Algorithm: 'BLASTP 2.2.16 [Mar-11-2007]'
                                  Query: [1x63 char]
                               Database: [1x96 char]
                                   Hits: [1x50 struct]
                            Statistics: [1x1034 char]
References
                   [1] Altschul, S.F., Gish, W., Miller, W., Myers, E.W. and Lipman, D.J.
                   (1990). Basic local alignment search tool. J. Mol. Biol. 215, 403–410.
                   [2] Altschul, S.F., Madden, T.L., Schäffer, A.A., Zhang, J., Zhang, Z.,
                   Miller, W. and Lipman, D.J. (1997). Gapped BLAST and PSI-BLAST:
                   a new generation of protein database search programs. Nucleic Acids
                   Res. 25, 3389-3402.
                   For more information about reading and interpreting NCBI BLAST
```

reports, see:

http://www.ncbi.nlm.nih.gov/Education/BLASTinfo/Blast\_output.html

# See Also Bioinformatics Toolbox functions: blastformat, blastlocal, blastncbi, blastreadlocal, getblast

### blastreadlocal

| Purpose   | Read data from local BLAST report          |                                                                                                    |
|-----------|--------------------------------------------|----------------------------------------------------------------------------------------------------|
| Syntax    | Data = blastreadlocal(BLASTReport, Format) |                                                                                                    |
| Arguments | BLASTReport                                | BLAST report specified by any of the following:                                                                                                   |
|           |                                            | • File name or path and file name of a locally created BLAST report file, such as returned by the blastlocal function with the 'ToFile' property. |
|           |                                            | • MATLAB character array that contains the text for a local BLAST report.                                                                         |
|           |                                            | If you specify only a file name, that file must be on<br>the MATLAB search path or in the current directory.                                      |
|           | Format                                     | Integer specifying the alignment format used to create <i>BLASTReport</i> . Choices are:                                                          |
|           |                                            | • 0 — Pairwise                                                                                                    |
|           |                                            | <ul> <li>1 — Query-anchored, showing identities</li> </ul>                                                                                        |
|           |                                            | • 2 — Query-anchored, no identities                                                                                                    |
|           |                                            | • 3 — Flat query-anchored, showing identities                                                                                                    |
|           |                                            | • 4 — Flat query-anchored, no identities                                                                                                    |
|           |                                            | • 5 — Query-anchored, no identities and blunt ends                                                                                                |
|           |                                            | • 6 — Flat query-anchored, no identities and blunt ends                                                                                           |
|           |                                            | • 7 — Not used                                                                                                    |
|           |                                            | • 8 — Tabular                                                                                                    |
|           |                                            | • 9 — Tabular with comment lines                                                                                                    |

Return<br/>ValuesDataMATLAB structure or array of structures (if multiple<br/>query sequences) containing fields corresponding<br/>to BLAST keywords and data from a local BLAST<br/>report.DescriptionThe Basic Local Alignment Search Tool (BLAST) offers a fast and<br/>powerful comparative analysis of protein and nucleotide sequences<br/>against known sequences in online and local databases. BLAST reports<br/>can be lengthy, and parsing the data from the various formats can be<br/>cumbersome.

Data = blastreadlocal(BLASTReport, Format) reads BLASTReport, a locally created BLAST report file, and returns Data, a MATLAB structure or array of structures (if multiple query sequences) containing fields corresponding to BLAST keywords and data from a local BLAST report. Format is an integer specifying the alignment format used to create BLASTReport.

Data contains a subset of the following fields, based on the specified alignment format.

| Field      | Description                                                                     |
|------------|---------------------------------------------------------------------------------|
| Algorithm  | NCBI algorithm used to do a BLAST search.                                       |
| Query      | Identifier of the query sequence submitted to a BLAST search.                   |
| Length     | Length of the query sequence.                                                   |
| Database   | All databases searched.                                                         |
| Hits.Name  | Name of a database sequence (subject sequence) that matched the query sequence. |
| Hits.Score | Alignment score between the query sequence and the subject sequence.            |

| Field                | Description                                                                                                    |
|----------------------|----------------------------------------------------------------------------------------------------|
| Hits.Expect          | Expectation value for the alignment<br>between the query sequence and the<br>subject sequence.                                                                          |
| Hits.Length          | Length of a subject sequence.                                                                                                    |
| Hits.HSPs.Score      | Pairwise alignment score for a<br>high-scoring sequence pair between the<br>query sequence and a subject sequence.                                                      |
| Hits.HSPs.Expect     | Expectation value for a high-scoring<br>sequence pair between the query<br>sequence and a subject sequence.                                                             |
| Hits.HSPs.Identities | Identities (match, possible, and<br>percent) for a high-scoring sequence<br>pair between the query sequence and a<br>subject sequence.                                  |
| Hits.HSPs.Positives  | Identical or similar residues (match,<br>possible, and percent) for a high-scoring<br>sequence pair between the query<br>sequence and a subject amino acid<br>sequence. |
|                      | <b>Note</b> This field applies only to translated nucleotide or amino acid query sequences and/or databases.                                                            |
| Hits.HSPs.Gaps       | Nonaligned residues (match, possible,<br>and percent) for a high-scoring<br>sequence pair between the query<br>sequence and a subject sequence.                         |

| Field                | Description                                                                                                    |
|----------------------|----------------------------------------------------------------------------------------------------|
| Hits.HSPs.Mismatches | Residues that are not similar to each<br>other (match, possible, and percent) for<br>a high-scoring sequence pair between<br>the query sequence and a subject<br>sequence. |
| Hits.HSPs.Frame      | Reading frame of the translated<br>nucleotide sequence for a high-scoring<br>sequence pair between the query<br>sequence and a subject sequence.                           |
|                      | <b>Note</b> This field applies only when performing translated searches, that is, when using tblastx, tblastn, and blastx.                                                 |
| Hits.HSPs.Strand     | Sense (Plus = 5' to 3' and Minus =<br>3' to 5') of the DNA strands for a<br>high-scoring sequence pair between the<br>query sequence and a subject sequence.               |
|                      | <b>Note</b> This field applies only when using a nucleotide query sequence and database.                                                                                   |
| Hits.HSPs.Alignment  | Three-row matrix showing the<br>alignment for a high-scoring sequence<br>pair between the query sequence and a<br>subject sequence.                                        |

| Field                    | Description                                                                                                    |
|--------------------------|----------------------------------------------------------------------------------------------------|
| Hits.HSPs.QueryIndices   | Indices of the query sequence residue<br>positions for a high-scoring sequence<br>pair between the query sequence and a<br>subject sequence.                   |
| Hits.HSPs.SubjectIndices | Indices of the subject sequence residue<br>positions for a high-scoring sequence<br>pair between the query sequence and a<br>subject sequence.                 |
| Hits.HSPs.AlignmentLengt | Length of the pairwise alignment for a<br>high-scoring sequence pair between the<br>query sequence and a subject sequence.                                     |
| Alignment                | Entire alignment for the query sequence and the subject sequence(s).                                                                                           |
| Statistics               | Summary of statistical details about<br>the performed search, such as lambda<br>values, gap penalties, number of<br>sequences searched, and number of<br>hits. |

**Examples** 1 Download the ecoli.nt.gz zip file from

ftp://ftp.ncbi.nih.gov/blast/db/FASTA/

and then extract the  $\verb+ecoli.nt$  FASTA file to your MATLAB current directory.

2 Create a local blastable database from the ecoli.nt FASTA file.

```
blastformat('inputdb', 'ecoli.nt', 'protein', 'false');
```

**3** Use the getgenbank function to retrieve two sequences from the GenBank database.

S1 = getgenbank('M28570.1');

S2 = getgenbank('M12565');

**4** Use the fastawrite function to create a FASTA file named query\_multi\_nt.fa from these two sequences, using the only accession number as the header.

```
Seqs(1).Header = S1.Accession;
Seqs(1).Sequence = S1.Sequence;
Seqs(2).Header = S2.Accession;
Seqs(2).Sequence = S2.Sequence;
fastawrite('query_multi_nt.fa', Seqs);
```

5 Submit the query sequences in the query\_multi\_nt.fa FASTA file for a BLAST search of the local nucleotide database ecoli.nt. Specify the BLAST program blastn and a tabular alignment format. Save the contents of the BLAST report to a file named myecoli\_nt8.txt, and then read the local BLAST report, displaying the results in the MATLAB Command Window.

6 Submit the query sequences in the query\_multi\_nt.fa FASTA file for a BLAST search of the local nucleotide database ecoli.nt. Specify the BLAST program blastn and a query-anchored format. Save the contents of the BLAST report to a file named myecoli\_nt1.txt, and then read the local BLAST report, saving the results in results, an array of structures.

| References | [1] Altschul, S.F., Gish, W., Miller, W., Myers, E.W., and Lipman, D.J. (1990). Basic local alignment search tool. J. Mol. Biol. <i>215</i> , 403–410.                                                                                            |  |  |  |
|------------|----------------------------------------------------------------------------------------------------|--|--|--|
|            | [2] Altschul, S.F., Madden, T.L., Schäffer, A.A., Zhang, J., Zhang, Z.,<br>Miller, W., and Lipman, D.J. (1997). Gapped BLAST and PSI-BLAST:<br>a new generation of protein database search programs. Nucleic Acids<br>Res. <i>25</i> , 3389–3402. |  |  |  |
|            | For more information about reading and interpreting BLAST reports, see:                                                                                                    |  |  |  |
|            | http://www.ncbi.nlm.nih.gov/Education/BLASTinfo/information3.html                                                                                                    |  |  |  |
| See Also   | Bioinformatics Toolbox functions: blastformat, blastlocal,<br>blastncbi, blastread, getblast                                                                                                    |  |  |  |

| Purpose   | Return BLOSUM scoring matrix                                                                                                    |                                                                                                    |
|-----------|----------------------------------------------------------------------------------------------------|----------------------------------------------------------------------------------------------------|
| Syntax    | <pre>Matrix = blosum(Identity) [Matrix, MatrixInfo] = blosum(Identity) = blosum(Identity,'Extended', ExtendedValue,) = blosum(Identity,'Order', OrderValue,)</pre> |                                                                                                    |
| Arguments | Identity                                                                                                    | Scalar specifying a percent identity level. Choices are:                                                                                                    |
|           |                                                                                                    | • Values from 30 to 90 in increments of 5                                                                                                    |
|           |                                                                                                    | • 62                                                                                                    |
|           |                                                                                                    | • 100                                                                                                    |
|           | ExtendedValue                                                                                                    | Controls the listing of extended amino acid codes.<br>Choices are true (default) or false.                                                                                   |
|           | OrderValue                                                                                                    | Character string of legal amino acid characters<br>that specifies the order amino acids are listed in<br>the matrix. The length of the character string must<br>be 20 or 24. |

### blosum

| Return      | Matrix                                                                                                    | BLOSUM (Blocks Substitution Matrix) scoring                                   |
|-------------|----------------------------------------------------------------------------------------------------|-------------------------------------------------------------------------------|
| Values      | Matrix                                                                                                    | matrix with a specified percent identity.                                     |
|             | MatrixInfo                                                                                                    | Structure of information about <i>Matrix</i> containing the following fields: |
|             |                                                                                                    | • Name                                                                        |
|             |                                                                                                    | • Scale                                                                       |
|             |                                                                                                    | • Entropy                                                                     |
|             |                                                                                                    | • ExpectedScore                                                               |
|             |                                                                                                    | • HighestScore                                                                |
|             |                                                                                                    | • LowestScore                                                                 |
|             |                                                                                                    | • Order                                                                       |
| Description | <pre>Matrix = blosum(Identity) returns a BLOSUM(Blocks Substitution<br/>Matrix) scoring matrix with a specified percent identity. The default<br/>ordering of the output includes the extended characters B, Z, X, and *.<br/>A R N D C Q E G H I L K M F P S T W Y V B Z X *<br/>[Matrix, MatrixInfo] = blosum(Identity) returns MatrixInfo, a<br/>structure of information about Matrix, a BLOSUM matrix. MatrixInfo<br/>contains the following fields:<br/>Name<br/>Scale<br/>Entropy<br/>ExpectedScore<br/>HighestScore<br/>LowestScore</pre> |                                                                               |

• Order

... = blosum(Identity, ...'PropertyName', PropertyValue, ...) calls blosum with optional properties that use property name/property value pairs. You can specify one or more properties in any order. Each PropertyName must be enclosed in single quotation marks and is case insensitive. These property name/property value pairs are as follows:

... = blosum(Identity, ... 'Extended', ExtendedValue, ...) controls the listing of extended amino acid codes. Choices are true (default) or false. If ExtendedValue is false, returns the scoring matrix for the standard 20 amino acids. Ordering of the output when ExtendedValue is false is

A R N D C Q E G H I L K M F P S T W Y V

... = blosum(*Identity*, ...'Order', *OrderValue*, ...) returns a BLOSUM matrix ordered by *OrderValue*, a character string of legal amino acid characters that specifies the order amino acids are listed in the matrix. The length of the character string must be 20 or 24.

**Examples** Return a BLOSUM matrix with a percent identity level of 50.

B50 = blosum(50)

Return a BLOSUM matrix with the amino acids in a specific order.

B75 = blosum(75, 'Order', 'CSTPAGNDEQHRKMILVFYW')

See Also Bioinformatics Toolbox functions: dayhoff, gonnet, nwalign, pam, swalign

## celintensityread

| Purpose   | Read probe intensit                                                                                     | ties from Affymetrix CEL files                                                                                                    |
|-----------|----------------------------------------------------------------------------------------------------|----------------------------------------------------------------------------------------------------|
| Syntax    | <pre>ProbeStructure = CELPathValue, ProbeStructure = CDFPathValue, ProbeStructure = PMOnlyValue,)</pre> | <pre>celintensityread(, 'CDFPath',<br/>)<br/>celintensityread(, 'PMOnly',<br/>celintensityread(, 'Verbose',</pre>                                                                                                    |
| Arguments | CELFiles                                                                                                | <ul> <li>Any of the following:</li> <li>String specifying a single CEL file name.</li> <li>'*', which reads all CEL files in the current directory.</li> <li>' ', which opens the Select CEL Files dialog box from which you select the CEL files. From this dialog box, you can press and hold Ctrl or Shift while clicking to select multiple CEL files.</li> <li>Cell array of CEL file names.</li> </ul> |
|           | CDFFile                                                                                                 | <ul> <li>Either of the following:</li> <li>String specifying a CDF file name.</li> <li>', which opens the Select CDF File dialog box from which you select the CDF file.</li> </ul>                                                                                                    |
|           | CELPathValue                                                                                            | String specifying the path and directory where the files specified in <i>CELFiles</i> are stored.                                                                                                    |

|                                                                                                    | CDFPathValue                                                                                                    | String specifying the path and directory where the file specified in <i>CDFFile</i> is stored.                                                                                                    |
|----------------------------------------------------------------------------------------------------|----------------------------------------------------------------------------------------------------|----------------------------------------------------------------------------------------------------|
|                                                                                                    | <i>PMOnlyValue</i>                                                                                                    | Property to include or exclude the mismatch (MM)<br>probe intensity values in the returned structure.<br>Enter true to return only perfect match (PM)<br>probe intensities. Enter false to return both PM<br>and MM probe intensities. Default is true.                                                                          |
|                                                                                                    | VerboseValue                                                                                                    | Controls the display of a progress report showing<br>the name of each CEL file as it is read. When<br><i>VerboseValue</i> is false, no progress report is<br>displayed. Default is true.                                                                                                    |
| Return<br>Values                                                                                                    | ProbeStructure                                                                                                    | MATLAB structure containing information from<br>the CEL files, including probe intensities, probe<br>indices, and probe set IDs.                                                                                                    |
| Description                                                                                                    | <b>Note</b> This function                                                                                                    | does not work on the Solaris platform.                                                                                                    |
| ProbeStructure = celintensityread(CELFiles, CD,<br>the specified Affymetrix CEL files and the associated C<br>(created from Affymetrix GeneChip arrays for expression<br>assays), and then creates ProbeStructure, a structure<br>information from the CEL files, including probe intensi<br>indices, and probe set IDs. CELFiles is a string or cell a<br>names. CDFFile is a string specifying a CDF file name. |                                                                                                    | etrix CEL files and the associated CDF library file<br>netrix GeneChip arrays for expression or genotyping<br>reates <i>ProbeStructure</i> , a structure containing<br>ne CEL files, including probe intensities, probe<br>et IDs. <i>CELFiles</i> is a string or cell array of CEL file<br>a string specifying a CDF file name. |
|                                                                                                    | If you set <i>CELFiles</i> to '*', then it reads all CEL files in the current directory. If you set <i>CELFiles</i> to '', then it opens the Select CEL Files dialog box from which you select the CEL files. From this dialog box, you can press and hold <b>Ctrl</b> or <b>Shift</b> while clicking to select multiple CEL files. |                                                                                                    |

If you set *CDFFile* to ' ', then it opens the Select CDF File dialog box from which you select the CDF file.

ProbeStructure = celintensityread(..., 'PropertyName', PropertyValue, ...) calls celintensityread with optional properties that use property name/property value pairs. You can specify one or more properties in any order. Each PropertyName must be enclosed in single quotation marks and is case insensitive. These property name/property value pairs are as follows:

ProbeStructure = celintensityread(..., 'CELPath', CELPathValue, ...) specifies a path and directory where the files specified in CELFiles are stored.

ProbeStructure = celintensityread(..., 'CDFPath', CDFPathValue, ...) specifies a path and directory where the file specified in CDFFile is stored.

ProbeStructure = celintensityread(..., 'PMOnly', PMOnlyValue, ...) includes or excludes the mismatch (MM) probe intensity values. When PMOnlyValue is true, celintensityread returns only perfect match (PM) probe intensities. When PMOnlyValue is false, celintensityread returns both PM and MM probe intensities. Default is true.

You can learn more about the Affymetrix CEL files and download sample files from:

http://www.affymetrix.com/support/technical/sample\_data/demo\_data.affx

**Note** Some Affymetrix CEL files are combined with other data files in a DTT or CAB file. You must download and use the Affymetrix Data Transfer Tool to extract these files from the DTT or CAB file. You can download the Affymetrix Data Transfer Tool from:

http://www.affymetrix.com/products/software/specific/dtt.affx

You will have to register and log in at the Affymetrix Web site to download the Affymetrix Data Transfer Tool.

| Field        | Description                                                                                                    |
|--------------|----------------------------------------------------------------------------------------------------|
| CDFName      | File name of the Affymetrix CDF library file.                                                                                                    |
| CELNames     | Cell array of names of the Affymetrix CEL files.                                                                                                    |
| NumProbeSets | Number of probe sets in each CEL file.                                                                                                    |
| ProbeSetIDs  | Cell array of the probe set IDs from the Affymetrix CDF library file.                                                                                          |
| ProbeIndices | Column vector containing probe indexing information. Probes within a probe set are numbered 0 through N - 1, where N is the number of probes in the probe set. |

ProbeStructure contains the following fields.

| Field         | Description                                                                                                    |
|---------------|----------------------------------------------------------------------------------------------------|
| PMIntensities | Matrix containing PM probe intensity values.<br>Each row corresponds to a probe, and each column<br>corresponds to a CEL file. The rows are ordered the<br>same way as in ProbeIndices, and the columns<br>are ordered the same way as in the <i>CELFiles</i> input<br>argument. |
| MMIntensities | Matrix containing MM probe intensity values.<br>Each row corresponds to a probe, and each column<br>corresponds to a CEL file. The rows are ordered the<br>same way as in ProbeIndices, and the columns<br>are ordered the same way as in the <i>CELFiles</i> input<br>argument. |

ProbeStructure = celintensityread(..., 'Verbose', VerboseValue, ...) controls the display of a progress report showing the name of each CEL file as it is read. When VerboseValue is false, no progress report is displayed. Default is true.

### **Examples**

The following example assumes that you have the HG\_U95Av2.CDF library file stored at D:\Affymetrix\LibFiles\HGGenome, and that your current directory points to a location containing CEL files associated with this CDF library file. In this example, the celintensityread function reads all the CEL files in the current directory and a CDF file in a specified directory. The next command line uses the rmabackadj function to perform background adjustment on the PM probe intensities in the PMIntensities field of PMProbeStructure.

```
PMProbeStructure = celintensityread('*', 'HG_U95Av2.CDF',...
'CDFPath', 'D:\Affymetrix\LibFiles\HGGenome');
BackAdjustedMatrix = rmabackadj(PMProbeStructure.PMIntensities);
```

The following example lets you select CEL files and a CDF file to read using Open File dialog boxes:

PMProbeStructure = celintensityread(' ', ' ');

#### See Also Bioinformatics Toolbox functions: affyinvarsetnorm, affyprobeseqread, affyread, agferead, gcrma, gcrmabackadj, gprread, probelibraryinfo, probesetlink, probesetlookup, probesetplot, probesetvalues, rmabackadj, rmasummary, sptread

```
Purpose
                 Perform circular binary segmentation (CBS) on array-based
                 comparative genomic hybridization (aCGH) data
Syntax
                 SegmentStruct = cghcbs(CGHData)
                 SegmentStruct = cghcbs(CGHData,... 'Alpha',
                 AlphaValue, ...)
                 SegmentStruct = cghcbs(CGHData,... 'Permutations',
                    PermutationsValue, ...)
                 SegmentStruct = cghcbs(CGHData,... 'Method', MethodValue,
                     ...)
                 SegmentStruct = cghcbs(CGHData,... 'Smooth', SmoothValue,
                     ...)
                 SegmentStruct = cghcbs(CGHData,... 'Prune',
                 PruneValue, ...)
                 SegmentStruct = cghcbs(CGHData,... 'Errsum', ErrsumValue,
                     ...)
                 SegmentStruct = cghcbs(CGHData,... 'WindowSize',
                    WindowSizeValue, ...)
                 SegmentStruct = cghcbs(CGHData,... 'SampleIndex',
                    SampleIndexValue, ...)
                 SegmentStruct = cghcbs(CGHData,... 'Chromosome',
                    ChromosomeValue, ...)
                 SegmentStruct = cghcbs(CGHData,... 'Showplot',
                 ShowplotValue,
                     ...)
                 SegmentStruct = cghcbs(CGHData,... 'Verbose', VerboseValue,
                     ...)
```

### **Arguments**

CGHData

Array-based comparative genomic hybridization (aCGH) data in either of the following forms:

- Structure with the following fields:
  - Sample Cell array of strings containing the sample names (optional).
  - Chromosome Vector containing the chromosome numbers on which the clones are located.
  - GenomicPosition Vector containing the genomic positions (in any unit) to which the clones are mapped.
  - Log2Ratio Vector containing log<sub>2</sub> ratio of test to reference signal intensity for each clone.
- Matrix in which each row corresponds to a clone. The first column contains the chromosome number, the second column contains the genomic position, and the remaining columns each contain the log<sub>2</sub> ratio of test to reference signal intensity for a sample.
- AlphaValueScalar that specifies the significance level for<br/>the statistical tests to accept change points.<br/>Default is 0.01.
- PermutationsValue Scalar that specifies the number of permutations used for p-value estimation. Default is 10,000.

| MethodValue      | String that specifies the method to estimate<br>the p-values. Choices are 'Perm' or 'Hybrid'<br>(default). 'Perm' does a full permutation, while<br>'Hybrid' uses a faster, tail probability-based<br>permutation. When using the 'Hybrid' method,<br>the 'Perm' method is applied automatically<br>when segment data length becomes less than<br>200. |
|------------------|----------------------------------------------------------------------------------------------------|
| SmoothValue      | Controls the smoothing of outliers before<br>segmenting using the procedure explained by<br>Olshen et al. (2004). Choices are true (default)<br>or false.                                                                                                    |
| PruneValue       | Controls the elimination of change points<br>identified due to local trends in the data that<br>are not indicative of real copy number change,<br>using the procedure explained by Olshen et al.<br>(2004). Choices are true or false (default).                                                                                                    |
| ErrsumValue      | Scalar that specifies the allowed proportional<br>increase in the error sum of squares when<br>eliminating change points using the 'Prune'<br>property. Commonly used values are 0.05 and<br>0.1. Default is 0.05.                                                                                                    |
| WindowSizeValue  | Scalar that specifies the size of the window (in data points) used to divide the data when using the 'Perm' method on large data sets. Default is 200.                                                                                                    |
| SampleIndexValue | A single sample index or a vector of sample<br>indices that specify the sample(s) to analyze.<br>Default is all sample indices.                                                                                                    |
| ChromosomeValue  | A single chromosome number or a vector of<br>chromosome numbers that specify the data to<br>analyze. Default is all chromosome numbers.                                                                                                    |

ShowplotValue Controls the display of plots of the segment means over the original data. Choices are either:

- true All chromosomes in all samples are plotted. If there are multiple samples in *CGHData*, then each sample is plotted in a separate Figure window.
- false No plot.
- W The layout displays all chromosomes in the whole genome in one plot in the Figure window.
- S The layout displays each chromosome in a subplot in the Figure window.
- I An integer specifying only one of the chromosomes in CGHData to be plotted.

Default is:

- false When return values are specified.
- true and W When return values are not specified.
- VerboseValue Controls the display of a progress report of the analysis. Choices are true (default) or false.

## cghcbs

| Return<br>Values | SegmentStruct                                                                                                    | <ul> <li>Structure containing segmentation information in the following fields:</li> <li>Sample — Sample name from CGHData input argument. If the input argument does not include sample names, then sample names are assigned as Sample1, Sample2, and so forth.</li> </ul> |  |  |
|------------------|----------------------------------------------------------------------------------------------------|----------------------------------------------------------------------------------------------------|--|--|
|                  |                                                                                                    | <ul> <li>SegmentData — Structure array containing<br/>segment data for the sample in the following<br/>fields:</li> </ul>                                                                                                    |  |  |
|                  |                                                                                                    | <ul> <li>Chromosome — Chromosome number on<br/>which the segment is located.</li> </ul>                                                                                                    |  |  |
|                  |                                                                                                    | <ul> <li>Start — Genomic position at the start of<br/>the segment (in the same units as used for<br/>the CGHData input).</li> </ul>                                                                                                    |  |  |
|                  |                                                                                                    | <ul> <li>End — Genomic position at the end of the<br/>segment (in the same units as used for the<br/>CGHData input).</li> </ul>                                                                                                    |  |  |
|                  |                                                                                                    | <ul> <li>Mean — Mean value of the log<sub>2</sub> ratio of the<br/>test to reference signal intensity for the<br/>segment.</li> </ul>                                                                                                    |  |  |
| Description      | SegmentStruct = cghcbs(CGHData) performs circular binary<br>segmentation (CBS) on array-based comparative genomic hybridization<br>(aCGH) data to determine the copy number alteration segments<br>(neighboring regions of DNA that exhibit a statistical difference in copy<br>number) and change points. |                                                                                                    |  |  |

**Note** The CBS algorithm recursively splits chromosomes into segments based on a maximum t statistic estimated by permutation. This computation can be time consuming. If n = number of data points, then computation time ~  $O(n^2)$ .

SegmentStruct = cghcbs(CGHData,... 'PropertyName', PropertyValue, ...) calls cghcbs with optional properties that use property name/property value pairs. You can specify one or more properties in any order. Each PropertyName must be enclosed in single quotation marks and is case insensitive. These property name/property value pairs are as follows:

SegmentStruct = cghcbs(CGHData,... 'Alpha', AlphaValue, ...) specifies the significance level for the statistical tests to accept change points. Default is 0.01.

SegmentStruct = cghcbs(CGHData,... 'Permutations', PermutationsValue, ...) specifies the number of permutations used for p-value estimation. Default is 10,000.

SegmentStruct = cghcbs(CGHData,... 'Method', MethodValue, ...) specifies the method to estimate the p-values. Choices are 'Perm' or 'Hybrid' (default). 'Perm' does a full permutation, while 'Hybrid' uses a faster, tail probability-based permutation. When using the 'Hybrid' method, the 'Perm' method is applied automatically when segment data length becomes less than 200.

SegmentStruct = cghcbs(CGHData,... 'Smooth', SmoothValue, ...) controls the smoothing of outliers before segmenting, using the procedure explained by Olshen et al. (2004). Choices are true (default) or false.

SegmentStruct = cghcbs(CGHData,... 'Prune', PruneValue, ...) controls the elimination of change points identified due to local trends in the data that are not indicative of real copy number change, using the procedure explained by Olshen et al. (2004). Choices are true or false (default). SegmentStruct = cghcbs(CGHData,... 'Errsum', ErrsumValue, ...) specifies the allowed proportional increase in the error sum of squares when eliminating change points using the 'Prune' property. Commonly used values are 0.05 and 0.1. Default is 0.05.

SegmentStruct = cghcbs(CGHData,... 'WindowSize', WindowSizeValue, ...) specifies the size of the window (in data points) used to divide the data when using the 'Perm' method on large data sets. Default is 200.

SegmentStruct = cghcbs(CGHData,... 'SampleIndex', SampleIndexValue, ...) analyzes only the sample(s) specified by SampleIndexValue, which can be a single sample index or a vector of sample indices. Default is all sample indices.

SegmentStruct = cghcbs(CGHData,... 'Chromosome', ChromosomeValue, ...) analyzes only the data on the chromosomes specified by ChromosomeValue, which can be a single chromosome number or a vector of chromosome numbers. Default is all chromosome numbers.

SegmentStruct = cghcbs(CGHData,... 'Showplot', ShowplotValue, ...) controls the display of plots of the segment means over the original data. Choices are true, false, W, S, or I, an integer specifying one of the chromosomes in CGHData. When ShowplotValue is true, all chromosomes in all samples are plotted. If there are multiple samples in CGHData, then each sample is plotted in a separate Figure window. When ShowplotValue is W, the layout displays all chromosomes in one plot in the Figure window. When ShowplotValue is S, the layout displays each chromosome in a subplot in the Figure window. When ShowplotValue is I, only the specified chromosome is plotted. Default is either:

- false When return values are specified.
- true and W When return values are not specified.

SegmentStruct = cghcbs(CGHData,... 'Verbose', VerboseValue, ...) controls the display of a progress report of the analysis. Choices are true (default) or false.

### **Examples** Analyzing Data from the Coriell Cell Line Study

1 Load a MAT file, included with Bioinformatics Toolbox, which contains coriell data, a structure of array-based CGH data.

load coriell\_baccgh

- **2** Analyze all chromosomes of sample 3 (GM05296) of the aCGH data and return segmentation data in a structure, S. Plot the segment means over the original data for all chromosomes of this sample.
  - S = cghcbs(coriell\_data,'sampleindex',3,'showplot',true);

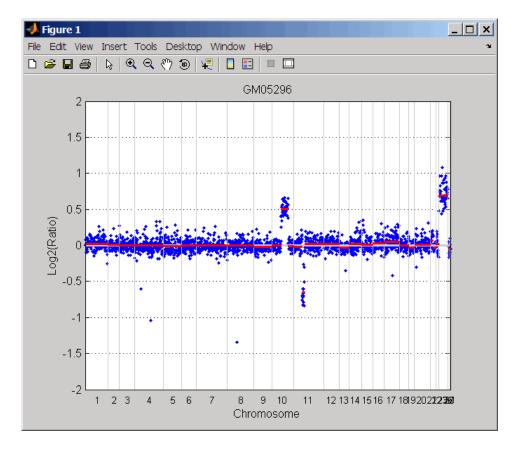

Chromosome 10 shows a gain, while chromosome 11 shows a loss.

The coriell\_baccgh.mat file used in this example contains data from Snijders et al., 2001.

#### Analyzing Data from a Pancreatic Cancer Study

1 Load a MAT file, included with Bioinformatics Toolbox, which contains pancrea\_data, a structure of array-based CGH data from a pancreatic cancer study.

load pancrea\_oligocgh

**2** Analyze only chromosome 9 in sample 32 of the CGH data and return the segmentation data in a structure, PS. Plot the segment means over the original data for chromosome 9 in this sample.

PS = cghcbs(pancrea\_data,'sampleindex',32,'chromosome',9,... 'showplot',9);

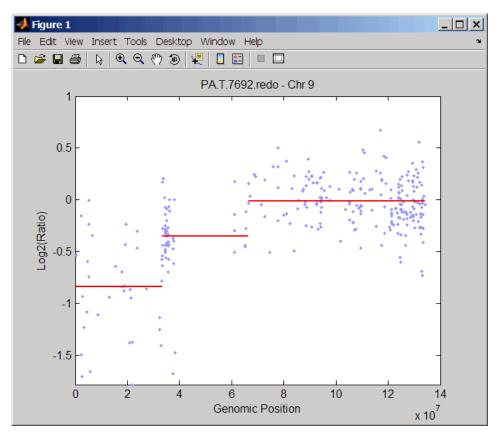

Chromosome 9 contains two segments that indicate losses. For more detailed information on interpreting the data, see Aguirre et al. (2004).

**3** Use the chromosomeplot function with the 'addtoplot' property to add the ideogram of chromosome 9 for *Homo sapiens* to the plot of the segmentation data.

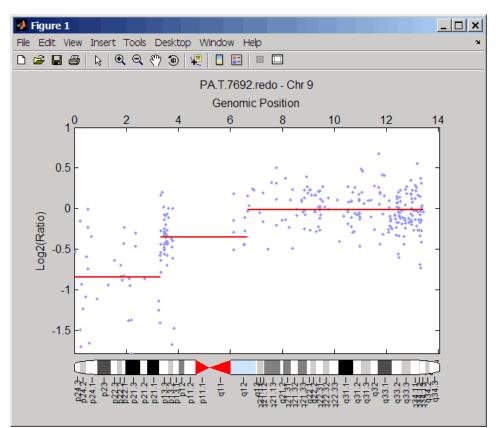

```
chromosomeplot('hs_cytoBand.txt', 9, 'addtoplot', gca)
```

The pancrea\_oligocgh.mat file used in this example contains data from Aguirre et al., 2004.

# Displaying Copy Number Alteration Regions Aligned to a Chromosome Ideogram

1 Create a structure containing segment gain and loss information for chromosomes 10 and 11 from sample 3 from the Coriell cell line study, making sure the segment data is in bp units. (You can determine copy number variance (CNV) information by exploring S, the structure of segments returned by the cghcbs function in Analyzing Data from the Coriell Cell Line Study on page 2-141.) For the 'CNVType' field, use 1 to indicate a loss and 2 to indicate a gain.

```
cnvStruct = struct('Chromosome', [10 11],...
'CNVType', [2 1],...
'Start', [S.SegmentData(10).Start(2),...
S.SegmentData(11).Start(2)]*1000,...
'End', [S.SegmentData(10).End(2),...
S.SegmentData(11).End(2)]*1000)
cnvStruct =
Chromosome: [10 11]
CNVType: [2 1]
Start: [66905000 35416000]
End: [110412000 43357000]
```

2 Pass the structure to the chromosomeplot function using the 'CNV' property to display the copy number gains (green) and losses (red) aligned to the human chromosome ideogram. Specify kb units for the display of segment information in the data tip.

```
chromosomeplot('hs_cytoBand.txt', 'cnv', cnvStruct, 'unit', 2)
```

| File Edit Vi | ew Inse | ert Tool<br> €, Q                                         | s Deski<br>. 🖑 🖲               |    | ndow H | ielp |    |                |    | × <u>م</u> _ |
|--------------|---------|-----------------------------------------------------------|--------------------------------|----|--------|------|----|----------------|----|--------------|
| 1            | 2       | 3                                                         | 4                              | 5  | 6      | 7    | 8  | 9              | 10 | 12           |
| 13           |         | Chromoso<br>iter - qter<br>Start (kb):<br>End (kb):<br>15 | me 14<br>0.0<br>106368.6<br>16 | 17 | 18     | 19   | 20 | <b>0</b><br>21 | 22 | Ţ            |

The coriell\_baccgh.mat file used in this example contains data from Snijders et al., 2001.

### **References** [1] Olshen, A.B., Venkatraman, E.S., Lucito, R., and Wigler, M. (2004). Circular binary segmentation for the analysis of array-based DNA copy number data. Biostatistics *5*, *4*, 557–572.

[2] Venkatraman, E.S., and Olshen, A.B. (2007). A Faster Circular Binary Segmentation Algorithm for the Analysis of Array CGH Data. Bioinformatics 23(6), 657–663.

[3] Venkatraman, E.S., and Olshen, A.B. (2006).DNAcopy: A Package for Analyzing DNA Copy Data. http://www.bioconductor.org/repository/devel/vignette/DNAcopy.pdf

[4] Snijders, A.M., Nowak, N., Segraves, R., Blackwood, S., Brown, N., Conroy, J., Hamilton, G., Hindle, A.K., Huey, B., Kimura, K., Law, S., Myambo, K., Palmer, J., Ylstra, B., Yue, J.P., Gray, J.W., Jain, A.N., Pinkel, D., and Albertson, D.G. (2001). Assembly of microarrays for genome-wide measurement of DNA copy number. Nature Genetics *29*, 263–264.

[5] Aguirre, A.J., Brennan, C., Bailey, G., Sinha, R., Feng, B., Leo,
C., Zhang, Y., Zhang, J., Gans, J.D., Bardeesy, N., Cauwels, C.,
Cordon-Cardo, C., Redston, M.S., DePinho, R.A., and Chin, L. (2004).
High-resolution characterization of the pancreatic adenocarcinoma genome. PNAS 101, 24, 9067–9072.

See Also Bioinformatics Toolbox functions: chromosomeplot, cytobandread

## <u>chrom</u>osomeplot

| Purpose | Plot chromosome ideogram with G-banding pattern                                                                                                    |  |  |  |
|---------|----------------------------------------------------------------------------------------------------|--|--|--|
| Syntax  | <pre>chromosomeplot(CytoData) chromosomeplot(CytoData, ChromNum) chromosomeplot(CytoData, ChromNum,,'Orientation', OrientationValue,) chromosomeplot(CytoData, ChromNum,,'ShowBandLabel',     ShowBandLabelValue,) chromosomeplot(CytoData, ChromNum,,'AddToPlot',     AddToPlotValue,) chromosomeplot(, 'Unit', UnitValue,) chromosomeplot(, 'CNV', CNVValue,)</pre> |  |  |  |

CytoData

ChromNum

Either of the following:

- String specifying a file containing cytogenetic G-banding data (in bp units), such as an NCBI ideogram text file or a UCSC cytoband text file.
- Structure containing cytogenetic G-banding data (in bp units) in the following fields:
  - ChromLabels
  - BandStartBPs
  - BandEndBPs
  - BandLabels
  - GieStains

**Tip** Use the cytobandread function to create the structure to use for *CytoData*.

Scalar or string specifying a single chromosome to plot. Valid entries are integers, 'X', and 'Y'.

**Note** Setting *ChromNum* to 0 will plot ideograms for all chromosomes.

| ShowBandLabelValue | Controls the display of band labels (such as q25.3) when plotting a single chromosome ideogram, specified by <i>ChromNum</i> . Choices are true (default) or false.                               |  |  |
|--------------------|----------------------------------------------------------------------------------------------------|--|--|
| AddToPlotValue     | Variable name of a figure axis to which to add<br>the single chromosome ideogram, specified by<br><i>ChromNum</i> .                                                                               |  |  |
|                    | <b>Note</b> If you use this property to add the ideogram to a plot of genomic data that is in units other than bp, use the 'Unit' property to convert the ideogram data to the appropriate units. |  |  |
|                    |                                                                                                    |  |  |
|                    | <b>Tip</b> Before printing a figure containing an added chromosome ideogram, change the background to white by issuing the following command:                                                     |  |  |

set(gcf,'color','w')

|             | UnitValue                                                                                            | Integer that specifies the units (base pairs,<br>kilo base pairs, or mega base pairs) for the<br>starting and ending genomic positions. This<br>unit is used in the data tip displayed when<br>you hover the cursor over chromosomes in<br>the ideogram. This unit can also be used<br>when using the 'AddToPlot' property to add<br>the ideogram to a plot that is in units other<br>than bp. Choices are 1 (bp), 2 (kb), or 3 (mb).<br>Default is 1 (bp). |
|-------------|----------------------------------------------------------------------------------------------------|----------------------------------------------------------------------------------------------------|
|             | CNVValue                                                                                             | Controls the display of copy number variance (CNV) data, provided by <i>CNVValue</i> , aligned to the chromosome ideogram. Gains are shown in green to the right or above the ideogram, while losses are shown in red to the left or below the ideogram. <i>CNVValue</i> is a structure array containing the following fields:                                                                                                    |
|             |                                                                                                    | • Chromosome — Chromosome number                                                                                                    |
|             |                                                                                                    | • CNVType — 1 = gain, 2 = loss                                                                                                    |
|             |                                                                                                    | • Start — Starting genomic position                                                                                                    |
|             |                                                                                                    | • End — Ending genomic position                                                                                                    |
| Description | using information from<br>G-banding data (in bp<br>cytogenetic G-banding<br>text file or a UCSC cyto | ta) plots the ideogram of all chromosomes,<br>CytoData, a structure containing cytogenetic<br>units), or a string specifying a file containing<br>data (in bp units), such as an NCBI ideogram<br>oband text file. The G bands distinguish different<br>ne. For example, for the <i>Homo sapiens</i> ideogram,                                                                                                    |

- gneg white
- gpos25 light gray

- gpos50 medium gray
- gpos75 dark gray
- gpos100 black
- acen red (centromere)
- stalk light blue (regions with repeats)
- gvar indented region

Darker bands are AT-rich, while lighter bands are GC-rich.

chromosomeplot(CytoData, ChromNum) plots the ideogram of a single chromosome specified by ChromNum.

chromosomeplot(..., '*PropertyName*', *PropertyValue*, ...) calls chromosomeplot with optional properties that use property name/property value pairs. You can specify one or more properties in any order. Each *PropertyName* must be enclosed in single quotation marks and is case insensitive. These property name/property value pairs are as follows:

chromosomeplot(*CytoData*, *ChromNum*, ..., 'Orientation', *OrientationValue*, ...) specifies the orientation of the ideogram of a single chromosome specified by *ChromNum*. Choices are 'Vertical' or 1 (default) and 'Horizontal' or 2.

**Note** When plotting the ideogram of all chromosomes, the orientation is always vertical.

chromosomeplot(*CytoData*, *ChromNum*, ..., 'ShowBandLabel', *ShowBandLabelValue*, ...) displays band labels (such as q25.3) when plotting a single chromosome ideogram, specified by *ChromNum*. Choices are true (default) or false. chromosomeplot(CytoData, ChromNum, ..., 'AddToPlot', AddToPlotValue, ...) adds the single chromosome ideogram, specified by ChromNum, to a figure axis specified by AddToPlotValue.

**Note** If you use this property to add the ideogram to a plot of genomic data that is in units other than bp, use the 'Unit' property to convert the ideogram data to the appropriate units.

**Tip** Before printing a figure containing an added chromosome ideogram, change the background to white by issuing the following command:

set(gcf,'color','w')

chromosomeplot(..., 'Unit', UnitValue, ...) specifies the units (base pairs, kilo base pairs, or mega base pairs) for the starting and ending genomic positions. This unit is used in the data tip displayed when you hover the cursor over chromosomes in the ideogram. This unit can also be used when using the 'AddToPlot' property to add the ideogram to a plot that is in units other than bp. Choices are 1 (bp), 2 (kb), or 3 (mb). Default is 1 (bp).

chromosomeplot(..., 'CNV', *CNVValue*, ...) displays copy number variance (CNV) data, provided by *CNVValue*, aligned to the chromosome ideogram. Gains are shown in green to the right or above the ideogram, while losses are shown in red to the left or below the ideogram. *CNVValue* is a structure array containing the following fields.

| Field      | Description                                                                               |
|------------|-------------------------------------------------------------------------------------------|
| Chromosome | Vector containing the chromosome number on which each CNV is located.                     |
| CNVType    | Vector containing the type of each CNV, either 1 (loss) or 2 (gain).                      |
| Start      | Vector containing the starting genomic position of each CNV. Units must be in base pairs. |
| End        | Vector containing the ending genomic position of each CNV. Units must be in base pairs.   |

#### **Examples** Plotting Chromosome Ideograms

**1** Read the cytogenetic banding information for *Homo sapiens* into a structure.

hs\_cytobands = cytobandread('hs\_cytoBand.txt')

hs\_cytobands =

| ChromLabels:  | {862x1 | cell}  |
|---------------|--------|--------|
| BandStartBPs: | [862x1 | int32] |
| BandEndBPs:   | [862x1 | int32] |
| BandLabels:   | {862x1 | cell}  |
| GieStains:    | {862x1 | cell}  |

2 Plot the entire chromosome ideogram for *Homo sapiens*.

```
chromosomeplot(hs_cytobands);
title('Human Karyogram')
```

| File Edit Vi |       | ert Tool | s Deski | top Wi | ndow H | Help    |    |    |    |    | _ [] | X<br>v |
|--------------|-------|----------|---------|--------|--------|---------|----|----|----|----|------|--------|
| 🗅 🔗 🖬 (      | 5   b | ାର୍ ପ୍   | . 🖑 🖲   | )   🖳  |        |         | l  |    |    |    |      |        |
|              |       |          |         | H      | uman K | aryogra | am |    |    |    |      |        |
| 1            | 2     | 3        | 4       | 5      | 6      | 7       |    | 9  | 10 | 11 | 12   |        |
| 13           | 14    | 15       | 16      | 17     | 18     | 19      | 20 | 21 | 22 |    | Ţ    |        |

**3** Display the ideogram of only chromosome 7 for *Homo sapiens* by right-clicking chromosome 7 in the plot, then selecting **Display in New Figure > Vertical**.

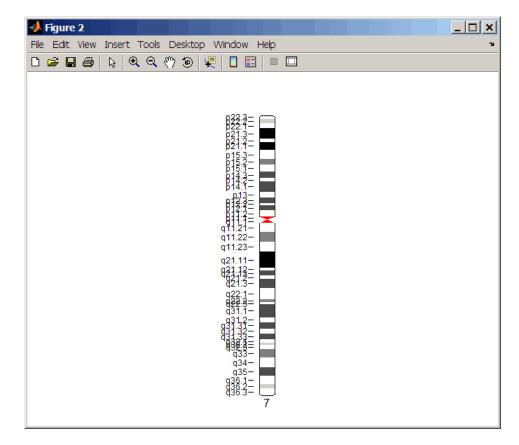

**4** Plot the ideogram of only chromosome 15 for *Homo sapiens* in a horizontal orientation. Set the units used in the data tip to kilo base pairs.

```
chromosomeplot(hs_cytobands, 15, 'Orientation', 2, 'Unit', 2);
```

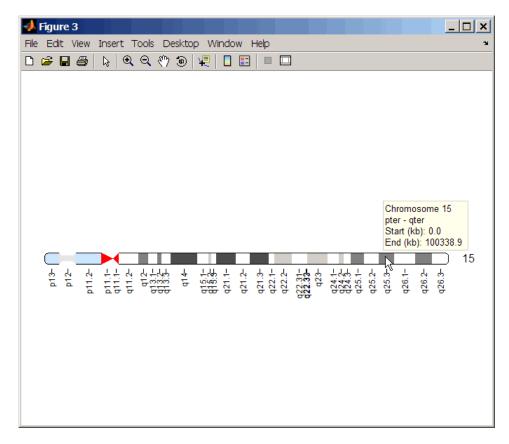

**5** View a data tip with information about the chromosome by hovering the cursor over the chromosome. View a data tip with detailed

information about a specific band by clicking the Data Cursor button on the toolbar, then clicking the band in the plot. To delete this data tip, right-click it, then select **Delete Current Datatip**.

**Tip** You can change the orientation of a single chromosome ideogram by right-clicking, selecting **Display > Vertical** or **Horizontal**. You can show or hide the band labels of a single chromosome ideogram by right-clicking, then selecting **Show G-band Labels** or **Hide G-band Labels**.

#### Adding a Chromosome Ideogram to a Plot

1 Load a MAT file, included with Bioinformatics Toolbox, which contains coriell\_data, a structure of CGH data.

load coriell\_baccgh

- **2** Use the cghcbs function to analyze chromosome 10 of sample 3 (GM05296) of the CGH data and return copy number variance (CNV) data in a structure, S. Plot the segment means over the original data for only chromosome 10 of sample 3.
  - S = cghcbs(coriell\_data,'sampleindex',3,'chromosome',10,... 'showplot',10);

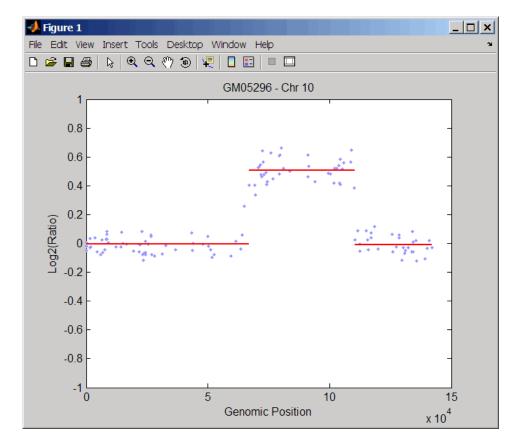

**3** Use the chromosomeplot function with the 'addtoplot' property to add the ideogram of chromosome 10 for *Homo sapiens* to the plot. Because the plot of the CNV data from the Coriell cell line study is in kb units, use the 'Unit' property to convert the ideogram data to kb units.

```
chromosomeplot('hs_cytoBand.txt', 10, 'addtoplot', gca,...
'Unit', 2)
```

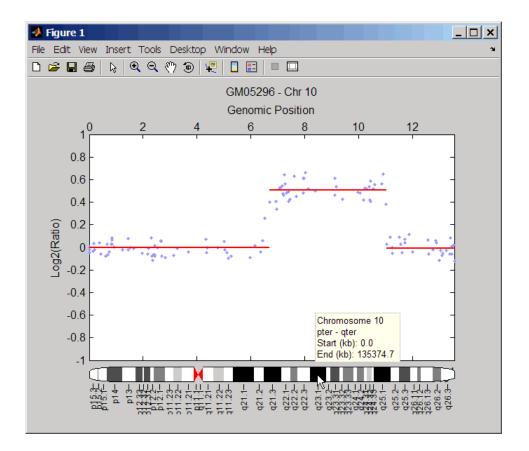

**Tip** Before printing the above figure containing an added chromosome ideogram, change the background to white by issuing the following command:

```
set(gcf,'color','w')
```

# Displaying Copy Number Alteration Regions Aligned to a Chromosome Ideogram

1 Create a structure containing segment gain and loss information for chromosomes 10 and 11 from sample 3 from the Coriell cell line study, making sure the segment data is in bp units. (You can determine copy number variance (CNV) information by exploring S, the structure of segments returned by the cghcbs function in step 2 in Adding a Chromosome Ideogram to a Plot on page 2-158.) For the 'CNVType' field, use 1 to indicate a loss and 2 to indicate a gain.

```
cnvStruct = struct('Chromosome', [10 11],...
'CNVType', [2 1],...
'Start', [66905000 35416000],...
'End', [110412000 43357000]);
```

2 Pass the structure to the chromosomeplot function using the 'CNV' property to display the copy number gains (green) and losses (red) aligned to the human chromosome ideogram.

```
chromosomeplot('hs_cytoBand.txt', 'cnv', cnvStruct);
```

| Figure 1<br>File Edit Vi | ew Inse |    | s Deskt<br>. 🖑 🖲 |    | ndow H | lelp |    |    |    |            | <u> </u> |
|--------------------------|---------|----|------------------|----|--------|------|----|----|----|------------|----------|
| 1                        | 2       | 3  | 4                | 5  | 6      | 7    | 8  | 9  | 10 | <b>1</b> 1 | 12       |
| <b>1</b> 3               | 14      | 15 | <b>1</b> 6       | 17 | 18     | 19   | 20 | 21 | 22 |            | Ţ        |

The coriell\_baccgh.mat file used in this example contains data from Snijders et al., 2001.

**References** [1] Snijders, A.M., Nowak, N., Segraves, R., Blackwood, S., Brown, N., Conroy, J., Hamilton, G., Hindle, A.K., Huey, B., Kimura, K., Law, S., Myambo, K., Palmer, J., Ylstra, B., Yue, J.P., Gray, J.W., Jain, A.N., Pinkel, D., and Albertson, D.G. (2001). Assembly of microarrays for genome-wide measurement of DNA copy number. Nature Genetics 29, 263–264. See Also Bioinformatics Toolbox functions: cghcbs, cytobandread

## classperf

| Purpose     | Evaluate performance of classifier                                                                                                    |
|-------------|----------------------------------------------------------------------------------------------------|
| Syntax      | <pre>classperf cp = classperf(groundtruth) classperf(cp, classout) classperf(cp, classout, testidx) cp = classperf(groundtruth, classout,) cp = classperf(, 'Positive', PositiveValue, 'Negative',</pre>                                                                                                    |
| Description | classperf provides an interface to keep track of the performance<br>during the validation of classifiers. classperf creates and updates<br>a classifier performance object ( <i>CP</i> ) that accumulates the results of<br>the classifier. Later, classification standard performance parameters<br>can be accessed using the function get or as fields in structures.<br>Some of these performance parameters are ErrorRate, CorrectRate,<br>ErrorDistributionByClass, Sensitivity and Specificity. classperf,<br>without input arguments, displays all the available performance |

parameters.

cp = classperf(groundtruth) creates and initializes an empty object. CP is the handle to the object. groundtruth is a vector containing the true class labels for every observation. groundtruth can be a numeric vector or a cell array of strings. When used in a cross-validation design experiment, groundtruth should have the same size as the total number of observations.

classperf(cp, classout) updates the CP object with the classifier output classout. classout is the same size and type as groundtruth. When classout is numeric and groundtruth is a cell array of strings, the function grp2idx is used to create the index vector that links classout to the class labels. When classout is a cell array of strings, an empty string, '', represents an inconclusive result of the classifier. For numeric arrays, NaN represents an inconclusive result.

classperf(cp, classout, testidx) updates the CP object with the classifier output classout. classout has smaller size than groundtruth, and testidx is an index vector or a logical index vector of the same size as groundtruth, which indicates the observations that were used in the current validation.

cp = classperf(groundtruth, classout,...) creates and updates the CP object with the first validation. This form is useful when you want to know the performance of a single validation.

cp = classperf(..., 'Positive', PositiveValue, 'Negative', NegativeValue) sets the 'positive' and 'negative' labels to identify the target disorder and the control classes. These labels are used to compute clinical diagnostic test performance. p and n must consist of disjoint sets of the labels used in groundtruth. For example, if

groundtruth = [1 2 2 1 3 4 4 1 3 3 3 2]

you could set

```
p = [1 2];
n = [3 4];
```

If groundtruth is a cell array of strings, p and n can either be cell arrays of strings or numeric vectors whose entries are subsets of grp2idx(groundtruth). PositiveValue defaults to the first class returned by grp2idx(groundtruth), while NegativeValue defaults to all the others. In clinical tests, inconclusive values ('' or NaN) are counted as false negatives for the computation of the specificity and as false positives for the computation of the sensitivity, that is, inconclusive results may decrease the diagnostic value of the test. Tested observations for which true class is not within the union of PositiveValue and NegativeValue are not considered. However, tested observations that result in a class not covered by the vector groundtruth are counted as inconclusive.

#### **Examples**

```
% Classify the fisheriris data with a K-Nearest Neighbor
classifier load fisheriris
c = knnclassify(meas,meas,species,4,'euclidean','Consensus');
cp = classperf(species,c)
get(cp)
```

### classperf

```
\% 10-fold cross-validation on the fisheriris data using linear
% discriminant analysis and the third column as only feature for
% classification
load fisheriris
indices = crossvalind('Kfold',species,10);
cp = classperf(species); % initializes the CP object
for i = 1:10
    test = (indices == i); train = ~test;
    class = classify(meas(test,3),meas(train,3),species(train));
    % updates the CP object with the current classification results
    classperf(cp,class,test)
end
cp.CorrectRate % queries for the correct classification rate
cp =
 biolearning.classperformance
                        Label: ''
                  Description: ''
                  ClassLabels: {3x1 cell}
                  GroundTruth: [150x1 double]
         NumberOfObservations: 150
               ControlClasses: [2x1 double]
                TargetClasses: 1
            ValidationCounter: 1
           SampleDistribution: [150x1 double]
            ErrorDistribution: [150x1 double]
    SampleDistributionByClass: [3x1 double]
     ErrorDistributionByClass: [3x1 double]
               CountingMatrix: [4x3 double]
                  CorrectRate: 1
                    ErrorRate: 0
             InconclusiveRate: 0.0733
               ClassifiedRate: 0.9267
                  Sensitivity: 1
```

```
Specificity: 0.8900

PositivePredictiveValue: 0.8197

NegativePredictiveValue: 1

PositiveLikelihood: 9.0909

NegativeLikelihood: 0

Prevalence: 0.3333

DiagnosticTable: [2x2 double]

ans =

0.9467

See Also Bioinformatics Toolbox functions: crossvalind, knnclassify,

svmclassify,

Statistics Toolbox functions: classify, grp2idx
```

### cleave

| Purpose     | Cleave amino acid sequence with enzyme                                                                                                    |                                                                                                    |  |  |  |
|-------------|----------------------------------------------------------------------------------------------------|----------------------------------------------------------------------------------------------------|--|--|--|
| Syntax      | <pre>Fragments = cleave(SeqAA, PeptidePattern, Position) [Fragments, CuttingSites] = cleave() [Fragments, CuttingSites, Lengths] = cleave() cleave(, 'PropertyName', PropertyValue,) cleave(, 'PartialDigest', PartialDigestValue)</pre> |                                                                                                    |  |  |  |
| Arguments   | SeqAA                                                                                                    | Amino acid sequence. Enter a character string<br>or a vector of integers from the table Mapping<br>Amino Acid Letters to Integers on page 2-2.                                          |  |  |  |
|             |                                                                                                    | Examples: 'ARN' or [1 2 3]. You can also enter a structure with the field Sequence.                                                                                                    |  |  |  |
|             | PeptidePattern                                                                                                    | Short amino acid sequence to search in a larger sequence. Enter a character string, vector of integers, or a regular expression.                                                        |  |  |  |
|             | Position                                                                                                    | Position on the PeptidePattern where the<br>sequence is cleaved. Enter a position within<br>the PeptidePattern. Position O corresponds<br>to the N terminal end of the PepetidePattern. |  |  |  |
|             | PartialDigestValue                                                                                                    | Property to specify the probability that a cleavage site will be cleaved. Enter a value from 0 to 1 (default).                                                                          |  |  |  |
| Description | Fragments = cleave(SeqAA, PeptidePattern, Position) cuts an amino acid sequence (SeqAA) into parts at the specified cleavage site specified by a peptide pattern and position.                                                           |                                                                                                    |  |  |  |
|             | [Fragments, CuttingSites] = cleave() returns a numeric                                                                                                    |                                                                                                    |  |  |  |

[Fragments, CuttingSites] = cleave(...) returns a numeric vector with the indices representing the cleave sites. A 0 (zero) is added to the list, so numel(Fragments)==numel(CuttingSites). You can use CuttingSites + 1 to point to the first amino acid of every fragment respective to the original sequence. [Fragments, CuttingSites, Lengths] = cleave(...) returns a numeric vector with the lengths of every fragment.

cleave(..., 'PropertyName', PropertyValue,...) defines optional
properties using property name/value pairs.

cleave(..., 'PartialDigest', *PartialDigestValue*) simulates a partial digestion where PartialDigest is the probability of a cleavage site being cut.

The following table lists some common proteases and their cleavage sites.

| Protease        | Peptide Pattern | Position |
|-----------------|-----------------|----------|
| Trypsin         | [KR](?!P)       | 1        |
| Chymotrypsin    | [WYF](?!P)      | 1        |
| Glutamine C     | [ED](?!P)       | 1        |
| Lysine C        | [K](?!P)        | 1        |
| Aspartic acid N | D               | 1        |

#### **Examples** 1 Get a protein sequence from the GenPept database.

S = getgenpept('AAA59174')

**2** Cleave the sequence using trypsin. Trypsin cleaves after K or R when the next residue is not P.

```
[parts, sites, lengths] = cleave(S.Sequence, '[KR](?!P)',1);
   for i=1:10
        fprintf('%5d%5d %s\n',sites(i),lengths(i),parts{i})
    end
  0
       6
           MGTGGR
  6
       1
           R
           GAAAAPLLVAVAALLLGAAGHLYPGEVCPGMDIR
  7
      34
 41
       5
           NNLTR
```

| 46  | 21 | LHELENCSVIEGHLQILLMFK |
|-----|----|-----------------------|
| 67  | 7  | TRPEDFR               |
| 74  | 6  | DLSFPK                |
| 80  | 12 | LIMITDYLLLFR          |
| 92  | 8  | VYGLESLK              |
| 100 | 10 | DLFPNLTVIR            |
|     |    |                       |

See Also Bioinformatics Toolbox functions: rebasecuts, restrict, seqshowwords

MATLAB function: regexp

| Purpose   | Create dendrogram and heat map                                                                                                    |                                                                                                    |  |  |  |
|-----------|----------------------------------------------------------------------------------------------------|----------------------------------------------------------------------------------------------------|--|--|--|
| Syntax    | <pre>clustergram(Data,'<br/>ColumnLabelsValue,<br/>clustergram(Data,'<br/>clustergram(Data,'<br/>clustergram(Data,'<br/>clustergram(Data,'<br/>clustergram(Data,'<br/>clustergram(Data,'<br/>)<br/>clustergram(Data,'</pre> | )<br>Pdist', <i>PdistValue</i> ,)<br>Linkage', <i>LinkageValue</i> ,)<br>Dendrogram', <i>DendrogramValue</i> ,)<br>OptimalLeafOrder', |  |  |  |
| Arguments | Data                                                                                                    | Matrix in which each row corresponds to<br>a gene and each column corresponds to a<br>single experiment or microarray.                |  |  |  |
|           | RowLabelsValue                                                                                                    | Vector of numbers or cell array of text strings to label the rows in Data.                                                            |  |  |  |
|           | ColumnLabelsValue                                                                                                    | Vector of numbers or cell array of text strings to label the columns in Data.                                                         |  |  |  |

| PdistValue      | String to specify the distance metric to pass<br>to the pdist function (Statistics Toolbox)<br>to use to calculate the pairwise distances<br>between observations. For information on<br>choices, see the pdist function. Default is<br>euclidean. |
|-----------------|----------------------------------------------------------------------------------------------------|
|                 | <b>Note</b> If the distance metric requires extra arguments, then <i>PdistValue</i> is a cell array. For example, to use the Minkowski distance with exponent P, you would use {'minkowski', P}.                                                   |
| LinkageValue    | String to specify the linkage method to<br>pass to the linkage function (Statistics<br>Toolbox) to use to create the hierarchical<br>cluster tree. For information on choices, see<br>the linkage function. Default is average.                    |
| DendrogramValue | Cell array of property name/property<br>value pairs to pass to the dendrogram<br>function (Statistics Toolbox) to create the<br>dendrogram plot. For information on<br>choices, see the dendrogram function.                                       |

| <i>OptimalLeafOrderValue</i> | Property to enable or disable the optimal<br>leaf ordering calculation, which determines<br>the leaf order that maximizes the similarity<br>between neighboring leaves. Choices are<br>true (enable) or false (disable). Default<br>depends on the size of <i>Data</i> . If the number<br>of rows or columns in <i>Data</i> is greater than<br>1000, default is false; otherwise, default<br>is true. |
|------------------------------|----------------------------------------------------------------------------------------------------|
|                              | <b>Note</b> Disabling the optimal leaf ordering calculation can be useful when working with large data sets because this calculation uses a large amount of memory and can be very time consuming.                                                                                                    |
| ColorMapValue                | <ul><li>Either of the following:</li><li>M-by-3 matrix of RGB values</li></ul>                                                                                                    |
|                              | <ul> <li>Name or function handle of a function<br/>that returns a color map</li> </ul>                                                                                                    |
|                              | Default is redgreencmap.                                                                                                    |
| SymmetricRangeValue          | Property to force the color range of the heat<br>map to be symmetric around zero. Choices<br>are true (default) or false.                                                                                                    |

| Property to specify either a<br>one-dimensional or two-dimensional<br>clustergram. Choices are 1 (default) or 2. |
|----------------------------------------------------------------------------------------------------|
| Either of the following:                                                                                         |
| <ul><li>Scalar</li><li>Two-element vector</li></ul>                                                              |
|                                                                                                    |

Default is 1/5.

**Description** clustergram(Data) creates a dendrogram and heat map from the gene expression data in the matrix Data. It uses hierarchical clustering with euclidean distance metric and average linkage to generate the hierarchical tree. The clustering is performed on the rows in matrix Data, in which the rows correspond to genes and the columns correspond to different microarrays. To cluster the columns instead of the rows, transpose the data using the transpose (') operator.

clustergram(Data, ...'PropertyName', PropertyValue, ...) calls clustergram with optional properties that use property name/property value pairs. You can specify one or more properties in any order. Each PropertyName must be enclosed in single quotation marks and is case insensitive. These property name/property value pairs are as follows:

clustergram(*Data*, ... 'RowLabels', *RowLabelsValue*, ...) uses the contents of *RowLabelsValue*, a vector of numbers or cell array of text strings, as labels for the rows in *Data*.

clustergram(Data, ...'ColumnLabels', ColumnLabelsValue, ...) uses the contents of ColumnLabelsValue, a vector of numbers or cell array of text strings, as labels for the columns in Data.

clustergram(*Data*, ...'Pdist', *PdistValue*, ...) specifies the distance metric to pass to the pdist function (Statistics Toolbox) to use to calculate the pairwise distances between observations. *PdistValue* 

is a string. For information on choices, see the pdist function. Default is euclidean.

**Note** If the distance metric requires extra arguments, then *PdistValue* is a cell array. For example, to use the Minkowski distance with exponent P, you would use {'minkowski', P}.

clustergram(*Data*, ... 'Linkage', *LinkageValue*, ...) specifies the linkage method to pass to the linkage function (Statistics Toolbox) to use to create the hierarchical cluster tree. *LinkageValue* is a string. For information on choices, see the linkage function. Default is average.

clustergram(Data, ... 'Dendrogram', DendrogramValue, ...) specifies property name/property value pairs to pass to the dendrogram function (Statistics Toolbox) to create the dendrogram plot. DendrogramValue is a cell array of property name/property value pairs. For information on choices, see the dendrogram function.

clustergram(Data, ...'OptimalLeafOrder', OptimalLeafOrderValue, ...) enables or disables the optimal leaf ordering calculation, which determines the leaf order that maximizes the similarity between neighboring leaves. Choices are true (enable) or false (disable). Default depends on the size of Data. If the number of rows or columns in Data is greater than 1000, default is false; otherwise, default is true.

**Note** Disabling the optimal leaf ordering calculation can be useful when working with large data sets because this calculation uses a large amount of memory and can be very time consuming.

clustergram(*Data*, ... 'ColorMap', *ColorMapValue*, ...) specifies the color map to use to create the clustergram. This controls the colors used to display the heat map. *ColorMapValue* is either an M-by-3

matrix of RGB values or the name or function handle of a function that returns a color map. Default is redgreencmap.

clustergram(*Data*, ...'SymmetricRange', *SymmetricRangeValue*, ...), controls whether the color range of the heat map is symmetric around zero. *SymmetricRangeValue* can be true (default) or false.

clustergram(*Data*, ...'Dimension', *DimensionValue*, ...) specifies whether to create a one-dimensional or two-dimensional clustergram. Choices are 1 (default) or 2. The one-dimensional clustergram clusters the rows of the data. The two-dimensional clustergram creates the one-dimensional clustergram, and then clusters the columns of the row-clustered data.

clustergram(Data, ...'Ratio', RatioValue, ...) specifies the ratio of the space that the dendrogram(s) use in the X and Y directions, relative to the size of the heat map. If RatioValue is a scalar, it is used as the ratio for both directions. If RatioValue is a two-element vector, the first element is used for the X ratio, and the second element is used for the Y ratio. The Y ratio is ignored for one-dimensional clustergrams. Default ratio is 1/5.

**Tip** Click and hold the mouse button on the heat map to display the intensity value, column label, and row label for that area of the heat map. View row labels by using the zoom icon to zoom the right side of the clustergram.

#### Examples

The following example uses data from an experiment (DeRisi et al., 1997) that used DNA microarrays to study temporal gene expression of almost all genes in Saccharomyces cerevisiae during the metabolic shift from fermentation to respiration. Expression levels were measured at seven time points during the diauxic shift.

1 Load the filtered yeast data provided with Bioinformatics Toolbox, and then create a clustergram from the gene expression data in the yeastvalues matrix.

# load filteredyeastdata clustergram(yeastvalues)

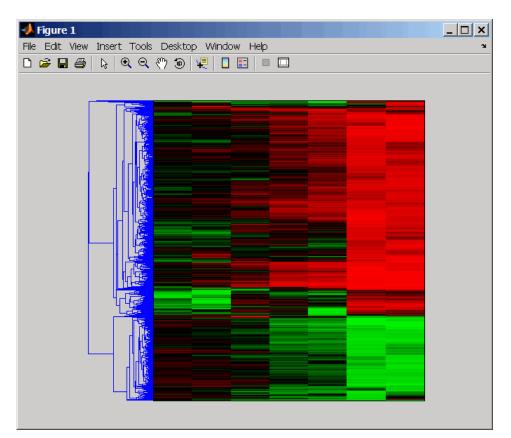

2 Add labels to the clustergram, then click and hold the mouse button on the heat map to display the intensity value, column label, and row label for that area of the heat map. View the row labels by using the **Zoom** icon to zoom the right side of the clustergram.

clustergram(yeastvalues,'RowLabels',genes,'ColumnLabels',times)

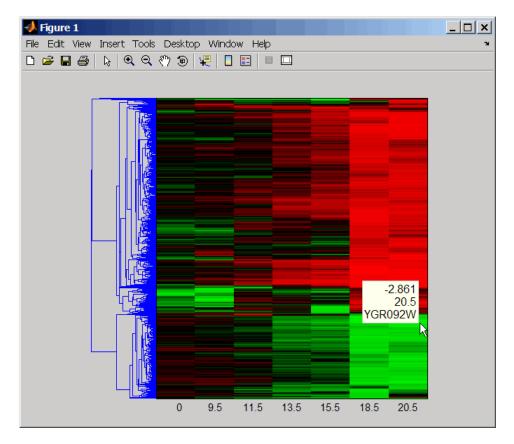

**3** Change the clustering parameters.

clustergram(yeastvalues, 'Linkage', 'complete')

## clustergram

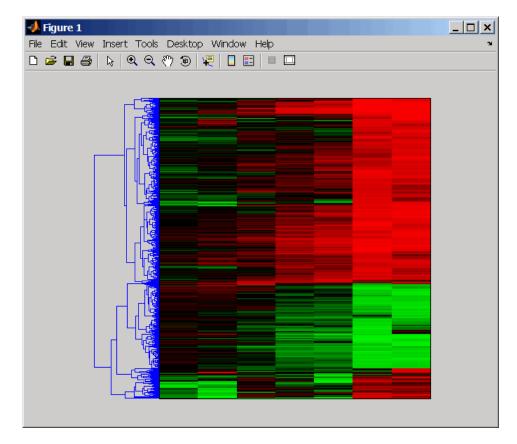

**4** Change the color of the groups of nodes in the dendrogram whose linkage is less than a threshold of 5.

clustergram(yeastvalues,'RowLabels',genes,... 'Dendrogram',{'colorthreshold',5})

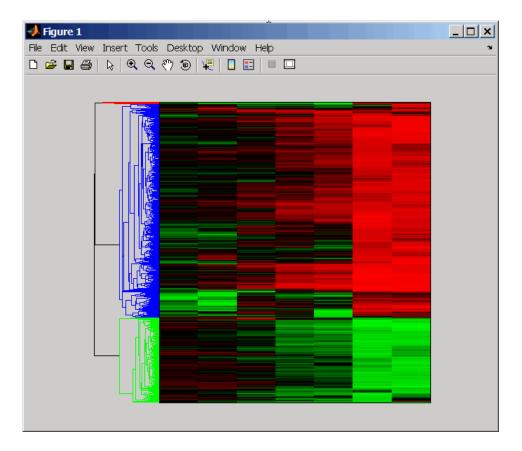

# **References** [1] Bar-Joseph, Z., Gifford, D.K., and Jaakkola, T.S. (2001). Fast optimal leaf ordering for hierarchical clustering. Bioinformatics *17*, Suppl 1:S22 – 9. PMID: 11472989.

[2] Eisen, M.B., Spellman, P.T., Brown, P.O., and Botstein, D. (1998). Cluster analysis and display of genome-wide expression patterns. Proc Natl Acad Sci USA 95, 14863 – 8.

[3] DeRisi, J.L., Iyer, V.R., and Brown, P.O. (1997) Exploring the metabolic and genetic control of gene expression on a genomic scale. Science 278, 680–686s.

See AlsoBioinformatics Toolbox function: redgreencmapStatistics Toolbox functions: cluster, dendrogram, linkage, pdist

# codonbias

| Purpose     | Calculate codon                                                                                                    | frequency for each amino acid in DNA sequence                                                                                                    |  |
|-------------|----------------------------------------------------------------------------------------------------|----------------------------------------------------------------------------------------------------|--|
| Syntax      | codonbias(Sequence<br>codonbias(<br>codonbias(<br>codonbias(<br>codonbias(                                                                                                    | , 'PropertyName', PropertyValue,)<br>, 'GeneticCode', GeneticCodeValue)<br>, 'Frame', FrameValue)<br>, 'Reverse', ReverseValue)                                                                                                    |  |
| Arguments   | SeqDNA                                                                                                    | Nucleotide sequence (DNA or RNA). Enter a character<br>string with the letters A, T or U, C, and G or a vector<br>of integers. You can also enter a structure with the<br>field Sequence. codonbias does not count ambiguous<br>bases or gaps. |  |
| Description | Many amino acids are coded by two or more nucleic acid codons.<br>However, the probability that a codon (from the various possible codons<br>for an amino acid) is used to code an amino acid is different between<br>sequences. Knowing the frequency of each codon in a protein coding<br>sequence for each amino acid is a useful statistic. |                                                                                                    |  |
|             | codonbias( <i>SeqDNA</i> ) calculates the codon frequency in percent for each amino acid in a DNA sequence ( <i>SeqDNA</i> ).                                                                                                    |                                                                                                    |  |
|             | codonbias(, ' <i>PropertyName</i> ', <i>PropertyValue</i> ,) defines optional properties using property name/value pairs.                                                                                                    |                                                                                                    |  |
|             | alternative gene                                                                                                    | , 'GeneticCode', <i>GeneticCodeValue</i> ) selects an<br>etic code ( <i>GenetidCodeValue</i> ). The default value is<br>1. For a list of genetic codes, see the table Genetic Code                                                             |  |
|             |                                                                                                    | , 'Frame', <i>FrameValue</i> ) selects a reading frame<br>FrameValue can be 1 (default), 2, or 3.                                                                                                    |  |

codonbias(..., 'Reverse', *ReverseValue*), when *ReverseValue* is true, returns the codon frequency for the reverse complement of the DNA sequence (*SeqDNA*).

codonbias(..., 'Pie', *PieValue*), when *PieValue* is true, creates a figure of 20 pie charts for each amino acid.

**Examples** 1 Import a nucleotide sequence from GenBank to MATLAB. For example, get the DNA sequence that codes for a human insulin receptor.

```
S = getgenbank('M10051');
```

**2** Calculate the codon frequency for each amino acid and plot the results.

```
cb = codonbias(S.Sequence,'PIE',true)
cb.Ala
ans =
    Codon: {'GCA' "GCC' "GCG' 'GCT'}
    Freq: [0.1600 0.3867 0.2533 02000]
```

MATLAB draws a figure with 20 pie charts for the 20 amino acids.

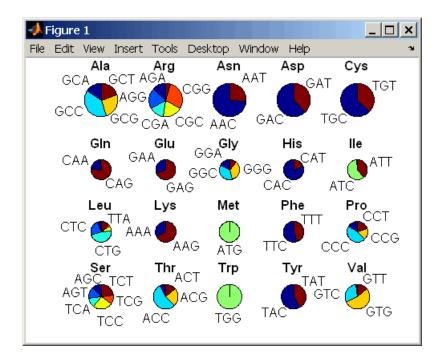

# See Also Bioinformatics Toolbox functions aminolookup, codoncount, geneticcode, nt2aa

| Purpose     | Count codons in nucleotide sequence                                                                                                    |                                                                                                    |  |
|-------------|----------------------------------------------------------------------------------------------------|----------------------------------------------------------------------------------------------------|--|
| Syntax      | <pre>codoncount( codoncount( codoncount(</pre>                                                                                                    | count(SeqNT)<br>Array] = codoncount(SeqNT)<br>, 'PropertyName', PropertyValue,)<br>, 'Frame', FrameValue)<br>, 'Reverse', ReverseValue)<br>, 'Figure', FigureValue) |  |
| Arguments   | SeqNT                                                                                                    | Nucleotide sequence. Enter a character string or<br>vector of integers. You can also enter a structure<br>with the field Sequence.                                  |  |
|             | FrameValue                                                                                                    | Property to select a reading frame. Enter 1 (default), 2, or 3.                                                                                                    |  |
|             | ReverseValue                                                                                                    | Property to control returning the complement sequence. Enter true or false (default).                                                                               |  |
|             | FigureValue                                                                                                    | Property to control plotting a heat map. Enter<br>either true or false (default).                                                                                   |  |
| Description | <i>Codons</i> = codoncount( <i>SeqNT</i> ) counts the number of codons in a sequence ( <i>SeqNT</i> ) and returns the codon counts in a structure with the fields AAA, AAC, AAG,, TTG, TTT.   |                                                                                                    |  |
|             | • For sequences that have codons with the character U, the U characters are added to codons with T characters.                                                                                |                                                                                                    |  |
|             | • If the sequence contains ambiguous nucleotide characters (R Y K M S W B D H V N), or gaps indicated with a hyphen (-), this function creates a field Others and displays a warning message: |                                                                                                    |  |
|             | Warning: Ambiguous symbols ' <i>symbol</i> ' appear<br>in the sequence.<br>These will be in Others.                                                                                           |                                                                                                    |  |

|          | <ul> <li>If the sequence contains undefined nucleotide characters (E F H I<br/>J L O P Q X Z), codoncount ignores the characters and displays a<br/>warning message:</li> </ul>                                                                                                    |  |  |  |
|----------|----------------------------------------------------------------------------------------------------|--|--|--|
|          | Warning: Unknown symbols ' <i>symbol</i> ' appear<br>in the sequence.<br>These will be ignored.                                                                                                    |  |  |  |
|          | [Codons, CodonArray] = codoncount(SeqNT) returns a 4-by-4-by-4 array (CodonArray) with the raw count data for each codon. The three dimensions correspond to the three positions in the codon. For example, the element (2,3,4) of the array gives the number of CGT codons, where A <=> 1, C <=> 2, G <=> 3, and T <=> 4. |  |  |  |
|          | codoncount(, ' <i>PropertyName</i> ', <i>PropertyValue</i> ,) defines optional properties using property name/value pairs.                                                                                                    |  |  |  |
|          | codoncount(, 'Frame', <i>FrameValue</i> ) counts the codons in a specific reading frame.                                                                                                    |  |  |  |
|          | codoncount(, 'Reverse', <i>ReverseValue</i> ), when <i>ReverseValue</i> is true, counts the codons for the reverse complement of the sequence.                                                                                                    |  |  |  |
|          | codoncount(, 'Figure', <i>FigureValue</i> ), when <i>FigureValue</i> is true, displays a figure showing a heat map of the codon counts.                                                                                                    |  |  |  |
| Examples | Count the number of standard codons in a nucleotide sequence.                                                                                                    |  |  |  |
|          | <pre>codons = codoncount('AAACGTTA')</pre>                                                                                                    |  |  |  |
|          | codons =                                                                                                    |  |  |  |
|          | AAA: 1 ATC: 0 CGG: 0 GCT: 0 TCA: 0                                                                                                    |  |  |  |
|          | AAC: 0 ATG: 0 CGT: 1 GGA: 0 TCC: 0                                                                                                    |  |  |  |
|          | AAG: 0 ATT: 0 CTA: 0 GGC: 0 TCG: 0                                                                                                    |  |  |  |
|          | AAT: 0 CAA: 0 CTC: 0 GGG: 0 TCT: 0                                                                                                    |  |  |  |
|          | ACA: 0 CAC: 0 CTG: 0 GGT: 0 TGA: 0<br>ACC: 0 CAG: 0 CTT: 0 GTA: 0 TGC: 0                                                                                                    |  |  |  |
|          | ACG: 0 CAT: 0 GAA: 0 GTC: 0 TGG: 0                                                                                                    |  |  |  |
|          | ACT: 0 CCA: 0 GAC: 0 GTG: 0 TGT: 0                                                                                                    |  |  |  |
|          |                                                                                                    |  |  |  |

 AGA: 0
 CCC: 0
 GAG: 0
 GTT: 0
 TTA: 0

 AGC: 0
 CCG: 0
 GAT: 0
 TAA: 0
 TTC: 0

 AGG: 0
 CCT: 0
 GCA: 0
 TAC: 0
 TTG: 0

 AGG: 0
 CGA: 0
 GCC: 0
 TAC: 0
 TTG: 0

 AGT: 0
 CGA: 0
 GCC: 0
 TAG: 0
 TTT: 0

 ATA: 0
 CGC: 0
 GCG: 0
 TAT: 0

Count the codons in the second frame for the reverse complement of a sequence.

```
r2codons = codoncount('AAACGTTA', 'Frame',2,...
'Reverse',true);
```

Create a heat map for the codons in a nucleotide sequence.

a = randseq(1000); codoncount(a,'Figure', true);

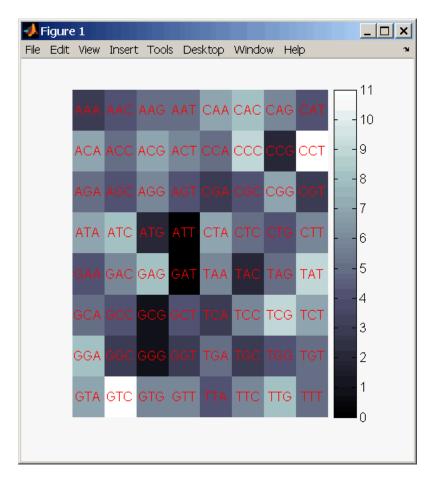

# See Also Bioinformatics Toolbox functions: aacount, basecount, baselookup, codonbias, dimercount, nmercount, ntdensity, seqrcomplement, seqwordcount

| Purpose     | Locate CpG islands in DNA sequence                                                                                                    |
|-------------|----------------------------------------------------------------------------------------------------|
| Syntax      | <pre>cpgisland(SeqDNA) cpgisland(, 'PropertyName', PropertyValue,) cpgisland(, 'Window', WindowValue) cpgisland(, 'MinIsland', MinIslandValue) cpgisland(, 'CpGoe', CpGoeValue) cpgisland(, 'GCmin', GCminValue) cpgisland(, 'Plot', PlotValue)</pre>                                                                                                    |
| Arguments   | SeqDNA DNA nucleotide sequence. Enter a character<br>string with the letters A, T, C, and G. You can<br>also enter a structure with the field Sequence.<br>cpgisland does not count ambiguous bases or<br>gaps.                                                                                                    |
| Description | <pre>cpgisland(SeqDNA) finds CpG islands by marking bases within a moving window of 100 DNA bases with a GC content greater than 50% and a CpGobserved/CpGexpected ratio greater than 60%. cpgisland(, 'PropertyName', PropertyValue,) defines optional properties using property name/value pairs. cpgisland(, 'Window', WindowValue) specifies the window size for calculating GC percent and CpGobserved/CpGexpected ratios for a sequence. The default value is 100 bases. A smaller window size increases the noise in a plot. cpgisland(, 'MinIsland', MinIslandValue) specifies the minimum number of consecutive marked bases to report. The default value is 200 bases. cpgisland(, 'CpGoe', CpGoeValue) specifies the minimum CpGobserved/CpGexpected ratio in each window needed to mark a base. Enter a value between 0 and 1. The default value is 0.6. This ratio is defined as</pre> |

```
CPGobs/CpGexp = (NumCpGs*Length)/(NumGs*NumCs)
                   cpgisland(..., 'GCmin', GCminValue) specifies the minimum GC
                   percent in a window needed to mark a base. Enter a value between 0
                   and 1. The default value is 0.5.
                   cpgisland(..., 'Plot', PlotValue), when Plot is true, plots GC
                   content, CpGoe content, CpG islands greater than the minimum island
                   size, and all potential CpG islands for the specified criteria.
Examples
                    1 Import a nucleotide sequence from GenBank. For example, get a
                     sequence from Homo Sapiens chromosome 12.
                        S = getgenbank('AC156455');
                   2 Calculate the CpG islands in the sequence and plot the results.
                        cpgisland(S.Sequence, 'PLOT', true)
                     MATLAB lists the CpG islands greater than 200 bases and draws a
                     figure.
                        ans =
                           Starts: [4470 28753 29347 36229]
                           Stops: [5555 29064 29676 36450]
```

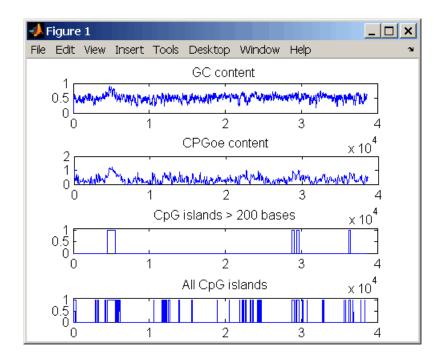

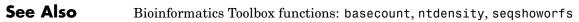

## crossvalind

| Purpose     | Generate cross-validation indices                                                                                                    |
|-------------|----------------------------------------------------------------------------------------------------|
| Syntax      | <pre>Indices = crossvalind('Kfold', N, K) [Train, Test] = crossvalind('HoldOut', N, P) [Train, Test] = crossvalind('LeaveMOut', N, M) [Train, Test] = crossvalind('Resubstitution', N, [P,Q]) [] = crossvalind(Method, Group,) [] = crossvalind(Method, Group,, 'Classes', C) [] = crossvalind(Method, Group,, 'Min', MinValue)</pre>                                                                                                    |
| Description | Indices = crossvalind('Kfold', N, K) returns randomly generated<br>indices for a K-fold cross-validation of N observations. Indices contains<br>equal (or approximately equal) proportions of the integers 1 through<br>K that define a partition of the N observations into K disjoint subsets.<br>Repeated calls return different randomly generated partitions. K<br>defaults to 5 when omitted. In K-fold cross-validation, K-1 folds are<br>used for training and the last fold is used for evaluation. This process is<br>repeated K times, leaving one different fold for evaluation each time. |
|             | [Train, Test] = crossvalind('HoldOut', N, P) returns logical<br>index vectors for cross-validation of N observations by randomly<br>selecting $P*N$ (approximately) observations to hold out for the evaluation<br>set. P must be a scalar between 0 and 1. P defaults to 0.5 when omitted,<br>corresponding to holding 50% out. Using holdout cross-validation within<br>a loop is similar to K-fold cross-validation one time outside the loop,<br>except that non-disjointed subsets are assigned to each evaluation.                                                                               |
|             | [Train, Test] = crossvalind('LeaveMOut', N, M), where M is<br>an integer, returns logical index vectors for cross-validation of N<br>observations by randomly selecting M of the observations to hold out for<br>the evaluation set. M defaults to 1 when omitted. Using LeaveMOut<br>cross-validation within a loop does not guarantee disjointed evaluation<br>sets. Use K-fold instead.                                                                                                    |
|             | [Train, Test] = crossvalind('Resubstitution', N, [P,Q])<br>returns logical index vectors of indices for cross-validation of N<br>observations by randomly selecting P*N observations for the evaluation<br>set and Q*N observations for training. Sets are selected in order to                                                                                                    |

minimize the number of observations that are used in both sets. P and Q are scalars between 0 and 1. Q=1-P corresponds to holding out (100\*P)%, while P=Q=1 corresponds to full resubstitution. [P,Q] defaults to [1,1] when omitted.

 $[\ldots]$  = crossvalind(Method, Group, ...) takes the group structure of the data into account. Group is a grouping vector that defines the class for each observation. Group can be a numeric vector, a string array, or a cell array of strings. The partition of the groups depends on the type of cross-validation: For K-fold, each group is divided into K subsets, approximately equal in size. For all others, approximately equal numbers of observations from each group are selected for the evaluation set. In both cases the training set contains at least one observation from each group.

[...] = crossvalind(Method, Group, ..., 'Classes', C) restricts the observations to only those values specified in C. C can be a numeric vector, a string array, or a cell array of strings, but it is of the same form as Group. If one output argument is specified, it contains the value 0 for observations belonging to excluded classes. If two output arguments are specified, both will contain the logical value false for observations belonging to excluded classes.

[...] = crossvalind(Method, Group, ..., 'Min', MinValue) sets the minimum number of observations that each group has in the training set. Min defaults to 1. Setting a large value for Min can help to balance the training groups, but adds partial resubstitution when there are not enough observations. You cannot set Min when using K-fold cross-validation.

**Examples** Create a 10-fold cross-validation to compute classification error.

```
load fisheriris
indices = crossvalind('Kfold',species,10);
cp = classperf(species);
for i = 1:10
    test = (indices == i); train = ~test;
    class = classify(meas(test,:),meas(train,:),species(train,:));
```

```
classperf(cp,class,test)
end
cp.ErrorRate
```

Approximate a leave-one-out prediction error estimate.

```
load carbig
x = Displacement; y = Acceleration;
N = length(x);
sse = 0;
for i = 1:100
    [train,test] = crossvalind('LeaveMOut',N,1);
    yhat = polyval(polyfit(x(train),y(train),2),x(test));
    sse = sse + sum((yhat - y(test)).^2);
end
CVerr = sse / 100
```

Divide cancer data 60/40 without using the 'Benign' observations. Assume groups are the true labels of the observations.

```
labels = {'Cancer', 'Benign', 'Control'};
groups = labels(ceil(rand(100,1)*3));
[train,test] = crossvalind('holdout',groups,0.6,'classes',...
{'Control', 'Cancer'});
sum(test) % Total groups allocated for testing
sum(train) % Total groups allocated for training
```

```
See Also Bioinformatics Toolbox functions: classperf, knnclassify, svmclassify
```

Statistics Toolbox functions: classify, grp2idx

# cytobandread

| Purpose          | Read cytogenetic banding information |                                                                                                    |
|------------------|--------------------------------------|----------------------------------------------------------------------------------------------------|
| Syntax           | CytoStruct = cytobandread(File)      |                                                                                                    |
| Arguments        | File                                 | String specifying a file containing cytogenetic<br>G-banding data, such as an NCBI ideogram text file or<br>a UCSC cytoband text file.                               |
| Return<br>Values | CytoStruct                           | <pre>Structure containing cytogenetic G-banding data in<br/>the following fields:<br/>ChromLabels<br/>BandStartBPs<br/>BandEndBPs<br/>BandLabels<br/>GieStains</pre> |

**Description** CytoStruct = cytobandread(File) reads File, which is a string specifying a file containing cytogenetic G-banding data, and returns CytoStruct, which is a structure containing the following fields.

| Field        | Description                                                                                  |
|--------------|----------------------------------------------------------------------------------------------|
| ChromLabels  | Cell array containing the chromosome label (number or letter) on which each band is located. |
| BandStartBPs | Column vector containing the number of the base pair at the start of each band.              |
| BandEndBPs   | Column vector containing the number of the base pair at the end of each band.                |

| Field      | Description                                                                                                    |  |
|------------|----------------------------------------------------------------------------------------------------|--|
| BandLabels | Cell array containing the FISH label of each band, for example, p32.3.                                                                                                    |  |
| GieStains  | Cell array containing the Giemsa staining result<br>for each band. Possible stain results depend on<br>the species. For example, for <i>Homo sapiens</i> , the<br>possibilities are:<br>• gneg |  |
|            | • gpos25                                                                                                    |  |
|            | • gpos50                                                                                                    |  |
|            | • gpos75                                                                                                    |  |
|            | • gpos100                                                                                                    |  |
|            | • acen                                                                                                    |  |
|            | • stalk                                                                                                    |  |
|            | • gvar                                                                                                    |  |

**Tip** You can download files containing cytogenetic G-banding data from the NCBI or UCSC ftp site. For example, you can download the cytogenetic banding data for *Homo sapiens* from:

ftp://ftp.ncbi.nlm.nih.gov/genomes/H\_sapiens/mapview/ideogram.gz

or

ftp://hgdownload.cse.ucsc.edu/goldenPath/hg18/database/cytoBandIdeo.txt.gz

**Examples** Read the cytogenetic banding information for *Homo sapiens* into a structure.

```
hs_cytobands = cytobandread('hs_cytoBand.txt')
hs_cytobands =
    ChromLabels: {862x1 cell}
    BandStartBPs: [862x1 int32]
    BandEndBPs: [862x1 cell]
    GieStains: {862x1 cell}
```

See Also Bioinformatics Toolbox function: chromosomeplot

# dayhoff

| Purpose     | Return Dayhoff scoring matrix                                                                                                    |
|-------------|----------------------------------------------------------------------------------------------------|
| Syntax      | ScoringMatrix = dayhoff                                                                                                    |
| Description | ScoringMatrix = dayhoff returns a PAM250 type scoring matrix. The order of amino acids in the matrix is A R N D C Q E G H I L K M F P S T W Y V B Z X *. |
| See Also    | Bioinformatics Toolbox functions: blosum, gonnet, pam                                                                                                    |

| Purpose     | Count dimers in sequence                                                                                                    |                                                                                                    |
|-------------|----------------------------------------------------------------------------------------------------|----------------------------------------------------------------------------------------------------|
| Syntax      | <pre>Dimers = dimercount(SeqNT) [Dimers, Percent] = dimercount(SeqNT) dimercount(, 'PropertyName', PropertyValue,) dimercount(, 'Chart', ChartStyle)</pre>                                                                                                    |                                                                                                    |
| Arguments   | SeqNT                                                                                                    | Nucleotide sequence. Enter a character string or vector of integers.                                                                        |
|             |                                                                                                    | Examples: 'ACGT' and [1 2 3 4].You can also enter a structure with the field Sequence.                                                      |
|             | ChartStyleValue                                                                                                    | Property to select the type of plot. Enter 'pie' or 'bar'.                                                                                  |
| Description | <ul> <li>Dimers = dimercount (SeqNT) counts the number of nucleotide dimers in a 1-by-1 sequence and returns the dimer counts in a structure with the fields AA, AC, AG, AT, CA, CC, CG, CT, GA, GC, GG, GT, TA, TC, TG, TT.</li> <li>For sequences that have dimers with the character U, the U characters are added to dimers with T characters.</li> </ul> |                                                                                                    |
|             |                                                                                                    |                                                                                                    |
|             | SWBDHVN),o                                                                                                    | tains ambiguous nucleotide characters (R Y K M<br>or gaps indicated with a hyphen (-), this function<br>ers and displays a warning message. |
|             | Warning: Ambig<br>in the sequend<br>These will be                                                                                                    |                                                                                                    |
|             | -                                                                                                    | tains undefined nucleotide characters (E F H I<br>odoncount ignores the characters and displays a                                           |

Warning: Unknown symbols 'symbol list' appear in the sequence. These will be ignored. [*Dimers*, *Percent*] = dimercount(SegNT) returns a 4-by-4 matrix with the relative proportions of the dimers in SeqNT. The rows correspond to A, C, G, and T in the first element of the dimer, and the columns correspond to A, C, G, and T in the second element. dimercount(..., 'PropertyName', PropertyValue,...) defines optional properties using property name/value pairs. dimercount(..., 'Chart', ChartStyle) creates a chart showing the relative proportions of the dimers. **Examples** Count the number of dimers in a nucleotide sequence. dimercount('TAGCTGGCCAAGCGAGCTTG') ans = AA: 1 AC: 0 AG: 3 AT: 0 CA: 1 CC: 1 CG: 1 CT: 2 GA: 1 GC: 4 GG: 1 GT: 0 TA: 1

> TG: 2 TT: 1

TC: 0

See Also Bioinformatics Toolbox functions aacount, basecount, baselookup, codoncount, nmercount, ntdensity

## dna2rna

| Purpose     | Convert DNA sequence to RNA sequence   |                                                                                                    |
|-------------|----------------------------------------|----------------------------------------------------------------------------------------------------|
| Syntax      | SeqRNA = dna2rna(SeqDNA)               |                                                                                                    |
| Arguments   | SeqDNA                                 | DNA sequence. Enter either a character string<br>with the characters A, T, G, C, and ambiguous<br>characters R, Y, K, M, S, W, B, D, H, V, N, or a vector<br>of integers from the table . You can also enter a<br>structure with the field Sequence. |
|             | SeqRNA                                 | RNA sequence.                                                                                                    |
| Description | sequence by conve<br>sequence to uraci | a (SeqDNA) converts a DNA sequence to an RNA<br>erting any thymine nucleotides (T) in the DNA<br>l (U). The RNA sequence is returned in the same<br>A sequence. For example, if SeqDNA is a vector of<br>is SeqRNA.                                  |
| Examples    |                                        | equence to an RNA sequence.<br>a ( ' ACGATGAGTCATGCTT ' )<br>GCUU                                                                                                    |
| See Also    |                                        | olbox function: rna2dna<br>ns: regexp, strrep                                                                                                    |

| Purpose   | Estimate synonymous ar                                                                                                    | nd nonsynonymous substitution rates                                                                                                    |
|-----------|----------------------------------------------------------------------------------------------------|----------------------------------------------------------------------------------------------------|
| Syntax    | [Dn, Ds, Vardn, Vards<br>'GeneticCode', Ger<br>[Dn, Ds, Vardn, Vards<br>MethodValue,)<br>[Dn, Ds, Vardn, Vards<br>WindowValue,) | <pre>[s] = dnds(SeqNT1, SeqNT2,'Method', [s] = dnds(SeqNT1, SeqNT2,'Window', [s] = dnds(SeqNT1, SeqNT2,'Verbose',</pre>                                                                                                    |
| Arguments | SeqNT1, SeqNT2                                                                                                    | Nucleotide sequences. Enter either a string or a structure with the field Sequence.                                                                                                    |
|           | GeneticCodeValue                                                                                                    | Property to specify a genetic code. Enter a<br>Code Number or a string with a Code Name<br>from the table Genetic Code on page 2-6. If<br>you use a Code Name, you can truncate it<br>to the first two characters. Default is 1 or<br>Standard. |

| MethodValue  | <ul> <li>String specifying the method for calculating substitution rates. Choices are:</li> <li>NG (default) — Nei-Gojobori method (1986) uses the number of synonymous and nonsynonymous substitutions and the number of potentially synonymous and nonsynonymous sites. Based on the Jukes-Cantor model.</li> </ul> |
|--------------|----------------------------------------------------------------------------------------------------|
|              | • LWL — Li-Wu-Luo method (1985) uses the<br>number of transitional and transversional<br>substitutions at three different levels of<br>degeneracy of the genetic code. Based on<br>Kimura's two-parameter model.                                                                                                    |
|              | • PBL — Pamilo-Bianchi-Li method (1993) is similar to the Li-Wu-Luo method, but with bias correction. Use this method when the number of transitions is much larger than the number of transversions.                                                                                                    |
| WindowValue  | Integer specifying the sliding window size,<br>in codons, for calculating substitution rates<br>and variances.                                                                                                    |
| VerboseValue | Property to control the display of the codons<br>considered in the computations and their<br>amino acid translations. Choices are true or<br>false (default).                                                                                                    |
|              | <b>Tip</b> Specify true to use this display to manually verify the codon alignment of the two input sequences. The presence of stop codons (*) in the amino acid translation can indicate that <i>SeqNT1</i> and <i>SeqNT2</i> are not codon-aligned.                                                                 |

| Return      | Dn                                                                                     | Nonsynonymous substitution rate(s).                                                                                                    |  |
|-------------|----------------------------------------------------------------------------------------|----------------------------------------------------------------------------------------------------|--|
| Values      | Ds                                                                                     | Synonymous substitution rate(s).                                                                                                    |  |
|             | Vardn                                                                                  | Variance for the nonsynonymous substitution rate(s).                                                                                                    |  |
|             | Vards                                                                                  | Variance for the synonymous substitutions rate(s).                                                                                                    |  |
| Description | synonymous and nons<br>the two homologous n                                            | rds] = dnds(SeqNT1, SeqNT2) estimates the<br>synonymous substitution rates per site between<br>nucleotide sequences, SeqNT1 and SeqNT2, by<br>ng the Nei-Gojobori method.                                                                                                    |  |
|             | dnds returns:                                                                          |                                                                                                    |  |
|             | • Dn — Nonsynonymous substitution rate(s).                                             |                                                                                                    |  |
|             | • Ds — Synonymous substitution rate(s).                                                |                                                                                                    |  |
|             | • Vardn — Variance for the nonsynonymous substitution rate(s).                         |                                                                                                    |  |
|             | • Vards — Variance for the synonymous substitutions rate(s)                            |                                                                                                    |  |
|             | This analysis:                                                                         |                                                                                                    |  |
|             |                                                                                        | nucleotide sequences, <i>SeqNT1</i> and <i>SeqNT2</i> , are is, do not have frame shifts.                                                                                                    |  |
|             | to convert them to<br>to globally align th<br>recover the corresp<br>Estimating Synony | ces are not codon-aligned, use the nt2aa function<br>amino acid sequences, use the nwalign function<br>em, then use the seqinsertgaps function to<br>onding codon-aligned nucleotide sequences. See<br>mous and Nonsynonymous Substitution Rates<br>eotide Sequences That Are Not Codon-Aligned |  |

- Excludes codons that include ambiguous nucleotide characters or gaps
- Considers the number of codons in the shorter of the two nucleotide sequences

### Caution

If *SeqNT1* and *SeqNT2* are too short or too divergent, saturation can be reached, and dnds returns NaNs and a warning message.

```
[Dn, Ds, Vardn, Vards] = dnds(SeqNT1, SeqNT2, ... 'PropertyName', PropertyValue, ...) calls dnds with optional properties that use property name/property value pairs. You can specify one or more properties in any order. Each PropertyName must be enclosed in single quotation marks and is case insensitive. These property name/property value pairs are as follows:
```

[Dn, Ds, Vardn, Vards] = dnds(SeqNT1, SeqNT2, ... 'GeneticCode', GeneticCodeValue, ...) calculates synonymous and nonsynonymous substitution rates using the specified genetic code. Enter a Code Number or a string with a Code Name from the table Genetic Code on page 2-6. If you use a Code Name, you can truncate it to the first two characters. Default is 1 or Standard.

[Dn, Ds, Vardn, Vards] = dnds(SeqNT1, SeqNT2, ...'Method', MethodValue, ...) allows you to calculate synonymous and nonsynonymous substitution rates using the following algorithms:

- NG (default) Nei-Gojobori method (1986) uses the number of synonymous and nonsynonymous substitutions and the number of potentially synonymous and nonsynonymous sites. Based on the Jukes-Cantor model.
- LWL Li-Wu-Luo method (1985) uses the number of transitional and transversional substitutions at three different levels of degeneracy of the genetic code. Based on Kimura's two-parameter model.

• PBL — Pamilo-Bianchi-Li method (1993) is similar to the Li-Wu-Luo method, but with bias correction. Use this method when the number of transitions is much larger than the number of transversions.

[*Dn*, *Ds*, *Vardn*, *Vards*] = dnds(*SeqNT1*, *SeqNT2*, ...'Window', *WindowValue*, ...) performs the calculations over a sliding window, specified in codons. Each output is an array containing a rate or variance for each window.

[Dn, Ds, Vardn, Vards] = dnds(SeqNT1, SeqNT2, ...'Verbose', VerboseValue, ...) controls the display of the codons considered in the computations and their amino acid translations. Choices are true or false (default).

**Tip** Specify true to use this display to manually verify the codon alignment of the two input sequences, *SeqNT1* and *SeqNT2*. The presence of stop codons (\*) in the amino acid translation can indicate that *SeqNT1* and *SeqNT2* are not codon-aligned.

### **Examples** Estimating Synonymous and Nonsynonymous Substitution Rates Between the gag Genes of Two HIV Viruses

**1** Retrieve two sequences from the GenBank database for the gag genes of two HIV viruses.

gag1 = getgenbank('L11768'); gag2 = getgenbank('L11770');

**2** Estimate the synonymous and nonsynonymous substitution rates between the two sequences.

```
[dn ds vardn vards] = dnds(gag1, gag2)
dn =
    0.0241
```

```
ds =
0.0739
vardn =
2.2785e-005
vards =
2.6447e-004
```

### Estimating Synonymous and Nonsynonymous Substitution Rates Between Two Nucleotide Sequences That Are Not Codon-Aligned

1 Retrieve two nucleotide sequences from the GenBank database for the neuraminidase (NA) protein of two strains of the Influenza A virus (H5N1).

hk01 = getgenbank('AF509094'); vt04 = getgenbank('DQ094287');

**2** Extract the coding region from the two nucleotide sequences.

```
hk01_cds = featuresparse(hk01, 'feature', 'CDS', 'Sequence', true);
vt04 cds = featuresparse(vt04, 'feature', 'CDS', 'Sequence', true);
```

**3** Align the amino acids sequences converted from the nucleotide sequences.

```
[sc,al] = nwalign(nt2aa(hk01_cds),nt2aa(vt04_cds),'extendgap',1);
```

**4** Use the seqinsertgaps function to copy the gaps from the aligned amino acid sequences to their corresponding nucleotide sequences, thus codon-aligning them.

|            | <pre>hk01_aligned = seqinsertgaps(hk01_cds,al(1,:)) vt04_aligned = seqinsertgaps(vt04_cds,al(3,:)) 5 Estimate the synonymous and nonsynonymous substitutions rates of the codon-aligned nucleotide sequences and also display the codons</pre>        |
|------------|----------------------------------------------------------------------------------------------------|
|            | [dn,ds] = dnds(hk01 aligned,vt04 aligned,'verbose',true)                                                                                                    |
| References | [1] Li, W., Wu, C., and Luo, C. (1985). A new method for estimating synonymous and nonsynonymous rates of nucleotide substitution considering the relative likelihood of nucleotide and codon changes. Molecular Biology and Evolution 2(2), 150–174. |
|            | [2] Nei, M., and Gojobori, T. (1986). Simple methods for estimating the numbers of synonymous and nonsynonymous nucleotide substitutions. Molecular Biology and Evolution <i>3(5)</i> , 418–426.                                                      |
|            | [3] Nei, M., and Jin, L. (1989). Variances of the average numbers of nucleotide substitutions within and between populations. Molecular Biology and Evolution $6(3)$ , 290–300.                                                                       |
|            | [4] Nei, M., and Kumar, S. (2000). Synonymous and nonsynonymous nucleotide substitutions" in Molecular Evolution and Phylogenetics (Oxford University Press).                                                                                         |
|            | [5] Pamilo, P., and Bianchi, N. (1993). Evolution of the Zfx And Zfy genes: rates and interdependence between the genes. Molecular Biology and Evolution <i>10(2)</i> , 271–281.                                                                      |
| See Also   | Bioinformatics Toolbox functions: dndsml, featuresparse,<br>geneticcode, nt2aa, nwalign, seqinsertgaps, seqpdist                                                                                                    |

## dndsml

| Purpose          | Estimate synonymous and nonsynonymous substitution rates using maximum likelihood method                                                                                                    |                                                                                                    |
|------------------|----------------------------------------------------------------------------------------------------|----------------------------------------------------------------------------------------------------|
| Syntax           | <pre>[Dn, Ds, Like] = dndsml(SeqNT1, SeqNT2) [Dn, Ds, Like] = dndsml(SeqNT1, SeqNT2,'GeneticCode', GeneticCodeValue,) [Dn, Ds, Like] = dndsml(SeqNT1, SeqNT2,'Verbose', VerboseValue,)</pre> |                                                                                                    |
| Arguments        | SeqNT1, SeqNT2                                                                                                    | Nucleotide sequences. Enter either a string or a structure with the field Sequence.                                                                                                    |
|                  | GeneticCodeValue                                                                                                    | Property to specify a genetic code. Enter a Code<br>Number or a string with a Code Name from the<br>table Genetic Code on page 2-6. If you use a<br>Code Name, you can truncate it to the first two<br>characters. Default is 1 or Standard.          |
|                  | VerboseValue                                                                                                    | Property to control the display of the codons<br>considered in the computations and their amino<br>acid translations. Choices are true or false<br>(default).                                                                                         |
|                  |                                                                                                    | <b>Tip</b> Specify true to use this display to manually verify the codon alignment of the two input sequences. The presence of stop codons (*) in the amino acid translation can indicate that <i>SeqNT1</i> and <i>SeqNT2</i> are not codon-aligned. |
| Return<br>Values | Dn<br>Ds<br>Like                                                                                                    | Nonsynonymous substitution rate(s).<br>Synonymous substitution rate(s).<br>Likelihood of estimate of substitution rates.                                                                                                    |

### Description

[Dn, Ds, Like] = dndsml(SeqNT1, SeqNT2) estimates the synonymous and nonsynonymous substitution rates between the two homologous sequences, SeqNT1 and SeqNT2, using the Yang-Nielsen method (2000). This maximum likelihood method estimates an explicit model for codon substitution that accounts for transition/transversion rate bias and base/codon frequency bias. Then it uses the model to correct synonymous and nonsynonymous counts to account for multiple substitutions at the same site. The maximum likelihood method is best suited when the sample size is significant (larger than 100 bases) and when the sequences being compared can have transition/transversion rate biases and base/codon frequency biases.

dndsml returns:

- Dn Nonsynonymous substitution rate(s).
- Ds Synonymous substitution rate(s).
- Like Likelihood of this estimate.

This analysis:

• Assumes that the nucleotide sequences, *SeqNT1* and *SeqNT2*, are codon-aligned, that is, do not have frame shifts.

**Tip** If your sequences are not codon-aligned, use the nt2aa function to convert them to amino acid sequences, use the nwalign function to globally align them, then use the seqinsertgaps function to recover the corresponding codon-aligned nucleotide sequences. See Estimating Synonymous and Nonsynonymous Substitution Rates Between Two Nucleotide Sequences That Are Not Codon-Aligned on page 2-213

• Excludes any ambiguous nucleotide characters or codons that include gaps.

• Considers the number of codons in the shorter of the two nucleotide sequences.

#### Caution

If SeqNT1 and SeqNT2 are too short or too divergent, saturation can be reached, and dndsml returns NaNs and a warning message.

[Dn, Ds, Like] = dndsml(SeqNT1, SeqNT2, ...'PropertyName', PropertyValue, ...) calls dnds with optional properties that use property name/property value pairs. You can specify one or more properties in any order. Each PropertyName must be enclosed in single quotation marks and is case insensitive. These property name/property value pairs are as follows:

[Dn, Ds, Like] = dndsml(SeqNT1, SeqNT2, ...'GeneticCode', GeneticCodeValue, ...) calculates synonymous and nonsynonymous substitution rates using the specified genetic code. Enter a Code Number or a string with a Code Name from the table Genetic Code on page 2-6. If you use a Code Name, you can truncate it to the first two characters. Default is 1 or Standard.

[Dn, Ds, Like] = dndsml(SeqNT1, SeqNT2, ...'Verbose', VerboseValue, ...) controls the display of the codons considered in the computations and their amino acid translations. Choices are true or false (default).

**Tip** Specify true to use this display to manually verify the codon alignment of the two input sequences, *SeqNT1* and *SeqNT2*. The presence of stop codons (\*) in the amino acid translation can indicate that *SeqNT1* and *SeqNT2* are not codon-aligned.

### **Examples** Estimating Synonymous and Nonsynonymous Substitution Rates Between the gag Genes of Two HIV Viruses

**1** Retrieve two sequences from the GenBank database for the gag genes of two HIV viruses

```
gag1 = getgenbank('L11768');
gag2 = getgenbank('L11770');
```

**2** Estimate the synonymous and nonsynonymous substitution rates between the two sequences.

### Estimating Synonymous and Nonsynonymous Substitution Rates Between Two Nucleotide Sequences That Are Not Codon-Aligned

1 Retrieve two nucleotide sequences from the GenBank database for the neuraminidase (NA) protein of two strains of the Influenza A virus (H5N1).

hk01 = getgenbank('AF509094'); vt04 = getgenbank('DQ094287');

**2** Extract the coding region from the two nucleotide sequences.

```
hk01_cds = featuresparse(hk01, 'feature', 'CDS', 'Sequence', true);
vt04_cds = featuresparse(vt04, 'feature', 'CDS', 'Sequence', true);
```

|                                                               | <b>3</b> Align the amino acids sequences converted from the nucleotide sequences.                                                                                                    |
|---------------------------------------------------------------|----------------------------------------------------------------------------------------------------|
|                                                               | [sc,al]=nwalign(nt2aa(hkO1_cds),nt2aa(vtO4_cds),'extendgap',1);                                                                                                    |
|                                                               | <b>4</b> Use the seqinsertgaps function to copy the gaps from the aligned amino acid sequences to their corresponding nucleotide sequences, thus codon-aligning them.                                               |
|                                                               | hk01_aligned = seqinsertgaps(hk01_cds,al(1,:))<br>vt04_aligned = seqinsertgaps(vt04_cds,al(3,:))                                                                                                    |
|                                                               | <b>5</b> Estimate the synonymous and nonsynonymous substitutions rates of the codon-aligned nucleotide sequences and also display the codons considered in the computations and their amino acid translations.      |
|                                                               | [dn,ds] = dndsml(hk01_aligned,vt04_aligned,'verbose',true)                                                                                                    |
| nucleotide substitutions in the control region of mitochondri | [1] Tamura, K., and Mei, M. (1993). Estimation of the number of nucleotide substitutions in the control region of mitochondrial DNA in humans and chimpanzees. Molecular Biology and Evolution <i>10</i> , 512–526. |
|                                                               | [2] Yang, Z., and Nielsen, R. (2000). Estimating synonymous and nonsynonymous substitution rates under realistic evolutionary models. Molecular Biology and Evolution 17, 32–43.                                    |
| See Also                                                      | Bioinformatics Toolbox functions: dnds, featuresparse, geneticcode, nt2aa, nwalign, seqinsertgaps, seqpdist                                                                                                    |

| Purpose                | Read data from EMBL file                                                                                                    |                                                                                                    |
|------------------------|----------------------------------------------------------------------------------------------------|----------------------------------------------------------------------------------------------------|
| Syntax                 | <i>EMBLData</i> = emblread<br><i>EMBLSeq</i> = emblread<br><i>SequenceOnlyValue</i> )                                                                                                    | d(' <i>File</i> ')<br>(' <i>File</i> ', SequenceOnly',                                                                                                    |
| Arguments              | File                                                                                                    | EMBL formatted file (ASCII text file). Enter<br>a file name, a path and file name, or a URL<br>pointing to a file. <i>File</i> can also be a MATLAB<br>character array that contains the text for a file<br>name. |
|                        | SequenceOnlyValue                                                                                                    | Property to control reading EMBL file<br>information. If SequenceOnlyValue is true,<br>emblread returns only the sequence (EMBLSeq).                                                                              |
|                        | EMBLData                                                                                                    | MATLAB structure with fields corresponding to EMBL data.                                                                                                    |
|                        | EMBLSeq                                                                                                    | MATLAB character string without metadata for the sequence.                                                                                                    |
| Description            | EMBLData = emblread('File') reads data from an EMBL formatted<br>file (File) and creates a MATLAB structure (EMBLData) with fields<br>corresponding to the EMBL two-character line type code. Each line type<br>code is stored as a separate element in the structure.<br>EMBLData contains the following fields:Field |                                                                                                    |
|                        |                                                                                                    |                                                                                                    |
|                        |                                                                                                    |                                                                                                    |
|                        | Identification.EntryName                                                                                                    |                                                                                                    |
| Identification.Version |                                                                                                    | rsion                                                                                                    |
|                        | Identification.Topology                                                                                                    |                                                                                                    |
|                        | Identification.Molecule                                                                                                    |                                                                                                    |
|                        | Identification.DataClass                                                                                                    |                                                                                                    |
|                        |                                                                                                    |                                                                                                    |

| Field                         |
|-------------------------------|
| Identification.Division       |
| Identification.SequenceLength |
| Accession                     |
| SequenceVersion               |
| DateCreated                   |
| DateUpdated                   |
| Description                   |
| Keyword                       |
| OrganismSpecies               |
| OrganismClassification        |
| Organelle                     |
| Reference{#}.Number           |
| Reference{#}.Comment          |
| Reference{#}.Position         |
| Reference{#}.MedLine          |
| Reference{#}.PubMed           |
| Reference{#}.Authors          |
| Reference{#}.Title            |
| Reference{#}.Location         |
| DatabaseCrossReference        |
| Comments                      |
| Feature                       |
| Basecount.BP                  |
| Basecount.A                   |
| Basecount.C                   |

|          | Field                                                                                                    |  |
|----------|----------------------------------------------------------------------------------------------------|--|
|          | Basecount.G                                                                                                    |  |
|          | Basecount.T                                                                                                    |  |
|          | Basecount.Other                                                                                                    |  |
|          | Sequence                                                                                                    |  |
|          |                                                                                                    |  |
|          | <b>Note</b> Topology information was not included in EMBL flat files before release 87 of the database. When reading a file created before release 87, EMBLREAD returns an empty Identification.Topology field.            |  |
|          |                                                                                                    |  |
|          | <b>Note</b> The entry name is no longer displayed in the ID line of EMBL flat files in release 87. When reading a file created in release 87, EMBLREAD returns the accession number in the Identification.EntryName field. |  |
|          | <pre>EMBLSeq = emblread ('File', SequenceOnly', SequenceOnlyValue), when SequenceOnlyValue is true, reads only the sequence information.</pre>                                                                             |  |
| Examples | Get sequence information from the Web, save to a file, and then read back into MATLAB.                                                                                                    |  |
|          | getembl('XOO558','ToFile','rat_protein.txt');<br>EMBLData = emblread('rat_protein.txt')                                                                                                    |  |
| See Also | Bioinformatics Toolbox functions: fastaread, genbankread, getembl, seqtool                                                                                                    |  |

# evalrasmolscript

| Purpose     | Send RasMol script commands to Molecule Viewer window                                                                                                    |                                                                                                    |
|-------------|----------------------------------------------------------------------------------------------------|----------------------------------------------------------------------------------------------------|
| Syntax      | evalrasmolscript( <i>FigureHandle, Command</i> )<br>evalrasmolscript( <i>FigureHandle,</i> 'File', <i>FileValue</i> )                                                                                                    |                                                                                                    |
| Arguments   | FigureHandle<br>Command                                                                                                    | Figure handle to a molecule viewer returned by the molviewer function.<br>Either of the following:                                                                                                    |
|             |                                                                                                    | • String specifying one or more RasMol script commands. Use a ; to separate commands.                                                                                                    |
|             |                                                                                                    | • Character array or cell array containing strings specifying RasMol script commands.                                                                                                    |
|             |                                                                                                    | <b>Note</b> For a complete list of RasMol script commands, see                                                                                                    |
|             |                                                                                                    | http://www.stolaf.edu/academics/chemapps/jmol/docs/                                                                                                    |
|             | FileValue                                                                                                    | String specifying a file name or a path and file name<br>of a text file containing Jmol script commands. If<br>you specify only a file name, that file must be on the<br>MATLAB search path or in the MATLAB Current<br>Directory. |
| Description | evalrasmolscript( <i>FigureHandle</i> , <i>Command</i> ) sends the RasMol script commands specified by <i>Command</i> to <i>FigureHandle</i> , the figure handle of a Molecule Viewer window created using the molviewer function. |                                                                                                    |
|             | evalrasmolscript( <i>FigureHandle</i> , 'File', <i>FileValue</i> ) sends the RasMol script commands specified by <i>FileValue</i> to <i>FigureHandle</i> , the                                                                     |                                                                                                    |

figure handle of a Molecule Viewer window created using the  ${\tt molviewer}$  function.

**Examples** 1 Use the molviewer function to create a figure handle to a Molecule Viewer window.

FH = molviewer('2DHB')

**2** Use the evalrasmolscript function to send script commands to the molecule viewer that change the background to black and spin the molecule.

evalrasmolscript(FH, 'background white; spin')

See Also Bioinformatics Toolbox functions: getpdb, molviewer, pdbread, pdbwrite

# exprprofrange

| Purpose     | Calculate range of gene expression profiles                                                                                                    |                                                                                           |
|-------------|----------------------------------------------------------------------------------------------------|-------------------------------------------------------------------------------------------|
| Syntax      | Range = exprprofrange(Data)<br>[Range, LogRange] = exprprofrange(Data)<br>= exprprofrange(Data, 'ShowHist', ShowHistValue)                                                                                                    |                                                                                           |
| Arguments   | Data                                                                                                    | Matrix where each row corresponds to a gene.                                              |
|             | ShowHistValue                                                                                                    | Controls the display of a histogram with range data. Choices are true or false (default). |
| Description | <pre>Range = exprprofrange(Data) calculates the range of each expression profile in Data, a data set. [Range, LogRange] = exprprofrange(Data) returns the log range, that is, log(max(prof)) - log(min(prof)), of each expression profile. If you do not specify output arguments, exprprofrange displays a histogram bar plot of the range = exprprofrange(Data, 'ShowHist', ShowHistValue) controls the display of a histogram with range data. Choices for ShowHistValue are true or false (default).</pre> |                                                                                           |
|             |                                                                                                    |                                                                                           |
|             |                                                                                                    |                                                                                           |
| Examples    | Calculate the range of expression profiles for yeast data as gene<br>expression changes during the metabolic shift from fermentation to<br>respiration.                                                                                                    |                                                                                           |
|             | load yeastdata<br>range = exprpro                                                                                                    | ofrange(yeastvalues,'ShowHist',true);                                                     |
| See Also    | Bioinformatics Toolbox functions: exprprofvar, generangefilter                                                                                                    |                                                                                           |

| Purpose     | Calculate variance of gene expression profiles                                                                                                    |  |
|-------------|----------------------------------------------------------------------------------------------------|--|
| Syntax      | Variance = exprprofvar(Data)<br>exprprofvar(, 'PropertyName', PropertyValue,)<br>exprprofvar(, 'ShowHist', ShowHistValue)                                                                                                    |  |
| Arguments   | DataMatrix where each row corresponds to a gene.ShowHistValueProperty to control the display of a histogram with<br>variance data. Enter either true or false (default).                                                                                                    |  |
| Description | <pre>Variance = exprprofvar(Data) calculates the variance of each<br/>expression profile in a data set (Data). If you do not specify output<br/>arguments, this function displays a histogram bar plot of the range.<br/>exprprofvar(, 'PropertyName', PropertyValue,) defines<br/>optional properties using property name/value pairs.</pre> |  |
| Examples    | <ul><li>exprprofvar(, 'ShowHist', ShowHistValue), when ShowHist is true, displays a histogram of the range data .</li><li>Calculate the variance of expression profiles for yeast data as gene expression changes during the metabolic shift from fermentation to</li></ul>                                                                   |  |
|             | respiration.<br>load yeastdata<br>datavar = exprprofvar(yeastvalues,'ShowHist',true);                                                                                                    |  |
| See Also    | Bioinformatics Toolbox functions exprprofrange, generangefilter, genevarfilter                                                                                                    |  |

## fastaread

| Purpose     | Read data from FASTA file                                                                                                    |                                                                                                    |
|-------------|----------------------------------------------------------------------------------------------------|----------------------------------------------------------------------------------------------------|
| Syntax      | <pre>FASTAData = fastaread(File) [Header, Sequence] = fastaread(File) = fastaread(File,'IgnoreGaps', IgnoreGapsValue,) = fastaread(File,'Blockread', BlockreadValue,)</pre> |                                                                                                    |
| Arguments   | File                                                                                                    | FASTA-formatted file (ASCII text file). Enter<br>a file name, a path and file name, or a URL<br>pointing to a file. <i>File</i> can also be a MATLAB<br>character array that contains the text for a file<br>name.                                                                                                    |
|             | FASTAData                                                                                                    | MATLAB structure with the fields Header and Sequence.                                                                                                    |
|             | IgnoreGapsValue                                                                                                    | Property to control removing gap symbols.<br>Enter either true or false (default).                                                                                                    |
|             | <i>BlockreadValue</i>                                                                                                    | Property to control reading a single entry or<br>block of entries from a file containing multiple<br>sequences. Enter a scalar N, to read the Nth<br>entry in the file. Enter a 1-by-2 vector [ <i>M</i> 1, <i>M</i> 2],<br>to read the block of entries starting at entry <i>M</i> 1<br>and ending at entry <i>M</i> 2. To read all remaining<br>entries in the file starting at entry <i>M</i> 1, enter a<br>positive value for <i>M</i> 1 and enter Inf for <i>M</i> 2. |
| Description | fastaread reads data from a FASTA-formatted file into a MATLAB<br>structure with the following fields:<br>Field<br>Header<br>Sequence                                       |                                                                                                    |
|             |                                                                                                    |                                                                                                    |
|             |                                                                                                    |                                                                                                    |
|             |                                                                                                    |                                                                                                    |
|             |                                                                                                    |                                                                                                    |

A file with a FASTA format begins with a right angle bracket (>) and a single line description. Following this description is the sequence as a series of lines with fewer than 80 characters. Sequences are expected to use the standard IUB/IUPAC amino acid and nucleotide letter codes.

For a list of codes, see aminolookup and baselookup.

FASTAData = fastaread(File) reads a file with a FASTA format and returns the data in a structure. FASTAData.Header is the header information, while FASTAData.Sequence is the sequence stored as a string of letters.

[Header, Sequence] = fastaread(File) reads data from a file into separate variables. If the file contains more than one sequence, then header and sequence are cell arrays of header and sequence information.

```
... = fastaread(File, ... 'PropertyName',
PropertyValue, ...) calls fastaread with optional properties that
use property name/property value pairs. You can specify one or more
properties in any order. Each PropertyName must be enclosed in single
quotation marks and is case insensitive. The property name/value
pairs can be in any format supported by the function set (for example,
name-value string pairs, structures, and name-value cell array pairs).
These property name/property value pairs are as follows:
```

... = fastaread(File, ...'IgnoreGaps', IgnoreGapsValue, ...), when IgnoreGapsValue is true, removes any gap symbol('-' or '.') from the sequences. Default is false.

... = fastaread(*File*, ... 'Blockread', *BlockreadValue*, ...) lets you read in a single entry or block of entries from a file containing multiple sequences. If *BlockreadValue* is a scalar N, then fastaread reads the Nth entry in the file. If *BlockreadValue* is a 1-by-2 vector [*M1*, *M2*], then fastaread reads the block of entries starting at entry *M1* and ending at entry *M2*. To read all remaining entries in the file starting at entry *M1*, enter a positive value for *M1* and enter Inf for *M2*.

## fastaread

Examples Read the sequence for the human p53 tumor gene.
 p53nt = fastaread('p53nt.txt')
 Read the sequence for the human p53 tumor protein.
 p53aa = fastaread('p53aa.txt')
 Read the human mitochondrion genome in FASTA format.
 entrezSite = 'http://www.ncbi.nlm.nih.gov/entrez/viewer.fcgi?'
 textOptions = '&txt=on&view=fasta'
 genbankID = '&list\_uids=NC\_001807'
 mitochondrion = fastaread([entrezSite textOptions genbankID])
See Also Bioinformatics Toolbox functions: emblread, fastawrite, genbankread,
 genpeptread, multialignread, seqprofile, seqtool

| Purpose     | Write to file using FASTA format                                                                                                    |                                                                                                    |
|-------------|----------------------------------------------------------------------------------------------------|----------------------------------------------------------------------------------------------------|
| Syntax      | fastawrite(File, Data)<br>fastawrite(File, Header, Sequence)                                                                                                  |                                                                                                    |
| Arguments   | File                                                                                                    | String specifying either a file name or a path and file<br>name supported by your operating system. If you specify<br>only a file name, the file is saved to the MATLAB Current<br>Directory.                                                      |
|             | Data                                                                                                    | <ul><li>Any of the following:</li><li>String with a FASTA format</li></ul>                                                                                                    |
|             |                                                                                                    | Sequence object                                                                                                    |
|             |                                                                                                    | <ul> <li>MATLAB structure containing the fields Header and<br/>Sequence</li> </ul>                                                                                                    |
|             |                                                                                                    | GenBank/GenPept structure                                                                                                    |
|             | Header                                                                                                    | String containing information about the sequence.<br>This text will be included in the header of the<br>FASTA-formatted file, <i>File</i> .                                                                                                    |
|             | Sequence                                                                                                    | String or name of variable containing an amino acid or<br>nucleotide sequence using the standard IUB/IUPAC<br>letter or integer codes. For a list of valid characters, see<br>Amino Acid Lookup on page 2-57 or Nucleotide Lookup<br>on page 2-67. |
| Description |                                                                                                    | (File, Data) writes the contents of Data to a natted file (ASCII text file).                                                                                                    |
|             | fastawrite( <i>File</i> , <i>Header</i> , <i>Sequence</i> ) writes the specified header and sequence information to a FASTA-formatted file (ASCII text file). |                                                                                                    |
| Examples    | %get the sequence for the human p53 gene from GenBank.<br>seq = getgenbank('NM_000546')                                                                       |                                                                                                    |

# fastawrite

```
%find the CDS line in the FEATURES information.
  cdsline = strmatch('CDS',seq.Features)
  %read the coordinates of the coding region.
  [start,stop] = strread(seq.Features(cdsline,:),'%*s%d..%d')
  %extract the coding region.
  codingSeq = seq.Sequence(start:stop)
  %write just the coding region to a FASTA file.
  fastawrite('p53coding.txt','Coding region for p53',codingSeq);
Save multiple sequences.
  data(1).Sequence = 'ACACAGGAAA'
  data(1).Header = 'First sequence'
  data(2).Sequence = 'ACGTCAGGTC'
  data(2).Header = 'Second sequence'
  fastawrite('my_sequences.txt', data)
  type('my_sequences.txt')
  >First sequence
  ACACAGGAAA
  >Second sequence
  ACGTCAGGTC
Bioinformatics Toolbox functions: fastaread, seqtool
```

See Also

# Purpose Draw linear or circular map of features from GenBank structure

```
Syntax featuresmap(GBStructure)
featuresmap(GBStructure, FeatList)
featuresmap(GBStructure, FeatList, Levels)
featuresmap(GBStructure, Levels)
[Handles, OutFeatList] = featuresmap(...)
featuresmap(..., 'FontSize', FontSizeValue, ...)
featuresmap(..., 'ColorMap', ColorMapValue, ...)
featuresmap(..., 'ShowPositions', ShowPositionsValue, ...)
```

## **Arguments**

| GBStructure | GenBank structure, typically created using the getgenbank or the genbankread function.                                                                                |
|-------------|----------------------------------------------------------------------------------------------------|
| FeatList    | Cell array of features (from the list of all<br>features in the GenBank structure) to include<br>in or exclude from the map.                                          |
|             | • If <i>FeatList</i> is a cell array of features,<br>these features are mapped. Any features<br>in <i>FeatList</i> not found in the GenBank<br>structure are ignored. |
|             | • If <i>FeatList</i> includes '-' as the first string in the cell array, then the remaining strings (features) are not mapped.                                        |
|             | By default, <i>FeatList</i> is the a list of all features in the GenBank structure.                                                                                   |

| Levels        | Vector of N integers, where N is the number of features. Each integer represents the level in the map for the corresponding feature. For example, if $Levels = [1, 1, 2, 3, 3]$ , the first two features would appear on level 1, the third feature on level 2, and the fourth and fifth features on level 3. By default, $Levels = [1:N]$ .                                                                                                    |
|---------------|----------------------------------------------------------------------------------------------------|
| FontSizeValue | Scalar that sets the font size (points) for the annotations of the features. Default is 9.                                                                                                    |
| ColorMapValue | Three-column matrix, to specify a list of<br>colors to use for each feature. This matrix<br>replaces the default matrix, which specifies<br>the following colors and order: blue, green,<br>red, cyan, magenta, yellow, brown, light<br>green, orange, purple, gold, and silver. In the<br>matrix, each row corresponds to a color, and<br>each column specifies red, green, and blue<br>intensity respectively. Valid values for the<br>RGB intensities are 0.0 to 1.0. |

QualifiersValue Cell array of strings to specify an ordered list of qualifiers to search for in the structure and use as annotations. For each feature, the first matching qualifier found from the list is used for its annotation. If a feature does not include any of the qualifiers, no annotation displays for that feature. By default, QualifiersValue = {'gene', 'product', 'locus\_tag', 'note', 'db xref', 'protein id'}. Provide your own QualifiersValue to limit or expand the list of qualifiers or change the search order. **Tip** Set QualifiersValue = {} to create a map with no annotations. **Tip** To determine all qualifiers available for a given feature, do either of the following: • Create the map, and then click a feature or its annotation to list all qualifiers for that feature. • Use the featuresparse command to parse all the features into a new structure, and then use the fieldnames command to list the qualifiers for a specific feature. See Determining Qualifiers for a Specific Feature on page 2-235.

ShowPositionsValue Property to add the sequence position to the annotation label for each feature. Enter true to add the sequence position. Default is false.

# Description

featuresmap(GBStructure) creates a linear or circular map of all features from a GenBank structure, typically created using the getgenbank or the genbankread function.

featuresmap(GBStructure, FeatList) creates a linear or circular map of a subset of features from a GenBank structure. FeatList lets you specify features (from the list of all features in the GenBank structure) to include in or exclude from the map.

- If *FeatList* is a cell array of features, these features are mapped. Any features in *FeatList* not found in the GenBank structure are ignored.
- If *FeatList* includes '-' as the first string in the cell array, then the remaining strings (features) are not mapped.

By default, FeatList is a list of all features in the GenBank structure.

featuresmap(GBStructure, FeatList, Levels) or featuresmap(GBStructure, Levels) indicates which level on the map each feature is drawn. Level 1 is the left-most (linear map) or inner-most (circular map) level, and level N is the right-most (linear map) or outer-most (circular map) level, where N is the number of features.

*Levels* is a vector of N integers, where N is the number of features. Each integer represents the level in the map for the corresponding feature. For example, if *Levels* = [1, 1, 2, 3, 3], the first two features would appear on level 1, the third feature on level 2, and the fourth and fifth features on level 3. By default, *Levels* = [1:N].

[Handles, OutFeatList] = featuresmap(...) returns a list of handles for each feature in OutFeatList. It also returns OutFeatList, which is a cell array of the mapped features.

**Tip** Use *Handles* and *OutFeatList* with the legend command to create a legend of features.

featuresmap(..., 'PropertyName', PropertyValue, ...) defines
optional properties that use property name/value pairs in any order.
These property name/value pairs are as follows:

featuresmap(..., 'FontSize', *FontSizeValue*, ...) sets the font size (points) for the annotations of the features. Default *FontSizeValue* is 9.

featuresmap(..., 'ColorMap', ColorMapValue, ...) specifies a list of colors to use for each feature. This matrix replaces the default matrix, which specifies the following colors and order: blue, green, red, cyan, magenta, yellow, brown, light green, orange, purple, gold, and silver. ColorMapValue is a three-column matrix, where each row corresponds to a color, and each column specifies red, green, and blue intensity respectively. Valid values for the RGB intensities are 0.0 to 1.0.

featuresmap(..., 'Qualifiers', QualifiersValue, ...) lets you
specify an ordered list of qualifiers to search for and use as annotations.
For each feature, the first matching qualifier found from the list is used
for its annotation. If a feature does not include any of the qualifiers, no
annotation displays for that feature. QualifiersValue is a cell array
of strings. By default, QualifiersValue = {'gene', 'product',
'locus\_tag', 'note', 'db\_xref', 'protein\_id'}. Provide your
own QualifiersValue to limit or expand the list of qualifiers or change
the search order.

**Tip** Set *QualifiersValue* = {} to create a map with no annotations.

**Tip** To determine all qualifiers available for a given feature, do either of the following:

- Create the map, and then click a feature or its annotation to list all qualifiers for that feature.
- Use the featuresparse command to parse all the features into a new structure, and then use the fieldnames command to list the qualifiers for a specific feature. See Determining Qualifiers for a Specific Feature on page 2-235.

featuresmap(..., 'ShowPositions', ShowPositionsValue, ...)
lets you add the sequence position to the annotation label. If
ShowPositionsValue is true, sequence positions are added to the
annotation labels. Default is false.

# featuresmap

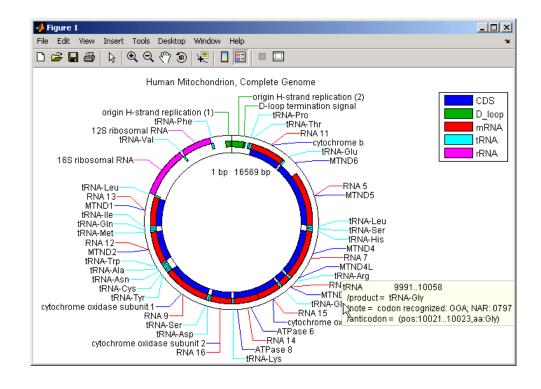

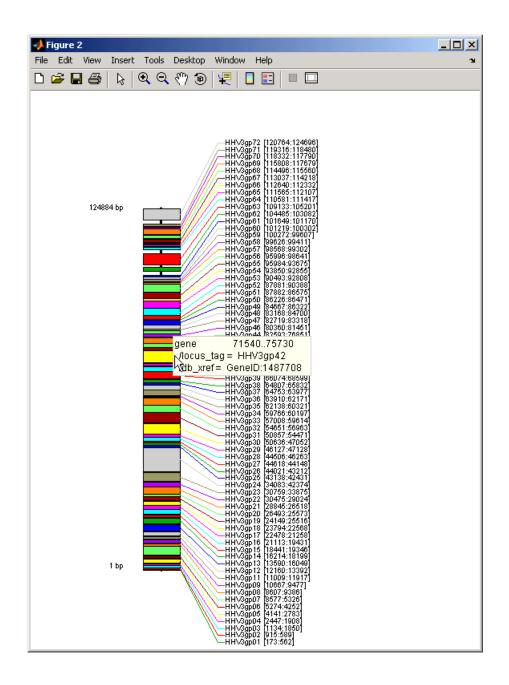

After creating a map:

- Click a feature or annotation to display a list of all qualifiers for that feature.
- Zoom the plot by clicking the following buttons:

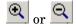

### **Examples** Creating a Circular Map with Legend

The following example creates a circular map of five different features mapped on three levels. It also uses outputs from the featuresmap function as inputs to the legend function to add a legend to the map.

```
GBStructure = getgenbank('J01415');
[Handles, OutFeatList] = featuresmap(GBStructure, ...
        {'CDS','D_loop','mRNA','tRNA','rRNA'}, [1 2 2 2 3])
legend(Handles, OutFeatList, 'interpreter', 'none', ...
        'location','bestoutside')
title('Human Mitochondrion, Complete Genome')
```

#### Creating a Linear Map with Sequence Position Labels and Changed Font Size

The following example creates a linear map showing only the gene feature. It changes the font of the labels to seven points and includes the sequence position in the labels.

```
herpes = getgenbank('NC_001348');
featuresmap(herpes,{'gene'},'fontsize',7,'showpositions',true)
title('Genes in Human herpesvirus 3 (strain Dumas)')
```

#### **Determining Qualifiers for a Specific Feature**

The following example uses the getgenbank function to create a GenBank structure, GBStructure. It then uses the featuresparse function to parse the features in the GenBank structure into a new

structure, features. It then uses the fieldnames function to return all qualifiers for one of the features,  $D_loop$ .

```
GenBankStructure = getgenbank('J01415');
features = featuresparse (GenBankStructure)
features =
         source: [1x1 struct]
         D loop: [1x2 struct]
     rep origin: [1x3 struct]
    repeat unit: [1x4 struct]
    misc signal: [1x1 struct]
       misc RNA: [1x1 struct]
      variation: [1x17 struct]
           tRNA: [1x22 struct]
           rRNA: [1x2 struct]
           mRNA: [1x10 struct]
            CDS: [1x13 struct]
       conflict: [1x1 struct]
fieldnames(features.D loop)
ans =
    'Location'
    'Indices'
    'note'
    'citation'
```

**See Also** featuresparse, genbankread, getgenbank, seqtool

| Purpose   | Parse features from GenBank, GenPept, or EMBL data                                                                                                    |                                                                                                    |  |
|-----------|----------------------------------------------------------------------------------------------------|----------------------------------------------------------------------------------------------------|--|
| Syntax    | <pre>FeatStruct = featuresparse(Features) FeatStruct = featuresparse(Features,'Feature', FeatureValue,) FeatStruct = featuresparse(Features,'Sequence',     SequenceValue,)</pre> |                                                                                                    |  |
| Arguments | Features                                                                                                    | <ul><li>Any of the following:</li><li>String containing GenBank, GenPept, or EMBL features</li></ul>                                                                                                    |  |
|           |                                                                                                    | • MATLAB character array including text describing GenBank, GenPept, or EMBL features                                                                                                    |  |
|           |                                                                                                    | • MATLAB structure with fields corresponding<br>to GenBank, GenPept, or EMBL data, such as<br>those returned by genbankread, genpeptread,<br>emblread, getgenbank, getgenpept, or getembl                                                                                                    |  |
|           | FeatureValue                                                                                                    | Name of a feature contained in <i>Features</i> . When<br>specified, featuresparse returns only the<br>substructure that corresponds to this feature.<br>If there are multiple features with the same<br><i>FeatureValue</i> , then <i>FeatStruct</i> is an array of<br>structures.                                                                                                    |  |
|           | SequenceValue                                                                                                    | Property to control the extraction, when possible,<br>of the sequences respective to each feature, joining<br>and complementing pieces of the source sequence<br>and storing them in the Sequence field of the<br>returned structure, <i>FeatStruct</i> . When extracting<br>the sequence from an incomplete CDS feature,<br>featuresparse uses the codon_start qualifier to<br>adjust the frame of the sequence. Choices are true<br>or false (default). |  |

# featuresparse

| Return<br>Values | FeatStruct | Output structure containing a field for every<br>database feature. Each field name in <i>FeatStruct</i><br>matches the corresponding feature name in the<br>GenBank, GenPept, or EMBL database, with the<br>exceptions listed in the table below. Fields in<br><i>FeatStruct</i> contain substructures with feature<br>qualifiers as fields. In the GenBank, GenPept,<br>and EMBL databases, for each feature, the<br>only mandatory qualifier is its location, which<br>featuresparse translates to the field Location.<br>When possible, featuresparse also translates this<br>location to numeric indices, creating an Indices<br>field. |
|------------------|------------|----------------------------------------------------------------------------------------------------|
|                  |            |                                                                                                    |

**Note** If you use the Indices field to extract sequence information, you may need to complement the sequences.

# **Description** FeatStruct = featuresparse(Features) parses the features from Features, which contains GenBank, GenPept, or EMBL features. Features can be a:

- String containing GenBank, GenPept, or EMBL features
- MATLAB character array including text describing GenBank, GenPept, or EMBL features
- MATLAB structure with fields corresponding to GenBank, GenPept, or EMBL data, such as those returned by genbankread, genpeptread, emblread, getgenbank, getgenpept, or getembl

FeatStruct is the output structure containing a field for every database feature. Each field name in FeatStruct matches the corresponding

| Feature Name in GenBank,<br>GenPept, or EMBL Database | Field Name in MATLAB Structure |
|-------------------------------------------------------|--------------------------------|
| -10_signal                                            | minus_10_signal                |
| -35_signal                                            | minus_35_signal                |
| 3'UTR                                                 | three_prime_UTR                |
| 3'clip                                                | three_prime_clip               |
| 5'UTR                                                 | five_prime_UTR                 |
| 5'clip                                                | five_prime_clip                |
| D-loop                                                | D_loop                         |

feature name in the GenBank, GenPept, or EMBL database, with the following exceptions.

Fields in *FeatStruct* contain substructures with feature qualifiers as fields. In the GenBank, GenPept, and EMBL databases, for each feature, the only mandatory qualifier is its location, which featuresparse translates to the field Location. When possible, featuresparse also translates this location to numeric indices, creating an Indices field.

**Note** If you use the Indices field to extract sequence information, you may need to complement the sequences.

FeatStruct = featuresparse (Features, ... 'PropertyName', PropertyValue, ...) calls featuresparse with optional properties that use property name/property value pairs. You can specify one or more properties in any order. Each PropertyName must be enclosed in single quotation marks and is case insensitive. These property name/property value pairs are as follows:

FeatStruct = featuresparse(Features, ...'Feature', FeatureValue, ...) returns only the substructure that corresponds to FeatureValue, the name of a feature contained in Features. If there are multiple features with the same <code>FeatureValue</code>, then <code>FeatStruct</code> is an array of structures.

FeatStruct = featuresparse(Features, ...'Sequence', SequenceValue, ...) controls the extraction, when possible, of the sequences respective to each feature, joining and complementing pieces of the source sequence and storing them in the field Sequence. When extracting the sequence from an incomplete CDS feature, featuresparse uses the codon\_start qualifier to adjust the frame of the sequence. Choices are true or false (default).

### **Examples** Obtaining All Features from a GenBank File

The following example obtains all the features stored in the GenBank file nm175642.txt:

```
gbkStruct = genbankread('nm175642.txt');
features = featuresparse(gbkStruct)
features =
    source: [1x1 struct]
    gene: [1x1 struct]
    CDS: [1x1 struct]
```

#### Obtaining a Subset of Features from a GenBank Record

The following example obtains only the coding sequences (CDS) feature of the *Caenorhabditis elegans* cosmid record (accession number Z92777) from the GenBank database:

```
worm = getgenbank('Z92777');
CDS = featuresparse(worm, 'feature', 'cds')
CDS =
1x12 struct array with fields:
    Location
    Indices
```

```
locus_tag
standard_name
note
codon_start
product
protein_id
db_xref
translation
```

#### **Extracting Sequences for Each Feature**

 Retrieve two nucleotide sequences from the GenBank database for the neuraminidase (NA) protein of two strains of the Influenza A virus (H5N1).

hk01 = getgenbank('AF509094'); vt04 = getgenbank('DQ094287');

2 Extract the sequence of the coding region for the neuraminidase (NA) protein from the two nucleotide sequences. The sequences of the coding regions are stored in the Sequence fields of the returned structures, hk01\_cds and vt04\_cds.

```
hk01_cds = featuresparse(hk01,'feature','CDS','Sequence',true);
vt04_cds = featuresparse(vt04,'feature','CDS','Sequence',true);
```

**3** Once you have extracted the nucleotide sequences, you can use the nt2aa and nwalign functions to align the amino acids sequences converted from the nucleotide sequences.

[sc,al]=nwalign(nt2aa(hk01\_cds),nt2aa(vt04\_cds),'extendgap',1);

**4** Then you can use the seqinsertgaps function to copy the gaps from the aligned amino acid sequences to their corresponding nucleotide sequences, thus codon-aligning them.

hk01\_aligned = seqinsertgaps(hk01\_cds,al(1,:))
vt04\_aligned = seqinsertgaps(vt04\_cds,al(3,:))

**5** Once you have code aligned the two sequences, you can use them as input to other functions such as dnds, which calculates the synonymous and nonsynonymous substitutions rates of the codon-aligned nucleotide sequences. By setting Verbose to true, you can also display the codons considered in the computations and their amino acid translations.

[dn,ds] = dnds(hk01\_aligned,vt04\_aligned,'verbose',true)

See Also Bioinformatics Toolbox functions: emblread, genbankread, genpeptread, getgenbank, getgenpept

| Purpose     | Read microarray data from GenePix array list file                                                                                                    |  |
|-------------|----------------------------------------------------------------------------------------------------|--|
| Syntax      | GALData = galread('File')                                                                                                    |  |
| Arguments   | FileGenePix array list formatted file (GAL). Enter a<br>file name, or enter a path and file name.                                                                                                    |  |
| Description | galread reads data from a GenePix formatted file into a MATLAB structure.                                                                                                    |  |
|             | <pre>GALData = galread('File') reads in a GenePix array list formatted file (File ) and creates a structure (GALData) containing the following fields:</pre>                                                                                                    |  |
|             | Field                                                                                                    |  |
|             | Header                                                                                                    |  |
|             | BlockData                                                                                                    |  |
|             | IDs<br>Names<br>The field BlockData is an N-by-3 array. The columns of this array are<br>the block data, the column data, and the row data respectively. For<br>more information on the GAL format, see<br>http://www.moleculardevices.com/pages/software/gn_genepix_file_formats.html#gal<br>For a list of supported file format versions, see |  |
|             |                                                                                                    |  |
|             |                                                                                                    |  |
|             |                                                                                                    |  |
|             |                                                                                                    |  |
|             | http://www.moleculardevices.com/pages/software/gn_genepix_file_formats.html                                                                                                    |  |
|             | GenePix is a registered trademark of Molecular Devices Corporation.                                                                                                    |  |
| See Also    | Bioinformatics Toolbox functions: affyread, geosoftread, gprread, imageneread, sptread                                                                                                    |  |

| Purpose | Perform GC Robust Multi-array Average (GCRMA) background<br>adjustment, quantile normalization, and median-polish summarization<br>on Affymetrix microarray probe-level data |
|---------|----------------------------------------------------------------------------------------------------|
| Syntax  | ExpressionMatrix = gcrma(PMMatrix, MMMatrix, ProbeIndices,<br>AffinPM, AffinMM)                                                                                              |
|         | <pre>ExpressionMatrix = gcrma(PMMatrix, MMMatrix, ProbeIndices,<br/>SequenceMatrix)</pre>                                                                                    |
|         | <pre>ExpressionMatrix = gcrma(, 'ChipIndex',</pre>                                                                                                    |
|         | ChipIndexValue,)                                                                                                    |
|         | <pre>ExpressionMatrix = gcrma(, 'OpticalCorr',</pre>                                                                                                    |
|         | <pre>ExpressionMatrix = gcrma(, 'CorrConst', CorrConstValue,</pre>                                                                                                    |
|         | <pre>ExpressionMatrix = gcrma(, 'Method', MethodValue,)</pre>                                                                                                    |
|         | ExpressionMatrix = gcrma(, 'TuningParam',<br>TuningParamValue,)                                                                                                    |
|         | <pre>ExpressionMatrix = gcrma(, 'GSBCorr', GSBCorrValue,)</pre>                                                                                                    |
|         | <pre>ExpressionMatrix = gcrma(, 'Normalize', NormalizeValue,</pre>                                                                                                    |
|         | ) ExpressionMatrix = gcrma(, 'Verbose', VerboseValue,)                                                                                                    |

| Arguments | PMMatrix     | Matrix of intensity values where each row<br>corresponds to a perfect match (PM) probe and<br>each column corresponds to an Affymetrix CEL<br>file. (Each CEL file is generated from a separate<br>chip. All chips should be of the same type.)<br><b>Tip</b> You can use the PMIntensities matrix |
|-----------|--------------|----------------------------------------------------------------------------------------------------|
|           |              | returned by the celintensityread function.                                                                                                    |
|           | MMMatrix     | Matrix of intensity values where each row<br>corresponds to a mismatch (MM) probe and each<br>column corresponds to an Affymetrix CEL file.<br>(Each CEL file is generated from a separate<br>chip. All chips should be of the same type.)                                                         |
|           |              | <b>Tip</b> You can use the MMIntensities matrix returned by the celintensityread function.                                                                                                    |
|           | ProbeIndices | Column vector containing probe indices. Probes within a probe set are numbered 0 through $N$ - 1, where $N$ is the number of probes in the probe set.                                                                                                    |
|           |              | <b>Tip</b> You can use the affyprobeseqread function to generate this column vector.                                                                                                    |

| AffinPM | Column vector of PM probe affinities.                                                   |  |  |
|---------|-----------------------------------------------------------------------------------------|--|--|
|         | <b>Tip</b> You can use the affyprobeaffinities function to generate this column vector. |  |  |
| AffinMM | Column vector of MM probe affinities.                                                   |  |  |
|         | <b>Tip</b> You can use the affyprobeaffinities function to generate this column vector. |  |  |

SequenceMatrix An N-by-25 matrix of sequence information for the perfect match (PM) probes on the Affymetrix GeneChip array, where N is the number of probes on the array. Each row corresponds to a probe, and each column corresponds to one of the 25 sequence positions. Nucleotides in the sequences are represented by one of the following integers:

- 0 None
- 1 A
- 2 C
- 3 G
- 4 T

**Tip** You can use the affyprobeseqread<br/>function to generate this matrix. If you<br/>have this sequence information in letter<br/>representation, you can convert it to integer<br/>representation using the nt2int function.ChipIndexValuePositive integer specifying a column index<br/>in MMMatrix, which specifies a chip. This<br/>chip intensity data is used to compute probe<br/>affinities, assuming no affinity data is provided.

OpticalCorrValue Controls the use of optical background correction on the PM and MM intensity values in *PMMatrix* and *MMMatrix*. Choices are true (default) or false.

Default is 1.

| CorrConstValue   | Value that specifies the correlation constant,<br>rho, for background intensity for each PM/MM<br>probe pair. Choices are any value $\geq 0$ and $\leq 1$ .<br>Default is 0.7.                                                          |
|------------------|----------------------------------------------------------------------------------------------------|
| MethodValue      | String that specifies the method to estimate<br>the signal. Choices are MLE, a faster, ad hoc<br>Maximum Likelihood Estimate method, or EB,<br>a slower, more formal, empirical Bayes method.<br>Default is MLE.                        |
| TuningParamValue | Value that specifies the tuning parameter used<br>by the estimate method. This tuning parameter<br>sets the lower bound of signal values with<br>positive probability. Choices are a positive<br>value. Default is 5 (MLE) or 0.5 (EB). |
|                  | <b>Tip</b> For information on determining a setting for this parameter, see Wu et al., 2004.                                                                                                    |
| GSBCorrValue     |                                                                                                    |
|                  | Controls whether gene-specific binding (GSB)<br>correction is performed on the nonspecific<br>binding (NSB) data. Choices are true (default)<br>or false.                                                                               |
| NormalizeValue   | correction is performed on the nonspecific<br>binding (NSB) data. Choices are true (default)                                                                                                    |

| Return<br>Values                                                                                                    | ExpressionMatrix Matrix of $\log_2$ expression values where each row corresponds to a gene (probe set) and each column corresponds to an Affymetrix CEL file, which represents a single chip.                                                                                                    |
|----------------------------------------------------------------------------------------------------|----------------------------------------------------------------------------------------------------|
| Description                                                                                                    | <pre>ExpressionMatrix = gcrma(PMMatrix, MMMatrix, ProbeIndices,<br/>AffinPM, AffinMM) performs GCRMA background adjustment,<br/>quantile normalization, and median-polish summarization on<br/>Affymetrix microarray probe-level data using probe affinity data.<br/>ExpressionMatrix is a matrix of log<sub>2</sub> expression values where each row<br/>corresponds to a gene (probe set) and each column corresponds to an<br/>Affymetrix CEL file, which represents a single chip.</pre> |
|                                                                                                    | <pre>Note There is no column in ExpressionMatrix that contains probe set or gene information. ExpressionMatrix = gcrma(PMMatrix, MMMatrix, ProbeIndices,</pre>                                                                                                    |
| SequenceMatrix) performs GCRMA background adjustment, on normalization, and Robust Multi-array Average (RMA) summation Affymetrix microarray probe-level data using probe sequent to compute probe affinity data. <i>ExpressionMatrix</i> is a matrix expression values where each row corresponds to a gene (probe each column corresponds to an Affymetrix CEL file, which repressingle chip. |                                                                                                    |
|                                                                                                    | <b>Note</b> If <i>AffinPM</i> and <i>AffinMM</i> affinity data and <i>SequenceMatrix</i> sequence data are not available, you can still use the gcrma function by entering an empty matrix for these inputs in the syntax.                                                                                                    |
|                                                                                                    | <pre>ExpressionMatrix = gcrma( 'PropertyName', PropertyValue,<br/>) calls gcrma with optional properties that use property</pre>                                                                                                    |

name/property value pairs. You can specify one or more properties in any order. Each *PropertyName* must be enclosed in single quotes and is case insensitive. These property name/property value pairs are as follows:

ExpressionMatrix = gcrma(..., 'ChipIndex', ChipIndexValue, ...) computes probe affinities from MM probe intensity data from the chip with the specified column index in MMMatrix, assuming no affinity data is provided. Default ChipIndexValue is 1. If AffinPM and AffinMM affinity data are provided, this property is ignored.

ExpressionMatrix = gcrma(..., 'OpticalCorr',
OpticalCorrValue, ...) controls the use of optical background
correction on the PM and MM intensity values in PMMatrix and
MMMatrix. Choices are true (default) or false.

*ExpressionMatrix* = gcrma(..., 'CorrConst', *CorrConstValue*, ...) specifies the correlation constant, rho, for background intensity for each PM/MM probe pair. Choices are any value  $\geq$  0 and  $\leq$  1. Default is 0.7.

*ExpressionMatrix* = gcrma(..., 'Method', *MethodValue*, ...) specifies the method to estimate the signal. Choices are MLE, a faster, ad hoc Maximum Likelihood Estimate method, or EB, a slower, more formal, empirical Bayes method. Default is MLE.

ExpressionMatrix = gcrma(..., 'TuningParam', TuningParamValue, ...) specifies the tuning parameter used by the estimate method. This tuning parameter sets the lower bound of signal values with positive probability. Choices are a positive value. Default is 5 (MLE) or 0.5 (EB).

**Tip** For information on determining a setting for this parameter, see Wu et al., 2004.

*ExpressionMatrix* = gcrma(..., 'GSBCorr', *GSBCorrValue*, ...) controls whether gene specific binding (GSB) correction is performed on the nonspecific binding (NSB) data. Choices are true (default) or false.

ExpressionMatrix = gcrma(..., 'Normalize', NormalizeValue, ...) controls whether quantile normalization is performed on background adjusted data. Choices are true (default) or false.

ExpressionMatrix = gcrma(..., 'Verbose', VerboseValue, ...)
controls the display of a progress report showing the number of each
chip as it is completed. Choices are true (default) or false.

# Examples 1 Load the MAT file, included with Bioinformatics Toolbox, that contains Affymetrix data from a prostate cancer study. The variables in the MAT file include seqMatrix, a matrix containing sequence information for PM probes, pmMatrix and mmMatrix, matrices containing PM and MM probe intensity values, and probeIndices, a column vector containing probe indexing information.

load prostatecancerrawdata

**2** Compute the Affymetrix PM and MM probe affinities from their sequences and MM probe intensities.

**3** Perform GCRMA background adjustment, quantile normalization, and Robust Multi-array Average (RMA) summarization on the Affymetrix microarray probe-level data and create a matrix of expression values.

expdata = gcrma(pmMatrix, mmMatrix, probeIndices, seqMatrix);

The prostatecancerrawdata.mat file used in this example contains data from Best et al., 2005.

| References                                                                                                    | [1] Wu, Z., Irizarry, R.A., Gentleman, R., Murillo, F.M., and Spencer, F. (2004). A Model Based Background Adjustment for Oligonucleotide Expression Arrays. Journal of the American Statistical Association <i>99(468)</i> , 909–917.                                                                                                    |  |
|----------------------------------------------------------------------------------------------------|----------------------------------------------------------------------------------------------------|--|
|                                                                                                    | [2] Wu, Z., and Irizarry, R.A. (2005). Stochastic Models Inspired by<br>Hybridization Theory for Short Oligonucleotide Arrays. Proceedings of<br>RECOMB 2004. J Comput Biol. <i>12(6)</i> , 882–93.                                                                                                    |  |
| [3] Wu, Z., and Irizarry, R.A. (2005). A Statistical Framework for t<br>Analysis of Microarray Probe-Level Data. Johns Hopkins Universi<br>Biostatistics Working Papers 73.                            |                                                                                                    |  |
| [4] Speed, T. (2006). Background models and GCRMA. Lecture<br>10, Statistics 246, University of California Berkeley.<br>http://www.stat.berkeley.edu/users/terry/Classes/s246.<br>Week10/Week10L1.pdf. |                                                                                                    |  |
|                                                                                                    | <ul> <li>[5] Best, C.J.M., Gillespie, J.W., Yi, Y., Chandramouli, G.V.R.,</li> <li>Perlmutter, M.A., Gathright, Y., Erickson, H.S., Georgevich, L., Tangrea,</li> <li>M.A., Duray, P.H., Gonzalez, S., Velasco, A., Linehan, W.M., Matusik,</li> <li>R.J., Price, D.K., Figg, W.D., Emmert-Buck, M.R., and Chuaqui, R.F.</li> <li>(2005). Molecular alterations in primary prostate cancer after androgen</li> <li>ablation therapy. Clinical Cancer Research <i>11</i>, 6823–6834.</li> </ul> |  |
| See Also                                                                                                    | Bioinformatics Toolbox functions: affyprobeseqread, affyread, celintensityread, gcrmabackadj, quantilenorm, rmabackadj, rmasummary                                                                                                    |  |

```
Purpose
                  Perform GC Robust Multi-array Average (GCRMA) background
                  adjustment on Affymetrix microarray probe-level data using sequence
                  information
Syntax
                  PMMatrix Adj = gcrmabackadj(PMMatrix, MMMatrix, AffinPM,
                     AffinMM)
                  [PMMatrix Adj, nsbStruct] = gcrmabackadj(PMMatrix,
                  MMMatrix,
                     AffinPM, AffinMM)
                  ... = gcrmabackadj( ... 'OpticalCorr',
                  OpticalCorrValue, ...)
                  ... = gcrmabackadj( ... 'CorrConst', CorrConstValue, ...)
                  ... = gcrmabackadj( ... 'Method', MethodValue, ...)
                  ... = gcrmabackadj( ... 'TuningParam',
                  TuningParamValue, ...)
                  ... = gcrmabackadj( ... 'AddVariance',
                  AddVarianceValue, ...)
                  ... = gcrmabackadj( ... 'Showplot', ShowplotValue, ...)
                  ... = gcrmabackadj( ... 'Verbose', VerboseValue, ...)
```

| Arguments | PMMatrix                | Matrix of intensity values where each row<br>corresponds to a perfect match (PM) probe and<br>each column corresponds to an Affymetrix CEL<br>file. (Each CEL file is generated from a separate<br>chip. All chips should be of the same type.) |
|-----------|-------------------------|----------------------------------------------------------------------------------------------------|
|           |                         | <b>Tip</b> You can use the PMIntensities matrix returned by the celintensityread function.                                                                                                    |
|           | MMMatrix                | Matrix of intensity values where each row<br>corresponds to a mismatch (MM) probe and each<br>column corresponds to an Affymetrix CEL file.<br>(Each CEL file is generated from a separate<br>chip. All chips should be of the same type.)      |
|           |                         | <b>Tip</b> You can use the MMIntensities matrix returned by the celintensityread function.                                                                                                    |
|           | AffinPM                 | Column vector of PM probe affinities, such as<br>returned by the affyprobeaffinities function.<br>Each row corresponds to a probe.                                                                                                    |
|           | AffinMM                 | Column vector of MM probe affinities, such as<br>returned by the affyprobeaffinities function.<br>Each row corresponds to a probe.                                                                                                    |
|           | <i>OpticalCorrValue</i> | Controls the use of optical background correction<br>on the PM and MM probe intensity values in<br><i>PMMatrix</i> and <i>MMMatrix</i> . Choices are true<br>(default) or false.                                                                |

| CorrConstValue   | Value that specifies the correlation constant,<br>rho, for log background intensity for each<br>PM/MM probe pair. Choices are any value $\geq 0$<br>and $\leq 1$ . Default is 0.7.                                                      |  |  |
|------------------|----------------------------------------------------------------------------------------------------|--|--|
| MethodValue      | String that specifies the method to estimate<br>the signal. Choices are MLE, a faster, ad hoc<br>Maximum Likelihood Estimate method, or EB,<br>a slower, more formal, empirical Bayes method.<br>Default is MLE.                        |  |  |
| TuningParamValue | Value that specifies the tuning parameter used<br>by the estimate method. This tuning parameter<br>sets the lower bound of signal values with<br>positive probability. Choices are a positive<br>value. Default is 5 (MLE) or 0.5 (EB). |  |  |
|                  | <b>Tip</b> For information on determining a setting for this parameter, see Wu et al., 2004.                                                                                                    |  |  |
| AddVarianceValue | Controls whether the signal variance is added<br>to the weight function for smoothing low signal<br>edge. Choices are true or false (default).                                                                                          |  |  |

|                  | ShowplotValue | Controls the display of a plot showing the $\log_2$ of<br>probe intensity values from a specified column<br>(chip) in <i>MMMatrix</i> , versus probe affinities in<br><i>AffinMM</i> . Choices are true, false, or <i>I</i> , an<br>integer specifying a column in <i>MMMatrix</i> . If set<br>to true, the first column in <i>MMMatrix</i> is plotted.<br>Default is: |
|------------------|---------------|----------------------------------------------------------------------------------------------------|
|                  |               | <ul> <li>false — When return values are specified.</li> <li>true — When return values are not specified.</li> </ul>                                                                                                    |
|                  | VerboseValue  | Controls the display of a progress report<br>showing the number of each chip as it is<br>completed. Choices are true (default) or false.                                                                                                    |
| Return<br>Values | PMMatrix_Adj  | Matrix of background adjusted PM (perfect match) intensity values.                                                                                                    |
|                  | nsbStruct     | Structure containing nonspecific binding<br>background parameters, estimated from the<br>intensities and affinities of probes on an<br>Affymetrix GeneChip array. <i>nsbStruct</i> includes<br>the following fields:                                                                                                    |
|                  |               | • sigma                                                                                                    |
|                  |               | • mu_pm                                                                                                    |
|                  |               | • mu_mm                                                                                                    |
|                  |               |                                                                                                    |

**Description** *PMMatrix\_Adj* = gcrmabackadj(*PMMatrix*, *MMMatrix*, *AffinPM*, *AffinMM*) performs GCRMA background adjustment (including optical background correction and nonspecific binding correction) on Affymetrix microarray probe-level data, using probe sequence information and returns *PMMatrix\_Adj*, a matrix of background adjusted PM (perfect match) intensity values.

**Note** If *AffinPM* and *AffinMM* data are not available, you can still use the gcrmabackadj function by entering empty column vectors for both of these inputs in the syntax.

[PMMatrix\_Adj, nsbStruct] = gcrmabackadj(PMMatrix, MMMatrix, AffinPM, AffinMM) returns nsbStruct, a structure containing nonspecific binding background parameters, estimated from the intensities and affinities of probes on an Affymetrix GeneChip array. nsbStruct includes the following fields:

- sigma
- mu\_pm
- mu\_mm

... = gcrmabackadj ( ... '*PropertyName*', *PropertyValue*, ...) calls gcrmabackadj with optional properties that use property name/property value pairs. You can specify one or more properties in any order. Each *PropertyName* must be enclosed in single quotation marks and is case insensitive. These property name/property value pairs are as follows:

... = gcrmabackadj( ... 'OpticalCorr', *OpticalCorrValue*, ...) controls the use of optical background correction on the PM and MM probe intensity values in *PMMatrix* and *MMMatrix*. Choices are true (default) or false.

 $\ldots$  = gcrmabackadj(  $\ldots$ 'CorrConst', *CorrConstValue*,  $\ldots$ ) specifies the correlation constant, rho, for log background intensity for each PM/MM probe pair. Choices are any value  $\ge$  0 and  $\le$  1. Default is 0.7.

... = gcrmabackadj( ... 'Method', *MethodValue*, ...) specifies the method to estimate the signal. Choices are MLE, a faster, ad hoc Maximum Likelihood Estimate method, or EB, a slower, more formal, empirical Bayes method. Default is MLE. ... = gcrmabackadj( ... 'TuningParam', *TuningParamValue*, ...) specifies the tuning parameter used by the estimate method. This tuning parameter sets the lower bound of signal values with positive probability. Choices are a positive value. Default is 5 (MLE) or 0.5 (EB).

**Tip** For information on determining a setting for this parameter, see Wu et al., 2004.

... = gcrmabackadj( ... 'AddVariance', *AddVarianceValue*, ...) controls whether the signal variance is added to the weight function for smoothing low signal edge. Choices are true or false (default).

... = gcrmabackadj( ... 'Showplot', ShowplotValue, ...) controls the display of a plot showing the log<sub>2</sub> of probe intensity values from a specified column (chip) in *MMMatrix*, versus probe affinities in *AffinMM*. Choices are true, false, or *I*, an integer specifying a column in *MMMatrix*. If set to true, the first column in *MMMatrix* is plotted. Default is:

- false When return values are specified.
- true When return values are not specified.

... = gcrmabackadj( ... 'Verbose', VerboseValue, ...) controls the display of a progress report showing the number of each chip as it is completed. Choices are true (default) or false.

# Examples 1 Load the MAT file, included with Bioinformatics Toolbox, that contains Affymetrix data from a prostate cancer study. The variables in the MAT file include seqMatrix, a matrix containing sequence information for PM probes, pmMatrix and mmMatrix, matrices containing PM and MM probe intensity values, and probeIndices, a column vector containing probe indexing information.

load prostatecancerrawdata

**2** Compute the Affymetrix PM and MM probe affinities from their sequences and MM probe intensities.

**3** Perform GCRMA background adjustment on the Affymetrix microarray probe-level data, creating a matrix of background adjusted PM intensity values. Also, display a plot showing the log<sub>2</sub> of probe intensity values from column 3 (chip 3) in mmMatrix, versus probe affinities in amm.

pms\_adj = gcrmabackadj(pmMatrix, mmMatrix, apm, amm, 'showplot', 3);

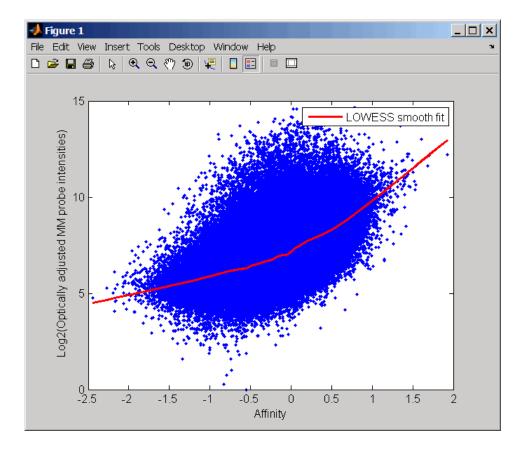

**4** Perform GCRMA background adjustment again, using the slower, more formal, empirical Bayes method.

pms\_adj2 = gcrmabackadj(pmMatrix, mmMatrix, apm, amm, 'method', 'EB');

The prostatecancerrawdata.mat file used in this example contains data from Best et al., 2005.

# **References** [1] Wu, Z., Irizarry, R.A., Gentleman, R., Murillo, F.M., and Spencer, F. (2004). A Model Based Background Adjustment for Oligonucleotide

Expression Arrays. Journal of the American Statistical Association 99(468), 909-917.

[2] Wu, Z., and Irizarry, R.A. (2005). Stochastic Models Inspired by Hybridization Theory for Short Oligonucleotide Arrays. Proceedings of RECOMB 2004. J Comput Biol. *12(6)*, 882–93.

[3] Wu, Z., and Irizarry, R.A. (2005). A Statistical Framework for the Analysis of Microarray Probe-Level Data. Johns Hopkins University, Biostatistics Working Papers 73.

[4] Wu, Z., and Irizarry, R.A. (2003). A Model Based Background Adjustment for Oligonucleotide Expression Arrays. RSS Workshop on Gene Expression, Wye, England, http://biosun01.biostat.jhsph.edu/%7Eririzarr/Talks/gctalk.pdf.

[5] Abd Rabbo, N.A., and Barakat, H.M. (1979). Estimation Problems in Bivariate Lognormal Distribution. Indian J. Pure Appl. Math 10(7), 815–825.

[6] Best, C.J.M., Gillespie, J.W., Yi, Y., Chandramouli, G.V.R., Perlmutter, M.A., Gathright, Y., Erickson, H.S., Georgevich, L., Tangrea, M.A., Duray, P.H., Gonzalez, S., Velasco, A., Linehan, W.M., Matusik, R.J., Price, D.K., Figg, W.D., Emmert-Buck, M.R., and Chuaqui, R.F.
(2005). Molecular alterations in primary prostate cancer after androgen ablation therapy. Clinical Cancer Research *11*, 6823–6834.

**See Also** Bioinformatics Toolbox functions: affyprobeseqread, affyread, celintensityread, probelibraryinfo

## genbankread

| Purpose     | Read data from GenBank file                                                                                                    |                                                                                                    |  |
|-------------|----------------------------------------------------------------------------------------------------|----------------------------------------------------------------------------------------------------|--|
| Syntax      | GenBankData =                                                                                                    | genbankread(File)                                                                                                    |  |
| Arguments   | File                                                                                                    | Either of the following:                                                                                                    |  |
|             |                                                                                                    | • String specifying a file name, a path and file name, or a URL pointing to a file. The referenced file is a GenBank-formatted file (ASCII text file). If you specify only a file name, that file must be on the MATLAB search path or in the MATLAB Current Directory. |  |
|             |                                                                                                    | • MATLAB character array that contains the text of a GenBank-formatted file.                                                                                                    |  |
|             | GenBankData                                                                                                    | MATLAB structure with fields corresponding to GenBank keywords.                                                                                                    |  |
| Description | GenBankData = genbankread(File) reads in a GenBank-formatted<br>file, File, and creates a structure, GenBankData, containing fields<br>corresponding to the GenBank keywords. Each separate sequence listed<br>in the output structure GenBankData is stored as a separate element<br>of the structure. |                                                                                                    |  |
| Examples    | <b>1</b> Get sequence information for a gene (HEXA), store data in a file, and then read back into MATLAB.                                                                                                    |                                                                                                    |  |
|             | getgenbank('nm_000520', 'ToFile', 'TaySachs_Gene.txt')<br>s = genbankread('TaySachs_Gene.txt')                                                                                                    |                                                                                                    |  |
|             | s =                                                                                                    |                                                                                                    |  |
|             |                                                                                                    | LocusName: 'NM_000520'<br>usSequenceLength: '2255'<br>usNumberofStrands: ''                                                                                                    |  |

```
LocusTopology: 'linear'
    LocusMoleculeType: 'mRNA'
LocusGenBankDivision: 'PRI'
LocusModificationDate: '13-AUG-2006'
           Definition: [1x63 char]
            Accession: 'NM_000520'
              Version: 'NM 000520.2'
                   GI: '13128865'
              Project: []
             Keywords: []
              Segment: []
               Source: 'Homo sapiens (human)'
       SourceOrganism: [4x65 char]
            Reference: {1x58 cell}
              Comment: [15x67 char]
             Features: [74x74 char]
                  CDS: [1x1 struct]
             Sequence: [1x2255 char]
```

**2** Display the source organism for this sequence.

| s.SourceOrganism                                                                                 |
|--------------------------------------------------------------------------------------------------|
| ans =                                                                                            |
| Homo sapiens                                                                                     |
| Eukaryota; Metazoa; Chordata; Craniata; Vertebrata; Euteleostomi;                                |
| Mammalia; Eutheria; Euarchontoglires; Primates; Haplorrhini;                                     |
| Catarrhini; Hominidae; Homo.                                                                     |
| Bioinformatics Toolbox functions: emblread, fastaread, genpeptread, getgenbank, scfread, seqtool |
|                                                                                                  |

## <u>geneentropyfilter</u>

| Purpose     | Remove genes with low entropy expression values                                                                                                    |                                                                                                    |  |
|-------------|----------------------------------------------------------------------------------------------------|----------------------------------------------------------------------------------------------------|--|
| Syntax      | <pre>Mask = geneentropyfilter(Data) [Masks, FData] = geneentropyfilter(Data) [Mask, FData, FNames] = geneentropyfilter(Data,Names) geneentropyfilter(, 'PropertyName', PropertyValue,) geneentropyfilter(, 'Percentile', PercentileValue)</pre>    |                                                                                                    |  |
| Arguments   | Data                                                                                                    | Matrix where each row corresponds to the<br>experimental results for one gene. Each column<br>is the results for all genes from one experiment.                                                         |  |
|             | Names                                                                                                    | Cell array with the name of a gene for each row<br>of experimental data. <i>Names</i> has same number<br>of rows as <i>Data</i> with each row containing the<br>name or ID of the gene in the data set. |  |
|             | PercentileValue                                                                                                    | Property to specify a percentile below which gene data is removed. Enter a value from 0 to 100.                                                                                                    |  |
| Description |                                                                                                    | yfilter(Data) identifies gene expression profiles<br>values less than the 10th percentile.                                                                                                    |  |
|             | <i>Mask</i> is a logical vector with one element for each row in Data. The elements of <i>Mask</i> corresponding to rows with a variance greater than the threshold have a value of 1, and those with a variance less then the threshold are $0$ . |                                                                                                    |  |
|             | [Masks, FData] = geneentropyfilter(Data) returns a filtered<br>data matrix (FData). FData can also be created using FData =<br>Data(find(I),:).                                                                                                    |                                                                                                    |  |
|             | [Mask, FData, FNames] = geneentropyfilter(Data,Names) returns<br>a filtered names array (FNames). You can also create FNames using<br>FNames = Names(I).                                                                                           |                                                                                                    |  |
|             |                                                                                                    | (, 'PropertyName', PropertyValue,)<br>perties using property name/value pairs.                                                                                                    |  |

|            | <pre>geneentropyfilter(, 'Percentile', PercentileValue) removes from the experimental data (Data) gene expression profiles with entropy values less than a given percentile (PercentileValue).</pre> |
|------------|----------------------------------------------------------------------------------------------------|
| Examples   | load yeastdata<br>[fyeastvalues, fgenes] = geneentropyfilter(yeastvalues,genes);                                                                                                    |
| References | [1] Kohane I.S., Kho A.T., Butte A.J. (2003), Microarrays for an<br>Integrative Genomics, Cambridge, MA:MIT Press.                                                                                   |
| See Also   | Bioinformatics Toolbox functions: exprprofrange, exprprofvar,<br>genelowvalfilter, generangefilter, genevarfilter                                                                                    |

#### genelowvalfilter

| Purpose         Remove gene profiles with low absolute values                                                                                                    |                            |
|----------------------------------------------------------------------------------------------------|----------------------------|
| <pre>Syntax Mask = genelowvalfilter(Data) [Mask, FData] = genelowvalfilter(Data) [Mask, FData, FNames] = genelowvalfilter(Data genelowvalfilter(, 'PropertyName', Proper genelowvalfilter(, 'Prctile', PrctileValu genelowvalfilter(, 'AbsValue', AbsValueVa genelowvalfilter(, 'AnyVal', AnyValValue)</pre> | rtyValue,)<br>ne)<br>nlue) |

#### **Arguments**

| Data          | Matrix where each row corresponds to the<br>experimental results for one gene. Each column<br>is the results for all genes from one experiment.                                                                                                    |
|---------------|----------------------------------------------------------------------------------------------------|
| Names         | Cell array with the same number of rows as <i>Data</i> . Each row contains the name or ID of the gene in the data set.                                                                                                    |
| PrctileValue  | Property to specify a percentile below which<br>gene expression profiles are removed. Enter a<br>value from 0 to 100.                                                                                                    |
| AbsValueValue | Property to specify an absolute value below<br>which gene expression profiles are removed.                                                                                                    |
| AnyValValue   | Property to select the minimum or maximum<br>absolute value for comparison with<br><i>AbsValueValue</i> . If <i>AnyValValue</i> is true, selects<br>the minimum absolute value. If <i>AnyValValue</i><br>is false, selects the maximum absolute value.<br>The default value is false. |

# **Description** Gene expression profile experiments have data where the absolute values are very low. The quality of this type of data is often bad due to large quantization errors or simply poor spot hybridization.

Mask = genelowvalfilter(Data) identifies gene expression profiles in
Data with all absolute values less than the 10th percentile.

|            | Mask is a logical vector with one element for each row in Data. The elements of Mask corresponding to rows with absolute expression levels greater than the threshold have a value of 1, and those with absolute expression levels less then the threshold are $0$ . |
|------------|----------------------------------------------------------------------------------------------------|
|            | [Mask, FData] = genelowvalfilter(Data) returns a filtered data matrix(FData). You can create FData using FData = Data(find(I),:).                                                                                                    |
|            | [Mask, FData, FNames] = genelowvalfilter(Data, Names)<br>returns a filtered names array (FNames), where Names is a cell array of<br>the names of the genes corresponding to each row of Data. You can also<br>create FNames using FNames = Names(I).                 |
|            | genelowvalfilter(, ' <i>PropertyName</i> ', <i>PropertyValue</i> ,)<br>defines optional properties using property name/value pairs.                                                                                                    |
|            | genelowvalfilter(, 'Prctile', <i>PrctileValue</i> ) removes from the experimental data ( <i>Data</i> ) gene expression profiles with all absolute values less than a specified percentile ( <i>Percentile</i> ).                                                     |
|            | genelowvalfilter(, 'AbsValue', <i>AbsValueValue</i> ) calculates the maximum absolute value for each gene expression profile and removes the profiles with maximum absolute values less than <i>AbsValValue</i> .                                                    |
|            | genelowvalfilter(, 'AnyVal', <i>AnyValValue</i> ), when<br><i>AnyValValue</i> is true, calculates the minimum absolute value for<br>each gene expression profile and removes the profiles with minimum<br>absolute values less than <i>AnyValValue</i> .             |
| Examples   | <pre>[data, labels, I, FI] = genelowvalfilter(data,labels,'AbsValue',5);</pre>                                                                                                    |
| References | [1] Kohane I.S., Kho A.T., Butte A.J. (2003), Microarrays for an Integrative Genomics, Cambridge, MA:MIT Press.                                                                                                    |
| See Also   | Bioinformatics Toolbox functions: exprprofrange, exprprofvar, geneentropyfilter, generangefilter, genevarfilter                                                                                                    |

#### geneont

| Purpose          | Create geneont object                                                                                                    |                                                                                                    |  |
|------------------|----------------------------------------------------------------------------------------------------|----------------------------------------------------------------------------------------------------|--|
| Syntax           | <pre>GeneontObj = geneont GeneontObj = geneont('File', FileValue) GeneontObj = geneont('Live', LiveValue) GeneontObj = geneont('Live', LiveValue, 'ToFile', ToFileValue)</pre>                  |                                                                                                    |  |
| Arguments        | FileValue                                                                                                    | String specifying the file name of an OBO-formatted file that is on the MATLAB search path.                                                                                                    |  |
|                  | LiveValue                                                                                                    | Controls the creation of the most up-to-date geneont<br>object. Enter true to create <i>GeneontObj</i> , a geneont<br>object, from the most recent version of the Gene<br>Ontology database. Default is false. |  |
|                  | ToFileValue                                                                                                    | String specifying a file name or path and file name to<br>which to save the contents of the current version of the<br>Gene Ontology database.                                                                  |  |
| Return<br>Values | GeneontObj                                                                                                    | MATLAB object containing gene ontology information.                                                                                                    |  |
| Description      | <i>GeneontObj</i> = geneont creates <i>GeneontObj</i> , a geneont object, from the gene_ontology.obo file in the MATLAB current directory.                                                      |                                                                                                    |  |
|                  | GeneontObj = geneont('File', FileValue) creates GeneontObj, a geneont object, from FileValue, a string specifying the file name of an OBO-formatted file that is on the MATLAB search path.     |                                                                                                    |  |
|                  | <pre>GeneontObj = geneont('Live', LiveValue) controls the creation of<br/>GeneontObj, a geneont object, from the current version of the Gene<br/>Ontology database, which is the file at:</pre> |                                                                                                    |  |
|                  | http://www.geneontology.org/ontology/gene_ontology.obo                                                                                                    |                                                                                                    |  |

Choices are true or false (default).

**Note** The full Gene Ontology database may take several minutes to download when you run this function using the 'Live' property.

```
GeneontObj = geneont('Live', LiveValue, 'ToFile',
ToFileValue), when LiveValue is true, creates GeneontObj, a geneont
object, from the most recent version of the Gene Ontology database,
which is the file at:
```

http://www.geneontology.org/ontology/gene\_ontology.obo

and saves the contents of this file to *ToFileValue*, a string specifying a file name or a path and file name.

**Examples** 1 Download the current version of the Gene Ontology database from the Web into a geneont object in MATLAB.

GO = geneont('LIVE', true)

MATLAB creates a geneont object and displays the number of terms in the database.

Gene Ontology object with 24316 Terms.

**2** Display information about the geneont object.

```
get(GO)
```

```
default_namespace: 'gene_ontology'
date: '12:06:2007 19:30'
format_version: '1.0'
version: '4.256'
subsetdef: {5x1 cell}
Terms: [24316x1 geneont.term]
```

**3** Search for all GO terms in the geneont object that contain the string ribosome in the field name and create a MATLAB structure containing those terms.

```
comparison = regexpi(get(GO.Terms, 'name'), 'ribosome');
                       indices = find(~cellfun('isempty',comparison));
                       terms with ribosmome = GO.Term(indices)
                       22x1 struct array with fields:
                           id
                           name
                           ontology
                           definition
                           comment
                           synonym
                           is a
                           part of
                           obsolete
See Also
                  Bioinformatics Toolbox functions: goannotread, num2goid
                  Bioinformatics Toolbox object: geneont object
                  Bioinformatics Toolbox methods of geneont object: getancestors,
                  getdescendants, getmatrix, getrelatives
```

| Purpose     | Remove gene profiles w    | rith small profile ranges                                                                                                    |
|-------------|---------------------------|----------------------------------------------------------------------------------------------------|
| Syntax      |                           | erangefilter(Data)<br>s] = generangefilter(Data,Names)<br>, 'PropertyName', PropertyValue,)<br>, 'Percentile', PercentileValue)<br>, 'AbsValue', AbsValueValue)<br>, 'LOGPercentile', LOGPercentileValue)  |
| Arguments   | Data                      | Matrix where each row corresponds to the<br>experimental results for one gene. Each<br>column is the results for all genes from one<br>experiment.                                                         |
|             | Names                     | Cell array with the name of a gene for each<br>row of experimental data. <i>Names</i> has same<br>number of rows as <i>Data</i> with each row<br>containing the name or ID of the gene in the<br>data set. |
|             | PercentileValue           | Property to specify a percentile below which<br>gene expression profiles are removed. Enter<br>a value from 0 to 100.                                                                                      |
|             | AbsValueValue             | Property to specify an absolute value below<br>which gene expression profiles are removed.                                                                                                    |
|             | LOGPercentileValue        | Property to specify the LOG of a percentile.                                                                                                    |
|             | LOGValueValue             | Property to specify the LOG of an absolute value.                                                                                                    |
| Description | expression profile in the | ter ( $Data$ ) calculates the range for each gene<br>e experimental data ( $Data$ ), and then identifies<br>with ranges less than the 10th percentile.                                                     |

|            | <pre>Mask is a logical vector with one element for each row in Data. The elements of Mask corresponding to rows with a range greater then the threshold have a value of 1, and those with a range less then the threshold are 0. [Mask, FData] = generangefilter(Data) returns a filtered</pre> |  |  |
|------------|----------------------------------------------------------------------------------------------------|--|--|
|            | <pre>data matrix (FData). FData can also be created using FData = Data(find(I),:).</pre>                                                                                                    |  |  |
|            | [Mask, FData, FNames] = generangefilter(Data,Names) returns<br>a filtered names array (FNames), where Names is a cell array with the<br>names of the genes corresponding to each row in Data. You can also<br>create FNames using FNames = Names(I).                                            |  |  |
|            | generangefilter(, ' <i>PropertyName</i> ', <i>PropertyValue</i> ,)<br>defines optional properties using property name/value pairs.                                                                                                    |  |  |
|            | generangefilter(, 'Percentile', <i>PercentileValue</i> ) removes<br>from the experimental data ( <i>Data</i> ) gene expression profiles with ranges<br>less than a specified percentile ( <i>PercentileValue</i> ).                                                                             |  |  |
|            | generangefilter(, 'AbsValue', <i>AbsValueValue</i> ) removes from <i>Data</i> gene expression profiles with ranges less than <i>AbsValueValue</i> .                                                                                                    |  |  |
|            | generangefilter(, 'LOGPercentile', <i>LOGPercentileValue</i> )<br>filters genes with profile ranges in the lowest percent of the log range<br>( <i>LOGPercentileValue</i> ).                                                                                                    |  |  |
|            | generangefilter(, 'LOGValue', <i>LOGValueValue</i> ) filters genes with profile log ranges lower than <i>LOGValueValue</i> .                                                                                                    |  |  |
| Examples   | load yeastdata<br>[mask, fyeastvalues, fgenes] = generangefilter(yeastvalues,genes);                                                                                                    |  |  |
| References | [1] Kohane I.S., Kho A.T., Butte A.J. (2003), Microarrays for an Integrative Genomics, Cambridge, MA:MIT Press.                                                                                                    |  |  |
| See Also   | Bioinformatics Toolbox functions: exprprofrange, exprprofvar, geneentropyfilter, genelowvalfilter, genevarfilter                                                                                                    |  |  |

| Purpose   | Nucleotide codon to amino acid mapping                |                                                                                                    |  |
|-----------|-------------------------------------------------------|----------------------------------------------------------------------------------------------------|--|
| Syntax    | <pre>Map = geneticcode geneticcode(GeneticCode)</pre> |                                                                                                    |  |
| Arguments | GeneticCode                                           | Enter a code number or code name from the table<br>Genetic Code on page 2-273. If you use a code<br>name, you can truncate the name to the first two<br>characters of the name. |  |

#### Genetic Code

| Code<br>Number | Code Name                                                                  |
|----------------|----------------------------------------------------------------------------|
| 1              | Standard                                                                   |
| 2              | Vertebrate Mitochondrial                                                   |
| 3              | Yeast Mitochondrial                                                        |
| 4              | Mold, Protozoan, Coelenterate Mitochondrial,<br>and Mycoplasma/Spiroplasma |
| 5              | Invertebrate Mitochondrial                                                 |
| 6              | Ciliate, Dasycladacean, and Hexamita Nuclear                               |
| 9              | Echinoderm Mitochondrial                                                   |
| 10             | Euplotid Nuclear                                                           |
| 11             | Bacterial and Plant Plastid                                                |
| 12             | Alternative Yeast Nuclear                                                  |
| 13             | Ascidian Mitochondrial                                                     |
| 14             | Flatworm Mitochondrial                                                     |
| 15             | Blepharisma Nuclear                                                        |
| 16             | Chlorophycean Mitochondrial                                                |

#### **Genetic Code (Continued)**

| Code<br>Number | Code Name                          |  |
|----------------|------------------------------------|--|
| 21             | Trematode Mitochondrial            |  |
| 22             | Scenedesmus Obliquus Mitochondrial |  |
| 23             | Thraustochytrium Mitochondrial     |  |

## **Description** Map = geneticcode returns a structure with a mapping of nucleotide codons to amino acids for the standard genetic code.

geneticcode(GeneticCode) returns a structure of the mapping for alternate genetic codes, where GeneticCode is either of the following:

• The transl\_table (code) number from the NCBI Genetics Web page

http://www.ncbi.nlm.nih.gov/Taxonomy/Utils/wprintgc.cgi?mode=c

• One of the supported names in the table Genetic Code on page 2-273

### **Examples** List the mapping of nucleotide codons to amino acids for a specific genetic code.

wormcode = geneticcode('Flatworm Mitochondrial');

# See Also Bioinformatics Toolbox functions: aa2nt, aminolookup, baselookup, codonbias, dnds, dndsml, nt2aa, revgeneticcode, seqshoworfs, seqtool

| Purpose     | Filter genes with small profile variance                                                                                                    |                                                                                                    |  |
|-------------|----------------------------------------------------------------------------------------------------|----------------------------------------------------------------------------------------------------|--|
| Syntax      | <pre>Mask = genevarfilter(Data) [Mask, FData] = genevarfilter(Data) [Mask, FData, FNames] = genevarfilter(Data,Names) genevarfilter(, 'PropertyName', PropertyValue,) genevarfilter(, 'Prctile', PrctileValue) genevarfilter(, 'AbsValue', AbsValValue)</pre> |                                                                                                    |  |
| Arguments   | Data Matrix where each row corresponds to a gene. The column is the names of the genes, and each additio column is the results from an experiment.                                                                                                    |                                                                                                    |  |
|             | Names                                                                                                    | Cell array with the name of a gene for each row of experimental data. <i>Names</i> has same number of rows as <i>Data</i> with each row containing the name or ID of the gene in the data set. |  |
|             | Prctile Property to specify a percentile below which gene expression profiles are removed. Enter a value from 0 to 100.                                                                                                    |                                                                                                    |  |
|             | AbsValue                                                                                                    | Property to specify an absolute value below which gene expression profiles are removed.                                                                                                    |  |
| Description | Gene profiling experiments have genes that exhibit little variation in<br>the profile and are generally not of interest in the experiment. These<br>genes are commonly removed from the data.                                                                 |                                                                                                    |  |
|             | Mask = genevarfilter(Data) calculates the variance for each gene expression profile in Data and then identifies the expression profiles with a variance less than the 10th percentile.                                                                        |                                                                                                    |  |
|             | Mask is a logical vector with one element for each row in <i>Data</i> . The elements of Mask corresponding to rows with a variance greater than the threshold have a value of 1, and those with a variance less than the threshold are 0.                     |                                                                                                    |  |

|            | [Mask, FData] = genevarfilter(Data) returns the filtered<br>data matrix (FData). You can also create FData using FData =<br>Data(find(I),:).                                                                                                    |  |  |
|------------|----------------------------------------------------------------------------------------------------|--|--|
|            | <pre>[Mask, FData, FNames] = genevarfilter(Data,Names) returns a<br/>filtered names array (FNames). Names is a cell array of the names of the<br/>genes corresponding to each row of Data. FNames can also be created<br/>using FNames = Names(I).<br/>genevarfilter(, 'PropertyName', PropertyValue,) defines<br/>optional properties using property name/value pairs.</pre> |  |  |
|            |                                                                                                    |  |  |
|            | genevarfilter(, 'Prctile', <i>PrctileValue</i> ) removes from the experimental data ( <i>Data</i> ) gene expression profiles with a variance less than the percentile ( <i>Prctile</i> ).                                                                                                    |  |  |
|            | genevarfilter(, 'AbsValue', <i>AbsValValue</i> ) removes from <i>Data</i> gene expression profiles with a variance less than AbsValue.                                                                                                    |  |  |
| Examples   | load yeastdata<br>[fyeastvalues, fgenes] = genevarfilter(yeastvalues,genes);                                                                                                    |  |  |
| References | [1] Kohane I.S., Kho A.T., Butte A.J. (2003), Microarrays for an Integrative Genomics, Cambridge, MA:MIT Press.                                                                                                    |  |  |
| See Also   | Bioinformatics Toolbox functions: exprprofrange, exprprofvar, generangefilter, geneentropyfilter, genelowvalfilter                                                                                                    |  |  |

| Purpose     | Read data from GenPept file                                                                                                    |  |  |
|-------------|----------------------------------------------------------------------------------------------------|--|--|
| Syntax      | GenPeptData = genpeptread(' <i>File</i> ')                                                                                                    |  |  |
| Arguments   | <i>File</i> GenPept formatted file (ASCII text file). Enter a file name, a path and file name, or a URL pointing to a file. <i>File</i> can also be a MATLAB character array that contains the text of a GenPept file.                                                                                                    |  |  |
| Description | genpeptread reads data from a GenPept formatted file into a MATLAB structure.                                                                                                    |  |  |
|             | Note NCBI has changed the name of their protein search engine<br>from GenPept to Entrez Protein. However, the function names in<br>Bioinformatics Toolbox (getgenpept and genpeptread) are unchanged<br>representing the still-used GenPept report format. GenPeptData = genpeptread('File') reads in the GenPept formatted<br>sequence from File and creates a structure GenPeptData, containing<br>fields corresponding to the GenPept keywords. Each separate sequence<br>listed in File is stored as a separate element of the structure.<br>GenPeptDATA contains these fields: |  |  |
|             |                                                                                                    |  |  |
|             | Field                                                                                                    |  |  |
|             | LocusName<br>LocusSequenceLength                                                                                                    |  |  |
|             |                                                                                                    |  |  |
|             | LocusMoleculeType                                                                                                    |  |  |
|             | LocusGenBankDivision                                                                                                    |  |  |
|             | LocusModificationDate                                                                                                    |  |  |
|             | Definition                                                                                                    |  |  |
|             |                                                                                                    |  |  |

| Field             |
|-------------------|
| Accession         |
| PID               |
| Version           |
| GI                |
| DBSource          |
| Keywords          |
| Source            |
| SourceDatabase    |
| SourceOrganism    |
| Reference.Number  |
| Reference.Authors |
| Reference.Title   |
| Reference.Journal |
| Reference.MedLine |
| Reference.PubMed  |
| Reference.Remark  |
| Comment           |
| Features          |
| Weight            |
| Length            |
| Sequence          |

# **Examples** Get sequence information for the protein coded by the gene HEXA, save to a file, and then read back into MATLAB.

getgenpept('p06865', 'ToFile', 'TaySachs\_Protein.txt')
genpeptread('TaySachs\_Protein.txt')

See Also Bioinformatics Toolbox functions: fastaread, genbankread, getgenpept, pdbread, seqtool

#### geosoftread

| Purpose     | Read Gene Expression Omnibus (GEO) SOFT format data                                                                                                    |                                                                                                    |  |
|-------------|----------------------------------------------------------------------------------------------------|----------------------------------------------------------------------------------------------------|--|
| Syntax      | GEOSOFTData = geosoftread(File)                                                                                                    |                                                                                                    |  |
| Arguments   | File                                                                                                    | Gene Expression Omnibus (GEO) SOFT format Sample file (GSM) or Data Set file (GDS). Enter a file name, a path and file name, or a URL pointing to a file. |  |
|             | <b>Note</b> <i>File</i> can also be a MATLAB character array that contains the text of a GEO file.                                                                                                    |                                                                                                    |  |
| Description | GEOSOFTData = geosoftread(File) reads a Gene Expression Omnibus<br>(GEO) SOFT format Sample file (GSM) or Data Set file (GDS), and then<br>creates a MATLAB structure, GEOSOFTdata, with the following fields.<br><b>Fields</b> |                                                                                                    |  |
|             | Scope<br>Accession<br>Header<br>ColumnDescriptions<br>ColumnNames<br>Data<br>Identifier (GDS files only)                                                                                                    |                                                                                                    |  |
|             |                                                                                                    |                                                                                                    |  |
|             |                                                                                                    |                                                                                                    |  |
|             |                                                                                                    |                                                                                                    |  |
|             |                                                                                                    |                                                                                                    |  |
|             |                                                                                                    |                                                                                                    |  |
|             |                                                                                                    |                                                                                                    |  |
|             | IDRef (GDS files only)                                                                                                    |                                                                                                    |  |
|             | <b>D</b> . 11                                                                                                    |                                                                                                    |  |

Fields correspond to the GenBank keywords. Each separate entry listed in *File* is stored as a separate element of the structure.

#### geosoftread

```
Examples
                  Retrieve GSM data from the GEO Web site and save it to a file.
                     geodata = getgeodata('GSM3258','ToFile','GSM3258.txt');
                  Use geosoftread to read a local copy of the GSM file, instead of
                  accessing it from the GEO Web site.
                     geodata = geosoftread('GSM3258.txt')
                     geodata =
                                       Scope: 'SAMPLE'
                                   Accession: 'GSM3258'
                                      Header: [1x1 struct]
                         ColumnDescriptions: {6x1 cell}
                                 ColumnNames: {6x1 cell}
                                        Data: {5355x6 cell}
                  Read the GDS file for photosynthesis in proteobacteria.
                     gdsdata = geosoftread('GDS329.soft')
                     gdsdata =
                                       Scope: 'DATASET'
                                   Accession: 'GDS329'
                                      Header: [1x1 struct]
                         ColumnDescriptions: {6x1 cell}
                                 ColumnNames: {6x1 cell}
                                       IDRef: {5355x1 cell}
                                  Identifier: {5355x1 cell}
                                        Data: [5355x6 double]
See Also
                  Bioinformatics Toolbox functions: galread, getgeodata, gprread,
                  sptread
```

### getblast

| Purpose       | Retrieve BLAST report from NCBI Web site                                                                                                    |                                                                                                    |  |
|---------------|----------------------------------------------------------------------------------------------------|----------------------------------------------------------------------------------------------------|--|
| Syntax (1997) | <pre>Data = getblast(RID) Data = getblast(RID,'Descriptions', DescriptionsValue,) Data = getblast(RID,'Alignments', AlignmentsValue,) Data = getblast(RID,'ToFile', ToFileValue,) Data = getblast(RID,'FileFormat', FileFormatValue,) Data = getblast(RID,'WaitTime', WaitTimeValue,)</pre> |                                                                                                    |  |
| Arguments     | RID                                                                                                    | Request ID for the NCBI BLAST report, such as returned by the blastncbi function.                                                             |  |
|               | DescriptionsValue                                                                                                    | Integer that specifies the number of descriptions in a report. Choices are any value $\geq$ 1 and $\leq$ 500. Default is 100.                 |  |
|               | AlignmentsValue                                                                                                    | Integer that specifies the number of alignments to include in the report. Choices are any value $\geq$ 1 and $\leq$ 500. Default is 50.       |  |
|               |                                                                                                    | <b>Note</b> This value must be ≤ the value you specified for the 'Alignments' property when creating <i>RID</i> using the blastncbi function. |  |
|               | ToFileValue                                                                                                    | String specifying a file name for saving report data.                                                                                         |  |

|                  | FileFormatValue                                                                                                    | String specifying the format of the file.<br>Choices are 'text' (default) or 'html'.                                                                                                    |  |
|------------------|----------------------------------------------------------------------------------------------------|----------------------------------------------------------------------------------------------------|--|
|                  | WaitTimeValue                                                                                                    | Positive value that specifies a time (in<br>minutes) for MATLAB to wait for a report<br>from the NCBI Web site to be available. If the<br>report is still not available after the wait time,<br>getblast returns an error message. Default<br>behavior is to not wait for a report. |  |
|                  |                                                                                                    | <b>Tip</b> Use the <i>RTOE</i> returned by the blastncbi function as the <i>WaitTimeValue</i> .                                                                                                    |  |
| Return<br>Values | Data                                                                                                    | MATLAB structure or array of structures (if<br>multiple query sequences) containing fields<br>corresponding to BLAST keywords and data<br>from an NCBI BLAST report.                                                                                                    |  |
| Description      | The Basic Local Alignment Search Tool (BLAST) offers a fast and<br>powerful comparative analysis of protein and nucleotide sequences<br>against known sequences in online databases. getblast parses NCBI<br>BLAST reports, including blastn, blastp, psiblast, blastx, tblastn,<br>tblastx, and megablast reports.<br>Data = getblast( <i>RID</i> ) reads <i>RID</i> , the Request ID for the NCBI BLAST<br>report, and returns the report data in <i>Data</i> , a MATLAB structure or<br>array of structures. The Request ID, <i>RID</i> , must be recently generated<br>because NCBI purges reports after 24 hours. |                                                                                                    |  |
|                  |                                                                                                    |                                                                                                    |  |
|                  | Data = getblast( <i>RID</i> , ' <i>PropertyName</i> ', <i>PropertyValue</i> ,)<br>calls getblast with optional properties that use property name/property<br>value pairs. You can specify one or more properties in any order. Each<br><i>PropertyName</i> must be enclosed in single quotation marks and is case<br>insensitive. These property name/property value pairs are as follows:                                                                                                    |                                                                                                    |  |

Data = getblast(RID, ... 'Descriptions', DescriptionsValue, ...) specifies the number of descriptions in a report. Choices are any integer  $\geq 1$  and  $\leq 500$ . Default is 100.

Data = getblast(RID, ... 'Alignments', AlignmentsValue, ...)specifies the number of alignments to include in the report. Choices are any integer  $\geq 1$  and  $\leq 500$ . Default is 50.

**Note** This value must be  $\leq$  the value you specified for the 'Alignments' property when creating *RID* using the blastncbi function.

Data = getblast(RID, ...'ToFile', ToFileValue, ...) saves the NCBI BLAST report data to a specified file. The default format for the file is 'text', but you can specify 'html' with the 'FileFormat' property.

Data = getblast(RID, ...'FileFormat', FileFormatValue, ...)
specifies the format for the report. Choices are 'text' (default) or
'html'.

Data = getblast(*RID*, ... 'WaitTime', *WaitTimeValue*, ...) pauses MATLAB and waits a specified time (in minutes) for a report from the NCBI Web site to be available. If the report is still unavailable after the wait time, getblast returns an error message. Choices are any positive value. Default behavior is to not wait for a report.

**Tip** Use the *RTOE* returned by the blastncbi function as the *WaitTimeValue*.

For more information about reading and interpreting BLAST reports, see:

```
http://www.ncbi.nlm.nih.gov/Education/BLASTinfo/tut1.html
```

Data contains the following fields.

| Field                | Description                                                                                                    |
|----------------------|----------------------------------------------------------------------------------------------------|
| RID                  | Request ID for retrieving results for a specific NCBI BLAST search.                                                                    |
| Algorithm            | NCBI algorithm used to do a BLAST search.                                                                                              |
| Query                | Identifier of the query sequence<br>submitted to a BLAST search.                                                                       |
| Database             | All databases searched.                                                                                                    |
| Hits.Name            | Name of a database sequence (subject<br>sequence) that matched the query<br>sequence.                                                  |
| Hits.Length          | Length of a subject sequence.                                                                                                    |
| Hits.HSPs.Score      | Pairwise alignment score for a<br>high-scoring sequence pair between the<br>query sequence and a subject sequence.                     |
| Hits.HSPs.Expect     | Expectation value for a high-scoring<br>sequence pair between the query<br>sequence and a subject sequence.                            |
| Hits.HSPs.Identities | Identities (match, possible, and<br>percent) for a high-scoring sequence<br>pair between the query sequence and a<br>subject sequence. |

### getblast

| Field               | Description                                                                                                    |
|---------------------|----------------------------------------------------------------------------------------------------|
| Hits.HSPs.Positives | Identical or similar residues (match,<br>possible, and percent) for a high-scoring<br>sequence pair between the query<br>sequence and a subject amino acid<br>sequence. |
|                     | <b>Note</b> This field applies only to translated nucleotide or amino acid query sequences and/or databases.                                                            |
| Hits.HSPs.Gaps      | Nonaligned residues (match, possible,<br>and percent) for a high-scoring<br>sequence pair between the query<br>sequence and a subject sequence.                         |
| Hits.HSPs.Frame     | Reading frame of the translated<br>nucleotide sequence for a high-scoring<br>sequence pair between the query<br>sequence and a subject sequence.                        |
|                     | <b>Note</b> This field applies only when performing translated searches, that is, when using tblastx, tblastn, and blastx.                                              |

| Field                    | Description                                                                                                    |
|--------------------------|----------------------------------------------------------------------------------------------------|
| Hits.HSPs.Strand         | Sense (Plus = 5' to 3' and Minus =<br>3' to 5') of the DNA strands for a<br>high-scoring sequence pair between the<br>query sequence and a subject sequence.   |
|                          | <b>Note</b> This field applies only when using a nucleotide query sequence and database.                                                                       |
| Hits.HSPs.Alignment      | Three-row matrix showing the<br>alignment for a high-scoring sequence<br>pair between the query sequence and a<br>subject sequence.                            |
| Hits.HSPs.QueryIndices   | Indices of the query sequence residue<br>positions for a high-scoring sequence<br>pair between the query sequence and a<br>subject sequence.                   |
| Hits.HSPs.SubjectIndices | Indices of the subject sequence residue<br>positions for a high-scoring sequence<br>pair between the query sequence and a<br>subject sequence.                 |
| Statistics               | Summary of statistical details about<br>the performed search, such as lambda<br>values, gap penalties, number of<br>sequences searched, and number of<br>hits. |

# **Examples** 1 Create an NCBI BLAST report request using a GenPept accession number.

RID = blastncbi('AAA59174','blastp','expect',1e-10)

#### getblast

RID =

'1175088155-31624-126008617054.BLASTQ3'

**2** Pass the Request ID for the report to the getblast function to parse the report, and return the report data in a MATLAB structure, and save the report data to a text file.

**Note** You may need to wait for the report to become available on the NCBI Web site before you can run the preceding command.

# **References** [1] Altschul, S.F., Gish, W., Miller, W., Myers, E.W. and Lipman, D.J. (1990). Basic local alignment search tool. J. Mol. Biol. *215*, 403–410.

[2] Altschul, S.F., Madden, T.L., Schäffer, A.A., Zhang, J., Zhang, Z., Miller, W. and Lipman, D.J. (1997). Gapped BLAST and PSI-BLAST: a new generation of protein database search programs. Nucleic Acids Res. *25*, 3389–3402.

For more information about reading and interpreting NCBI BLAST reports, see:

http://www.ncbi.nlm.nih.gov/Education/BLASTinfo/Blast\_output.html

See Also Bioinformatics Toolbox functions: blastformat, blastlocal, blastncbi, blastread, blastreadlocal

### getembl

| Purpose     | Retrieve sequence information from EMBL database                                                                                                    |                                                                                                    |
|-------------|----------------------------------------------------------------------------------------------------|----------------------------------------------------------------------------------------------------|
| Syntax      | <pre>Data = getembl(AccessionNumber) getembl(, 'PropertyName', PropertyValue,) getembl(, 'ToFile', ToFileValue) getembl(, 'SequenceOnly', SequenceOnlyValue)</pre>                                                                                                    |                                                                                                    |
| Arguments   | AccessionNumber                                                                                                    | Unique identifier for a sequence record. Enter a unique combination of letters and numbers.                                                                           |
|             | ToFileValue                                                                                                    | Property to specify the location and file name<br>for saving data. Enter either a file name or a<br>path and file name supported by your system<br>(ASCII text file). |
|             | SequenceOnlyValue                                                                                                    | Property to control getting a sequence without<br>the metadata. Enter either true or false<br>(default).                                                              |
| Description | <pre>n getembl retrieves information from the European Molecular Biology<br/>Laboratory (EMBL) database for nucleotide sequences. This database is<br/>maintained by the European Bioinformatics Institute (EBI). For more<br/>details about the EMBL-Bank database, see<br/>http://www.ebi.ac.uk/embl/Documentation/index.html<br/>Data = getembl(AccessionNumber) searches for the accession number<br/>in the EMBL database (http://www.ebi.ac.uk/embl) and returns a<br/>MATLAB structure containing the following fields:<br/>Field</pre> |                                                                                                    |
|             |                                                                                                    |                                                                                                    |
|             |                                                                                                    |                                                                                                    |
|             |                                                                                                    |                                                                                                    |
|             | Comments                                                                                                    |                                                                                                    |
|             | Identification                                                                                                    |                                                                                                    |
|             | Accession                                                                                                    |                                                                                                    |

getembl

|          | Field                                                                                                    |  |
|----------|----------------------------------------------------------------------------------------------------|--|
|          | SequenceVersion                                                                                                    |  |
|          | DateCreated                                                                                                    |  |
|          | DateUpdated                                                                                                    |  |
|          | Description                                                                                                    |  |
|          | Keyword                                                                                                    |  |
|          | OrganismSpecies                                                                                                    |  |
|          | OrganismClassification                                                                                                    |  |
|          | Organelle                                                                                                    |  |
|          | Reference                                                                                                    |  |
|          | DatabaseCrossReference                                                                                                    |  |
|          | Feature                                                                                                    |  |
|          | BaseCount                                                                                                    |  |
|          | Sequence                                                                                                    |  |
|          | getembl(, ' <i>PropertyName</i> ', <i>PropertyValue</i> ,) defines optional properties using property name/value pairs.                                                                                                    |  |
|          | getembl(, 'ToFile', <i>ToFileValue</i> ) returns a structure<br>containing information about the sequence and saves the information<br>a file using an EMBL data format. If you do not give a location or path<br>to the file, the file is stored in the MATLAB current directory. Read an<br>EMBL formatted file back into MATLAB using the function emblread |  |
|          | getembl(, 'SequenceOnly', <i>SequenceOnlyValue</i> ), if <i>SequenceOnlyValue</i> is true, returns the sequence information without the metadata.                                                                                                    |  |
| Examples | Retrieve data for the rat liver apolipoprotein A-I.<br>emblout = getembl('X00558')                                                                                                    |  |
|          |                                                                                                    |  |

Retrieve data for the rat liver apolipoprotein and save in the file rat\_protein. If a file name is given without a path, the file is stored in the current directory.

Seq = getembl('X00558','ToFile','c:\project\rat\_protein.txt')

Retrieve only the sequence for the rat liver apolipoprotein.

Seq = getembl('X00558','SequenceOnly',true)

See Also Bioinformatics Toolbox functions: emblread, getgenbank, getgenpept, getpdb, seqtool

| Purpose     | Retrieve sequence information from GenBank database                                                                                                    |                                                                                                    |  |
|-------------|----------------------------------------------------------------------------------------------------|----------------------------------------------------------------------------------------------------|--|
| Syntax      | <pre>Data = getgenbank('AccessionNumber') getgenbank('AccessionNumber') getgenbank(, 'PropertyName', PropertyValue,) getgenbank(, 'ToFile', ToFileValue) getgenbank(, 'FileFormat', FileFormatValue) getgenbank(, 'SequenceOnly', SequenceOnlyValue)</pre>                                                              |                                                                                                    |  |
| Arguments   | AccessionNumber                                                                                                    | Unique identifier for a sequence record. Enter<br>a unique combination of letters and numbers.                                                                        |  |
|             | ToFileValue                                                                                                    | Property to specify the location and file name<br>for saving data. Enter either a file name or a<br>path and file name supported by your system<br>(ASCII text file). |  |
|             | FileFormatValue                                                                                                    | Property to select the format for the file<br>specified with the property ToFileValue. Enter<br>either 'GenBank' or 'FASTA'.                                          |  |
|             | SequenceOnlyValue                                                                                                    | Property to control getting the sequence only.<br>Enter either true or false.                                                                                         |  |
| Description | getgenbank retrieves nucleotide and amino acid sequence information<br>from the GenBank database. This database is maintained by the<br>National Center for Biotechnology Information (NCBI). For more details<br>about the GenBank database, see                                                                       |                                                                                                    |  |
|             | http://www.ncbi.nlm.nih.gov/Genbank/                                                                                                    |                                                                                                    |  |
|             | Data = getgenbank('AccessionNumber') searches for the accession<br>number in the GenBank database and returns a MATLAB structure<br>containing information for the sequence. If an error occurs while<br>retrieving the GenBank formatted information, then an attempt is<br>make to retrieve the FASTA formatted data. |                                                                                                    |  |

getgenbank('AccessionNumber') displays information in the MATLAB Command Window without returning data to a variable. The displayed information includes hyperlinks to the URLs for searching and retrieving data.

getgenbank(..., '*PropertyName*', *PropertyValue*,...) defines optional properties using property name/value pairs.

getgenbank(..., 'ToFile', *ToFileValue*) saves the data returned from GenBank in a file. If you do not give a location or path to the file, the file is stored in the MATLAB current directory. Read a GenBank formatted file back into MATLAB using the function genbankread.

getgenbank(..., 'FileFormat', *FileFormatValue*) returns the sequence in the specified format (*FileFormatValue*).

getgenbank(..., 'SequenceOnly', SequenceOnlyValue) when SequenceOnly is true, returns only the sequence as a character array. When the properties SequenceOnly and ToFile are used together, the output file is in the FASTA format.

#### **Examples**

To retrieve the sequence from chromosome 19 that codes for the human insulin receptor and store it in a structure, S, in the MATLAB Command Window, type:

```
S = getgenbank('M10051')
```

S =

| LocusName:             | 'HUMINSR'                                    |
|------------------------|----------------------------------------------|
| LocusSequenceLength:   | ' 4723 '                                     |
| LocusNumberofStrands:  |                                              |
| LocusTopology:         | 'linear'                                     |
| LocusMoleculeType:     | 'mRNA '                                      |
| LocusGenBankDivision:  | 'PRI'                                        |
| LocusModificationDate: | '06-JAN-1995'                                |
| Definition:            | 'Human insulin receptor mRNA, complete cds.' |
| Accession:             | 'M10051'                                     |
| Version:               | 'M10051.1'                                   |

```
GI: '186439'

Project: []

Keywords: 'insulin receptor; tyrosine kinase.'

Segment: []

Source: 'Homo sapiens (human)'

SourceOrganism: [4x65 char]

Reference: {[1x1 struct]}

Comment: [14x67 char]

Features: [51x74 char]

CDS: [1x1 struct]

Sequence: [1x4723 char]

SearchURL: [1x105 char]

RetrieveURL: [1x95 char]
```

See Also Bioinformatics Toolbox functions: genbankread, getembl, getgenpept, getpdb,seqtool

#### getgenpept

| Purpose     | Retrieve sequence information from GenPept database                                                                                                    |                                                                                                    |  |
|-------------|----------------------------------------------------------------------------------------------------|----------------------------------------------------------------------------------------------------|--|
| Syntax      | <pre>Data = getgenpept('AccessionNumber') getgenpept() getgenpept(, 'PropertyName', PropertyValue,) getgenpept(, 'ToFile', ToFileValue) getgenpept(, 'FileFormat', FileFormatValue) getgenpept(, 'SequenceOnly', SequenceOnlyValue)</pre>                                                                                                    |                                                                                                    |  |
| Arguments   | AccessionNumber                                                                                                    | Unique identifier for a sequence record. Enter a combination of letters and numbers.                                                                                  |  |
|             | ToFileValue                                                                                                    | Property to specify the location and file name<br>for saving data. Enter either a file name or a<br>path and file name supported by your system<br>(ASCII text file). |  |
|             | FileFormatValue                                                                                                    | Property to select the format for the file specified<br>with the property <i>ToFileValue</i> . Enter either<br>'GenBank' or 'FASTA'.                                  |  |
|             | SequenceOnlyValue                                                                                                    | Property to control getting the sequence without metadata. Enter either true or false.                                                                                |  |
| Description | getgenpept retrieves a protein (amino acid) sequence and sequence<br>information from the GenPept database. This database is a translation<br>of the nucleotide sequences in GenBank and is maintained by the<br>National Center for Biotechnology Information (NCBI).<br><b>Note</b> NCBI has changed the name of their protein search engine<br>from GenPept to Entrez Protein. However, the function names in<br>Bioinformatics Toolbox (getgenpept and genpeptread) are unchanged<br>representing the still-used GenPept report format. |                                                                                                    |  |
|             |                                                                                                    |                                                                                                    |  |

For more details about the GenBank database, see

http://www.ncbi.nlm.nih.gov/Genbank/

Data = getgenpept('AccessionNumber') searches for the accession number in the GenPept database and returns a MATLAB structure containing for the sequence. If an error occurs while retrieving the GenBank formatted information, then an attempt is make to retrieve the FASTA formatted data.

getgenpept(...) displays the information to the screen without returning data to a variable. The displayed information includes hyperlinks to the URLs used to search for and retrieve the data.

getgenpept(..., '*PropertyName*', *PropertyValue*,...) defines optional properties using property name/value pairs.

getgenpept(..., 'ToFile', *ToFileValue*) saves the information in a file. If you do not give a location or path to the file, the file is stored in the MATLAB current directory. Read a GenPept formatted file back into MATLAB using the function genpeptread

getgenpept(..., 'FileFormat', FileFormatValue) returns the sequence in the specified format FileFormatValue.

getgenpept(..., 'SequenceOnly', SequenceOnlyValue)
returns only the sequence information without the metadata if
SequenceOnlyValue is true. When the properties SequenceOnly and
ToFile are used together, the output file is in the FASTA format.

## **Examples** To retrieve the sequence for the human insulin receptor and store it in a structure, Seq, in the MATLAB Command Window, type:

```
Seq = getgenpept('AAA59174')
```

```
Seq =
```

```
LocusName: 'AAA59174'
LocusSequenceLength: '1382'
LocusNumberofStrands: ''
```

```
LocusTopology: 'linear'
   LocusMoleculeType: ''
LocusGenBankDivision: 'PRI'
LocusModificationDate: '06-JAN-1995'
           Definition: 'insulin receptor precursor.'
            Accession: 'AAA59174'
              Version: 'AAA59174.1'
                   GI: '307070'
              Project: []
             DBSource: 'locus HUMINSR accession M10051.1'
             Keywords: ''
               Source: 'Homo sapiens (human)'
       SourceOrganism: [4x65 char]
            Reference: {[1x1 struct]}
              Comment: [14x67 char]
             Features: [40x64 char]
             Sequence: [1x1382 char]
            SearchURL: [1x104 char]
         RetrieveURL: [1x92 char]
```

See Also Bioinformatics Toolbox functions: genpeptread, getembl, getgenbank, getpdb

| Purpose     | Retrieve Gene Expression Omnibus (GEO) Sample (GSM) data                                                                                                    |                                                                                                    |  |
|-------------|----------------------------------------------------------------------------------------------------|----------------------------------------------------------------------------------------------------|--|
| Syntax      | <pre>Data = getgeodata('AccessionNumber') getgeodata(, 'PropertyName', PropertyValue,) getgeodata(, 'ToFile', ToFileValue)</pre>                                                     |                                                                                                    |  |
| Arguments   | AccessionNumber                                                                                                    | Unique identifier for a sequence record. Enter a combination of letters and numbers.                                                                                   |  |
|             | ToFileValue                                                                                                    | Property to specify the location and file name<br>for saving data. Enter either a file name, or a<br>path and file name supported by your system<br>(ASCII text file). |  |
| Description | Data = getgeodata('AccessionNumber') searches for the accession<br>number in the Gene Expression Omnibus database and returns a<br>MATLAB structure containing the following fields: |                                                                                                    |  |
|             | Field                                                                                                    |                                                                                                    |  |
|             | Scope                                                                                                    |                                                                                                    |  |
|             | Accession                                                                                                    |                                                                                                    |  |
|             | Header                                                                                                    |                                                                                                    |  |
|             | ColumnDescription                                                                                                    | IS                                                                                                    |  |
|             | ColumnNames                                                                                                    |                                                                                                    |  |
|             | Data                                                                                                    |                                                                                                    |  |
|             | optional properties u                                                                                                    | PropertyName', PropertyValue,) defines<br>sing property name/value pairs.                                                                                              |  |

getgeodata(..., 'ToFile', *ToFileValue*) saves the data returned from the database to a file. Read a GenPept formatted file back into MATLAB using the function gensoftread. Note Currently, Bioinformatics Toolbox supports only Sample  $(\mbox{GSM})$  records.

|          | For more information, see                         |  |
|----------|---------------------------------------------------|--|
|          | http://www.ncbi.nlm.nih.gov/About/disclaimer.html |  |
| Examples | geoStruct = getgeodata('GSM1768')                 |  |

See Also Bioinformatics Toolbox functions: geosoftread, getgenbank, getgenpept

# PurposeRetrieve multiple sequence alignment associated with hidden Markov<br/>model (HMM) profile from PFAM databaseSyntaxAlignStruct = gethmmalignment(PFAMNumber)<br/>AlignStruct = gethmmalignment(PFAMAccessNumber)<br/>AlignStruct = gethmmalignment(..., 'ToFile',<br/>ToFileValue, ...)<br/>AlignStruct = gethmmalignment(..., 'Type', TypeValue, ...)<br/>AlignStruct = gethmmalignment(..., 'Mirror', MirrorValue,<br/>...)<br/>AlignStruct = gethmmalignment(..., 'IgnoreGaps',<br/>IgnoreGaps,

```
...)
```

#### **Arguments**

| PFAMNumber       | Integer specifying a protein family number of an HMM profile record in the PFAM database. For example, 2 is the protein family number for the protein family PF0002.          |
|------------------|----------------------------------------------------------------------------------------------------|
| PFAMAccessNumber | <sup>•</sup> String specifying a protein family accession<br>number of an HMM profile record in the PFAM<br>database. For example, PF00002.                                   |
| ToFileValue      | String specifying a file name or a path and file<br>name for saving the data. If you specify only a<br>file name, that file will be saved in the MATLAB<br>Current Directory. |
| TypeValue        | <ul> <li>String that specifies the set of alignments returned. Choices are:</li> <li>full — Default. Returns all alignments that fit the HMM profile.</li> </ul>              |
|                  | • seed — Returns only the alignments used to generate the HMM profile.                                                                                                    |

|                  | MirrorValue                                                                                                    | String that specifies a Web database. Choices are:<br>• Sanger (default)                                                                                                    |  |
|------------------|----------------------------------------------------------------------------------------------------|----------------------------------------------------------------------------------------------------|--|
|                  |                                                                                                    | • Janelia                                                                                                    |  |
|                  | IgnoreGapsValue                                                                                                    | Controls the removal of the symbols - and . from the sequence. Choices are true or false (default).                                                                                                    |  |
| Return<br>Values | AlignStruct                                                                                                    | MATLAB structure containing the multiple sequence alignment associated with an HMM profile.                                                                                                    |  |
| Description      | <pre>AlignStruct = gethmmalignment(PFAMNumber) determines a protein family accession number from PFAMNumber, an integer, searches the PFAM database for the associated HMM profile record, retrieves the multiple sequence alignment associated with the HMM profile, and returns AlignStruct, a MATLAB structure containing the following fields:  Field Header</pre>         |                                                                                                    |  |
|                  |                                                                                                    |                                                                                                    |  |
|                  |                                                                                                    |                                                                                                    |  |
| Sequence         |                                                                                                    |                                                                                                    |  |
|                  | the PFAM database<br>PFAMAccessNumber,<br>multiple sequence a                                                                                                    | AlignStruct = gethmmalignment( <i>PFAMAccessNumber</i> ) searches<br>the PFAM database for the HMM profile record represented by<br><i>PFAMAccessNumber</i> , a protein family accession number, retrieves the<br>multiple sequence alignment associated with the HMM profile, and<br>returns <i>AlignStruct</i> , a MATLAB structure. |  |
|                  | AlignStruct = gethmmalignment(, 'PropertyName',<br>PropertyValue,) calls gethmmalignment with optional properties<br>that use property name/property value pairs. You can specify one or<br>more properties in any order. Each PropertyName must be enclosed<br>in single quotation marks and is case insensitive. These property<br>name/property value pairs are as follows: |                                                                                                    |  |

AlignStruct = gethmmalignment(..., 'ToFile', ToFileValue, ...) saves the data returned from the PFAM database to a file specified by ToFileValue.

**Note** You can read a FASTA-formatted file containing PFAM data back into MATLAB using the fastaread function.

AlignStruct = gethmmalignment(..., 'Type', TypeValue, ...)
specifies the set of alignments returned. Choices are:

- full Default. Returns all sequences that fit the HMM profile.
- seed Returns only the sequences used to generate the HMM profile.

AlignStruct = gethmmalignment(..., 'Mirror', MirrorValue, ...) specifies a Web database. Choices are:

- Sanger (default)
- Janelia

You can reach other mirror sites by passing the complete URL to the fastaread function.

**Note** These mirror sites are maintained separately and may have slight variations.

For more information about the PFAM database, see:

```
http://www.sanger.ac.uk/Software/Pfam/
http://pfam.janelia.org/
```

# gethmmalignment

|          | <pre>AlignStruct = gethmmalignment(, 'IgnoreGaps',<br/>IgnoreGaps,) controls the removal of the symbols - and . from<br/>the sequence. Choices are true or false (default).</pre>                   |
|----------|----------------------------------------------------------------------------------------------------|
| Examples | To retrieve a multiple alignment of the sequences used to train the HMM profile for global alignment to the 7-transmembrane receptor protein in the secretin family, enter either of the following: |
|          | <pre>pfamalign = gethmmalignment(2,'Type','seed')</pre>                                                                                                    |
|          | pfamalign = gethmmalignment('PF00002','Type','seed')                                                                                                    |
|          | pfamalign =                                                                                                    |
|          | 32x1 struct array with fields:<br>Header<br>Sequence                                                                                                    |
| See Also | Bioinformatics Toolbox functions: fastaread, gethmmprof, gethmmtree,                                                                                                    |

multialignread, pfamhmmread

| Purpose   | Retrieve hidden Mar                                                                                                    | kov model (HMM) profile from PFAM database                                                                                                    |
|-----------|----------------------------------------------------------------------------------------------------|----------------------------------------------------------------------------------------------------|
| Syntax    | <pre>HMMStruct = gethmmprof(PFAMName) HMMStruct = gethmmprof(PFAMNumber) HMMStruct = gethmmprof(PFAMAccessNumber) HMMStruct = gethmmprof(, 'ToFile', ToFileValue,) HMMStruct = gethmmprof(, 'Mode', ModeValue,) HMMStruct = gethmmprof(, 'Mirror', MirrorValue,)</pre> |                                                                                                    |
| Arguments | PFAMName                                                                                                    | String specifying a protein family name (unique identifier) of an HMM profile record in the PFAM database. For example, 7tm_2.                                                                                                |
|           | PFAMNumber                                                                                                    | Integer specifying a protein family number of an HMM profile record in the PFAM database. For example, 2 is the protein family number for the protein family PF0002.                                                          |
|           | <i>PFAMAccessNumber</i>                                                                                                    | String specifying a protein family accession<br>number of an HMM profile record in the PFAM<br>database. The string must include a version<br>number appended at the end of the accession<br>number. For example, PF00002.14. |
|           |                                                                                                    | <b>Note</b> While this is the most efficient way to query the PFAM database, version numbers can change, making your input invalid.                                                                                           |
|           | ToFileValue                                                                                                    | String specifying a file name or a path and file<br>name for saving the data. If you specify only a<br>file name, that file will be saved in the MATLAB<br>Current Directory.                                                 |

|                  | ModeValue                                                                                                    | String that specifies the returned alignment mode. Choices are:           |
|------------------|----------------------------------------------------------------------------------------------------|---------------------------------------------------------------------------|
|                  |                                                                                                    | • 1s — Default. Global alignment mode.                                    |
|                  |                                                                                                    | • fs — Local alignment mode.                                              |
|                  | MirrorValue                                                                                                    | String that specifies a Web database. Choices are:                        |
|                  |                                                                                                    | • Sanger (default)                                                        |
|                  |                                                                                                    | • Janelia                                                                 |
|                  |                                                                                                    |                                                                           |
| Return<br>Values | HMMStruct                                                                                                    | MATLAB structure containing information retrieved from the PFAM database. |
| •                | <pre>HMMStruct = gethmmprof(PFAMName) searches the PFAM database for<br/>the record represented by PFAMName, a protein family name, retrieves<br/>the HMM profile information, and stores it in HMMStruct, a MATLAB<br/>structure, with the following fields:</pre> |                                                                           |
|                  | Field                                                                                                    |                                                                           |
|                  | Name                                                                                                    |                                                                           |
|                  | PfamAccessionNum                                                                                                    | ber                                                                       |
|                  | ModelDescription                                                                                                    |                                                                           |
|                  | ModelLength                                                                                                    |                                                                           |
|                  | Alphabet                                                                                                    |                                                                           |
|                  | MatchEmission                                                                                                    |                                                                           |
|                  | InsertEmission                                                                                                    |                                                                           |
|                  | NullEmission                                                                                                    |                                                                           |
|                  | BeginX                                                                                                    |                                                                           |

| Field           |
|-----------------|
| MatchX          |
| InsertX         |
| DeleteX         |
| FlankingInsertX |
| LoopX           |
| NullX           |

HMMStruct = gethmmprof (*PFAMNumber*) determines a protein family accession number from *PFAMNumber*, an integer, searches the PFAM database for the associated record, retrieves the HMM profile information, and stores it in *HMMStruct*, a MATLAB structure.

HMMStruct = gethmmprof (PFAMAccessNumber) searches the PFAM database for the record represented by PFAMAccessNumber, a protein family accession number, retrieves the HMM profile information, and stores it in HMMStruct, a MATLAB structure.

**Note** While this is the most efficient way to query the PFAM database, version numbers can change, making your input invalid.

HMMStruct = gethmmprof(..., 'PropertyName', PropertyValue, ...) calls gethmmprof with optional properties that use property name/property value pairs. You can specify one or more properties in any order. Each PropertyName must be enclosed in single quotation marks and is case insensitive. These property name/property value pairs are as follows:

*HMMStruct* = gethmmprof(..., 'ToFile', *ToFileValue*, ...) saves the data returned from the PFAM database in a file specified by *ToFileValue*.

**Note** You can read an HMM-formatted file back into MATLAB using the pfamhmmread function.

*HMMStruct* = gethmmprof(..., 'Mode', *ModeValue*, ...) specifies the returned alignment mode. Choices are:

- 1s (default) Global alignment mode.
- fs Local alignment mode.

HMMStruct = gethmmprof(..., 'Mirror', MirrorValue, ...)
specifies a Web database. Choices are:

- Sanger (default)
- Janelia

You can reach other mirror sites by passing the complete URL to the pfamhmmread function.

**Note** These mirror sites are maintained separately and may have slight variations.

For more information about the PFAM database, see:

```
http://www.sanger.ac.uk/Software/Pfam/
http://pfam.janelia.org/
```

# **Examples** To retrieve a hidden Markov model (HMM) profile for the global alignment of the 7-transmembrane receptor protein in the secretin family, enter either of the following:

hmm = gethmmprof(2)

```
hmm = gethmmprof('7tm 2')
hmm =
                   Name: '7tm 2'
    PfamAccessionNumber: 'PF00002.14'
       ModelDescription: [1x42 char]
            ModelLength: 296
               Alphabet: 'AA'
          MatchEmission: [296x20 double]
         InsertEmission: [296x20 double]
           NullEmission: [1x20 double]
                 BeginX: [297x1 double]
                 MatchX: [295x4 double]
                InsertX: [295x2 double]
                DeleteX: [295x2 double]
        FlankingInsertX: [2x2 double]
                  LoopX: [2x2 double]
                  NullX: [2x1 double]
```

**See Also** Bioinformatics Toolbox functions: gethmmalignment, hmmprofalign, hmmprofstruct, pfamhmmread, showhmmprof

# gethmmtree

| Purpose     | Retrieve phylogenetic tree data from PFAM database                                                                                                    |                                                                                                    |
|-------------|----------------------------------------------------------------------------------------------------|----------------------------------------------------------------------------------------------------|
| Syntax      | Tree = gethmmtree(AccessionNumber)<br>Tree = gethmmtree(AccessionNumber,'ToFile',<br>ToFileValue,)<br>Tree = gethmmtree(AccessionNumber,'Type',<br>TypeValue,)                                                                                                    |                                                                                                    |
| Arguments   | AccessionNumber<br>ToFileValue                                                                                                    | Accession number in the PFAM database.<br>Property to specify the location and file name for<br>saving data. Enter either a file name or a path<br>and file name supported by your system (ASCII<br>text file).                                                                                   |
|             | TypeValue                                                                                                    | <ul> <li>String that specifies which alignments to include<br/>in the tree. Choices are:</li> <li>'seed' — Returns a tree with only the<br/>alignments used to generate the HMM model.</li> <li>'full' (default) — Returns a tree with all of<br/>the alignments that match the model.</li> </ul> |
| Description | <pre>Tree = gethmmtree(AccessionNumber) searches for the PFAM family accession number in the PFAM database and returns an object, Tree, containing a phylogenetic tree representative of the protein family. Tree = gethmmtree(AccessionNumber,'PropertyName', PropertyValue,) calls gethmmtree with optional properties that use property name/property value pairs. You can specify one or more properties in any order. Each PropertyName must be enclosed in single quotation marks and is case insensitive. These property name/property value pairs are as follows: Tree = gethmmtree(AccessionNumber,'ToFile', ToFileValue,) saves the data returned from the PFAM database in the file ToFileValue.</pre> |                                                                                                    |

|                                                                                 | <i>Tree</i> = gethmmtree( <i>AccessionNumber</i> ,'Type', <i>TypeValue</i> ,) specifies which alignments to include int he tree. Choices for <i>TypeValue</i> are:                                                                              |  |
|---------------------------------------------------------------------------------|----------------------------------------------------------------------------------------------------|--|
|                                                                                 | • 'seed' — Returns a tree with only the alignments used to generate the HMM model.                                                                                                    |  |
| • 'full' (default) — Returns a tree with all of the alignments match the model. |                                                                                                    |  |
| Examples                                                                        | Retrieve a phylogenetic tree built from the multiple aligned sequences<br>used to train the HMM profile model for global alignment. The PFAM<br>accession number PF00002 is for the 7-transmembrane receptor protein<br>in the secretin family. |  |
|                                                                                 | <pre>tree = gethmmtree(2, 'type', 'seed') tree = gethmmtree('PF00002', 'type', 'seed')</pre>                                                                                                    |  |
| See Also                                                                        | Bioinformatics Toolbox functions: gethmmalignment, phytreeread                                                                                                    |  |

# <u>getpd</u>b

| Purpose   | Retrieve protein structure data from Protein Data Bank (PDB) database                                                                                  |                                                                                                    |
|-----------|----------------------------------------------------------------------------------------------------|----------------------------------------------------------------------------------------------------|
| Syntax    | <pre>PDBStruct = getpdb(PDBid) PDBStruct = getpdb(PDBid,'ToFile', ToFileValue,) PDBStruct = getpdb(PDBid,'SequenceOnly',     SequenceOnlyValue,)</pre> |                                                                                                    |
| Arguments | PDBid                                                                                                    | String specifying a unique identifier for a protein structure record in the PDB database.                                                                                                    |
|           |                                                                                                    | <b>Note</b> Each structure in the PDB database is represented by a four-character alphanumeric identifier. For example, 4hhb is the identifier for hemoglobin.                                                                                    |
|           | ToFileValue                                                                                                    | String specifying a file name or a path and file<br>name for saving the PDB-formatted data. If you<br>specify only a file name, that file will be saved<br>in the MATLAB Current Directory.                                                       |
|           |                                                                                                    | <b>Tip</b> After you save the protein structure record to a local PDB-formatted file, you can use the pdbread function to read the file into MATLAB offline or use the molviewer function to display and manipulate a 3-D image of the structure. |
|           | SequenceOnlyValue                                                                                                    | Controls the return of the protein sequence only.<br>Choices are true or false (default). If there<br>is one sequence, it is returned as a character<br>array. If there are multiple sequences, they are<br>returned as a cell array.             |

| Return<br>Values | PDBStruct         | MATLAB structure containing a field for each PDB record.                                                                  |
|------------------|-------------------|----------------------------------------------------------------------------------------------------|
| Description      | determined 3-D bi | Bank (PDB) database is an archive of experimentally ological macromolecular structure data. For more the PDB format, see: |

http://www.wwpdb.org/documentation/format23/v2.3.html

getpdb retrieves protein structure data from the Protein Data Bank (PDB) database, which contains 3-D biological macromolecular structure data.

PDBStruct = getpdb(PDBid) searches the PDB database for the protein structure record specified by the identifier PDBid and returns the MATLAB structure PDBStruct, which contains a field for each PDB record. The following table summarizes the possible PDB records and the corresponding fields in the MATLAB structure PDBStruct:

| PDB Database Record | Field in the MATLAB Structure |
|---------------------|-------------------------------|
| HEADER              | Header                        |
| OBSLTE              | Obsolete                      |
| TITLE               | Title                         |
| CAVEAT              | Caveat                        |
| COMPND              | Compound                      |
| SOURCE              | Source                        |
| KEYWDS              | Keywords                      |
| EXPDTA              | ExperimentData                |
| AUTHOR              | Authors                       |
| REVDAT              | RevisionDate                  |
| SPRSDE              | Superseded                    |

| PDB Database Record                 | Field in the MATLAB Structure              |
|-------------------------------------|--------------------------------------------|
| JRNL                                | Journal                                    |
| REMARK 1                            | Remark1                                    |
| REMARK N                            | Remark <i>n</i>                            |
| <b>Note</b> N equals 2 through 999. | <b>Note</b> <i>n</i> equals 2 through 999. |
| DBREF                               | DBReferences                               |
| SEQADV                              | SequenceConflicts                          |
| SEQRES                              | Sequence                                   |
| FTNOTE                              | Footnote                                   |
| MODRES                              | ModifiedResidues                           |
| HET                                 | Heterogen                                  |
| HETNAM                              | HeterogenName                              |
| HETSYN                              | HeterogenSynonym                           |
| FORMUL                              | Formula                                    |
| HELIX                               | Helix                                      |
| SHEET                               | Sheet                                      |
| TURN                                | Turn                                       |
| SSBOND                              | SSBond                                     |
| LINK                                | Link                                       |
| HYDBND                              | HydrogenBond                               |
| SLTBRG                              | SaltBridge                                 |
| CISPEP                              | CISPeptides                                |
| SITE                                | Site                                       |

| PDB Database Record | Field in the MATLAB Structure |
|---------------------|-------------------------------|
| CRYST1              | Cryst1                        |
| ORIGXn              | OriginX                       |
| SCALEn              | Scale                         |
| MTRIXn              | Matrix                        |
| TVECT               | TranslationVector             |
| MODEL               | Model                         |
| ATOM                | Atom                          |
| SIGATM              | AtomSD                        |
| ANISOU              | AnisotropicTemp               |
| SIGUIJ              | AnisotropicTempSD             |
| TER                 | Terminal                      |
| HETATM              | HeterogenAtom                 |
| CONECT              | Connectivity                  |

*PDBStruct* = getpdb(*PDBid*, ...'*PropertyName*', *PropertyValue*, ...) calls getpdb with optional properties that use property name/property value pairs. You can specify one or more properties in any order. Each *PropertyName* must be enclosed in single quotation marks and is case insensitive. These property name/property value pairs are as follows:

PDBStruct = getpdb(PDBid, ...'ToFile', ToFileValue, ...)
saves the data returned from the database to a PDB-formatted file,
ToFileValue.

**Tip** After you save the protein structure record to a local PDB-formatted file, you can use the pdbread function to read the file into MATLAB offline or use the molviewer function to display and manipulate a 3-D image of the structure.

PDBStruct = getpdb(PDBid, ...'SequenceOnly', SequenceOnlyValue, ...) controls the return of the protein sequence only. Choices are true or false (default). If there is one sequence, it is returned as a character array. If there are multiple sequences, they are returned as a cell array.

#### **The Sequence Field**

The Sequence field is also a structure containing sequence information in the following subfields:

- NumOfResidues
- ChainID
- ResidueNames Contains the three-letter codes for the sequence residues.
- Sequence Contains the single-letter codes for the sequence residues.

**Note** If the sequence has modified residues, then the ResidueNames subfield might not correspond to the standard three-letter amino acid codes. In this case, the Sequence subfield will contain the modified residue code in the position corresponding to the modified residue. The modified residue code is provided in the ModifiedResidues field.

#### The Model Field

The Model field is also a structure or an array of structures containing coordinate information. If the MATLAB structure contains one model, the Model field is a structure containing coordinate information for that model. If the MATLAB structure contains multiple models, the Model field is an array of structures containing coordinate information for each model. The Model field contains the following subfields:

- Atom
- AtomSD

- AnisotropicTemp
- AnisotropicTempSD
- Terminal
- HeterogenAtom

#### The Atom Field

The Atom field is also an array of structures containing the following subfields:

- AtomSerNo
- AtomName
- altLoc
- resName
- chainID
- resSeq
- iCode
- X
- Y
- Z
- occupancy
- tempFactor
- segID
- element
- charge
- AtomNameStruct Contains three subfields: chemSymbol, remoteInd, and branch.

| Examples | Retrieve the structure information for the electron transport (heme)<br>protein that has a PDB identifier of 5CYT, read the information into<br>a MATLAB structure pdbstruct, and save the information to a<br>PDB-formatted file electron_transport.pdb in the MATLAB Current<br>Directory. |  |  |  |  |
|----------|----------------------------------------------------------------------------------------------------|--|--|--|--|
|          | pdbstruct = getpdb('5CYT', 'ToFile', 'electron_transport.pdb')                                                                                                    |  |  |  |  |
| See Also | Bioinformatics Toolbox functions: getembl, getgenbank, getgenpept,<br>molviewer, pdbdistplot, pdbread, pdbwrite                                                                                                    |  |  |  |  |

### goannotread

| Purpose     | Annotations from Gene Ontology annotated file                                                                                                    |  |  |  |  |
|-------------|----------------------------------------------------------------------------------------------------|--|--|--|--|
| Syntax      | Annotation = goannotread(File)                                                                                                    |  |  |  |  |
| Arguments   | <i>File</i> String specifying a file name of a Gene Ontology annotated file.                                                                                                    |  |  |  |  |
| Description | Annotation = goannotread(File) converts the contents of File, a<br>Gene Ontology annotated file into Annotation, an array of structs.<br>Files should have the structure specified in: |  |  |  |  |
|             | http://www.geneontology.org/GO.annotation.shtml#file                                                                                                    |  |  |  |  |
|             | A list with some annotated files can be found at:                                                                                                    |  |  |  |  |
|             | http://www.geneontology.org/GO.current.annotations.shtml                                                                                                    |  |  |  |  |
| Examples    | 1 Open a Web browser to                                                                                                    |  |  |  |  |
|             | http://www.geneontology.org/GO.current.annotations.shtml                                                                                                    |  |  |  |  |
|             | <b>2</b> Download the file containing GO annotations for the gene products of <i>Saccharomyces cerevisiae</i> (gene_association.sgd.gz) to your MATLAB Current Directory.              |  |  |  |  |
|             | <b>3</b> Uncompress the file using the gunzip function.                                                                                                    |  |  |  |  |
|             | <pre>gunzip('gene_association.sgd.gz')</pre>                                                                                                    |  |  |  |  |
|             | <b>4</b> Read the file into MATLAB.                                                                                                    |  |  |  |  |
|             | <pre>SGDGenes = goannotread('gene_association.sgd');</pre>                                                                                                    |  |  |  |  |
|             | <b>5</b> Create a structure with GO annotations and get a list of genes.                                                                                                    |  |  |  |  |
|             | <pre>S = struct2cell(SGDGenes); genes = S(3,:)'</pre>                                                                                                    |  |  |  |  |

See Also Bioinformatics Toolbox

- functions geneont (object constructor), num2goid
- geneont object methods getancestors, getdescendants, getmatrix, getrelatives

| Purpose     | Return Gonnet scoring matrix                                                                                                    |  |  |  |
|-------------|----------------------------------------------------------------------------------------------------|--|--|--|
| Syntax      | gonnet                                                                                                    |  |  |  |
| Description | <pre>gonnet returns the Gonnet matrix. The Gonnet matrix is the recommended mutation matrix for initially aligning protein sequences. Matrix elements are ten times the logarithmic of the probability that the residues are aligned divided by the probability that the residues are aligned by chance, and then matrix elements are normalized to 250 PAM units. Expected score = -0.6152, Entropy = 1.6845 bits Lowest score = -8, Highest score = 14.2 Order:</pre> |  |  |  |
| References  | A R N D C Q E G H I L K M F P S T W Y V B Z X *<br>[1] Gaston, H., Gonnet, M., Cohen, A., and Benner, S. (1992).<br>Exhaustive matching of the entire protein sequence database. Science.<br>256, 1443–1445.                                                                                                    |  |  |  |
| See Also    | Bioinformatics Toolbox functions: blosum, dayhoff, pam                                                                                                    |  |  |  |

#### gprread

| Purpose     | Read microarray data from GenePix Results (GPR) file                                                                                                    |                                                                                  |  |  |  |  |
|-------------|----------------------------------------------------------------------------------------------------|----------------------------------------------------------------------------------|--|--|--|--|
| Syntax      | <i>GPRData</i> = gprread(' <i>File</i> ')<br>gprread(, ' <i>PropertyName</i> ', <i>PropertyValue</i> ,)<br>gprread(, 'CleanColNames', <i>CleanColNamesValue</i> )  |                                                                                  |  |  |  |  |
| Arguments   | File GenePix Results (GPR) formatted file. Enter<br>a file name or a path and file name.                                                                           |                                                                                  |  |  |  |  |
|             | CleanColNamesValue                                                                                                    | Property to control creating column names that MATLAB can use as variable names. |  |  |  |  |
| Description | <i>GPRData</i> = gprread(' <i>File</i> ') reads GenePix results data from <i>File</i> and creates a MATLAB structure ( <i>GPRData</i> ) with the following fields: |                                                                                  |  |  |  |  |
|             | Field                                                                                                    |                                                                                  |  |  |  |  |
|             | Header                                                                                                    |                                                                                  |  |  |  |  |
|             | Data                                                                                                    |                                                                                  |  |  |  |  |
|             | Blocks                                                                                                    |                                                                                  |  |  |  |  |
|             | Columns                                                                                                    |                                                                                  |  |  |  |  |
|             | Rows                                                                                                    |                                                                                  |  |  |  |  |
|             | Names                                                                                                    |                                                                                  |  |  |  |  |
|             | IDs                                                                                                    |                                                                                  |  |  |  |  |
|             | ColumnNames                                                                                                    |                                                                                  |  |  |  |  |
|             | Indices                                                                                                    |                                                                                  |  |  |  |  |
|             | Shape                                                                                                    |                                                                                  |  |  |  |  |
|             | aprread( 'Proper'                                                                                                    | tvName', PropertvValue) defines                                                  |  |  |  |  |

gprread(..., 'PropertyName', PropertyValue,...) defines
optional properties using property name/value pairs.

gprread(..., 'CleanColNames', *CleanColNamesValue*). A GPR file may contain column names with spaces and some characters

|          | that MATLAB cannot use in MATLAB variable names. If<br><i>CleanColNamesValue</i> is true, gprread returns names in the field<br>ColumnNames that are valid MATLAB variable names and names that<br>you can use in functions. By default, <i>CleanColNamesValue</i> is false<br>and the field ColumnNames may contain characters that are invalid for<br>MATLAB variable names. |  |  |  |
|----------|----------------------------------------------------------------------------------------------------|--|--|--|
|          | The field Indices of the structure contains MATLAB indices that can be used for plotting heat maps of the data.                                                                                                    |  |  |  |
|          | For more details on the GPR format, see                                                                                                    |  |  |  |
|          | http://www.moleculardevices.com/pages/software/gn_genepix_file_formats.html#gpr                                                                                                    |  |  |  |
|          | http://www.moleculardevices.com/pages/software/gn_gpr_format_history.html                                                                                                    |  |  |  |
|          | For a list of supported file format versions, see                                                                                                    |  |  |  |
|          | http://www.moleculardevices.com/pages/software/gn_genepix_file_formats.html                                                                                                    |  |  |  |
|          | GenePix is a registered trademark of Molecular Devices Corporation.                                                                                                    |  |  |  |
| Examples | % Read in a sample GPR file and plot the median foreground<br>% intensity for the 635 nm channel.<br>gprStruct = gprread('mouse_a1pd.gpr')<br>maimage(gprStruct,'F635 Median');                                                                                                    |  |  |  |
|          | <pre>% Alternatively you can create a similar plot using<br/>% more basic graphics commands.<br/>F635Median = magetfield(gprStruct,'F635 Median');<br/>imagesc(F635Median(gprStruct.Indices));<br/>colormap bone<br/>colorbar;</pre>                                                                                                    |  |  |  |
| See Also | Bioinformatics Toolbox functions: affyread, agferead,<br>celintensityread, galread, geosoftread, imageneread, magetfield,<br>sptread                                                                                                    |  |  |  |

## graphallshortestpaths

| Purpose     | Find all shortest paths in graph                                                                                                    |                                                                                                    |  |  |  |  |  |
|-------------|----------------------------------------------------------------------------------------------------|----------------------------------------------------------------------------------------------------|--|--|--|--|--|
| Syntax      | <pre>[dist] = graphallshortestpaths(G) [dist] = graphallshortestpaths(G,'Directed', DirectedValue,) [dist] = graphallshortestpaths(G,'Weights', WeightsValue,)</pre>                                                                                                    |                                                                                                    |  |  |  |  |  |
| Arguments   | G N-by-N sparse matrix that represents a graph.<br>Nonzero entries in matrix G represent the weigh<br>of the edges.                                                                                                    |                                                                                                    |  |  |  |  |  |
|             | DirectedValue Property that indicates whether the graph<br>is directed or undirected. Enter false for an<br>undirected graph. This results in the upper triangle<br>of the sparse matrix being ignored. Default is true.                                                                     |                                                                                                    |  |  |  |  |  |
|             | WeightsValue                                                                                                    | Column vector that specifies custom weights for<br>the edges in matrix G. It must have one entry<br>for every nonzero value (edge) in matrix G. The<br>order of the custom weights in the vector must<br>match the order of the nonzero values in matrix G<br>when it is traversed column-wise. This property<br>lets you use zero-valued weights. By default,<br>graphallshortestpaths gets weight information<br>from the nonzero entries in matrix G. |  |  |  |  |  |
| Description | <b>Tip</b> For introductory information on graph theory functions, see "Graph Theory Functions" in the <i>Bioinformatics Toolbox User's Guide</i> .                                                                                                    |                                                                                                    |  |  |  |  |  |
|             | [dist] = graphallshortestpaths(G) finds the shortest paths<br>between every pair of nodes in the graph represented by matrix G, using<br>Johnson's algorithm. Input G is an N-by-N sparse matrix that represents<br>a graph. Nonzero entries in matrix G represent the weights of the edges. |                                                                                                    |  |  |  |  |  |

Output *dist* is an N-by-N matrix where *dist*(S,T) is the distance of the shortest path from node S to node T. A 0 in this matrix indicates the source node; an Inf is an unreachable node. The *pred* output is the predecessor map of the winning paths.

Johnson's algorithm has a time complexity of O(N\*log(N)+N\*E), where N and E are the number of nodes and edges respectively.

[...] = graphallshortestpaths (G, 'PropertyName', PropertyValue, ...) calls graphallshortestpaths with optional properties that use property name/property value pairs. You can specify one or more properties in any order. Each PropertyName must be enclosed in single quotes and is case insensitive. These property name/property value pairs are as follows:

[dist] = graphallshortestpaths(G, ...'Directed', DirectedValue, ...) indicates whether the graph is directed or undirected. Set DirectedValue to false for an undirected graph. This results in the upper triangle of the sparse matrix being ignored. Default is true.

[dist] = graphallshortestpaths(G, ...'Weights', WeightsValue, ...) lets you specify custom weights for the edges. WeightsValue is a column vector having one entry for every nonzero value (edge) in matrix G. The order of the custom weights in the vector must match the order of the nonzero values in matrix G when it is traversed column-wise. This property lets you use zero-valued weights. By default, graphallshortestpaths gets weight information from the nonzero entries in matrix G.

#### **Examples** Finding All Shortest Paths in a Directed Graph

1 Create and view a directed graph with 6 nodes and 11 edges.

W = [.41 .99 .51 .32 .15 .45 .38 .32 .36 .29 .21]; DG = sparse([6 1 2 2 3 4 4 5 5 6 1],[2 6 3 5 4 1 6 3 4 3 5],W) DG =

| (4,1) | 0.4500 |
|-------|--------|
| (6,2) | 0.4100 |
| (2,3) | 0.5100 |
| (5,3) | 0.3200 |
| (6,3) | 0.2900 |
| (3,4) | 0.1500 |
| (5,4) | 0.3600 |
| (1,5) | 0.2100 |
| (2,5) | 0.3200 |
| (1,6) | 0.9900 |
| (4,6) | 0.3800 |

view(biograph(DG,[],'ShowWeights','on'))

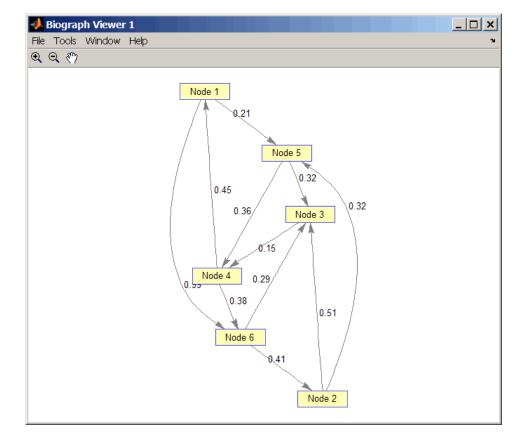

**2** Find all the shortest paths between every pair of nodes in the directed graph.

```
graphallshortestpaths(DG)
```

```
ans =
```

| 0      | 1.3600 | 0.5300 | 0.5700 | 0.2100 | 0.9500 |
|--------|--------|--------|--------|--------|--------|
| 1.1100 | 0      | 0.5100 | 0.6600 | 0.3200 | 1.0400 |
| 0.6000 | 0.9400 | 0      | 0.1500 | 0.8100 | 0.5300 |

| 0.4500 | 0.7900 | 0.6700 | 0      | 0.6600 | 0.3800 |
|--------|--------|--------|--------|--------|--------|
| 0.8100 | 1.1500 | 0.3200 | 0.3600 | 0      | 0.7400 |
| 0.8900 | 0.4100 | 0.2900 | 0.4400 | 0.7300 | 0      |

The resulting matrix shows the shortest path from node 1 (first row) to node 6 (sixth column) is 0.95. You can see this in the graph by tracing the path from node 1 to node 5 to node 4 to node 6 (0.21 + 0.36 + 0.38 = 0.95).

#### Finding All Shortest Paths in an Undirected Graph

1 Create and view an undirected graph with 6 nodes and 11 edges.

```
UG = tril(DG + DG')
```

UG =

| (4,1) | 0.4500 |
|-------|--------|
| (5,1) | 0.2100 |
| (6,1) | 0.9900 |
| (3,2) | 0.5100 |
| (5,2) | 0.3200 |
| (6,2) | 0.4100 |
| (4,3) | 0.1500 |
| (5,3) | 0.3200 |
| (6,3) | 0.2900 |
| (5,4) | 0.3600 |
| (6,4) | 0.3800 |

view(biograph(UG,[],'ShowArrows','off','ShowWeights','on'))

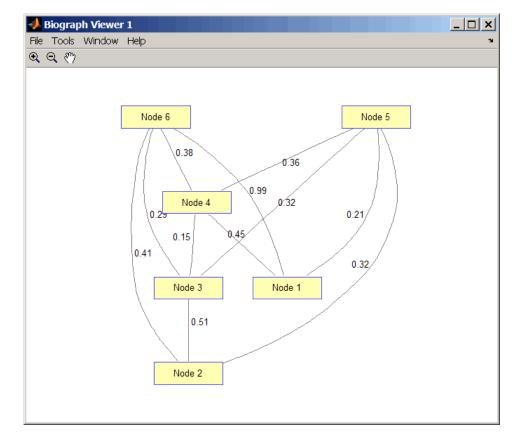

**2** Find all the shortest paths between every pair of nodes in the undirected graph.

```
graphallshortestpaths(UG, 'directed', false)
```

```
ans =
```

| 0      | 0.5300 | 0.5300 | 0.4500 | 0.2100 | 0.8300 |
|--------|--------|--------|--------|--------|--------|
| 0.5300 | 0      | 0.5100 | 0.6600 | 0.3200 | 0.7000 |
| 0.5300 | 0.5100 | 0      | 0.1500 | 0.3200 | 0.5300 |

| 0.4500 | 0.6600 | 0.1500 | 0      | 0.3600 | 0.3800 |
|--------|--------|--------|--------|--------|--------|
| 0.2100 | 0.3200 | 0.3200 | 0.3600 | 0      | 0.7400 |
| 0.8300 | 0.7000 | 0.5300 | 0.3800 | 0.7400 | 0      |

The resulting matrix is symmetrical because it represents an undirected graph. It shows the shortest path from node 1 (first row) to node 6 (sixth column) is 0.83. You can see this in the graph by tracing the path from node 1 to node 4 to node 6 (0.45 + 0.38 = 0.83). Because UG is an undirected graph, we can use the edge between node 1 and node 4, which we could not do in the directed graph DG.

# **References** [1] Johnson, D.B. (1977). Efficient algorithms for shortest paths in sparse networks. Journal of the ACM 24(1), 1-13.

[2] Siek, J.G., Lee, L-Q, and Lumsdaine, A. (2002). The Boost Graph Library User Guide and Reference Manual, (Upper Saddle River, NJ:Pearson Education).

# See Also Bioinformatics Toolbox functions: graphconncomp, graphisdag, graphisomorphism, graphisspantree, graphmaxflow, graphminspantree, graphpred2path, graphshortestpath, graphtopoorder, graphtraverse

 $Bioinformatics \, {\tt Toolbox} \, {\tt method} \, {\tt of} \, {\tt biograph} \, \, {\tt object: all shortest paths}$ 

| Purpose   | Find strongly or weakly connected components in graph                                                                                  |                                                                                                    |  |
|-----------|----------------------------------------------------------------------------------------------------|----------------------------------------------------------------------------------------------------|--|
| Syntax    | <pre>[S, C] = graphconncomp(G) [S, C] = graphconncomp(G,'Directed', DirectedValue,) [S, C] = graphconncomp(G,'Weak', WeakValue,)</pre> |                                                                                                    |  |
| Arguments | G                                                                                                    | N-by-N sparse matrix that represents a graph.<br>Nonzero entries in matrix G indicate the presence<br>of an edge.                                                                                                    |  |
|           | DirectedValue                                                                                                    | Property that indicates whether the graph is<br>directed or undirected. Enter false for an<br>undirected graph. This results in the upper<br>triangle of the sparse matrix being ignored.<br>Default is true. A DFS-based algorithm computes<br>the connected components. Time complexity is<br>O(N+E), where N and E are number of nodes and<br>edges respectively.                                                                                                    |  |
|           | WeakValue                                                                                                    | Property that indicates whether to find weakly<br>connected components or strongly connected<br>components. A weakly connected component<br>is a maximal group of nodes that are mutually<br>reachable by violating the edge directions. Set<br><i>WeakValue</i> to true to find weakly connected<br>components. Default is false, which finds strongly<br>connected components. The state of this parameter<br>has no effect on undirected graphs because weakly<br>and strongly connected components are the same<br>in undirected graphs. Time complexity is O(N+E),<br>where N and E are number of nodes and edges<br>respectively. |  |

#### graphcluster

#### Description

**Tip** For introductory information on graph theory functions, see "Graph Theory Functions" in the Bioinformatics Toolbox documentation.

[S, C] = graphconncomp(G) finds the strongly connected components of the graph represented by matrix G using Tarjan's algorithm. A strongly connected component is a maximal group of nodes that are mutually reachable without violating the edge directions. Input G is an N-by-N sparse matrix that represents a graph. Nonzero entries in matrix G indicate the presence of an edge.

The number of components found is returned in S, and C is a vector indicating to which component each node belongs.

Tarjan's algorithm has a time complexity of O(N+E), where N and E are the number of nodes and edges respectively.

[S, C] = graphconncomp(G, ...'PropertyName', PropertyValue, ...) calls graphconncomp with optional properties that use property name/property value pairs. You can specify one or more properties in any order. Each PropertyName must be enclosed in single quotes and is case insensitive. These property name/property value pairs are as follows:

[S, C] = graphconncomp(G, ... 'Directed', DirectedValue, ...)indicates whether the graph is directed or undirected. Set *directedValue* to false for an undirected graph. This results in the upper triangle of the sparse matrix being ignored. Default is true. A DFS-based algorithm computes the connected components. Time complexity is O(N+E), where N and E are number of nodes and edges respectively.

[S, C] = graphconncomp(G, ...'Weak', WeakValue, ...) indicates whether to find weakly connected components or strongly connected components. A weakly connected component is a maximal group of nodes that are mutually reachable by violating the edge directions. Set WeakValue to true to find weakly connected components. Default is false, which finds strongly connected components. The state of this

| parameter has no effect on undirected graphs because weakly and     |
|---------------------------------------------------------------------|
| strongly connected components are the same in undirected graphs.    |
| Time complexity is $O(N+E)$ , where N and E are number of nodes and |
| edges respectively.                                                 |

**Note** By definition, a single node can be a strongly connected component.

**Note** A directed acyclic graph (DAG) cannot have any strongly connected components larger than one.

**Examples** 1 Create and view a directed graph with 10 nodes and 17 edges.

DG = sparse([1 1 1 2 2 3 3 4 5 6 7 7 8 9 9 9 9], ... [2 6 8 3 1 4 2 5 4 7 6 4 9 8 10 5 3],true,10,10)

DG =

| (2,1) | 1 |
|-------|---|
| (1,2) | 1 |
| (3,2) | 1 |
| (2,3) | 1 |
| (9,3) | 1 |
| (3,4) | 1 |
| (5,4) | 1 |
| (7,4) | 1 |
| (4,5) | 1 |
| (9,5) | 1 |
| (1,6) | 1 |
| (7,6) | 1 |
| (6,7) | 1 |
| (1,8) | 1 |
| (9,8) | 1 |

| (8,9)  | 1 |
|--------|---|
| (9,10) | 1 |

h = view(biograph(DG));

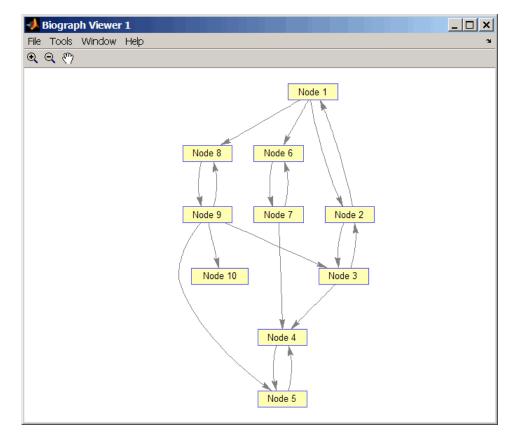

**2** Find the number of strongly connected components in the directed graph and determine to which component each of the 10 nodes belongs.

[S,C] = graphconncomp(DG)

S = 4 C = 4 4 4 1 1 2 2 4 4 3

**3** Color the nodes for each component with a different color.

```
colors = jet(S);
for i = 1:numel(h.nodes)
    h.Nodes(i).Color = colors(C(i),:);
end
```

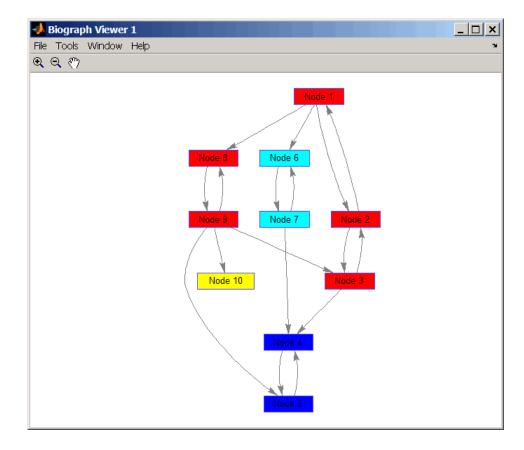

## **References** [1] Tarjan, R.E., (1972). Depth first search and linear graph algorithms. SIAM Journal on Computing *1*(*2*), 146–160.

[2] Sedgewick, R., (2002). Algorithms in C++, Part 5 Graph Algorithms (Addison-Wesley).

[3] Siek, J.G., Lee, L-Q, and Lumsdaine, A. (2002). The Boost Graph Library User Guide and Reference Manual, (Upper Saddle River, NJ:Pearson Education).

#### See Also Bioinformatics Toolbox functions: graphallshortestpaths, graphisdag, graphisomorphism, graphisspantree, graphmaxflow, graphminspantree, graphpred2path, graphshortestpath, graphtopoorder, graphtraverse

Bioinformatics Toolbox method of biograph object: conncomp

## graphconncomp

| Purpose   | Find strongly or weakly connected components in graph                                                                                  |                                                                                                    |
|-----------|----------------------------------------------------------------------------------------------------|----------------------------------------------------------------------------------------------------|
| Syntax    | <pre>[S, C] = graphconncomp(G) [S, C] = graphconncomp(G,'Directed', DirectedValue,) [S, C] = graphconncomp(G,'Weak', WeakValue,)</pre> |                                                                                                    |
| Arguments | G                                                                                                    | N-by-N sparse matrix that represents a graph.<br>Nonzero entries in matrix $G$ indicate the presence<br>of an edge.                                                                                                    |
|           | DirectedValue                                                                                                    | Property that indicates whether the graph is<br>directed or undirected. Enter false for an<br>undirected graph. This results in the upper<br>triangle of the sparse matrix being ignored.<br>Default is true. A DFS-based algorithm computes<br>the connected components. Time complexity is<br>O(N+E), where N and E are number of nodes and<br>edges respectively.                                                                                                    |
|           | WeakValue                                                                                                    | Property that indicates whether to find weakly<br>connected components or strongly connected<br>components. A weakly connected component<br>is a maximal group of nodes that are mutually<br>reachable by violating the edge directions. Set<br><i>WeakValue</i> to true to find weakly connected<br>components. Default is false, which finds strongly<br>connected components. The state of this parameter<br>has no effect on undirected graphs because weakly<br>and strongly connected components are the same<br>in undirected graphs. Time complexity is O(N+E),<br>where N and E are number of nodes and edges<br>respectively. |

#### Description

**Tip** For introductory information on graph theory functions, see "Graph Theory Functions" in the *Bioinformatics Toolbox User's Guide*.

[S, C] = graphconncomp(G) finds the strongly connected components of the graph represented by matrix G using Tarjan's algorithm. A strongly connected component is a maximal group of nodes that are mutually reachable without violating the edge directions. Input G is an N-by-N sparse matrix that represents a graph. Nonzero entries in matrix G indicate the presence of an edge.

The number of components found is returned in S, and C is a vector indicating to which component each node belongs.

Tarjan's algorithm has a time complexity of O(N+E), where N and E are the number of nodes and edges respectively.

[S, C] = graphconncomp(G, ...'PropertyName', PropertyValue, ...) calls graphconncomp with optional properties that use property name/property value pairs. You can specify one or more properties in any order. Each PropertyName must be enclosed in single quotes and is case insensitive. These property name/property value pairs are as follows:

[S, C] = graphconncomp(G, ... 'Directed', DirectedValue, ...) indicates whether the graph is directed or undirected. Set *directedValue* to false for an undirected graph. This results in the upper triangle of the sparse matrix being ignored. Default is true. A DFS-based algorithm computes the connected components. Time complexity is O(N+E), where N and E are number of nodes and edges respectively.

[S, C] = graphconncomp(G, ... 'Weak', WeakValue, ...) indicates whether to find weakly connected components or strongly connected components. A weakly connected component is a maximal group of nodes that are mutually reachable by violating the edge directions. Set WeakValue to true to find weakly connected components. Default is false, which finds strongly connected components. The state of this

| parameter has no effect on undirected graphs because weakly and     |
|---------------------------------------------------------------------|
| strongly connected components are the same in undirected graphs.    |
| Time complexity is $O(N+E)$ , where N and E are number of nodes and |
| edges respectively.                                                 |

**Note** By definition, a single node can be a strongly connected component.

**Note** A directed acyclic graph (DAG) cannot have any strongly connected components larger than one.

**Examples** 1 Create and view a directed graph with 10 nodes and 17 edges.

DG = sparse([1 1 1 2 2 3 3 4 5 6 7 7 8 9 9 9 9], ... [2 6 8 3 1 4 2 5 4 7 6 4 9 8 10 5 3],true,10,10)

DG =

| (2,1) | 1 |
|-------|---|
| (1,2) | 1 |
| (3,2) | 1 |
| (2,3) | 1 |
| (9,3) | 1 |
| (3,4) | 1 |
| (5,4) | 1 |
| (7,4) | 1 |
| (4,5) | 1 |
| (9,5) | 1 |
| (1,6) | 1 |
| (7,6) | 1 |
| (6,7) | 1 |
| (1,8) | 1 |
| (9,8) | 1 |
|       |   |

| (8,9)  | 1 |
|--------|---|
| (9,10) | 1 |

h = view(biograph(DG));

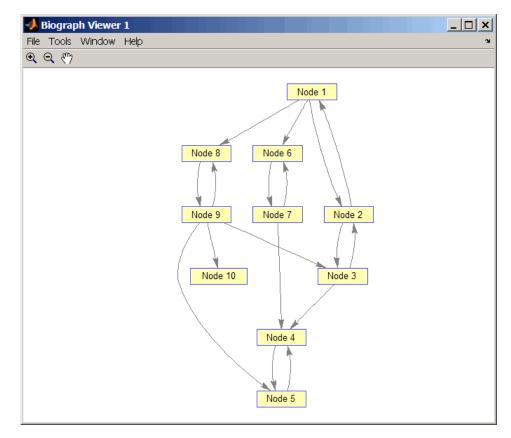

**2** Find the number of strongly connected components in the directed graph and determine to which component each of the 10 nodes belongs.

[S,C] = graphconncomp(DG)

```
S =
4
C =
4 4 4 1 1 2 2 4 4 3
```

**3** Color the nodes for each component with a different color.

```
colors = jet(S);
for i = 1:numel(h.nodes)
    h.Nodes(i).Color = colors(C(i),:);
end
```

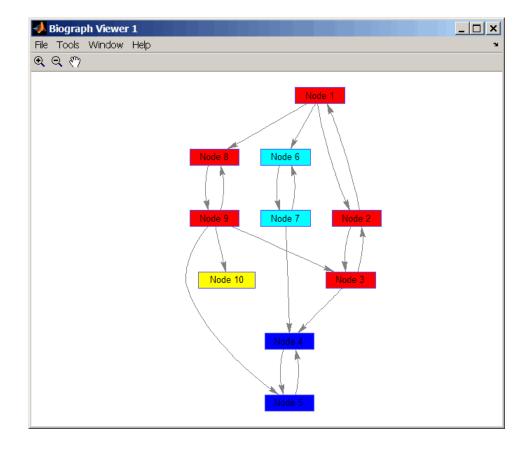

## **References** [1] Tarjan, R.E., (1972). Depth first search and linear graph algorithms. SIAM Journal on Computing *1*(*2*), 146–160.

[2] Sedgewick, R., (2002). Algorithms in C++, Part 5 Graph Algorithms (Addison-Wesley).

[3] Siek, J.G., Lee, L-Q, and Lumsdaine, A. (2002). The Boost Graph Library User Guide and Reference Manual, (Upper Saddle River, NJ:Pearson Education). See Also Bioinformatics Toolbox functions: graphallshortestpaths, graphisdag, graphisomorphism, graphisspantree, graphmaxflow, graphminspantree, graphpred2path, graphshortestpath, graphtopoorder, graphtraverse

Bioinformatics Toolbox method of biograph object: conncomp

| Purpose     | Test for cycles in directed graph                                                                                                    |  |
|-------------|----------------------------------------------------------------------------------------------------|--|
| Syntax      | graphisdag(G)                                                                                                    |  |
| Arguments   | G N-by-N sparse matrix that represents a directed graph. Nonzero entries in matrix G indicate the presence of an edge.                                                                                                    |  |
| Description | <b>Tip</b> For introductory information on graph theory functions, see "Graph Theory Functions" in the <i>Bioinformatics Toolbox User's Guide</i> .                                                                                                    |  |
|             | graphisdag(G) returns logical 1 (true) if the directed graph represented<br>by matrix G is a directed acyclic graph (DAG) and logical 0 (false)<br>otherwise. G is an N-by-N sparse matrix that represents a directed<br>graph. Nonzero entries in matrix G indicate the presence of an edge. |  |
| Examples    | Testing for Cycles in Directed Graphs                                                                                                    |  |
|             | <b>1</b> Create and view a directed acyclic graph (DAG) with six nodes and eight edges.                                                                                                    |  |
|             | DG = sparse([1 1 1 2 2 3 4 6],[2 4 6 3 5 4 6 5],true,6,6)                                                                                                    |  |
|             |                                                                                                    |  |
|             | DG =                                                                                                    |  |

view(biograph(DG))

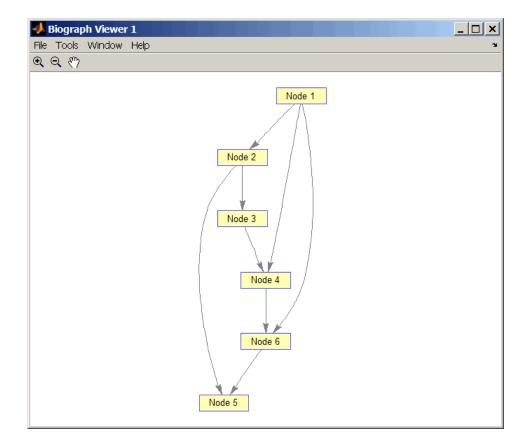

**2** Test for cycles in the DAG.

graphisdag(DG)

ans =

1

**3** Add an edge to the DAG to make it cyclic, and then view the directed graph.

DG(5,1) = trueDG = (5,1) 1 (1,2) 1 (2,3) 1 (1,4) 1 (3,4) 1 (2,5) 1 (6,5) 1 (1,6) 1 (4,6) 1

>> view(biograph(DG))

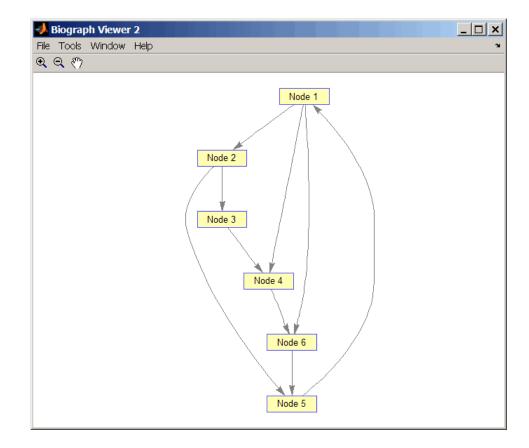

**4** Test for cycles in the new graph.

graphisdag(DG)

```
ans =
```

```
0
```

## Testing for Cycles in a Very Large Graph (Greater Than 20,000 Nodes and 30,000 Edges)

**1** Download the Gene Ontology database to a geneont object.

GO = geneont('live',true);

2 Convert the geneont object to a matrix.

CM = getmatrix(GO);

**3** Test for cycles in the graph.

```
graphisdag(CM)
```

#### **Creating a Random DAG**

1 Create and view a random directed acyclic graph (DAG) with 15 nodes and 20 edges.

```
g = sparse([],[],true,15,15);
while nnz(g) < 20
edge = randsample(15*15,1); % get a random edge
g(edge) = true;
g(edge) = graphisdag(g);
end
view(biograph(g))
```

**2** Test for cycles in the graph.

```
graphisdag(g)
```

- **References** [1] Siek, J.G., Lee, L-Q, and Lumsdaine, A. (2002). The Boost Graph Library User Guide and Reference Manual, (Upper Saddle River, NJ:Pearson Education).
- **See Also** Bioinformatics Toolbox functions: graphallshortestpaths, graphconncomp, graphisomorphism, graphisspantree, graphmaxflow,

graphminspantree, graphpred2path, graphshortestpath, graphtopoorder, graphtraverse

Bioinformatics Toolbox method of biograph object: isdag

| Purpose     | Find isomorphism between two graphs                                                                                       |                                                                                                    |
|-------------|----------------------------------------------------------------------------------------------------|----------------------------------------------------------------------------------------------------|
| Syntax      | [Isomorphic, Map] = graphisomorphism(G1, G2)<br>[Isomorphic, Map] = graphisomorphism(G1, G2,'Directed',<br>DirectedValue) |                                                                                                    |
| Arguments   | G1                                                                                                    | N-by-N sparse matrix that represents a directed or undirected graph. Nonzero entries in matrix $G1$ indicate the presence of an edge.                                                                                                    |
|             | G2                                                                                                    | N-by-N sparse matrix that represents a directed or undirected graph. <i>G2</i> must be the same (directed or undirected) as <i>G1</i> .                                                                                                    |
|             | DirectedValue                                                                                                    | Property that indicates whether the graphs are directed or undirected. Enter false when both $G1$ and $G2$ are undirected graphs. In this case, the upper triangles of the sparse matrices $G1$ and $G2$ are ignored. Default is true, meaning that both graphs are directed. |
| Description |                                                                                                    |                                                                                                    |

### Description

**Tip** For introductory information on graph theory functions, see "Graph Theory Functions" in the *Bioinformatics Toolbox User's Guide*.

[Isomorphic, Map] = graphisomorphism(G1, G2) returns logical 1 (true) in Isomorphic if G1 and G2 are isomorphic graphs, and logical 0 (false) otherwise. A graph isomorphism is a 1-to-1 mapping of the nodes in the graph G1 and the nodes in the graph G2 such that adjacencies are preserved. G1 and G2 are both N-by-N sparse matrices that represent directed or undirected graphs. Return value Isomorphic is Boolean. When Isomorphic is true, Map is a row vector containing the node indices that map from G2 to G1. When Isomorphic is false, the worst-case time complexity is O(N!), where N is the number of nodes.

|          | G2, 'Directed', Di<br>directed or undirected<br>and G2 are undirected                                                                                                    | <pre>= graphisomorphism(G1,<br/>rectedValue) indicates whether the graphs are<br/>ed. Set DirectedValue to false when both G1<br/>ed graphs. In this case, the upper triangles of<br/>G1 and G2 are ignored. Default is true, meaning<br/>e directed.</pre> |
|----------|----------------------------------------------------------------------------------------------------|----------------------------------------------------------------------------------------------------|
| Examples | <pre>1 Create and view a directed graph with 8 nodes and 11 edges.<br/>m('ABCDEFGH') = [1 2 3 4 5 6 7 8];<br/>g1 = sparse(m('ABDCDCGEFFG'),m('BCBDGEEFHGH'),true,8,8)<br/>g1 =</pre> |                                                                                                    |
|          |                                                                                                    |                                                                                                    |
|          | (1,2)                                                                                                    | 1                                                                                                    |
|          | (4,2)                                                                                                    | 1                                                                                                    |
|          | (2,3)                                                                                                    |                                                                                                    |
|          | (3,4)                                                                                                    | 1                                                                                                    |
|          | (3,5)                                                                                                    | 1                                                                                                    |
|          | (7,5)                                                                                                    | 1                                                                                                    |
|          | (5,6)                                                                                                    | 1                                                                                                    |
|          | (4,7)                                                                                                    | 1                                                                                                    |
|          | (6,7)                                                                                                    | 1                                                                                                    |
|          | (6,8)                                                                                                    | 1                                                                                                    |
|          | (7,8)                                                                                                    | 1                                                                                                    |
|          |                                                                                                    |                                                                                                    |

view(biograph(g1,'ABCDEFGH'))

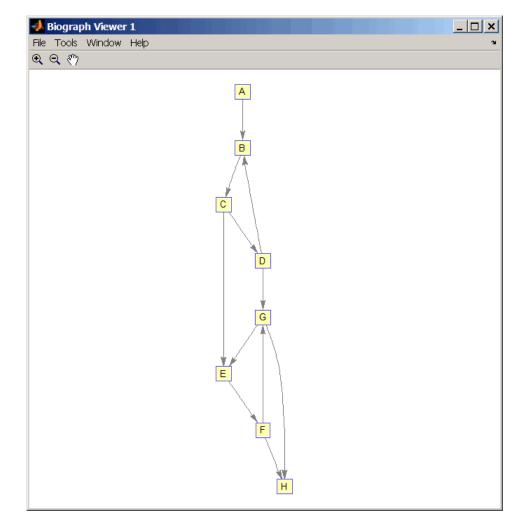

**2** Set a random permutation vector and then create and view a new permuted graph.

p = randperm(8)

## graphisomorphism

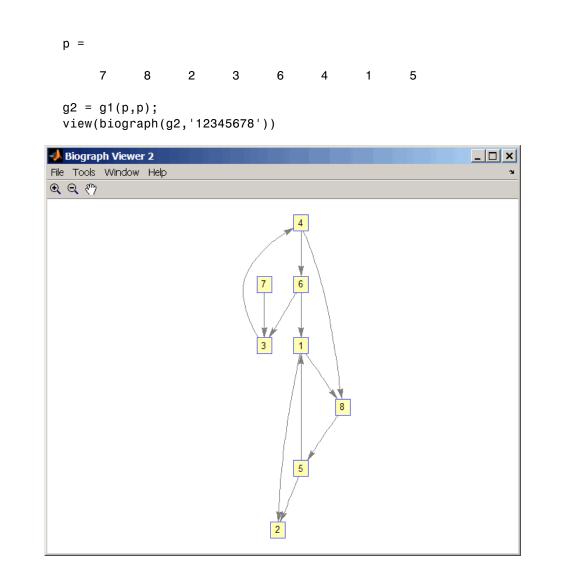

**3** Check if the two graphs are isomorphic.

[F,Map] = graphisomorphism(g2,g1)

F = 1 Map = 7 8 2 3 6 4 1 5

Note that the Map row vector containing the node indices that map from g2 to g1 is the same as the permutation vector you created in step 2.

**4** Reverse the direction of the D-G edge in the first graph, and then check for isomorphism again.

g1(m('DG'),m('GD')) = g1(m('GD'),m('DG')); view(biograph(g1,'ABCDEFGH'))

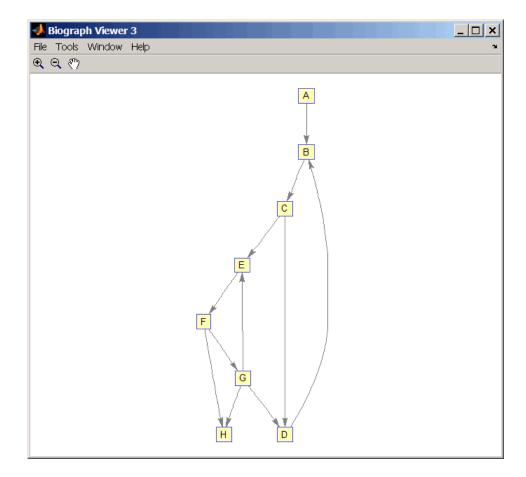

[F,M] = graphisomorphism(g2,g1)

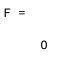

М =

```
[]
                   5 Convert the graphs to undirected graphs, and then check for
                     isomorphism.
                        [F,M] = graphisomorphism(g2+g2',g1+g1','directed',false)
                        F =
                              1
                        М =
                             7
                                           2
                                    8
                                                 3
                                                        6
                                                               4
                                                                     1
                                                                            5
References
                   [1] Fortin, S. (1996). The Graph Isomorphism Problem. Technical
                   Report, 96-20, Dept. of Computer Science, University of Alberta,
                   Edomonton, Alberta, Canada.
                   [2] McKay, B.D. (1981). Practical Graph Isomorphism. Congressus
                   Numerantium 30, 45-87.
                   [3] Siek, J.G., Lee, L-Q, and Lumsdaine, A. (2002). The Boost Graph
                   Library User Guide and Reference Manual, (Upper Saddle River,
                   NJ:Pearson Education).
See Also
                   Bioinformatics Toolbox functions: graphallshortestpaths,
                   graphconncomp, graphisdag, graphisspantree, graphmaxflow,
                   graphminspantree, graphpred2path, graphshortestpath,
                   graphtopoorder, graphtraverse
                   Bioinformatics Toolbox methods of biograph object: isomorphism
```

# graphisspantree

| Purpose     | Determine if tree is spanning tree                                                                                                    |  |  |
|-------------|----------------------------------------------------------------------------------------------------|--|--|
| Syntax      | <pre>TF = graphisspantree(G)</pre>                                                                                                    |  |  |
| Arguments   | G N-by-N sparse matrix whose lower triangle represents an undirected graph. Nonzero entries in matrix G indicate the presence of an edge.                                                                                                    |  |  |
| Description | <b>Tip</b> For introductory information on graph theory functions, see "Graph Theory Functions" in the <i>Bioinformatics Toolbox User's Guide</i> .                                                                                                    |  |  |
|             | TF = graphisspantree(G) returns logical 1 (true) if G is a spanning<br>tree, and logical 0 (false) otherwise. A spanning tree must touch all the<br>nodes and must be acyclic. G is an N-by-N sparse matrix whose lower<br>triangle represents an undirected graph. Nonzero entries in matrix G<br>indicate the presence of an edge. |  |  |
| Examples    | 1 Create a phytree object from a phylogenetic tree file.<br>tr = phytreeread('pf00002.tree')<br>Phylogenetic tree object with 33 leaves (32 branches)                                                                                                    |  |  |
|             | <pre>2 Create a connection matrix from the phytree object. [CM,labels,dist] = getmatrix(tr);</pre>                                                                                                    |  |  |
|             | <b>3</b> Determine if the connection matrix is a spanning tree.                                                                                                    |  |  |
|             | graphisspantree(CM)                                                                                                    |  |  |
|             | ans =                                                                                                    |  |  |
|             | 1                                                                                                    |  |  |

**4** Add an edge between the root and the first leaf in the connection matrix.

CM(end, 1) = 1;

**5** Determine if the modified connection matrix is a spanning tree.

graphisspantree(CM)

| ans | = |
|-----|---|
|-----|---|

0

- **References** [1] Siek, J.G., Lee, L-Q, and Lumsdaine, A. (2002). The Boost Graph Library User Guide and Reference Manual, (Upper Saddle River, NJ:Pearson Education).
- See Also Bioinformatics Toolbox functions: graphallshortestpaths, graphconncomp, graphisdag, graphisomorphism, graphmaxflow, graphminspantree, graphpred2path, graphshortestpath, graphtopoorder, graphtraverse

Bioinformatics Toolbox methods of biograph object: isspantree

# graphmaxflow

| Purpose   | Calculate maximum flow and minimum cut in directed graph                                                                                                    |                                                                                                    |  |
|-----------|----------------------------------------------------------------------------------------------------|----------------------------------------------------------------------------------------------------|--|
| Syntax    | <pre>[MaxFlow, FlowMatrix, Cut] = graphmaxflow(G, SNode, TNode) [] = graphmaxflow(G, SNode, TNode,'Capacity', CapacityValue,) [] = graphmaxflow(G, SNode, TNode,'Method', MethodValue,)</pre> |                                                                                                    |  |
| Arguments | G                                                                                                    | N-by-N sparse matrix that represents a directed graph. Nonzero entries in matrix G represent the capacities of the edges.                                                                                                    |  |
|           | SNode                                                                                                    | Node in G.                                                                                                    |  |
|           | TNode                                                                                                    | Node in G.                                                                                                    |  |
|           | CapacityValue                                                                                                    | Column vector that specifies custom capacities for<br>the edges in matrix $G$ . It must have one entry for<br>every nonzero value (edge) in matrix $G$ . The order of<br>the custom capacities in the vector must match the<br>order of the nonzero values in matrix $G$ when it is<br>traversed column-wise. By default, graphmaxflow<br>gets capacity information from the nonzero entries<br>in matrix $G$ . |  |
|           | MethodValue                                                                                                    | <ul> <li>String that specifies the algorithm used to find the minimal spanning tree (MST). Choices are:</li> <li>'Edmonds' — Uses the Edmonds and Karp algorithm, the implementation of which is based on a variation called the <i>labeling algorithm</i>. Time complexity is O(N*E^2), where N and E are the number of nodes and edges respectively.</li> </ul>                                               |  |
|           |                                                                                                    | <ul> <li>'Goldberg' — Default algorithm. Uses the<br/>Goldberg algorithm, which uses the generic<br/>method known as <i>preflow-push</i>. Time complexity<br/>is O(N^2*sqrt(E)), where N and E are the<br/>number of nodes and edges respectively.</li> </ul>                                                                                                    |  |

### Description

**Tip** For introductory information on graph theory functions, see "Graph Theory Functions" in the *Bioinformatics Toolbox User's Guide*.

[MaxFlow, FlowMatrix, Cut] = graphmaxflow(G, SNode, TNode) calculates the maximum flow of directed graph G from node SNode to node TNode. Input G is an N-by-N sparse matrix that represents a directed graph. Nonzero entries in matrix G represent the capacities of the edges. Output MaxFlow is the maximum flow, and FlowMatrix is a sparse matrix with all the flow values for every edge. FlowMatrix(X,Y) is the flow from node X to node Y. Output Cut is a logical row vector indicating the nodes connected to SNode after calculating the minimum cut between SNode and TNode. If several solutions to the minimum cut problem exist, then Cut is a matrix.

[...] = graphmaxflow(G, SNode, TNode, ...'PropertyName', PropertyValue, ...) calls graphmaxflow with optional properties that use property name/property value pairs. You can specify one or more properties in any order. Each PropertyName must be enclosed in single quotes and is case insensitive. These property name/property value pairs are as follows:

[...] = graphmaxflow(G, SNode, TNode, ...'Capacity', CapacityValue, ...) lets you specify custom capacities for the edges. CapacityValue is a column vector having one entry for every nonzero value (edge) in matrix G. The order of the custom capacities in the vector must match the order of the nonzero values in matrix G when it is traversed column-wise. By default, graphmaxflow gets capacity information from the nonzero entries in matrix G.

 $[\ldots]$  = graphmaxflow(G, SNode, TNode, ...'Method', MethodValue, ...) lets you specify the algorithm used to find the minimal spanning tree (MST). Choices are:

• 'Edmonds' — Uses the Edmonds and Karp algorithm, the implementation of which is based on a variation called the *labeling* 

|          | <i>algorithm</i> . Time complexity is $O(N*E^2)$ , where N and E are the number of nodes and edges respectively. |                                                                                                    |  |  |
|----------|----------------------------------------------------------------------------------------------------|----------------------------------------------------------------------------------------------------|--|--|
|          | which uses the gene                                                                                              | ult algorithm. Uses the Goldberg algorithm,<br>eric method known as <i>preflow-push</i> . Time<br>*sqrt(E)), where N and E are the number of<br>pectively. |  |  |
| Examples | 1 Create a directed gr                                                                                           | aph with six nodes and eight edges.                                                                                                    |  |  |
|          |                                                                                                    | 1 2 2 3 3 4 5],[2 3 4 5 4 5 6 6],<br>1 1 2 3],6,6)                                                                                                    |  |  |
|          | (1,2)                                                                                                    | 2                                                                                                    |  |  |
|          | (1,3)                                                                                                    | 3                                                                                                    |  |  |
|          | (2,4)                                                                                                    | 3                                                                                                    |  |  |
|          | (3,4)                                                                                                    | 1                                                                                                    |  |  |
|          | (2,5)                                                                                                    | 1                                                                                                    |  |  |
|          | (3,5)                                                                                                    | 1                                                                                                    |  |  |
|          | (4,6)<br>(5,6)                                                                                                   | 2<br>3                                                                                                    |  |  |
|          | (3,0)                                                                                                    | 3                                                                                                    |  |  |
|          | <b>2</b> Calculate the maxim                                                                                     | num flow in the graph from node 1 to node 6.                                                                                                    |  |  |
|          | [M,F,K] = grap                                                                                                   | hmaxflow(cm,1,6)                                                                                                    |  |  |
|          | M =                                                                                                    |                                                                                                    |  |  |
|          | 4                                                                                                    |                                                                                                    |  |  |
|          | F =                                                                                                    |                                                                                                    |  |  |
|          | (1,2)                                                                                                    | 2                                                                                                    |  |  |
|          | (1,3)                                                                                                    | 2                                                                                                    |  |  |
|          | (2,4)                                                                                                    | 1                                                                                                    |  |  |
|          | (3,4)                                                                                                    | 1                                                                                                    |  |  |
|          |                                                                                                    |                                                                                                    |  |  |

|       | (2,5)  |        | 1      |        |        |        |
|-------|--------|--------|--------|--------|--------|--------|
| (3,5) |        | 1      |        |        |        |        |
| (4,6) |        | 2      |        |        |        |        |
|       | (5,6)  |        | 2      |        |        |        |
|       |        |        |        |        |        |        |
| K =   | =      |        |        |        |        |        |
|       | 1<br>1 | 1<br>0 | 1<br>1 | 1<br>0 | 0<br>0 | 0<br>0 |
|       |        |        |        |        |        |        |

Notice that K is a two-row matrix because there are two possible solutions to the minimum cut problem.

**3** View the graph with the original capacities.

h = view(biograph(cm,[],'ShowWeights','on'))

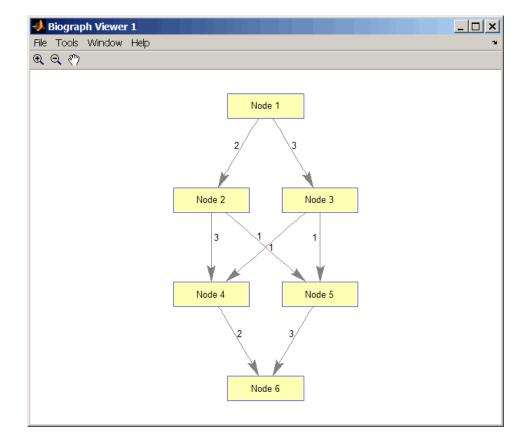

**4** View the graph with the calculated maximum flows.

view(biograph(F,[],'ShowWeights','on'))

## graphmaxflow

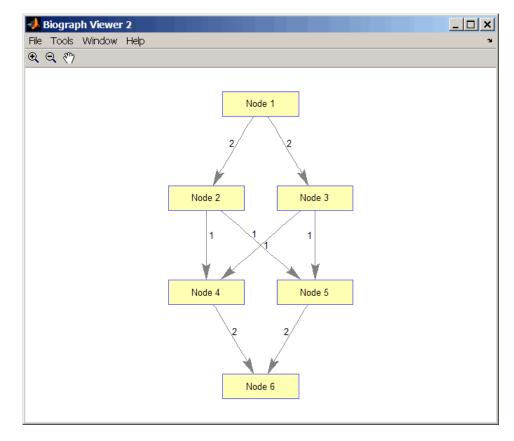

5 Show one solution to the minimum cut problem in the original graph.

set(h.Nodes(K(1,:)), 'Color',[1 0 0])

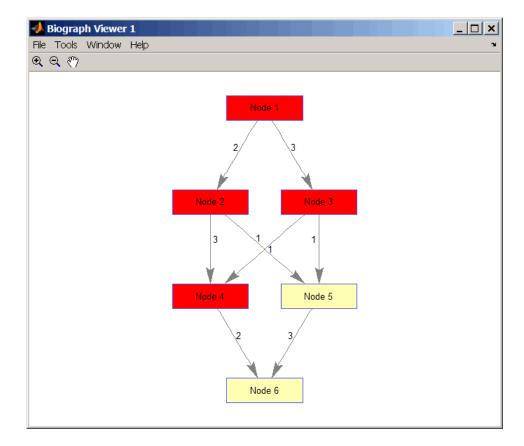

Notice that in the three edges that connect the source nodes (red) to the destination nodes (yellow), the original capacities and the calculated maximum flows are the same.

**References** [1] Edmonds, J. and Karp, R.M. (1972). Theoretical improvements in the algorithmic efficiency for network flow problems. Journal of the ACM *19*, 248-264.

[2] Goldberg, A.V. (1985). A New Max-Flow Algorithm. MIT Technical Report MIT/LCS/TM-291, Laboratory for Computer Science, MIT.

[3] Siek, J.G., Lee, L-Q, and Lumsdaine, A. (2002). The Boost Graph Library User Guide and Reference Manual, (Upper Saddle River, NJ:Pearson Education).

See Also Bioinformatics Toolbox functions: graphallshortestpaths, graphconncomp, graphisdag, graphisomorphism, graphisspantree, graphminspantree, graphpred2path, graphshortestpath, graphtopoorder, graphtraverse

Bioinformatics Toolbox method of biograph object: maxflow

### graphminspantree

| Purpose     | Find minimal spanning tree in graph                                                                                                    |                                                                                                    |  |
|-------------|----------------------------------------------------------------------------------------------------|----------------------------------------------------------------------------------------------------|--|
| Syntax      | <pre>[Tree, pred] = graphminspantree(G) [Tree, pred] = graphminspantree(G, R) [Tree, pred] = graphminspantree(, 'Method', MethodValue,) [Tree, pred] = graphminspantree(, 'Weights', WeightsValue,)</pre> |                                                                                                    |  |
| Arguments   | G                                                                                                    | N-by-N sparse matrix that represents an undirected graph.<br>Nonzero entries in matrix <i>G</i> represent the weights of the edges.                                                |  |
| Description | -                                                                                                    | Scalar between 1 and the number of nodes.<br>or introductory information on graph theory functions, see "Graph<br>y Functions" in the <i>Bioinformatics Toolbox User's Guide</i> . |  |
|             | [Tree                                                                                                    | pred = qraphminspantree(G) finds an acyclic subset of edges                                                                                                    |  |

[Tree, pred] = graphminspantree(G) finds an acyclic subset of edges that connects all the nodes in the undirected graph G and for which the total weight is minimized. Weights of the edges are all nonzero entries in the lower triangle of the N-by-N sparse matrix G. Output*Tree*is a spanning tree represented by a sparse matrix. Output*pred*is a vector containing the predecessor nodes of the minimal spanning tree (MST), with the root node indicated by 0. The root node defaults to the first node in the largest connected component. This computation requires an extra call to the graphconncomp function.

[Tree, pred] = graphminspantree(G, R) sets the root of the minimal spanning tree to node R.

[Tree,

pred] = graphminspantree(..., 'PropertyName', PropertyValue, ...)
calls graphminspantree with optional properties that use property
name/property value pairs. You can specify one or more properties in
any order. Each PropertyName must be enclosed in single quotes

and is case insensitive. These property name/property value pairs are as follows:

[Tree, pred] = graphminspantree(..., 'Method', MethodValue, ...) lets you specify the algorithm used to find the minimal spanning tree (MST). Choices are:

- 'Kruskal' Grows the minimal spanning tree (MST) one edge at a time by finding an edge that connects two trees in a spreading forest of growing MSTs. Time complexity is O(E+X\*log(N)), where X is the number of edges no longer than the longest edge in the MST, and N and E are the number of nodes and edges respectively.
- 'Prim' Default algorithm. Grows the minimal spanning tree (MST) one edge at a time by adding a minimal edge that connects a node in the growing MST with any other node. Time complexity is O(E\*log(N)), where N and E are the number of nodes and edges respectively.

**Note** When the graph is unconnected, Prim's algorithm returns only the tree that contains R, while Kruskal's algorithm returns an MST for every component.

|          | [ <i>Tree, pred</i> ] = graphminspantree(, 'Weights',<br><i>WeightsValue</i> ,) lets you specify custom weights for the<br>edges. <i>WeightsValue</i> is a column vector having one entry for every                                                                          |
|----------|----------------------------------------------------------------------------------------------------|
|          | nonzero value (edge) in matrix G. The order of the custom weights in the<br>vector must match the order of the nonzero values in matrix G when it<br>is traversed column-wise. By default, graphminspantree gets weight<br>information from the nonzero entries in matrix G. |
| Examples | 1 Create and view an undirected graph with 6 nodes and 11 edges.                                                                                                    |

W = [.41 .29 .51 .32 .50 .45 .38 .32 .36 .29 .21]; DG = sparse([1 1 2 2 3 4 4 5 5 6 6],[2 6 3 5 4 1 6 3 4 2 5],W);

## <u>graphminspantree</u>

UG = tril(DG + DG')

UG =

| (2,1)<br>(4,1) | 0.4100<br>0.4500 |
|----------------|------------------|
| (6,1)          | 0.2900           |
| (3,2)          | 0.5100           |
| (5,2)          | 0.3200           |
| (6,2)          | 0.2900           |
| (4,3)          | 0.5000           |
| (5,3)          | 0.3200           |
| (5,4)          | 0.3600           |
| (6,4)          | 0.3800           |
| (6,5)          | 0.2100           |

view(biograph(UG,[],'ShowArrows','off','ShowWeights','on'))

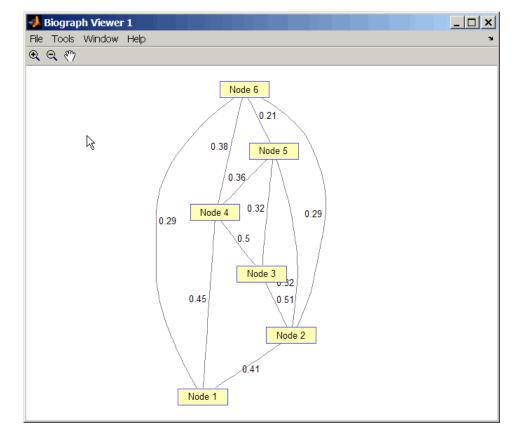

**2** Find and view the minimal spanning tree of the undirected graph.

[ST,pred] = graphminspantree(UG)

ST =

| (6,1) | 0.2900 |
|-------|--------|
| (6,2) | 0.2900 |
| (5,3) | 0.3200 |
| (5,4) | 0.3600 |

(6,5) 0.2100 pred = 0 6 5 5 6 1

view(biograph(ST,[],'ShowArrows','off','ShowWeights','on'))

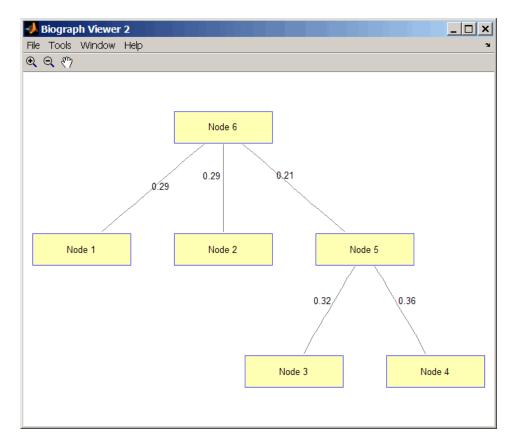

# References [1] Kruskal, J.B. (1956). On the Shortest Spanning Subtree of a Graph and the Traveling Salesman Problem. Proceedings of the American Mathematical Society 7, 48-50. [2] Prim, R. (1957). Shortest Connection Networks and Some Generalizations. Bell System Technical Journal 36, 1389-1401. [3] Siek, J.G. Lee, L-Q, and Lumsdaine, A. (2002). The Boost Graph Library User Guide and Reference Manual, (Upper Saddle River, NJ:Pearson Education). See Also Bioinformatics Toolbox functions: graphallshortestpaths, graphconncomp, graphisdag, graphisomorphism, graphisspantree, graphmaxflow, graphpred2path, graphshortestpath, graphtopoorder, graphtraverse Bioinformatics Toolbox method of biograph object: minspantree

## graphpred2path

| Purpose     | Convert predecessor indices to paths      |                                                                                                    |  |
|-------------|-------------------------------------------|----------------------------------------------------------------------------------------------------|--|
| Syntax      | <pre>path = graphpred2path(pred, D)</pre> |                                                                                                    |  |
| Arguments   | pred<br>D                                 | Row vector or matrix of predecessor node indices. The value<br>of the root (or source) node in <i>pred</i> must be 0.<br>Destination node in <i>pred</i> . |  |
| Description |                                           | introductory information on graph theory functions, see "Graph<br>functions" in the <i>Bioinformatics Toolbox User's Guide</i> .                           |  |

path = graphpred2path(pred, D) traces back a path by following the predecessor list in pred starting at destination node D.

The value of the root (or source) node in *pred* must be 0. If a NaN is found when following the predecessor nodes, graphpred2path returns an empty path.

| If pred is a                 | And D is<br>a | Then path is a                                                                                                |
|------------------------------|---------------|----------------------------------------------------------------------------------------------------|
| row vector of<br>predecessor | scalar        | row vector listing the nodes from the root (or source) to <i>D</i> .                                          |
| node indices                 | row vector    | row cell array with every column<br>containing the path to the destination<br>for every element in <i>D</i> . |

| If pred is a | And D is<br>a | Then path is a                                                                                                    |
|--------------|---------------|----------------------------------------------------------------------------------------------------|
| matrix       | scalar        | column cell array with every row<br>containing the path for every row in<br><i>pred</i> .                                                                                                   |
|              | row vector    | matrix cell array with every row<br>containing the paths for the respective<br>row in <i>pred</i> , and every column<br>containing the paths to the respective<br>destination in <i>D</i> . |

**Note** If *D* is omitted, the paths to all the destinations are calculated for every predecessor listed in *pred*.

**Examples** 1 Create a phytree object from the phylogenetic tree file for the GLR\_HUMAN protein.

**2** View the phytree object.

view(tr)

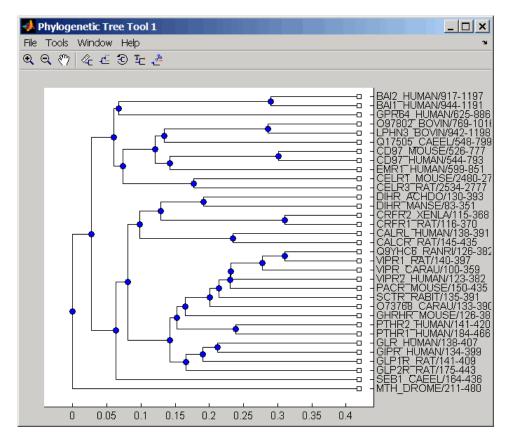

**3** From the phytree object, create a connection matrix to represent the phylogenetic tree.

[CM,labels,dist] = getmatrix(tr);

**4** Find the nodes from the root to one leaf in the phylogenetic tree created from the phylogenetic tree file for the GLR\_HUMAN protein.

```
root_loc = size(CM,1)
root loc =
```

|            | 65                                                                |                    |                    |                    |        |         |        |    |     |
|------------|-------------------------------------------------------------------|--------------------|--------------------|--------------------|--------|---------|--------|----|-----|
|            | glr_loc                                                           | = strm             | atch('             | GLR',1a            | abels) |         |        |    |     |
|            | glr_loc                                                           | =                  |                    |                    |        |         |        |    |     |
|            | 28                                                                |                    |                    |                    |        |         |        |    |     |
|            | [T,PRED]<br>PATH = g                                              | •                  | •                  |                    |        | _ ·     | ;      |    |     |
|            | PATH =                                                            |                    |                    |                    |        |         |        |    |     |
|            | 65                                                                | 64                 | 53                 | 52                 | 46     | 45      | 44     | 43 | 28  |
| References | [1] Siek, J.G., I<br>Library User (<br>NJ:Pearson Ed              | luide ar           | nd Refe            |                    |        |         |        |    | -   |
| See Also   | Bioinformatics<br>graphconncomp<br>graphmaxflow,<br>graphtopoorde | o, graph<br>graphr | nisdag,<br>ninspar | graphi<br>ntree, g | somorp | ohism,g | raphis |    | ee, |

# graphshortestpath

| Purpose   | Solve shortest path problem in graph                                                                                                    |                                                                                                    |  |
|-----------|----------------------------------------------------------------------------------------------------|----------------------------------------------------------------------------------------------------|--|
| Syntax    | <pre>[dist, path, pred] = graphshortestpath(G, S)<br/>[dist, path, pred] = graphshortestpath(G, S, T)<br/>[] = graphshortestpath(, 'Directed', DirectedValue,)<br/>[] = graphshortestpath(, 'Method', MethodValue,)<br/>[] = graphshortestpath(, 'Weights', WeightsValue,)</pre> |                                                                                                    |  |
| Arguments | G                                                                                                    | N-by-N sparse matrix that represents a graph.<br>Nonzero entries in matrix $G$ represent the weights<br>of the edges.                                                                                      |  |
|           | S                                                                                                    | Node in G.                                                                                                    |  |
|           | Т                                                                                                    | Node in G.                                                                                                    |  |
|           | DirectedValue                                                                                                    | Property that indicates whether the graph<br>is directed or undirected. Enter false for an<br>undirected graph. This results in the upper triangle<br>of the sparse matrix being ignored. Default is true. |  |

MethodValue String that specifies the algorithm used to find the shortest path. Choices are: • 'Bellman-Ford' — Assumes weights of the edges to be nonzero entries in sparse matrix G. Time complexity is O(N\*E), where N and E are the number of nodes and edges respectively. • 'BFS' — Breadth-first search. Assumes all weights to be equal, and nonzero entries in sparse matrix G to represent edges. Time complexity is O(N+E), where N and E are the number of nodes and edges respectively. • 'Acyclic' — Assumes G to be a directed acyclic graph and that weights of the edges are nonzero entries in sparse matrix G. Time complexity is O(N+E), where N and E are the number of nodes and edges respectively. • 'Dijkstra' — Default algorithm. Assumes weights of the edges to be positive values in sparse matrix G. Time complexity is O(log(N)\*E), where N and E are the number of nodes and edges respectively. WeightsValue Column vector that specifies custom weights for the edges in matrix G. It must have one entry for every nonzero value (edge) in matrix G. The order of the custom weights in the vector must match the order of the nonzero values in matrix G when it is traversed column-wise. This property lets you use zero-valued weights. By default, graphshortestpaths gets weight information from the nonzero entries in matrix G.

#### Description

**Tip** For introductory information on graph theory functions, see "Graph Theory Functions" in the *Bioinformatics Toolbox User's Guide*.

[dist, path, pred] = graphshortestpath(G, S) determines the single-source shortest paths from node S to all other nodes in the graph represented by matrix G. Input G is an N-by-N sparse matrix that represents a graph. Nonzero entries in matrix G represent the weights of the edges. dist are the N distances from the source to every node (using Infs for nonreachable nodes and O for the source node). path contains the winning paths to every node. pred contains the predecessor nodes of the winning paths.

[dist, path, pred] = graphshortestpath(G, S, T) determines the single source-single destination shortest path from node S to node T.

[...] = graphshortestpath(..., '*PropertyName*', *PropertyValue*, ...) calls graphshortestpath with optional properties that use property name/property value pairs. You can specify one or more properties in any order. Each *PropertyName* must be enclosed in single quotes and is case insensitive. These property name/property value pairs are as follows:

[...] = graphshortestpath(..., 'Directed', DirectedValue, ...) indicates whether the graph is directed or undirected. Set DirectedValue to false for an undirected graph. This results in the upper triangle of the sparse matrix being ignored. Default is true.

[...] = graphshortestpath(..., 'Method', MethodValue, ...) lets you specify the algorithm used to find the shortest path. Choices are:

- 'Bellman-Ford' Assumes weights of the edges to be nonzero entries in sparse matrix G. Time complexity is O(N\*E), where N and E are the number of nodes and edges respectively.
- 'BFS' Breadth-first search. Assumes all weights to be equal, and nonzero entries in sparse matrix G to represent edges. Time

complexity is  $O(N\!+\!E),$  where N and E are the number of nodes and edges respectively.

- 'Acyclic' Assumes G to be a directed acyclic graph and that weights of the edges are nonzero entries in sparse matrix G. Time complexity is O(N+E), where N and E are the number of nodes and edges respectively.
- 'Dijkstra' Default algorithm. Assumes weights of the edges to be positive values in sparse matrix G. Time complexity is O(log(N)\*E), where N and E are the number of nodes and edges respectively.

[...] = graphshortestpath(..., 'Weights', WeightsValue, ...) lets you specify custom weights for the edges. WeightsValue is a column vector having one entry for every nonzero value (edge) in matrix G. The order of the custom weights in the vector must match the order of the nonzero values in matrix G when it is traversed column-wise. This property lets you use zero-valued weights. By default, graphshortestpath gets weight information from the nonzero entries in matrix G.

#### **Examples** Finding the Shortest Path in a Directed Graph

1 Create and view a directed graph with 6 nodes and 11 edges.

W = [.41 .99 .51 .32 .15 .45 .38 .32 .36 .29 .21]; DG = sparse([6 1 2 2 3 4 4 5 5 6 1],[2 6 3 5 4 1 6 3 4 3 5],W)

DG =

| (4,1) | 0.4500 |
|-------|--------|
| (6,2) | 0.4100 |
| (2,3) | 0.5100 |
| (5,3) | 0.3200 |
| (6,3) | 0.2900 |
| (3,4) | 0.1500 |
| (5,4) | 0.3600 |
| (1,5) | 0.2100 |

| (2,5) | 0.3200 |
|-------|--------|
| (1,6) | 0.9900 |
| (4,6) | 0.3800 |

h = view(biograph(DG,[],'ShowWeights','on'))
Biograph object with 6 nodes and 11 edges.

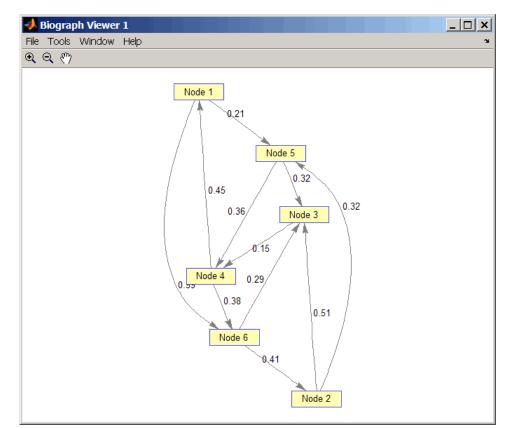

**2** Find the shortest path in the graph from node 1 to node 6.

[dist,path,pred] = graphshortestpath(DG,1,6)

```
dist =
0.9500
path =
1 5 4 6
pred =
0 6 5 5 1 4
```

**3** Mark the nodes and edges of the shortest path by coloring them red and increasing the line width.

```
set(h.Nodes(path), 'Color',[1 0.4 0.4])
edges = getedgesbynodeid(h,get(h.Nodes(path), 'ID'));
set(edges, 'LineColor',[1 0 0])
set(edges, 'LineWidth',1.5)
```

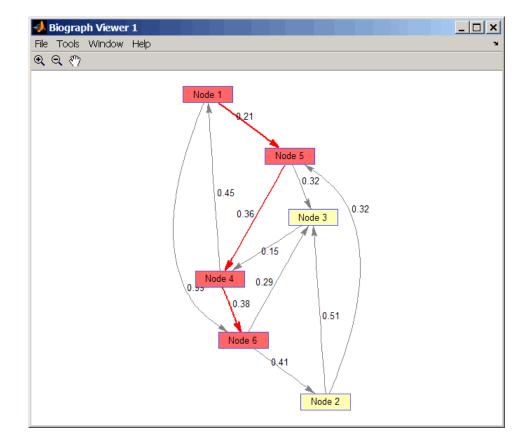

#### Finding the Shortest Path in an Undirected Graph

1 Create and view an undirected graph with 6 nodes and 11 edges.

```
UG = tril(DG + DG')
UG =
(4,1) 0.4500
(5,1) 0.2100
```

| (6,1) | 0.9900 |
|-------|--------|
| (3,2) | 0.5100 |
| (5,2) | 0.3200 |
| (6,2) | 0.4100 |
| (4,3) | 0.1500 |
| (5,3) | 0.3200 |
| (6,3) | 0.2900 |
| (5,4) | 0.3600 |
| (6,4) | 0.3800 |

h = view(biograph(UG,[],'ShowArrows','off','ShowWeights','on'))
Biograph object with 6 nodes and 11 edges.

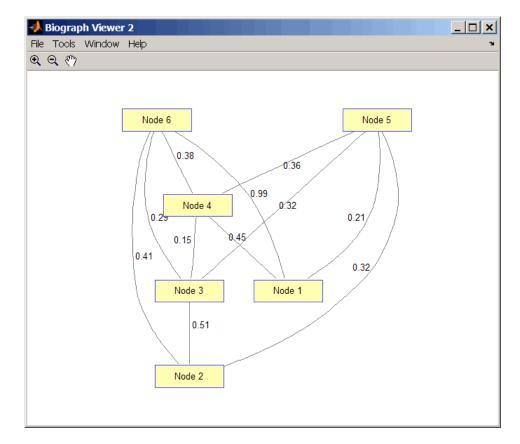

**2** Find the shortest path in the graph from node 1 to node 6.

```
[dist,path,pred] = graphshortestpath(UG,1,6,'directed',false)
dist =
```

0.8200

path =

```
1 5 3 6
pred =
0 5 5 1 1 3
```

**3** Mark the nodes and edges of the shortest path by coloring them red and increasing the line width.

```
set(h.Nodes(path), 'Color',[1 0.4 0.4])
fowEdges = getedgesbynodeid(h,get(h.Nodes(path), 'ID'));
revEdges = getedgesbynodeid(h,get(h.Nodes(fliplr(path)), 'ID'));
edges = [fowEdges;revEdges];
set(edges, 'LineColor',[1 0 0])
set(edges, 'LineWidth',1.5)
```

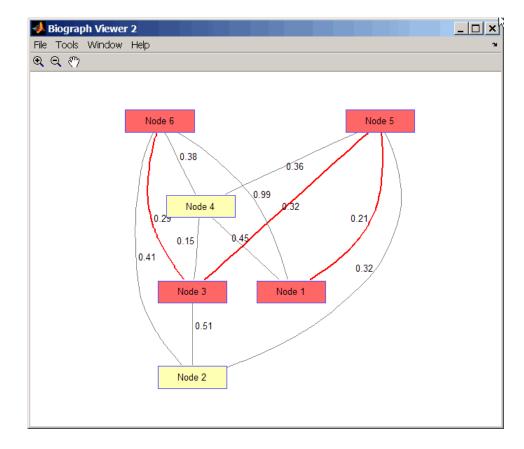

## **References** [1] Dijkstra, E.W. (1959). A note on two problems in connexion with graphs. Numerische Mathematik *1*, 269-271.

[2] Bellman, R. (1958). On a Routing Problem. Quarterly of Applied Mathematics 16(1), 87-90.

[3] Siek, J.G., Lee, L-Q, and Lumsdaine, A. (2002). The Boost Graph Library User Guide and Reference Manual, (Upper Saddle River, NJ:Pearson Education).

#### See Also Bioinformatics Toolbox functions: graphallshortestpaths, graphconncomp, graphisdag, graphisomorphism, graphisspantree, graphmaxflow, graphminspantree, graphpred2path, graphtopoorder, graphtraverse

Bioinformatics Toolbox method of biograph object: shortestpath

# <u>graphtopoorde</u>r

| Purpose     | Perform topological sort of directed acyclic graph                                                                                                    |
|-------------|----------------------------------------------------------------------------------------------------|
| Syntax      | order = graphtopoorder(G)                                                                                                    |
| Arguments   | <ul> <li>G N-by-N sparse matrix that represents a directed acyclic graph.</li> <li>Nonzero entries in matrix G indicate the presence of an edge.</li> </ul>                                                                                                    |
| Description | <b>Tip</b> For introductory information on graph theory functions, see "Graph Theory Functions" in the <i>Bioinformatics Toolbox User's Guide</i> .                                                                                                    |
| Evenneloc   | order = graphtopoorder(G) returns an index vector with the order of<br>the nodes sorted topologically. In topological order, an edge can exist<br>between a source node u and a destination node v, if and only if u<br>appears before v in the vector order. G is an N-by-N sparse matrix that<br>represents a directed acyclic graph (DAG). Nonzero entries in matrix G<br>indicate the presence of an edge. |
| Examples    | <pre>1 Create and view a directed acyclic graph (DAG) with six nodes and<br/>eight edges.<br/>DG = sparse([6 6 6 2 2 3 5 1],[2 5 1 3 4 5 1 4],true,6,6)</pre>                                                                                                    |
|             | DG = (5,1) 1 (6,1) 1 (6,2) 1 (2,3) 1 (1,4) 1 (2,4) 1 (2,4) 1 (3,5) 1 (6,5) 1 (6,5) 1                                                                                                    |

view(biograph(DG))

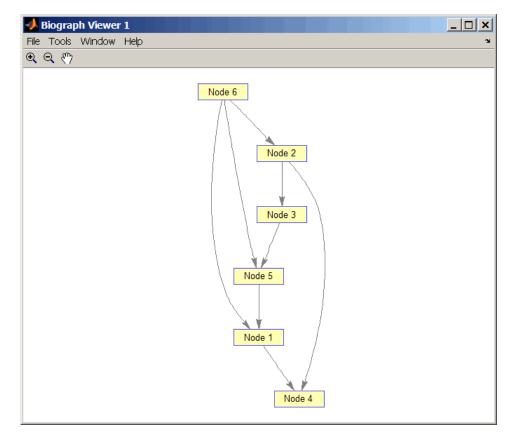

**2** Find the topological order of the DAG.

```
order = graphtopoorder(DG)
order =
6 2 3 5 1 4
```

**3** Permute the nodes so that they appear ordered in the graph display.

DG = DG(order,order)

DG =

| 1 |
|---|
| 1 |
| 1 |
| 1 |
| 1 |
| 1 |
| 1 |
| 1 |
|   |

view(biograph(DG))

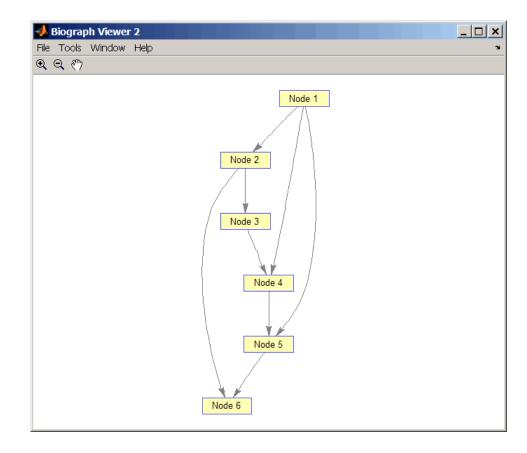

- **References** [1] Siek, J.G., Lee, L-Q, and Lumsdaine, A. (2002). The Boost Graph Library User Guide and Reference Manual, (Upper Saddle River, NJ:Pearson Education).
- See Also Bioinformatics Toolbox functions: graphallshortestpaths, graphconncomp, graphisdag, graphisomorphism, graphisspantree, graphmaxflow, graphminspantree, graphpred2path, graphshortestpath, graphtraverse

Bioinformatics Toolbox method of biograph object: topoorder

## graphtraverse

| Purpose     | Traverse graph by following adjacent nodes                                                                                                    |                                                                                                    |  |
|-------------|----------------------------------------------------------------------------------------------------|----------------------------------------------------------------------------------------------------|--|
| Syntax      | <pre>[disc, pred, closed] = graphtraverse(G, S) [] = graphtraverse(G, S,'Depth', DepthValue,) [] = graphtraverse(G, S,'Directed', DirectedValue,) [] = graphtraverse(G, S,'Method', MethodValue,)</pre> |                                                                                                    |  |
| Arguments   | G                                                                                                    | N-by-N sparse matrix that represents a directed graph. Nonzero entries in matrix $G$ indicate the presence of an edge.                                                                                                    |  |
|             | S                                                                                                    | Integer that indicates the source node in graph $G$ .                                                                                                    |  |
|             | DepthValue                                                                                                    | Integer that indicates a node in graph <i>G</i> that specifies the depth of the search. Default is Inf (infinity).                                                                                                    |  |
|             | DirectedValue                                                                                                    | Property that indicates whether graph $G$ is directed<br>or undirected. Enter false for an undirected<br>graph. This results in the upper triangle of the<br>sparse matrix being ignored. Default is true.                   |  |
|             | MethodValue                                                                                                    | <ul> <li>String that specifies the algorithm used to traverse the graph. Choices are:</li> <li>'BFS' — Breadth-first search. Time complexity is O(N+E), where N and E are number of nodes and edges respectively.</li> </ul> |  |
|             |                                                                                                    | • 'DFS' — Default algorithm. Depth-first search.<br>Time complexity is O(N+E), where N and E are<br>number of nodes and edges respectively.                                                                                  |  |
| Description |                                                                                                    |                                                                                                    |  |

**Tip** For introductory information on graph theory functions, see "Graph Theory Functions" in the *Bioinformatics Toolbox User's Guide*.

[disc, pred, closed] = graphtraverse(G, S) traverses graph G starting from the node indicated by integer S. G is an N-by-N sparse matrix that represents a directed graph. Nonzero entries in matrix G indicate the presence of an edge. *disc* is a vector of node indices in the order in which they are discovered. *pred* is a vector of predecessor node indices (listed in the order of the node indices) of the resulting spanning tree. *closed* is a vector of node indices in the order in which they are closed.

[...] = graphtraverse(G, S, ...'PropertyName', PropertyValue, ...) calls graphtraverse with optional properties that use property name/property value pairs. You can specify one or more properties in any order. Each PropertyName must be enclosed in single quotes and is case insensitive. These property name/property value pairs are as follows:

 $[\ldots]$  = graphtraverse(G, S, ...'Depth', DepthValue, ...) specifies the depth of the search. DepthValue is an integer indicating a node in graph G. Default is Inf (infinity).

[...] = graphtraverse(G, S, ...'Directed', DirectedValue, ...) indicates whether the graph is directed or undirected. Set DirectedValue to false for an undirected graph. This results in the upper triangle of the sparse matrix being ignored. Default is true.

[...] = graphtraverse(G, S, ...'Method', MethodValue, ...) lets you specify the algorithm used to traverse the graph. Choices are:

- 'BFS' Breadth-first search. Time complexity is O(N+E), where N and E are number of nodes and edges respectively.
- 'DFS' Default algorithm. Depth-first search. Time complexity is O(N+E), where N and E are number of nodes and edges respectively.

#### **Examples** 1 Create a directed graph with 10 nodes and 12 edges.

DG = sparse([1 2 3 4 5 5 5 6 7 8 8 9],... [2 4 1 5 3 6 7 9 8 1 10 2],true,10,10) DG =

| <pre>(3,1)<br/>(8,1)<br/>(1,2)<br/>(9,2)<br/>(5,3)<br/>(2,4)<br/>(4,5)<br/>(5,6)<br/>(5,7)<br/>(7,8)<br/>(6,9)</pre> | 1<br>1<br>1<br>1<br>1<br>1<br>1<br>1<br>1 |
|----------------------------------------------------------------------------------------------------|-------------------------------------------|
| (7,8)<br>(6,9)<br>(8,10)                                                                                             | •                                         |
|                                                                                                    |                                           |

h = view(biograph(DG))

Biograph object with 10 nodes and 12 edges.

## graphtraverse

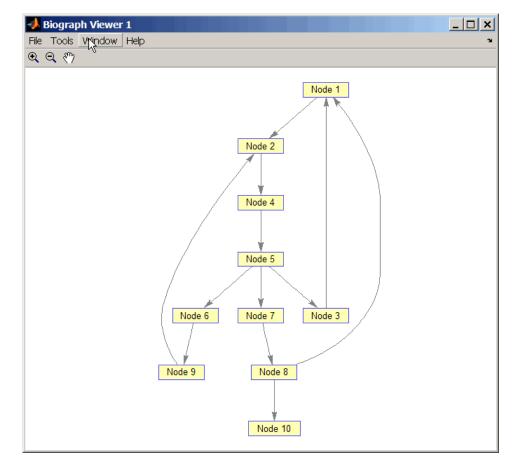

**2** Traverse the graph to find the depth-first search (DFS) discovery order starting at node 4.

```
order = graphtraverse(DG,4)
order =
4 5 3 1 2 6 9 7 8 10
```

**3** Label the nodes with the DFS discovery order.

```
for i = 1:10
    h.Nodes(order(i)).Label =...
    sprintf('%s:%d',h.Nodes(order(i)).ID,i);
end
h.ShowTextInNodes = 'label'
dolayout(h)
```

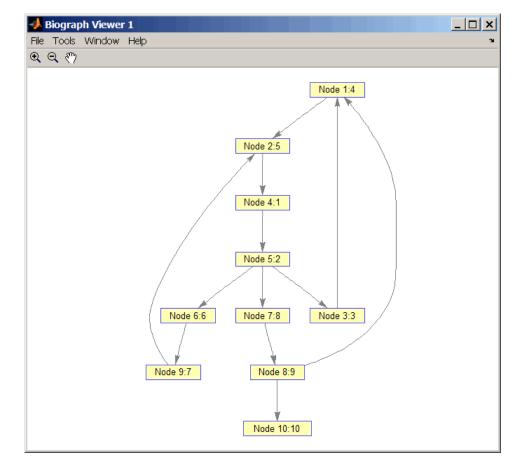

**4** Traverse the graph to find the breadth-first search (BFS) discovery order starting at node 4.

```
order = graphtraverse(DG,4,'Method','BFS')
order =
    4   5   3   6   7   1   9   8   2   10
```

**5** Label the nodes with the BFS discovery order.

```
for i = 1:10
    h.Nodes(order(i)).Label =...
    sprintf('%s:%d',h.Nodes(order(i)).ID,i);
end
h.ShowTextInNodes = 'label'
dolayout(h)
```

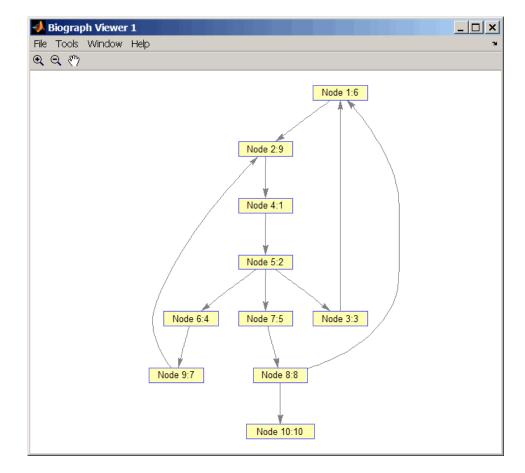

**6** Find and color nodes that are close to (within two edges of) node 4.

## graphtraverse

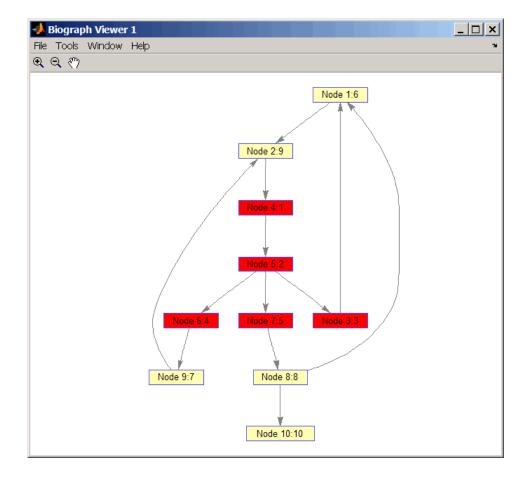

# **References** [1] Sedgewick, R., (2002). Algorithms in C++, Part 5 Graph Algorithms (Addison-Wesley).

[2] Siek, J.G., Lee, L-Q, and Lumsdaine, A. (2002). The Boost Graph Library User Guide and Reference Manual, (Upper Saddle River, NJ:Pearson Education). See Also Bioinformatics Toolbox functions: graphallshortestpaths, graphconncomp, graphisdag, graphisomorphism, graphisspantree, graphmaxflow, graphminspantree, graphpred2path, graphshortestpath, graphtopoorder

Bioinformatics Toolbox method of biograph object: traverse

| Purpose   | Align query sequence to profile using hidden Markov model alignment                                                                                                    |                                                                                                    |  |
|-----------|----------------------------------------------------------------------------------------------------|----------------------------------------------------------------------------------------------------|--|
| Syntax    | <pre>Alignment = hmmprofalign(Model,Seq) [Alignment, Score] = hmmprofalign(Model,Seq) [Score, Alignment, Prointer] = hmmprofalign(Model,Seq) hmmprofalign(, 'PropertyName', PropertyValue,) hmmprofalign(, 'ShowScore', ShowScoreValue) hmmprofalign(, 'Flanks', FlanksValue) hmmprofalign(, 'ScoreFlanks', ScoreFlanksValue) hmmprofalign(, 'ScoreNullTransitions',     ScoreNullTransitionValue)</pre> |                                                                                                    |  |
| Arguments | Model                                                                                                    | Hidden Markov model created with the function hmmprofstruct.                                                                                             |  |
|           | Seq                                                                                                    | Amino acid or nucleotide sequence. You can also enter a structure with the field Sequence.                                                               |  |
|           | ShowScoreValue                                                                                                    | Property to control displaying the scoring<br>space and the winning path. Enter either<br>true or false (default).                                       |  |
|           | FlanksValue                                                                                                    | Property to control including the symbols<br>generated by the FLANKING INSERT states<br>in the output sequence. Enter either true or<br>false (default). |  |
|           | ScoreFlanksValue                                                                                                    | Property to control including the transition<br>probabilities for the flanking states in the<br>raw score. Enter either true or false<br>(default).      |  |
|           | ScoreNullTransValue                                                                                                    | Property to control adjusting the raw<br>score using the null model for transitions<br>(Model.NullX). Enter either true or false<br>(default).           |  |

#### Description

Alignment = hmmprofalign(Model, Seq) returns the score for the optimal alignment of the query amino acid or nucleotide sequence (Seq) to the profile hidden Markov model (Model). Scores are computed using log-odd ratios for emission probabilities and log probabilities for state transitions.

[Alignment, Score] = hmmprofalign(Model,Seq) returns a string showing the optimal profile alignment.

Uppercase letters and dashes correspond to MATCH and DELETE states respectively (the combined count is equal to the number of states in the model). Lowercase letters are emitted by the INSERT states. For more information about the HMM profile, see hmmprofstruct.

[Score, Alignment, Prointer] = hmmprofalign(Model,Seq) returns a vector of the same length as the profile model with indices pointing to the respective symbols of the query sequence. Null pointers (NaN) mean that such states did not emit a symbol in the aligned sequence because they represent model jumps from the BEGIN state of a MATCH state, model jumps from the from a MATCH state to the END state, or because the alignment passed through DELETE states.

hmmprofalign(..., '*PropertyName*', *PropertyValue*,...) defines optional properties using property name/value pairs.

hmmprofalign(..., 'ShowScore', ShowScoreValue), when ShowScoreValue is true, displays the scoring space and the winning path.

hmmprofalign(..., 'Flanks', *FlanksValue*), when *FlanksValue* is true, includes the symbols generated by the FLANKING INSERT states in the output sequence.

hmmprofalign(..., 'ScoreFlanks', ScoreFlanksValue), when ScoreFlanksValue is true, includes the transition probabilities for the flanking states in the raw score.

hmmprofalign(..., 'ScoreNullTransitions', ScoreNullTransitionValue), when ScoreNullTransitionsValue is true, adjusts the raw score using the null model for transitions (Model.NullX). **Note** Multiple target alignment is not supported in this implementation. All the Model.LoopX probabilities are ignored.

| Examples | load('hmm_model_examples','model_7tm_2') % load a model example<br>load('hmm_model_examples','sequences') % load a sequence example<br>SCCR_RABIT=sequences(2).Sequence;<br>[a,s]=hmmprofalign(model_7tm_2,SCCR_RABIT,'showscore',true) |
|----------|----------------------------------------------------------------------------------------------------|
| See Also | Bioinformatics Toolbox functions gethmmprof, hmmprofestimate,<br>hmmprofgenerate, hmmprofgenerate, hmmprofstruct, pfamhmmread,<br>showhmmprof, multialign, profalign                                                                    |

# hmmprofestimate

| Purpose   | Estimate profile hidden Markov model (HMM) parameters using pseudocounts                       |                                                                                                    |  |
|-----------|------------------------------------------------------------------------------------------------|----------------------------------------------------------------------------------------------------|--|
| Syntax    | <pre>hmmprofestimate(Model, MultipleAlignment,</pre>                                           |                                                                                                    |  |
|           | <pre>hmmprofestimate(,<br/>hmmprofestimate(,<br/>hmmprofestimate(,<br/>hmmprofestimate(,</pre> | 'Ax', AxValue)<br>'BE', BEValue)                                                                                                    |  |
| Arguments | Model                                                                                          | Hidden Markov model created with the function hmmprofstruc.                                                                                                    |  |
|           | MultipleAlignment                                                                              | Array of sequences. Sequences can also be a structured array with the aligned sequences in a field Aligned or Sequences, and the optional names in a field Header or Name. |  |
|           | Α                                                                                              | Property to set the pseudocount weight A.<br>Default value is 20.                                                                                                    |  |
|           | Ax                                                                                             | Property to set the pseudocount weight Ax.<br>Default value is 20.                                                                                                    |  |
|           | BE                                                                                             | Property to set the background symbol<br>emission probabilities. Default values are<br>taken from Model.NullEmission.                                                      |  |
|           | ВМх                                                                                            | Property to set the background transition<br>probabilities from any MATCH state ([M->M<br>M->I M->D]). Default values are taken from<br>hmmprofstruct.                     |  |
|           | BDx                                                                                            | Property to set the background transition<br>probabilities from any DELETE state<br>([D->M D->D]). Default values are taken from<br>hmmprofstruct.                         |  |

### Description

hmmprofestimate(Model, MultipleAlignment, 'PropertyName', PropertyValue...) returns a structure with the fields containing the updated estimated parameters of a profile HMM. Symbol emission and state transition probabilities are estimated using the real counts and weighted pseudocounts obtained with the background probabilities. Default weight is A=20, the default background symbol emission for match and insert states is taken from Model.NullEmission, and the default background transition probabilities are the same as default transition probabilities returned by hmmprofstruct.

Model Construction: Multiple aligned sequences should contain uppercase letters and dashes indicating the model MATCH and DELETE states agreeing with Model.ModelLength. If model state annotation is missing, but MultipleAlignment is space aligned, then a "maximum entropy" criteria is used to select Model.ModelLength states.

**Note** Insert and flank insert transition probabilities are not estimated, but can be modified afterwards using hmmprofstruct.

hmmprofestimate(..., 'A', AValue) sets the pseudocount weight A
= Avalue when estimating the symbol emission probabilities. Default
value is 20.

hmmprofestimate(..., 'Ax', AxValue) sets the pseudocount weight Ax = Axvalue when estimating the transition probabilities. Default value is 20.

hmmprofestimate(..., 'BE', *BEValue*) sets the background symbol emission probabilities. Default values are taken from Model.NullEmission.

hmmprofestimate(..., 'BMx', BMxValue) sets the background transition probabilities from any MATCH state ([M->M M->I M->D]). Default values are taken from hmmprofstruct.

## hmmprofestimate

hmmprofestimate(..., 'BDx', BDxValue) sets the background transition probabilities from any DELETE state ([D->M D->D]). Default values are taken from hmmprofstruct.

# See Also Bioinformatics Toolbox functions: hmmprofalign, hmmprofstruct, showhmmprof

| Purpose     | Generate random sequence drawn from profile hidden Markov model (HMM)                                                                                                    |                                                                                                    |  |
|-------------|----------------------------------------------------------------------------------------------------|----------------------------------------------------------------------------------------------------|--|
| Syntax      | <pre>Sequence = hmmprofgenerate(Model) [Sequence, Profptr] = hmmprofgenerate(Model) = hmmprofgenerate(Model,'Align', AlignValue,) = hmmprofgenerate(Model,'Flanks', FlanksValue,) = hmmprofgenerate(Model,'Signature', SignatureValue,)</pre>                                                                                                    |                                                                                                    |  |
| Arguments   | Model                                                                                                    | Hidden Markov model created with the hmmprofstruct function.                                                                                                    |  |
|             | AlignValue                                                                                                    | Property to control using uppercase letters<br>for matches and lowercase letters for inserted<br>letters. Enter either true or false. Default<br>is false.       |  |
|             | FlanksValue                                                                                                    | Property to control including the symbols<br>generated by the FLANKING INSERT states<br>in the output sequence. Enter either true or<br>false. Default is false. |  |
|             | SignatureValue                                                                                                    | Property to control returning the most likely<br>path and symbols. Enter either true or false.<br>Default is false.                                              |  |
| Description | <pre>Sequence = hmmprofgenerate(Model) returns the string Sequence showing a sequence of amino acids or nucleotides drawn from the profile Model. The length, alphabet, and probabilities of the Model are stored in a structure. For move information about this structure, see hmmprofstruct. [Sequence, Profptr] = hmmprofgenerate(Model) returns a vector of the same length as the profile model pointing to the respective states in the output sequence. Null pointers (0) mean that such states do not exist in the output sequence, either because they are never touched (i.e., jumps</pre> |                                                                                                    |  |
|             |                                                                                                    |                                                                                                    |  |

from the BEGIN state to MATCH states or from MATCH states to the END state), or because DELETE states are not in the output sequence (not aligned output; see below).

... = hmmprofgenerate(Model, ... 'PropertyName', PropertyValue, ...) calls hmmprofgenerate with optional properties that use property name/property value pairs. You can specify one or more properties in any order. Each PropertyName must be enclosed in single quotes and is case insensitive. These property name/property value pairs are as follows:

... = hmmprofgenerate(Model, ...'Align', AlignValue, ...) if Align is true, the output sequence is aligned to the model as follows: uppercase letters and dashes correspond to MATCH and DELETE states respectively (the combined count is equal to the number of states in the model). Lowercase letters are emitted by the INSERT or FLANKING INSERT states. If AlignValue is false, the output is a sequence of uppercase symbols. The default value is true.

... = hmmprofgenerate(*Model*, ... 'Flanks', *FlanksValue*, ...) if Flanks is true, the output sequence includes the symbols generated by the FLANKING INSERT states. The default value is false.

... = hmmprofgenerate(Model, ...'Signature', SignatureValue, ...) if SignatureValue is true, returns the most likely path and symbols. The default value is false.

**Examples** load('hmm\_model\_examples','model\_7tm\_2') % load a model example rand\_sequence = hmmprofgenerate(model\_7tm\_2)

# See Also Bioinformatics Toolbox functions: hmmprofalign, hmmprofstruct, showhmmprof

| Purpose     | Concatenate<br>Markov mode                                                                                                    | prealigned strings of several sequences to profile hidden<br>el (HMM)                                                                                                    |  |
|-------------|----------------------------------------------------------------------------------------------------|----------------------------------------------------------------------------------------------------|--|
| Syntax      | hmmprofmerg                                                                                                    | e(Sequences)<br>e(Sequences, Names)<br>e(Sequences, Names, Scores)                                                                                                    |  |
| Arguments   | Sequences                                                                                                    | Array of sequences. Sequences can also be a structured<br>array with the aligned sequences in a field Aligned or<br>Sequences, and the optional names in a field Header<br>or Name. |  |
|             | Names                                                                                                    | Names for the sequences. Enter a vector of names.                                                                                                    |  |
|             | Scores                                                                                                    | Pairwise alignment scores from the function<br>hmmprofalign. Enter a vector of values with the same<br>length as the number of sequences in <i>Sequences</i> .                      |  |
| Description | hmmprofmerge(Sequences) displays a set of prealigned sequences to<br>an HMM model profile. The output is aligned corresponding to the<br>HMM states.                                                                                                    |                                                                                                    |  |
|             | <ul> <li>Match states — Uppercase letters</li> <li>Insert states — Lowercase letters or asterisks (*)</li> <li>Delete states — Dashes</li> <li>Periods (.) are added at positions corresponding to inserts in other sequences. The input sequences must have the same number of profile states, that is, the joint count of capital letters and dashes must be the same.</li> </ul> |                                                                                                    |  |
|             |                                                                                                    |                                                                                                    |  |
|             |                                                                                                    |                                                                                                    |  |
|             |                                                                                                    |                                                                                                    |  |
|             |                                                                                                    | e(Sequences, Names) labels the sequences with Names.                                                                                                    |  |
|             | hmmprofmerg<br>sequences usi                                                                                                    | e(Sequences, Names, Scores) sorts the displayed ing Scores.                                                                                                    |  |

# hmmprofmerge

| Examples | <pre>load('hmm_model_examples','model_7tm_2') %load model load('hmm_model_examples','sequences') %load sequences</pre>                                                            |
|----------|----------------------------------------------------------------------------------------------------|
|          | <pre>for ind =1:length(sequences)     [scores(ind),sequences(ind).Aligned] =     hmmprofalign(model_7tm_2,sequences(ind).Sequence);     end hmmprofmerge(sequences, scores)</pre> |
| See Also | Bioinformatics Toolbox functions: hmmprofalign, hmmprofstruct                                                                                                    |

| Purpose     | Create profile Hidden Markov Model (HMM) structure                                                                                                    |                                                                       |  |
|-------------|----------------------------------------------------------------------------------------------------|-----------------------------------------------------------------------|--|
| Syntax      | <pre>Model = hmmprofstruct(Length) Model = hmmprofstruct(Length, 'Field1', FieldValues1,) hmmprofstruct(Model, 'Field1', Field1Values1,)</pre>                                                                                                    |                                                                       |  |
| Arguments   | Length                                                                                                    | Number of match states in the model.                                  |  |
|             | Model                                                                                                    | Hidden Markov model created with the function hmmprofstruct.          |  |
|             | Field1                                                                                                    | Field name in the structure Model. Enter a name from the table below. |  |
| Description | <pre>Model = hmmprofstruct(Length) returns a structure with the fields<br/>containing the required parameters of a profile HMM. Length specifies<br/>the number of match states in the model. All other mandatory model<br/>parameters are initialized to the default values.<br/>Model = hmmprofstruct(Length, 'Field1', <i>FieldValues1</i>,)<br/>creates a profile HMM using the specified fields and parameters. All<br/>other mandatory model parameters are initialized to default values.<br/>hmmprofstruct(Model, 'Field1', <i>Field1Values1</i>,) returns<br/>the updated profile HMM with the specified fields and parameters.<br/>All other mandatory model parameters are taken from the reference<br/>MODEL.<br/>HMM Profile Structure Format<br/>Model parameters fields (mandatory). All probability values are in the<br/>[0 1] range.</pre> |                                                                       |  |
|             |                                                                                                    |                                                                       |  |
|             |                                                                                                    |                                                                       |  |
|             |                                                                                                    |                                                                       |  |
|             |                                                                                                    |                                                                       |  |
|             | Field Name                                                                                                    | Description                                                           |  |
|             | ModelLength                                                                                                    | Length of the profile (number of MATCH states)                        |  |

'AA' or 'NT'. Default is 'AA'.

Alphabet

| Field Name     | Description                                                                                                    |  |  |
|----------------|----------------------------------------------------------------------------------------------------|--|--|
| MatchEmission  | Symbol emission probabilities in the MATCH states.                                                                                                    |  |  |
|                | Size is [ModelLength x AlphaLength]. Defaults to<br>uniform distributions. May accept a structure with<br>residue counts (see aacount or basecount).                                                                                                    |  |  |
| InsertEmission | Symbol emission probabilities in the INSERT state.                                                                                                    |  |  |
|                | Size is [ModelLength x AlphaLength]. Defaults to<br>uniform distributions. May accept a structure with<br>residue counts (see aacount or basecount).                                                                                                    |  |  |
| NullEmission   | Symbol emission probabilities in the MATCH and<br>INSERT states for the NULL model. NULL model,<br>size is [1 x AlphaLength]. Defaults to a uniform<br>distribution. May accept a structure with residue<br>counts (see aacount or basecount). The NULL<br>model is used to compute the log-odds ratio at<br>every state and avoid overflow when propagating<br>the probabilities through the model. |  |  |
| BeginX         | BEGIN state transition probabilities.                                                                                                    |  |  |
|                | Format is                                                                                                    |  |  |
|                | [B->D1 B->M1 B->M2 B->M3 B->Mend]                                                                                                    |  |  |
|                | Notes:                                                                                                    |  |  |
|                | <pre>sum(S.BeginX) = 1</pre>                                                                                                    |  |  |
|                | For fragment profiles                                                                                                    |  |  |
|                | <pre>sum(S.BeginX(3:end)) = 0</pre>                                                                                                    |  |  |
|                | Default is [0.01 0.99 0 0 0].                                                                                                    |  |  |

| Field Name | Description                                                                                                    |
|------------|----------------------------------------------------------------------------------------------------|
| MatchX     | MATCH state transition probabilities                                                                                              |
|            | Format is                                                                                                    |
|            | [M1->M2 M2->M3 M[end-1]->Mend;<br>M1->I1 M2->I2 M[end-1]->I[end-1];<br>M1->D2 M2->D3 M[end-1]->Dend;<br>M1->E M2->E M[end-1]->E ] |
|            | Notes:                                                                                                    |
|            | sum(S.MatchX) = [ 1 1 1 ]                                                                                                    |
|            | For fragment profiles                                                                                                    |
|            | sum(S.MatchX(4,:)) = 0                                                                                                    |
|            | Default is repmat([0.998 0.001 0.001 0], profLength-1,1).                                                                         |
| InsertX    | INSERT state transition probabilities                                                                                             |
|            | Format is                                                                                                    |
|            | [I1->M2 I2->M3 I[end-1]->Mend;<br>[I1->I1 I2->I2 I[end-1]->I[end-1] ]                                                             |
|            | Note:                                                                                                    |
|            | sum(S.InsertX) = [ 1 1 1 ]                                                                                                    |
|            | Default is repmat([0.5 0.5],profLength-1,1).                                                                                      |

| Field Name      | Description                                                                        |  |
|-----------------|------------------------------------------------------------------------------------|--|
| DeleteX         | DELETE state transition probabilities. The format is                               |  |
|                 | [D1->M2 D2->M3 D[end-1]->Mend ;<br>[D1->D2 D2->D3 D[end-1]->Dend ]                 |  |
|                 | <b>Note</b> sum(S.DeleteX) = [ 1 1 1 ]                                             |  |
|                 |                                                                                    |  |
|                 | Default is repmat([0.5 0.5],profLength-1,1).                                       |  |
| FlankingInsert) | X Flanking insert states (N and C) used for LOCAL profile alignment. The format is |  |
|                 | [N->B C->T ;<br>[N->N C->C ]                                                       |  |
|                 |                                                                                    |  |
|                 | Note sum(S.FlankingInsertsX) = [1 1]                                               |  |
|                 |                                                                                    |  |
|                 | To force global alignment use                                                      |  |
|                 | S.FlankingInsertsX = [1 1; 0 0]                                                    |  |
|                 | Default is [0.01 0.01; 0.99 0.99].                                                 |  |

| Field Name | Description                                                                                                    |
|------------|----------------------------------------------------------------------------------------------------|
| LoopX      | Loop states transition probabilities used for<br>multiple hits alignment. The format is<br>[E->C J->B ;<br>E->J J->J ]                     |
|            | Note sum(S.LoopX) = [1 1]                                                                                                    |
|            | Default is [0.5 0.01; 0.5 0.99]                                                                                                    |
| NullX      | Null transition probabilities used to provide scores<br>with log-odds values also for state transitions. The<br>format is<br>[G->F ; G->G] |
|            |                                                                                                    |
|            | Note sum(S.NullX) = 1                                                                                                    |
|            | Default is [0.01; 0.99]                                                                                                    |

### **Annotation Fields (Optional)**

| Name        | Model Name                     |
|-------------|--------------------------------|
| IDNumber    | Identification Number          |
| Description | Short description of the model |

A profile Markov model is a common statistical tool for modeling structured sequences composed of symbols . These symbols include randomness in both the output (emission of symbols) and the state

transitions of the process. Markov models are generally represented by state diagrams.

The following figure is a state diagram for an HMM profile of length 4. Insert, match, and delete states are in the regular part (middle section).

- Insert state represents the excess of one or more symbols in the target sequence that are not included in the profile.
- Match state means that the target sequence is aligned to the profile at the specific location.
- Delete state represents a gap or symbol absence in the target sequence (also known as a silent state because it does not emit any symbol).

Flanking states (S, N, B, E, C, T) are used for proper modeling of the ends of the sequence, either for global, local or fragment alignment of the profile. S, N, E, and T are silent while N and C are used to insert symbols at the flanks.

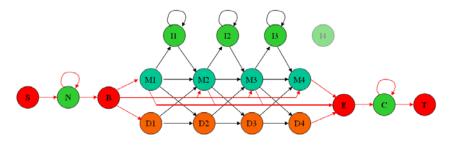

**Examples** hmmprofstruct(100, 'Alphabet', 'AA')

**See Also** Bioinformatics Toolbox functions: aacount, basecount, gethmmprof, hmmprofalign, hmmprofestimate, hmmprofgenerate, hmmprofmerge, pfamhmmread, showhmmprof

| Purpose     | Read microarray data from ImaGene Results file                                                                                                    |  |  |
|-------------|----------------------------------------------------------------------------------------------------|--|--|
| Syntax      | <pre>imagenedata = imageneread('File') imagenedata = imageneread(, 'CleanColNames', CleanColNamesValue,)</pre>                                              |  |  |
| Arguments   | File ImaGene Results formatted<br>name or a path and file nam                                                                                               |  |  |
|             | CleanColNameValue Property to control creating<br>MATLAB can use as variabl                                                                                 |  |  |
| Description | <pre>imagenedata = imageneread('File') reads ImaGene results data from File and creates a MATLAB structure imagedata containing the following fields:</pre> |  |  |
|             | Field                                                                                                    |  |  |
|             | HeaderAA                                                                                                    |  |  |
|             | Data                                                                                                    |  |  |
|             | Blocks                                                                                                    |  |  |
|             | Rows                                                                                                    |  |  |
|             | Columns                                                                                                    |  |  |
|             | Fields                                                                                                    |  |  |
|             | IDs                                                                                                    |  |  |
|             | ColumnNames                                                                                                    |  |  |
|             | COTUMINAMES                                                                                                    |  |  |

|          | Field                                                                                                    |  |  |  |  |
|----------|----------------------------------------------------------------------------------------------------|--|--|--|--|
|          | Indices                                                                                                    |  |  |  |  |
|          | Shape                                                                                                    |  |  |  |  |
|          | <pre>imagenedata = imageneread(, 'PropertyName', PropertyValue,) defines optional properties using property name/value pairs, described as follows:</pre>                                                                                                    |  |  |  |  |
|          | <pre>imagenedata = imageneread(, 'CleanColNames',<br/>CleanColNamesValue,). An ImaGene file may contain column<br/>names with spaces and some characters that MATLAB cannot use in<br/>MATLAB variable names. If CleanColNamesValue is true, imagene<br/>returns, in the field ColumnNames, names that are valid MATLAB<br/>variable names and names that you can use in functions. By default,<br/>CleanColNamesValue is false and the field ColumnNames may contain<br/>characters that are not valid for MATLAB variable names.</pre> |  |  |  |  |
|          | The field Indices of the structure contains MATLAB indices that you can use for plotting heat maps of the data with the function image or imagesc.                                                                                                    |  |  |  |  |
|          | For more details on the ImaGene format and example data, see the ImaGene User Manual.                                                                                                    |  |  |  |  |
|          | ImaGene is a registered trademark of BioDiscovery, Inc.                                                                                                    |  |  |  |  |
| Examples | Read in a sample ImaGene Results file. Note, the file cy3.txt is not<br>provided with Bioinformatics Toolbox.                                                                                                    |  |  |  |  |
|          | <pre>cy3Data = imageneread('cy3.txt');</pre>                                                                                                    |  |  |  |  |
|          | <b>2</b> Plot the signal mean.                                                                                                    |  |  |  |  |
|          | <pre>maimage(cy3Data,'Signal Mean');</pre>                                                                                                    |  |  |  |  |
|          | 3 Read in a sample ImaGene Results file. Note, the file cy5.txt is not provided with Bioinformatics Toolbox.                                                                                                    |  |  |  |  |
|          | cy5Data = imageneread('cy5.txt');                                                                                                    |  |  |  |  |
|          |                                                                                                    |  |  |  |  |

4 Create a loglog plot of the signal median from two ImaGene Results
files.
 sigMedianCol = find(strcmp('Signal Median',cy3Data.ColumnNames));
 cy3Median = cy3Data.Data(:,sigMedianCol);
 cy5Median = cy5Data.Data(:,sigMedianCol);
 maloglog(cy3Median,cy5Median,'title','Signal Median');

See Also Bioinformatics Toolbox functions: gprread, maboxplot, maimage, sptread

## int2aa

| Purpose          | Convert amino acid sequence from integer to letter representation       |                                                                                                    |  |
|------------------|-------------------------------------------------------------------------|----------------------------------------------------------------------------------------------------|--|
| Syntax           | SeqChar = int2aa(SeqInt)<br>SeqChar = int2aa(SeqInt, 'Case', CaseValue) |                                                                                                    |  |
| Arguments        | SeqInt                                                                  | Row vector of integers specifying an amino acid<br>sequence. See the table Mapping Amino Acid Integers<br>to Letters on page 2-422 for valid integers. Integers are<br>arbitrarily assigned to IUB/IUPAC letters. |  |
|                  | CaseValue                                                               | String that specifies the case of the returned character string. Choices are 'upper' (default) or 'lower'.                                                                                                    |  |
| Return<br>Values | SeqChar                                                                 | Character string of single-letter codes specifying an amino acid sequence.                                                                                                    |  |

### Mapping Amino Acid Integers to Letters

| Amino Acid                | Integer | Code |
|---------------------------|---------|------|
| Alanine                   | 1       | А    |
| Arginine                  | 2       | R    |
| Asparagine                | 3       | Ν    |
| Aspartic acid (Aspartate) | 4       | D    |
| Cysteine                  | 5       | С    |
| Glutamine                 | 6       | Q    |
| Glutamic acid (Glutamate) | 7       | E    |
| Glycine                   | 8       | G    |

| Amino Acid                              | Integer | Code |
|-----------------------------------------|---------|------|
| Histidine                               | 9       | Н    |
| Isoleucine                              | 10      | I    |
| Leucine                                 | 11      | L    |
| Lysine                                  | 12      | К    |
| Methionine                              | 13      | М    |
| Phenylalanine                           | 14      | F    |
| Proline                                 | 15      | Р    |
| Serine                                  | 16      | S    |
| Threonine                               | 17      | Т    |
| Tryptophan                              | 18      | W    |
| Tyrosine                                | 19      | Y    |
| Valine                                  | 20      | V    |
| Asparagine or Aspartic acid (Aspartate) | 21      | В    |
| Glutamine or Glutamic acid (Glutamate)  | 22      | Z    |
| Any amino acid                          | 23      | Х    |
| Translation stop                        | 24      | *    |
| Gap of indeterminate length             | 25      | -    |
| Unknown or any integer not in table     | 0       | ?    |

#### Mapping Amino Acid Integers to Letters (Continued)

### Description

SeqChar = int2aa(SeqInt) converts a 1-by-N array of integers specifying an amino acid sequence to a character string of single-letter codes specifying the same amino acid sequence. See the table Mapping Amino Acid Integers to Letters on page 2-422 for valid integers.

## int2aa

|          | <pre>SeqChar = int2aa(SeqInt, 'Case', CaseValue) specifies the case of the returned character string representing an amino acid sequence. Choices are 'upper' (default) or 'lower'. Convert an amino acid sequence from integer to letter representation.</pre> |  |  |
|----------|----------------------------------------------------------------------------------------------------|--|--|
| Examples |                                                                                                    |  |  |
|          | s = int2aa([13 1 17 11 1 21])                                                                                                    |  |  |
|          | s =                                                                                                    |  |  |
|          | MATLAB                                                                                                    |  |  |
| See Also | Bioinformatics Toolbox functions: aa2int, aminolookup, int2nt, nt2int                                                                                                    |  |  |

| Purpose   | Convert nucleotide se | quence from integer to letter representation                                                                                                    |
|-----------|-----------------------|----------------------------------------------------------------------------------------------------|
| Syntax    |                       |                                                                                                    |
| Arguments | SeqNT                 | Nucleotide sequence represented by integers.<br>Enter a vector of integers from the table<br>Mapping Nucleotide Integers to Letters below.<br>The array does not have to be of type integer,<br>but it does have to contain only integer<br>numbers. Integers are arbitrarily assigned to<br>IUB/IUPAC letters.                          |
|           | AlphabetValue         | Property to select the nucleotide alphabet.<br>Enter 'DNA' or 'RNA'.                                                                                                    |
|           | UnknownValue          | Property to select the integer value for the<br>unknown character. Enter a character to<br>map integers 16 or greater to an unknown<br>character. The character must not be one of<br>the nucleotide characters A, C, G, T, or the<br>ambiguous nucleotide characters N, R, Y, K, M, S,<br>W, B, D, H, or V. The default character is *. |
|           | CaseValue             | Property to select the letter case for the nucleotide sequence. Enter 'upper' (default) or 'lower'.                                                                                                    |

| Nucleotide                                              | Integer                | Code |
|---------------------------------------------------------|------------------------|------|
| Adenosine                                               | 1                      | А    |
| Cytidine                                                | 2                      | С    |
| Guanine                                                 | 3                      | G    |
| Thymidine                                               | 4                      | Т    |
| $Uridine \ (if \ `Alphabet' \ set \ to \ `RNA')$        | 4                      | U    |
| Purine (A or G)                                         | 5                      | R    |
| Pyrimidine (T or C)                                     | 6                      | Y    |
| Keto (G or T)                                           | 7                      | к    |
| Amino (A or C)                                          | 8                      | М    |
| Strong interaction (3 H bonds) (G or C)                 | 9                      | S    |
| Weak interaction (2 H bonds) (A or T) $\label{eq:Weak}$ | 10                     | W    |
| Not A (C or G or T)                                     | 11                     | В    |
| Not C (A or G or T)                                     | 12                     | D    |
| Not G (A or C or T)                                     | 13                     | н    |
| Not T or U (A or C or G)                                | 14                     | V    |
| Any nucleotide (A or C or G or T)                       | 15                     | N    |
| Gap of indeterminate length                             | 16                     | -    |
| Unknown (default)                                       | $0 \text{ or } \ge 17$ | *    |

#### **Mapping Nucleotide Integers to Letters**

### Description

int2nt(SeqNT) converts a 1-by-N array of integers to a character string using the table Mapping Nucleotide Integers to Letters on page 2-426.

int2nt(..., 'PropertyName', PropertyValue,...) defines optional
properties using property name/value pairs.

|          | <pre>int2nt(, 'Alphabet', AlphabetValue) selects the nucleotide<br/>alphabet to use. Default is 'DNA', which uses the symbols A, C, G, and<br/>T. If AlphabetValue is set to 'RNA', int2nt uses the symbols A, C, G,<br/>and U instead.<br/>int2nt(, 'Unknown', UnknownValue) specifies the character to<br/>represent an unknown nucleotide base.<br/>int2nt(, 'Case', CaseValue) selects the output case of the<br/>nucleotide string.</pre> |
|----------|----------------------------------------------------------------------------------------------------|
| Examples | <pre>Enter a sequence of integers as a MATLAB vector (space or<br/>comma-separated list with square brackets).<br/>s = int2nt([1 2 4 3 2 4 1 3 2])<br/>s =<br/>ACTGCTAGC</pre>                                                                                                    |
|          | <pre>Define a symbol for unknown numbers 16 and greater. si = [1 2 4 20 2 4 40 3 2]; s = int2nt(si, 'unknown', '#')</pre>                                                                                                    |
| See Also | s =<br>ACT#CT#GC                                                                                                    |
| JEE AISU | Bioinformatics Toolbox functions: aa2int, int2aa, nt2int                                                                                                    |

# isoelectric

| Purpose     | Estimate isoelectric point for amino acid sequence                                                                                                    |                                                                                                    |  |
|-------------|----------------------------------------------------------------------------------------------------|----------------------------------------------------------------------------------------------------|--|
| Syntax      | isoelectric(.<br>isoelectric(.<br>isoelectric(.                                                                                                    | isoelectric(SeqAA)<br>, 'PropertyName', PropertyValue,)<br>, 'PKVals', PKValsValue)                                                                                           |  |
| Arguments   | SeqAA                                                                                                    | Amino acid sequence. Enter a character string or<br>a vector of integers from the table Mapping Amino<br>Acid Letters to Integers on page 2-2. Examples:<br>'ARN' or [1 2 3]. |  |
|             | PKValsValue                                                                                                    | Property to provide alternative pK values.                                                                                                    |  |
|             |                                                                                                    |                                                                                                    |  |
|             | ChargeValue                                                                                                    | Property to select a specific pH for estimating charge.<br>Enter a number between 0 and 14. The default value<br>is 7.2.                                                      |  |
|             | ChartValue                                                                                                    | Property to control plotting a graph of charge versus pH. Enter true or false.                                                                                                |  |
| Description |                                                                                                    | ric(SeqAA) returns the estimated isoelectric point $(pI)$<br>id sequence. The isoelectric point is the pH at which the<br>et charge of zero                                   |  |
|             | point (pI) for an                                                                                                    | isoelectric(SeqAA) returns the estimated isoelectric<br>a amino acid sequence and the estimated charge for a<br>lt is typical intracellular pH 7.2).                          |  |
|             | The estimates are skewed by the underlying assumptions that all amino<br>acids are fully exposed to the solvent, that neighboring peptides have no<br>influence on the pK of any given amino acid, and that the constitutive |                                                                                                    |  |

amino acids, as well as the N- and C-termini, are unmodified. Cysteine residues participating in disulfide bridges also affect the true pI and are not considered here. By default, isoelectric uses the EMBOSS amino acid pK table, or you can substitute other values using the property PKVals.

• If the sequence contains ambiguous amino acid characters (b z \* -), isoelectric ignores the characters and displays a warning message.

Warning: Symbols other than the standard 20 amino acids appear in the sequence.

• If the sequence contains undefined amino acid characters (i j o), isoelectric ignores the characters and displays a warning message.

Warning: Sequence contains unknown characters. These will be ignored.

isoelectric(..., 'PropertyName', PropertyValue,...) defines
optional properties using property name/value pairs.

isoelectric(..., 'PKVals', *PKValsValue*) uses the alternative pK table stored in the text file *PKValValues*. For an example of a pK text file, see the file Emboss.pK.

N\_term 8.6 K 10.8 R 12.5 H 6.5 D 3.9 E 4.1 C 8.5 Y 10.1 C term 3.6

isoelectric(..., 'Charge', ChargeValue) returns the estimated charge of a sequence for a given pH (ChargeValue).

## isoelectric

Fxample

| isoelectric(,       | 'Chart', ChartValue) when ChartValue is true,         |
|---------------------|-------------------------------------------------------|
| returns a graph plo | otting the charge of the protein versus the pH of the |
| solvent.            |                                                       |
|                     |                                                       |
|                     |                                                       |
| % Get a sequer      | ice from PDB.                                         |

| LAUIIPIe | <pre>% Get a sequence from FDB. pdbSeq = getpdb('1CIV', 'SequenceOnly', true) % Estimate its isoelectric point. isoelectric(pdbSeq)</pre>                                                      |
|----------|----------------------------------------------------------------------------------------------------|
|          | % Plot the charge against the pH for a short polypeptide sequence.<br>isoelectric('PQGGGGWGQPHGGGWGQPHGGGGWGQGGSHSQG', 'CHART', true)                                                          |
|          | % Get the Rh blood group D antigen from NCBI and calculate<br>% its charge at pH 7.3 (typical blood pH).<br>gpSeq = getgenpept('AAB39602')<br>[pI Charge] = isoelectric(gpSeq, 'Charge', 7.38) |
| See Also | Bioinformatics functions aacount, molweight                                                                                                    |

| Purpose     | Read JCAMP-DX formatted files                                                                                                    |  |  |
|-------------|----------------------------------------------------------------------------------------------------|--|--|
| Syntax      | JCAMPData = jcampread(File)                                                                                                    |  |  |
| Arguments   | FileJCAMP-DX formatted file (ASCII text file). Enter a<br>file name, a path and file name, or a URL pointing to a<br>file. File can also be a MATLAB character array that<br>contains the text of a JCAMP-DX formatted file.                                                                                                    |  |  |
| Description | JCAMP-DX is a file format for infrared, NMR, and mass spectrometry<br>data from the Joint Committee on Atomic and Molecular Physical Data<br>(JCAMP). jcampread supports reading data from files saved with<br>Versions 4.24 and 5 of the JCAMP-DX format. For more details, see:<br>http://www.jcamp-dx.org/<br>JCAMPData = jcampread(File) reads data from File, a JCAMP-DX<br>formatted file, and creates JCAMPData, a MATLAB structure containing<br>the following fields: |  |  |
|             | Field                                                                                                    |  |  |
|             | Title                                                                                                    |  |  |
|             | DataType                                                                                                    |  |  |
|             | Origin                                                                                                    |  |  |
|             | Owner                                                                                                    |  |  |
|             | Blocks                                                                                                    |  |  |
|             | Notes                                                                                                    |  |  |

The Blocks field of the structure is an array of structures corresponding to each set of data in the file. These structures have the following fields:

|          | Field                                                                                                    |
|----------|----------------------------------------------------------------------------------------------------|
|          | XData                                                                                                    |
|          | YData                                                                                                    |
|          | XUnits                                                                                                    |
|          | YUnits                                                                                                    |
|          | Notes                                                                                                    |
| Examples | <pre>1 Download test data in the file isa_ms1.dx from:<br/>http://www.jcamp-dx.org/testdata.html<br/>2 Read a JCAMP-DX file (isas_ms1.dx) into MATLAB and plot the<br/>mass spectrum.<br/>jcampStruct = jcampread('isas_ms1.dx')<br/>data = jcampStruct.Blocks(1);<br/>stem(data.XData,data.YData, '.', 'MarkerEdgeColor','w');<br/>title(jcampStruct.Title);<br/>xlabel(data.XUnits);<br/>ylabel(data.YUnits);</pre> |
|          | <pre>title(jcampStruct.Title); xlabel(data.XUnits);</pre>                                                                                                    |

A Figure window opens with the mass spectrum.

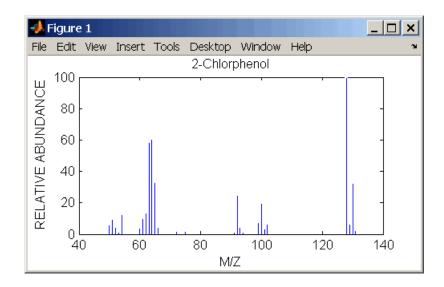

See Also Bioinformatics Toolbox functions: mslowess, mssgolay, msviewer, mzxmlread

## joinseq

| Purpose     | Join two sequences to produce shortest supersequence                                                                                                    |
|-------------|----------------------------------------------------------------------------------------------------|
| Syntax      | SeqNT3 = joinseq(SeqNT1, SeqNT2)                                                                                                    |
| Arguments   | SeqNT1, SeqNT2 Nucleotide sequences.                                                                                                    |
| Description | SeqNT3 = joinseq(SeqNT1, SeqNT2) creates a new sequence that<br>is the shortest supersequence of $SeqNT1$ and $SeqNT2$ . If there is no<br>overlap between the sequences, then $SeqNT2$ is concatenated to the end<br>of $SeqNT1$ . If the length of the overlap is the same at both ends of the<br>sequence, then the overlap at the end of $SeqNT1$ and the start of $SeqNT2$<br>is used to join the sequences. |
|             | If SeqNT1 is a subsequence of SeqNT2, then SeqNT2 is returned as the shortest supersequence and vice versa.                                                                                                    |
| Examples    | <pre>seq1 = 'ACGTAAA';<br/>seq2 = 'AAATGCA';<br/>joined = joinseq(seq1,seq2)<br/>joined =<br/>ACGTAAATGCA</pre>                                                                                                    |
| See Also    | MATLAB functions cat, strcat, strfind                                                                                                    |

| Purpose   | Classify data                                                                                                    | using nearest neighbor method                                                                                                    |  |
|-----------|----------------------------------------------------------------------------------------------------|----------------------------------------------------------------------------------------------------|--|
| Syntax    | Class = knnclassify(Sample, Training, Group)<br>Class = knnclassify(Sample, Training, Group, k)<br>Class = knnclassify(Sample, Training, Group, k, distance)<br>Class = knnclassify(Sample, Training, Group, k, distance,<br>rule) |                                                                                                    |  |
| Arguments | Sample                                                                                                    | Matrix whose rows will be classified into groups. Sample must have the same number of columns as Training.                                                                                                    |  |
|           | Training                                                                                                    | Matrix used to group the rows in the matrix Sample.<br>Training must have the same number of columns as<br>Sample. Each row of Training belongs to the group<br>whose value is the corresponding entry of Group. |  |
|           | Group                                                                                                    | Vector whose distinct values define the grouping of the rows in <i>Training</i> .                                                                                                    |  |
|           | k                                                                                                    | The number of nearest neighbors used in the classification. Default is 1.                                                                                                    |  |

| distance | <ul> <li>String to specify the distance metric. Choices are:</li> <li>'euclidean' — Euclidean distance (default)</li> </ul>                                                      |
|----------|----------------------------------------------------------------------------------------------------|
|          | • 'cityblock' — Sum of absolute differences                                                                                                    |
|          | <ul> <li>'cosine' — One minus the cosine of the included<br/>angle between points (treated as vectors)</li> </ul>                                                                |
|          | • 'correlation' — One minus the sample correlation between points (treated as sequences of values)                                                                               |
|          | • 'hamming' — Percentage of bits that differ (only suitable for binary data)                                                                                                    |
| rule     | <ul> <li>String to specify the rule used to decide how to classify the sample. Choices are:</li> <li>'nearest' — Majority rule with nearest point tie-break (default)</li> </ul> |
|          | <ul> <li>'random' — Majority rule with random point tie-break</li> </ul>                                                                                                    |
|          | • 'consensus' — Consensus rule                                                                                                    |

Description

Class = knnclassify(Sample, Training, Group) classifies the rows of the data matrix Sample into groups, based on the grouping of the rows of Training. Sample and Training must be matrices with the same number of columns. Group is a vector whose distinct values define the grouping of the rows in Training. Each row of Training belongs to the group whose value is the corresponding entry of Group. knnclassify assigns each row of Sample to the group for the closest row of Training. Group can be a numeric vector, a string array, or a cell array of strings. Training and Group must have the same number of rows. knnclassify treats NaNs or empty strings in Group as missing values, and ignores the corresponding rows of Training. Class indicates which group each row of Sample has been assigned to, and is of the same type as Group.

Class = knnclassify(Sample, Training, Group, k) enables you to specify k, the number of nearest neighbors used in the classification. Default is 1.

Class = knnclassify(Sample, Training, Group, k, distance) enables you to specify the distance metric. Choices for distance are:

| 'euclidean'   | Euclidean distance (default)                                                     |
|---------------|----------------------------------------------------------------------------------|
| 'cityblock'   | Sum of absolute differences                                                      |
| 'cosine'      | One minus the cosine of the included angle between points (treated as vectors)   |
| 'correlation' | One minus the sample correlation between points (treated as sequences of values) |
| 'hamming'     | Percentage of bits that differ (only suitable for binary data)                   |

Class = knnclassify(Sample, Training, Group, k, distance, rule) enables you to specify the rule used to decide how to classify the sample. Choices for rule are:

| 'nearest'   | Majority rule with nearest point tie-break (default) |
|-------------|------------------------------------------------------|
| 'random'    | Majority rule with random point tie-break            |
| 'consensus' | Consensus rule                                       |

The default behavior is to use majority rule. That is, a sample point is assigned to the class the majority of the k nearest neighbors are from. Use 'consensus' to require a consensus, as opposed to majority rule. When using the 'consensus' option, points where not all of the k nearest neighbors are from the same class are not assigned to one of the classes. Instead the output Class for these points is NaN for numerical groups or '' for string named groups. When classifying to more than two groups or when using an even value for k, it might be necessary to break a tie in the number of nearest neighbors. Options are 'random', which selects a random tiebreaker, and 'nearest', which uses the nearest neighbor among the tied groups to break the tie. The default behavior is majority rule, with nearest tie-break.

#### **Examples**

#### **Classifying Rows**

The following example classifies the rows of the matrix sample:

```
sample = [.9 .8;.1 .3;.2 .6]
sample =
    0.9000
              0.8000
    0.1000
              0.3000
    0.2000
              0.6000
training=[0 0;.5 .5;1 1]
training =
         0
                   0
    0.5000
              0.5000
    1.0000
             1.0000
group = [1;2;3]
group =
     1
     2
     3
class = knnclassify(sample, training, group)
class =
     3
     1
     2
```

Row 1 of sample is closest to row 3 of Training, so class(1) = 3. Row 2 of sample is closest to row 1 of Training, so class(2) = 1. Row 3 of sample is closest to row 2 of Training, so class(3) = 2.

#### **Classifying Rows into One of Two Groups**

The following example classifies each row of the data in sample into one of the two groups in training. The following commands create the matrix training and the grouping variable group, and plot the rows of training in two groups.

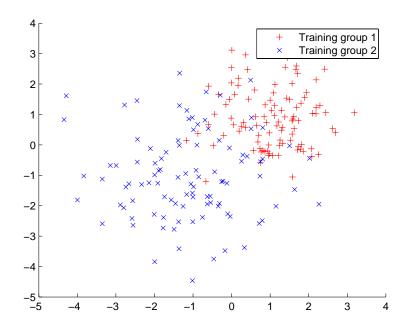

The following commands create the matrix sample, classify its rows into two groups, and plot the result.

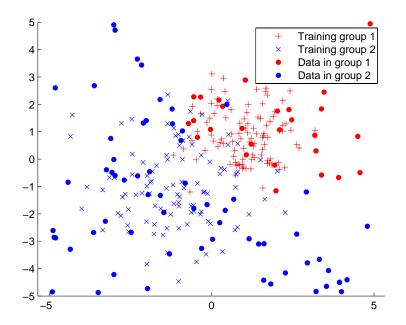

#### **Classifying Rows Using the Three Nearest Neighbors**

The following example uses the same data as in Example 2, but classifies the rows of sample using three nearest neighbors instead of one.

```
gscatter(training(:,1),training(:,2),group,'rb',+x');
hold on;
c3 = knnclassify(sample, training, group, 3);
```

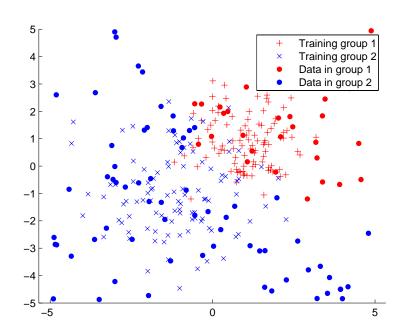

gscatter(sample(:,1),sample(:,2),c3,'mc','o'); legend('Training group 1','Training group 2','Data in group 1','Data in group 2');

If you compare this plot with the one in Example 2, you see that some of the data points are classified differently using three nearest neighbors.

**References** [1] Mitchell T (1997), Machine Learning, McGraw-Hill.

See Also Bioinformatics Toolbox functions: knnimpute, classperf, crossvalind, svmclassify, svmtrain

Statistics Toolbox functions: classify

## knnimpute

| Purpose     | Impute missing data using nearest-neighbor method                                                                                                    |
|-------------|----------------------------------------------------------------------------------------------------|
| Syntax      | knnimpute(Data)<br>knnimpute(Data, k)<br>knnimpute(, 'Distance', DistanceValue,)<br>knnimpute(, 'DistArgs', DistArgsValue,)<br>knnimpute(, 'Weights', WeightsValues,)<br>knnimpute(, 'Median', MedianValue,)                                                                                                    |
| Arguments   | Data<br>k                                                                                                    |
| Description | k<br>knnimpute(Data) replaces NaNs in Data with the corresponding value<br>from the nearest-neighbor column. The nearest-neighbor column is<br>the closest column in Euclidean distance. If the corresponding value<br>from the nearest-neighbor column is also NaN, the next nearest column                                                                              |
|             | is used.                                                                                                    |
|             | knnimpute( $Data$ , $k$ ) replaces NaNs in Data with a weighted mean of the k nearest-neighbor columns. The weights are inversely proportional to the distances from the neighboring columns.                                                                                                    |
|             | knnimpute(, ' <i>PropertyName</i> ', <i>PropertyValue</i> ,) calls<br>knnimpute with optional properties that use property name/property<br>value pairs. You can specify one or more properties in any order. Each<br><i>PropertyName</i> must be enclosed in single quotation marks and is case<br>insensitive. These property name/property value pairs are as follows: |
|             | knnimpute(, 'Distance', <i>DistanceValue</i> ,) computes<br>nearest-neighbor columns using the distance metric distfun. The<br>choices for <i>DistanceValue</i> are:                                                                                                    |

### knnimpute

| 'euclidean'        | Euclidean distance (default).                                                                                                    |
|--------------------|----------------------------------------------------------------------------------------------------|
| 'seuclidean'       | Standardized Euclidean distance — each coordinate<br>in the sum of squares is inversely weighted by the<br>sample variance of that coordinate. |
| 'cityblock'        | City block distance.                                                                                                    |
| 'mahalanobis'      | Mahalanobis distance.                                                                                                    |
| 'minkowski'        | Minkowski distance with exponent 2.                                                                                                    |
| 'cosine'           | One minus the cosine of the included angle.                                                                                                    |
| 'correlation'      | One minus the sample correlation between observations, treated as sequences of values.                                                         |
| 'hamming'          | Hamming distance — the percentage of coordinates that differ.                                                                                  |
| 'jaccard'          | One minus the Jaccard coefficient — the percentage of nonzero coordinates that differ.                                                         |
| 'chebychev'        | Chebychev distance (maximum coordinate difference).                                                                                            |
| function<br>handle | A handle to a distance function, specified using 0, for example, ${\tt @distfun}.$                                                             |

See pdist for more details.

knnimpute(..., 'DistArgs', *DistArgsValue*, ...) passes arguments (*DistArgsValue*) to the function distfun. *DistArgsValue* can be a single value or a cell array of values.

knnimpute(..., 'Weights', WeightsValues, ...) lets you specify the weights used in the weighted mean calculation. w should be a vector of length k.

knnimpute(..., 'Median', MedianValue, ...) when MedianValue is true, uses the median of the k nearest neighbors instead of the weighted mean.

### knnimpute

| Example 1 | A = [1   | 2 5;4    | 5 7;NaN | - 1 | 8;7 | 6 0] |  |
|-----------|----------|----------|---------|-----|-----|------|--|
|           | A =      |          |         |     |     |      |  |
|           | 1<br>4   | 2<br>5   |         |     |     |      |  |
|           | NaN<br>7 | - 1<br>6 | 8<br>0  |     |     |      |  |

Note that A(3,1) = NaN. Because column 2 is the closest column to column 1 in Euclidean distance, knnimpute imputes the (3,1) entry of column 1 to be the corresponding entry of column 2, which is -1.

| knnimpute(A) |     |     |   |
|--------------|-----|-----|---|
| ans          | =   |     |   |
|              | 1   | 2   | 5 |
|              | 4   | 5   | 7 |
|              | - 1 | - 1 | 8 |
|              | 7   | 6   | 0 |

**Example 2** The following example loads the data set yeastdata and imputes missing values in the array yeastvalues:

```
load yeastdata
% Remove data for empty spots
emptySpots = strcmp('EMPTY',genes);
yeastvalues(emptySpots,:) = [];
genes(emptySpots) = [];
% Impute missing values
imputedValues = knnimpute(yeastvalues);
```

**References** [1] Speed, T. (2003). Statistical Analysis of Gene Expression Microarray Data (Chapman & Hall/CRC).

[2] Hastie, T., Tibshirani, R., Sherlock, G., Eisen, M., Brown, P., and Botstein, D. (1999). "Imputing missing data for gene expression arrays", Technical Report, Division of Biostatistics, Stanford University.

[3] Troyanskaya, O., Cantor, M., Sherlock, G., Brown, P., Hastie, T., Tibshirani, R., Botstein, D., and Altman, R. (2001). Missing value estimation methods for DNA microarrays. Bioinformatics 17(6), 520–525.

### See Also Bioinformatics Toolbox function: knnclassify MATLAB function: isnan Statistics Toolbox functions: nanmean, nanmedian, pdist

### maboxplot

| Purpose | Box plot for microarray data                                                                                                    |
|---------|----------------------------------------------------------------------------------------------------|
| Syntax  | <pre>maboxplot(MAData) maboxplot(MAData, ColumnName) maboxplot(MAStruct, FieldName) H = maboxplot() [H, HLines] = maboxplot() maboxplot(, 'PropertyName', PropertyValue,) maboxplot(, 'Title', TitleValue,) maboxplot(, 'Notch', NotchValue,) maboxplot(, 'Symbol', SymbolValue,) maboxplot(, 'Orientation', OrientationValue,) maboxplot(, 'WhiskerLength', WhiskerLengthValue,)</pre> |

#### Arguments

| MAData     | A numeric array or a structure containing a field called Data. The values in the columns of <i>MAData</i> will be used to create box plots. |
|------------|----------------------------------------------------------------------------------------------------|
| ColumnName | An array of column names corresponding to the data in <i>MAData</i> .                                                                       |
| MAStruct   | A microarray data structure.                                                                                                    |
| FieldName  | A field within the microarray data structure, <i>MAStruct</i> . The values in the field <i>FieldName</i> will be used to create box plots.  |
| TitleValue | A string to use as the title for the plot. The default title is FieldName.                                                                  |
| NotchValue | Property to control the type of boxes drawn.<br>Enter either true for notched boxes, or<br>false, for square boxes. Default is false.       |

|             | OrientationValue<br>WhiskerLengthValue                                                                                                    | Property to specify the orientation of the box<br>plot. Enter 'Vertical' or 'Horizontal'.<br>Default is 'Horizontal'.<br>Property to specify the maximum length<br>of the whiskers as a function of the<br>interquartile range (IQR). The whisker<br>extends to the most extreme data value<br>within WhiskerLengthValue*IQR of the<br>box. Default = 1.5. If WhiskerLengthValue<br>equals 0, then maboxplot displays all data<br>values outside the box, using the plotting |  |
|-------------|----------------------------------------------------------------------------------------------------|----------------------------------------------------------------------------------------------------|--|
|             |                                                                                                    | symbol Symbol.                                                                                                    |  |
| Description | <pre>maboxplot(MAData) displays a box plot of the values in the columns of<br/>data(MAData). MAData can be a numeric array or a structure containing<br/>a field called Data.<br/>maboxplot(MAData, ColumnName) labels the box plot column names.<br/>maboxplot(MAStruct, FieldName) displays a box plot of the values<br/>in the field FieldName in the microarray data structure MAStruct. If<br/>MAStruct is block based, maboxplot creates a box plot of the values in<br/>the field FieldName for each block.<br/>H = maboxplot() returns the handle of the box plot axes.</pre> |                                                                                                    |  |
|             |                                                                                                    |                                                                                                    |  |
|             |                                                                                                    |                                                                                                    |  |
|             |                                                                                                    |                                                                                                    |  |
|             | [H, HLines] = maboxplot() returns the handles of the lines to separate the different blocks in the image.                                                                                                    |                                                                                                    |  |
|             | maboxplot(, ' <i>PropertyName</i> ', <i>PropertyValue</i> ,) defines<br>optional properties using property name/value pairs in any order. The<br>property name/value pairs are as follows:                                                                                                    |                                                                                                    |  |
|             |                                                                                                    | e', <i>TitleValue</i> ,) allows you to specify<br>default <i>TitleValue</i> is FieldName.                                                                                                    |  |
|             |                                                                                                    | h', <i>NotchValue</i> ,) if <i>NotchValue</i> is true,<br>he default is false to show square boxes.                                                                                                    |  |
|             |                                                                                                    |                                                                                                    |  |

|          | <pre>maboxplot(, 'Symbol', SymbolValue,) allows you to specify the symbol used for outlier values. The default Symbol is '+'.</pre>                                                                                                    |  |  |  |  |
|----------|----------------------------------------------------------------------------------------------------|--|--|--|--|
|          | <pre>maboxplot(, 'Orientation', OrientationValue,) allows you to specify the orientation of the box plot. The choices are 'Vertical' and 'Horizontal'. The default is 'Vertical'.</pre>                                                                                                    |  |  |  |  |
|          | <pre>maboxplot(, 'WhiskerLength', WhiskerLengthValue,) allows you to specify the whisker length for the box plot. WhiskerLengthValue defines the maximum length of the whiskers as a function of the interquartile range (IQR) (default = 1.5). The whisker extends to the most extreme data value within WhiskerLength*IQR of the box. If WhiskerLengthValue equals 0, then maboxplot displays all data values outside the box, using the plotting symbol Symbol.</pre> |  |  |  |  |
| Examples | <pre>load yeastdata maboxplot(yeastvalues,times); xlabel('Sample Times'); % Using a structure geoStruct = getgeodata('GSM1768'); maboxplot(geoStruct, 'title', 'GSM1768'); % For block-based data madata = gprread('mouse_a1wt.gpr'); maboxplot(madata,'F635 Median'); figure</pre>                                                                                                    |  |  |  |  |
|          | maboxplot(madata,'F635 Median - B635','TITLE',<br>'Cy5 Channel FG - BG');                                                                                                    |  |  |  |  |
| See Also | Bioinformatics Toolbox functions magetfield, maimage, mairplot,<br>maloglog, malowess, manorm, mavolcanoplot                                                                                                    |  |  |  |  |
|          | Statistics Toolbox function boxplot                                                                                                    |  |  |  |  |

| Purpose   | Estimate false discovery rate (FDR) of differentially expressed genes from two experimental conditions or phenotypes                                                                                                    |                                                                                                    |  |
|-----------|----------------------------------------------------------------------------------------------------|----------------------------------------------------------------------------------------------------|--|
| Syntax    | <pre>FDR = mafdr(PValues) [FDR, Q] = mafdr(PValues) [FDR, Q, Pi0] = mafdr(PValues) [FDR, Q, Pi0, R2] = mafdr(PValues) = mafdr(PValues,'BHFDR', BHFDRValue,) = mafdr(PValues,'Lambda', LambdaValue,) = mafdr(PValues,'Method', MethodValue,) = mafdr(PValues,'Showplot', ShowplotValue,)</pre> |                                                                                                    |  |
| Arguments | PValues                                                                                                    | Column vector of p-values for each gene in two<br>microarray data sets, such as returned by mattest.                                                          |  |
|           | BHFDRValue                                                                                                    | Property to control the use of the linear step-up (LSU) procedure originally introduced by Benjamini and Hochberg, 1995. Choices are true or false (default). |  |
|           |                                                                                                    | <b>Note</b> If <i>BHFDRValue</i> is set to true, the Lambda and Method properties are ignored.                                                                |  |

LambdaValue Input that specifies lambda,  $\lambda$ , the tuning parameter used to estimate the true null hypotheses,  $\hat{\pi}_0(\lambda)$ . LambdaValue can be either:

- A single value that is > 0 and < 1.
- A series of values. Each value must be > 0 and <</li>
  1. There must be at least four values in the series.

**Tip** The series of values can be expressed by a colon operator with the form [*first:incr:last*], where *first* is the first value in the series, *incr* is the increment, and *last* is the last value in the series.

Default LambdaValue is the series of values [0.01:0.01:0.95].

**Note** If *LambdaValue* is set to a single value, the Method property is ignored.

| Meth | odValue   | String that specifies a method to calculate the true null hypothesis, $\hat{\pi}_0(\lambda)$ , from the tuning parameter, LambdaValue, when LambdaValue is a series of values. Choices are: |
|------|-----------|----------------------------------------------------------------------------------------------------|
|      |           | • bootstrap (default)                                                                                                    |
|      |           | • polynomial                                                                                                    |
| Show | plotValue | Property to display two plots:                                                                                                    |
|      |           | • Plot of the estimated true null hypotheses, $\hat{\pi}_0(\lambda)$ , versus the tuning parameter, lambda, $\lambda$ , with a cubic polynomial fitting curve                               |
|      |           | • Plot of q-values versus p-values                                                                                                    |
|      |           | Choices are true or false (default).                                                                                                    |
|      |           |                                                                                                    |
| FDR  |           | Column vector of positive FDR (pFDR) values.                                                                                                    |
| Q    |           | Column vector of q-values.                                                                                                    |
| Pi0  |           | Estimated true null hypothesis, $\hat{\pi}_0$ .                                                                                                    |

*R2* Square of the correlation coefficient.

Return Values

**Description** FDR = mafdr (*PValues*) computes a positive FDR (pFDR) value for each value in *PValues*, a column vector of p-values for each gene in two microarray data sets, using a procedure introduced by Storey, 2002. FDR is a column vector of positive FDR (pFDR) values.

[FDR, Q] = mafdr(PValues) also returns a q-value for each p-value in PValues. Q is a column vector.

[FDR, Q, Pi0] = mafdr(PValues) also returns Pi0, the estimated true null hypothesis,  $\hat{\pi}_0$ , if using the procedure introduced by Storey, 2002.

[FDR, Q, Pi0, R2] = mafdr(PValues) also returns R2, the square of the correlation coefficient, if using the procedure introduced by Storey, 2002, and the polynomial method to calculate the true null hypothesis,

 $\hat{\pi}_0$ , from the tuning parameter, lambda,  $\lambda$ .

... = mafdr(*PValues*, ...'*PropertyName*', *PropertyValue*, ...) calls mafdr with optional properties that use property name/property value pairs. You can specify one or more properties in any order. Each *PropertyName* must be enclosed in single quotation marks and is case insensitive. These property name/property value pairs are as follows:

 $\dots$  = mafdr(*PValues*,  $\dots$ 'BHFDR', *BHFDRValue*,  $\dots$ ) controls the use of the linear step-up (LSU) procedure originally introduced by Benjamini and Hochberg, 1995, to computes an FDR-adjusted p-value for each value in *PValues*. Choices are true or false (default).

**Note** If *BHFDRValue* is set to true, the Lambda and Method properties are ignored.

... = mafdr (*PValues*, ... 'Lambda', *LambdaValue*, ...) specifies lambda,  $\lambda$ , the tuning parameter used to estimate the true null hypotheses,  $\hat{\pi}_{0}(\lambda)$ . *LambdaValue* can be either:

- A single value that is > 0 and < 1.
- A series of values. Each value must be > 0 and < 1. There must be at least four values in the series.

**Tip** The series of values can be expressed by a colon operator with the form [*first:incr:last*], where *first* is the first value in the series, *incr* is the increment, and *last* is the last value in the series.

Default LambdaValue is the series of values [0.01:0.01:0.95].

**Note** If *LambdaValue* is set to a single value, the Method property is ignored.

... = mafdr(*PValues*, ...'Method', *MethodValue*, ...) specifies a method to calculate the true null hypothesis,  $\hat{\pi}_0$ , from the tuning parameter, *LambdaValue*, when *LambdaValue* is a series of values. Choices are bootstrap (default) or polynomial.

... = mafdr(PValues, ...'Showplot', ShowplotValue, ...)
controls the display of two plots:

- Plot of the estimated true null hypotheses,  $\hat{\pi}_0(\lambda)$ , versus the tuning parameter, lambda, with a cubic polynomial fitting curve
- Plot of q-values versus p-values

Choices are true or false (default).

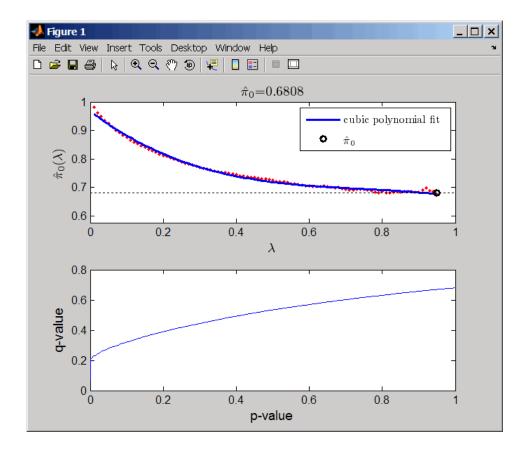

#### **Examples**

1 Load the MAT file, included with Bioinformatics Toolbox, that contains Affymetrix data from a prostate cancer study, specifically probe intensity data from Affymetrix HG-U133A GeneChip arrays. The two variables in the MAT file, dependentData and independentData, are two matrices of gene expression values from two experimental conditions.

load prostatecancerexpdata

**2** Use the mattest function to calculate p-values for the gene expression values in the two matrices.

pvalues = mattest(dependentData, independentData, 'permute', true);

**3** Use the mafdr function to calculate positive FDR values and q-values for the gene expression values in the two matrices and plot the data.

[fdr, q] = mafdr(pvalues, 'showplot', true);

The prostatecancerexpdata.mat file used in this example contains data from Best et al., 2005.

#### **References** [1] Best, C.J.M., Gillespie, J.W., Yi, Y., Chandramouli, G.V.R., Perlmutter, M.A., Gathright, Y., Erickson, H.S., Georgevich, L., Tangrea, M.A., Duray, P.H., Gonzalez, S., Velasco, A., Linehan, W.M., Matusik, R.J., Price, D.K., Figg, W.D., Emmert-Buck, M.R., and Chuaqui, R.F. (2005). Molecular alterations in primary prostate cancer after androgen ablation therapy. Clinical Cancer Research *11*, 6823–6834.

[2] Storey, J.D. (2002). A direct approach to false discovery rates. Journal of the Royal Statistical Society 64(3), 479-498.

[3] Storey, J.D., and Tibshirani, R. (2003). Statistical significance for genomewide studies. Proc Nat Acad Sci 100(16), 9440–9445.

[4] Storey, J.D., Taylor, J.E., and Siegmund, D. (2004). Strong control conservative point estimation and simultaneous conservative consistency of false discovery rates: A unified approach. Journal of the Royal Statistical Society *66*, 187–205.

[5] Benjamini, Y., and Hochberg, Y. (1995). Controlling the false discovery rate: A practical and powerful approach to multiple testing. Journal of the Royal Statistical Society *57*, 289–300.

# See Also Bioinformatics Toolbox functions: gcrma, mairplot, maloglog, mapcaplot, mattest, mavolcanoplot, rmasummary

## magetfield

| Purpose     | Extract data from microarray structure                                                                                                    |  |  |
|-------------|----------------------------------------------------------------------------------------------------|--|--|
| Syntax      | <pre>magetfield(MAStruct, FieldName)</pre>                                                                                                    |  |  |
| Arguments   | MAStructMicroarray structure.FieldNameA column in MAStruct.                                                                                                    |  |  |
| Description | <ul><li>magetfield(MAStruct, FieldName) extracts data for FieldName, a column in MAStruct, microarray structure.</li><li>The benefit of this function is to hide the details of extracting a column of data from a structure created with one of the microarray reader functions (gprread, agferead, sptread, imageneread).</li></ul> |  |  |
| Examples    | <pre>maStruct = gprread('mouse_a1wt.gpr'); cy3data = magetfield(maStruct,'F635 Median'); cy5data = magetfield(maStruct,'F532 Median'); mairplot(cy3data,cy5data,'title','R vs G IR plot');</pre>                                                                                                    |  |  |
| See Also    | Bioinformatics Toolbox functions: agferead, gprread, imageneread, maboxplot, mairplot, maloglog, malowess, sptread                                                                                                    |  |  |

| Purpose     | Spatial image for microarray data                                                                                                    |                                                                                                    |  |  |
|-------------|----------------------------------------------------------------------------------------------------|----------------------------------------------------------------------------------------------------|--|--|
| Syntax      | <pre>maimage(X, FieldName) H = maimage() [H, HLines] = maimage() maimage(, 'PropertyName', PropertyValue,) maimage(, 'Title', TitleValue) maimage(, 'ColorBar', ColorBarValue) maimage(, 'HandleGraphicsPropertyName' PropertyValue)</pre> |                                                                                                    |  |  |
| Arguments   | X                                                                                                    | A microarray data structure.                                                                                             |  |  |
|             | FieldName                                                                                                    | A field in the microarray data structure X.                                                                              |  |  |
|             | TitleValue                                                                                                    | A string to use as the title for the plot. The default title is FieldName.                                               |  |  |
|             | ColorBarValue                                                                                                    | Property to control displaying a color bar in the Figure window. Enter either true or false. The default value is false. |  |  |
| Description | maimage(X, FieldName) displays an image of field FieldName from microarray data structure X. Microarray data can be GenPix Results (GPR) format. After creating the image, click a data point to display the value and ID, if known.       |                                                                                                    |  |  |
|             | H = maimage() returns the handle of the image.                                                                                                    |                                                                                                    |  |  |
|             | <pre>[H, HLines] = maimage() returns the handles of the lines used<br/>to separate the different blocks in the image.<br/>maimage(, 'PropertyName', PropertyValue,) defines<br/>optional properties using property name/value pairs.</pre> |                                                                                                    |  |  |
|             |                                                                                                    |                                                                                                    |  |  |
|             |                                                                                                    | Title', <i>TitleValue</i> ) allows you to specify the title of ault title is FieldName.                                  |  |  |

|          | maimage(, 'ColorBar', <i>ColorBarValue</i> ), when <i>ColorBarValue</i> is true, a color bar is shown. If <i>ColorBarValue</i> is false, no color bar is shown. The default is for the color bar to be shown.                                |
|----------|----------------------------------------------------------------------------------------------------|
|          | maimage(, 'HandleGraphicsPropertyName' PropertyValue)<br>allows you to pass optional Handle Graphics <sup>®</sup> property name/value<br>pairs to the function. For example, a name/value pair for color could<br>be maimage(, 'color' 'r'). |
| Examples | <pre>madata = gprread('mouse_a1wt.gpr'); maimage(madata,'F635 Median'); figure; maimage(madata,'F635 Median - B635', 'Title','Cy5 Channel FG - BG'); colormap hot</pre>                                                                      |
| See Also | Bioinformatics Toolbox functions: maboxplot, magetfield, mairplot, maloglog, malowess                                                                                                    |
|          | MATLAB function: imagesc                                                                                                    |

| Purpose   |                                                                                                    | nt set normalization on gene expression values<br>l conditions or phenotypes                                                                                                    |  |
|-----------|----------------------------------------------------------------------------------------------------|----------------------------------------------------------------------------------------------------|--|
| Syntax    | <pre>NormDataY = mainvarsetnorm(DataX, DataY) NormDataY = mainvarsetnorm(, 'Thresholds', ThresholdsValue,) NormDataY = mainvarsetnorm(, 'Exclude', ExcludeValue,) NormDataY = mainvarsetnorm(, 'Prctile', PrctileValue,) NormDataY = mainvarsetnorm(, 'Itemata')</pre> |                                                                                                    |  |
| Arguments | <pre>NormDataY = mainvarsetnorm(, 'Iterate',<br/>IterateValue,)<br/>NormDataY = mainvarsetnorm(, 'Method', MethodValue,)<br/>NormDataY = mainvarsetnorm(, 'Span', SpanValue,)<br/>NormDataY = mainvarsetnorm(, 'Showplot', ShowplotValue,<br/>)</pre>                  |                                                                                                    |  |
| J         | DataX                                                                                                    | Vector of gene expression values from a single<br>experimental condition or phenotype, where<br>each row corresponds to a gene. These data<br>points are used as the baseline.              |  |
|           | DataY                                                                                                    | Vector of gene expression values from a single<br>experimental condition or phenotype, where<br>each row corresponds to a gene. These data<br>points will be normalized using the baseline. |  |

| ThresholdsValue | Property to set the thresholds for the lowest<br>average rank and the highest average rank,<br>which are used to determine the invariant set.<br>The rank invariant set is a set of data points<br>whose proportional rank difference is smaller<br>than a given threshold. The threshold for<br>each data point is determined by interpolating<br>between the threshold for the lowest average<br>rank and the threshold for the highest average<br>rank. Select these two thresholds empirically<br>to limit the spread of the invariant set, but<br>allow enough data points to determine the<br>normalization relationship. |
|-----------------|----------------------------------------------------------------------------------------------------|
|                 | ThresholdsValue is a 1-by-2 vector $[LT, HT]$ , where $LT$ is the threshold for the lowest average rank and $HT$ is threshold for the highest average rank. Values must be between 0 and 1. Default is $[0.03, 0.07]$ .                                                                                                    |
| ExcludeValue    | Property to filter the invariant set of data<br>points, by excluding the data points whose<br>average rank (between <i>DataX</i> and <i>DataY</i> ) is<br>in the highest <i>N</i> ranked averages or lowest <i>N</i><br>ranked averages.                                                                                                    |
| PrctileValue    | Property to stop the iteration process when<br>the number of data points in the invariant set<br>reaches $N$ percent of the total number of input<br>data points. Default is 1.                                                                                                    |
|                 | <b>Note</b> If you do not use this property, the iteration process continues until no more data points are eliminated.                                                                                                    |

| IterateValue  | Property to control the iteration process for<br>determining the invariant set of data points.<br>Enter true to repeat the process until either<br>no more data points are eliminated, or a<br>predetermined percentage of data points<br>( <i>StopPrctileValue</i> ) is reached. Enter false<br>to perform only one iteration of the process.<br>Default is true.                                        |
|---------------|----------------------------------------------------------------------------------------------------|
|               | <b>Tip</b> Select false for smaller data sets, typically less than 200 data points.                                                                                                    |
| MethodValue   | Property to select the smoothing method use<br>to normalize the data. Enter 'lowess' or<br>'runmedian'. Default is 'lowess'.                                                                                                    |
| SpanValue     | Property to set the window size for the<br>smoothing method. If <i>SpanValue</i> is less than<br>1, the window size is that percentage of the<br>number of data points. If <i>SpanValue</i> is equa<br>to or greater than 1, the window size is of siz<br><i>SpanValue</i> . Default is 0.05, which correspon<br>to a window size equal to 5% of the total<br>number of data points in the invariant set. |
| ShowplotValue | Property to control the plotting of a pair of M scatter plots (before and after normalization M is the ratio between <i>DataX</i> and <i>DataY</i> . A i the average of <i>DataX</i> and <i>DataY</i> . Enter true create the pair of M-A scatter plots. Default is false.                                                                                                    |

**Description** NormDataY = mainvarsetnorm(DataX, DataY) normalizes the values in DataY, a vector of gene expression values, to a reference vector, DataX, using the invariant set method. NormDataY is a vector of normalized gene expression values from DataY.

Specifically, mainvarsetnorm:

• Determines the proportional rank difference (*prd*) for each pair of ranks, *RankX* and *RankY*, from the two vectors of gene expression values, *DataX* and *DataY*.

prd = abs(RankX - RankY)

• Determines the invariant set of data points by selecting data points whose proportional rank differences (*prd*) are below *threshold*, which is a predetermined threshold for a given data point (defined by the *ThresholdsValue* property). It optionally repeats the process until either no more data points are eliminated, or a predetermined percentage of data points is reached.

The invariant set is data points with a *prd* < *threshold*.

• Uses the invariant set of data points to calculate the lowess or running median smoothing curve, which is used to normalize the data in *DataY*.

**Note** If *DataX* or *DataY* contains NaN values, then *NormDataY* will also contain NaN values at the corresponding positions.

**Tip** mainvarsetnorm is useful for correcting for dye bias in two-color microarray data.

NormDataY = mainvarsetnorm(..., 'PropertyName', PropertyValue, ...) defines optional properties that use property name/value pairs in any order. These property name/value pairs are as follows: NormDataY = mainvarsetnorm(..., 'Thresholds', ThresholdsValue, ...) sets the thresholds for the lowest average rank and the highest average rank, which are used to determine the invariant set. The rank invariant set is a set of data points whose proportional rank difference is smaller than a given threshold. The threshold for each data point is determined by interpolating between the threshold for the lowest average rank and the threshold for the highest average rank. Select these two thresholds empirically to limit the spread of the invariant set, but allow enough data points to determine the normalization relationship.

*ThresholdsValue* is a 1-by-2 vector [LT, HT], where LT is the threshold for the lowest average rank and HT is threshold for the highest average rank. Values must be between 0 and 1. Default is [0.03, 0.07].

NormDataY = mainvarsetnorm(..., 'Exclude', ExcludeValue, ...) filters the invariant set of data points, by excluding the data points whose average rank (between DataX and DataY) is in the highest N ranked averages or lowest N ranked averages.

NormDataY = mainvarsetnorm(..., 'Prctile',
PrctileValue, ...) stops the iteration process when the
number of data points in the invariant set reaches N percent of the total
number of input data points. Default is 1.

**Note** If you do not use this property, the iteration process continues until no more data points are eliminated.

NormDataY = mainvarsetnorm(..., 'Iterate', IterateValue, ...) controls the iteration process for determining the invariant set of data points. When IterateValue is true, mainvarsetnorm repeats the process until either no more data points are eliminated, or a predetermined percentage of data points (PrctileValue) is reached. When IterateValue is false, performs only one iteration of the process. Default is true. **Tip** Select false for smaller data sets, typically less than 200 data points.

NormDataY = mainvarsetnorm(..., 'Method', MethodValue, ...) selects the smoothing method for normalizing the data. When MethodValue is 'lowess', mainvarsetnorm uses the lowess method. When MethodValue is 'runmedian', mainvarsetnorm uses the running median method. Default is 'lowess'.

NormDataY = mainvarsetnorm(..., 'Span', SpanValue, ...) sets the window size for the smoothing method. If SpanValue is less than 1, the window size is that percentage of the number of data points. If SpanValue is equal to or greater than 1, the window size is of size SpanValue. Default is 0.05, which corresponds to a window size equal to 5% of the total number of data points in the invariant set.

NormDataY = mainvarsetnorm(..., 'Showplot', ShowplotValue, ...) determines whether to plot a pair of M-A scatter plots (before and after normalization). M is the ratio between DataX and DataY. A is the average of DataX and DataY. When ShowplotValue is true, mainvarsetnorm plots the M-A scatter plots. Default is false.

The following example illustrates how mainvarsetnorm can correct for dye bias or scanning differences between two channels of data from a two-color microarray experiment. Under perfect experimental conditions, data points with equal expression values would fall along the M = 0 line, which represents a gene expression ratio of 1. However, dye bias caused the measured values in one channel to be higher than the other channel, as seen in the Before Normalization plot. Normalization corrected the variance, as seen in the After Normalization plot.

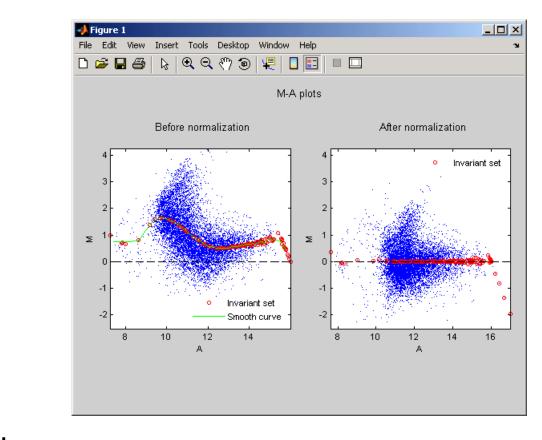

| Examples   | The following example extracts data from a GPR file and creates two<br>column vectors of gene expression values from different experimental<br>conditions. It then normalizes one of the data sets.        |  |  |
|------------|----------------------------------------------------------------------------------------------------|--|--|
|            | <pre>maStruct = gprread('mouse_a1wt.gpr');<br/>cy3data = magetfield(maStruct, 'F635 Median');<br/>cy5data = magetfield(maStruct, 'F532 Median');<br/>Normcy5data = mainvarsetnorm(cy3data, cy5data);</pre> |  |  |
| References | [1] Tseng, G.C., Oh, Min-Kyu, Rohlin, L., Liao, J.C., and Wong, W.H.<br>(2001) Issues in cDNA microarray analysis: quality filtering, channel                                                              |  |  |

normalization, models of variations and assessment of gene effects. Nucleic Acids Research. 29, 2549-2557.

[2] Hoffmann, R., Seidl, T., and Dugas, M. (2002) Profound effect of normalization on detection of differentially expressed genes in oligonucleotide microarray data analysis. Genome Biology. 3(7): research 0033.1-0033.11.

See Also affyinvarsetnorm, malowess, manorm, quantilenorm

| Purpose   | Create intensity versus                                                                                                    | ratio scatter plot of microarray data                                                                                                    |
|-----------|----------------------------------------------------------------------------------------------------|----------------------------------------------------------------------------------------------------|
| Syntax    | <pre>[Intensity, Ratio, H]<br/> = mairplot(, '<br/> = mairplot(, '<br/> = mairplot(, '<br/> = mairplot(, '<br/> = mairplot(, '<br/> = mairplot(, '</pre> | )<br>mairplot( <i>DataX</i> , <i>DataY</i> )<br>= mairplot( <i>DataX</i> , <i>DataY</i> )<br>Type', <i>TypeValue</i> ,)<br>LogTrans', <i>LogTransValue</i> ,)<br>FactorLines', <i>FactorLinesValue</i> ,)<br>Title', <i>TitleValue</i> ,)<br>Labels', <i>LabelsValue</i> ,)<br>LowessOptions', <i>LowessOptionsValue</i> ,)<br>Showplot', <i>ShowplotValue</i> ,) |
| Arguments | DataX,DataY                                                                                                    | Vectors of gene expression values where each<br>row corresponds to a gene. For example, in a<br>two-color microarray experiment, <i>DataX</i> could<br>be cy3 intensity values and <i>DataY</i> could be cy5<br>intensity values.                                                                                                    |
|           | <i>TypeValue</i>                                                                                                    | String that specifies the plot type. Choices<br>are 'IR' (plots $\log_{10}$ of the product of the<br><i>DataX</i> and <i>DataY</i> intensities versus $\log_2$ of the<br>intensity ratios ) or 'MA' (plots (1/2) $\log_2$ of the<br>product of the <i>DataX</i> and <i>DataY</i> intensities<br>versus $\log_2$ of the intensity ratios). Default is<br>'IR'.     |
|           | LogTransValue                                                                                                    | Controls the conversion of data in X and Y from<br>natural scale to $\log_2$ scale. Set <i>LogTransValue</i><br>to false, when the data is already $\log_2$ scale.<br>Default is true, which assumes the data is<br>natural scale.                                                                                                    |

## mairplot

| FactorLinesValue   | Adds lines to the plot showing a factor of $N$ change. Default is 2, which corresponds to a level of 1 and -1 on a $\log_2$ scale.                                                         |
|--------------------|----------------------------------------------------------------------------------------------------|
|                    | <b>Tip</b> You can also change the factor lines interactively, after creating the plot.                                                                                                    |
| TitleValue         | String that specifies a title for the plot.                                                                                                    |
| LabelsValue        | Cell array of labels for the data. If labels<br>are defined, then clicking a point on the plot<br>shows the label corresponding to that point.                                             |
| NormalizeValue     | Controls the display of lowess normalized<br>ratio values. Enter true to display to lowess<br>normalized ratio values. Default is false.                                                   |
|                    | <b>Tip</b> You can also normalize the data from the MAIR Plot window, after creating the plot.                                                                                             |
| LowessOptionsValue | Cell array of one, two, or three property<br>name/value pairs in any order that affect the<br>lowess normalization. Choices for property<br>name/value pairs are:<br>• 'Order', OrderValue |
|                    | • 'Robust', <i>RobustValue</i>                                                                                                    |
|                    | • 'Span', <i>SpanValue</i>                                                                                                    |
|                    | For more information on the preceding property name/value pairs, see malowess.                                                                                                    |
| ShowplotValue      | Controls the display of the scatter plot.<br>Choices are true (default) or false.                                                                                                    |

| Return<br>Values | Intensity                                                                                                    | <ul> <li>Vector containing intensity values for the microarray gene expression data, calculated as:</li> <li>log<sub>10</sub> of the product of the <i>DataX</i> and <i>DataY</i> intensities (when Type is 'IR')</li> <li>(1/2)log<sub>2</sub> of the product of the <i>DataX</i> and <i>DataY</i> intensities (when Type is 'MA')</li> </ul> |  |
|------------------|----------------------------------------------------------------------------------------------------|----------------------------------------------------------------------------------------------------|--|
|                  | Ratio                                                                                                    | Vector containing ratios of the microarray<br>gene expression data, calculated as<br>log2(DataX./DataY).                                                                                                    |  |
|                  | Н                                                                                                    | Handle of the plot.                                                                                                    |  |
| Description      | <pre>mairplot(DataX, DataY) creates a scatter plot that plots log<sub>10</sub> of the<br/>product of the DataX and DataY intensities versus log<sub>2</sub> of the intensity<br/>ratios.<br/>[Intensity, Ratio] = mairplot(DataX, DataY) returns the intensity<br/>and ratio values. If you set 'Normalize' to true, the returned ratio<br/>values are normalized.</pre>  |                                                                                                    |  |
|                  | [Intensity, Ratio, H] = mairplot(DataX, DataY) returns the handle of the plot.                                                                                                    |                                                                                                    |  |
|                  | = mairplot(, ' <i>PropertyName</i> ', <i>PropertyValue</i> ,)<br>calls mairplot with optional properties that use property name/property<br>value pairs. You can specify one or more properties in any order. Each<br><i>PropertyName</i> must be enclosed in single quotation marks and is case<br>insensitive. These property name/property value pairs are as follows: |                                                                                                    |  |
|                  | Choices are 'IR' (plot<br>intensities versus log <sub>2</sub>                                                                                                    | 'Type', TypeValue,) specifies the plot type.<br>s $\log_{10}$ of the product of the DataX and DataY<br>of the intensity ratios ) or 'MA' (plots (1/2) $\log_2$<br>ataX and DataY intensities versus $\log_2$ of the<br>ult is 'IR'.                                                                                                    |  |

... = mairplot(..., 'LogTrans', *LogTransValue*, ...) controls the conversion of data in X and Y from natural to  $\log_2$  scale. Set *LogTransValue* to false, when the data is already  $\log_2$  scale. Default is true, which assumes the data is natural scale.

 $\dots$  = mairplot(..., 'FactorLines', FactorLinesValue, ...) adds lines to the plot showing a factor of N change. Default is 2, which corresponds to a level of 1 and -1 on a log<sub>2</sub> scale.

**Tip** You can also change the factor lines interactively, after creating the plot.

... = mairplot(..., 'Title', TitleValue, ...) specifies a title for the plot.

... = mairplot(..., 'Labels', *LabelsValue*, ...) specifies a cell array of labels for the data. If labels are defined, then clicking a point on the plot shows the label corresponding to that point.

... = mairplot(..., 'Normalize', NormalizeValue, ...) controls the display of lowess normalized ratio values. Enter true to display to lowess normalized ratio values. Default is false.

**Tip** You can also normalize the data from the MAIR Plot window, after creating the plot.

... = mairplot(..., 'LowessOptions', *LowessOptionsValue*, ...) lets you specify up to three property name/value pairs (in any order) that affect the lowess normalization. Choices for property name/value pairs are:

- 'Order', OrderValue
- 'Robust', RobustValue

• 'Span', SpanValue

For more information on the previous three property name/value pairs, see the malowess function.

... = mairplot(..., 'Showplot', ShowplotValue, ...) controls the display of the scatter plot. Choices are true (default) or false.

📣 Figure 1: MAIRPlot \_ 🗆 × File Tools Window Help Normalized R vs G IR plot transthyretin 6 F Show smooth curve 3 - Up Regulated-"ESTs, Highly similar to UTP--GL' 2 ESTs "Mus musculus mRNA for Sid394 ESTs "ESTs, Highly similar to unknown log2(Ratio) "ESTs, Weakly similar to KIAA02 cyclic nucleotide phosphodieste ESTs f-box only protein 16 ESTs · Down Regulated myosin Ib ESTs \* -2 "ESTs, Highly similar to calcium" "ESTs, Weakly similar to KIAA05 "ESTs, Highly similar to PROBAE "ESTs, Weakly similar to HEM45 "ESTs, Moderately similar to HYF -3 4.5 5 5.5 6 6.5 7 7.5 8 8.5 9 9.5 log10(Intensity) ESTs. ESTs • Threshold Show factor lines Fold change Reset Clear Export. Update

Following is an IR plot of normalized data.

Following is an M-A plot of unnormalized data.

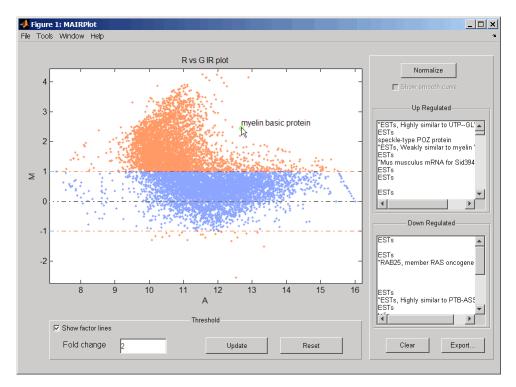

The intensity versus ratio scatter plot displays the following:

- $\log_{10}$  (Intensity) versus  $\log_2$  (Ratio) scatter plot of genes.
- Two horizontal fold change lines at a fold change level of 2, which corresponds to a ratio of 1 and -1 on a log<sub>2</sub> (Ratio) scale. (Lines will be at different fold change levels, if you used the 'FactorLines' property.)
- Data points for genes that are considered differentially expressed (outside of the fold change lines) appear in orange.

After you display the intensity versus ratio scatter plot, you can interactively do the following:

- Adjust the horizontal fold change lines by click-dragging one line or entering a value in the **Fold Change** text box, then clicking **Update**.
- Display labels for data points by clicking a data point.
- Select a gene from the **Up Regulated** or **Down Regulated** list to highlight the corresponding data point in the plot. Press and hold **Ctrl** or **Shift** to select multiple genes.
- Zoom the plot by selecting **Tools > Zoom In** or **Tools > Zoom Out**.
- View lists of significantly up-regulated and down-regulated genes, and optionally, export the gene labels and indices to a structure in the MATLAB workspace by clicking **Export**.
- Normalize the data by clicking the **Normalize** button, then selecting whether to show the normalized plot in a separate window. If you show the normalized plot in a separate window, the **Show smooth curve** check box becomes available in the original (unnormalized) plot.

**Tip** To select different lowess normalization options before normalizing, select **Tools > Set LOWESS Normalization Options**, then enter options in the Options for LOWESS dialog box. For Order, enter **1** for linear or **2** for quadratic.

| Examples | <b>1</b> Use the gprread function to create a structure containing microarray |
|----------|-------------------------------------------------------------------------------|
| -        | data.                                                                         |

maStruct = gprread('mouse\_a1wt.gpr');

|            | <b>2</b> Use the magetfield function to extract the green (cy3) and red (cy5) signals from the structure.                                                                                                    |  |
|------------|----------------------------------------------------------------------------------------------------|--|
|            | cy3data = magetfield(maStruct,'F635 Median');<br>cy5data = magetfield(maStruct,'F532 Median');                                                                                                    |  |
|            | <b>3</b> Create an intensity versus ratio scatter plot of the cy3 and cy5 data.<br>Normalize the data and add a title and labels:                                                                                               |  |
|            | mairplot(cy3data, cy5data, 'Normalize', true,<br>'Title','Normalized R vs G IR plot',<br>'Labels', maStruct.Names)                                                                                                    |  |
|            | <b>4</b> Return intensity values and ratios without displaying the plot.                                                                                                    |  |
|            | [intensities, ratios] = mairplot(cy3data, cy5data, 'Showplot', false);                                                                                                    |  |
| References | [1] Quackenbush, J. (2002). Microarray Data Normalization and Transformation. Nature Genetics Suppl. 32, 496–501.                                                                                                    |  |
|            | [2] Dudoit, S., Yang, Y.H., Callow, M.J., and Speed, T.P. (2002).<br>Statistical Methods for Identifying Differentially Expressed Genes<br>in Replicated cDNA Microarray Experiments. Statistica Sinica <i>12</i> ,<br>111–139. |  |
| See Also   | Bioinformatics Toolbox functions: maboxplot, magetfield,<br>maimage, mainvarsetnorm, maloglog, malowess, manorm, mattest,<br>mavolcanoplot                                                                                      |  |

| Purpose     | Create loglog plot of microarray data                                                                                                    |                                                                                                    |
|-------------|----------------------------------------------------------------------------------------------------|----------------------------------------------------------------------------------------------------|
| Syntax      | <pre>maloglog(, maloglog(, maloglog(,</pre>                                                                                                    | 'PropertyName', PropertyValue)<br>'FactorLines', N)<br>'Title', TitleValue)<br>'Labels', LabelsValues)<br>'HandleGraphicsName', HGValue)<br>)                                                                                                    |
| Arguments   | X<br>Y                                                                                                    | A numeric array of microarray expression values from<br>a single experimental condition.<br>A numeric array of microarray expression values from<br>a single experimental condition.                                                                                                    |
|             | N<br>TitleValue<br>LabelsValue                                                                                                    | <ul><li>Property to add two lines to the plot showing a factor of N change.</li><li>A string to use as the title for the plot.</li><li>A cell array of labels for the data in X and Y. If you specify LabelsValue, then clicking a data point in the</li></ul>                                                                                                    |
| Description | <pre>scatter plot of X expression valu maloglog(, a factor of N cha maloglog(, the plot. maloglog(, array of labels f data point in th maloglog(,</pre> | <pre>plot shows the label corresponding to that point.<br/>'PropertyName', PropertyValue) creates a loglog<br/>versus Y. X and Y are numeric arrays of microarray<br/>es from two different experimental conditions.<br/>'FactorLines', N) adds two lines to the plot showing<br/>ange.<br/>'Title', TitleValue) allows you to specify a title for<br/>'Labels', LabelsValues) allows you to specify a cell<br/>for the data. If LabelsValues is defined, then clicking a<br/>e plot shows the label corresponding to that point.<br/>'HandleGraphicsName', HGValue) allows you to pass<br/>e Graphics property name/property value pairs to the</pre> |

|          | H = maloglog() returns the handle to the plot.                                                                                                    |
|----------|----------------------------------------------------------------------------------------------------|
| Examples | <pre>maStruct = gprread('mouse_a1wt.gpr');<br/>Red = magetfield(maStruct,'F635 Median');<br/>Green = magetfield(maStruct,'F532 Median');<br/>maloglog(Red,Green,'title','Red vs Green');<br/>% Add factorlines and labels<br/>figure<br/>maloglog(Red,Green,'title','Red vs Green',<br/>'FactorLines',2,'LABELS',maStruct.Names);<br/>% Now create a normalized plot<br/>figure<br/>maloglog(manorm(Red),manorm(Green),'title',<br/>'Normalized Red vs Green','FactorLines',2,<br/>'LABELS',maStruct.Names);</pre> |
| See Also | Bioinformatics Toolbox functions maboxplot, magetfield,<br>mainvarsetnorm, maimage, mairplot, malowess, manorm, mattest,<br>mavolcanoplot                                                                                                    |
|          | MATLAB function loglog                                                                                                    |

| Purpose     | Smooth microar                                                                                                    | Smooth microarray data using Lowess method                                                                                                    |  |
|-------------|----------------------------------------------------------------------------------------------------|----------------------------------------------------------------------------------------------------|--|
| Syntax      | <pre>malowess(, malowess(,</pre>                                                                                                    | owess(X, Y)<br>'PropertyName', PropertyValue,)<br>'Order', OrderValue)<br>'Robust', RobustValue)<br>'Span', SpanValue)                                                                                         |  |
| Arguments   | X,Y<br>OrderValue                                                                                                    | Scatter data.<br>Property to select the order of the algorithm. Enter<br>either 1 (linear fit) or 2 (quadratic fit). The default<br>order is 1.                                                                |  |
|             | RobustValue<br>SpanValue                                                                                                    | Property to select a robust fit. Enter either true or false.<br>Property to specify the window size. The default                                                                                               |  |
|             | Spanvarue                                                                                                    | value is 0.05 (5% of total points in X)                                                                                                    |  |
| Description | YSmooth = malowess(X, Y) smooths scatter data (X, Y) using the Lowess smoothing method. The default window size is 5% of the length of X.                             |                                                                                                    |  |
|             |                                                                                                    | ' <i>PropertyName</i> ', <i>PropertyValue</i> ,) defines<br>ies using property name/value pairs.                                                                                                    |  |
|             | malowess(, 'Order', <i>OrderValue</i> ) chooses the order of the algorithm. Note that Curve Fitting Toolbox refers to Lowess smoothing of order 2 as Loess smoothing. |                                                                                                    |  |
|             |                                                                                                    | 'Robust', <i>RobustValue</i> ) uses a robust fit when set to true. This option can take a long time to calculate.                                                                                              |  |
|             | for the smoothin<br>size is taken to                                                                                                    | 'Span', SpanValue) modifies the window size<br>ng function. If SpanValue is less than 1, the window<br>be a fraction of the number of points in the data. If<br>eater than 1, the window is of size SpanValue. |  |

| Examples | <pre>maStruct = gprread('mouse_a1wt.gpr');<br/>cy3data = magetfield(maStruct, 'F635 Median');<br/>cy5data = magetfield(maStruct, 'F532 Median');<br/>[x,y] = mairplot(cy3data, cy5data);<br/>drawnow<br/>ysmooth = malowess(x,y);<br/>hold on;<br/>plot(x, ysmooth, 'rx')<br/>ynorm = y - ysmooth;</pre> |
|----------|----------------------------------------------------------------------------------------------------|
| See Also | Bioinformatics Toolbox functions affyinvarsetnorm, maboxplot,<br>magetfield, maimage, mainvarsetnorm, mairplot, maloglog, manorm,<br>quantilenorm                                                                                                    |
|          | Statistics Toolbox function robustfit                                                                                                    |

| Purpose     | Normalize microarray data                                                                                                    |  |
|-------------|----------------------------------------------------------------------------------------------------|--|
| Syntax      | <pre>XNorm = manorm(X)<br/>XNorm = manorm(MAStruct, FieldName)<br/>[XNorm, ColVal] = manorm()<br/>manorm(, 'Method', MethodValue)<br/>manorm(, 'Extra_Args', Extra_ArgsValue)<br/>manorm(, 'LogData', LogDataValue)<br/>manorm(, 'Percentile', PercentileValue)<br/>manorm(, 'Global', GlobalValue),<br/>manorm(, 'StructureOutput', StructureOutputValue)<br/>manorm(, 'NewColumnName', NewColumnNameValue)</pre> |  |
| Description | <ul> <li>XNorm = manorm(X) scales the values in each column of microarray data (X) by dividing by the mean column intensity.</li> <li>X — Microarray data. Enter a vector or matrix.</li> <li>XNorm — Normalized microarray data.</li> <li>XNorm = manorm(MAStruct, FieldName) scales the data for a field (FieldName) for each block or print-tip by dividing each block by the</li> </ul>                        |  |
|             | <ul> <li>(FieldName) for each block of print-tip by dividing each block by the mean column intensity. The output is a matrix with each column corresponding to the normalized data for each block.</li> <li>MAStruct — Microarray structure.</li> <li>[XNorm, ColVal] = manorm() returns the values used to normalize the data.</li> </ul>                                                                         |  |
|             | <pre>manorm(, 'Method', MethodValue) allows you to choose the<br/>method for scaling or centering the data. MethodValue can be 'Mean'<br/>(default), 'Median', 'STD' (standard deviation), 'MAD' (median absolute<br/>deviation), or a function handle. If you pass a function handle, then<br/>the function should ignore NaNs and must return a single value per<br/>column of the input data.</pre>             |  |

### manorm

manorm(..., 'Extra\_Args', Extra\_ArgsValue) allows you to pass
extra arguments to the function MethodValue. Extra\_ArgsValue must
be a cell array.

manorm(..., 'LogData', *LogDataValue*), when *LogDataValue* is true, works with log ratio data in which case the mean (or *MethodValue*) of each column is subtracted from the values in the columns, instead of dividing the column by the normalizing value.

manorm(..., 'Percentile', PercentileValue) only uses the
percentile(PercentileValue) of the data preventing large outliers from
skewing the normalization. If PercentileValue is a vector containing
two values, then the range from the PercentileValue(1) percentile to
the PercentileValue(2) percentile is used. The default value is 100,
that is to use all the data in the data set.

manorm(..., 'Global', *GlobalValue*), when *GlobalValue* is true, normalizes the values in the data set by the global mean (or *MethodValue*) of the data, as opposed to normalizing each column or block of the data independently.

manorm(..., 'StructureOutput', StructureOutputValue), when *StructureOutputValue* is true, the input data is a structure returns the input structure with an additional data field for the normalized data.

manorm(..., 'NewColumnName', NewColumnNameValue), when using StructureOutput, allows you to specify the name of the column that is appended to the list of ColumnNames in the structure. The default behavior is to prefix 'Block Normalized' to the FieldName string.

#### **Examples**

```
maStruct = gprread('mouse_a1wt.gpr');
% Extract some data of interest.
Red = magetfield(maStruct,'F635 Median');
Green = magetfield(maStruct,'F532 Median');
% Create a log-log plot.
maloglog(Red,Green,'factorlines',true)
% Center the data.
normRed = manorm(Red);
```

```
normGreen = manorm(Green);
% Create a log-log plot of the centered data.
figure
maloglog(normRed,normGreen,'title','Normalized','factorlines',true)
% Alternatively, you can work directly with the structure
normRedBs = manorm(maStruct, 'F635 Median - B635');
normGreenBs = manorm(maStruct, 'F532 Median - B532');
% Create a log-log plot of the centered data. This includes some
% zero values so turn off the warning.
figure
w = warning('off', 'Bioinfo:maloglog:ZeroValues');
warning('off','Bioinfo:maloglog:NegativeValues');
maloglog(normRedBs,normGreenBs,'title',...
                'Normalized Background-Subtracted Median Values',...
                'factorlines',true)
        warning(w);
```

See Also Bioinformatics Toolbox functions affyinvarsetnorm, maboxplot, magetfield, mainvarsetnorm, mairplot, maloglog, malowess, quantilenorm, rmasummary

# mapcaplot

| Purpose     | Create Principal Component Analysis (PCA) plot of microarray data                                                                                              |                                                                |
|-------------|----------------------------------------------------------------------------------------------------|----------------------------------------------------------------|
| Syntax      | <pre>mapcaplot(Data) mapcaplot(Data, Label)</pre>                                                                                                    |                                                                |
| Arguments   | Data                                                                                                    | Microarray expression profile data.                            |
|             | Label                                                                                                    | Cell array of strings representing labels for the data points. |
| Description | mapcaplot(Data) creates 2-D scatter plots of principal components of the array Data.                                                                           |                                                                |
|             | <pre>mapcaplot(Data, Label) uses the elements of the cell array of strings Label, instead of the row numbers, to label the data points in the PCA plots.</pre> |                                                                |

## mapcaplot

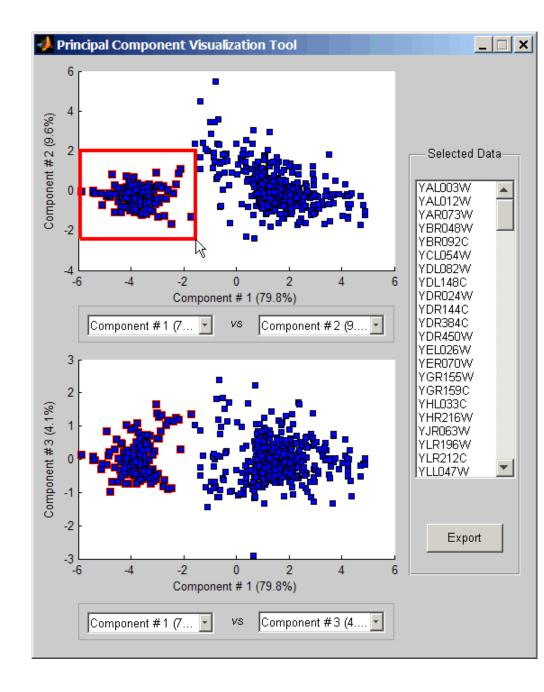

Once you plot the principal components, you can:

| ٠ | Select principal components for the x and y axes from the drop-down |
|---|---------------------------------------------------------------------|
|   | list boxes below each scatter plot.                                 |

- Click a data point to display its label.
- Select a subset of data points by click-dragging a box around them. This will highlight the points in the selected region and the corresponding points in the other axes. The labels of the selected data points appear in the list box.
- Select a label in the list box to highlight the corresponding data point in the plot. Press and hold **Ctrl** or **Shift** to select multiple data points.
- Export the gene labels and indices to a structure in the MATLAB workspace by clicking **Export**.

**Examples** load filteredyeastdata mapcaplot(yeastvalues, genes)

See Also Bioinformatics Toolbox functions: clustergram, mattest, mavolcanoplot

Statistics Toolbox function: princomp

| Purpose | Perform two-tailed t-test to evaluate differential expression of genes<br>from two experimental conditions or phenotypes                                                                                                    |
|---------|----------------------------------------------------------------------------------------------------|
| Syntax  | <pre>PValues = mattest(DataX, DataY) [PValues, TScores] = mattest(DataX, DataY) [PValues, TScores, DFs] = mattest(DataX, DataY) = mattest(, 'Permute', PermuteValue,) = mattest(, 'Showhist', ShowhistValue,) = mattest(, 'Labels', LabelsValue,)</pre> |

### **Arguments**

| DataX,DataY   | Matrices of gene expression values where each<br>row corresponds to a gene and each column<br>corresponds to a replicate. <i>DataX</i> and <i>DataY</i> must<br>have the same number of rows and are assumed<br>to be normally distributed in each class with<br>equal variances. |
|---------------|----------------------------------------------------------------------------------------------------|
|               | DataX contains data from one experimental<br>condition and DataY contains data from a<br>different experimental condition. For example, in<br>a two-color microarray experiment, DataX could<br>be cy3 intensity values and DataY could be cy5<br>intensity values.               |
| PermuteValue  | Controls whether permutation tests are run,<br>and if so, how many. Choices are true, false<br>(default), or any integer greater than 2. If set to<br>true, the number of permutations is 1000.                                                                                   |
| ShowhistValue | Controls the display of histograms of t-score<br>distributions and p-value distributions. Choices<br>are true or false (default).                                                                                                    |

|                  | ShowplotValue                                                                                                    | Controls the display of a normal t-score quantile<br>plot. Choices are true or false (default). In the<br>t-score quantile plot, data points with t-scores<br>> $(1 - 1/(2N))$ or $< 1/(2N)$ display with red<br>circles. N is the total number of genes. |
|------------------|----------------------------------------------------------------------------------------------------|----------------------------------------------------------------------------------------------------|
|                  | LabelsValue                                                                                                    | Cell array of labels (typically gene names or<br>probe set IDs) for each row in <i>DataX</i> and <i>DataY</i> .<br>The labels display if you click a data point in the<br>t-score quantile plot.                                                          |
| Return<br>Values | PValues<br>TScores                                                                                                    | Column vector of p-values for each gene in DataX<br>and DataY.<br>Column vector of t-scores for each gene in DataX<br>and DataY.                                                                                                    |
|                  | DFs                                                                                                    | Column vector containing the degree of freedom for each gene in <i>DataX</i> and <i>DataY</i> .                                                                                                    |
| Description      | <pre>PValues = mattest(DataX, DataY) compares the gene expression profiles in DataX and DataY and returns a p-value for each gene. DataX and DataY are matrices of gene expression values, in which each row corresponds to a gene, and each column corresponds to a replicate. DataX contains data from one experimental condition and DataY contains data from another experimental condition. DataX and DataY must have the same number of rows and are assumed to be normally distributed in each class with equal variances. PValues is a column vector of p-values for each gene. [PValues, TScores] = mattest(DataX, DataY) also returns a t-score for each gene in DataX and DataY. TScores is a column vector of t-scores for each gene.</pre> |                                                                                                    |

[*PValues, TScores, DFs*] = mattest(*DataX, DataY*) also returns *DFs*, a column vector containing the degree of freedom for each gene across both data sets, *DataX* and *DataY*.

... = mattest(..., 'PropertyName', PropertyValue, ...) calls mattest with optional properties that use property name/property value pairs. You can specify one or more properties in any order. Each *PropertyName* must be enclosed in single quotation marks and is case insensitive. These property name/property value pairs are as follows:

... = mattest(..., 'Permute', *PermuteValue*, ...) controls whether permutation tests are run, and if so, how many. *PermuteValue* can be true, false (default), or any integer greater than 2. If set to true, the number of permutations is 1000.

... = mattest(..., 'Showhist', ShowhistValue, ...) controls the display of histograms of t-score distributions and p-value distributions. When ShowhistValue is true, mattest displays histograms. Default is false.

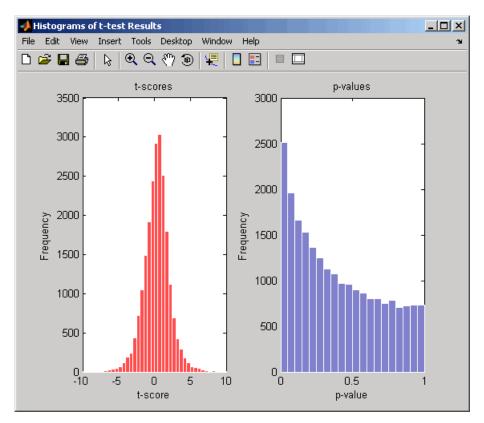

... = mattest(..., 'Showplot', ShowplotValue, ...) controls the display of a normal t-score quantile plot. When ShowplotValue is true, mattest displays a quantile-quantile plot. Default is false. In the t-score quantile plot, the black diagonal line represents the sample quantile being equal to the theoretical quantile. Data points of genes considered to be differentially expressed lie farther away from this line. Specifically, data points with t-scores > (1 - 1/(2N)) or < 1/(2N)display with red circles. N is the total number of genes.

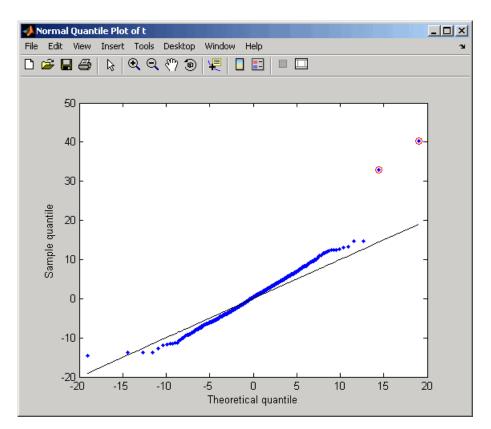

... = mattest(..., 'Labels', *LabelsValue*, ...) controls the display of labels when you click a data point in the t-score quantile plot. *LabelsValue* is a cell array of labels (typically gene names or probe set IDs) for each row in *DataX* and *DataY*.

Examples

1 Load the MAT file, included with Bioinformatics Toolbox, that contains Affymetrix data from a prostate cancer study, specifically probe intensity data from Affymetrix HG-U133A GeneChip arrays. The two variables in the MAT file, dependentData and independentData, are two matrices of gene expression values from two experimental conditions.

## mattest

|            | load prostatecancerexpdata                                                                                                    |
|------------|----------------------------------------------------------------------------------------------------|
|            | <b>2</b> Calculate the p-values and t-scores for the gene expression values in the two matrices and display a normal t-score quantile plot.                                                                                                    |
|            | <pre>[pvalues,tscores] = mattest(dependentData, independentData, 'showplot',true);</pre>                                                                                                    |
|            | <b>3</b> Calculate the p-values and t-scores again using permutation tests (1000 permutations) and displaying histograms of t-score distributions and p-value distributions.                                                                                                    |
|            | <pre>[pvalues,tscores] = mattest(dependentData,independentData,</pre>                                                                                                    |
|            | The prostatecancerexpdata.mat file used in this example contains data from Best et al., 2005.                                                                                                    |
| References | [1] Huber, W., von Heydebreck, A., Sültmann, H., Poustka, A., and Vingron, M. (2002). Variance stabilization applied to microarray data calibration and to the quantification of differential expression. Bioinformatics <i>18 Suppl1</i> , S96–S104.                                                                                                    |
|            | <ul> <li>[2] Best, C.J.M., Gillespie, J.W., Yi, Y., Chandramouli, G.V.R.,</li> <li>Perlmutter, M.A., Gathright, Y., Erickson, H.S., Georgevich, L., Tangrea,</li> <li>M.A., Duray, P.H., Gonzalez, S., Velasco, A., Linehan, W.M., Matusik,</li> <li>R.J., Price, D.K., Figg, W.D., Emmert-Buck, M.R., and Chuaqui, R.F.</li> <li>(2005). Molecular alterations in primary prostate cancer after androgen</li> <li>ablation therapy. Clinical Cancer Research <i>11</i>, 6823–6834.</li> </ul> |
| See Also   | Bioinformatics Toolbox functions: maboxplot, mafdr, mainvarsetnorm, mairplot, maloglog, malowess, manorm, mavolcanoplot, rmasummary                                                                                                    |

| Purpose             | Create significance versus gene expression ratio (fold change) scatter plot of microarray data                                                                                                    |
|---------------------|----------------------------------------------------------------------------------------------------|
| Syntax<br>Arguments | <pre>mavolcanoplot(DataX, DataY, PValues)<br/>SigStructure = mavolcanoplot(DataX, DataY, PValues)<br/> mavolcanoplot(, 'Labels', LabelsValue,)<br/> mavolcanoplot(, 'LogTrans', LogTransValue,)<br/> mavolcanoplot(, 'PCutoff', PCutoffValue,)<br/> mavolcanoplot(, 'Foldchange', FoldchangeValue,)</pre> |

DataX

DataY

Matrix or vector of gene expression values from a single experimental condition. If DataX is a matrix, each row is a gene, each column is a sample, and an average expression value is calculated for each gene.

**Note** If the values in *DataX* are natural scale, use the LogTrans property to convert them to log 2 scale.

Matrix or vector of gene expression values from a single experimental condition. If a matrix, each row is a gene, each column is a sample, and an average expression value is calculated for each gene.

**Note** If the values in *DataY* are natural scale, use the LogTrans property to convert them to log 2 scale.

# mavolcanoplot

| PValues       | Vector of p-values for each gene in data<br>sets from two different experimental<br>conditions.                                                                                                    |
|---------------|----------------------------------------------------------------------------------------------------|
| LabelsValue   | Cell array of labels (typically gene names<br>or probe set IDs) for the data. After<br>creating the plot, you can click a data<br>point to display the label associated with<br>it. If you do not provide a <i>LabelsValue</i> ,<br>data points are labeled with row numbers<br>from <i>DataX</i> and <i>DataY</i> . |
| LogTransValue | Property to control the conversion of data<br>in <i>DataX</i> and <i>DataY</i> from natural scale to<br>log 2 scale. Enter true to convert data to<br>log 2 scale, or false. Default is false,<br>which assumes data is already log 2 scale.                                                                         |

| PCutoffValue    | Lets you specify a cutoff p-value to define data points that are statistically significant. This value is displayed graphically as a horizontal line on the plot. Default is 0.05, which is equivalent to 1.3010 on the $-\log_{10}$ (p-value) scale. |
|-----------------|----------------------------------------------------------------------------------------------------|
|                 | <b>Note</b> You can also change the p-value cutoff interactively after creating the plot.                                                                                                    |
| FoldchangeValue | Lets you specify a ratio fold change to define data points that are differentially expressed. Default is 2, which corresponds to a ratio of 1 and $-1$ on a $\log_2$ (ratio) scale.                                                                   |
|                 | <b>Note</b> You can also change the fold change interactively after creating the plot.                                                                                                    |

**Description** mavolcanoplot(*DataX*, *DataY*, *PValues*) creates a scatter plot of gene expression data, plotting significance versus fold change of gene expression ratios. It uses the average gene expression values from two data sets, *DataX* and *DataY*, for each gene in the data sets. It plots significance as the -log<sub>10</sub> (p-value) from the vector, *PValues*. *DataX* and *DataY* can be vectors or matrices.

SigStructure = mavolcanoplot(DataX, DataY, PValues) returns a structure containing information for genes that are considered to be both statistically significant (above the p-value cutoff) and significantly differentially expressed (outside of the fold change values). The fields within SigStructure are sorted by p-value and include:

- Name
- PCutoff

- FCThreshold
- GeneLabels
- PValues
- FoldChanges

... mavolcanoplot(..., '*PropertyName*', *PropertyValue*, ...) defines optional properties that use property name/value pairs in any order. These property name/value pairs are as follows:

... mavolcanoplot(..., 'Labels', *LabelsValue*, ...) lets you provide a cell array of labels (typically gene names or probe set IDs) for the data. After creating the plot, you can click a data point to display the label associated with it. If you do not provide a *LabelsValue*, data points are labeled with row numbers from *DataX* and *DataY*.

... mavolcanoplot(..., 'LogTrans', *LogTransValue*, ...) controls the conversion of data from *DataX* and *DataY* to  $\log_2$  scale. When *LogTransValue* is true, mavolcanoplot converts data from natural to  $\log_2$  scale. Default is false, which assumes the data is already  $\log_2$ scale.

... mavolcanoplot(..., 'PCutoff', *PCutoffValue*, ...) lets you specify a p-value cutoff to define data points that are statistically significant. This value displays graphically as a horizontal line on the plot. Default is 0.05, which is equivalent to 1.3010 on the  $-\log_{10}$  (p-value) scale.

**Note** You can also change the p-value cutoff interactively after creating the plot.

... mavolcanoplot(..., 'Foldchange', *FoldchangeValue*, ...) lets you specify a ratio fold change to define data points that are differentially expressed. Fold changes display graphically as two vertical lines on the plot. Default is 2, which corresponds to a ratio of 1 and -1 on a  $\log_2$  (ratio) scale.

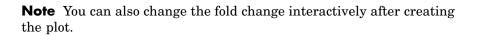

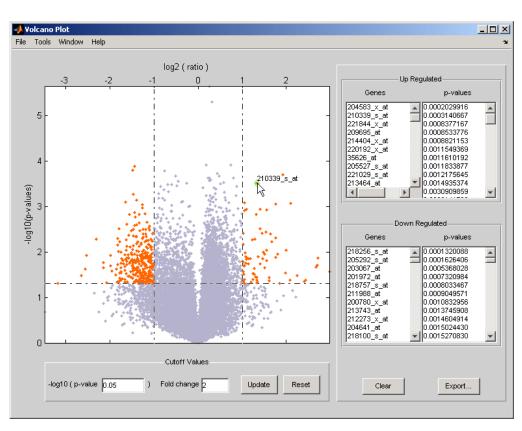

The volcano plot displays the following:

- -log<sub>10</sub> (p-value) versus log<sub>2</sub> (ratio) scatter plot of genes
- Two vertical fold change lines at a fold change level of 2, which corresponds to a ratio of 1 and -1 on a  $\log_2$  (ratio) scale. (Lines will

| be at different fold change levels, | if you used the 'Foldchange' |
|-------------------------------------|------------------------------|
| property.)                          |                              |

- One horizontal line at the 0.05 p-value level, which is equivalent to 1.3010 on the  $-\log_{10}$  (p-value) scale. (The line will be at a different p-value level, if you used the 'PCutoff' property.)
- Data points for genes that are considered both statistically significant (above the p-value line) and differentially expressed (outside of the fold changes lines) appear in orange.

After you display the volcano scatter plot, you can interactively:

- Adjust the vertical fold change lines by click-dragging one line or entering a value in the **Fold Change** text box.
- Adjust the horizontal p-value cutoff line by click-dragging or entering a value in the **p-value Cutoff** text box.
- Display labels for data points by clicking a data point.
- Select a gene from the **Up Regulated** or **Down Regulated** list to highlight the corresponding data point in the plot. Press and hold **Ctrl** or **Shift** to select multiple genes.
- Zoom the plot by selecting **Tools > Zoom In** or **Tools > Zoom Out**.
- View lists of significantly up-regulated and down-regulated genes and their associated p-values, and optionally, export the labels, p-values, and fold changes to a structure in the MATLAB Workspace by clicking **Export**.
- **Examples** 1 Load a MAT file, included with Bioinformatics Toolbox, which contains Affymetrix data variables, including dependentData and independentData, two matrices of gene expression values from two experimental conditions.

load prostatecancerexpdata

|            | <b>2</b> Use the mattest function to calculate p-values for the gene expression values in the two matrices.                                                                                                    |  |
|------------|----------------------------------------------------------------------------------------------------|--|
|            | <pre>pvalues = mattest(dependentData, independentData);</pre>                                                                                                    |  |
|            | <b>3</b> Using the two matrices, the pvalues calculated by mattest, and the probesetIDs column vector of labels provided, use mavolcanoplot to create a significance versus gene expression ratio scatter plot of the microarray data from the two experimental conditions.                                                                                                    |  |
|            | mavolcanoplot(dependentData, independentData, pvalues,<br>'Labels', probesetIDs)                                                                                                    |  |
|            | The prostatecancerexpdata.mat file used in the previous example contains data from Best et al., 2005.                                                                                                    |  |
| References | [1] Cui, X., Churchill, G.A. (2003). Statistical tests for differential expression in cDNA microarray experiments. Genome Biology 4, 210.                                                                                                    |  |
|            | <ul> <li>[2] Best, C.J.M., Gillespie, J.W., Yi, Y., Chandramouli, G.V.R.,<br/>Perlmutter, M.A., Gathright, Y., Erickson, H.S., Georgevich, L., Tangrea,<br/>M.A., Duray, P.H., Gonzalez, S., Velasco, A., Linehan, W.M., Matusik,<br/>R.J., Price, D.K., Figg, W.D., Emmert-Buck, M.R., and Chuaqui, R.F.<br/>(2005). Molecular alterations in primary prostate cancer after androgen<br/>ablation therapy. Clinical Cancer Research <i>11</i>, 6823–6834.</li> </ul> |  |
| See Also   | Bioinformatics Toolbox functions: maboxplot, maimage,<br>mainvarsetnorm, mairplot, maloglog, malowess, manorm, mapcaplot,<br>mattest                                                                                                    |  |

# molweight

| Purpose     | Calculate molecular weight of amino acid sequence                                                                                                    |                                                                                                    |  |
|-------------|----------------------------------------------------------------------------------------------------|----------------------------------------------------------------------------------------------------|--|
| Syntax      | <pre>molweight(SeqAA)</pre>                                                                                                    |                                                                                                    |  |
| Arguments   | SeqAA                                                                                                    | Amino acid sequence. Enter a character string or a vector of integers from the tableAmino Acid Lookup on page 2-57. Examples: 'ARN', [1 2 3]. You can also enter a structure with the field Sequence. |  |
| Description | molweight(SeqAA) calculates the molecular weight for the amino acid sequence SeqAA.                                                                                                    |                                                                                                    |  |
| Examples    | <pre>1 Get an amino acid sequence from the NCBI GenPept database.<br/>rhodopsin = getgenpept('NP_000530');<br/>2 Calculate the molecular weight of the sequence.<br/>rhodopsinMW = molweight(rhodopsin)<br/>rhodopsinMW =</pre> |                                                                                                    |  |
| See Also    | Bioinformatics Toolbox functions: aacount, atomiccomp, isoelectric, proteinplot                                                                                                    |                                                                                                    |  |

| Purpose | Display and manipulate 3-D molecule structure                                                         |
|---------|----------------------------------------------------------------------------------------------------|
| Syntax  | <pre>molviewer molviewer(File) molviewer(pdbID) molviewer(pdbStruct) FigureHandle = molviewer()</pre> |

Arguments

File

String specifying one of the following:

- File name of a file on the MATLAB search path or in the MATLAB Current Directory
- Path and file name
- URL pointing to a file (URL must begin with a protocol such as http://, ftp://, or file://)

The referenced file is a molecule model file, such as a Protein Data Bank (PDB)-formatted file (ASCII text file). Valid file types include:

- PDB
- MOL (MDL)
- SDF
- XYZ
- SMOL
- JVXL
- CIF/mmCIF
- *pdbID* String specifying a unique identifier for a protein structure record in the PDB database.

**Note** Each structure in the PDB database is represented by a four-character alphanumeric identifier. For example, 4hhb is the identifier for hemoglobin.

*pdbStruct* A structure containing a field for each PDB record, such as returned by the getpdb or pdbread function.

| Return<br>Values | FigureHandle Figure handle to a Molecule Viewer window.                                                                                                    |  |
|------------------|----------------------------------------------------------------------------------------------------|--|
| Description      | <pre>molviewer opens a blank Molecule Viewer window. You can display 3-D molecular structures by selecting File &gt; Open, File &gt; Load PDB ID, or File &gt; Open URL.</pre>                                                 |  |
|                  | molviewer( <i>File</i> ) reads the data in a molecule model file, <i>File</i> , and opens a Molecule Viewer window displaying the 3-D molecular structure for viewing and manipulation.                                        |  |
|                  | molviewer( <i>pdbID</i> ) retrieves the data for a protein structure record, <i>pdbID</i> , from the PDB database and opens a Molecule Viewer window displaying the 3-D molecular structure for viewing and manipulation.      |  |
|                  | molviewer( <i>pdbStruct</i> ) reads the data from <i>pdbStruct</i> , a structure containing a field for each PDB record, and opens a Molecule Viewer window displaying a 3-D molecular structure for viewing and manipulation. |  |
|                  | <i>FigureHandle</i> = molviewer() returns the figure handle to the Molecule Viewer window.                                                                                                    |  |
|                  | <b>Tip</b> You can pass the <i>FigureHandle</i> to the evalrasmolscript function, which sends RasMol script commands to the Molecule Viewer window.                                                                            |  |
|                  |                                                                                                    |  |
|                  | <b>Tip</b> If you receive any errors related to memory or Java heap space, try increasing your Java heap space as described at:                                                                                                |  |

http://www.mathworks.com/support/solutions/data/1-18I2C.html

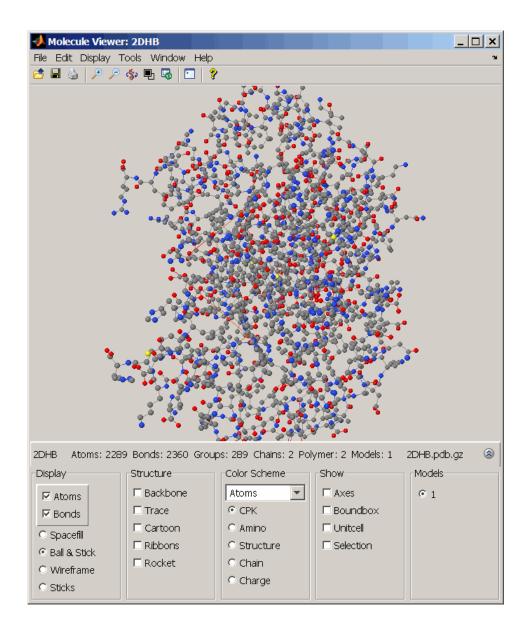

After displaying the 3-D molecule structure, you can:

- Click-drag the molecule to spin, rotate, and view it from different angles.
- Hover the mouse over a subcomponent of the molecule to display an identification label for it.
- Zoom the plot by turning the mouse scroll wheel or clicking the following buttons:

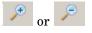

- Spin the molecule by clicking
- Change the background color between black and white by clicking
- Reset the molecule position by clicking
- Show or hide the Control Panel by clicking
- Manipulate and annotate the 3-D structure by selecting options in the Control Panel or by right-clicking to select commands:

| 2DHB         | ۲  |
|--------------|----|
| Select       | ۲  |
| Render       | ۲I |
| Labels       | ۲I |
| Color        | ١  |
| Zoom         | ×  |
| Spin         | ۲I |
| Animate      | ۲  |
| Measurements | ۲  |
| Crystal      | ۲I |
| Options      | ۲  |
| Console      | ۲  |
| About Jmol   | ۲  |

• Display the RasMol Scripts console by clicking

1

| 📣 Rasmol Se    | cripts |     |      |       |      | × |
|----------------|--------|-----|------|-------|------|---|
| Script complet |        |     |      |       |      | X |
|                | Close  | Run | Halt | Clear | Help |   |

### Examples

View the acetylsalicylic acid (aspirin) molecule, whose structural information is contained in the Elsevier MDL molecule file aspirin.mol.

```
molviewer('aspirin.mol')
```

View the H5N1 influenza virus hemagglutinin molecule, whose structural information is located at www.rcsb.org/pdb/files/2FK0.pdb.gz.

```
molviewer('http://www.rcsb.org/pdb/files/2FK0.pdb.gz')
```

View the molecule with a PDB identifier of 2DHB.

molviewer('2DHB')

View the molecule with a PDB identifier of 4hhb, and create a figure handle for the molecule viewer.

FH = molviewer('4hhb')

Use the getpdb function to retrieve protein structure data from the PDB database and create a MATLAB structure. Then view the protein molecule.

```
pdbstruct = getpdb('1vqx')
molviewer(pdbstruct)
```

See Also Bioinformatics Toolbox functions: evalrasmolscript, getpdb, pdbread, pdbwrite

| Purpose       | Align peaks in mass spectrum to reference peaks                                                                                                    |                                                                                                    |  |
|---------------|----------------------------------------------------------------------------------------------------|----------------------------------------------------------------------------------------------------|--|
| <b>Syntax</b> | <pre>IntensitiesOut = msalign(MZ, Intensities, RefMZ)<br/> = msalign(, 'Weights', WeightsValue,)<br/> = msalign(, 'Range', RangeValue,)<br/> = msalign(, 'WidthOfPulses',<br/>WidthOfPulsesValue,)<br/> = msalign(, 'WindowSizeRatio', WindowSizeRatioValue,<br/>)<br/> = msalign(, 'Iterations', IterationsValue,)<br/> = msalign(, 'GridSteps', GridStepsValue,)<br/> = msalign(, 'SearchSpace', SearchSpaceValue,)<br/> = msalign(, 'ShowPlot', ShowPlotValue,)<br/>[IntensitiesOut, RefMZOut] = msalign(,<br/>'Group', GroupValue,<br/>)</pre> |                                                                                                    |  |
| Arguments     | MZ                                                                                                    | Vector of mass/charge $(m/z)$ values for a spectrum or set of spectra. The number of elements in the vector equals $n$ or the number of rows in the matrix <i>Intensities</i> . |  |
|               | Intensities                                                                                                    | <ul> <li>Either of the following:</li> <li>Column vector of intensity values for a spectrum, where each row corresponds to an m/z value.</li> </ul>                             |  |
|               |                                                                                                    | • Matrix of intensity values for a set of mass spectra that share the same m/z range, where each row corresponds to an m/z value, and each column corresponds to a spectrum.    |  |
|               |                                                                                                    | The number of rows equals $n$ or the number of elements in vector $MZ$ .                                                                                                    |  |

# msalign

| RefMZ                     | Vector of m/z values of known reference<br>masses in a sample spectrum.                                                                                                    |
|---------------------------|----------------------------------------------------------------------------------------------------|
|                           | <b>Tip</b> For reference peaks, select<br>compounds that do not undergo structural<br>transformation, such as phosphorylation.<br>Doing so will increase the accuracy of your<br>alignment and allow you to detect compounds<br>that do exhibit structural transformations<br>among the sample spectra.         |
| WeightsValue              | Vector of positive values, with the same number of elements as <i>RefMZ</i> . The default vector is ones(size( <i>RefMZ</i> )).                                                                                                    |
| RangeValue                | Two-element vector, in which the first<br>element is negative and the second element<br>is positive, that specifies the lower and upper<br>limits of a range, in m/z units, relative to<br>each peak. No peak will shift beyond these<br>limits. Default is [-100 100].                                         |
| <i>WidthOfPulsesValue</i> | Positive value that specifies the width,<br>in m/z units, for all the Gaussian pulses<br>used to build the correlating synthetic<br>spectrum. The point of the peak where<br>the Gaussian pulse reaches 60.65% of its<br>maximum is set to the width specified by<br><i>WidthOfPulsesValue</i> . Default is 10. |

| WindowSizeRatioValue    | Positive value that specifies a scaling<br>factor that determines the size of the<br>window around every alignment peak.<br>The synthetic spectrum is compared<br>to the sample spectrum only within<br>these regions, which saves computation<br>time. The size of the window is given<br>in m/z units by WidthOfPulsesValue *<br>WindowSizeRatioValue. Default is 2.5,<br>which means at the limits of the window, the<br>Gaussian pulses have a value of 4.39% of<br>their maximum. |
|-------------------------|----------------------------------------------------------------------------------------------------|
| IterationsValue         | Positive integer that specifies the number of<br>refining iterations. At every iteration, the<br>search grid is scaled down to improve the<br>estimates. Default is 5.                                                                                                    |
| GridStepsValue          | Positive integer that specifies the number<br>of steps for the search grid. At every<br>iteration, the search area is divided by<br><i>GridStepsValue</i> ^2. Default is 20.                                                                                                    |
| <i>SearchSpaceValue</i> | <ul> <li>String that specifies the type of search space.</li> <li>Choices are:</li> <li>'regular' — Default. Evenly spaced lattice.</li> </ul>                                                                                                    |
|                         | <ul> <li>'latin' — Random Latin hypercube with<br/>GridStepsValue^2 samples.</li> </ul>                                                                                                    |

## msalign

| ShowPlotValue | Controls the display of a plot of an original<br>and aligned spectrum over the reference<br>masses specified by <i>RefMZ</i> . Choices are true,<br>false, or <i>I</i> , an integer specifying the index<br>of a spectrum in <i>Intensities</i> . If set to true,<br>the first spectrum in <i>Intensities</i> is plotted.<br>Default is:                                        |
|---------------|----------------------------------------------------------------------------------------------------|
|               | <ul> <li>false — When return values are specified.</li> <li>true — When return values are not specified.</li> </ul>                                                                                                    |
| GroupValue    | Controls the creation of <i>RefMZOut</i> , a new vector of m/z values to be used as reference masses for aligning the peaks. This vector is created by adjusting the values in <i>RefMZ</i> , based on the sample data from multiple spectra in <i>Intensities</i> , such that the overall shifting and scaling of the peaks is minimized. Choices are true or false (default). |

**Tip** Set *GroupValue* to true only if *Intensities* contains data for a large number of spectra, and you are not confident of the m/z values used for your reference peaks in *RefMZ*. Leave *GroupValue* set to false if you are confident of the m/z values used for your reference peaks in *RefMZ*.

| Return<br>Values | IntensitiesOut                                                                                                    | <ul> <li>Either of the following:</li> <li>Column vector intensity values for a spectrum, where each row corresponds to an m/z value.</li> </ul>                                                       |  |  |
|------------------|----------------------------------------------------------------------------------------------------|----------------------------------------------------------------------------------------------------|--|--|
|                  |                                                                                                    | • Matrix of intensity values for a set<br>of mass spectra that share the same<br>mass/charge (m/z) range, where each row<br>corresponds to an m/z value, and each<br>column corresponds to a spectrum. |  |  |
|                  |                                                                                                    | The intensity values represent a shifting and scaling of the data.                                                                                                    |  |  |
|                  | RefMZOut                                                                                                    | Vector of m/z values of reference masses,<br>calculated from <i>RefMZ</i> and the sample data<br>from multiple spectra in <i>Intensities</i> , when<br><i>GroupValue</i> is set to true.               |  |  |
| Description      | IntensitiesOut = msalign(MZ, Intensities, RefMZ) aligns the peaks in a raw mass spectrum or spectra, represented by Intensities and MZ, to reference peaks, provided by $RefMZ$ . First, it creates a synthetic spectrum from the reference peaks using Gaussian pulses centered at the m/z values specified by $RefMZ$ . Then, it shifts and scales the m/z scale to find the maximum alignment between the input |                                                                                                    |  |  |

**Description** IntensitiesOut = msalign(MZ, Intensities, RefMZ) aligns the peaks in a raw mass spectrum or spectra, represented by Intensities and MZ, to reference peaks, provided by RefMZ. First, it creates a synthetic spectrum from the reference peaks using Gaussian pulses centered at the m/z values specified by RefMZ. Then, it shifts and scales the m/z scale to find the maximum alignment between the input spectrum or spectra and the synthetic spectrum. (It uses an iterative multiresolution grid search until it finds the best scale and shift factors for each spectrum.) Once the new m/z scale is determined, the corrected spectrum or spectra are created by resampling their intensities at the original m/z values, creating IntensitiesOut, a vector or matrix of corrected intensity values. The resampling method preserves the shape of the peaks. **Note** The msalign function works best with three to five reference peaks (marker masses) that you know will appear in the spectrum. If you use a single reference peak (internal standard), there is a possibility of aligning sample peaks to the incorrect reference peaks as msalign both scales and shifts the *MZ* vector. If using a single reference peak, you might need to only shift the *MZ* vector. To do this, use *IntensitiesOut* = interp1(*MZ*, *Intensities*, *MZ*-(*ReferenceMass-ExperimentalMass*). For more information, see Aligning Mass Spectrum with One Reference Peak on page 2-517.

... = msalign(..., '*PropertyName*', *PropertyValue*, ...) calls msalign with optional properties that use property name/property value pairs. You can specify one or more properties in any order. Each *PropertyName* must be enclosed in single quotation marks and is case insensitive. These property name/property value pairs are as follows:

... = msalign(..., 'Weights', WeightsValue, ...) specifies the relative weight for each mass in RefMZ, the vector of reference m/z values. WeightsValue is a vector of positive values, with the same number of elements as RefMZ. The default vector is ones(size(RefMZ)), which means each reference peak is weighted equally, so that more intense reference peaks have a greater effect in the alignment algorithm. If you have a less intense reference peak, you can increase its weight to emphasize it more in the alignment algorithm.

... = msalign(..., 'Range', *RangeValue*, ...) specifies the lower and upper limits of the range, in m/z units, relative to each peak. No peak will shift beyond these limits. *RangeValue* is a two-element vector, in which the first element is negative and the second element is positive. Default is [-100 100]. **Note** Use these values to tune the robustness of the algorithm. Ideally, you should keep the range within the maximum expected shift. If you try to correct larger shifts by increasing the limits, you increase the possibility of picking incorrect peaks to align to the reference masses.

... = msalign(..., 'WidthOfPulses', WidthOfPulsesValue, ...) specifies the width, in m/z units, for all the Gaussian pulses used to build the correlating synthetic spectrum. The point of the peak where the Gaussian pulse reaches 60.65% of its maximum is set to the width specified by WidthOfPulsesValue. Choices are any positive value. Default is 10. WidthOfPulsesValue may also be a function handle. The function is evaluated at the respective m/z values and returns a variable width for the pulses. Its evaluation should give reasonable values between 0 and max(abs(Range)); otherwise, the function returns an error.

**Note** Tuning the spread of the Gaussian pulses controls a tradeoff between robustness (wider pulses) and precision (narrower pulses). However, the spread of the pulses is unrelated to the shape of the observed peaks in the spectrum. The purpose of the pulse spread is to drive the optimization algorithm.

```
... = msalign(..., 'WindowSizeRatio',
WindowSizeRatioValue, ...) specifies a scaling factor
that determines the size of the window around every alignment peak.
The synthetic spectrum is compared to the sample spectrum only within
these regions, which saves computation time. The size of the window is
given in m/z units by WidthOfPulsesValue * WindowSizeRatioValue.
Choices are any positive value. Default is 2.5, which means at the
limits of the window, the Gaussian pulses have a value of 4.39% of
their maximum.
```

... = msalign(..., 'Iterations', *IterationsValue*, ...) specifies the number of refining iterations. At every iteration, the search grid is scaled down to improve the estimates. Choices are any positive integer. Default is 5.

... = msalign(..., 'GridSteps', *GridStepsValue*, ...) specifies the number of steps for the search grid. At every iteration, the search area is divided by *GridStepsValue*^2. Choices are any positive integer. Default is 20.

... = msalign(..., 'SearchSpace', SearchSpaceValue, ...)
specifies the type of search space. Choices are:

- 'regular' Default. Evenly spaced lattice.
- 'latin' Random Latin hypercube with GridStepsValue^2 samples.

... = msalign(..., 'ShowPlot', ShowPlotValue, ...) controls the display of a plot of an original and aligned spectrum over the reference masses specified by *RefMZ*. Choices are true, false, or *I*, an integer specifying the index of a spectrum in *Intensities*. If set to true, the first spectrum in *Intensities* is plotted. Default is:

- false When return values are specified.
- true When return values are not specified.

[IntensitiesOut, RefMZOut] = msalign(...,

'Group', *GroupValue*, ...) controls the creation of *RefMZOut*, a new vector of m/z values to be used as reference masses for aligning the peaks. This vector is created by adjusting the values in *RefMZ*, based on the sample data from multiple spectra in *Intensities*, such that the overall shifting and scaling of the peaks is minimized. Choices are true or false (default).

**Tip** Set *GroupValue* to true only if *Intensities* contains data for a large number of spectra, and you are not confident of the m/z values used for your reference peaks in *RefMZ*. Leave *GroupValue* set to false if you are confident of the m/z values used for your reference peaks in *RefMZ*.

### **Examples** Aligning Mass Spectrum with Three or More Reference Peaks

**1** Load sample data, reference masses, and parameter data for synthetic peak width.

load sample\_lo\_res
R = [3991.4 4598 7964 9160];
W = [60 100 60 100];

2 Display a color image of the mass spectra before alignment.

```
msheatmap(MZ_lo_res,Y_lo_res,'markers',R,'range',[3000 10000])
title('before alignment')
```

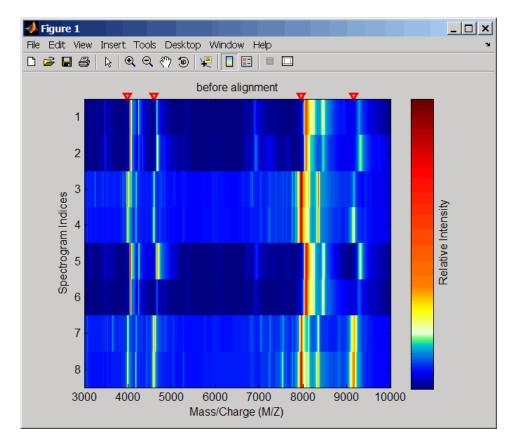

**3** Align spectra with reference masses and display a color image of mass spectra after alignment.

```
YA = msalign(MZ_lo_res,Y_lo_res,R,'weights',W);
msheatmap(MZ_lo_res,YA,'markers',R,'range',[3000 10000])
title('after alignment')
```

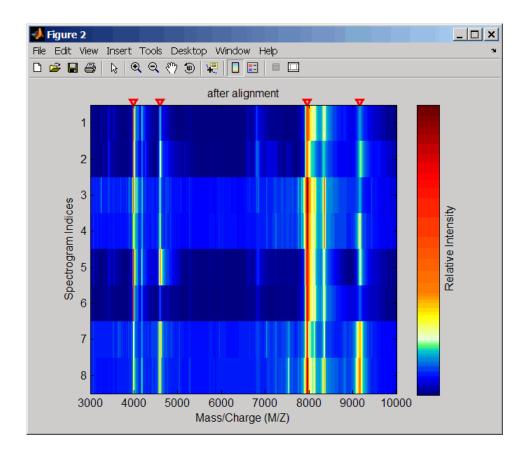

#### Aligning Mass Spectrum with One Reference Peak

It is not recommended to use the msalign function if you have only one reference peak. Instead, use the following procedure, which shifts the *MZ* vector, but does not scale it.

**1** Load sample data and view the first sample spectrum.

load sample\_lo\_res
MZ = MZ\_lo\_res;
Y = Y\_lo\_res(:,1);

msviewer(MZ, Y)

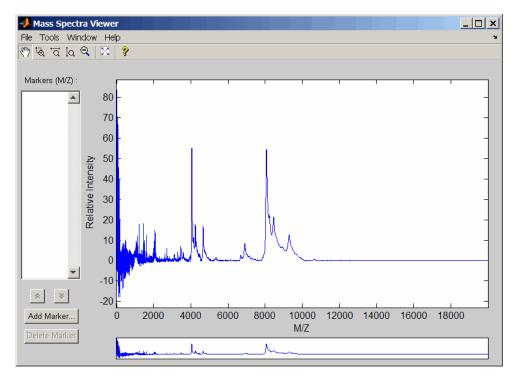

 ${\bf 2}$  Use the tall peak around 4000 m/z as the reference peak. To

determine the reference peak's m/z value, click Q, and then click-drag to zoom in on the peak. Right-click in the center of the peak, and then click **Add Marker** to label the peak with its m/z value.

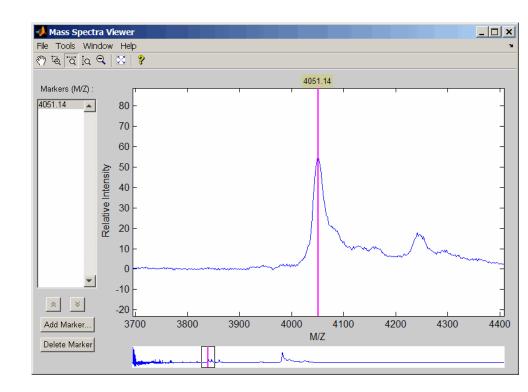

**3** Shift a spectrum by the difference between RP, the known reference mass of 4000 m/z, and SP, the experimental mass of 4051.14 m/z.

```
RP = 4000;
SP = 4051.14;
YOut = interp1(MZ, Y, MZ-(RP-SP));
```

**4** Plot the original spectrum in red and the shifted spectrum in blue and zoom in on the reference peak.

```
plot(MZ,Y,'r',MZ,YOut,'b:')
xlabel('Mass/Charge (M/Z)')
ylabel('Relative Intensity')
```

legend('Y','YOut') axis([3600 4800 -2 60])

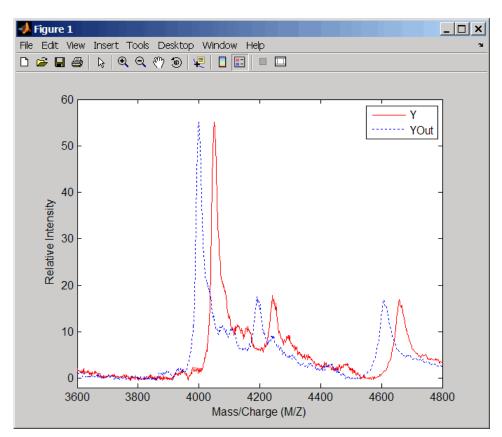

**References** [1] Monchamp, P., Andrade-Cetto, L., Zhang, J.Y., and Henson, R. (2007) Signal Processing Methods for Mass Spectrometry. In Systems Bioinformatics: An Engineering Case-Based Approach, G. Alterovitz and M.F. Ramoni, eds. (Artech House Publishers).

**See Also** Bioinformatics Toolbox functions: msbackadj, msheatmap, mspalign, mspeaks, msresample, msviewer

| Purpose     | Correct baselin                                                                                                    | ne of mass spectrum                                                                                                    |
|-------------|----------------------------------------------------------------------------------------------------|----------------------------------------------------------------------------------------------------|
| Syntax      | <pre>Yout = msbackadj(MZ, Y)<br/>Yout = msbackadj(MZ, Y,'WindowSize',<br/>WindowSizeValue,)<br/>Yout = msbackadj(MZ, Y,'StepSize', StepSizeValue,)<br/>Yout = msbackadj(MZ, Y,'RegressionMethod',<br/>RegressionMethodValue,)<br/>Yout = msbackadj(MZ, Y,'EstimationMethod',<br/>EstimationMethodValue,)<br/>Yout = msbackadj(MZ, Y,'SmoothMethod',<br/>SmoothMethodValue,<br/>)<br/>Yout = msbackadj(MZ, Y,'QuantileValue',<br/>QuantileValueValue,)<br/>Yout = msbackadj(MZ, Y,'PreserveHeights',<br/>PreserveHeightsValue,)<br/>Yout = msbackadj(MZ, Y,'ShowPlot', ShowPlotValue,)</pre> |                                                                                                    |
| Arguments   | MZ                                                                                                    | Range of mass/charge ions. Enter a vector with the range of ions in the spectra.                                                                                       |
|             | Y                                                                                                    | Ion intensity vector with the same length as the mass/charge vector $(MZ)$ . Y can also be a matrix with several spectra that share the same mass/charge $(MZ)$ range. |
| Description | <ul> <li>Yout = msbackadj (MZ, Y) adjusts the variable baseline of a raw mass spectrum by following three steps:</li> <li>1 Estimates the baseline within multiple shifted windows of width 200 m/z</li> </ul>                                                                                                    |                                                                                                    |
|             | 2 Regresses ti<br>approximati                                                                                                    | he varying baseline to the window points using a spline<br>ion                                                                                                    |

**3** Adjusts the baseline of the spectrum (Y)

Yout = msbackadj (MZ, Y, ...'PropertyName', PropertyValue, ...) calls msbackadj with optional properties that use property name/property value pairs. You can specify one or more properties in any order. Each PropertyName must be enclosed in single quotation marks and is case insensitive. These property name/property value pairs are as follows:

Yout = msbackadj (*MZ*, *Y*, ... 'WindowSize', *WindowSizeValue*, ...) specifies the width for the shifting window. *WindowSizeValue* can also be a function handler. The function is evaluated at the respective MZ values and returns a variable width for the windows. This option is useful for cases where the resolution of the signal is dissimilar at different regions of the spectrogram. The default value is 200 (baseline point estimated for windows with a width of 200 m/z).

**Note** The result of this algorithm depends on carefully choosing the window size and the step size. Consider the width of your peaks in the spectrum and the presence of possible drifts. If you have wider peaks toward the end of the spectrum, you may want to use variable parameters.

Yout = msbackadj (MZ, Y, ...'StepSize', StepSizeValue, ...) specifies the steps for the shifting window. The default value is 200 m/z (baseline point is estimated for windows placed every 200 m/z). StepSizeValue may also be a function handle. The function is evaluated at the respective m/z values and returns the distance between adjacent windows.

Yout = msbackadj(MZ, Y, ...'RegressionMethod', RegressionMethodValue, ...) specifies the method to regress the window estimated points to a soft curve. Enter 'pchip' (shape-preserving piecewise cubic interpolation), 'linear' (linear interpolation), or 'spline' (spline interpolation). The default value is 'pchip'.

```
Yout = msbackadj(MZ, Y, ... 'EstimationMethod',
EstimationMethodValue, ...) specifies the method for finding the
likely baseline value in every window. Enter 'guantile' (quantile
value is set to 10%) or 'em' (assumes a doubly stochastic model). With
em, every sample is the independent and identically distributed (i.i.d.)
draw of any of two normal distributed classes (background or peaks).
Because the class label is hidden, the distributions are estimated with
an Expectation-Maximization algorithm. The ultimate baseline value is
the mean of the background class.
Yout = msbackadj(MZ, Y, ... 'SmoothMethod',
SmoothMethodValue, ...) specifies the method for smoothing the
curve of estimated points and eliminating the effects of possible outliers.
Enter 'none', 'lowess' (linear fit), 'loess' (quadratic fit), 'rlowess'
(robust linear), or 'rloess' (robust quadratic fit). Default is 'none'.
Yout = msbackadj(MZ, Y, ...'QuantileValue',
QuantileValueValue, ...) specifies the quantile value.
The default value is 0.10.
Yout = msbackadj(MZ, Y, ... 'PreserveHeights',
PreserveHeightsValue, ...), when PreserveHeightsValue is true.
sets the baseline subtraction mode to preserve the height of the tallest
peak in the signal. The default value is false and peak heights are
not preserved.
Yout = msbackadj(MZ, Y, ... 'ShowPlot', ShowPlotValue, ...)
plots the baseline estimated points, the regressed baseline, and
the original spectrum. When msbackadj is called without output
arguments, the spectra are plotted unless ShowPlotValue is false.
When ShowPlotValue is true, only the first spectrum in Y is plotted.
ShowPlotValue can also contain an index to one of the spectra in Y.
1 Load sample data.
```

load sample\_lo\_res

**Examples** 

**2** Adjust the baseline for a group of spectra and show only the third spectrum and its estimated background.

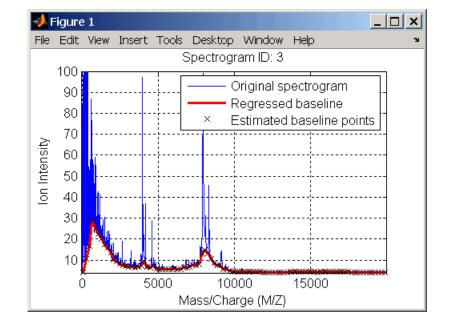

YB = msbackadj(MZ\_lo\_res,Y\_lo\_res,'SHOWPLOT',3);

**3** Plot the estimated baseline for the fourth spectrum in Y\_lo\_res using an anonymous function to describe an m/z dependent parameter.

wf = @(mz) 200 + .001 .\* mz; msbackadj(MZ\_lo\_res,Y\_lo\_res(:,4),'STEPSIZE',wf);

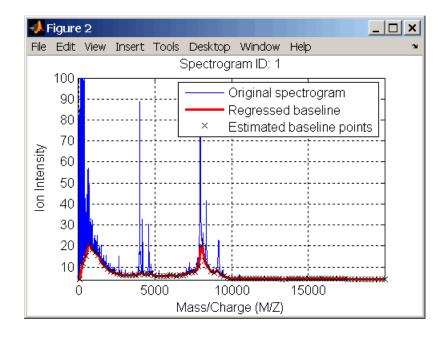

# **See Also** Bioinformatics Toolbox functions: msalign, mslowess, msheatmap, msnorm, mspeaks, msresample, mssgolay, msviewer

# msdotplot

| Purpose   | Plot set of peak lists from LC/MS or GC/MS data set                                                                                 |                                                                                                    |
|-----------|----------------------------------------------------------------------------------------------------|----------------------------------------------------------------------------------------------------|
| Syntax    | msdotplot(Peaks, Times)<br>msdotplot(FigHandle, Peaks, Times)<br>msdotplot(, 'Quantile', QuantileValue)<br>PlotHandle = msdotplot() |                                                                                                    |
| Arguments | Peaks                                                                                                    | Cell array of peak lists, where each element is a<br>two-column matrix with m/z values in the first<br>column and ion intensity values in the second<br>column. Each element corresponds to a spectrum<br>or retention time.                                                                                                    |
|           |                                                                                                    | <b>Tip</b> You can use the mzxml2peaks function to create the <i>Peaks</i> cell array.                                                                                                    |
|           | Times                                                                                                    | Vector of retention times associated with an LC/MS or GC/MS data set. The number of elements in <i>Times</i> equals the number of elements in the cell array <i>Peaks</i> .                                                                                                    |
|           |                                                                                                    | <b>Tip</b> You can use the mzxml2peaks function to create the <i>Times</i> vector.                                                                                                    |
|           | FigHandle                                                                                                    | Handle to an open Figure window such as one created by the msheatmap function.                                                                                                    |
|           | QuantileValue                                                                                                    | Value that specifies a percentage. When peaks are ranked by intensity, only those that rank above this percentage are plotted. Choices are any value $\geq 0$ and $\leq 1$ . Default is 0. For example, setting <i>QuantileValue</i> = 0 plots all peaks, and setting <i>QuantileValue</i> = 0.8 plots only the 20% most intense peaks. |

| Return<br>Values | PlotHandle       Handle to the line series object (figure plot).                                                                                                    |  |  |
|------------------|----------------------------------------------------------------------------------------------------|--|--|
| Description      | <pre>msdotplot(Peaks, Times) plots a set of peak lists from a<br/>liquid chromatography/mass spectrometry (LC/MS) or gas<br/>chromatography/mass spectrometry (GC/MS) data set represented by<br/>Peaks, a cell array of peak lists, where each element is a two-column<br/>matrix with m/z values in the first column and ion intensity values in<br/>the second column, and Times, a vector of retention times associated<br/>with the spectra. Peaks and Times have the same number of elements.<br/>The data is plotted into any existing figure generated by the msheatmap<br/>function; otherwise, the data is plotted into a new Figure window.</pre> |  |  |
|                  | msdotplot(FigHandle, Peaks, Times) plots the set of peak lists<br>into the axes contained in an open Figure window with the handle<br>FigHandle.                                                                                                    |  |  |
|                  | <b>Tip</b> This syntax is useful to overlay a dot plot on top of a heat map of mass spectrometry data created with the msheatmap function.                                                                                                    |  |  |
|                  | msdotplot(, 'Quantile', QuantileValue) plots only the most<br>intense peaks, specifically those in the percentage above the specified<br>QuantileValue. Choices are any value $\geq$ 0 and $\leq$ 1. Default is 0.<br>For example, setting QuantileValue = 0 plots all peaks, and setting<br>QuantileValue = 0.8 plots only the 20% most intense peaks.                                                                                                    |  |  |
|                  | <i>PlotHandle</i> = msdotplot() returns a handle to the line series<br>object (figure plot). You can use this handle as input to the get function<br>to display a list of the plot's properties. You can use this handle as input<br>to the set function to change the plot's properties, including showing<br>and hiding points.                                                                                                    |  |  |
| Examples         | 1 Load a MAT file, included with Bioinformatics Toolbox, which<br>contains LC/MS data variables, including peaks and ret_time.<br>peaks is a cell array of peak lists, where each element is a two-column                                                                                                    |  |  |

matrix of m/z values and ion intensity values, and each element corresponds to a spectrum or retention time. ret\_time is a column vector of retention times associated with the LC/MS data set.

load lcmsdata

2 Create a dot plot with only the 5% most intense peaks.

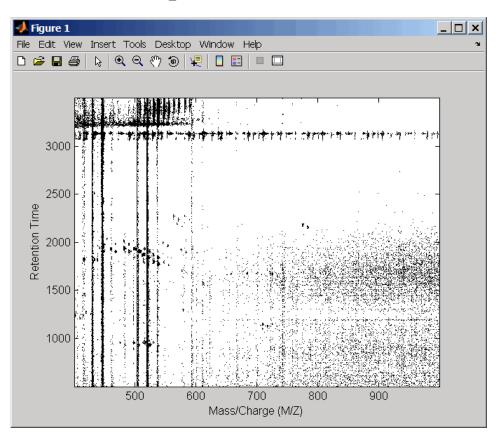

msdotplot(peaks,ret\_time,'Quantile',0.95)

**3** Resample the data, then create a heat map of the LC/MS data.

#### [MZ,Y] = msppresample(peaks,5000); msheatmap(MZ,ret\_time,log(Y))

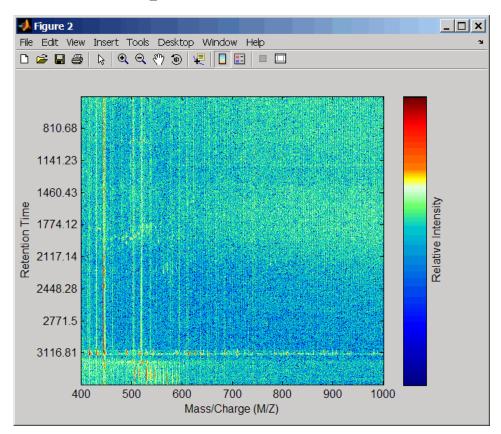

**4** Overlay the dot plot on the heat map, and then zoom in to see the detail.

```
msdotplot(peaks,ret_time)
axis([480 532 375 485])
```

# msdotplot

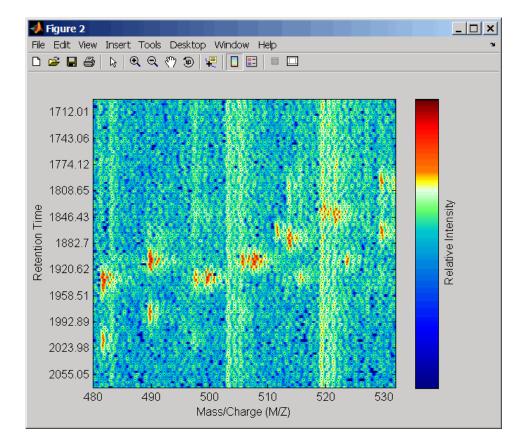

**See Also** Bioinformatics Toolbox functions: msheatmap, mspalign, mspeaks, msppresample, mzxml2peaks, mzxmlread

```
      Purpose
      Create pseudocolor image of set of mass spectra

      Syntax
      msheatmap(MZ, Intensities)
msheatmap(MZ, Times, Intensities)
msheatmap(..., 'Midpoint', MidpointValue, ...)
msheatmap(..., 'Range', RangeValue, ...)
msheatmap(..., 'Markers', MarkersValue, ...)
msheatmap(..., 'SpecIdx', SpecIdxValue, ...)
msheatmap(..., 'Group', GroupValue, ...)
msheatmap(..., 'Resolution', ResolutionValue, ...)
```

### Arguments

ΜZ

Times

Column vector of common mass/charge (m/z) values for a set of spectra. The number of elements in the vector equals the number of rows in the matrix *Intensities*.

**Note** You can use the msppresample function to create the *MZ* vector.

Column vector of retention times associated with a liquid chromatography/mass spectrometry (LC/MS) or gas chromatography/mass spectrometry (GC/MS) data set. The number of elements in the vector equals the number of columns in the matrix *Intensities*. The retention times are used to label the y-axis of the heat map.

**Tip** You can use the mzxml2peaks function to create the *Times* vector.

IntensitiesMatrix of intensity values for a set of mass<br/>spectra that share the same m/z range. Each row<br/>corresponds to an m/z value, and each column<br/>corresponds to a spectrum or retention time. The<br/>number of rows equals the number of elements<br/>in vector MZ. The number of columns equals the<br/>number of elements in vector Times.

**Note** You can use the msppresample function to create the *Intensities* matrix.

| MidpointValue | Value specifying a quantile of the ion intensity values to fall below the midpoint of the color map, meaning they do not represent peaks.<br>msheatmap uses a custom color map where cool colors represent nonpeak regions, white represents the midpoint, and warm colors represent peaks.<br>Choices are any value $\geq 0$ and $\leq 1$ . Default is: |
|---------------|----------------------------------------------------------------------------------------------------|
|               | • 0.99 — For LC/MS or GC/MS data or when input <i>T</i> is provided. This means that 1% of the pixels are warm colors and represent peaks.                                                                                                    |
|               | • 0.95 — For non-LC/MS or non-GC/MS data or when input <i>T</i> is not provided. This means that 5% of the pixels are warm colors and represent peaks.                                                                                                    |
|               | <b>Tip</b> You can also change the midpoint interactively after creating the heat map by right-clicking the color bar, selecting <b>Interactive Colormap Shift</b> , and then click-dragging the cursor vertically on the color bar. This technique is useful when comparing multiple heat maps.                                                         |
| RangeValue    | 1-by-2 vector specifying the m/z range for the x-axis of the heat map. <i>RangeValue</i> must be within [min(MZ) max(MZ)]. Default is the full range [min(MZ) max(MZ)].                                                                                                    |
| MarkersValue  | Vector of m/z values to mark on the top horizontal axis of the heat map. Default is [].                                                                                                    |

SpecIdxValue Either of the following:

- Vector of values with the same number of elements as columns (spectra) in the matrix *Intensities*.
- Cell array of strings with the same number of elements as columns (spectra) in the matrix *Intensities*.

Each value or string specifies a label for the corresponding spectrum. These values or strings are used to label the *y*-axis of the heat map.

**Note** If input *Times* is provided, it is assumed that *Intensities* contains LC/MS or GC/MS data, and *SpecIdxValue* is ignored.

|             | GroupValue                                                   | <ul> <li>Either of the following:</li> <li>Vector of values with the same number of elements as rows in the matrix <i>Intensities</i></li> <li>Cell array of strings with the same number of elements as rows (spectra) in the matrix <i>Intensities</i></li> <li>Each value or string specifies a group to which the corresponding spectrum belongs. The spectra are sorted and combined into groups along the <i>y</i>-axis in the heat map.</li> </ul> |
|-------------|--------------------------------------------------------------|----------------------------------------------------------------------------------------------------|
|             |                                                              | <b>Note</b> If input <i>Times</i> is provided, it is assumed that <i>Intensities</i> contains LC/MS or GC/MS data, and <i>GroupValue</i> is ignored.                                                                                                    |
|             | ResolutionValue                                              | <ul> <li>Value specifying the horizontal resolution of the heat map image. Increase this value to enhance details. Decrease this value to reduce memory usage. Default is:</li> <li>0.5 — When <i>MZ</i> contains &gt; 2,500 elements.</li> </ul>                                                                                                    |
|             |                                                              | • 0.05 — When <i>MZ</i> contains <= 2,500 elements.                                                                                                    |
| Description |                                                              | tensities) displays a pseudocolor heat map image<br>or the spectra in matrix Intensities.                                                                                                    |
|             | map image of the i                                           | mes, Intensities) displays a pseudocolor heat<br>ntensities for the spectra in matrix Intensities,<br>times in vector Times to label the y-axis.                                                                                                    |
|             | msheatmap with op<br>value pairs. You ca<br>PropertyName mus | <i>PropertyName</i> ', <i>PropertyValue</i> ,) calls<br>tional properties that use property name/property<br>n specify one or more properties in any order. Each<br>at be enclosed in single quotation marks and is case<br>property name/property value pairs are as follows:                                                                                                    |

msheatmap(..., 'Midpoint', *MidpointValue*, ...) specifies a quantile of the ion intensity values to fall below the midpoint of the color map, meaning they do not represent peaks. msheatmap uses a custom color map where cool colors represent nonpeak regions, white represents the midpoint, and warm colors represent peaks. Choices are any value between 0 and 1. Default is:

- 0.99 For LC/MS or GC/MS data or when input *T* is provided. This means that 1% of the pixels are warm colors and represent peaks.
- 0.95 For non-LC/MS or non-GC/MS data or when input 7 is not provided. This means that 5% of the pixels are warm colors and represent peaks.

**Tip** You can also change the midpoint interactively after creating the heat map by right-clicking the color bar, selecting **Interactive Colormap Shift**, then click-dragging the cursor vertically on the color bar. This technique is useful when comparing multiple heat maps.

msheatmap(..., 'Range', RangeValue, ...) specifies the m/z range for the x-axis of the heat map. RangeValue is a 1-by-2 vector that must be within [min(MZ) max(MZ)]. Default is the full range [min(MZ) max(MZ)].

msheatmap(..., 'Markers', *MarkersValue*, ...) places markers along the top horizontal axis of the heat map for the m/z values specified in the vector *MarkersValue*. Default is [].

msheatmap(..., 'SpecIdx', SpecIdxValue, ...) labels the spectra along the y-axis in the heat map. The labels are specified by SpecIdxValue, a vector of values or cell array of strings. The number of values or strings is the same as the number of columns (spectra) in the matrix Intensities. Each value or string specifies a label for the corresponding spectrum.

msheatmap(..., 'Group', GroupValue, ...) sorts and combines
spectra into groups along the y-axis in the heat map. The groups are

specified by *GroupValue*, a vector of values or cell array of strings. The number of values or strings is the same as the number of rows in the matrix *Intensities*. Each value or string specifies a group to which the corresponding spectrum belongs.

msheatmap(..., 'Resolution', *ResolutionValue*, ...) specifies the horizontal resolution of the heat map image. Increase this value to enhance details. Decrease this value to reduce memory usage. Default is:

- 0.5 When *MZ* contains > 2,500 elements.
- 0.05 When MZ contains <= 2,500 elements.

#### Examples SELDI-TOF Data

1 Load SELDI-TOF sample data.

load sample\_lo\_res

**2** Create a vector of four m/z values to mark along the top horizontal axis of the heat map.

M = [3991.4 4598 7964 9160];

**3** Display the heat map with m/z markers and a limited m/z range.

msheatmap(MZ\_lo\_res,Y\_lo\_res,'markers',M,'range',[3000 10000])

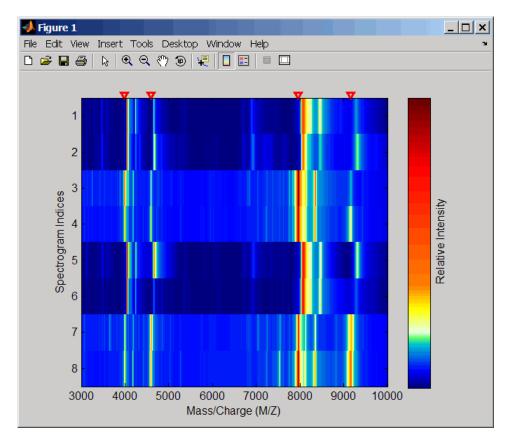

**4** Display the heat map again grouping each spectrum into one of two groups.

TwoGroups = [1 1 2 2 1 1 2 2];
msheatmap(MZ\_lo\_res,Y\_lo\_res,'markers',M,'group',TwoGroups)

## msheatmap

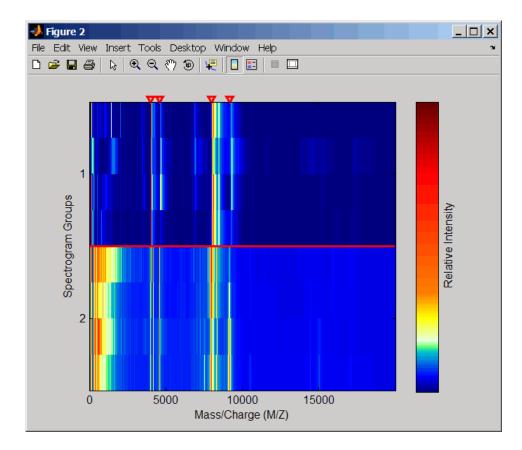

### Liquid Chromatography/Mass Spectrometry (LC/MS) Data

1 Load LC/MS sample data.

load lcmsdata

**2** Resample the peak lists to create a vector of m/z values and a matrix of intensity values.

[MZ, Intensities] = msppresample(peaks, 5000);

**3** Display the heat map showing mass spectra at different retention times.

msheatmap(MZ, ret\_time, log(Intensities))

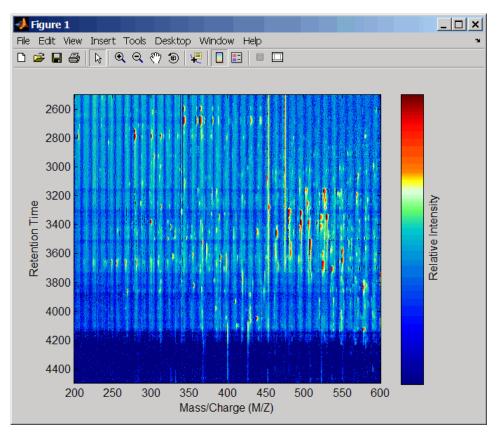

### See Also

Bioinformatics Toolbox functions: msalign, msbackadj, msdotplot, mslowess, msnorm, mspalign, msresample, mssgolay, msviewer

| Purpose     | Smooth mass spectrum using nonparametric method                                                                                                    |                                                                                                    |
|-------------|----------------------------------------------------------------------------------------------------|----------------------------------------------------------------------------------------------------|
| Syntax      | <pre>mslowess(,<br/>mslowess(,<br/>mslowess(,<br/>mslowess(,</pre>                                                                                                    | , 'Span', <i>SpanValue</i> )                                                                                                    |
| Arguments   | MZ                                                                                                    | Mass/charge vector with the range of ions in the spectra.                                                                                                    |
|             | Y                                                                                                    | Ion intensity vector with the same length as the mass/charge vector (MZ). Y can also be a matrix with several spectra that share the same mass/charge (MZ) range.                                                                |
| Description | Yout = mslowess(MZ, Y, ' <i>PropertyName</i> ', <i>PropertyValue</i> )<br>smoothes a mass spectrum (Y) using a locally weighted linear regression<br>(lowess) method with a default span of 10 samples.                                               |                                                                                                    |
|             | <b>Note</b> 1) mslowess assumes that a mass/charge vector (MZ) might not<br>be uniformly spaced. Therefore, the sliding window for smoothing is<br>centered using the closest samples in terms of the MZ value and not<br>in terms of the MZ indices. |                                                                                                    |
|             | 2) When the vector MZ does not have repeated values or NaNs, the algorithm is approximately twice as fast.                                                                                                    |                                                                                                    |
|             | (OrderValue) o<br>Lowess), 2 (qua                                                                                                    | , 'Order', <i>OrderValue</i> ) specifies the order<br>f the Lowess smoother. Enter 1 (linear polynomial fit or<br>adratic polynomial fit or Loess), or 0 (equivalent to a<br>mean estimator and presumably faster because only a |

mean computation is performed instead of a least squares regression). The default value is 1.

**Note** Curve Fitting Toolbox also refers to Lowess smoothing of order 2 as Loess smoothing.

mslowess(..., 'Span', SpanValue) specifies the window size for the smoothing kernel. If SpanValue is greater than 1, the window is equal to SpanValue number of samples independent of the mass/charge vector (MZ). The default value is 10 samples. Higher values will smooth the signal more at the expense of computation time. If SpanValue is less than 1, the window size is taken to be a fraction of the number of points in the data. For example, when SpanValue is 0.005, the window size is equal to 0.50% of the number of points in MZ.

mslowess(..., 'Kernel', KernelValue) selects the function
(KernelValue) for weighting the observed ion intensities. Samples close
to the MZ location being smoothed have the most weight in determining
the estimate. Enter

| 'tricubic' | (default) | (1 - (dist/dmax).^3).^3 |
|------------|-----------|-------------------------|
| 'gaussian' |           | exp(-(2*dist/dmax).^2)  |
| 'linear'   |           | 1-dist/dmax             |

mslowess(..., 'RobustIterations', *RobustIterationsValue*) specifies the number of iterations (*RobustValue*) for a robust fit. If *RobustIterationsValue* is 0 (default), no robust fit is performed. For robust smoothing, small residual values at every span are outweighed to improve the new estimate. 1 or 2 robust iterations are usually adequate while, larger values might be computationally expensive. **Note** For a uniformly spaced MZ vector, a nonrobust smoothing with Order equal to 0 is equivalent to filtering the signal with the kernel vector.

mslowess(..., 'ShowPlot', ShowPlotValue)plots the smoothed spectrum over the original spectrum. When mslowess is called without output arguments, the spectra are plotted unless ShowPlotValue is false. When ShowPlotValue is true, only the first spectrum in Y is plotted. ShowPlotValue can also contain an index to one of the spectra in Y.

### **Example** 1 Load sample data.

load sample\_lo\_res

**2** Smooth spectrum and draw figure with unsmoothed and smoothed spectra.

YS = mslowess(MZ\_lo\_res,Y\_lo\_res(:,1),'Showplot',true);

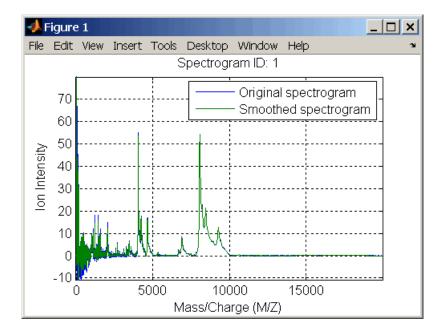

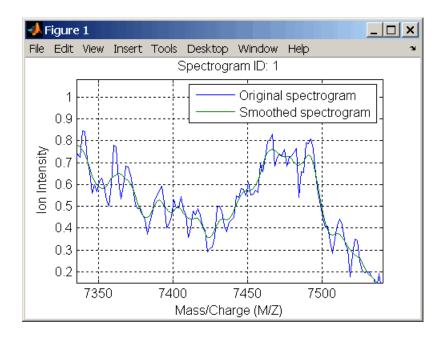

# **See Also** Bioinformatics Toolbox functions msalign, msbackadj, msheatmap, msheatmap,msnorm, mspeaks, msresample, mssgolay, msviewer

## msnorm

| Purpose | Normalize set of mass spectra                                                                                                    |
|---------|----------------------------------------------------------------------------------------------------|
| Syntax  | <pre>Yout = msnorm(MZ, Y) [Yout, NormParameters] = msnorm() msnorm(MZ, NewY, NormParameters) msnorm(, 'PropertyName', PropertyValue,) msnorm(, 'Quantile', QuantileValue) msnorm(, 'Limits', LimitsValue) msnorm(, 'Consensus', ConsensusValue) msnorm(, 'Method', MethodValue) msnorm(, 'Max', MaxValue)</pre> |

## Arguments

| Arguments   | MZ<br>Y                                                                                                    | Mass/charge vector with the range of ions in the spectra.<br>Ion intensity vector with the same length as the mass/charge vector $(MZ)$ . Y can also be a matrix with several spectra that share the same mass/charge $(MZ)$ range. |  |
|-------------|----------------------------------------------------------------------------------------------------|----------------------------------------------------------------------------------------------------|--|
| Description | Yout = msnorm(MZ, Y) normalizes a group of mass spectra by<br>standardizing the area under the curve (AUC) to the group median.<br>[Yout, NormParameters] = msnorm() returns a structure with<br>the parameters to normalize another group of spectra.                                                                                                    |                                                                                                    |  |
|             | msnorm( <i>MZ</i> , <i>NewY</i> , <i>NormParameters</i> ) uses the parameter information<br>from a previous normalization (NormParameters) to normalize a new<br>set of spectra (NewY) with the MZ positions and output scale from the<br>previous normalization. NormParameters is a structure created by<br>msnorm. If a consensus proportion ( <i>ConsensusValue</i> ) was given in<br>the previous normalization, no new MZ positions are selected, and<br>normalization is performed using the same MZ positions. |                                                                                                    |  |
|             |                                                                                                    | ' <i>PropertyName</i> ', <i>PropertyValue</i> ,) defines optional ng property name/value pairs.                                                                                                    |  |

msnorm(..., 'Quantile', QuantileValue) specifies a 1-by-2 vector with the quantile limits for reducing the set of MZ values. For example, when QuantileValue is [0.9 1], only the largest 10% of ion intensities in every spectrum are used to compute the AUC. When QuantileValue is a scalar, the scalar value represents the lower quantile limit and the upper quantile limit is set to 1. The default value is [0 1] (use the whole area under the curve, AUC).

msnorm(..., 'Limits', LimitsValue) specifies a 1-by-2 vector with an MZ range for picking normalization points. This parameter is useful to eliminate low-mass noise from the AUC calculation. The default value is [1, max(MZ)].

msnorm(..., 'Consensus', ConsensusValue) selects MZ positions
with a consensus rule to include an MZ position into the AUC. Its
ion intensity must be within the quantile limits of at least part
(ConsensusValue) of the spectra in Y. The same MZ positions are used to
normalize all the spectrums. Enter a scalar between 0 and 1.

Use the Consensus property to eliminate low-intensity peaks and noise from the normalization.

msnorm(..., 'Method', *MethodValue*) selects a method for normalizing the AUC of every spectrum. Enter either 'Median' (default) or 'Mean'.

msnorm(..., 'Max', MaxValue), after individually normalizing every
spectrum, scales each spectrum to an overall maximum intensity
(Max). Max is a scalar. if omitted, no postscaling is performed. If
QuantileValue is [1 1], then a single point (peak height of the tallest
peak) is normalized to Max.

**Example 1** I Load sample data and plot one of the spectra.

load sample\_lo\_res; Y = Y\_lo\_res(:,[1 2 5 6]); MZ = MZ\_lo\_res; plot(MZ, Y(:, 4));

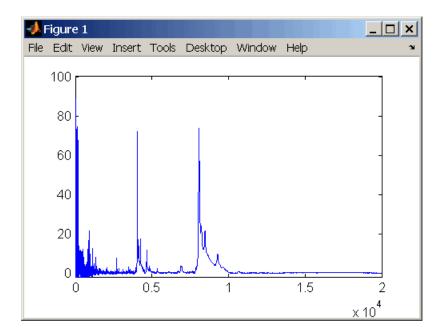

**2** Normalize the AUC of every spectrum to its median, eliminating low-mass noise, and post-rescaling such that the maximum intensity is 100.

```
Y1 = msnorm(MZ,Y,'Limits',[1000 inf],'Max',100);
plot(MZ, Y1(:, 4));
```

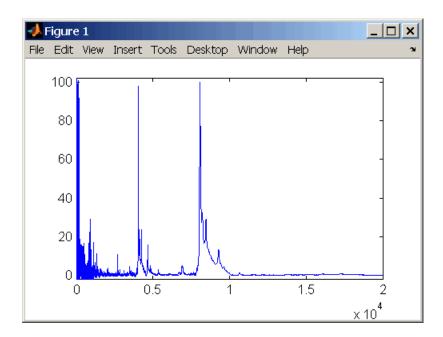

**3** Normalize the ion intensity of every spectrum to the maximum intensity of the single highest peak from any of the spectra in the range above 100 m/z.

Y2 = msnorm(MZ,Y,'QUANTILE', [1 1],'LIMITS',[1000 inf]);

# **Example 2** 1 Select MZ regions where the intensities are within the third quartile in at least 90% of the spectrograms.

[Y3,S] = msnorm(MZ,Y,'Quantile',[0.5 0.75],'Consensus',0.9);

**2** Use the same MZ regions to normalize another set of spectrograms.

Y4 = msnorm(MZ, Y, S);

# **See Also** Bioinformatics Toolbox functions msalign, msbackadj, msheatmap, mslowess, msresample, mssgolay, msviewer

### mspalign

| Purpose       | Align mass spectra from<br>data set                                                                                                    | multiple peak lists from LC/MS or GC/MS                                                                                                    |
|---------------|----------------------------------------------------------------------------------------------------|----------------------------------------------------------------------------------------------------|
| <b>Syntax</b> | QuantileValue,)<br>[CMZ, AlignedPeaks] =<br>'EstimationMethod'<br>EstimationMethodVa<br>[CMZ, AlignedPeaks] =<br>'CorrectionMethod'<br>CorrectionMethodVa | <pre>s mspalign(Peaks,'Quantile', s mspalign(Peaks, , lue,) s mspalign(Peaks, , lue,) s mspalign(Peaks,'ShowEstimation',</pre>                                                                                                    |
| Arguments     | Peaks                                                                                                    | Cell array of peak lists from a liquid<br>chromatography/mass spectrometry<br>(LC/MS) or gas chromatography/mass<br>spectrometry (GC/MS) data set. Each<br>element in the cell array is a two-column<br>matrix with m/z values in the first column<br>and ion intensity values in the second<br>column. Each element corresponds to a<br>spectrum or retention time. |
|               |                                                                                                    | <b>Note</b> You can use the mzxml2peaks function or the mspeaks function to create the <i>Peaks</i> cell array.                                                                                                    |
|               | QuantileValue                                                                                                    | Value that determines which peaks are selected by the estimation method to create <i>CMZ</i> , the vector of common m/z values. Choices are any value $\geq$ 0 and $\leq$ 1. Default is 0.95.                                                                                                    |

EstimationMethodValueString specifying the method to estimate CMZ, the vector of common mass/charge (m/z) values. Choices are:

- histogram Default method. Peak locations are clustered using a kernel density estimation approach. The peak ion intensity is used as a weighting factor. The center of all the clusters conform to the *CMZ* vector.
- regression Takes a sample of the distances between observed significant peaks and regresses the inter-peak distance to create the *CMZ* vector with similar inter-element distances.

|                  | CorrectionMethodValu                                                                      | e String specifying the method to align each peak list to the CMZ vector. Choices are:                                                                                                    |
|------------------|-------------------------------------------------------------------------------------------|----------------------------------------------------------------------------------------------------|
|                  |                                                                                           | • nearest-neighbor — Default method.<br>For each common peak in the <i>CMZ</i> vector,<br>its counterpart in each peak list is the<br>peak that is closest to the common peak's<br>m/z value.                                                                       |
|                  |                                                                                           | • shortest-path — For each common peak<br>in the CMZ vector, its counterpart in each<br>peak list is selected using the shortest<br>path algorithm.                                                                                                    |
|                  | ShowEstimationValue                                                                       | Controls the display of an assessment plot<br>relative to the estimation method and the<br>vector of common mass/charge (m/z) values.<br>Choices are true or false. Default is either:                                                                              |
|                  |                                                                                           | <ul> <li>false — When return values are specified.</li> </ul>                                                                                                    |
|                  |                                                                                           | <ul> <li>true — When return values are not specified.</li> </ul>                                                                                                    |
| Return<br>Values | CMZ                                                                                       | Vector of common mass/charge (m/z) values estimated by the mspalign function.                                                                                                    |
|                  | AlignedPeaks                                                                              | Cell array of peak lists, with the same form<br>as <i>Peaks</i> , but with corrected m/z values in<br>the first column of each matrix.                                                                                                    |
| Description      | multiple peak lists (centr<br>common mass/charge (m<br>in all spectra in <i>Peaks</i> , a | <pre>= mspalign(Peaks) aligns mass spectra from<br/>roided data), by first estimating CMZ, a vector of<br/>/z) values estimated by considering the peaks<br/>a cell array of peak lists, where each element<br/>m or retention time. It then aligns the peaks</pre> |

in each spectrum to the values in *CMZ*, creating *AlignedPeaks*, a cell array of aligned peak lists.

[CMZ, AlignedPeaks] = mspalign(Peaks, ...'PropertyName', PropertyValue, ...) calls mspalign with optional properties that use property name/property value pairs. You can specify one or more properties in any order. Each PropertyName must be enclosed in single quotation marks and is case insensitive. These property name/property value pairs are as follows:

[CMZ, AlignedPeaks] = mspalign(Peaks, ...'Quantile', QuantileValue, ...) determines which peaks are selected by the estimation method to create CMZ, the vector of common m/z values. Choices are a scalar between 0 and 1. Default is 0.95.

```
[CMZ, AlignedPeaks] = mspalign(Peaks,
...'EstimationMethod', EstimationMethodValue,
...) specifies the method used to estimate CMZ, the vector of common
mass/charge (m/z) values. Choices are:
```

- histogram Default method. Peak locations are clustered using a kernel density estimation approach. The peak ion intensity is used as a weighting factor. The center of all the clusters conform to the *CMZ* vector.
- regression Takes a sample of the distances between observed significant peaks and regresses the inter-peak distance to create the *CMZ* vector with similar inter-element distances.

[CMZ, AlignedPeaks] = mspalign(Peaks,

... 'CorrectionMethod', CorrectionMethodValue,

...) specifies the method used to align each peak list to the CMZ vector. Choices are:

• nearest-neighbor — Default method. For each common peak in the *CMZ* vector, its counterpart in each peak list is the peak that is closest to the common peak's m/z value.

• shortest-path — For each common peak in the CMZ vector, its counterpart in each peak list is selected using the shortest path algorithm.

[*CMZ*, *AlignedPeaks*] = mspalign(*Peaks*, ...'ShowEstimation', *ShowEstimationValue*, ...) controls the display of an assessment plot relative to the estimation method and the estimated vector of common mass/charge (m/z) values. Choices are true or false. Default is either:

- false When return values are specified.
- true When return values are not specified.

# Examples Load a MAT file, included with Bioinformatics Toolbox, which contains liquid chromatography/mass spectrometry (LC/MS) data variables, including peaks and ret\_time. peaks is a cell array of peak lists, where each element is a two-column matrix of m/z values and ion intensity values, and each element corresponds to a spectrum or retention time. ret\_time is a column vector of retention times associated with the LC/MS data set.

load lcmsdata

2 Resample the unaligned data, display it in a heat map, and then overlay a dot plot.

```
[MZ,Y] = msppresample(peaks,5000);
msheatmap(MZ,ret_time,log(Y))
```

#### mspalign

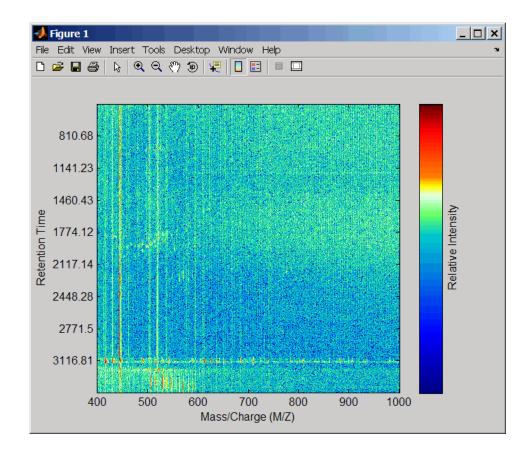

msdotplot(peaks,ret\_time)

**3** Align the peak lists from the mass spectra using the default estimation and correction methods.

[CMZ, aligned\_peaks] = mspalign(peaks);

**4** Resample the unaligned data, display it in a heat map, and then overlay a dot plot.

[MZ2,Y2] = msppresample(aligned\_peaks,5000);

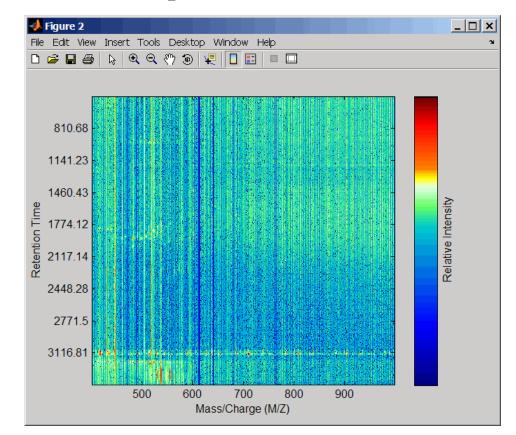

msheatmap(MZ2,ret\_time,log(Y2))

msdotplot(aligned\_peaks,ret\_time)

5 Link the axes of the two heat plots and zoom in to observe the detail to compare the unaligned and aligned LC/MS data sets.

```
linkaxes(findobj(0, 'Tag', 'MSHeatMap'))
axis([480 532 375 485])
```

# mspalign

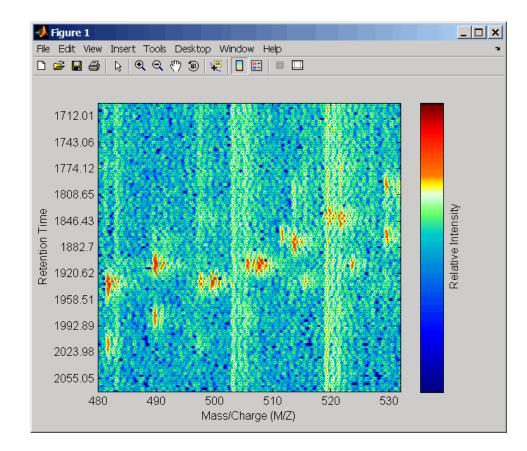

#### mspalign

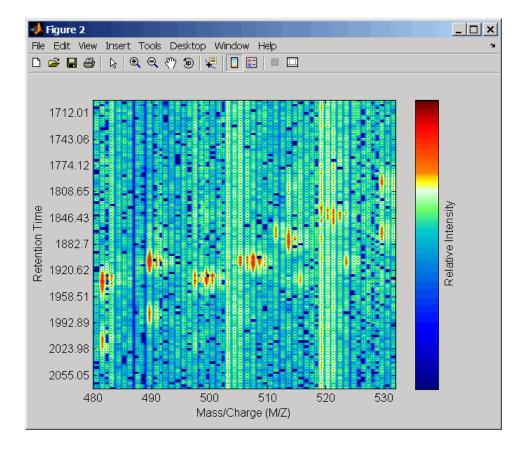

# **References** [1] Jeffries, N. (2005) Algorithms for alignment of mass spectrometry proteomic data. Bioinfomatics *21:14*, 3066–3073.

[2] Purvine, S., Kolker, N., and Kolker, E. (2004) Spectral Quality Assessment for High-Throughput Tandem Mass Spectrometry Proteomics. OMICS: A Journal of Integrative Biology 8:3, 255–265.

# See Also Bioinformatics Toolbox functions: msalign, msdotplot, msheatmap, mspeaks, msppresample, mzxml2peaks

| Purpose                                                                                                    | Convert raw mass spectrometry data to peak list (centroided data)                                                                                       |  |
|----------------------------------------------------------------------------------------------------|----------------------------------------------------------------------------------------------------|--|
| Syntax                                                                                                    | <pre>Peaks = mspeaks(MZ, Intensities) Peaks = mspeaks(MZ, Intensities,'Base', BaseValue,) Peaks = mspeaks(MZ, Intensities,'Levels', LevelsValue,)</pre> |  |
|                                                                                                    | <pre>Peaks = mspeaks(MZ, Intensities,'NoiseEstimator',<br/>NoiseEstimatorValue,)</pre>                                                                  |  |
|                                                                                                    | Peaks = mspeaks(MZ, Intensities,'Multiplier',<br>MultiplierValue,)                                                                                      |  |
| Peaks = mspeaks(MZ, Intensities,'Denoising',<br>DenoisingValue,)<br>Peaks = mspeaks(MZ, Intensities,'PeakLocation',<br>PeakLocationValue,) |                                                                                                    |  |
|                                                                                                    |                                                                                                    |  |
| <pre>Peaks = mspeaks(MZ, Intensities,<br/>'OverSegmentationFilter',<br/>OverSegmentationFilter()</pre>                                     |                                                                                                    |  |
|                                                                                                    | OverSegmentationFilterValue,)<br>Peaks = mspeaks(MZ, Intensities,'HeightFilter',<br>HeightFilterValue,)                                                 |  |
|                                                                                                    | <pre>Peaks = mspeaks(MZ, Intensities,'ShowPlot',<br/>ShowPlotValue,)</pre>                                                                              |  |

# mspeaks

| Arguments | MZ          | Vector of mass/charge $(m/z)$ values<br>for a set of spectra. The number<br>of elements in the vector equals $n$<br>or the number of rows in matrix<br><i>Intensities</i> .                                                                                                    |
|-----------|-------------|----------------------------------------------------------------------------------------------------|
|           | Intensities | Matrix of intensity values for a set<br>of mass spectra that share the same<br>mass/charge $(m/z)$ range. Each<br>row corresponds to an $m/z$ value,<br>and each column corresponds to a<br>spectrum or retention time. The<br>number of rows equals $n$ or the<br>number of elements in vector $MZ$ . |
|           | BaseValue   | An integer between 2 and 20 that specifies the wavelet base. Default is 4.                                                                                                    |
|           | LevelsValue | An integer between 1 and 12 that<br>specifies the number of levels for<br>the wavelet decomposition. Default<br>is 10.                                                                                                    |

| NoiseEstimatorValue | String or scalar that specifies the method to estimate the threshold, T, to filter out noisy components in the first high-band decomposition $(y_h)$ . Choices are:                                 |
|---------------------|----------------------------------------------------------------------------------------------------|
|                     | <ul> <li>mad — Default. Median absolute<br/>deviation, which calculates T =<br/>sqrt(2*log(n))*mad(y_h) /<br/>0.6745, where n = the number of<br/>rows in the <i>Intensities</i> matrix.</li> </ul> |
|                     | <ul> <li>std — Standard deviation, which<br/>calculates T = std(y_h).</li> </ul>                                                                                                    |
|                     | • A positive real value.                                                                                                    |
| MultiplierValue     | A positive real value that specifies<br>the threshold multiplier constant.<br>Default is 1.0.                                                                                                    |
| DenoisingValue      | Controls the use of wavelet<br>denoising to smooth the signal.<br>Choices are true (default) or false.                                                                                              |
|                     | <b>Note</b> If your data has previously been smoothed, for example, with the mslowess or mssgolay function, it is not necessary to use wavelet denoising. Set this property to false.               |

| PeakLocationValue                  | Value that specifies the proportion<br>of the peak height that selects the<br>points used to compute the centroid<br>mass of the respective peak. The<br>value must be $\geq 0$ and $\leq 1$ . Default<br>is 1.0.                                                                                                    |
|------------------------------------|----------------------------------------------------------------------------------------------------|
| FWHHFilterValue                    | Positive real value that specifies the<br>minimum full width at half height<br>(FWHH), in m/z units, for reported<br>peaks. Peaks with FWHH below<br>this value are not included in the<br>output list <i>Peaks</i> . Default is 0.                                                                                               |
| <i>OverSegmentationFilterValue</i> | Positive real value that specifies<br>the minimum distance, in m/z<br>units, between neighboring peaks.<br>When the signal is not smoothed<br>appropriately, multiple maxima<br>can appear to represent the same<br>peak. By increasing this filter value,<br>oversegmented peaks are joined into<br>a single peak. Default is 0. |

|                  | HeightFilterValue      | Positive real value that specifies the<br>minimum height for reported peaks.<br>Default is 0.                                                                                                    |
|------------------|------------------------|----------------------------------------------------------------------------------------------------|
|                  | ShowPlotValue          | Controls the display of a plot of<br>the original and the smoothed<br>signal, with the peaks included in<br>the output matrix <i>Peaks</i> marked.<br>Choices are true, false, or <i>I</i> ,<br>an integer specifying the index of<br>a spectrum in <i>Intensities</i> . If<br>set to true, the first spectrum in<br><i>Intensities</i> is plotted. Default is: |
|                  |                        | <ul> <li>false — When return values are specified.</li> </ul>                                                                                                    |
|                  |                        | <ul> <li>true — When return values are<br/>not specified.</li> </ul>                                                                                                    |
| Return<br>Values | Peaks                  | Two-column matrix where each<br>row corresponds to a peak. The<br>first column contains mass/charge<br>(m/z) values, and the second column<br>contains ion intensity values.                                                                                                    |
| Description      |                        | Intensities) finds relevant peaks in raw mass<br>creates Peaks, a two-column matrix, containing<br>ntensity for each peak.                                                                                                    |
|                  | wavelet transform with | first smoothing the signal using undecimated<br>Daubechies coefficients, then assigning peak<br>minating peaks that do not satisfy specified                                                                                                    |
|                  |                        | Intensities,'PropertyName',<br>calls mspeaks with optional properties that                                                                                                    |

use property name/property value pairs. You can specify one or more properties in any order. Each *PropertyName* must be enclosed in single quotation marks and is case insensitive. These property name/property value pairs are as follows:

Peaks = mspeaks(MZ, Intensities, ... 'Base', BaseValue, ...)
specifies the wavelet base. BaseValue must be an integer between 2
and 20. Default is 4.

Peaks = mspeaks(MZ, Intensities, ...'Levels', LevelsValue, ...) specifies the number of levels for the wavelet decomposition. LevelsValue must be an integer between 1 and 12. Default is 10.

 $Peaks = mspeaks(MZ, Intensities, ... 'NoiseEstimator', NoiseEstimatorValue, ...) specifies the method to estimate the threshold, T, to filter out noisy components in the first high-band decomposition (y_h). Choices are:$ 

- mad Default. Median absolute deviation, which calculates T = sqrt(2\*log(n))\*mad(y\_h) / 0.6745, where n = the number of rows in the Intensities matrix.
- std Standard deviation, which calculates  $T = std(y_h)$ .
- A positive real value.

Peaks = mspeaks(MZ, Intensities, ... 'Multiplier', MultiplierValue, ...) specifies the threshold multiplier constant. MultiplierValue must be a positive real value. Default is 1.0.

Peaks = mspeaks(MZ, Intensities, ... 'Denoising', DenoisingValue, ...) controls the use of wavelet denoising to smooth the signal. Choices are true (default) or false. **Note** If your data has previously been smoothed, for example, with the mslowess or mssgolay function, it is not necessary to use wavelet denoising. Set this property to false.

Peaks = mspeaks(MZ, Intensities, ...'PeakLocation', PeakLocationValue, ...) specifies the proportion of the peak height that selects the points used to compute the centroid mass of the respective peak. PeakLocationValue must be a value  $\geq$  0 and  $\leq$  1. Default is 1.0.

**Note** When *PeakLocationValue* = 1.0, the peak location is exactly at the maximum of the peak, while when *PeakLocationValue* = 0, the peak location is computed with all the points from the closest minimum to the left of the peak to the closest minimum to the right of the peak.

Peaks = mspeaks(MZ, Intensities, ...'FWHHFilter', FWHHFilterValue, ...) specifies the minimum full width at half height (FWHH), in m/z units, for reported peaks. Peaks with FWHH below this value are not included in the output list Peaks. FWHHFilterValue must be a positive real value. Default is 0.

Peaks = mspeaks(MZ, Intensities,

...'OverSegmentationFilter', OverSegmentationFilterValue, ...) specifies the minimum distance, in m/z units, between neighboring peaks. When the signal is not smoothed appropriately, multiple maxima can appear to represent the same peak. By increasing this filter value, oversegmented peaks are joined into a single peak. OverSegmentationFilterValue must be a positive real value. Default is 0.

Peaks = mspeaks(MZ, Intensities, ...'HeightFilter', HeightFilterValue, ...) specifies the minimum height for reported peaks. Peaks with heights below this value are not included in the output list *Peaks*. *HeightFilterValue* must be a positive real value. Default is 0.

Peaks = mspeaks(MZ, Intensities, ...'ShowPlot', ShowPlotValue, ...) controls the display of a plot of the original and the smoothed signal, with the peaks included in the output matrix Peaks marked. Choices are true, false, or I, an integer specifying the index of a spectrum in Intensities. If set to true, the first spectrum in Intensities is plotted. Default is either:

- false When return values are specified.
- true When return values are not specified.
- Examples
   1 Load a MAT file, included with Bioinformatics Toolbox, which contains mass spectrometry data variables, including MZ\_lo\_res, a vector of m/z values for a set of spectra, and Y\_lo\_res, a matrix of intensity values for a set of mass spectra that share the same m/z range.

load sample\_lo\_res

**2** Adjust the baseline of the eight spectra stored in Y\_lo\_res.

YB = msbackadj(MZ\_lo\_res,Y\_lo\_res);

**3** Convert the raw mass spectrometry data to a peak list by finding the relevant peaks in each spectrum.

P = mspeaks(MZ\_lo\_res,YB);

**4** Plot the third spectrum in YB, the matrix of baseline-corrected intensity values, with the detected peaks marked.

P = mspeaks(MZ\_lo\_res,YB,'SHOWPLOT',3);

#### mspeaks

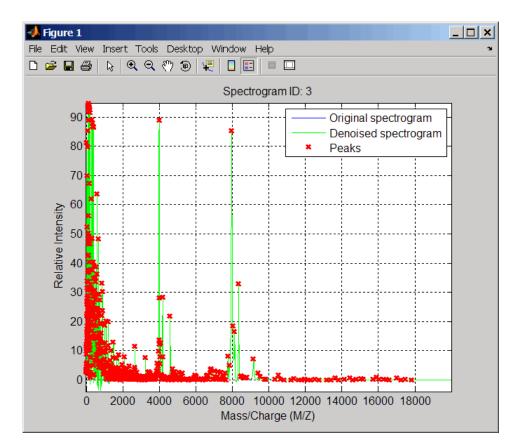

**5** Smooth the signal using the mslowess function. Then convert the smoothed data to a peak list by finding relevant peaks and plot the third spectrum.

YS = mslowess(MZ\_lo\_res,YB, 'SHOWPLOT',3);

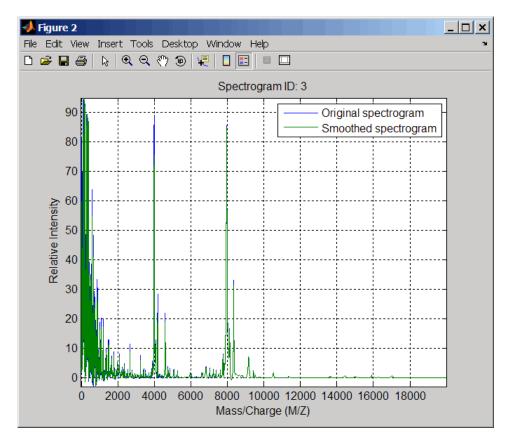

P = mspeaks(MZ\_lo\_res,YS,'DENOISING',false,'SHOWPLOT',3);

#### mspeaks

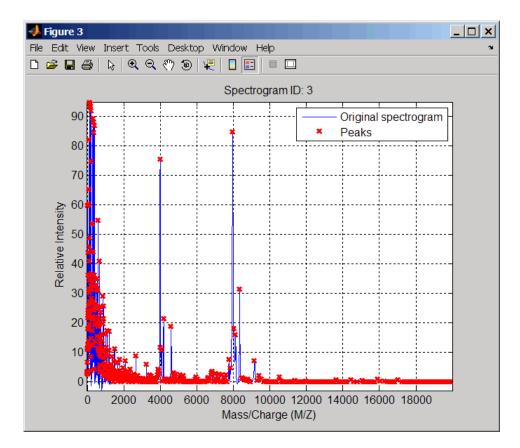

**6** Use the cellfun function to remove all peaks with m/z values less than 2000 from the eight peaks lists in output P. Then plot the peaks of the third spectrum (in red) over its smoothed signal (in blue).

```
Q = cellfun(@(p) p(p(:,1)>2000,:),P,'UniformOutput',false);
figure
plot(MZ_lo_res,YS(:,3),'b',Q{3}(:,1),Q{3}(:,2),'rx')
xlabel('Mass/Charge (M/Z)')
ylabel('Relative Intensity')
axis([0 20000 -5 95])
```

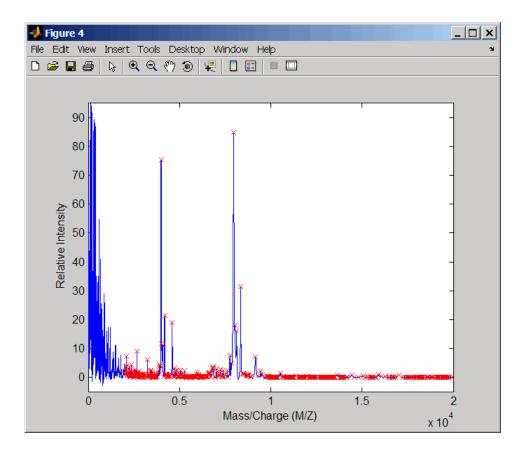

# **References** [1] Morris, J.S., Coombes, K.R., Koomen, J., Baggerly, K.A., and Kobayash, R. (2005) Feature extraction and quantification for mass spectrometry in biomedical applications using the mean spectrum. Bioinfomatics *21:9*, 1764–1775.

[2] Yasui, Y., Pepe, M., Thompson, M.L., Adam, B.L., Wright, G.L., Qu, Y., Potter, J.D., Winget, M., Thornquist, M., and Feng, Z. (2003) A data-analytic strategy for protein biomarker discovery: profiling of

|          | high-dimensional proteomic data for cancer detection. Biostatistics <i>4:3</i> , 449–463.                                                                                                    |  |
|----------|----------------------------------------------------------------------------------------------------|--|
|          | [3] Donoho, D.L., and Johnstone, I.M. (1995) Adapting to unknown smoothness via wavelet shrinkage. J. Am. Statist. Asso. 90, 1200–1224.                                                                                                    |  |
|          | [4] Strang, G., and Nguyen, T. (1996) Wavelets and Filter Banks<br>(Wellesley: Cambridge Press).                                                                                                    |  |
|          | [5] Coombes, K.R., Tsavachidis, S., Morris, J.S., Baggerly, K.A.,<br>Hung, M.C., and Kuerer, H.M. (2005) Improved peak detection<br>and quantification of mass spectrometry data acquired from<br>surface-enhanced laser desorption and ionization by denoising spectra<br>with the undecimated discrete wavelet transform. Proteomics <i>5</i> ( <i>16</i> ),<br>4107–4117. |  |
| See Also | Bioinformatics Toolbox functions: msbackadj, msdotplot, mslowess,<br>mspalign, msppresample, mssgolay                                                                                                    |  |

| Purpose   | Resample mass spectrometry signal while preserving peaks                                                                                                    |                                                                                                    |
|-----------|----------------------------------------------------------------------------------------------------|----------------------------------------------------------------------------------------------------|
| Syntax    | <pre>[MZ, Intensities] = msppresample(Peaks, N)<br/>[MZ, Intensities] = msppresample(Peaks, N,<br/>'Range', RangeValue,)<br/>[MZ, Intensities] = msppresample(Peaks, N,'FWHH',<br/>FWHHValue,)<br/>[MZ, Intensities] = msppresample(Peaks, N,'ShowPlot',<br/>ShowPlotValue,)</pre> |                                                                                                    |
| Arguments | Peaks                                                                                                    | <ul> <li>Either of the following:</li> <li>Two-column matrix, where the first column contains mass/charge (m/z) values and the second column contains ion intensity values.</li> <li>Cell array of peak lists, where each element is a two-column matrix of m/z values and ion intensity values, and each element corresponds to a spectrum or retention time.</li> </ul> Note You can use the mzxml2peaks function or the mspeaks function to create the <i>Peaks</i> matrix or cell array. |
|           | Ν                                                                                                    | Integer specifying the number of equally spaced points (m/z values) in the resampled signal.                                                                                                    |
|           | RangeValue                                                                                                    | 1-by-2 vector specifying the minimum and maximum m/z values for the output matrix <i>Intensities</i> . <i>RangeValue</i> must be within [min( <i>inputMZ</i> ) max( <i>inputMZ</i> )], where <i>inputMZ</i> is the concatenated m/z values from the input <i>Peaks</i> . Default is the full range [min( <i>inputMZ</i> ) max( <i>inputMZ</i> )].                                                                                                    |

|                  | FWHHValue     | Value that specifies the full width at half height (FWHH) in m/z units. The FWHH is used to convert each peak to a Gaussian shaped curve. Default is median(diff( <i>inputMZ</i> ))/2, where <i>inputMZ</i> is the concatenated m/z values from the input Peaks. The default is a rough approximation of resolution observed in the input data, Peaks. |
|------------------|---------------|----------------------------------------------------------------------------------------------------|
|                  |               | <b>Tip</b> To ensure that the resolution of the peaks is preserved, set <i>FWHHValue</i> to half the distance between the two peaks of interest that are closest to each other.                                                                                                    |
|                  | ShowPlotValue | Controls the display of a plot of an original and<br>resampled spectrum. Choices are true, false, or<br><i>I</i> , an integer specifying the index of a spectrum in<br><i>Intensities</i> . If set to true, the first spectrum in<br><i>Intensities</i> is plotted. Default is:                                                                        |
|                  |               | • false — When return values are specified.                                                                                                    |
|                  |               | • true — When return values are not specified.                                                                                                    |
| Return<br>Values | MZ            | Vector of equally spaced, common mass/charge $(m/z)$ values for a set of spectra. The number of elements in the vector equals $N$ or the number of rows in matrix <i>Intensities</i> .                                                                                                    |
|                  | Intensities   | Matrix of reconstructed intensity values for a set of mass spectra that share the same mass/charge $(m/z)$ range. Each row corresponds to an $m/z$ value, and each column corresponds to a spectrum or retention time. The number of rows equals $N$ or the number of elements in vector $MZ$ .                                                        |

#### Description

[*MZ*, *Intensities*] = msppresample(*Peaks*, *N*) resamples *Peaks*, a mass spectrometry peak list, by converting centroided peaks to a semicontinuous, raw signal that preserves peak information. The resampled signal has *N* equally spaced points. Output *MZ* is a vector of *N* elements specifying the equally spaced, common m/z values for the spectra. Output *Intensities* is a matrix of reconstructed intensity values for a set of mass spectra that share the same m/z range. Each row corresponds to an m/z value, and each column corresponds to a spectrum or retention time. The number of rows equals *N*.

msppresample uses a Gaussian kernel to reconstruct the signal. The ion intensity at any given m/z value is taken from the maximum intensity of any contributing (overlapping) peaks.

**Tip** msppresample is useful to prepare a set of spectra for imaging functions such as msheatmap and preprocessing functions such as msbackadj and msnorm.

```
[MZ, Intensities] = msppresample(Peaks, N,
... 'PropertyName', PropertyValue, ...) calls msppresample
with optional properties that use property name/property value pairs.
You can specify one or more properties in any order. Each PropertyName
must be enclosed in single quotation marks and is case insensitive.
These property name/property value pairs are as follows:
```

[MZ, Intensities] = msppresample(Peaks, N, ...'Range', RangeValue, ...) specifies an m/z range for the output matrix Intensities using the minimum and maximum m/z values specified in the 1-by-2 vector RangeValue. RangeValue must be within [min(inputMZ) max(inputMZ)], where inputMZ is the concatenated m/z values from the input Peaks. Default is the full range [min(inputMZ) max(inputMZ)]

```
[MZ, Intensities] = msppresample(Peaks, N,
...'FWHH', FWHHValue, ...) sets the full width at half
height (FWHH) in m/z units. The FWHH is used to convert each peak
```

to a Gaussian shaped curve. Default is median(diff(*inputMZ*))/2, where *inputMZ* is the concatenated m/z values from the input Peaks. The default is a rough approximation of resolution observed in the input data, Peaks.

**Tip** To ensure that the resolution of the peaks is preserved, set *FWHHValue* to half the distance between the two peaks of interest that are closest to each other.

```
[MZ, Intensities] = msppresample(Peaks, N,
...'ShowPlot', ShowPlotValue, ...) controls the display
of a plot of an original and resampled spectrum. Choices are
true, false, or I, an integer specifying the index of a spectrum in
Intensities. If set to true, the first spectrum in Intensities is
plotted. Default is:
```

- false When return values are specified.
- true When return values are not specified.

# **Examples** 1 Load a MAT file, included with Bioinformatics Toolbox, which contains liquid chromatography/mass spectrometry (LC/MS) data variables, including peaks, a cell array of peak lists, where each element is a two-column matrix of m/z values and ion intensity values, and each element corresponds to a spectrum or retention time.

load lcmsdata

**2** Resample the data, specifying 5000 m/z values in the resampled signal. Then create a heat map of the LC/MS data.

```
[MZ,Y] = msppresample(peaks,5000);
msheatmap(MZ,ret_time,log(Y))
```

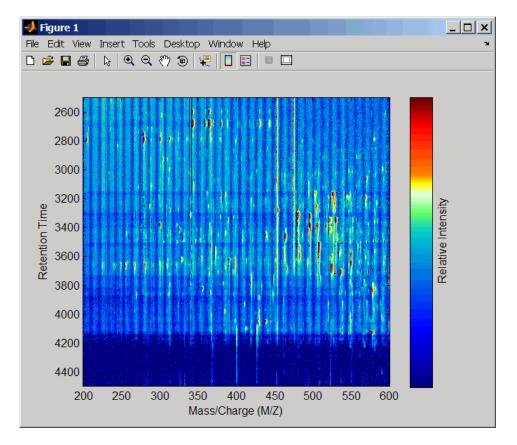

**3** Plot the reconstructed profile spectra between two retention times.

```
figure
t1 = 3370;
t2 = 3390;
h = find(ret_time>t1 & ret_time<t2);
[MZ,Y] = msppresample(peaks(h),10000);
plot3(repmat(MZ,1,numel(h)),repmat(ret_time(h)',10000,1),Y)
xlabel('Mass/Charge (M/Z)')
ylabel('Retention Time')
```

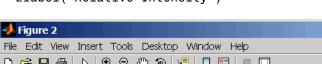

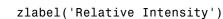

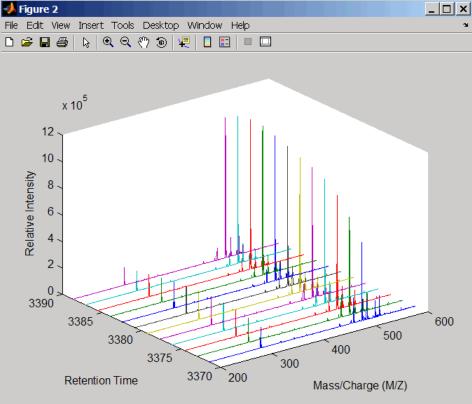

4 Resample the data to plot the Total Ion Chromatogram (TIC).

```
figure
[MZ,Y] = msppresample(peaks,5000);
plot(ret_time,sum(Y))
title('Total Ion Chromatogram (TIC)')
xlabel('Retention Time')
ylabel('Relative Intensity')
```

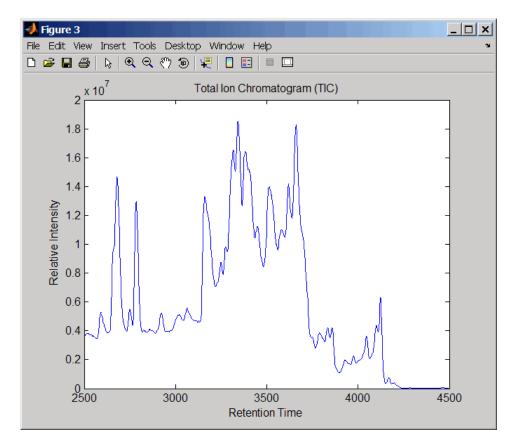

**5** Resample the data to plot the Extracted Ion Chromatogram (XIC) in the 450 to 500 m/z range.

```
figure
```

```
[MZ,Y] = msppresample(peaks,5000,'Range',[450 500]);
plot(ret_time,sum(Y))
title('Extracted Ion Chromatogram (XIC) from 450 to 500 M/Z')
xlabel('Retention Time')
ylabel('Relative Intensity')
```

#### msppresample

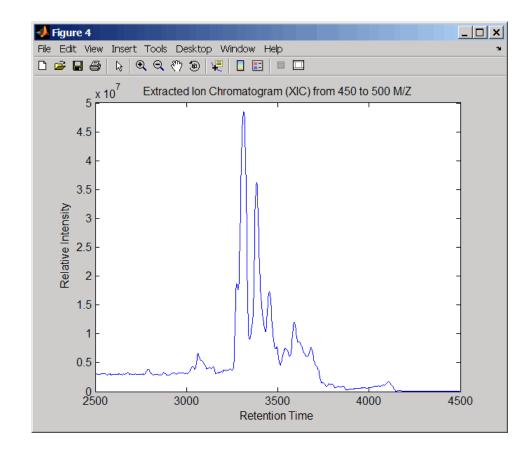

**See Also** Bioinformatics Toolbox functions: msdotplot, mspeaks, mspalign, msresample, mzxml2peaks, mzxmlread

| Purpose | Resample mass spectrometry signal                                                                                                    |  |  |
|---------|----------------------------------------------------------------------------------------------------|--|--|
| Syntax  | <pre>[MZout, Yout] = msresample(MZ, Y, N) msresample(, 'PropertyName', PropertyValue,) msresample(, 'Uniform', UniformValue) msresample(, 'Range', RangeValue) msresample(, 'Missing', MissingValue) msresample(, 'Window', WindowValue)</pre> |  |  |
|         | <pre>msresample(, 'Cutoff', CutoffValue)</pre>                                                                                                    |  |  |
|         | msresample(, 'ShowPlot', ShowPlotValue)                                                                                                    |  |  |

#### Arguments

| •           | MZ                                                                                                    | Mass/charge vector with the range of ions in the spectra.                                                                                                    |
|-------------|----------------------------------------------------------------------------------------------------|----------------------------------------------------------------------------------------------------|
|             | Y                                                                                                    | Ion intensity vector with the same length as the mass/charge vector $(MZ)$ . Y can also be a matrix with several spectra that share the same mass/charge $(MZ)$ range.                                                                                                    |
|             | Ν                                                                                                    | Total number of samples.                                                                                                    |
| Description | spectrum (Y). I<br>that increases<br>a linear or a qu<br>set such that d<br>filter before res<br>For the antialia<br>a least-squares | ] = msresample(MZ, Y, N) resamples a raw mass<br>The output spectrum will have N samples with a spacing<br>linearly within the range [min(MZ) max(MZ)]. MZ can be<br>advatic function of its index. When input arguments are<br>own-sampling takes place, msresample applies a lowpass<br>sampling to minimize aliasing.<br>as filter, msresample uses a linear-phase FIR filter with<br>s error minimization. The cu-off frequency is set by the<br>ampling ratio when comparing the same regions in the<br>vectors. |

**Note** msresample is particularly useful when you have spectra with different mass/charge vectors and you want to match the scales.

msresample(..., 'PropertyName', PropertyValue,...) defines
optional properties using property name/value pairs.

msresample(..., 'Uniform', UniformValue), when UniformValue is true, forces the vector MZ to be uniformly spaced. The default value is false.

msresample(..., 'Range', *RangeValue*) specifies a 1-by-2 vector with the mass/charge range for the output spectrum (Yout). *RangeValue* must be within [min(MZ) max(MZ)]. The default value is the full range [min(MZ) max(MZ)].

msresample(..., 'Missing', *MissingValue*), when *MissingValue* is true, analyzes the mass/charge vector (*MZ*) for dropped samples. The default value is false. If the down-sample factor is large, checking for dropped samples might not be worth the extra computing time. Dropped samples can only be recovered if the original MZ values follow a linear or a quadratic function of the *MZ* vector index.

msresample(..., 'Window', WindowValue) specifies the window used when calculating parameters for the lowpass filter. Enter 'Flattop', 'Blackman', 'Hamming', or 'Hanning'. The default value is 'Flattop'.

msresample(..., 'Cutoff', CutoffValue) specifies the cutoff
frequency. Enter a scalar value between 0 and 1 ( Nyquist frequency
or half the sampling frequency). By default, msresample estimates
the cutoff value by inspecting the mass/charge vectors (MZ, MZout).
However, the cutoff frequency might be underestimated if MZ has
anomalies.

msresample(..., 'ShowPlot', ShowPlotValue) plots the original and the resampled spectrum. When msresample is called without output arguments, the spectra are plotted unless ShowPlotValue is false. When ShowPlotValue is true, only the first spectrum in Y is plotted. ShowPlotValue can also contain an index to one of the spectra in Y.

# **Examples** 1 Load mass spectrometry data and extract m/z and intensity value vectors

load sample\_hi\_res; mz = MZ\_hi\_res; y = Y\_hi\_res;

2 Plot original data to a lower resolution.

plot(mz, y, '.')

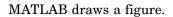

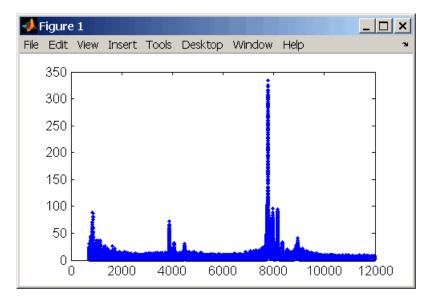

#### **3** Resample data

[mz1,y1] = msresample(mz, y, 10000, 'range',[2000 max(mz)]);

4 Plot resampled data

plot(mz1,y1,'.')

MATLAB draws a figure with the down sampled data.

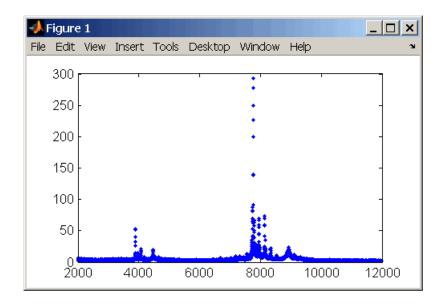

# **See Also** Bioinformatics Toolbox functions: msalign, msbackadj, msheatmap, mslowess, msnorm, msppresample, mssgolay, msviewer

### mssgolay

| Purpose     | Smooth mass spectrum with least-squares polynomial                                                                                                    |                                                                                                    |
|-------------|----------------------------------------------------------------------------------------------------|----------------------------------------------------------------------------------------------------|
| Syntax      | mssgolay(<br>mssgolay(                                                                                                    | lay( <i>MZ,</i> Y)<br>, 'PropertyName', PropertyValue,)<br>, 'Span', SpanValue)<br>, 'Degree', DegreeValue)<br>, 'ShowPlot', ShowPlotValue)                            |
| Arguments   |                                                                                                    |                                                                                                    |
|             | MZ                                                                                                    | Mass/charge vector with the range of ions in the spectra.                                                                                                    |
|             | Y                                                                                                    | Ion intensity vector with the same length as the mass/charge vector $(MZ)$ . Y can also be a matrix with several spectra that share the same mass/charge $(MZ)$ range. |
| Description | <pre>Yout = mssgolay(MZ, Y) smoothes a raw mass spectrum (Y) using a<br/>least squares digital polynomial filter (Savitzky and Golay filters). The<br/>default span or frame is 15 samples.<br/>mssgolay(, 'PropertyName', PropertyValue,) defines<br/>optional properties using property name/value pairs.</pre>                                                                                                    |                                                                                                    |
|             |                                                                                                    |                                                                                                    |
|             | <pre>mssgolay(, 'Span', SpanValue) modifies the frame size for the<br/>smoothing function. If SpanValue is greater than 1, the window is the<br/>size of SpanValue in samples independent of the MZ vector. Higher<br/>values will smooth the signal more with an increase in computation<br/>time. If SpanValue is less than 1, the window size is a fraction of the<br/>number of points in the data (MZ). For example, if SpanValue is 0.05,<br/>the window size is equal to 5% of the number of points in MZ.</pre> |                                                                                                    |

| <b>Note</b> 1) The original algorithm by Savitzky and Golay assumes a    |
|--------------------------------------------------------------------------|
| uniformly spaced mass/charge vector (MZ), while mssgolay also allows     |
| one that is not uniformly spaced. Therefore, the sliding frame for       |
| smoothing is centered using the closest samples in terms of the MZ value |
| and not in terms of the MZ index.                                        |

2) When the vector *MZ* does not have repeated values or NaNs, the algorithm is approximately twice as fast.

3) When the vector MZ is evenly spaced, the least-squares fitting is performed once so that the spectrum is filtered with the same coefficients, and the speed of the algorithm increases considerably.

4) If the vector *MZ* is evenly spaced and *SpanValue* is even, Span is incriminated by 1 to include both edge samples in the frame.

mssgolay(..., 'Degree', *DegreeValue*) specifies the degree of the polynomial (*DegreeValue*) fitted to the points in the moving frame. The default value is 2. *DegreeValue* must be smaller than *SpanValue*.

mssgolay(..., 'ShowPlot', ShowPlotValue) plots smoothed spectra over the original. When mssgolay is called without output arguments, the spectra are plotted unless ShowPlotValue is false. When ShowPlotValue is true, only the first spectrum in Y is plotted. ShowPlotValue can also contain an index to one of the spectra in Y.

# Examples load sample\_lo\_res YS = mssgolay(MZ\_low\_res, Y\_low\_res(:,1)); plot(MZ,[Y(:,1) YS])

**See Also** Bioinformatics Toolbox functions msalign, msbackadj, msheatmap, mslowess, msnorm, mspeaks, msresample, msviewer

### msviewer

| Purpose     | Explore mass spectrum or set of mass spectra                                                                                                    |                                                                                                    |  |
|-------------|----------------------------------------------------------------------------------------------------|----------------------------------------------------------------------------------------------------|--|
| Syntax      |                                                                                                    | Y)<br>'Markers', <i>MarkersValue</i> )<br>'Group', <i>GroupValue</i> )                                                                                            |  |
| Arguments   | MZ                                                                                                    | Mass/charge vector with the range of ions in the spectra.                                                                                                    |  |
|             | Υ                                                                                                    | Ion intensity vector with the same length as the mass/charge vector (MZ). Y can also be a matrix with several spectra that share the same mass/charge (MZ) range. |  |
| Description | msviewer(MZ,<br>(Y).                                                                                                    | Y) creates a GUI to display and explore a mass spectrum                                                                                                    |  |
|             | positions from                                                                                                    | 'Markers', <i>MarkersValue</i> )specifies a list of marker<br>the mass/charge vector (MZ) for exploration and easy<br>ter a column vector with MZ values.         |  |
|             | <pre>msviewer(, 'Group', GroupValue) specifies a class label for<br/>every spectrum with a different color for every class. Enter a column<br/>vector of size [numSpectra x 1] with integers. The default value is<br/>[numSpectra].</pre> |                                                                                                    |  |
|             | MSViewer GUI                                                                                                    | features include the following:                                                                                                    |  |
|             | • Plot mass spectra. The spectra are plotted with different colors according to their class labels.                                                                                                    |                                                                                                    |  |
|             |                                                                                                    | displays a full spectrum, and a box indicates the region<br>ntly displayed in the main window.                                                                    |  |
|             |                                                                                                    | t zoom in options, one zoom out option, and a reset view<br>e the spectrum.                                                                                       |  |
|             | Add/focus/me                                                                                                    | ove/delete marker operations                                                                                                    |  |
|             |                                                                                                    |                                                                                                    |  |

- Import/Export markers from/to MATLAB workspace
- Print and preview the spectra plot
- Print the spectra plot to a MATLAB Figure window

MSViewer has five components:

- Menu bar: File, Tools, Window, and Help
- Toolbar: Zoom XY, Zoom X, Zoom Y, Reset view, Zoom out, and Help
- Main window: display the spectra
- Overview window: display the overview of a full spectrum (the average of all spectra in display)
- Marker control panel: a list of markers, Add marker, Delete marker, up and down buttons
- **Examples** 1 Load and plot sample data

load sample\_lo\_res
msviewer(MZ\_lo\_res, Y\_lo\_res)

- **2** Add a marker by pointing to a mass peak, right-clicking, and then clicking **Add Marker**.
- 3 From the File menu, select
  - **Import Markers from Workspace** Opens the Import Markers From MATLAB Workspace dialog. The dialog should display a list of double Mx1 or 1xM variables. If the selected variable is out of range, the viewer displays an error message
  - **Export Markers to Workspace** Opens the Export Markers to MATLAB Workspace dialog. You can enter a variable name for the markers. All markers are saved. If there is no marker available, this menu item should be disabled.

#### msviewer

- **Print to Figure** Prints the spectra plot in the main display to a MATLAB Figure window
- 4 From the Tools menu, click
  - Add Marker Opens the Add Marker dialog. Enter an m/z marker.
  - Delete Marker Removes the currently selected m/z marker from the Markers (m/z) list.
  - Next Marker or Previous Marker Moves the selection up and down the Markers (m/z) list.
  - Zoom XY, Zoom X, Zoom Y, or Zoom Out Changes the cursor from an arrow to crosshairs. Left-click and drag a rectangle box over an area and then release the mouse button. The display zooms the area covered by the box.
- **5** Move the cursor to the range window at the bottom. Click and drag the view box to a new location.

# **See Also** Bioinformatics Toolbox functions msalign, msbackadj, mslowess, msnorm, msheatmap, msresample, mssgolay

| Purpose   | Align multiple sequences us                                                                                                    | ing progressive method                                                                                                    |
|-----------|----------------------------------------------------------------------------------------------------|----------------------------------------------------------------------------------------------------|
| Syntax    | <pre>multialign(, 'Weights<br/>multialign(, 'Scoring<br/>multialign(, 'SMInter<br/>multialign(, 'GapOper<br/>multialign(, 'Extendo<br/>multialign(, 'DelayCu<br/>multialign(, 'JobMana</pre> | <pre>ialign(Seqs, Tree) tyName', PropertyValue,) s', WeightsValue) gMatrix', ScoringMatrixValue) rp', SMInterpValue) n', GapOpenValue) Gap', ExtendGapValue) utoff', DelayCutoffValue) ager', JobManagerValue) Queue', WaitInQueueValue) e', VerboseValue) ngGapAdjust',</pre> |
| Arguments | Seqs                                                                                                    | Vector of structures with the fields<br>'Sequence' for the residues and<br>'Header' or 'Name' for the labels.<br>Seqs may also be a cell array of strings                                                                                                    |
|           | SeqsMultiAligned                                                                                                    | or a char array.<br>Vector of structures (same as Seqs) but                                                                                                    |
|           |                                                                                                    | with the field 'Sequence' updated with the alignment.                                                                                                    |
|           |                                                                                                    | When Seqs is a cell or char array,<br>SeqsMultiAligned is a char array with<br>the output alignment following the<br>same order as the input.                                                                                                    |

# multialign

| Tree               | Phylogenetic tree calculated with<br>either of the functions seqlinkage or<br>seqneighjoin.                                                                                                    |
|--------------------|----------------------------------------------------------------------------------------------------|
| WeightsValue       | Property to select the sequence<br>weighting method. Enter either 'THG'<br>(default) or 'equal'.                                                                                                    |
| ScoringMatrixValue | <ul> <li>Property to select or specify the scoring matrix. Enter an [MxM] matrix or [MxMxN] array of matrixes withN user-defined scoring matrices.</li> <li>ScoringMatrixValuemay also be a cell array of strings with matrix names. The default is the BLOSUM80 to BLOSUM30 series for amino acids or a fixed matrix NUC44 for nucleotides. When passing your own series of scoring matrices make sure all of them share the same scale.</li> </ul> |
| SMInterpValue      | Property to specify whether linear<br>interpolation of the scoring matrices is<br>on or off. When false, scoring matrix is<br>assigned to a fixed range depending on<br>the distances between the two profiles<br>(or sequences) being aligned. Default<br>is true.                                                                                                    |
| GapOpenValue       | <ul> <li>Scalar or a function specified using @. If you enter a function,multialign passes four values to the function: the average score for two matched residues (sm), the average score for two mismatched residues (sx), and, the length of both profiles or sequences (len1, len2).</li> <li>Default is @(sm,sx,len1,len2) 5*sm.</li> </ul>                                                                                                    |

| ExtendGapValue         | Scalar or a function specified using @.<br>IF you enter a function, multialign<br>passes four values to the function:<br>the average score for two matched<br>residues (sm), the average score<br>for two mismatched residues (sx),<br>and the length of both profiles or<br>sequences (len1, len2). Default is<br>@(sm,sx,len1,len2) sm/4. |
|------------------------|----------------------------------------------------------------------------------------------------|
| DelayCutoffValue       | Property to specify the threshold delay<br>of divergent sequences. The default is<br>unity where sequences with the closest<br>sequence farther than the median<br>distance are delayed.                                                                                                    |
| JobManagerValue        | JobManager object representing<br>an available distributed MATLAB<br>resource. Enter a jobmanager object<br>returned by the Distributed Computing<br>Toolbox function findResource.                                                                                                    |
| WaitInQueueValue       | Property to control waiting for a<br>distributed MATLAB resource to be<br>available. Enter either true or false.<br>The default value is false.                                                                                                    |
| VerboseValue           | Property to control displaying the sequences with sequence information. Default value is false.                                                                                                    |
| ExistingGagAdjustValue | Property to control automatic<br>adjustment based on existing gaps.<br>Default value is true.                                                                                                    |
| TerminalGapAdjustValue | Property to adjusts the penalty for<br>opening a gap at the ends of the<br>sequence. Default value is false.                                                                                                    |

#### **Description** SeqsMultiAligned = multialign(Seqs) performs a progressive multiple alignment for a set of sequences (Seqs). Pairwise distances between sequences are computed after pairwise alignment with the Gonnet scoring matrix and then by counting the proportion of sites at which each pair of sequences are different (ignoring gaps). The guide tree is calculated by the neighbor-joining method assuming equal variance and independence of evolutionary distance estimates.

SeqsMultiAligned = multialign(Seqs, Tree) uses a tree (Tree) as a guide for the progressive alignment. The sequences (Seqs) should have the same order as the leaves in the tree (Tree) or use a field ('Header' or 'Name') to identify the sequences.

multialign(..., 'PropertyName', PropertyValue,...) enters
optional arguments as property name/value pairs.

multialign(..., 'Weights', WeightsValue) selects the sequence weighting method. Weights emphasize highly divergent sequences by scaling the scoring matrix and gap penalties. Closer sequences receive smaller weights.

Values of the property Weights:

- 'THG'(default) Thompson-Higgins-Gibson method using the phylogenetic tree branch distances weighted by their thickness.
- 'equal' Assigns same weight to every sequence.

multialign(..., 'ScoringMatrix', ScoringMatrixValue)
selects the scoring matrix (ScoringMatrixValue) for the progressive
alignment. Match and mismatch scores are interpolated from the
series of scoring matrices by considering the distances between the
two profiles or sequences being aligned. The first matrix corresponds
to the smallest distance and the last matrix to the largest distance.
Intermediate distances are calculated using linear interpolation.

multialign(..., 'SMInterp', SMInterpValue), when SMInterpValue is false, turns off the linear interpolation of the scoring matrices. Instead, each supplied scoring matrix is assigned to a fixed range depending on the distances between the two profiles or sequences being aligned.

multialign(..., 'GapOpen', GapOpenValue) specifies the initial
penalty for opening a gap.

multialign(..., 'ExtendGap', ExtendGapValue) specifies the initial penalty for extending a gap.

multialign(..., 'DelayCutoff', *DelayCutoffValue*) specifies a threshold to delay the alignment of divergent sequences whose closest neighbor is farther than

```
(DelayCutoffValue) * (median patristic distance
between sequences)
```

multialign(..., 'JobManager', *JobManagerValue*) distributes pairwise alignments into a cluster of computers using Distributed Computing Toolbox.

multialign(..., 'WaitInQueue', WaitInQueueValue) when WaitInQueueValue is true, waits in the job manager queue for an available worker. When WaitInQueueValue is false (default) and there are no workers immediately available, multialign errors out. Use this property with Distributed Computing Toolbox and the multialign property WaitInQueue.

multialign(..., 'Verbose', VerboseValue), when VerboseValue is true, turns on verbosity.

The remaining input optional arguments are analogous to the function profalign and are used through every step of the progressive alignment of profiles.

multialign(..., 'ExistingGapAdjust', ExistingGapAdjustValue), if ExistingGapAdjustValue is false, turns off the automatic adjustment based on existing gaps of the position-specific penalties for opening a gap.

When *ExistingGapAdjustValue* is true, for every profile position, profalign proportionally lowers the penalty for opening a gap toward

### multialign

the penalty of extending a gap based on the proportion of gaps found in the contiguous symbols and on the weight of the input profile.

multialign(..., 'TerminalGapAdjust', TerminalGapAdjustValue), when TerminalGapAdjustValue is true, adjusts the penalty for opening a gap at the ends of the sequence to be equal to the penalty for extending a gap.

Example1 1 Align seven cellular tumor antigen p53 sequences. p53 = fastaread('p53samples.txt') ma = multialign(p53,'verbose',true)

showalignment(ma)

### multialign

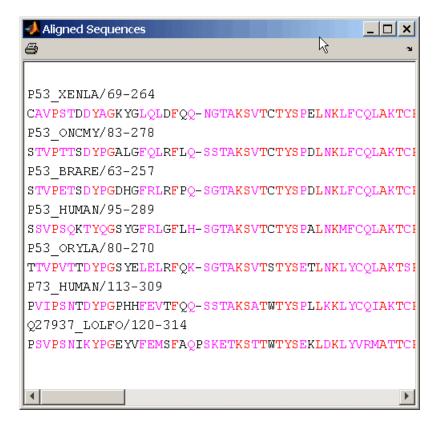

**2** Use an UPGMA phylogenetic tree instead as a guiding tree.

```
dist = seqpdist(p53,'ScoringMatrix',gonnet);
tree = seqlinkage(dist,'UPGMA',p53)
```

- Phylogenetic tree object with 7 leaves (6 branches)
- **3** Score the progressive alignment with the PAM family.

```
ma = multialign(p53,tree,'ScoringMatrix',...
{'pam150','pam200','pam250'})
showalignment(ma)
```

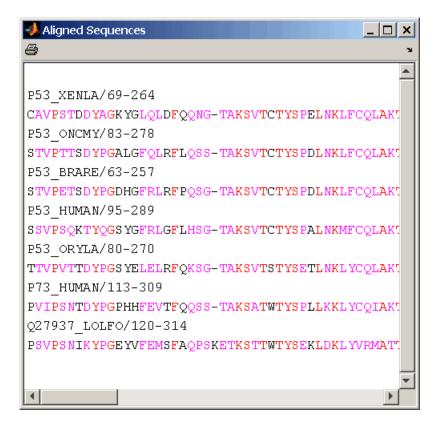

**Example 2** 1 Enter an array of sequences.

```
seqs = {'CACGTAACATCTC', 'ACGACGTAACATCTTCT', 'AAACGTAACATCTCGC'};
```

**2** Promote terminations with gaps in the alignment.

```
multialign(seqs,'terminalGapAdjust',true)
```

```
ans =
--CACGTAACATCTC--
ACGACGTAACATCTTCT
-AAACGTAACATCTCGC
```

**3** Compare alignment without termination gap adjustment.

multialign(seqs)
ans =
CA--CGTAACATCT--C
ACGACGTAACATCTTCT
AA-ACGTAACATCTCGC

See Also Bioinformatics Toolbox functions: hmmprofalign, multialignread, nwalign, profalign, seqprofile, seqconsensus, seqneighjoin, showalignment

# multialignread

| Purpose     | Read multiple-sequence alignment file                                                                                                    |  |
|-------------|----------------------------------------------------------------------------------------------------|--|
| Syntax      | <pre>S = multialignread(File) [Headers, Sequences] = multialignread(File) multialignread(, 'PropertyName', PropertyValue,) multialignread(, 'IgnoreGaps', IgnoreGapsValue)</pre>                                                                                                    |  |
| Arguments   | FileMultiple sequence alignment file (ASCII text<br>file). Enter a file name, a path and file name,<br>or a URL pointing to a file. File can also be a<br>MATLAB character array that contains the text<br>of a multiple sequence alignment file. You can<br>read common multiple alignment file types, such<br>as ClustalW (.aln) and GCG (.msf).                                                                                                    |  |
|             | IgnoreGapsValue Property to control removing gap symbols.                                                                                                    |  |
| Description | S = multialignread(File) reads a multiple sequence alignment file.<br>The file contains multiple sequence lines that start with a sequence<br>header followed by an optional number (not used by multialignread)<br>and a section of the sequence. The multiple sequences are broken into<br>blocks with the same number of blocks for every sequence. (For an<br>example, type open aagag.aln.) The output S is a structure array<br>where S.Header contains the header information and S.Sequence<br>contains the amino acid or nucleotide sequences. |  |
|             | [Headers, Sequences] = multialignread( <i>File</i> ) reads the file into separate variables Headers and Sequences.                                                                                                    |  |
|             | <pre>multialignread(, 'PropertyName', PropertyValue,) defines optional properties using property name/value pairs.</pre>                                                                                                    |  |
|             | <pre>multialignread(, 'IgnoreGaps', IgnoreGapsValue), when<br/>IgnoreGapsValue is true, removes any gap symbol ('-' or '.') from<br/>the sequences. Default is false.</pre>                                                                                                    |  |

| Examples | Read a multiple sequence alignment of the gag polyprotein for several HIV strains.                          |  |  |  |
|----------|----------------------------------------------------------------------------------------------------|--|--|--|
|          | gagaa = multialignread('aagag.aln')                                                                         |  |  |  |
|          | gagaa =                                                                                                    |  |  |  |
|          | 1x16 struct array with fields:<br>Header<br>Sequence                                                        |  |  |  |
| See Also | Bioinformatics Toolbox functions: fastaread, gethmmalignment, multialign, seqconsensus, seqdisp, seqprofile |  |  |  |

# multialignviewer

| Purpose     | Open viewer for multiple sequence alignments                                                                                                    |                                                                                                    |  |
|-------------|----------------------------------------------------------------------------------------------------|----------------------------------------------------------------------------------------------------|--|
| Syntax      | multialignviewer( <i>Alignment</i> )<br>multialignviewer <i>Alignment</i> , 'Alphabet', <i>AlphabetValue</i> )                                                                                                    |                                                                                                    |  |
| Arguments   | Alignment                                                                                                    | A structure with a field Sequence, a character array, or a file name.                                                             |  |
|             | AlphabetValue                                                                                                    | String specifying the alphabet type for the sequences. Choices are 'AA' for amino acids or 'NT' for nucleotides. Default is 'AA'. |  |
| Description | The multialignviewer is an interactive graphical user interface (GUI) for viewing multiple sequence alignments.                                                                                                    |                                                                                                    |  |
|             | multialignviewer( <i>Alignment</i> ) loads a group of previously multiple<br>aligned sequences into the viewer. <i>Alignment</i> is a structure with a field<br>Sequence, a character array, or a file name.                                                                        |                                                                                                    |  |
|             | multialignviewerAlignment, 'Alphabet', AlphabetValue)<br>specifies the alphabet type for the sequences. AlphabetValue can<br>be 'AA' for amino acids or 'NT' for nucleotides. Default is 'AA'.<br>If AlphabetValue is not specified, multialignviewer guesses the<br>alphabet type. |                                                                                                    |  |
| Examples    | multialignvi                                                                                                    | ewer('aagag.aln')                                                                                                    |  |
| See Also    |                                                                                                    | oolbox functions: fastaread, gethmmalignment,<br>tialignread, seqtool                                                             |  |

| Purpose   | Convert mzXM | L structure to peak list                                                                                                    |
|-----------|--------------|----------------------------------------------------------------------------------------------------|
| Syntax    | - ·          | <pre>S] = mzxml2peaks(mzXMLStruct) S] = mzxml2peaks(mzXMLStruct, velsValue)</pre>                                                                                                    |
| Arguments | mzXMLStruct  | <pre>mzXML structure, such as one created by the<br/>mzxmlread function. mzXMLStruct includes the<br/>following fields:<br/>• scan<br/>• offset<br/>• mzXML</pre>                                                                                                    |
|           | LevelsValue  | Positive integer or vector of integers that specifies<br>the level(s) of spectra in <i>mzXMLStruct</i> to convert,<br>assuming the spectra are from tandem MS data sets.<br>Default is 1, which converts only the first-level spectra,<br>that is spectra containing precursor ions. Setting<br><i>LevelsValue</i> to 2 converts only the second-level<br>spectra, which are the fragment spectra (created from<br>a precursor ion). |

| Return<br>Values | Peaks                                                                                                    | <ul> <li>Either of the following:</li> <li>Two-column matrix, where the first column contains mass/charge (m/z) values and the second column contains ion intensity values.</li> </ul>                                                                                                    |
|------------------|----------------------------------------------------------------------------------------------------|----------------------------------------------------------------------------------------------------|
|                  |                                                                                                    | • Cell array of peak lists, where each element is a two-column matrix of m/z values and ion intensity values, and each element corresponds to a spectrum or retention time.                                                                                                    |
|                  | Times                                                                                                    | Vector of retention times associated with a liquid<br>chromatography/mass spectrometry (LC/MS) or gas<br>chromatography/mass spectrometry (GC/MS) data set.<br>The number of elements in <i>Times</i> equals the number<br>of elements in <i>Peaks</i> .                                                                                      |
| Description      | [ <i>Peaks</i> , <i>Times</i> ] = mzxml2peaks( <i>mzXMLStruct</i> ) extracts peak<br>information from <i>mzXMLStruct</i> , an mzXML structure, and creates<br><i>Peaks</i> , a cell array of matrices containing mass/charge (m/z) values and<br>ion intensity values, and <i>Times</i> , a vector of retention times associated<br>with a liquid chromatography/mass spectrometry (LC/MS) or gas<br>chromatography/mass spectrometry (GC/MS) data set. |                                                                                                    |
|                  | 'Levels', Lev<br>mzXMLStruct to<br>data sets. Defa<br>that is spectra<br>converts only to                                                                                                    | [5] = mzxml2peaks(mzXMLStruct,<br>velsValue) specifies the level(s) of the spectra in<br>o convert, assuming the spectra are from tandem MS<br>ault is 1, which converts only the first-level spectra,<br>containing precursor ions. Setting LevelsValue to 2<br>he second-level spectra, which are the fragment spectra<br>a precursor ion). |
| Examples         |                                                                                                    | mlread function to read an mzXML file into MATLAB as<br>hen extract the peak information of only the first-level<br>e structure.                                                                                                    |
|                  |                                                                                                    | <pre>ruct = mzxmlread('results.mzxml');<br/>ime] = mzxml2peaks(mzxml_struct);</pre>                                                                                                    |

**Note** The file results.mzxml is not provided. Sample mzXML files can be found at

http://sashimi.sourceforge.net/repository.html

**2** Create a dotplot of the LC/MS data.

msdotplot(peaks,time)

See Also Bioinformatics Toolbox functions: msdotplot, mspalign, msppresample, mzxmlread

### mzxmlread

| Purpose          | Read mzXML file into MATLAB as structure |                                                                                                    |
|------------------|------------------------------------------|----------------------------------------------------------------------------------------------------|
| Syntax           | mzXMLStruct =                            | = mzxmlread( <i>File</i> )                                                                                                    |
| Arguments        | File                                     | String containing a file name, or a path and file name,<br>of an mzXML file that conforms to the mzXML 2.1<br>specification or earlier specifications.<br>If you specify only a file name, that file must be on the<br>MATLAB search path or in the current directory.                                                                                                    |
| Return<br>Values | mzXMLStruct                              | <ul> <li>MATLAB structure containing information from an mzXML file. It includes the following fields:</li> <li>scan — Structure array containing the data pertaining to each individual scan, such as mass spectrometry level, total ion current, polarity, precursor mass (when it applies), and the spectrum data.</li> <li>index — Structure containing indices to the positions of scan elements in the XML document.</li> <li>mzXML — Structure containing: <ul> <li>Information in the root element of the mzXML schema, such as instrument details, experiment details, and preprocessing method</li> <li>URLs pointing to schemas for the individual scans</li> <li>Indexing approach</li> <li>Digital signature calculated for the current instance of the document</li> </ul> </li> </ul> |

# **Description** mzXMLStruct = mzxmlread(File) reads an mzXML file, File, and then creates a MATLAB structure, mzXMLStruct.

*File* can be a file name, or a path and file name, of an mzXML file. The file must conform to the mzXML 2.1 specification or earlier specifications. You can view the mzXML 2.1 specification at:

http://sashimi.sourceforge.net/schema\_revision/mzXML\_2.1/Doc/mzXML\_2.1\_tutorial.pdf

| Field | Description                                                                                                    |
|-------|----------------------------------------------------------------------------------------------------|
| scan  | Structure array containing the data pertaining to each<br>individual scan, such as mass spectrometry level, total ion<br>current, polarity, precursor mass (when it applies), and<br>the spectrum data. |
| index | Structure containing indices to the positions of scan elements in the XML document.                                                                                                    |
| mzXML | Structure containing:                                                                                                    |
|       | • Information in the root element of the mzXML schema, such as instrument details, experiment details, and preprocessing method                                                                         |
|       | • URLs pointing to schemas for the individual scans                                                                                                    |
|       | Indexing approach                                                                                                    |
|       | • Digital signature calculated for the current instance of the document                                                                                                    |

*mzXMLStruct* includes the following fields.

**Tip** If you receive any errors related to memory or Java heap space, try increasing your Java heap space as described at:

http://www.mathworks.com/support/solutions/data/1-18I2C.html

#### **Examples**

```
out = mzxmlread('results.mzxml');
% view a scan
m = out.scan(1).peaks.mz(1:2:end);
z = out.scan(1).peaks.mz(2:2:end);
bar(m,z)
```

**Note** The file results.mzxml is not provided. Sample mzXML files can be found at:

- Open Proteomics Database
- Peptide Atlas Repository at the Institute for Systems Biology (ISB)
- The Sashimi Project

See Also Bioinformatics Toolbox functions: jcampread, mzxml2peaks MATLAB function: xmlread

| Purpose     | Count number of n-mers in nucleotide or amino acid sequence                                               |                                                                                                    |
|-------------|----------------------------------------------------------------------------------------------------|----------------------------------------------------------------------------------------------------|
| Syntax      | nmercount(Seq,<br>nmercount(Seq,                                                                          |                                                                                                    |
| Arguments   | Seq                                                                                                    | Nucleotide or amino acid sequence. Enter a character string or a structure with the field Sequence. |
|             | Length                                                                                                    | Length of n-mer to count. Enter an integer.                                                         |
| Description | nmercount(Seq, Length) counts the number of n-mers or patterns of a specific length in a sequence.        |                                                                                                    |
|             | nmercount(Seq,<br>at least C.                                                                             | Length, C) returns only the n-nmers with cardinality                                                |
| Examples    | Count the number of n-mers in an amino acid sequence and display<br>the first six rows in the cell array. |                                                                                                    |
|             | <pre>S = getgenpept('AAA59174','SequenceOnly',true) nmers = nmercount(S,4); nmers(1:6,:)</pre>            |                                                                                                    |
|             | ans =<br>'apes'<br>'dfrd'<br>'eslk'<br>'frdl'<br>'gnys'<br>'lkel'                                         | [2]<br>[2]<br>[2]<br>[2]<br>[2]                                                                     |

See Also Bioinformatics Toolbox functions: basecount, codoncount, dimercount

### nt2aa

| Purpose | Convert nucleotide sequence to amino acid sequence                                                                                                    |
|---------|----------------------------------------------------------------------------------------------------|
| Syntax  | <pre>SeqAA = nt2aa(SeqNT) SeqAA = nt2aa(, 'Frame', FrameValue,) SeqAA = nt2aa(, 'GeneticCode', GeneticCodeValue,) SeqAA = nt2aa(, 'AlternativeStartCodons',</pre> |

#### Arguments SegNT

FrameValue

Either of the following:

- String specifying a nucleotide sequence
- MATLAB structure containing the field Sequence

Valid characters include:

- A
- C
- G
- T
- U
- hyphen (-)

**Note** Hyphens are valid only if the codon to which it belongs represents a gap, that is, the codon contains all hyphens. Example: ACT---TGA

**Tip** Do not use a sequence with hyphens if you specify 'all' for *FrameValue*.

Property to specify a reading frame. Choices are 1, 2, 3, or 'all'. Default is 1.

If FrameValue is 'all', then SeqAA is a 3-by-1 cell array.

2-609

| GeneticCodeValue            | Property to specify a genetic code.                                         |
|-----------------------------|-----------------------------------------------------------------------------|
|                             | Enter a Code Number or a string                                             |
|                             | with a Code Name from the table                                             |
|                             | Genetic Code on page 2-610. If you                                          |
|                             | use a Code Name, you can truncate                                           |
|                             | it to the first two characters. Default                                     |
|                             | is 1 or Standard.                                                           |
| AlternativeStartCodonsValue | Property to control the translation of alternative codons. Choices are true |

or false. Default is true.

#### **Genetic Code**

| Code<br>Number | Code Name                                                                  |
|----------------|----------------------------------------------------------------------------|
| 1              | Standard                                                                   |
| 2              | Vertebrate Mitochondrial                                                   |
| 3              | Yeast Mitochondrial                                                        |
| 4              | Mold, Protozoan, Coelenterate Mitochondrial,<br>and Mycoplasma/Spiroplasma |
| 5              | Invertebrate Mitochondrial                                                 |
| 6              | Ciliate, Dasycladacean, and Hexamita Nuclear                               |
| 9              | Echinoderm Mitochondrial                                                   |
| 10             | Euplotid Nuclear                                                           |
| 11             | Bacterial and Plant Plastid                                                |
| 12             | Alternative Yeast Nuclear                                                  |
| 13             | Ascidian Mitochondrial                                                     |
| 14             | Flatworm Mitochondrial                                                     |
| 15             | Blepharisma Nuclear                                                        |

#### Genetic Code (Continued)

| Code<br>Number | Code Name                          |
|----------------|------------------------------------|
| 16             | Chlorophycean Mitochondrial        |
| 21             | Trematode Mitochondrial            |
| 22             | Scenedesmus Obliquus Mitochondrial |
| 23             | Thraustochytrium Mitochondrial     |

| Return<br>Values | SeqAA                                                                                                    | String specifying an amino acid sequence.                                                                                                    |
|------------------|----------------------------------------------------------------------------------------------------|----------------------------------------------------------------------------------------------------|
| Description      | SeqAA = nt2aa(SeqNT) converts<br>acid sequence using the standard                                                      | s a nucleotide sequence to an amino<br>d genetic code.                                                                                                    |
|                  | calls nt2aa with optional property value pairs. You can specify one <i>PropertyName</i> must be enclosed               | opertyName', PropertyValue,)<br>ties that use property name/property<br>or more properties in any order. Each<br>in single quotation marks and is case<br>e/property value pairs are as follows: |
|                  |                                                                                                    | c reading frame to an amino acid<br>'all'. Default is 1. If <i>FrameValue</i> is                                                                                                    |
|                  |                                                                                                    | Code', <i>GeneticCodeValue</i> ,)<br>o an amino acid sequence using a                                                                                                    |
|                  | <pre>SeqAA = nt2aa(, 'AlternativeStartCodons', A. controls the translation of altern AlternativeStartCodonsValue</pre> | •                                                                                                    |

|          | codon of a sequence is a known alternative start codon, the codon is translated to methionine.                                                                                                    |  |
|----------|----------------------------------------------------------------------------------------------------|--|
|          | If this option is set to false, then an alternative start codon at the start<br>of a sequence is translated to its corresponding amino acid in the genetic<br>code that you specify, which might not necessarily be methionine. For<br>example, in the human mitochondrial genetic code, AUA and AUU are<br>known to be alternative start codons.                                                               |  |
|          | For more details of alternative start codons, see                                                                                                    |  |
|          | www.ncbi.nlm.nih.gov/Taxonomy/Utils/wprintgc.cgi?mode=t#SG1                                                                                                    |  |
| Examples | The following example converts the gene ND1 on the human mitochondria genome to an amino acid sequence.                                                                                                    |  |
|          | <pre>mitochondria = getgenbank('NC_001807', 'SequenceOnly', true) ND1gene = mitochondria (3308:4264) protein1 = nt2aa(ND1gene,'GeneticCode', 2) protein2 = getgenpept('NP_536843', 'SequenceOnly', true)</pre>                                                                                                    |  |
|          | The following example converts the gene ND2 on the human<br>mitochondria genome to an amino acid sequence. In this case, the first<br>codon is ATT, which is translated to M, while the following ATT codons<br>are converted to I. If you set 'AlternativeStartCodons' to false,<br>then the first codon ATT is translated to I, the corresponding amino acid<br>in the Vertebrate Mitochondrial genetic code. |  |
|          | mitochondria = getgenbank('NC_001807', 'SequenceOnly', true)<br>ND2gene = mitochondria (4471:5514)<br>protein1 = nt2aa(ND2gene, 'GeneticCode', 2)<br>protein2 = getgenpept('NP_536844', 'SequenceOnly', true)                                                                                                    |  |
| See Also | Bioinformatics Toolbox functions: aa2int, aminolookup, baselookup, codonbias, dnds, dndsml, geneticcode, revgeneticcode, seqtool                                                                                                    |  |

| Purpose   | Convert nucleotide sequence from letter to integer representation                                                                        |                                                                                                    |
|-----------|----------------------------------------------------------------------------------------------------|----------------------------------------------------------------------------------------------------|
| Syntax    | <pre>SeqInt = nt2int(SeqChar, 'PropertyName', PropertyValue) nt2int(, 'Unknown', UnknownValue) nt2int(, 'ACGTOnly', ACGTONlyValue)</pre> |                                                                                                    |
| Arguments | SeqChar                                                                                                    | Nucleotide sequence represented with letters.<br>Enter a character string from the table Mapping<br>Nucleotide Letters to Integers below. Integers<br>are arbitrarily assigned to IUB/IUPAC letters.<br>If the property ACGTOnly is true, you can only<br>enter the characters A, C, T, G, and U. |
|           | UnknownValue                                                                                                    | Property to select the integer for unknown<br>characters. Enter an integer. Maximum value is<br>255. Default is 0.                                                                                                    |
|           | ACGTOnlyValue                                                                                                    | Property to control the use of ambiguous nucleotides. Enter true or false (default).                                                                                                    |

#### **Mapping Nucleotide Letters to Integers**

| Nucleotide                           | Code | Integer |
|--------------------------------------|------|---------|
| Adenosine                            | А    | 1       |
| Cytidine                             | С    | 2       |
| Guanine                              | G    | 3       |
| Thymidine                            | т    | 4       |
| Uridine (if 'Alphabet' set to 'RNA') | U    | 4       |
| Purine (A or G)                      | R    | 5       |
| Pyrimidine (T or C)                  | Y    | 6       |
| Keto (G or T)                        | К    | 7       |

| Nucleotide                                        | Code | Integer   |
|---------------------------------------------------|------|-----------|
| Amino (A or C)                                    | М    | 8         |
| Strong interaction $(3 \text{ H bonds})$ (G or C) | S    | 9         |
| Weak interaction (2 H bonds) (A or T) $$          | W    | 10        |
| Not A (C or G or T)                               | В    | 11        |
| Not C (A or G or T)                               | D    | 12        |
| Not G (A or C or T)                               | Н    | 13        |
| Not T or U (A or C or G)                          | V    | 14        |
| Any nucleotide (A or C or G or T)                 | N    | 15        |
| Gap of indeterminate length                       | -    | 16        |
| Unknown (default)                                 | *    | 0 or ≥ 17 |

#### Mapping Nucleotide Letters to Integers (Continued)

#### Description

SeqInt = nt2int(SeqChar, 'PropertyName', PropertyValue) converts a character string of nucleotides to a 1-by-N array of integers using the table Mapping Nucleotide Letters to Integers on page 2-613. Unknown characters (characters not in the table) are mapped to 0. Gaps represented with hyphens are mapped to 16.

nt2int(..., 'Unknown', UnknownValue) defines the number used to represent unknown nucleotides. Default is 0.

<code>nt2int(..., 'ACGTOnly', ACGTONlyValue)</code> if ACGTOnly is true, the ambiguous nucleotide characters (N, R, Y, K, M, S, W, B, D, H, and V) are represented by the unknown nucleotide number.

**Examples** Convert a nucleotide sequence with letters to integers.

s = nt2int('ACTGCTAGC')

s =

1 2 4 3 2 4 1 3 2

See Also Bioinformatics Toolbox functions: aa2int, baselookup, int2aa, int2nt

### ntdensity

| Purpose     | Plot density of nucleotides along sequence                                                                                                    |
|-------------|----------------------------------------------------------------------------------------------------|
| Syntax      | <pre>Density = ntdensity(SeqNT, 'PropertyName', PropertyValue) ntdensity(, 'Window', WindowValue) [Density, HighCG] = ntdensity(, 'CGThreshold',</pre>                                                           |
| Description | ntdensity(SeqNT) plots the density of nucleotides A, T, C, G in sequence SeqNT.                                                                                                    |
|             | <i>Density</i> = ntdensity(SeqNT, ' <i>PropertyName</i> ', <i>PropertyValue</i> ) returns<br>a MATLAB structure with the density of nucleotides A, C, G, and T.                                                  |
|             | ntdensity(, 'Window', <i>WindowValue</i> ) uses a window of<br>length Window for the density calculation. The default value is<br>length(SeqNT)/20.                                                              |
|             | [Density, HighCG] = ntdensity(, 'CGThreshold',<br><i>CGThresholdValue</i> ) returns indices for regions where the CG content of<br>SeqNT is greater than CGThreshold. The default value for CGThreshold<br>is 5. |
| Examples    | s = randseq(1000, 'alphabet', 'dna');<br>ndensity(s)                                                                                                    |

### ntdensity

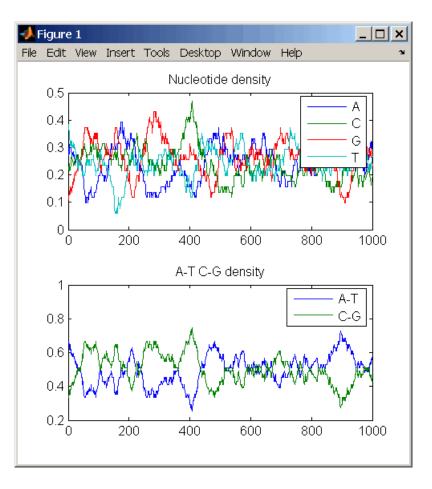

# See Also Bioinformatics Toolbox functions basecount, codoncount, cpgisland, dimercount

MATLAB function filter

### nuc44

| Purpose                                                                                                    | Return NUC44 scoring matrix for nucleotide sequences                                                                  |  |
|----------------------------------------------------------------------------------------------------|----------------------------------------------------------------------------------------------------|--|
| Syntax                                                                                                    | ScoringMatrix = nuc44<br>[ScoringMatrix, MatrixInfo] = nuc44                                                          |  |
| <b>Description</b> ScoringMatrix = nuc44 returns the scoring matrix. The nuc4 matrix uses ambiguous nucleotide codes and probabilities roum the nearest integer. |                                                                                                    |  |
|                                                                                                    | Scale = 0.277316                                                                                                    |  |
|                                                                                                    | Expected score = $-1.7495024$ , Entropy = $0.5164710$ bits                                                            |  |
|                                                                                                    | Lowest score = -4, Highest score = 5                                                                                  |  |
|                                                                                                    | Order: A C G T R Y K M S W B D H V N                                                                                  |  |
|                                                                                                    | [ScoringMatrix, MatrixInfo] = nuc44 returns a structure with information about the matrix with fields Name and Order. |  |

| Purpose     | Convert numbers to Gene Ontology IDs                                                                                                    |  |
|-------------|----------------------------------------------------------------------------------------------------|--|
| Syntax      | GOIDs = num2goid(X)                                                                                                    |  |
| Description | GOIDs = num2goid(X) converts the numbers in X to strings with Gene<br>Ontology IDs. IDs are a 7-digit number preceded by the prefix 'GO:'. |  |
| Examples    | Get the Gene Ontology IDs of the following numbers.                                                                                        |  |
|             | <pre>t = [5575 5622 5623 5737 5840 30529 43226 43228<br/>43229 43232 43234];<br/>ids = num2goid(t)</pre>                                   |  |
| See Also    | Bioinformatics Toolbox functions: geneont (object constructor),<br>goannotread                                                             |  |
|             | Bioinformatics Toolbox methods of geneont object: getancestors, getdescendants, getmatrix, getrelatives                                    |  |
|             |                                                                                                    |  |

# nwalign

| Purpose   | Globally align two sequences using Needleman-Wunsch algorithm                                                                                                    |                                                                                                    |
|-----------|----------------------------------------------------------------------------------------------------|----------------------------------------------------------------------------------------------------|
| Syntax    | <pre>Score = nwalign(Seq1,Seq2) [Score, Alignment] = nwalign(Seq1,Seq2) [Score, Alignment, Start] = nwalign(Seq1,Seq2) = nwalign(Seq1,Seq2,'Alphabet', AlphabetValue,) = nwalign(Seq1,Seq2,'ScoringMatrix',         ScoringMatrixValue,) = nwalign(Seq1,Seq2,'Scale', ScaleValue,) = nwalign(Seq1,Seq2,'GapOpen', GapOpenValue,) = nwalign(Seq1,Seq2,'ExtendGap', ExtendGapValue,) = nwalign(Seq1,Seq2,'Showscore', ShowscoreValue,)</pre> |                                                                                                    |
| Arguments | Seq1, Seq2                                                                                                    | <ul> <li>Amino acid or nucleotide sequences. Enter<br/>any of the following:</li> <li>Character string of letters representing<br/>amino acids or nucleotides, such as returned<br/>by int2aa or int2nt</li> <li>Vector of integers representing amino acids<br/>or nucleotides, such as returned by aa2int<br/>or nt2int</li> <li>Structure containing a Sequence field</li> </ul> |
|           |                                                                                                    | <b>Tip</b> For help with letter and integer<br>representations of amino acids and<br>nucleotides, see Amino Acid Lookup on page<br>2-57 or Nucleotide Lookup on page 2-67.                                                                                                    |
|           | AlphabetValue                                                                                                    | String specifying the type of sequence. Choices are 'AA' (default) or 'NT'.                                                                                                    |

ScoringMatrixValue String specifying the scoring matrix to use for the global alignment. Choices for amino acid sequences are:

- 'PAM40'
- 'PAM250'
- 'DAYHOFF'
- 'GONNET'
- 'BLOSUM30' increasing by 5 up to 'BLOSUM90'
- 'BLOSUM62'
- 'BLOSUM100'

Default is:

- 'BLOSUM50' (when *AlphabetValue* equals 'AA')
- 'NUC44' (when AlphabetValue equals 'NT')

**Note** All of the above scoring matrices have a built-in scale factor that returns *Score* in bits.

| ScaleValue   | Positive value that specifies the scale factor<br>used to return <i>Score</i> in arbitrary units other<br>than bits. For example, if you enter log(2)<br>for <i>ScaleValue</i> , then nwalign returns <i>Score</i><br>in nats. |
|--------------|----------------------------------------------------------------------------------------------------|
| GapOpenValue | Positive integer specifying the penalty for opening a gap in the alignment. Default is 8.                                                                                                    |

|                  | ExtendGapValue                                                                                                    | Positive integer specifying the penalty for extending a gap. Default is equal to <i>GapOpenValue</i> .                                                                                                    |
|------------------|----------------------------------------------------------------------------------------------------|----------------------------------------------------------------------------------------------------|
|                  | ShowscoreValue                                                                                                    | Controls the display of the scoring space and<br>the winning path of the alignment. Choices<br>are true or false (default).                                                                                                    |
| Return<br>Values | Score<br>Alignment                                                                                                    | Optimal global alignment score in bits.<br>3-by-N character array showing the two<br>sequences, <i>Seq1</i> and <i>Seq2</i> , in the first and<br>third rows, and symbols representing the<br>optimal global alignment for them in the<br>second row. |
|                  | Start                                                                                                    | 2-by-1 vector of indices indicating the starting<br>point in each sequence for the alignment.<br>Because this is a global alignment, <i>Start</i> is<br>always [1;1].                                                                                 |
| Description      | <i>Score</i> = nwalign( <i>Seq1</i> , <i>Seq2</i> ) returns the optimal global alignment score in bits. The scale factor used to calculate the score is provided by the scoring matrix.                                                                                                    |                                                                                                    |
|                  | [Score, Alignment] = nwalign(Seq1,Seq2) returns a 3-by-N<br>character array showing the two sequences, Seq1 and Seq2, in the<br>first and third rows, and symbols representing the optimal global<br>alignment for them in the second row. The symbol   indicates ami<br>acids or nucleotides that match exactly. The symbol : indicates an<br>acids or nucleotides that are related as defined by the scoring matrix<br>(nonmatches with a zero or positive scoring matrix value). |                                                                                                    |
|                  | vector of indices indica                                                                                                    | <pre>Start] = nwalign(Seq1,Seq2) returns a 2-by-1 ting the starting point in each sequence for the is is a global alignment, Start is always [1;1].</pre>                                                                                             |

```
... = nwalign(Seq1,Seq2, ... 'PropertyName',
PropertyValue, ...) calls nwalign with optional properties
that use property name/property value pairs. You can specify one or
more properties in any order. Each PropertyName must be enclosed
in single quotation marks and is case insensitive. These property
name/property value pairs are as follows:
```

```
... = nwalign(Seq1,Seq2, ...'Alphabet',
AlphabetValue, ...) specifies the type of sequences. Choices are
'AA' (default) or 'NT'.
```

```
... = nwalign(Seq1,Seq2,
```

... 'ScoringMatrix', ScoringMatrixValue, ...) specifies the scoring matrix to use for the global alignment. Default is:

• 'BLOSUM50' (when AlphabetValue equals 'AA')

• 'NUC44' (when AlphabetValue equals 'NT')

... = nwalign(Seq1,Seq2, ... 'Scale', ScaleValue, ...) specifies the scale factor used to return Score in arbitrary units other than bits. Choices are any positive value.

... = nwalign(Seq1,Seq2, ... 'GapOpen', GapOpenValue, ...) specifies the penalty for opening a gap in the alignment. Choices are any positive integer. Default is 8.

```
... = nwalign(Seq1,Seq2, ... 'ExtendGap',
ExtendGapValue, ...) specifies the penalty for extending a gap
in the alignment. Choices are any positive integer. Default is equal
to GapOpenValue.
```

... = nwalign(Seq1,Seq2, ... 'Showscore', ShowscoreValue, ...) controls the display of the scoring space and winning path of the alignment. Choices are true or false (default)

#### nwalign

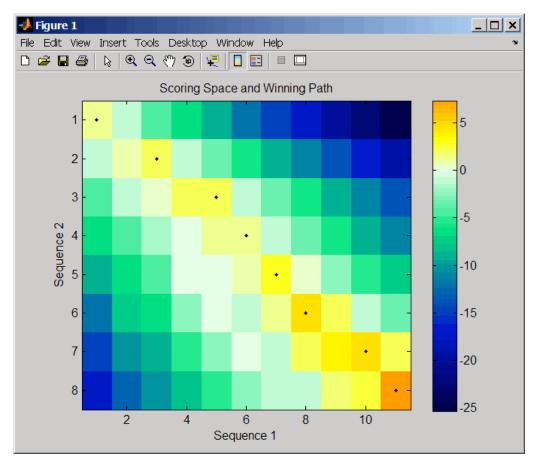

The scoring space is a heat map displaying the best scores for all the partial alignments of two sequences. The color of each (n1,n2)coordinate in the scoring space represents the best score for the pairing of subsequences Seq1(1:n1) and Seq2(1:n2), where n1 is a position in Seq1 and n2 is a position in Seq2. The best score for a pairing of specific subsequences is determined by scoring all possible alignments of the subsequences by summing matches and gap penalties. The winning path is represented by black dots in the scoring space and represents the pairing of positions in the optimal global alignment. The color of the last point (lower right) of the winning path represents the optimal global alignment score for the two sequences and is the *Score* output returned by nwalign.

**Tip** The scoring space visually indicates if there are potential alternate winning paths, which is useful when aligning sequences with big gaps. Visual patterns in the scoring space can also indicate a possible sequence rearrangement.

#### **Examples**

I Globally align two amino acid sequences using the BLOSUM50 (default) scoring matrix and the default values for the GapOpen and ExtendGap properties. Return the optimal global alignment score in bits and the alignment character array.

```
[Score, Alignment] = nwalign('VSPAGMASGYD','IPGKASYD')
Score =
7.3333
Alignment =
VSPAGMASGYD
: | | || ||
I-P-GKAS-YD
abally align two amino acid sequences specifying the PAM250
```

**2** Globally align two amino acid sequences specifying the PAM250 scoring matrix and a gap open penalty of 5.

```
[Score, Alignment] = nwalign('IGRHRYHIGG','SRYIGRG',...
'scoringmatrix','pam250',...
'gapopen',5)
```

**3** Globally align two amino acid sequences returning the *Score* in nat units (nats) by specifying a scale factor of log(2).

| Purpose   | Calculate sequence                                       | properties of DNA oligonucleotide                                                                                                    |
|-----------|----------------------------------------------------------|----------------------------------------------------------------------------------------------------|
| Syntax    | SeqProperties = c<br>SeqProperties = c<br>PrimerconcValu | <pre>bligoprop(SeqNT,'Salt', SaltValue,) bligoprop(SeqNT,'Temp', TempValue,) bligoprop(SeqNT,'Primerconc', ue,)</pre>                                   |
|           | SeqProperties = (<br>)                                   | oligoprop(SeqNT,'HPBase', HPBaseValue,                                                                                                    |
|           | SeqProperties = c<br>)                                   | <pre>bligoprop(SeqNT,'HPLoop', HPLoopValue,</pre>                                                                                                    |
|           | ,                                                        | oligoprop(SeqNT,'Dimerlength',<br>Lue,)                                                                                                    |
| Arguments | SeqNT                                                    | <ul> <li>DNA oligonucleotide sequence represented by any of the following:</li> <li>Character string containing the letters A, C, G, T, or N</li> </ul> |
|           |                                                          | <ul> <li>Vector of integers containing the integers 1, 2, 3, 4, or 15</li> </ul>                                                                        |
|           |                                                          | • Structure containing a Sequence field that contains a nucleotide sequence                                                                             |
|           | SaltValue                                                | Value that specifies a salt concentration in moles/liter for melting temperature calculations. Default is 0.05 moles/liter.                             |
|           | TempValue                                                | Value that specifies the temperature in degrees<br>Celsius for nearest-neighbor calculations of free<br>energy. Default is 25 degrees Celsius.          |
|           | PrimerconcValue                                          | Value that specifies the concentration in<br>moles/liter for melting temperature calculations.<br>Default is 50e-6 moles/liter.                         |

Return Values

|   | <i>HPBaseValue</i> | Value that specifies the minimum number of<br>paired bases that form the neck of the hairpin.<br>Default is 4 base pairs. |
|---|--------------------|----------------------------------------------------------------------------------------------------|
|   | HPLoopValue        | Value that specifies the minimum number of<br>bases that form the loop of a hairpin. Default is<br>2 bases.               |
|   | DimerlengthValue   | Value that specifies the minimum number of<br>aligned bases between the sequence and its<br>reverse. Default is 4 bases.  |
|   | SeqProperties      | Structure containing the sequence properties for a DNA oligonucleotide.                                                   |
| _ |                    |                                                                                                    |

**Description** SeqProperties = oligoprop(SeqNT) returns the sequence properties for a DNA oligonucleotide as a structure with the following fields:

| Field   | Description                                                                                                    |
|---------|----------------------------------------------------------------------------------------------------|
| GC      | Percent GC content for the DNA oligonucleotide.<br>Ambiguous N characters in SeqNT are considered<br>to potentially be any nucleotide. If SeqNT contains<br>ambiguous N characters, GC is the midpoint value,<br>and its uncertainty is expressed by GCdelta.                                |
| GCdelta | The difference between GC (midpoint value) and<br>either the maximum or minimum value GC could<br>assume. The maximum and minimum values are<br>calculated by assuming all N characters are G/C or<br>not G/C, respectively. Therefore, GCdelta defines<br>the possible range of GC content. |

| Field          | Description                                                                                                    |
|----------------|----------------------------------------------------------------------------------------------------|
| Hairpins       | H-by-length(SeqNT) matrix of characters<br>displaying all potential hairpin structures for the<br>sequence SeqNT. Each row is a potential hairpin<br>structure of the sequence, with the hairpin<br>forming nucleotides designated by capital letters.<br>H is the number of potential hairpin structures for<br>the sequence. Ambiguous N characters in SeqNT<br>are considered to potentially complement any<br>nucleotide. |
| Dimers         | D-by-length(SeqNT) matrix of characters<br>displaying all potential dimers for the sequence<br>SeqNT. Each row is a potential dimer of the<br>sequence, with the self-dimerizing nucleotides<br>designated by capital letters. D is the number of<br>potential dimers for the sequence. Ambiguous N<br>characters in SeqNT are considered to potentially<br>complement any nucleotide.                                        |
| MolWeight      | Molecular weight of the DNA oligonucleotide.<br>Ambiguous N characters in SeqNT are considered<br>to potentially be any nucleotide. If SeqNT contains<br>ambiguous N characters, MolWeight is the<br>midpoint value, and its uncertainty is expressed<br>by MolWeightdelta.                                                                                                    |
| MolWeightdelta | The difference between MolWeight (midpoint<br>value) and either the maximum or minimum<br>value MolWeight could assume. The maximum<br>and minimum values are calculated by assuming<br>all N characters are G or C, respectively. Therefore,<br>MolWeightdelta defines the possible range of<br>molecular weight for SeqNT.                                                                                                  |

### oligoprop

| Field   | Description                                                                                                    |
|---------|----------------------------------------------------------------------------------------------------|
| Tm      | <ul> <li>A vector with melting temperature values, in degrees Celsius, calculated by six different methods, listed in the following order:</li> <li>Basic (Marmur et al., 1962)</li> </ul>                                                        |
|         | • Salt adjusted (Howley et al., 1979)                                                                                                    |
|         | • Nearest-neighbor (Breslauer et al., 1986)                                                                                                    |
|         | • Nearest-neighbor (SantaLucia Jr. et al., 1996)                                                                                                    |
|         | Nearest-neighbor (SantaLucia Jr., 1998)                                                                                                    |
|         | • Nearest-neighbor (Sugimoto et al., 1996)                                                                                                    |
|         | Ambiguous N characters in <i>SeqNT</i> are considered<br>to potentially be any nucleotide. If <i>SeqNT</i> contains<br>ambiguous N characters, Tm is the midpoint value,<br>and its uncertainty is expressed by Tmdelta.                          |
| Tmdelta | A vector containing the differences between Tm<br>(midpoint value) and either the maximum or<br>minimum value Tm could assume for each of the<br>six methods. Therefore, Tmdelta defines the<br>possible range of melting temperatures for SeqNT. |

## oligoprop

| Field       | Description                                                                                                    |
|-------------|----------------------------------------------------------------------------------------------------|
| Thermo      | 4-by-3 matrix of thermodynamic calculations.                                                                                                    |
|             | The rows correspond to nearest-neighbor parameters from:                                                                                                    |
|             | • Breslauer et al., 1986                                                                                                    |
|             | • SantaLucia Jr. et al., 1996                                                                                                    |
|             | • SantaLucia Jr., 1998                                                                                                    |
|             | • Sugimoto et al., 1996                                                                                                    |
|             | The columns correspond to:                                                                                                    |
|             | <ul> <li>delta H — Enthalpy in kilocalories per mole,<br/>kcal/mol</li> </ul>                                                                                                    |
|             | • delta S — Entropy in calories per mole-degrees<br>Kelvin, cal/(K)(mol)                                                                                                    |
|             | <ul> <li>delta G — Free energy in kilocalories per mole,<br/>kcal/mol</li> </ul>                                                                                                    |
|             | Ambiguous N characters in <i>SeqNT</i> are considered<br>to potentially be any nucleotide. If <i>SeqNT</i> contains<br>ambiguous N characters, Thermo is the midpoint<br>value, and its uncertainty is expressed by<br>Thermodelta.                                       |
| Thermodelta | 4-by-3 matrix containing the differences between<br>Thermo (midpoint value) and either the maximum<br>or minimum value Thermo could assume for each<br>calculation and method. Therefore, Thermodelta<br>defines the possible range of thermodynamic<br>values for SeqNT. |

SeqProperties = oligoprop(SeqNT, ...'PropertyName',
PropertyValue, ...) calls oligoprop with optional properties that

use property name/property value pairs. You can specify one or more properties in any order. Each *PropertyName* must be enclosed in single quotation marks and is case insensitive. These property name/property value pairs are as follows:

SeqProperties = oligoprop(SeqNT, ...'Salt', SaltValue, ...) specifies a salt concentration in moles/liter for melting temperature calculations. Default is 0.05 moles/liter.

SeqProperties = oligoprop(SeqNT, ... 'Temp', TempValue, ...) specifies the temperature in degrees Celsius for nearest-neighbor calculations of free energy. Default is 25 degrees Celsius.

SeqProperties = oligoprop(SeqNT, ... 'Primerconc', PrimerconcValue, ...) specifies the concentration in moles/liter for melting temperatures. Default is 50e-6 moles/liter.

SeqProperties = oligoprop(SeqNT, ...'HPBase', HPBaseValue, ...) specifies the minimum number of paired bases that form the neck of the hairpin. Default is 4 base pairs.

SeqProperties = oligoprop(SeqNT, ... 'HPLoop', HPLoopValue, ...) specifies the minimum number of bases that form the loop of a hairpin. Default is 2 bases.

SeqProperties = oligoprop(SeqNT, ...'Dimerlength', DimerlengthValue, ...) specifies the minimum number of aligned bases between the sequence and its reverse. Default is 4 bases.

#### **Examples** Calculating Properties for a DNA Sequence

1 Create a random sequence.

```
seq = randseq(25)
```

seq =

TAGCTTCATCGTTGACTTCTACTAA

2 Calculate sequence properties of the sequence.

**3** List the thermodynamic calculations for the sequence.

S1.Thermo ans = -178.5000 -477.5700 -36.1125 -182.1000 -497.8000 -33.6809 -190.2000 -522.9000 -34.2974 -191.9000 -516.9000 -37.7863

# Calculating Properties for a DNA Sequence with Ambiguous Characters

1 Calculate sequence properties of the sequence ACGTAGAGGACGTN.

```
Dimers: [3x14 char]
MolWeight: 4.3329e+003
MolWeightAlpha: 20.0150
Tm: [38.8357 42.2958 57.7880 52.4180 49.9633 55.1330]
TmAlpha: [1.4643 1.4643 10.3885 3.4633 0.2829 3.8074]
Thermo: [4x3 double]
ThermoAlpha: [4x3 double]
```

**2** List the potential dimers for the sequence.

S2.Dimers

ans =

ACGTagaggacgtn ACGTagaggACGTn acgtagagGACGTN

#### **References** [1] Breslauer, K.J., Frank, R., Blöcker, H., and Marky, L.A. (1986). Predicting DNA duplex stability from the base sequence. Proceedings of the National Academy of Science USA *83*, 3746–3750.

[2] Chen, S.H., Lin, C.Y., Cho, C.S., Lo, C.Z., and Hsiung, C.A. (2003). Primer Design Assistant (PDA): A web-based primer design tool. Nucleic Acids Research *31(13)*, 3751–3754.

[3] Howley, P.M., Israel, M.A., Law, M., and Martin, M.A. (1979). A rapid method for detecting and mapping homology between heterologous DNAs. Evaluation of polyomavirus genomes. The Journal of Biological Chemistry 254(11), 4876–4883.

[4] Marmur, J., and Doty, P. (1962). Determination of the base composition of deoxyribonucleic acid from its thermal denaturation temperature. Journal Molecular Biology *5*, 109–118.

[5] Panjkovich, A., and Melo, F. (2005). Comparison of different melting temperature calculation methods for short DNA sequences. Bioinformatics 21(6), 711-722.

[6] SantaLucia Jr., J., Allawi, H.T., and Seneviratne, P.A. (1996). Improved Nearest-Neighbor Parameters for Predicting DNA Duplex Stability. Biochemistry *35*, 3555–3562.

[7] SantaLucia Jr., J. (1998). A unified view of polymer, dumbbell, and oligonucleotide DNA nearest-neighbor thermodynamics. Proceedings of the National Academy of Science USA *95*, 1460–1465.

[8] Sugimoto, N., Nakano, S., Yoneyama, M., and Honda, K. (1996). Improved thermodynamic parameters and helix initiation factor to predict stability of DNA duplexes. Nucleic Acids Research 24(22), 4501–4505.

[9] http://www.basic.northwestern.edu/biotools/oligocalc.html for weight calculations.

# **See Also** Bioinformatics Toolbox functions: isoelectric, molweight, ntdensity, palindromes, randseq

### optimalleaforder

| Purpose   | Determine optimal le                 | eaf ordering for hierarchical binary cluster tree                                                                                                    |
|-----------|--------------------------------------|----------------------------------------------------------------------------------------------------|
| Syntax    | Order = optimallea<br>CriteriaValue, | áforder( <i>Tree, Dist,</i> 'Transformation',                                                                                                    |
| Arguments | Tree                                 | Hierarchical binary cluster tree represented<br>by an $(M - 1)$ -by-3 matrix, created by the<br>linkage function, where $M$ is the number of<br>leaves. |
|           | Dist                                 | Distance matrix, such as that created by the pdist function.                                                                                            |

|                  | CriteriaValue                                        | <ul> <li>String that specifies the optimization criteria.<br/>Choices are:</li> <li>adjacent (default) — Minimizes the sum of distances between adjacent leaves.</li> <li>group — Minimizes the sum of distances between every leaf and all other leaves in the adjacent cluster.</li> </ul>            |
|------------------|------------------------------------------------------|----------------------------------------------------------------------------------------------------|
|                  | TransformationValue                                  | Either of the following:                                                                                                    |
|                  |                                                      | • String that specifies the algorithm to transform the distances in <i>Dist</i> into similarity values. Choices are:                                                                                                    |
|                  |                                                      | <ul> <li>linear (default) — Similarity = max(all distances) - distance</li> </ul>                                                                                                    |
|                  |                                                      | <ul> <li>quadratic — Similarity = (max(all distances) - distance)<sup>2</sup></li> </ul>                                                                                                    |
|                  |                                                      | <pre>inverse — Similarity = 1/distance</pre>                                                                                                    |
|                  |                                                      | • A function handle created using @ to a function that transforms the distances in <i>Dist</i> into similarity values. The function is typically a monotonic decreasing function within the range of the distance values. The function must accept a vector input and return a vector of the same size. |
| Return<br>Values | Order                                                | Optimal leaf ordering for the hierarchical binary cluster tree represented by <i>Tree</i> .                                                                                                    |
| Description      | ordering for the hierarc $(M - 1)$ -by-3 matrix, cre | order( <i>Tree</i> , <i>Dist</i> ) returns the optimal leaf<br>hical binary cluster tree represented by <i>Tree</i> , an<br>ated by the linkage function, where <i>M</i> is the<br>mal leaf ordering of a binary tree maximizes the                                                                     |

| similarity between adjacent elements (clusters or leaves) by flipping        |
|------------------------------------------------------------------------------|
| tree branches, but without dividing the clusters. The input <i>Dist</i> is a |
| distance matrix, such as that created by the pdist function.                 |
| Order = optimalleaforder(Tree, Dist,'PropertyName',                          |

*PropertyValue*, ...) calls optimalleaforder with optional properties that use property name/property value pairs. You can specify one or more properties in any order. Each *PropertyName* must be enclosed in single quotation marks and is case insensitive. These property name/property value pairs are as follows:

Order = optimalleaforder(Tree, Dist, ...'Criteria', CriteriaValue, ...) specifies the optimization criteria.

Order = optimalleaforder(Tree, Dist, ...'Transformation', TransformationValue, ...) specifies the algorithm to transform the distances in Dist into similarity values. The transformation is necessary because optimalleaforder maximizes the similarity between adjacent elements, which is comparable to minimizing the sum of distances between adjacent elements.

#### **Examples** I Use the rand function to create a 10-by-2 matrix of random values.

X = rand(10,2);

**2** Use the pdist function to create a distance matrix containing the city block distances between the pairs of objects in matrix X.

Dist = pdist(X, 'cityblock');

**3** Use the linkage function to create a matrix, Tree, that represents a hierarchical binary cluster tree, from the distance matrix, Dist.

Tree = linkage(Dist, 'average');

**4** Use the optimalleaforder function to determine the optimal leaf ordering for the hierarchical binary cluster tree represented by Tree, using the distance matrix Dist.

order = optimalleaforder(Tree,Dist)

| References | [1] Bar-Joseph, Z., Gifford, D.K., and Jaakkola, T.S. (2001). Fast optimal leaf ordering for hierarchical clustering. Bioinformatics <i>17</i> , Suppl 1:S22–9. PMID: 11472989. |
|------------|----------------------------------------------------------------------------------------------------|
| See Also   | Bioinformatics Toolbox function: clustergram                                                                                                    |
|            | Statistics Toolbox functions: linkage, pdist                                                                                                    |

## palindromes

| Purpose     | Find palindromes in sequence                                                                                                    |
|-------------|----------------------------------------------------------------------------------------------------|
| Syntax      | <pre>[Position, Length] = palindromes(SeqNT, 'PropertyName',</pre>                                                                                                    |
| Description | <pre>[Position, Length] = palindromes(SeqNT, 'PropertyName', PropertyValue) finds all palindromes in sequence SeqNT with a length greater than or equal to 6, and returns the starting indices, Position, and the lengths of the palindromes, Length. [Position, Length, Pal] = palindromes(SeqNT) also returns a cell array Pal of the palindromes</pre> |
|             | Pal of the palindromes.                                                                                                    |
|             | palindromes(, 'Length', <i>LengthValue</i> ) finds all palindromes longer than or equal to Length. The default value is 6.                                                                                                    |
|             | palindromes(, 'Complement', ComplementValue) finds complementary palindromes if Complement is true, that is, where the elements match their complementary pairs $A-T(or \ U)$ and $C-G$ instead of an exact nucleotide match.                                                                                                    |
| Examples    | <pre>[p,1,s] = palindromes('GCTAGTAACGTATATATAAT')</pre>                                                                                                    |
|             | <pre>p =     11     12 1 =     7     7 s =     'TATATAT'     'ATATATA' [pc,lc,sc] = palindromes('GCTAGTAACGTATATATAAT',     'Complement',true);</pre>                                                                                                    |

Find the palindromes in a random nucleotide sequence.

```
a = randseq(100)
a =
TAGCTTCATCGTTGACTTCTACTAA
AAGCAAGCTCCTGAGTAGCTGGCCA
AGCGAGCTTGCTTGTGCCCGGCTGC
GGCGGTTGTATCCTGAATACGCCAT
[pos,len,pal]=palindromes(a)
pos =
    74
len =
    6
pal =
    'GCGGCG'
```

See Also Bioinformatics Toolbox functions seqrcomplement, seqshowwords MATLAB functions regexp, strfind

| Purpose     | Return PAM scoring n                                                       | natrix                                                                                                    |
|-------------|----------------------------------------------------------------------------|----------------------------------------------------------------------------------------------------|
| Syntax      |                                                                            | ,                                                                                                    |
| Arguments   | Ν                                                                          | Enter values $10:10:500$ . The default ordering of the output is A R N D C Q E G H I L K M F P S T W Y V B Z X *.                                                                                                    |
|             |                                                                            | Entering a larger value for $N$ to allow sequence alignments with larger evolutionary distances.                                                                                                    |
|             | ExtendedValue                                                              | Property to add ambiguous characters to the scoring matrix. Enter either true or false. Default is false.                                                                                                    |
|             | OrderValue                                                                 | Property to control the order of amino acids<br>in the scoring matrix. Enter a string with at<br>least the 20 standard amino acids.                                                                                                    |
| Description | ScoringMatrix = pam(<br>sequences.                                         | N) returns a PAM scoring matrix for amino acid                                                                                                    |
|             |                                                                            | ixInfo] = pam(N) returns a structure with<br>PAM matrix. The fields in the structure are Name,<br>cted, and Order.                                                                                                    |
|             | with optional properti<br>You can specify one or<br>must be enclosed in si | PropertyName', PropertyValue,) calls pam<br>es that use property name/property value pairs.<br>more properties in any order. Each PropertyName<br>ngle quotation marks and is case insensitive.<br>property value pairs are as follows: |
|             |                                                                            | Extended', <i>ExtendedValue</i> ,) if Extended ing matrix with the 20 amino acid characters, the                                                                                                    |

|          | ambiguous characters, and stop character (B, Z, X, *), . If Extended is false, only the standard 20 amino acids are included in the matrix.<br>= pam(N,'Order', OrderValue,) returns a PAM matrix ordered by the amino acid sequence in Order. If Order does not contain the extended characters B, Z, X, and *, then these characters are not returned. |
|----------|----------------------------------------------------------------------------------------------------|
|          | PAM50 substitution matrix in 1/2 bit units, Expected score = -3.70,<br>Entropy = 2.00 bits, Lowest score = -13, Highest score = 13.                                                                                                    |
|          | PAM250 substitution matrix in 1/3 bit units, Expected score = -0.844,<br>Entropy = 0.354 bits, Lowest score = -8, Highest score = 17.                                                                                                    |
| Examples | Return a PAM matrix with $N = 50$ .                                                                                                    |
|          | PAM50 = pam(50)                                                                                                    |
|          | <pre>PAM250 = pam(250,'Order','CSTPAGNDEQHRKMILVFYW')</pre>                                                                                                    |
| See Also | Bioinformatics Toolbox functions: blosum, dayhoff, gonnet, nwalign, swalign                                                                                                    |

### pdbdistplot

| Purpose     | Visualize intermolecular distances in Protein Data Bank (PDB) file                                                                                                    |                                                                                                    |
|-------------|----------------------------------------------------------------------------------------------------|----------------------------------------------------------------------------------------------------|
| Syntax      | pdbdistplot('PDBid')<br>pdbdistplot('PDBid', Distance)                                                                                                    |                                                                                                    |
| Arguments   | PDBid                                                                                                    | Unique identifier for a protein structure record. Each<br>structure in the PDB is represented by a 4-character<br>alphanumeric identifier.<br>For example, 4hhb is the identification code for<br>hemoglobin. |
|             | Distance                                                                                                    | Threshold distance in Angstroms shown on a spy plot. Default value is 7.                                                                                                    |
| Description | pdbdistplot displays the distances between atoms and amino acids in a PDB structure.                                                                                                    |                                                                                                    |
|             | pdbdistplot('PDBid') retrieves the entry PDBid from the Protein Data<br>Bank (PDB) database and creates a heat map showing interatom<br>distances and a spy plot showing the residues where the minimum<br>distances apart are less than 7 Angstroms. PDBid can also be the name<br>of a variable or a file containing a PDB MATLAB structure. |                                                                                                    |
|             | pdbdistplot('Pl<br>on a spy plot.                                                                                                    | DBid', Distance) specifies the threshold distance shown                                                                                                    |
| Examples    | Show spy plot a<br>tuna.                                                                                                    | t 7 Angstroms of the protein cytochrome C from albacore                                                                                                    |
|             | pdbdistplot                                                                                                    | t('5CYT');                                                                                                    |
|             | Now take a look at 10 Angstroms.                                                                                                    |                                                                                                    |
|             | <pre>pdbdistplot('5CYT',10);</pre>                                                                                                    |                                                                                                    |

**See Also** Bioinformatics Toolbox functions: getpdb, molviewer, pdbread, proteinplot, ramachandran

### pdbread

| Purpose          | Read data from P                                                                                                    | rotein Data Bank (PDB) file                                                                                                    |
|------------------|----------------------------------------------------------------------------------------------------|----------------------------------------------------------------------------------------------------|
| Syntax           | <i>PDBStruct</i> = pdbre<br><i>PDBStruct</i> = pdbre                                                                                                    | ead(File)<br>ead(File, 'ModelNum', <i>ModelNumValue</i> )                                                                                                    |
| Arguments        | File                                                                                                    | Either of the following:                                                                                                    |
|                  |                                                                                                    | • String specifying a file name, a path and file<br>name, or a URL pointing to a file. The referenced<br>file is a Protein Data Bank (PDB)-formatted file<br>(ASCII text file). If you specify only a file name,<br>that file must be on the MATLAB search path or<br>in the MATLAB Current Directory. |
|                  |                                                                                                    | • MATLAB character array that contains the text of a PDB-formatted file.                                                                                                    |
|                  | ModelNumValue                                                                                                    | Positive integer specifying a model in a PDB-formatted file.                                                                                                    |
|                  |                                                                                                    |                                                                                                    |
| Return<br>Values | PDBStruct                                                                                                    | MATLAB structure containing a field for each PDB record.                                                                                                    |
| Description      | The Protein Data Bank (PDB) database is an archive of experimentally determined 3-D biological macromolecular structure data. For more information about the PDB format, see: |                                                                                                    |
|                  | http://www.ww                                                                                                    | /pdb.org/documentation/format23/v2.3.html                                                                                                    |
|                  | File and stores th                                                                                                    | ead( <i>File</i> ) reads the data from PDB-formatted text file<br>the data in the MATLAB structure, <i>PDBStruct</i> , which<br>r each PDB record. The following table summarizes                                                                                                    |

| PDB Database Record            | Field in the MATLAB Structure              |
|--------------------------------|--------------------------------------------|
| HEADER                         | Header                                     |
| OBSLTE                         | Obsolete                                   |
| TITLE                          | Title                                      |
| CAVEAT                         | Caveat                                     |
| COMPND                         | Compound                                   |
| SOURCE                         | Source                                     |
| KEYWDS                         | Keywords                                   |
| EXPDTA                         | ExperimentData                             |
| AUTHOR                         | Authors                                    |
| REVDAT                         | RevisionDate                               |
| SPRSDE                         | Superseded                                 |
| JRNL                           | Journal                                    |
| REMARK 1                       | Remark1                                    |
| REMARK N                       | Remark <i>n</i>                            |
|                                |                                            |
| <b>Note</b> N equals 2 through | <b>Note</b> <i>n</i> equals 2 through 999. |
| 999.                           |                                            |
| DBREF                          | DBReferences                               |
| SEQADV                         | SequenceConflicts                          |
| SEQRES                         | Sequence                                   |
| FTNOTE                         | Footnote                                   |
| MODRES                         | ModifiedResidues                           |

the possible PDB records and the corresponding fields in the MATLAB structure  $\ensuremath{\textit{PDBStruct}}$ :

# pdbread

| PDB Database Record | Field in the MATLAB Structure |
|---------------------|-------------------------------|
| HET                 | Heterogen                     |
| HETNAM              | HeterogenName                 |
| HETSYN              | HeterogenSynonym              |
| FORMUL              | Formula                       |
| HELIX               | Helix                         |
| SHEET               | Sheet                         |
| TURN                | Turn                          |
| SSBOND              | SSBond                        |
| LINK                | Link                          |
| HYDBND              | HydrogenBond                  |
| SLTBRG              | SaltBridge                    |
| CISPEP              | CISPeptides                   |
| SITE                | Site                          |
| CRYST1              | Cryst1                        |
| ORIGXn              | OriginX                       |
| SCALEn              | Scale                         |
| MTRIXn              | Matrix                        |
| TVECT               | TranslationVector             |
| MODEL               | Model                         |
| ATOM                | Atom                          |
| SIGATM              | AtomSD                        |
| ANISOU              | AnisotropicTemp               |
| SIGUIJ              | AnisotropicTempSD             |
| TER                 | Terminal                      |

| PDB Database Record | Field in the MATLAB Structure |
|---------------------|-------------------------------|
| HETATM              | HeterogenAtom                 |
| CONECT              | Connectivity                  |

PDBStruct = pdbread(File, 'ModelNum', ModelNumValue) reads only the model specified by ModelNumValue from the PDB-formatted text file File and stores the data in the MATLAB structure PDBStruct. If ModelNumValue does not correspond to an existing mode number in File, then pdbread reads the coordinate information of all the models.

#### The Sequence Field

The Sequence field is also a structure containing sequence information in the following subfields:

- NumOfResidues
- ChainID
- ResidueNames Contains the three-letter codes for the sequence residues.
- Sequence Contains the single-letter codes for the sequence residues.

**Note** If the sequence has modified residues, then the ResidueNames subfield might not correspond to the standard three-letter amino acid codes. In this case, the Sequence subfield will contain the modified residue code in the position corresponding to the modified residue. The modified residue code is provided in the ModifiedResidues field.

#### The Model Field

The Model field is also a structure or an array of structures containing coordinate information. If the MATLAB structure contains one model, the Model field is a structure containing coordinate information for that model. If the MATLAB structure contains multiple models, the Model field is an array of structures containing coordinate information for each model. The Model field contains the following subfields:

- Atom
- AtomSD
- AnisotropicTemp
- AnisotropicTempSD
- Terminal
- HeterogenAtom

#### **The Atom Field**

The Atom field is also an array of structures containing the following subfields:

- AtomSerNo
- AtomName
- altLoc
- resName
- chainID
- resSeq
- iCode
- Х
- Y
- Z
- occupancy
- tempFactor
- segID
- element

- charge
- AtomNameStruct Contains three subfields: chemSymbol, remoteInd, and branch.

#### **Examples** 1 Use the getpdb function to retrieve structure information from the Protein Data Bank (PDB) for the nicotinic receptor protein with identifier 1abt, and then save the data to the PDB-formatted file nicotinic\_receptor.pdb in the MATLAB Current Directory.

getpdb('1abt', 'ToFile', 'nicotinic\_receptor.pdb');

**2** Read the data from the nicotinic\_receptor.pdb file into a MATLAB structure pdbstruct.

pdbstruct = pdbread('nicotinic\_receptor.pdb');

**3** Read only the second model from the nicotinic\_receptor.pdb file into a MATLAB structure pdbstruct\_Model2.

pdbstruct\_Model2 = pdbread('nicotinic\_receptor.pdb', 'ModelNum', 2);

**4** View the atomic coordinate information in the model fields of both MATLAB structures pdbstruct and pdbstruct\_Model2.

pdbstruct.Model ans = 1x4 struct array with fields: MDLSerNo Atom Terminal pdbstruct\_Model2.Model ans = MDLSerNo: 2

```
Atom: [1x1205 struct]
Terminal: [1x2 struct]
```

**5** Read the data from an URL into a MATLAB structure, gfl\_pdbstruct.

gfl\_pdbstruct = pdbread('http://www.rcsb.org/pdb/files/1gfl.pdb');

See Also Bioinformatics Toolbox functions: genpeptread, getpdb, molviewer, pdbdistplot, pdbwrite

| Purpose          | Write to file using Protein Data Bank (PDB) format                |                                                                                                    |
|------------------|-------------------------------------------------------------------|----------------------------------------------------------------------------------------------------|
| Syntax           | pdbwrite(File, PDBStruct)<br>PDBArray = pdbwrite(File, PDBStruct) |                                                                                                    |
| Arguments        | File                                                              | String specifying either a file name or a path and<br>file name for saving the PDB-formatted data. If<br>you specify only a file name, the file is saved to the<br>MATLAB Current Directory.          |
|                  |                                                                   | <b>Tip</b> After you save the MATLAB structure to a local PDB-formatted file, you can use the molviewer function to display and manipulate a 3-D image of the structure.                              |
|                  | PDBStruct                                                         | MATLAB structure containing 3-D protein structure coordinate data, created initially by using the getpdb or pdbread functions.                                                                        |
|                  |                                                                   | <b>Note</b> You can edit this structure to modify its 3-D protein structure data. The coordinate information is stored in the Model field of <i>PDBStruct</i> .                                       |
| Return<br>Values | PDBArray                                                          | Character array in which each row corresponds to a line in a PDB record.                                                                                                    |
| Description      | structure PDBS                                                    | e, <i>PDBStruct</i> ) writes the contents of the MATLAB<br><i>Struct</i> to a PDB-formatted file (ASCII text file) whose<br>name are specified by <i>File</i> . In the output file, <i>File</i> , the |

|                                                                                                    | atom serial numbers are preserved. The atomic coordinate records are ordered according to their atom serial numbers.                                                                                                    |  |
|----------------------------------------------------------------------------------------------------|----------------------------------------------------------------------------------------------------|--|
|                                                                                                    | <b>Tip</b> After you save the MATLAB structure to a local PDB-formatted file, you can use the molviewer function to display and manipulate a 3-D image of the structure.                                                               |  |
|                                                                                                    | <pre>PDBArray = pdbwrite(File, PDBStruct) saves the formatted PDB record, converted from the contents of the MATLAB structure PDBStruct, to PDBArray, a character array in which each row corresponds to a line in a PDB record.</pre> |  |
| <b>Note</b> You can edit <i>PDBStruct</i> to modify its 3-D protein strue.<br>The coordinate information is stored in the Model field of <i>PDE</i> |                                                                                                    |  |
| Examples                                                                                                    | 1 Use the getpdb function to retrieve structure information from<br>the Protein Data Bank (PDB) for the green fluorescent protein<br>with identifier 1GFL , and store the data in the MATLAB structure<br>gflstruct.                   |  |
|                                                                                                    | gflstruct = getpdb('1GFL');                                                                                                    |  |
|                                                                                                    | <b>2</b> Find the <i>x</i> -coordinate of the first atom.                                                                                                    |  |
|                                                                                                    | gflstruct.Model.Atom(1).X                                                                                                    |  |
|                                                                                                    | ans =                                                                                                    |  |
|                                                                                                    | -14.0930                                                                                                    |  |
|                                                                                                    | <b>3</b> Edit the x-coordinate of the first atom.<br>gflstruct.Model.Atom(1).X = -18;                                                                                                    |  |

#### pdbwrite

**Note** Do not add or remove any Atom fields, because the pdbwrite function does not allow the number of elements in the structure to change.

4 Write the modified MATLAB structure gflstruct to a new PDB-formatted file modified\_gfl.pdb in the Work directory on your C drive.

```
pdbwrite('c:\work\modified_gfl.pdb', gflstruct);
```

**5** Use the pdbread function to read the modified PDB file into a MATLAB structure, then confirm that the *x*-coordinate of the first atom has changed.

```
modified_gflstruct = pdbread('c:\work\modified_gfl.pdb')
modified_gflstruct.Model.Atom(1).X
ans =
    -18
```

See Also Bioinformatics Toolbox functions: getpdb, molviewer, pdbread

## pfamhmmread

| Purpose     | Read data from PFAM-HMM file                                                                                                    |  |
|-------------|----------------------------------------------------------------------------------------------------|--|
| Syntax      | Data = pfamhmmread(' <i>File</i> ')                                                                                                    |  |
| Arguments   | <i>File</i> PFAM-HMM formatted file. Enter a file name, a path and file name, or a URL pointing to a file. <i>File</i> can also be a MATLAB character array that contains the text of a PFAM-HMM file.                                                                                                    |  |
| Description | pfamhmmread reads data from a PFAM-HMM formatted file (file saved with the function gethmmprof) and creates a MATLAB structure.                                                                                                    |  |
|             | Data = pfamhmmread('File') reads from File a Hidden Markov Model<br>described by the PFAM format, and converts it to the MATLAB<br>structure Data, containing fields corresponding to annotations and<br>parameters of the model. For more information about the model<br>structure format, see hmmprofstruct. File can also be a URL or a<br>MATLAB cell array that contains the text of a PFAM formatted file. |  |
|             | pfamhmmread is based on the HMMER 2.0 file formats.                                                                                                    |  |
| Examples    | pfamhmmread('pf00002.ls')                                                                                                    |  |
|             | site='http://www.sanger.ac.uk/';<br>pfamhmmread([site 'cgi-bin/Pfam/download_hmm.pl?mode=ls&id=7tm_2'])                                                                                                    |  |
| See Also    | Bioinformatics Toolbox functions: gethmmalignment, gethmmprof,<br>hmmprofalign, hmmprofstruct, showhmmprof                                                                                                    |  |

| Purpose     | Create phytree object                                                                                                    |                                                                                                    |  |
|-------------|----------------------------------------------------------------------------------------------------|----------------------------------------------------------------------------------------------------|--|
| Syntax      | <pre>Tree = phytree(B) Tree = phytree(B, D) Tree = phytree(B, C) Tree = phytree(BC) Tree = phytree(, N) Tree = phytree</pre>                                                                                          |                                                                                                    |  |
| Arguments   | В                                                                                                    | Numeric array of size [NUMBRANCHES X 2] in which every row represents a branch of the tree. It contains two pointers to the branch or leaf nodes, which are its children. |  |
|             | С                                                                                                    | Column vector with distances for every branch.                                                                                                    |  |
|             | D                                                                                                    | Column vector with distances from every node to their parent branch.                                                                                                    |  |
|             | BC                                                                                                    | Combined matrix with pointers to branches or leaves, and distances of branches.                                                                                           |  |
|             | Ν                                                                                                    | Cell array with the names of leaves and branches.                                                                                                    |  |
| Description | Tree = phytree(B) creates an ultrametric phylogenetic tree object. In an ultrametric phylogenetic tree object, all leaves are the same distance from the root.                                                        |                                                                                                    |  |
|             | B is a numeric array of size [NUMBRANCHES X 2] in which every row represents a branch of the tree and it contains two pointers to the branch or leaf nodes, which are its children.                                   |                                                                                                    |  |
|             | Leaf nodes are numbered from 1 to NUMLEAVES and branch nodes are<br>numbered from NUMLEAVES + 1 to NUMLEAVES + NUMBRANCHES. Note<br>that because only binary trees are allowed, NUMLEAVES = NUMBRANCHES<br>+ 1.       |                                                                                                    |  |
|             | Branches are defined in chronological order (for example, $B(i,:) > NUMLEAVES + i$ ). As a consequence, the first row can only have pointers to leaves, and the last row must represent the root branch. Parent-child |                                                                                                    |  |

### phytree

distances are set to 1, unless the child is a leaf and to satisfy the ultrametric condition of the tree its distance is increased.

Given a tree with three leaves and two branches as an example.

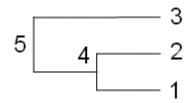

In the MATLAB Command Window, type

```
B = [1 2 ; 3 4]
tree = phytree(B)
view(tree)
```

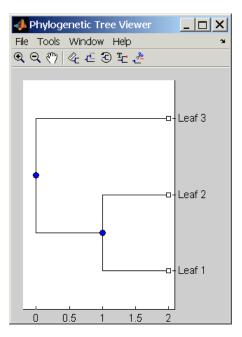

Tree = phytree(B, D) creates an additive (ultrametric or nonultrametric) phylogenetic tree object with branch distances defined by D. D is a numeric array of size [NUMNODES X 1] with the distances of every child node (leaf or branch) to its parent branch equal to NUMNODES = NUMLEAVES + NUMBRANCHES. The last distance in D is the distance of the root node and is meaningless.

```
b = [1 2 ; 3 4 ]: d = [1 2 1.5 1 0]
view(phytree(b,d)
```

Tree = phytree(B, C) creates an ultrametric phylogenetic tree object with distances between branches and leaves defined by C. C is a numeric array of size [NUMBRANCHES X 1], which contains the distance from each branch to the leaves. In ultrametric trees, all of the leaves are at the same location (same distance to the root).

```
b = [1 2 ; 3 4]; c = [1 4]'
view(phytree(b,c))
```

Tree = phytree(BC) creates an ultrametric phylogenetic binary tree object with branch pointers in BC(:,[1 2]) and branch coordinates in BC(:,3). Same as phytree(B,C).

Tree = phytree(..., N) specifies the names for the leaves and/or the branches. N is a cell of strings. If NUMEL(N) ==NUMLEAVES, then the names are assigned chronologically to the leaves. If NUMEL(N) ==NUMBRANCHES, the names are assigned to the branch nodes. If NUMEL(N) ==NUMLEAVES + NUMBRANCHES, all the nodes are named. Unassigned names default to 'Leaf #' and/or 'Branch #' as required.

*Tree* = phytree creates an empty phylogenetic tree object.

```
Examples Create a phylogenetic tree for a set of multiply aligned sequences.
```

```
Sequences = multialignread('aagag.aln')
distances = seqpdist(Sequences)
tree = seqlinkage(distances)
phytreetool(tree)
```

## phytree

**See Also** Bioinformatics Toolbox functions: phytreeread, phytreetool, phytreewrite, seqlinkage, seqneighjoin, seqpdist

Bioinformatics Toolbox object: phytree object

Bioinformatics Toolbox methods of phytree object: get, getbyname, getcanonical, getmatrix, getnewickstr, pdist, plot, prune, reroot, select, subtree, view, weights

| Purpose     | Read phylogenetic tree file                                                                                                    |  |  |
|-------------|----------------------------------------------------------------------------------------------------|--|--|
| Syntax      | Tree = phytreeread(File)                                                                                                    |  |  |
| Arguments   | <i>File</i> Newick-formatted tree files (ASCII text file). Enter a file name, a path and file name, or a URL pointing to a file. <i>File</i> can also be a MATLAB character array that contains the text for a file. |  |  |
|             | Tree phytree object created with the function phytree.                                                                                                    |  |  |
| Description | Tree = phytreeread(File) reads a Newick formatted tree file and<br>returns a phytree object in the MATLAB workspace with data from<br>the file.<br>The NEWICK tree format can be found at                            |  |  |
|             | http://evolution.genetics.washington.edu/phylip/newicktree.html                                                                                                    |  |  |
|             | <b>Note</b> This implementation only allows binary trees. Non-binary trees are translated into a binary tree with extra branches of length 0.                                                                        |  |  |
| Examples    | <pre>tr = phytreeread('pf00002.tree')</pre>                                                                                                    |  |  |
| See Also    | Bioinformatics Toolbox functions: phytree (object constructor),<br>gethmmtree, phytreetool, phytreewrite                                                                                                    |  |  |

# phytreetool

| Purpose     | View, edit, and explore phylogenetic tree data           |                                                                                                    |
|-------------|----------------------------------------------------------|----------------------------------------------------------------------------------------------------|
| Syntax      | phytreetool( <i>Tree</i> )<br>phytreetool( <i>File</i> ) |                                                                                                    |
| Arguments   | Tree                                                     | Phytree object created with the functions phytree or                                                                                                    |
|             | File                                                     | phytreeread.<br>Newick or ClustalW tree formatted file (ASCII text file) with<br>phylogenetic tree data. Enter a file name, a path and file<br>name, or a URL pointing to a file. <i>File</i> can also be a MATLAB<br>character array that contains the text for a Newick file. |
| Description | explore<br>reorder                                       | etool is an interactive GUI that allows you to view, edit, and<br>phylogenetic tree data. This GUI allows branch pruning,<br>ing, renaming, and distance exploring. It can also open or save<br>formatted files.                                                                |
|             |                                                          | tool(Tree) loads data from a phytree object in the MATLAB ace into the GUI.                                                                                                    |
|             | phytree<br>GUI.                                          | tool(File) loads data from a Newick formatted file into the                                                                                                    |
| Examples    |                                                          | phytreeread('pf00002.tree')<br>reetool(tr)                                                                                                    |

## phytreetool

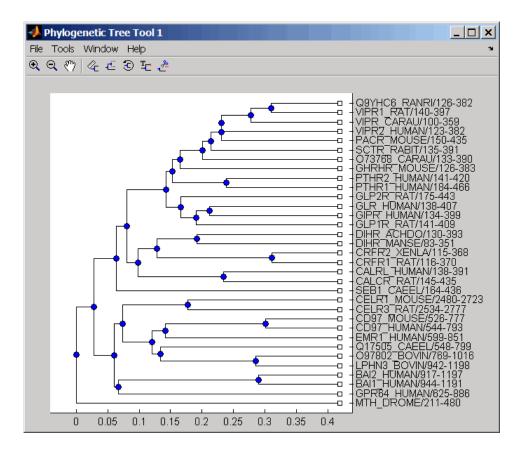

# **See Also** Bioinformatics Toolbox functions: phytree (object constructor), phytreeread, phytreewrite

Bioinformatics Toolbox methods of phytree object: plot, view

# phytreewrite

| Purpose     | Write phylogenetic tree object to Newick-formatted file                                                                                                    |                                                                                                    |  |
|-------------|----------------------------------------------------------------------------------------------------|----------------------------------------------------------------------------------------------------|--|
| Syntax      | phytreewrite(' <i>File</i> ', <i>Tree</i> )<br>phytreewrite( <i>Tree</i> )                                                                                                    |                                                                                                    |  |
| Arguments   | File                                                                                                    | Newick-formatted file. Enter either a file name or a<br>path and file name supported by your operating system<br>(ASCII text file).   |  |
|             | Tree                                                                                                    | Phylogenetic tree object, either created with phytree<br>(object constructor function) or imported using the<br>phytreeread function. |  |
| Description | phytreewrite(' <i>File</i> ', <i>Tree</i> ) copies the contents of a phytree object<br>from the MATLAB workspace to a file. Data in the file uses the Newick<br>format for describing trees. |                                                                                                    |  |
|             | The Newick tree format can be found at                                                                                                    |                                                                                                    |  |
|             | http://evolution.genetics.washington.edu/phylip/newicktree.html                                                                                                    |                                                                                                    |  |
|             |                                                                                                    | ( <i>Tree</i> ) opens the Save Phylogenetic Tree As dialog box for or select a file name.                                             |  |
| Examples    | Read tree da                                                                                                    | ta from a Newick-formatted file.                                                                                                    |  |
|             | tr = phy                                                                                                    | treeread('pf00002.tree')                                                                                                    |  |
|             | Remove all t                                                                                                    | he mouse proteins                                                                                                    |  |
|             |                                                                                                    | tbyname(tr,'mouse');<br>ne(tr,ind);                                                                                                   |  |

| view(tr)                                                                                            |  |
|----------------------------------------------------------------------------------------------------|--|
| Write pruned tree data to a file.                                                                   |  |
| phytreewrite('newtree.tree', tr)                                                                    |  |
| Bioinformatics Toolbox functions: phytree (object constructor) phytreeread, phytreetool, seqlinkage |  |
| Bioinformatics Toolbox object: phytree object                                                       |  |
| Bioinformatics Toolbox methods of phytree object: getnewickstr                                      |  |
|                                                                                                    |  |

# probelibraryinfo

| Purpose          | Create table of probe set library information                 |                                                                                                    |  |
|------------------|---------------------------------------------------------------|----------------------------------------------------------------------------------------------------|--|
| Syntax           | <pre>ProbeInfo = probelibraryinfo(CELStruct, CDFStruct)</pre> |                                                                                                    |  |
| Arguments        | CELStruct                                                     | Structure created by the affyread function from an Affymetrix CEL file.                                                                                                    |  |
|                  | CDFStruct                                                     | Structure created by the affyread function from<br>an Affymetrix CDF library file associated with the<br>CEL file.                                                                                                    |  |
| Return<br>Values | ProbeInfo                                                     | Three-column matrix with the same number of rows as the Probes field of the <i>CELStruct</i> .                                                                                                    |  |
|                  |                                                               | • Column 1 — Probe set ID/name to which the probe belongs. (Probes that do not belong to a probe set in the CDF library file have probe set ID/name equal to 0.)                                                                   |  |
|                  |                                                               | • Column 2 — Contains the probe pair number.                                                                                                    |  |
|                  |                                                               | • Column 3 — Indicates if the probe is a perfect match (1) or mismatch (-1) probe.                                                                                                    |  |
| Description      | table of informa created from an                              | robelibraryinfo( <i>CELStruct</i> , <i>CDFStruct</i> ) creates a tion linking the probe data from <i>CELStruct</i> , a structure Affymetrix CEL file, with probe set information from ructure created from an Affymetrix CDF file. |  |
|                  | ÷                                                             | ix probe pair indexing is 0-based, while MATLAB<br>sed. The output from probelibraryinfo is 1-based.                                                                                                    |  |

```
Examples
                   The following example uses a sample CEL file and the CDF library file
                   from the E. coli Antisense Genome array, which you can download from:
                      http://www.affymetrix.com/support/technical/sample data/demo data.affx
                   After you download the demo data, you will need the Affymetrix Data
                   Transfer Tool to extract the CEL file from a DTT file. You can download
                   the Affymetrix Data Transfer Tool from:
                      http://www.affymetrix.com/products/software/specific/dtt.affx
                   The following example assumes that the Ecoli-antisense-121502.CEL
                   file is stored on the MATLAB search path or in the current directory.
                   It also assumes that the associated CDF library file, Ecoli ASv2.CDF,
                   is stored at D:\Affymetrix\LibFiles\Ecoli.
                    1 Read the contents of a CEL file into a MATLAB structure.
                         celStruct = affyread('Ecoli-antisense-121502.CEL');
                    2 Read the contents of a CDF file into a MATLAB structure.
                         cdfStruct = affyread('D:\Affymetrix\LibFiles\Ecoli\Ecoli_ASv2.CDF');
                    3 Extract probe set library information.
                         ProbeInfo = probelibraryinfo(celStruct, cdfStruct);
                    4 Determine the probe set to which the 1104th probe belongs.
                         cdfStruct.ProbeSets(ProbeInfo(1104,1)).Name
                         ans =
                         thrA b0002 at
See Also
                   Bioinformatics Toolbox functions: affyread, celintensityread,
                   probesetlink, probesetlookup, probesetplot, probesetvalues
```

# probesetlink

| Purpose          | Display probe set information on NetAffx Web site   |                                                                                                    |  |
|------------------|-----------------------------------------------------|----------------------------------------------------------------------------------------------------|--|
| Syntax           | probesetlink(Af<br>probesetlink(Af<br>BrowserValue, | <pre>ink(AffyStruct, PS) fyStruct, PS,'Source', SourceValue,) fyStruct, PS,'Browser',) ink(AffyStruct, PS,'NoDisplay',</pre>                                                            |  |
| Arguments        | AffyStruct                                          | Structure created by the affyread function from<br>an Affymetrix CHP file or an Affymetrix CDF<br>library file.                                                                         |  |
|                  | PS                                                  | Probe set index or the probe set ID/name.                                                                                                    |  |
|                  | SourceValue                                         | Controls the linking to the data source (for<br>example, GenBank or Flybase) for the probe<br>set (instead of linking to the NetAffx Web site).<br>Choices are true or false (default). |  |
|                  |                                                     | <b>Note</b> This property requires the GIN library file associated with the CHP or CDF file to be located in the same directory as the CDF library file.                                |  |
|                  | BrowserValue                                        | Controls the display of the probe set information<br>in your system's default Web browser. Choices are<br>true or false (default).                                                      |  |
|                  | NoDisplayValue                                      | Controls the return of <i>URL</i> without opening a Web browser. Choices are true or false (default).                                                                                   |  |
| Return<br>Values | URL                                                 | URL for the probe set information.                                                                                                    |  |

# **Description** probesetlink (*AffyStruct*, *PS*) opens a Web Browser window displaying information on the NetAffx Web site about a probe set specified by *PS*, a probe set index or the probe set ID/name, and *AffyStruct*, a structure created from an Affymetrix CHP file or Affymetrix CDF library file.

URL = probesetlink(AffyStruct, PS) also returns the URL (linking to the NetAffx Web site) for the probe set information.

probesetlink (AffyStruct, PS, ... 'PropertyName', PropertyValue, ...) calls probesetlink with optional properties that use property name/property value pairs. You can specify one or more properties in any order. Each PropertyName must be enclosed in single quotation marks and is case insensitive. These property name/property value pairs are as follows:

probesetlink(*AffyStruct*, *PS*, ...'Source', *SourceValue*, ...) controls the linking to the data source (for example, GenBank or Flybase) for the probe set (instead of linking to the NetAffx Web site). Choices are true or false (default).

**Note** The 'Source' property requires the GIN library file associated with the CHP or CDF file to be located in the same directory as the CDF library file.

probesetlink(AffyStruct, PS, ... 'Browser', BrowserValue, ...) controls the display of the probe set information in your system's default Web browser. Choices are true or false (default).

URL = probesetlink(AffyStruct, PS, ...'NoDisplay', NoDisplayValue, ...) controls the return of the URL without opening a Web browser. Choices are true or false (default).

**Note** The NetAffx Web site requires you to register and provide a user name and password.

| Examples | The following example uses a sample CHP file and the CDF library file from the <i>E. coli</i> Antisense Genome array, which you can download from:                                                                                                    |  |  |  |  |
|----------|----------------------------------------------------------------------------------------------------|--|--|--|--|
|          | http://www.affymetrix.com/support/technical/sample_data/demo_data.affx                                                                                                    |  |  |  |  |
|          | After you download the demo data, you will need the Affymetrix Data<br>Transfer Tool to extract the CHP file from a DTT file. You can download<br>the Affymetrix Data Transfer Tool from:                                                                         |  |  |  |  |
|          | http://www.affymetrix.com/products/software/specific/dtt.affx                                                                                                    |  |  |  |  |
|          | The following example assumes that the Ecoli-antisense-121502.CHP<br>file is stored on the MATLAB search path or in the current directory.<br>It also assumes that the associated CDF library file, Ecoli_ASv2.CDF,<br>is stored at D:\Affymetrix\LibFiles\Ecoli. |  |  |  |  |
|          | <b>1</b> Read the contents of a CHP file into a MATLAB structure.                                                                                                    |  |  |  |  |
|          | chpStruct = affyread('Ecoli-antisense-121502.CHP',<br>'D:\Affymetrix\LibFiles\Ecoli');                                                                                                    |  |  |  |  |
|          | <b>2</b> Display information from the NetAffx Web site for the argG_b3172_at probe set.                                                                                                    |  |  |  |  |
|          | probesetlink(chpStruct,'argG_b3172_at')                                                                                                    |  |  |  |  |
| See Also | Bioinformatics Toolbox functions: affyread, celintensityread, probelibraryinfo, probesetlookup, probesetplot, probesetvalues                                                                                                    |  |  |  |  |

| Purpose          | Look up information for probe set                    |                                                                                                    |  |
|------------------|------------------------------------------------------|----------------------------------------------------------------------------------------------------|--|
| Syntax           | <pre>PSStruct = probesetlookup(AffyStruct, ID)</pre> |                                                                                                    |  |
| Arguments        | AffyStruct                                           | Structure created by the affyread function from an Affymetrix CHP file or an Affymetrix CDF library file for expression assays.                                                                                                    |  |
|                  | ID                                                   | Probe set ID/name or gene ID.                                                                                                    |  |
| Return<br>Values | PSStruct                                             | <ul> <li>Structure containing the following fields for a probe set:</li> <li>Identifier — Gene ID associated with the probe set</li> </ul>                                                                                                    |  |
|                  |                                                      | • ProbeSetName — Probe set ID/name                                                                                                    |  |
|                  |                                                      | • CDFIndex — Index into the CDF structure for the probe set                                                                                                    |  |
|                  |                                                      | <ul> <li>GINIndex — Index into the GIN structure for the probe set</li> </ul>                                                                                                    |  |
|                  |                                                      | • Description — Description of the probe set                                                                                                    |  |
|                  | • Source — Source(s) of the probe set                |                                                                                                    |  |
|                  |                                                      | • SourceURL — Source $URL(s)$ for the probe set                                                                                                    |  |
| Description      | containing in<br>ID/name or ge                       | probesetlookup( <i>AffyStruct</i> , <i>ID</i> ) returns a structure<br>formation for a probe set specified by ID, a probe set<br>ene ID, and by <i>AffyStruct</i> , a structure created from an<br>HP file or Affymetrix CDF library file for expression assays. |  |

|          | <b>Note</b> This function works with CHP files and CDF files for expression assays only. It requires that the GIN library file associated with the CHP file or CDF file to be located in the same directory as the CDF library file. |  |  |  |
|----------|----------------------------------------------------------------------------------------------------|--|--|--|
| Examples | The following example uses the CDF library file from the <i>E. coli</i> Antisense Genome array, which you can download from:                                                                                                    |  |  |  |
|          | http://www.affymetrix.com/support/technical/sample_data/demo_data.affx                                                                                                    |  |  |  |
|          | The following example assumes that the Ecoli_ASv2.CDF library file is stored at D:\Affymetrix\LibFiles\Ecoli.                                                                                                    |  |  |  |
|          | <b>1</b> Read the contents of a CDF library file into a MATLAB structure.                                                                                                    |  |  |  |
|          | cdfStruct = affyread('D:\Affymetrix\LibFiles\Ecoli\Ecoli_ASv2.CDF');                                                                                                    |  |  |  |
|          | ${\bf 2}$ Look up the gene ID (Identifier) associated with the argG_b3172_at probe set.                                                                                                    |  |  |  |
|          | probesetlookup(cdfStruct,'argG_b3172_at')                                                                                                    |  |  |  |
|          | ans =                                                                                                    |  |  |  |
|          | Identifier: '3315278'<br>ProbeSetName: 'argG_b3172_at'<br>CDFIndex: 5213<br>GINIndex: 3074<br>Description: [1x82 char]<br>Source: 'NCBI EColi Genome'<br>SourceURL: [1x74 char]                                                      |  |  |  |
| See Also | Bioinformatics Toolbox functions: affyread, celintensityread,<br>probelibraryinfo, probesetlink, probesetplot, probesetvalues,<br>rmabackadj                                                                                         |  |  |  |

| Purpose   | Plot Affymetrix prob                                                    | be set intensity values                                                                                                    |
|-----------|-------------------------------------------------------------------------|----------------------------------------------------------------------------------------------------|
| Syntax    | probesetplot(CELS<br>GeneNameValue,<br>probesetplot(CELS<br>FieldValue, | Struct, CDFStruct, PS,'Field',<br>.)<br>Struct, CDFStruct, PS,'ShowStats',                                                                                                    |
| Arguments | CELStruct<br>CDFStruct                                                  | Structure created by the affyread function from<br>an Affymetrix CEL file.<br>Structure created by the affyread function from<br>an Affymetrix CDF library file associated with<br>the CEL file.             |
|           | PS<br>GeneNameValue                                                     | Probe set index or the probe set ID/name.<br>Controls whether the probe set name or the gene<br>name is used for the title of the plot. Choices are<br>true or false (default).                              |
|           |                                                                         | <b>Note</b> The 'GeneName' property requires the GIN library file associated with the CEL and CDF files to be located in the same directory as the CDF library file from which <i>CDFStruct</i> was created. |

*FieldValue* String specifying the type of data to plot. Choices are:

- 'Intensity' (default)
- 'StdDev'
- Background'
- 'Pixels'
- 'Outlier'
- ShowStatsValue Controls whether the mean and standard deviation lines are included in the plot. Choices are true or false (default).
- **Description** probesetplot(*CELStruct*, *CDFStruct*, *PS*) plots the PM (perfect match) and MM (mismatch) intensity values for a specified probe set. *CELStruct* is a structure created by the affyread function from an Affymetrix CEL file. *CDFStruct* is a structure created by the affyread function from an Affymetrix CDF library file associated with the CEL file. *PS* is the probe set index or the probe set ID/name.

**Note** MATLAB uses 1-based indexing for probe set numbers, while the Affymetrix CDF file uses 0-based indexing for probe set numbers. For example, CDFStruct.ProbeSets(1) has a ProbeSetNumber of 0 in the ProbePairs field.

probesetplot(*CELStruct*, *CDFStruct*, *PS*, ...'*PropertyName*', *PropertyValue*, ...) calls probesetplot with optional properties that use property name/property value pairs. You can specify one or more properties in any order. Each *PropertyName* must be enclosed in single quotation marks and is case insensitive. These property name/property value pairs are as follows: probesetplot(*CELStruct*, *CDFStruct*, *PS*, ... 'GeneName', *GeneNameValue*, ...) controls whether the probe set name or the gene name is used for the title of the plot. Choices are true or false (default).

**Note** The 'GeneName' property requires the GIN library file associated with the CEL and CDF files to be located in the same directory as the CDF library file from which *CDFStruct* was created.

probesetplot(CELStruct, CDFStruct, PS, ...'Field', FieldValue, ...) specifies the type of data to plot. Choices are:

- 'Intensity' (default)
- 'StdDev'
- 'Background'
- 'Pixels'
- 'Outlier'

probesetplot(*CELStruct*, *CDFStruct*, *PS*, ...'ShowStats', *ShowStatsValue*, ...) controls whether the mean and standard deviation lines are included in the plot. Choices are true or false (default).

**Examples** The following example use a sample CEL file and the CDF library file from the *E. coli* Antisense Genome array, which you can download from:

http://www.affymetrix.com/support/technical/sample\_data/demo\_data.affx

After you download the demo data, you will need the Affymetrix Data Transfer Tool to extract the CEL file from a DTT file. You can download the Affymetrix Data Transfer Tool from:

http://www.affymetrix.com/products/software/specific/dtt.affx

The following example assumes that the Ecoli-antisense-121502.CEL file is stored on the MATLAB search path or in the current directory. It also assumes that the associated CDF library file, Ecoli\_ASv2.CDF, is stored at D:\Affymetrix\LibFiles\Ecoli.

1 Read the contents of a CEL file into a MATLAB structure.

```
celStruct = affyread('Ecoli-antisense-121502.CEL');
```

2 Read the contents of a CDF file into a MATLAB structure.

cdfStruct = affyread('D:\Affymetrix\LibFiles\Ecoli\Ecoli\_ASv2.CDF');

**3** Plot the PM and MM intensity values of the argG\_b3172\_at probe set, including the mean and standard deviation.

probesetplot(celStruct, cdfStruct, 'argG\_b3172\_at','showstats', true)

## probesetplot

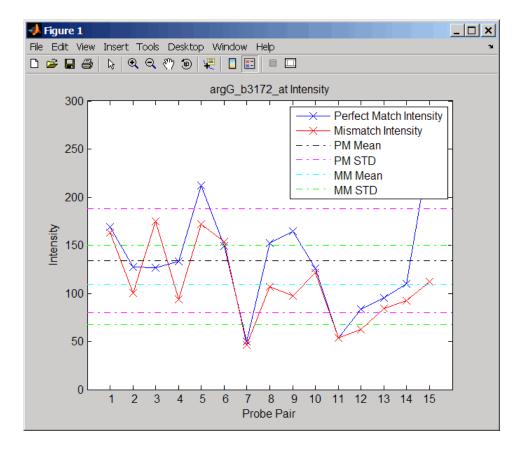

**See Also** Bioinformatics Toolbox functions: affyread, celintensityread, probesetlink, probesetlookup, probesetvalues

# probesetvalues

| Purpose          | Create table of Affymetrix probe set intensity values                                                                                                    |                                                                                                    |  |
|------------------|----------------------------------------------------------------------------------------------------|----------------------------------------------------------------------------------------------------|--|
| Syntax           | <pre>PSValues = probesetvalues(CELStruct, CDFStruct, PS) ColumnNames = probesetvalues</pre>                                                                                                    |                                                                                                    |  |
| Arguments        | CELStruct                                                                                                    | Structure created by the affyread function from an Affymetrix CEL file.                                                                                            |  |
|                  | CDFStruct                                                                                                    | Structure created by the affyread function from<br>an Affymetrix CDF library file associated with the<br>CEL file.                                                 |  |
|                  | PS                                                                                                    | Probe set index or the probe set ID/name.                                                                                                    |  |
| Return<br>Values | PSValues                                                                                                    | Twenty-column matrix with one row for each probe pair in the probe set.                                                                                            |  |
|                  | ColumnNames                                                                                                    | Cell array of strings containing the column names<br>of the <i>PSValues</i> matrix. This is returned only when<br>you call probesetvalues with no input arguments. |  |
| Description      | PSValues = probesetvalues(CELStruct, CDFStruct, PS) creates<br>a table of intensity values for PS, a probe set, from the probe-level<br>data in CELStruct, a structure created by the affyread function from<br>an Affymetrix CEL file. PS is a probe set index or probe set ID/name<br>from CDFStruct, a structure created by the affyread function from an<br>Affymetrix CDF library file associated with the CEL file. PSValues is a<br>twenty-column matrix with one row for each probe pair in the probe set.<br>The columns correspond to the following fields. |                                                                                                    |  |

| Column | Field             | Description                                                                           |
|--------|-------------------|---------------------------------------------------------------------------------------|
| 1      | 'ProbeSetNumber'  | Number identifying the probe set to which the probe pair belongs.                     |
| 2      | 'ProbePairNumber' | Index of the probe pair within the probe set.                                         |
| 3      | 'UseProbePair'    | This field is for backward<br>compatibility only and is not<br>currently used.        |
| 4      | 'Background'      | Background-adjusted probe intensity values of the probe pair.                         |
| 5      | 'PMPosX'          | <i>x</i> -coordinate of the perfect match probe.                                      |
| 6      | 'PMPosY'          | <i>y</i> -coordinate of the perfect match probe.                                      |
| 7      | 'PMIntensity'     | Intensity value of the perfect match probe.                                           |
| 8      | 'PMStdDev'        | Standard deviation of intensity value of the perfect match probe.                     |
| 9      | 'PMPixels'        | Number of pixels in the cell containing the perfect match probe.                      |
| 10     | 'PMOutlier'       | True/false flag indicating if the<br>perfect match probe was marked as<br>an outlier. |
| 11     | 'PMMasked'        | True/false flag indicating if the perfect match probe was masked.                     |
| 12     | 'MMPosX'          | <i>x</i> -coordinate of the mismatch probe.                                           |
| 13     | 'MMPosY'          | y-coordinate of the mismatch probe.                                                   |
| 14     | 'MMIntensity'     | Intensity value of the mismatch probe.                                                |

| Column | Field         | Description                                                                                                    |
|--------|---------------|----------------------------------------------------------------------------------------------------|
| 15     | 'MMStdDev'    | Standard deviation of intensity value of the mismatch probe.                                                                                                    |
| 16     | 'MMPixels'    | Number of pixels in the cell containing the mismatch probe.                                                                                                    |
| 17     | 'MMOutlier'   | True/false flag indicating if the mismatch probe was marked as an outlier.                                                                                                    |
| 18     | 'MMMasked'    | True/false flag indicating if the mismatch probe was masked.                                                                                                    |
| 19     | 'GroupNumber' | Number identifying the group to<br>which the probe pair belongs. For<br>expression arrays, this is always<br>1. For genotyping arrays, this is<br>typically 1 (allele A, sense), 2 (allele<br>B, sense), 3 (allele A, antisense), or 4<br>(allele B, antisense). |
| 20     | 'Direction'   | Number identifying the direction of<br>the probe pair. 1 = sense and 2 =<br>antisense.                                                                                                    |

**Note** MATLAB uses 1-based indexing for probe set numbers, while the Affymetrix CDF file uses 0-based indexing for probe set numbers. For example, CDFStruct.ProbeSets(1) has a ProbeSetNumber of 0 in the ProbePairs field.

ColumnNames = probesetvalues returns a cell array of strings containing the column names of the *PSValues* matrix. ColumnNames is returned only when you call probesetvalues without input arguments. The information contained in ColumnNames is common to all Affymetrix GeneChip arrays.

| Examples | The following example uses a sample CEL file and the CDF library file from the <i>E. coli</i> Antisense Genome array, which you can download from:                                                                                                    |  |  |
|----------|----------------------------------------------------------------------------------------------------|--|--|
|          | http://www.affymetrix.com/support/technical/sample_data/demo_data.affx                                                                                                    |  |  |
|          | After you download the demo data, you will need the Affymetrix Data<br>Transfer Tool to extract the CEL file from a DTT file. You can download<br>the Affymetrix Data Transfer Tool from:                                                                         |  |  |
|          | http://www.affymetrix.com/products/software/specific/dtt.affx                                                                                                    |  |  |
|          | The following example assumes that the Ecoli-antisense-121502.CEL<br>file is stored on the MATLAB search path or in the current directory.<br>It also assumes that the associated CDF library file, Ecoli_ASv2.CDF,<br>is stored at D:\Affymetrix\LibFiles\Ecoli. |  |  |
|          | 1 Read the contents of a CEL file into a MATLAB structure.                                                                                                    |  |  |
|          | <pre>celStruct = affyread('Ecoli-antisense-121502.CEL');</pre>                                                                                                    |  |  |
|          | <b>2</b> Read the contents of a CDF file into a MATLAB structure.                                                                                                    |  |  |
|          | <pre>cdfStruct = affyread('D:\Affymetrix\LibFiles\Ecoli\Ecoli_ASv2.CDF');</pre>                                                                                                    |  |  |
|          | <b>3</b> Create a table of intensity values for the argG_b3172_at probe set.                                                                                                    |  |  |
|          | <pre>psvals = probesetvalues(celStruct, cdfStruct, 'argG_b3172_at');</pre>                                                                                                    |  |  |
| See Also | Bioinformatics Toolbox functions: affyread, celintensityread,<br>probelibraryinfo, probesetlink, probesetlookup, probesetplot,<br>rmabackadj                                                                                                    |  |  |

# profalign

| Purpose     | Align two profiles using Needleman-Wunsch global alignment                                                                                                    |
|-------------|----------------------------------------------------------------------------------------------------|
| Syntax      | <pre>Prof = profalign(Prof1, Prof2) [Prof, H1, H2] = profalign(Prof1, Prof2) profalign(, 'PropertyName', PropertyValue,) profalign(, 'ScoringMatrix', ScoringMatrixValue) profalign(, 'GapOpen', {G1Value, G2Value}) profalign(, 'ExtendGap', {E1Value, E2Value}) profalign(, 'ExistingGapAdjust', ExistingGapAdjustValue) profalign(, 'TerminalGapAdjust', TerminalGapAdjustValue) profalign(, 'ShowScore', ShowScoreValue)</pre>                                                                                                    |
| Description | <pre>Prof = profalign(Prof1, Prof2) returns a new profile (Prof) for the<br/>optimal global alignment of two profiles (Prof1, Prof2). The profiles<br/>(Prof1, Prof2) are numeric arrays of size [ (4 or 5 or 20 or 21) x<br/>Profile Length] with counts or weighted profiles. Weighted profiles<br/>are used to down-weight similar sequences and up-weight divergent<br/>sequences. The output profile is a numeric matrix of size [ (5 or 21)<br/>x New Profile Length] where the last row represents gaps. Original<br/>gaps in the input profiles are preserved. The output profile is the result<br/>of adding the aligned columns of the input profiles.</pre> |
|             | [Prof, H1, H2] = profalign(Prof1, Prof2) returns pointers that indicate how to rearrange the columns of the original profiles into the new profile.                                                                                                    |
|             | profalign(, ' <i>PropertyName</i> ', <i>PropertyValue</i> ,) defines optional properties using property name/value pairs.                                                                                                    |
|             | profalign(, 'ScoringMatrix', <i>ScoringMatrixValue</i> ) defines<br>the scoring matrix ( <i>ScoringMatrixValue</i> ) to be used for the alignment.<br>The default is 'BLOSUM50' for amino acids or 'NUC44' for nucleotide<br>sequences.                                                                                                    |
|             | profalign(, 'GapOpen', {G1Value, G2Value}) sets the penalties<br>for opening a gap in the first and second profiles respectively. G1Value<br>and G2Value can be either scalars or vectors. When using a vector, the<br>number of elements is one more than the length of the input profile.<br>Every element indicates the position specific penalty for opening a gap                                                                                                    |

between two consecutive symbols in the sequence. The first and the last elements are the gap penalties used at the ends of the sequence. The default gap open penalties are {10,10}.

profalign(..., 'ExtendGap', {*E1Value*, *E2Value*}) sets the penalties for extending a gap in the first and second profile respectively. *E1Value* and *E2Value* can be either scalars or vectors. When using a vector, the number of elements is one more than the length of the input profile. Every element indicates the position specific penalty for extending a gap between two consecutive symbols in the sequence. The first and the last elements are the gap penalties used at the ends of the sequence. If ExtendGap is not specified, then extensions to gaps are scored with the same value as GapOpen.

profalign(..., 'ExistingGapAdjust', ExistingGapAdjustValue), if ExistingGapAdjustValue is false, turns off the automatic adjustment based on existing gaps of the position-specific penalties for opening a gap. When ExistingGapAdjustValue is true, for every profile position, profalign proportionally lowers the penalty for opening a gap toward the penalty of extending a gap based on the proportion of gaps found in the contiguous symbols and on the weight of the input profile.

profalign(..., 'TerminalGapAdjust', *TerminalGapAdjustValue*), when *TerminalGapAdjustValue* is true, adjusts the penalty for opening a gap at the ends of the sequence to be equal to the penalty for extending a gap. Default is false.

profalign(..., 'ShowScore', ShowScoreValue), when ShowScoreValue is true, displays the scoring space and the winning path.

**Examples** 1 Read in sequences and create profiles.

ma1 = ['RGTANCDMQDA';'RGTAHCDMQDA';'RRRAPCDL-DA']; ma2 = ['RGTHCDLADAT';'RGTACDMADAA']; p1 = seqprofile(ma1,'gaps','all','counts',true); p2 = seqprofile(ma2,'counts',true); **2** Merge two profiles into a single one by aligning them.

```
p = profalign(p1,p2);
seqlogo(p)
```

**3** Use the output pointers to generate the multiple alignment.

```
[p, h1, h2] = profalign(p1,p2);
ma = repmat('-',5,12);
ma(1:3,h1) = ma1;
ma(4:5,h2) = ma2;
disp(ma)
```

**4** Increase the gap penalty before cysteine in the second profile.

```
gapVec = 10 + [p2(aa2int('C'),:) 0] * 10
p3 = profalign(p1,p2,'gapopen',{10,gapVec});
seqlogo(p3)
```

**5** Add a new sequence to a profile without inserting new gaps into the profile.

```
gapVec = [0 inf(1,11) 0];
p4 = profalign(p3,seqprofile('PLHFMSVLWDVQQWP'),...
gapopen',{gapVec,10});
seqlogo(p4)
```

**See Also** Bioinformatics Toolbox functions hmmprofalign, multialign, nwalign, seqprofile, seqconsensus

## proteinplot

| Purpose (        | Characteristics for amino acid sequences                                                                                                    |  |
|------------------|----------------------------------------------------------------------------------------------------|--|
| Syntax p         | proteinplot (SeqAA)                                                                                                    |  |
| Arguments        | SeqAA Amino acid sequence or a structure with a field Sequence containing an amino acid sequence.                                                                                                    |  |
| C<br>Y<br>o<br>v | proteinplot (SeqAA) loads an amino acid sequence into the protein plot<br>GUI. proteinplot is a tool for analyzing a single amino acid sequence.<br>You can use the results from proteinplot to compare the properties<br>of several amino acid sequences. It displays smoothed line plots of<br>various properties such as the hydrophobicity of the amino acids in<br>the sequence. |  |
| l                | Importing Sequences into proteinplot                                                                                                    |  |
| 1                | 1 In the MATLAB Command Window, type                                                                                                    |  |
|                  | proteinplot(Seq_AA)                                                                                                    |  |
|                  | The proteinplot interface opens and the sequence Seq_AA is shown in the <b>Sequence</b> text box.                                                                                                    |  |
| :                | <ol> <li>2 Alternatively, type or paste an amino acid sequence into the Sequence text box.</li> <li>You can import a sequence with the Import dialog box:</li> <li>1 Click the Import Sequence button. The Import dialog box opens.</li> </ol>                                                                                                    |  |
| Y                |                                                                                                    |  |
| 1                |                                                                                                    |  |
| :                | From the <b>Import From</b> list, select a variable in the MATLAB workspace, ASCII text file, FASTA formatted file, GenPept formatted file, or accession number in the GenPept database.                                                                                                    |  |

#### **Information About the Properties**

You can also access information about the properties from the **Help** menu.

- **1** From the **Help** menu, click **References**. The Help Browser opens with a list of properties and references.
- 2 Scroll down to locate the property you are interested in studying.

#### **Working with Properties**

When you click on a property a smoothed plot of the property values along the sequence will be displayed. Multiple properties can be selected from the list by holding down Shift or Ctrl while selecting properties. When two properties are selected, the plots are displayed using a PLOTYY-style layout, with one *y*-axis on the left and one on the right. For all other selections, a single *y*-axis is displayed. When displaying one or two properties, the *y* values displayed are the actual property values. When three or more properties are displayed, the values are normalized to the range 0-1.

You can add your own property values by clicking on the Add button next to the property list. This will open up a dialog that allows you to specify the values for each of the amino acids. The Display Text box allows you to specify the text that will be displayed in the selection box on the main proteinplot window. You can also save the property values to an m-file for future use by typing a file name into the Filename box.

The Terminal Selection boxes allow you to choose to plot only part of the sequence. By default all of the sequence is plotted. The default smoothing method is an unweighted linear moving average with a window length of five residues. You can change this using the "Configuration Values" dialog from the Edit menu. The dialog allows you to select the window length from 5 to 29 residues. You can modify the shape of the smoothing window by changing the edge weighting factor. And you can choose the smoothing function to be a linear moving average, an exponential moving average or a linear Lowess smoothing.

|          | The File menu allows you to Import a sequence, save the plot that you have created to a FIG file, you can export the data values in the figure to a workspace variable or to a MAT file, you can export the figure to a normal Figure window for customizing, and you can print the figure. |
|----------|----------------------------------------------------------------------------------------------------|
|          | The Edit menu allows you to create a new property, to reset the property values to the default values, and to modify the smoothing parameters with the Configuration Values menu item.                                                                                                    |
|          | The View menu allows you to turn the toolbar on and off, and to add a legend to the plot.                                                                                                    |
|          | The Tools menu allows you to zoom in and zoom out of the plot, to view<br>Data Statistics such as mean, minimum and maximum values of the<br>plot, and to normalize the values of the plot from 0 to 1.                                                                                     |
|          | The Help menu allows you to view this document and to see the references for the sequence properties built into proteinplot                                                                                                    |
| See Also | Bioinformatics Toolbox functions: aacount, atomiccomp, molviewer, molweight, pdbdistplot, seqtool                                                                                                    |
|          | MATLAB function: plotyy                                                                                                    |

# proteinpropplot

| Purpose | Plot properties of amino acid sequence                                                                                                    |  |
|---------|----------------------------------------------------------------------------------------------------|--|
| Syntax  | <pre>proteinpropplot (SeqAA) proteinpropplot(SeqAA,'PropertyTitle', PropertyTitleValue,) proteinpropplot(SeqAA,'Startat', StartatValue,) proteinpropplot(SeqAA,'Endat', EndatValue,) proteinpropplot(SeqAA,'Smoothing', SmoothingValue,) proteinpropplot(SeqAA,'EdgeWeight', EdgeWeightValue,) proteinpropplot(SeqAA,'WindowLength', WindowLengthValue,)</pre> |  |

| Arguments |                    |                                                                                                    |
|-----------|--------------------|----------------------------------------------------------------------------------------------------|
|           | SeqAA              | <ul><li>Amino acid sequence. Enter any of the following:</li><li>Character string of letters representing an amino acid</li></ul>                                                                                                    |
|           |                    | <ul> <li>Vector of integers representing an amino<br/>acid, such as returned by aa2int</li> </ul>                                                                                                    |
|           |                    | <ul> <li>Structure containing a Sequence field that<br/>contains an amino acid sequence, such as<br/>returned by getembl, getgenpept, or getpdb</li> </ul>                                                                                                    |
|           | PropertyTitleValue | <pre>String that specifies the property to plot. Default is Hydrophobicity (Kyte &amp; Doolittle). To display a list of properties to plot, enter a empty string for PropertyTitleValue. For example, type:     proteinpropplot(sequence, 'propertytitle', '')</pre> |
|           |                    | <b>Tip</b> To access references for the properties, view the proteinpropplot m-file.                                                                                                    |
|           | StartatValue       | Integer that specifies the starting point for the plot from the N-terminal end of the amino acid sequence SeqAA. Default is 1.                                                                                                    |
|           | EndatValue         | Integer that specifies the ending point for the plot from the N-terminal end of the amino acid sequence SeqAA. Default is length(SeqAA).                                                                                                    |
|           | SmoothingValue     | <ul><li>String the specifies the smoothing method.</li><li>Choices are:</li><li>linear (default)</li></ul>                                                                                                    |
|           |                    | • exponential                                                                                                    |
|           |                    | • lowess                                                                                                    |

|             | EdgeWeightValue                                                                                                    | Value that specifies the edge weight used for linear and exponential smoothing methods. Decreasing this value emphasizes peaks in the plot. Choices are any value $\geq 0$ and $\leq 1$ . Default is 1. |
|-------------|----------------------------------------------------------------------------------------------------|----------------------------------------------------------------------------------------------------|
|             | WindowLengthValue                                                                                                    | Integer that specifies the window length for the<br>smoothing method. Increasing this value gives<br>a smoother plot that shows less detail. Default<br>is 11.                                          |
| Description | Proteinpropplot (SeqAA) displays a plot of the hydrophobicity (Kyte and Doolittle, 1982) of the residues in sequence SeqAA. proteinpropplot(SeqAA, 'PropertyName', PropertyValue,) calls proteinpropplot with optional properties that use property name/property value pairs. You can specify one or more properties in any order. Each PropertyName must be enclosed in single quotation marks and is case insensitive. These property name/property value pairs are as follows: proteinpropplot(SeqAA, 'PropertyTitle', PropertyTitleValue,) specifies a property to plot for the amino acid sequence SeqAA. Default is Hydrophobicity (Kyte & Doolittle). To display a list of possible properties to plot, enter an empty string for PropertyTitleValue. For example, type: |                                                                                                    |
|             |                                                                                                    |                                                                                                    |
|             |                                                                                                    |                                                                                                    |
|             | proteinpropplot(                                                                                                    | sequence, 'propertytitle', '')                                                                                                    |
|             | <b>Tip</b> To access reference m-file.                                                                                                    | ces for the properties, view the proteinpropplot                                                                                                    |

proteinpropplot(SeqAA, ...'Startat', StartatValue, ...) specifies the starting point for the plot from the N-terminal end of the amino acid sequence SeqAA. Default is 1.

proteinpropplot(SeqAA, ... 'Endat', EndatValue, ...) specifies the ending point for the plot from the N-terminal end of the amino acid sequence SeqAA. Default is length(SeqAA).

proteinpropplot(SeqAA, ...'Smoothing', SmoothingValue, ...)
specifies the smoothing method. Choices are:

- linear (default)
- exponential
- lowess

proteinpropplot(SeqAA, ... 'EdgeWeight', EdgeWeightValue, ...) specifies the edge weight used for linear and exponential smoothing methods. Decreasing this value emphasizes peaks in the plot. Choices are any value  $\geq 0$  and  $\leq 1$ . Default is 1.

proteinpropplot(SeqAA, ... 'WindowLength', WindowLengthValue, ...) specifies the window length for the smoothing method. Increasing this value gives a smoother plot that shows less detail. Default is 11.

#### **Examples** Plotting Hydrophobicity

1 Use the getpdb function to retrieve a protein sequence.

prion = getpdb('1HJM', 'SEQUENCEONLY', true);

**2** Plot the hydrophobicity (Kyte and Doolittle, 1982) of the residues in the sequence.

proteinpropplot(prion)

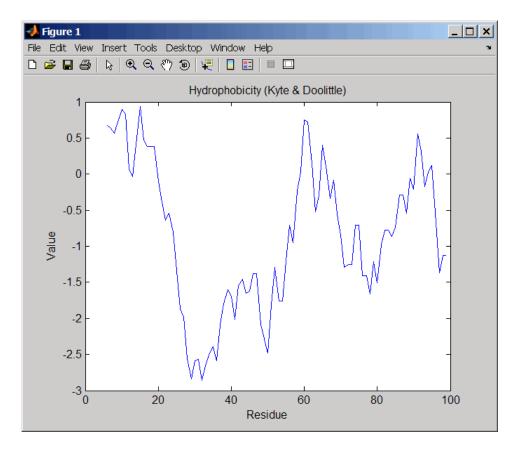

#### **Plotting Parallel Beta Strand**

**1** Use the getgenpept function to retrieve a protein sequence.

```
s = getgenpept('aad50640');
```

**2** Plot the conformational preference for parallel beta strand for the residues in the sequence.

proteinpropplot(s,'propertytitle','Parallel beta strand')

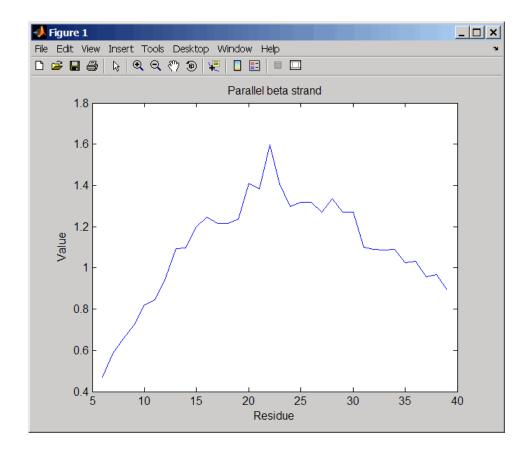

**References** [1] Kyte, J., and Doolittle, R.F. (1982). A simple method for displaying the hydropathic character of a protein. J Mol Biol 157(1), 105–132.

See Also Bioinformatics Toolbox functions: aacount, atomiccomp, molviewer, molweight, pdbdistplot, proteinplot, ramachandran, seqtool

MATLAB function: plotyy

# quantilenorm

| Purpose     | Quantile normalization over multiple arrays                                                                                                    |  |  |
|-------------|----------------------------------------------------------------------------------------------------|--|--|
| Syntax      | <i>NormData</i> = quantilenorm( <i>Data</i> )<br><i>NormData</i> = quantilenorm(,'MEDIAN', true)<br><i>NormData</i> = quantilenorm(,'DISPLAY', true)                                                                                    |  |  |
| Description | <i>NormData</i> = quantilenorm( <i>Data</i> ), where the columns of <i>Data</i> correspond to separate chips, normalizes the distributions of the values in each column.                                                                |  |  |
|             | <b>Note</b> If <i>Data</i> contains NaN values, then <i>NormData</i> will also contain NaN values at the corresponding positions.                                                                                                    |  |  |
|             | <pre>NormData = quantilenorm(,'MEDIAN', true) takes the median of<br/>the ranked values instead of the mean.<br/>NormData = quantilenorm(,'DISPLAY', true) plots the<br/>distributions of the columns and of the normalized data.</pre> |  |  |
| Examples    | load yeastdata<br>normYeastValues = quantilenorm(yeastvalues,'display',1);                                                                                                    |  |  |
| See Also    | malowess, manorm, rmabackadj, rmasummary                                                                                                    |  |  |

| Purpose   | Draw Ramachandran plot for Protein Data Bank (PDB) data                                                                                                    |                                                                                                    |
|-----------|----------------------------------------------------------------------------------------------------|----------------------------------------------------------------------------------------------------|
| Syntax    | ramachandran( <i>PDBid</i> )<br>ramachandran( <i>File</i> )<br>ramachandran( <i>PDBStruct</i> )<br><i>Angles</i> = ramachandran()<br>[ <i>Angles</i> , <i>Handle</i> ] = ramachandran()<br>[ <i>Angles</i> , <i>Handle</i> , <i>ResSeqNum</i> ] = ramachandran() |                                                                                                    |
| Arguments | PDBid                                                                                                    | String specifying a unique identifier for a protein structure record in the PDB database.                                                                                                    |
|           | <b>Note</b> Each structure in the PDB database is represented by a four-character alphanumeric identifier. For example, 4hhb is the identifier for hemoglobin.                                                                                                   |                                                                                                    |
|           | File Either of the following:                                                                                                    |                                                                                                    |
|           |                                                                                                    | • String specifying a file name, a path and file name, or a URL pointing to a file. The referenced file is a Protein Data Bank (PDB)-formatted file (ASCII text file). If you specify only a file name, that file must be on the MATLAB search path or in the MATLAB Current Directory. |
|           |                                                                                                    | • MATLAB character array that contains the text of a PDB-formatted file.                                                                                                    |
|           | PDBStruct                                                                                                    | MATLAB structure containing PDB-formatted data, such as returned by getpdb or pdbread.                                                                                                    |

| Return<br>Values | Angles    | Three-column matrix containing the torsion angles<br>phi $(\Phi)$ , psi $(\Psi)$ , and omega $(\omega)$ for each residue in the<br>sequence, ordered by residue sequence number. The<br>number of rows in the matrix is equal to the number of<br>rows in the <i>ResSeqNum</i> column vector, which can be used<br>to determine which residue corresponds to each row in<br>the <i>Angles</i> matrix. |
|------------------|-----------|----------------------------------------------------------------------------------------------------|
|                  |           | <b>Note</b> The <i>Angles</i> matrix contains a row for each number<br>in the range of residue sequence numbers, including<br>residue sequence numbers missing from the PDB file.<br>Rows corresponding to residue sequence numbers missing<br>from the PDB file contain the value NaN.                                                                                                    |
|                  | Handle    | Handle to the plot.                                                                                                    |
|                  | ResSeqNum | Column vector containing the residue sequence numbers from both the ATOM and HETATM records in the PDB file.                                                                                                    |
|                  |           | <b>Note</b> The <i>ResSeqNum</i> vector starts with one of the following:                                                                                                    |
|                  |           | • the lowest residue sequence number (if the lowest residue sequence number is negative or zero)                                                                                                    |
|                  |           | • the number 1 (if the lowest residue sequence number is positive)                                                                                                    |
|                  |           | The <i>ResSeqNum</i> vector ends with the highest residue sequence number and includes all numbers in the range, including residue sequence numbers missing from the PDB file.                                                                                                    |
|                  |           | The angles listed in the <i>Angles</i> matrix are in the same<br>order as the residue sequence numbers in the <i>ResSeqNum</i><br>vector. Therefore, you can use the <i>ResSeqNum</i> vector to<br>determine which residue corresponds to each row in the                                                                                                    |

Angles matrix.

#### Description

ramachandran generates a plot of the torsion angle phi,  $\Phi$ , (torsion angle between the C-N-CA-C atoms) versus the torsion angle psi,  $\Psi$ , (torsion angle between the N-CA-C-N atoms) of the protein sequence.

ramachandran(*PDBid*) generates the Ramachandran plot for the protein specified by the PDB database identifier *PDBid*.

ramachandran(*File*) generates the Ramachandran plot for the protein specified by *File*, a PDB-formatted file.

ramachandran(*PDBStruct*) generates the Ramachandran plot for the protein stored in *PDBStruct*, a MATLAB structure containing PDB-formatted data, such as returned by getpdb or pdbread.

Angles = ramachandran(...) returns a three-column matrix containing the torsion angles phi  $(\Phi)$ , psi  $(\Psi)$ , and omega  $(\omega)$  for each residue in the sequence, ordered by residue sequence number. The number of rows in the matrix is equal to the number of rows in the *ResSeqNum* column vector, which can be used to determine which residue corresponds to each row in the *Angles* matrix.

**Note** The *Angles* matrix contains a row for each number in the range of residue sequence numbers, including residue sequence numbers missing from the PDB file. Rows corresponding to residue sequence numbers missing from the PDB file contain the value NaN.

[Angles, Handle] = ramachandran(...) returns a handle to the plot.

[Angles, Handle, ResSeqNum] = ramachandran(...) returns ResSeqNum, a column vector containing the residue sequence numbers from both the ATOM and HETATM records in the PDB file. **Note** The *ResSeqNum* vector starts with one of the following:

- the lowest residue sequence number (if the lowest residue sequence number is negative or zero)
- the number 1 (if the lowest residue sequence number is positive)

The *ResSeqNum* vector ends with the highest residue sequence number and includes all numbers in the range, including residue sequence numbers missing from the PDB file.

The angles listed in the *Angles* matrix are in the same order as the residue sequence numbers in the *ResSeqNum* vector. Therefore, you can use the *ResSeqNum* vector to determine which residue corresponds to each row in the *Angles* matrix.

**Examples** Generate the Ramachandran plot for the human serum albumin complexed with octadecanoic acid, which has a PDB database identifier of 1E7I.

ramachandran('1E7I')

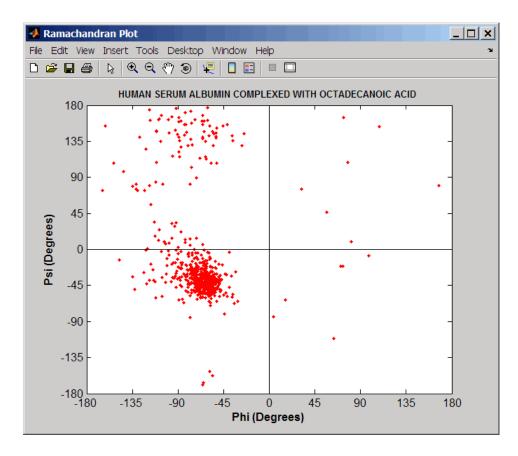

See Also Bioinformatics Toolbox functions: getpdb, molviewer, pdbdistplot, pdbread

## randfeatures

| Purpose       | Generate randomized subset of features                                                                                                    |  |
|---------------|----------------------------------------------------------------------------------------------------|--|
| Syntax (1997) | <pre>[IDX, Z] = randfeatures(X, Group, 'PropertyName',<br/>PropertyValue)<br/>randfeatures(, 'Classifier', C)<br/>randfeatures(, 'ClassOptions', CO)<br/>randfeatures(, 'PerformanceThreshold', PT)<br/>randfeatures(, 'ConfidenceThreshold', CT)<br/>randfeatures(, 'SubsetSize', SS)<br/>randfeatures(, 'PoolSize', PS)<br/>randfeatures(, 'NumberOfIndices', N)<br/>randfeatures(, 'CrossNorm', CN)<br/>randfeatures(, 'Verbose', VerboseValue)</pre>                                |  |
| Description   | [IDX, Z] = randfeatures(X, Group, ' <i>PropertyName</i> ',<br><i>PropertyValue</i> ) performs a randomized subset feature search<br>reinforced by classification. randfeatures randomly generates subset<br>of features used to classify the samples. Every subset is evaluated wit<br>the apparent error. Only the best subsets are kept, and they are joined<br>into a single final pool. The cardinality for every feature in the pool<br>gives the measurement of the significance. |  |
|               | X contains the training samples. Every column of X is an observed<br>vector. Group contains the class labels. Group can be a numeric vector or<br>a cell array of strings; numel(Group) must be the same as the number<br>of columns in X, and numel(unique(Group)) must be greater than or<br>equal to 2. Z is the classification significance for every feature. IDX<br>contains the indices after sorting Z; i.e., the first one points to the most<br>significant feature.          |  |
|               | <code>randfeatures(, 'Classifier', C)</code> sets the classifier. Options are                                                                                                    |  |
|               | 'da' (default) Discriminant analysis<br>'knn' K nearest neighbors                                                                                                    |  |
|               | randfeatures(, 'ClassOptions', CO)is a cell with<br>extra options for the selected classifier. Defaults are                                                                                                    |  |

{5, 'correlation', 'consensus'} for KNN and {'linear'} for DA. See
knnclassify and classify for more information.

randfeatures(..., 'PerformanceThreshold', PT) sets the correct classification threshold used to pick the subsets included in the final pool. Default is 0.8 (80%).

randfeatures(..., 'ConfidenceThreshold', CT) uses the posterior probability of the discriminant analysis to invalidate classified subvectors with low confidence. This option is only valid when Classifier is 'da'. Using it has the same effect as using 'consensus' in KNN; i.e., it makes the selection of approved subsets very stringent. Default is 0.95.^(number of classes).

randfeatures(..., 'SubsetSize', SS) sets the number of features considered in every subset. Default is 20.

randfeatures(..., 'PoolSize', PS) sets the targeted number of accepted subsets for the final pool. Default is 1000.

randfeatures(..., 'NumberOfIndices', N) sets the number of output indices in IDX. Default is the same as the number of features.

randfeatures(..., 'CrossNorm', CN) applies independent normalization across the observations for every feature. Cross-normalization ensures comparability among different features, although it is not always necessary because the selected classifier properties might already account for this. Options are

| 'none' (default) | Intensities are not cross-normalized.      |
|------------------|--------------------------------------------|
| 'meanvar'        | $x_new = (x - mean(x))/std(x)$             |
| 'softmax'        | $x_new = (1+exp((mean(x)-x)/std(x)))^{-1}$ |
| 'minmax'         | $x_{new} = (x - min(x))/(max(x) - min(x))$ |

randfeatures(..., 'Verbose', VerboseValue), when Verbose is
true, turns off verbosity. Default is true.

# **Examples** Find a reduced set of genes that is sufficient for classification of all the cancer types in the t-matrix NCI60 data set. Load sample data.

```
load NCI60tmatrix
Select features.
I = randfeatures(X,GROUP, 'SubsetSize',15, 'Classifier','da');
Test features with a linear discriminant classifier.
C = classify(X(I(1:25),:)',X(I(1:25),:)',GROUP);
cp = classperf(GROUP,C);
cp.CorrectRate
See Also
Bioinformatics Toolbox functions: classperf, crossvalind,
knnclassify, rankfeatures, svmclassify
Statistics Toolbox function: classify
```

| Purpose     | Generate random sequen                                                                                                    | ce from finite alphabet                                                                                                    |
|-------------|----------------------------------------------------------------------------------------------------|----------------------------------------------------------------------------------------------------|
| Syntax      | <pre>Seq = randseq(SeqLength) Seq = randseq(SeqLength,'Alphabet', AlphabetValue,) Seq = randseq(SeqLength,'Weights', WeightsValue,) Seq = randseq(SeqLength,'FromStructure',     FromStructureValue,) Seq = randseq(SeqLength,'Case', CaseValue,) Seq = randseq(SeqLength,'DataType', DataTypeValue,)</pre> |                                                                                                    |
| Arguments   | SeqLength                                                                                                    | Number of amino acids or nucleotides in random sequence .                                                                                              |
|             | AlphabetValue                                                                                                    | Property to select the alphabet for the sequence. Enter 'dna'(default), 'rna', or 'amino'.                                                             |
|             | WeightsValue                                                                                                    | Property to specify a weighted random sequence.                                                                                                    |
|             | FromStructureValue                                                                                                    | Property to specify a weighted random<br>sequence using output structures from the<br>functions from basecount, dimercount,<br>codoncount, or aacount. |
|             | CaseValue                                                                                                    | Property to select the case of letters in a sequence whenAlphabet is 'char'. Values are'upper' (default) or 'lower'.                                   |
|             | DataTypeValue                                                                                                    | Property to select the data type for a sequence. Values are 'char'(default) for letter sequences, and 'uint8' or 'double' for numeric sequences.       |
|             |                                                                                                    | Creates a sequence as an array of DataType.                                                                                                    |
| Description | Seq = randseq(SeqLeng<br>specified by SeqLength.                                                                                                    | th) creates a random sequence with a length                                                                                                    |

|          | Seq = randseq(SeqLength, 'PropertyName',<br>PropertyValue,) calls randseq with optional properties<br>that use property name/property value pairs. You can specify one or<br>more properties in any order. Each PropertyName must be enclosed in<br>single quotes and is case insensitive. These property name/property<br>value pairs are as follows:                                                       |
|----------|----------------------------------------------------------------------------------------------------|
|          | <pre>Seq = randseq(SeqLength,'Alphabet', AlphabetValue,) generates a sequence from a specific alphabet.</pre>                                                                                                    |
|          | <pre>Seq = randseq(SeqLength,'Weights', WeightsValue,) creates a weighted random sequence where the ith letter of the sequence alphabet is selected with weight W(i). The weight vector is usually a probability vector or a frequency count vector. Note that the ith element of the nucleotide alphabet is given by int2nt(i), and the ith element of the amino acid alphabet is given by int2aa(i).</pre> |
|          | <pre>Seq = randseq(SeqLength,<br/>'FromStructure', FromStructureValue,) creates a<br/>weighted random sequence with weights given by the output structure<br/>from basecount, dimercount, codoncount, or aacount.</pre>                                                                                                    |
|          | Seq = randseq(SeqLength,'Case', CaseValue,) specifies the case for a letter sequence.                                                                                                    |
|          | <pre>Seq = randseq(SeqLength,'DataType', DataTypeValue,) specifies the data type for the sequence array.</pre>                                                                                                    |
| Examples | Generate a random DNA sequence.                                                                                                    |
|          | randseq(20)                                                                                                    |
|          | ans =<br>TAGCTGGCCAAGCGAGCTTG                                                                                                    |
|          | Generate a random RNA sequence.                                                                                                    |
|          | randseq(20,'alphabet','rna')                                                                                                    |
|          | ans =                                                                                                    |
|          |                                                                                                    |

GCUGCGGCGGUUGUAUCCUG Generate a random protein sequence. randseq(20, 'alphabet', 'amino') ans = DYKMCLYEFGMFGHFTGHKK See Also Statistics Toolbox functions: hmmgenerate, randsample MATLAB functions: rand, randperm

## rankfeatures

| Purpose     | Rank key features by class separability criteria                                                                                                    |
|-------------|----------------------------------------------------------------------------------------------------|
| Syntax      | <pre>[IDX, Z] = rankfeatures(X, Group)<br/>[IDX, Z] = rankfeatures(X, Group,'Criterion',<br/>CriterionValue,)<br/>[IDX, Z] = rankfeatures(X, Group,'CCWeighting', ALPHA,<br/>)<br/>[IDX, Z] = rankfeatures(X, Group,'NWeighting',<br/>DETA</pre>                                                                                                    |
|             | <pre>BETA,) [IDX, Z] = rankfeatures(X, Group,'NumberOfIndices', N,) [IDX, Z] = rankfeatures(X, Group,'CrossNorm', CN,)</pre>                                                                                                    |
| Description | [IDX, Z] = rankfeatures(X, Group) ranks the features in X using<br>an independent evaluation criterion for binary classification. X is a<br>matrix where every column is an observed vector and the number of<br>rows corresponds to the original number of features. Group contains<br>the class labels.                                                                                                    |
|             | <i>IDX</i> is the list of indices to the rows in $X$ with the most significant features. $Z$ is the absolute value of the criterion used (see below).                                                                                                    |
|             | <i>Group</i> can be a numeric vector or a cell array of strings; numel(Group) is the same as the number of columns in <i>X</i> , and numel(unique(Group)) is equal to 2.                                                                                                    |
|             | [ <i>IDX</i> , <i>Z</i> ] = rankfeatures( <i>X</i> , <i>Group</i> ,' <i>PropertyName</i> ',<br><i>PropertyValue</i> ,) calls rankfeatures with optional properties<br>that use property name/property value pairs. You can specify one or<br>more properties in any order. Each <i>PropertyName</i> must be enclosed<br>in single quotation marks and is case insensitive. These property<br>name/property value pairs are as follows: |
|             | [ <i>IDX</i> , <i>Z</i> ] = rankfeatures( <i>X</i> , <i>Group</i> ,'Criterion',<br><i>CriterionValue</i> ,) sets the criterion used to assess the<br>significance of every feature for separating two labeled groups. Choices<br>are:                                                                                                    |

- 'ttest' (default) Absolute value two-sample t-test with pooled variance estimate.
- 'entropy' Relative entropy, also known as Kullback-Lieber distance or divergence.
- 'brattacharyya' Minimum attainable classification error or Chernoff bound.
- 'roc' Area between the empirical receiver operating characteristic (ROC) curve and the random classifier slope.
- 'wilcoxon' Absolute value of the u-statistic of a two-sample unpaired Wilcoxon test, also known as Mann-Whitney.

**Note** 'ttest', 'entropy', and 'brattacharyya' assume normal distributed classes while 'roc' and 'wilcoxon' are nonparametric tests. All tests are feature independent.

[IDX, Z] = rankfeatures(X, Group, ..., 'CCWeighting', ALPHA, ...) uses correlation information to outweigh the Z value of potential features using Z \* (1-ALPHA\*(RHO)), where RHO is the average of the absolute values of the cross-correlation coefficient between the candidate feature and all previously selected features. ALPHA sets the weighting factor. It is a scalar value between 0 and 1. When ALPHA is 0 (default) potential features are not weighted. A large value of RHO (close to 1) outweighs the significance statistic; this means that features that are highly correlated with the features already picked are less likely to be included in the output list.

[IDX, Z] = rankfeatures(X, Group, ...'NWeighting', BETA, ...) uses regional information to outweigh the Z value of potential features using Z \* (1-exp(-(DIST/BETA).^2)), where DIST is the distance (in rows) between the candidate feature and previously selected features. BETA sets the weighting factor. It is greater than or equal to 0. When BETA is 0 (default) potential features are not weighted. A small DIST (close to 0) outweighs the significance statistics of only close features. This means that features that are close to already picked features are less likely to be included in the output list. This option is useful for extracting features from time series with temporal correlation.

BETA can also be a function of the feature location, specified using @ or an anonymous function. In both cases rankfeatures passes the row position of the feature to BETA() and expects back a value greater than or equal to 0.

**Note** You can use 'CCWeighting' and 'NWeighting' together.

[IDX, Z] = rankfeatures(X, Group, ... 'NumberOfIndices', N, ...) sets the number of output indices in *IDX*. Default is the same as the number of features when *ALPHA* and *BETA* are 0, or 20 otherwise.

[IDX, Z] = rankfeatures(X, Group, ..., 'CrossNorm', CN, ...) applies independent normalization across the observations for every feature. Cross-normalization ensures comparability among different features, although it is not always necessary because the selected criterion might already account for this. Choices are:

- 'none' (default) Intensities are not cross-normalized.
- 'meanvar'  $x_new = (x mean(x))/std(x)$
- 'softmax' x\_new = (1+exp((mean(x)-x)/std(x)))^-1
- 'minmax'  $x_{new} = (x min(x))/(max(x) min(x))$

# **Examples** 1 Find a reduced set of genes that is sufficient for differentiating breast cancer cells from all other types of cancer in the t-matrix NCI60 data set. Load sample data.

load NCI60tmatrix

2 Get a logical index vector to the breast cancer cells.

BC = GROUP == 8;

**3** Select features.

I = rankfeatures(X,BC, 'NumberOfIndices',12);

4 Test features with a linear discriminant classifier.

```
C = classify(X(I,:)',X(I,:)',double(BC));
cp = classperf(BC,C);
cp.CorrectRate
ans =
1
```

**5** Use cross-correlation weighting to further reduce the required number of genes.

```
I = rankfeatures(X,BC, 'CCWeighting',0.7, 'NumberOfIndices',8);
C = classify(X(I,:)',X(I,:)',double(BC));
cp = classperf(BC,C);
cp.CorrectRate
ans =
1
```

**6** Find the discriminant peaks of two groups of signals with Gaussian pulses modulated by two different sources.

```
load GaussianPulses
f = rankfeatures(y',grp,'NWeighting',@(x) x/10+5,'NumberOfIndices',5);
plot(t,y(grp==1,:),'b',t,y(grp==2,:),'g',t(f),1.35,'vr')
```

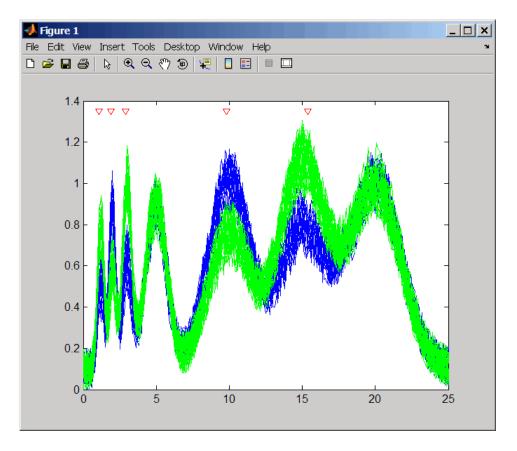

See Also Bioinformatics Toolbox functions: classperf, crossvalind, randfeatures, svmclassify

Statistics Toolbox function: classify

| Purpose     | Find restriction enzymes that cut protein sequence                                                                                                |                                                                                                    |
|-------------|----------------------------------------------------------------------------------------------------|----------------------------------------------------------------------------------------------------|
| Syntax      | [ <i>Enzym</i> es, <i>Sites</i> ]<br>rebasecuts( <i>SeqNT</i><br>rebasecuts( <i>SeqNT</i><br>rebasecuts( <i>SeqNT</i>                             | , [Q, <i>R</i> ])                                                                                                    |
| Arguments   | SeqNT<br>Enzymes<br>Sites<br>Group                                                                                                    | Nucleotide sequence.<br>Cell array with the names of restriction enzymes<br>from REBASE Version 412.<br>Vector of cut sites with the base number before<br>every cut relative to the sequence.<br>Cell array with the names of valid restriction<br>enzymes. |
|             | Q, R, S                                                                                                    | Base positions.                                                                                                    |
| Description | [ <i>Enzymes</i> , <i>Sites</i> ] = rebasecuts( <i>SeqNT</i> ) finds all the restriction enzymes that cut a nucleotide sequence ( <i>SeqNT</i> ). |                                                                                                    |
|             | rebasecuts(SeqNT<br>enzymes(Group).                                                                                                    | , Group) limits the search to a specified list of                                                                                                    |
|             |                                                                                                    | , $[Q, R]$ ) limits the search to those enzymes that base position (Q) and before a specified base position equence.                                                                                                    |
|             | rebasecuts( <i>SeqNT</i><br>after a specified bas                                                                                                 | , S) limits the search to those enzymes that cut just se position (S).                                                                                                    |
|             |                                                                                                    | riction Enzyme Database, is a collection of<br>restriction enzymes and related proteins. For more<br>REBASE, see                                                                                                    |
|             | http://rebase.                                                                                                    | neb.com/rebase/rebase.html                                                                                                    |

## rebasecuts

| Example  | <pre>1 Enter a nucleotide sequence.     seq = 'AGAGGGGTACGCGCTCTGAAAAGCGGGAACCTCGTGGCGCTTTATTAA</pre>                           |  |  |
|----------|----------------------------------------------------------------------------------------------------|--|--|
|          | <pre>2 Look for all possible cleavage sites in the sequence seq. [enzymes sites] = rebasecuts(seq)</pre>                        |  |  |
|          | <b>3</b> Find where restriction enzymes CfoI and Tru9I cut the sequence.<br>[enzymes sites] = rebasecuts(seq, {'CfoI','Tru9I'}) |  |  |
|          | 4 Search for any possible enzymes that cut after base 7. enzymes = rebasecuts(seq, 7)                                           |  |  |
|          | <pre>5 Get the subset of enzymes that cut between base 11 and 37. enzymes = rebasecuts(seq, [11 37])</pre>                      |  |  |
| See Also | Bioinformatics Toolbox functions: cleave, restrict, seq2regexp,<br>seqshowwords<br>MATLAB function: regexp                      |  |  |

| Purpose   | Create red and green c                                                                        | color map                                                                                                    |
|-----------|-----------------------------------------------------------------------------------------------|----------------------------------------------------------------------------------------------------|
| Syntax    | redgreencmap( <i>Length</i> )<br>redgreencmap(, 'Interpolation', <i>InterpolationValue</i> ,) |                                                                                                    |
| Arguments | Length                                                                                        | Length of the color map. Enter either 256 or 64. Default is the length of the color map of the current figure. |
|           | InterpolationValue                                                                            | <pre>Property that lets you set the algorithm for<br/>color interpolation. Choices are:<br/>• 'linear'</pre>   |
|           |                                                                                               | • 'quadratic'                                                                                                  |
|           |                                                                                               | • 'cubic'                                                                                                    |
|           |                                                                                               | • 'sigmoid' (default)                                                                                          |
|           |                                                                                               |                                                                                                    |

**Note** The sigmoid interpolation is tanh.

**Description** redgreencmap(*Length*) returns an *Length*-by-3 matrix containing a red and green color map. Low values are bright green, values in the center of the map are black, and high values are red. Enter either 256 or 64 for *Length*. If *Length* is empty, the length of the map will be the same as the length of the color map of the current figure.

redgreencmap(..., 'PropertyName', PropertyValue, ...) defines
optional properties that use property name/value pairs in any order.
These property name/value pairs are as follows:

redgreencmap(..., 'Interpolation', InterpolationValue, ...) lets
you set the algorithm for color interpolation. Choices are:

• 'linear'

- 'quadratic'
- 'cubic'
- 'sigmoid' (default)

**Note** The sigmoid interpolation is tanh.

| Examples | Reset the color map of the current figure.                                           |  |  |
|----------|--------------------------------------------------------------------------------------|--|--|
|          | pd =gprread('mouse_a1pd.gpr')<br>maimage(pd,'F635 Median')<br>colormap(redgreencmap) |  |  |
| See Also | Bioinformatics Toolbox function: clustergram                                         |  |  |
|          | MATLAB functions: colormap, colormapeditor                                           |  |  |

| Purpose     | Split nucleotide sequence at restriction site                                                                                                    |                                                                                                    |
|-------------|----------------------------------------------------------------------------------------------------|----------------------------------------------------------------------------------------------------|
| Syntax      | <pre>Fragments = restrict(SeqNT, Enzyme) Fragments = restrict(SeqNT, Pattern, Position) [Fragments, CuttingSites] = restrict() [Fragments, CuttingSites, Lengths] = restrict() = restrict(, 'PartialDigest', PartialDigestValue)</pre> |                                                                                                    |
| Arguments   | SeqNT                                                                                                    | Nucleotide sequence. Enter either a<br>character string with the characters A, T, G,<br>C, and ambiguous characters R, Y, K, M, S, W, B,<br>D, H, V, N, or a vector of integers. You can also<br>enter a structure with the field Sequence. |
|             | Enzyme                                                                                                    | Enter the name of a restriction enzyme from REBASE Version 412.                                                                                                    |
|             | Pattern                                                                                                    | Enter a short nucleotide pattern. Pattern can be a regular expression.                                                                                                    |
|             | Position                                                                                                    | Defines the position on Pattern where the sequence is cut. Position=0 corresponds to the 5' end of the Pattern.                                                                                                    |
|             | PartialDigestValue                                                                                                    | Property to specify a probability for partial digestion. Enter a value from 0 to 1.                                                                                                    |
| Description | <pre>Fragments = restrict(SeqNT, Enzyme) cuts a sequence (SeqNT) into fragments at the restriction sites of a restriction enzyme (Enzyme). The returned values are stored in a cell array of sequences (Fragments).</pre>              |                                                                                                    |
|             | <pre>Fragments = restrict(SeqNT, Pattern, Position) cuts a sequence (SeqNT) into fragments at restriction sites specified by a nucleotide pattern (Pattern).</pre>                                                                     |                                                                                                    |
|             | [Fragments, CuttingSites] = restrict() returns a numeric vector with the indices representing the cutting sites. A 0 (zero) is added to the list so numel(Fragments)==numel(CuttingSites). You                                         |                                                                                                    |

|          | can use CuttingSites+1 to point to the first base of every fragment respective to the original sequence.                                                                                                    |  |  |
|----------|----------------------------------------------------------------------------------------------------|--|--|
|          | [Fragments, CuttingSites, Lengths] = restrict() returns a numeric vector with the lengths of every fragment.                                                                                                    |  |  |
|          | <pre> = restrict(, 'PartialDigest', PartialDigestValue) simulates a partial digest where each restriction site in the sequence has a probability (PartialDigestValue) of being cut.</pre>                                                                 |  |  |
|          | REBASE, the restriction enzyme database, is a collection of information<br>about restriction enzymes and related proteins. For more information<br>about REBASE or to search REBASE for the name of a restriction<br>enzyme, go to the REBASE Web site at |  |  |
|          | http://rebase.neb.com/rebase/rebase.html                                                                                                    |  |  |
| Examples | 1 Enter a nucleotide sequence.                                                                                                    |  |  |
|          | <pre>Seq = 'AGAGGGGTACGCGCTCTGAAAAGCGGGAACCTCGTGGCGCTTTATTAA'; 2 Use the recognition pattern (sequence) GCGC with the point of cleavage at position 3 to cleave a nucleotide sequence. fragmentsPattern = restrict(Seq,'GCGC',3)</pre>                    |  |  |
|          |                                                                                                    |  |  |
|          |                                                                                                    |  |  |
|          | fragmentsPattern =<br>'AGAGGGGTACGCG'<br>'CTCTGAAAAGCGGGAACCTCGTGGCG'<br>'CTTTATTAA'                                                                                                    |  |  |
|          | <b>3</b> Use the restriction enzyme HspAI (recognition sequence GCGC with the point of cleavage at position 1) to cleave a nucleotide sequence.                                                                                                    |  |  |
|          | <pre>fragmentsEnzyme = restrict(Seq,'HspAI')</pre>                                                                                                    |  |  |
|          | fragmentsEnzyme =<br>'AGAGGGGTACG'<br>'CGCTCTGAAAAGCGGGAACCTCGTGG'<br>'CGCTTTATTAA'                                                                                                    |  |  |

**4** Use a regular expression for the enzyme pattern.

```
fragmentsRegExp = restrict(Seq, 'GCG[^C]',3)
```

```
fragmentsRegExp =
```

'AGAGGGGTACGCGCTCTGAAAAGCG' 'GGAACCTCGTGGCGCTTTATTAA'

**5** Capture the cutting sites and fragment lengths with the fragments.

```
[fragments, cut_sites, lengths] = restrict(Seq,'HspAI')
fragments =
    'AGAGGGGTACG'
    'CGCTCTGAAAAGCGGGAACCTCGTGG'
    'CGCTTTATTAA'
cut_sites =
    0
    11
    37
lengths =
    11
    26
    11
Bioinformatics Toolbox functions: cleave, rebasecuts, seq2regexp,
seqshowwords
```

```
MATLAB function: regexp
```

See Also

# revgeneticcode

| Purpose   | Reverse mapping for genetic code                                                                                                    |                                                                                                    |
|-----------|----------------------------------------------------------------------------------------------------|----------------------------------------------------------------------------------------------------|
| Syntax    | <pre>map = revgeneticcode revgeneticcode(GeneticCode) revgeneticcode(, 'Alphabet', AlphabetValue,) revgeneticcode(, 'ThreeLetterCodes', ThreeLetterCodesValue,    )</pre> |                                                                                                    |
| Arguments | GeneticCode                                                                                                    | Genetic code for translating nucleotide<br>codons to amino acids. Enter a code number<br>or code name from the table Genetic Code<br>on page 2-718. If you use a code name,<br>you can truncate the name to the first two<br>characters of the name. |
|           | AlphabetValue                                                                                                    | Property to select the nucleotide alphabet.<br>Enter either 'dna' or 'rna'. The default<br>value is 'dna'.                                                                                                    |
|           | ThreeLetterCodesValue Property to select one- or three-letter amino<br>acid codes. Enter true for three-letter codes<br>or false for one-letter codes.                    |                                                                                                    |

### **Genetic Code**

| Code<br>Number | Code Name                                                                  |
|----------------|----------------------------------------------------------------------------|
| 1              | Standard                                                                   |
| 2              | Vertebrate Mitochondrial                                                   |
| 3              | Yeast Mitochondrial                                                        |
| 4              | Mold, Protozoan, Coelenterate Mitochondrial,<br>and Mycoplasma/Spiroplasma |
| 5              | Invertebrate Mitochondrial                                                 |

#### **Genetic Code (Continued)**

| Code<br>Number | Code Name                                    |
|----------------|----------------------------------------------|
| 6              | Ciliate, Dasycladacean, and Hexamita Nuclear |
| 9              | Echinoderm Mitochondrial                     |
| 10             | Euplotid Nuclear                             |
| 11             | Bacterial and Plant Plastid                  |
| 12             | Alternative Yeast Nuclear                    |
| 13             | Ascidian Mitochondrial                       |
| 14             | Flatworm Mitochondrial                       |
| 15             | Blepharisma Nuclear                          |
| 16             | Chlorophycean Mitochondrial                  |
| 21             | Trematode Mitochondrial                      |
| 22             | Scenedesmus Obliquus Mitochondrial           |
| 23             | Thraustochytrium Mitochondrial               |

#### Description

map = revgeneticcode returns a structure containing the reverse
mapping for the standard genetic code.

revgeneticcode(*GeneticCode*) returns a structure containing the reverse mapping for an alternate genetic code.

revgeneticcode(..., 'PropertyName', PropertyValue, ...) calls revgeneticcode with optional properties that use property name/property value pairs. You can specify one or more properties in any order. Each PropertyName must be enclosed in single quotes and is case insensitive. These property name/property value pairs are as follows:

revgeneticcode(..., 'Alphabet', *AlphabetValue*, ...) defines the nucleotide alphabet to use in the map.

```
revgeneticcode(..., 'ThreeLetterCodes',
                   ThreeLetterCodesValue, ...) returns the mapping structure with
                   three-letter amino acid codes as field names instead of the default
                   single-letter codes if ThreeLetterCodes is true.
Examples
                     moldcode = revgeneticcode(4, 'Alphabet', 'rna');
                     wormcode = revgeneticcode('Flatworm Mitochondrial',...
                                                  'ThreeLetterCodes',true);
                     map = revgeneticcode
                     map =
                            Name: 'Standard'
                                                           'GCG'}
                               A: {'GCT'
                                            'GCC'
                                                   'GCA'
                                            'CGC '
                                                   'CGA '
                                                           ' CGG '
                                                                   'AGA '
                               R: {'CGT'
                                                                          'AGG'}
                               N: {'AAT'
                                            'AAC'}
                               D: {'GAT'
                                            'GAC'}
                               C: {'TGT'
                                            'TGC'}
                               Q: {'CAA'
                                            'CAG'}
                               E: {'GAA'
                                            'GAG'}
                               G: {'GGT'
                                            'GGC'
                                                   'GGA '
                                                           'GGG'}
                               H: {'CAT'
                                            'CAC'}
                                                   'ATA'}
                               I: {'ATT'
                                            'ATC'
                               L: {'TTA'
                                            'TTG'
                                                   'CTT' 'CTC' 'CTA'
                                                                          'CTG'}
                               K: {'AAA'
                                            'AAG'}
                               M: {'ATG'}
                               F: { 'TTT'
                                            'TTC'}
                                                           'CCG'}
                               P: {'CCT'
                                            ' CCC '
                                                   'CCA'
                               S: {'TCT'
                                            ' TCC '
                                                   'TCA'
                                                           'TCG' 'AGT'
                                                                           'AGC'}
                               T: {'ACT'
                                            ' ACC '
                                                   'ACA'
                                                           'ACG'}
                               W: {'TGG'}
                               Y: {'TAT'
                                            'TAC'}
                               V: {'GTT'
                                            'GTC'
                                                   'GTA'
                                                           'GTG'}
                           Stops: {'TAA'
                                            'TAG'
                                                   'TGA'}
                          Starts: {'TTG'
                                            'CTG'
                                                   'ATG'}
```

**References** [1] NCBI Web page describing genetic codes:

http://www.ncbi.nlm.nih.gov/Taxonomy/Utils/wprintgc.cgi?mode=c

See Also Bioinformatics Toolbox functions: aa2nt, aminolookup, baselookup, geneticcode, nt2aa

| Purpose | Perform background adjustment on Affymetrix microarray probe-level data using Robust Multi-array Average (RMA) procedure                                                                                                    |  |
|---------|----------------------------------------------------------------------------------------------------|--|
| Syntax  | <pre>BackAdjustedMatrix = rmabackadj(PMData) BackAdjustedMatrix = rmabackadj(, 'Method', MethodValue,) BackAdjustedMatrix = rmabackadj(, 'Truncate', TruncateValue,) BackAdjustedMatrix = rmabackadj(, 'Showplot', ShowplotValue,)</pre> |  |

### Arguments

| PMData      | Matrix of intensity values where each row<br>corresponds to a perfect match (PM) probe and<br>each column corresponds to an Affymetrix CEL file.<br>(Each CEL file is generated from a separate chip.<br>All chips should be of the same type.)                  |
|-------------|----------------------------------------------------------------------------------------------------|
| MethodValue | Property to control the estimation method for the<br>background adjustment model parameters. Enter<br>either 'RMA' (to use estimation method described by<br>Bolstad, 2005) or 'MLE' (to estimate the parameters<br>using maximum likelihood). Default is 'RMA'. |

| TruncateValue                                                                                                    | Property to control the background noise model.<br>Enter either true (use a truncated Gaussian<br>distribution) or false (use a nontruncated Gaussian<br>distribution). Default is true.                                                                                                    |
|----------------------------------------------------------------------------------------------------|----------------------------------------------------------------------------------------------------|
| ShowplotValue                                                                                                    | Property to control the plotting of a histogram<br>showing the distribution of PM probe intensity<br>values (blue) and the convoluted probability<br>distribution function (red), with estimated<br>parameters. Enter either 'all' (plot a histogram<br>for each column or chip) or specify a subset of<br>columns (chips) by entering the column number, list<br>of numbers, or range of numbers. |
|                                                                                                    | For example:                                                                                                    |
|                                                                                                    | •, 'Showplot', 3,) plots the intensity values in column 3.                                                                                                    |
|                                                                                                    | •, 'Showplot', [3,5,7],) plots the intensity values in columns 3, 5, and 7.                                                                                                    |
|                                                                                                    | •, 'Showplot', 3:9,) plots the intensity values in columns 3 to 9.                                                                                                    |
| BackAdjustedMa                                                                                                    | trix Matrix of background-adjusted probe intensity values.                                                                                                    |
| BackAdjustedMatrix = rmabackadj(PMData) returns the background<br>adjusted values of probe intensity values in the matrix, PMData. Note<br>that each row in PMData corresponds to a perfect match (PM) probe and<br>each column in PMData corresponds to an Affymetrix CEL file. (Each<br>CEL file is generated from a separate chip. All chips should be of the<br>same type.) Details on the background adjustment are described by<br>Bolstad, 2005. |                                                                                                    |
|                                                                                                    | ShowplotValue<br>BackAdjustedMat<br>BackAdjustedMat<br>adjusted values of<br>that each row in P<br>each column in PM<br>CEL file is genera<br>same type.) Detai                                                                                                    |

BackAdjustedMatrix = rmabackadj(..., 'PropertyName', PropertyValue, ...) calls rmabackadj with optional properties that use property name/property value pairs. You can specify one or more properties in any order. Each PropertyName must be enclosed in single quotation marks and is case insensitive. These property name/property value pairs are as follows:

BackAdjustedMatrix = rmabackadj(..., 'Method', MethodValue, ...) controls the estimation method for the background adjustment model parameters. When MethodValue is 'RMA', rmabackadj implements the estimation method described by Bolstad, 2005. When MethodValue is 'MLE', rmabackadj estimates the parameters using maximum likelihood. Default is 'RMA'.

BackAdjustedMatrix = rmabackadj(..., 'Truncate', TruncateValue, ...) controls the background noise model used. When TruncateValue is false, rmabackadj uses nontruncated Gaussian as the background noise model. Default is true.

BackAdjustedMatrix = rmabackadj(..., 'Showplot', ShowplotValue, ...) lets you plot a histogram showing the distribution of PM probe intensity values (blue) and the convoluted probability distribution function (red), with estimated parameters. When ShowplotValue is 'all', rmabackadj plots a histogram for each column or chip. When ShowplotValue is a number, list of numbers, or range of numbers, rmabackadj plots a histogram for the indicated column number (chip).

For example:

- ..., 'Showplot', 3,...) plots the intensity values in column 3 of Data.
- ..., 'Showplot', [3,5,7],...) plots the intensity values in columns 3, 5, and 7 of *Data*.
- ..., 'Showplot', 3:9,...) plots the intensity values in columns 3 to 9 of *PMData*.

## rmabackadj

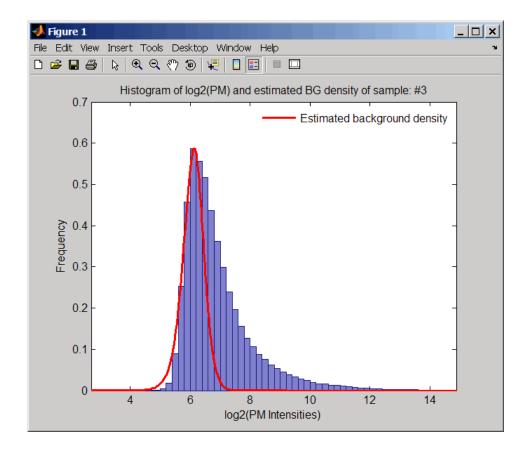

# **Examples** 1 Load a MAT file, included with Bioinformatics Toolbox, which contains Affymetrix probe-level data, including pmMatrix, a matrix of PM probe intensity values from multiple CEL files.

load prostatecancerrawdata

2 Perform background adjustment on the PM probe intensity values in the matrix, pmMatrix, creating a new matrix, BackgroundAdjustedMatrix.

|            | 3 Perform background adjustment on the PM probe intensity values<br>in only column 3 of the matrix, pmMatrix, creating a new matrix,<br>BackgroundAdjustedChip3.                                                                                                    |  |  |
|------------|----------------------------------------------------------------------------------------------------|--|--|
|            | BackgroundAdjustedChip3 = rmabackadj(pmMatrix(:,3));                                                                                                    |  |  |
|            | The prostatecancerrawdata.mat file used in the previous example contains data from Best et al., 2005.                                                                                                    |  |  |
| References | [1] Irizarry, R.A., Hobbs, B., Collin, F., Beazer-Barclay, Y.D., Antonellis, K.J., Scherf, U., Speed, T.P. (2003). Exploration, Normalization, and Summaries of High Density Oligonucleotide Array Probe Level Data. Biostatistics <i>4</i> , 249–264.                                                                                                    |  |  |
|            | [2] Bolstad, B. (2005). "affy: Built-in Processing Methods"<br>http://www.bioconductor.org/repository/devel/vignette/builtinMethods.pdf                                                                                                    |  |  |
|            | <ul> <li>[3] Best, C.J.M., Gillespie, J.W., Yi, Y., Chandramouli, G.V.R.,<br/>Perlmutter, M.A., Gathright, Y., Erickson, H.S., Georgevich, L., Tangrea,<br/>M.A., Duray, P.H., Gonzalez, S., Velasco, A., Linehan, W.M., Matusik,<br/>R.J., Price, D.K., Figg, W.D., Emmert-Buck, M.R., and Chuaqui, R.F.<br/>(2005). Molecular alterations in primary prostate cancer after androgen<br/>ablation therapy. Clinical Cancer Research <i>11</i>, 6823–6834.</li> </ul> |  |  |
| See Also   | affyinvarsetnorm, affyread, celintensityread, probelibraryinfo,<br>probesetlink, probesetlookup, probesetvalues, quantilenorm,<br>rmasummary                                                                                                    |  |  |

BackgroundAdjustedMatrix = rmabackadj(pmMatrix);

| Purpose     | Calculate gene (probe set) expression values from Affymetrix microarray probe-level data using Robust Multi-array Average (RMA) procedure                                                                                |                                                                                                    |
|-------------|----------------------------------------------------------------------------------------------------|----------------------------------------------------------------------------------------------------|
| Syntax      | ExpressionMatrix = rmasummary(ProbeIndices, Data)<br>ExpressionMatrix = rmasummary(, 'Output', OutputValue)                                                                                                    |                                                                                                    |
| Arguments   | ProbeIndices                                                                                                    | Column vector of probe indices. The convention<br>for probe indices is, for each probe set, to label<br>each probe 0 to $N$ - 1, where $N$ is the number of<br>probes in the probe set.                                                                          |
|             | Data                                                                                                    | Matrix of natural-scale intensity values where<br>each row corresponds to a perfect match (PM)<br>probe and each column corresponds to an<br>Affymetrix CEL file. (Each CEL file is generated<br>from a separate chip. All chips should be of the<br>same type.) |
|             | OutputValue                                                                                                    | Property to control the scale of the returned gene expression values. <i>OutputValue</i> can be:                                                                                                    |
|             |                                                                                                    | • 'log'                                                                                                    |
|             |                                                                                                    | • 'log2'                                                                                                    |
|             | • 'log10'                                                                                                    |                                                                                                    |
|             |                                                                                                    | • 'natural'                                                                                                    |
|             |                                                                                                    | • @functionname                                                                                                    |
|             |                                                                                                    | In the last instance, the data is transformed as defined by the function <i>functionname</i> . Default is 'log2'.                                                                                                    |
| Description | <pre>ExpressionMatrix = rmasummary(ProbeIndices, Data) returns gene (probe set) expression values after calculating them from natural-scale probe intensities in the matrix Data, using the column vector of probe</pre> |                                                                                                    |

indices, *ProbeIndices*. Note that each row in *Data* corresponds to a perfect match (PM) probe, and each column corresponds to an Affymetrix CEL file. (Each CEL file is generated from a separate chip. All chips should be of the same type.) Note that the column vector *ProbeIndices* designates probes within each probe set by labeling each probe 0 to N - 1, where N is the number of probes in the probe set. Note that each row in *ExpressionMatrix* corresponds to a gene (probe set) and each column in *ExpressionMatrix* corresponds to an Affymetrix CEL file, which represents a single chip.

For a given probe set n, with J probe pairs, let Yijn denote the background adjusted, base 2 log transformed and quantile-normalized PM probe intensity value of chip i and probe j. Yijn follows a linear additive model:

$$Yijn = Uin + Ajn + Eijn; i = 1, ..., I; j = 1, ..., J; n = 1, ..., N$$

where:

Uin = gene expression of the probe set n on chip i

*Ajn* = probe affinity effect for the *j*th probe in the probe set

*Eijn* = residual for the *j*th probe on the *i*th chip

The RMA methods assumes A1 + A2 + ... + AJ = 0 for all probe sets. A robust procedure, median polish, is used to estimate *Ui* as the log scale measure of expression.

**Note** There is no column in *ExpressionMatrix* that contains probe set or gene information.

```
ExpressionMatrix = rmasummary(..., 'PropertyName',
PropertyValue, ...) defines optional properties that use property
```

name/value pairs in any order. These property name/value pairs are as follows:

ExpressionMatrix = rmasummary(..., 'Output', OutputValue)
controls the scale of the returned gene expression values. OutputValue
can be:

- 'log'
- 'log2'
- 'log10'
- 'natural'
- @functionname

In the last instance, the data is transformed as defined by the function *functionname*. Default is 'log2'.

# **Examples** 1 Load a MAT file, included with Bioinformatics Toolbox, which contains Affymetrix data variables, including pmMatrix, a matrix of PM probe intensity values from multiple CEL files.

load prostatecancerrawdata

2 Perform background adjustment on the PM probe intensity values in the matrix, pmMatrix, using the rmabackadj function, thereby creating a new matrix, BackgroundAdjustedMatrix.

BackgroundAdjustedMatrix = rmabackadj(pmMatrix);

**3** Normalize the data in BackgroundAdjustedMatrix, using the quantilenorm function.

NormMatrix = quantilenorm(BackgroundAdjustedMatrix);

**4** Calculate gene expression values from the probe intensities in NormMatrix, creating a new matrix, ExpressionMatrix. (You will

|            | use the probeIndices column vector provided to supply information on the probe indices.)                                                                                                    |
|------------|----------------------------------------------------------------------------------------------------|
|            | <pre>ExpressionMatrix = rmasummary(probeIndices, NormMatrix);</pre>                                                                                                    |
|            | The prostatecancerrawdata.mat file used in the previous example contains data from Best et al., 2005.                                                                                                    |
| References | [1] Irizarry, R.A., Hobbs, B., Collin, F., Beazer-Barclay, Y.D., Antonellis, K.J., Scherf, U., Speed, T.P. (2003). Exploration, Normalization, and Summaries of High Density Oligonucleotide Array Probe Level Data. Biostatistics. <i>4</i> , 249-264.                                                                                                    |
|            | [2] Mosteller, F., and Tukey, J. (1977). Data Analysis and Regression (Reading, Massachusetts: Addison-Wesley Publishing Company), pp. 165-202.                                                                                                    |
|            | <ul> <li>[3] Best, C.J.M., Gillespie, J.W., Yi, Y., Chandramouli, G.V.R.,<br/>Perlmutter, M.A., Gathright, Y., Erickson, H.S., Georgevich, L., Tangrea,<br/>M.A., Duray, P.H., Gonzalez, S., Velasco, A., Linehan, W.M., Matusik,<br/>R.J., Price, D.K., Figg, W.D., Emmert-Buck, M.R., and Chuaqui, R.F.<br/>(2005). Molecular alterations in primary prostate cancer after androgen<br/>ablation therapy. Clinical Cancer Research <i>11</i>, 6823-6834.</li> </ul> |
| See Also   | affyinvarsetnorm, celintensityread, mainvarsetnorm, malowess,<br>manorm, quantilenorm, rmabackadj                                                                                                    |

| Purpose     | Convert RNA sequence of nucleotides to DNA sequence |                                                                                                    |  |  |
|-------------|-----------------------------------------------------|----------------------------------------------------------------------------------------------------|--|--|
| Syntax      | SeqDNA = rna                                        | SeqDNA = rna2dna(SeqRNA)                                                                                                    |  |  |
| Arguments   | SeqRNA                                              | Nucleotide sequence for RNA. Enter a character string<br>with the characters A, C, U, G, and the ambiguous<br>nucleotide bases N, R, Y, K, M, S, W, B, D, H, and V. |  |  |
| Description | sequence into                                       | (SeqRNA) converts any uracil nucleotides in an RNA thymine (U>T), and returns in the same format as DNA. If the RNA sequence is an integer sequence then so is      |  |  |
| Example     | rna2dna('/<br>ans =                                 | ACGAUGAGUCAUGCUU')                                                                                                    |  |  |
| _           | ACGATGAGT                                           | CATGCTT                                                                                                    |  |  |
| See Also    |                                                     | s Toolbox function: dna2rna<br>ctions: strrep, regexp                                                                                                    |  |  |

#### rnaconvert

| Purpose          | Convert secondary structure of RNA sequence between bracket and matrix notations |                                                                                                    |  |
|------------------|----------------------------------------------------------------------------------|----------------------------------------------------------------------------------------------------|--|
| Syntax           | RNAStruct2 =                                                                     | = rnaconvert( <i>RNAStruct</i> )                                                                                                    |  |
| Arguments        | RNAStruct                                                                        | <ul><li>Secondary structure of an RNA sequence represented<br/>by either:</li><li>Bracket notation</li><li>Connectivity matrix</li></ul>                                                                                                    |  |
|                  |                                                                                  | <b>Tip</b> Use the rnafold function to create <i>RNAStruct</i> .                                                                                                    |  |
| Return<br>Values | RNAStruct2                                                                       | <ul> <li>Secondary structure of an RNA sequence represented by either:</li> <li>Bracket notation — String of dots and brackets, where each dot represents an unpaired base, while a pair of equally nested, opening and closing brackets represents a base pair.</li> </ul> |  |
|                  |                                                                                  | • <b>Connectivity matrix</b> — Binary, upper-triangular matrix, where <i>RNAmatrix</i> (i, j) = 1 if and only if the <i>i</i> th residue in the RNA sequence <i>Seq</i> is paired with the <i>j</i> th residue of <i>Seq</i> .                                              |  |
| Description      | secondary str                                                                    | = rnaconvert( <i>RNAStruct</i> ) returns <i>RNAStruct2</i> , the<br>ucture of an RNA sequence, in matrix notation (if<br>in bracket notation), or in bracket notation (if <i>RNAStruct</i><br>notation).                                                                    |  |

#### **Examples** Converting from Bracket to Matrix Notation

**1** Create a string representing a secondary structure of an RNA sequence in bracket notation.

Bracket = '(((...((((....))))).((....)))).';

**2** Convert the secondary structure to a connectivity matrix representation.

Matrix = rnaconvert(Bracket);

#### **Converting from Matrix to Bracket Notation**

1 Create a connectivity matrix representing a secondary structure of an RNA sequence.

```
Matrix2 = zeros(12);
Matrix2(1,12) = 1;
Matrix2(2,11) = 1;
Matrix2(3,10) = 1;
Matrix2(4,9) = 1;
```

**2** Convert the secondary structure to bracket notation.

```
Bracket2 = rnaconvert(Matrix2)
Bracket2 =
(((((....))))
```

See Also Bioinformatics Toolbox functions: rnafold, rnaplot

## rnafold

| Purpose   | Predict minimum free                                | ee-energy secondary structure of RNA sequence                                                                                                    |
|-----------|-----------------------------------------------------|----------------------------------------------------------------------------------------------------|
| Syntax    | [RNAbracket, Ener<br>= rnafold(Seq<br>= rnafold(Seq | fold(Seq)<br>gy] = rnafold(Seq)<br>gy, RNAmatrix] = rnafold(Seq)<br>,'MinLoopSize', MinLoopSizeValue,)<br>,'NoGU', NoGUValue,)<br>,'Progress', ProgressValue,)             |
| Arguments | Seq                                                 | <ul><li>Either of the following:</li><li>String specifying an RNA sequence.</li><li>MATLAB structure containing a Sequence field that specifies an RNA sequence.</li></ul> |
|           | MinLoopSizeValue                                    | Integer specifying the minimum size of the loops<br>(in bases) to be considered when computing the<br>free energy. Default is 3.                                           |
|           | NoGUValue                                           | Controls whether GU or UG pairs are forbidden to form. Choices are true or false (default).                                                                                |
|           | ProgressValue                                       | Controls the display of a progress bar during<br>the computation of the minimum free-energy<br>secondary structure. Choices are true or false<br>(default).                |

| Return<br>Values                                                                                                    | RNAbracket                                                         | String of dots and brackets indicating the bracket<br>notation for the minimum-free energy secondary<br>structure of an RNA sequence. In the bracket<br>notation, each dot represents an unpaired base,<br>while a pair of equally nested, opening and<br>closing brackets represents a base pair. |
|----------------------------------------------------------------------------------------------------|--------------------------------------------------------------------|----------------------------------------------------------------------------------------------------|
|                                                                                                    | Energy                                                             | Value specifying the energy (in kcal/mol) of the minimum free-energy secondary structure of an RNA sequence.                                                                                                    |
|                                                                                                    | RNAmatrix                                                          | Connectivity matrix representing the minimum free-energy secondary structure of an RNA sequence. A binary, upper-triangular matrix where $RNAmatrix(i, j) = 1$ if and only if the <i>i</i> th residue in the RNA sequence Seq is paired with the <i>j</i> th residue of Seq.                       |
| Description                                                                                                    | notation) associated                                               | icts and displays the secondary structure (in bracket<br>l with the minimum free energy for the RNA<br>g the thermodynamic nearest-neighbor approach.                                                                                                    |
| <b>Note</b> For long sequences, this prediction can be time consumine<br>For example, a 600-nucleotide sequence can take several minute<br>and sequences greater than 1000 nucleotides can take over 1 he<br>depending on your system. |                                                                    | nucleotide sequence can take several minutes,<br>ter than 1000 nucleotides can take over 1 hour,                                                                                                    |
|                                                                                                    | structure associated<br>sequence, Seq, usin<br>The returned struct | fold(Seq) predicts and returns the secondary<br>d with the minimum free energy for the RNA<br>g the thermodynamic nearest-neighbor approach.<br>cure, <i>RNAbracket</i> , is in bracket notation, that is a<br>rackets, where each dot represents an unpaired                                      |

base, while a pair of equally nested, opening and closing brackets represents a base pair.

[*RNAbracket*, *Energy*] = rnafold(*Seq*) also returns *Energy*, the energy value (in kcal/mol) of the minimum free-energy secondary structure of the RNA sequence.

[RNAbracket, Energy, RNAmatrix] = rnafold(Seq) also returns RNAmatrix, a connectivity matrix representing the secondary structure associated with the minimum free energy. RNAmatrix is an upper triangular matrix where RNAmatrix(i, j) = 1 if and only if the *i*th residue in the RNA sequence Seq is paired with the *j*th residue of Seq.

... = rnafold(Seq, ... 'PropertyName', PropertyValue, ...) calls rnafold with optional properties that use property name/property value pairs. You can specify one or more properties in any order. Each *PropertyName* must be enclosed in single quotation marks and is case insensitive. These property name/property value pairs are as follows:

... = rnafold(Seq, ... 'MinLoopSize', MinLoopSizeValue, ...) specifies the minimum size of the loops (in bases) to be considered when computing the free energy. Default is 3.

... = rnafold(Seq, ...'NoGU', NoGUValue, ...) controls whether GU or UG pairs are forbidden to form. Choices are true or false (default).

... = rnafold(Seq, ... 'Progress', ProgressValue, ...) controls the display of a progress bar during the computation of the minimum free-energy secondary structure. Choices are true or false (default).

# **Examples** Determine the minimum free-energy secondary structure (in both bracket and matrix notation) and the energy value of the following RNA sequence:

```
seq = 'ACCCCCUCCUUCCUUGGAUCAAGGGGCUCAA';
[bracket, energy, matrix] = rnafold(seq);
bracket
```

bracket =

**References** [1] Wuchty, S., Fontana, W., Hofacker, I., and Schuster, P. (1999). Complete suboptimal folding of RNA and the stability of secondary structures. Biopolymers 49, 145–165.

> [2] Matthews, D., Sabina, J., Zuker, M., and Turner, D. (1999). Expanded sequence dependence of thermodynamic parameters improves prediction of RNA secondary structure. J. Mol. Biol. 288, 911–940.

**See Also** Bioinformatics Toolbox functions: rnaconvert, rnaplot

| Purpose   | Draw secondary s                                                              | Draw secondary structure of RNA sequence                                                                                                    |  |
|-----------|-------------------------------------------------------------------------------|----------------------------------------------------------------------------------------------------|--|
| Syntax    | rnaplot( <i>RNA2ndS</i><br>rnaplot( <i>RNA2ndS</i><br>rnaplot( <i>RNA2ndS</i> |                                                                                                    |  |
| Arguments | RNA2ndStruct                                                                  | <ul> <li>Secondary structure of an RNA sequence represented by either:</li> <li>String specifying bracket notation</li> <li>Connectivity matrix</li> </ul> Tip Use the rnafold function to create RNA2ndStruct.                                                                                                    |  |
|           | SequenceValue                                                                 | <ul> <li>Sequence of the RNA secondary structure being plotted, specified by either of the following:</li> <li>String of characters</li> <li>Structure containing a Sequence field that contains an RNA sequence</li> <li>This information is used in the data tip displayed by clicking a base in the plot of the RNA secondary structure <i>RNA2ndStruct</i>. This information is required if you specify the 'Diagram' format or if you specify to highlight any of the following paired selections: 'AU', 'UA', 'GC', 'CG', 'GU' or 'UG'.</li> </ul> |  |

# FormatValue String specifying the format of the plot. Choices are:

- 'Circle' (default)
- 'Diagram'
- 'Dotdiagram'
- 'Graph'
- 'Mountain'
- 'Tree'

**Note** If you specify 'Diagram', you must also use the 'Sequence' property to provide the RNA sequence.

SelectionValue Either of the following:

- Numeric array specifying the indices of residues to highlight in the plot.
- String specifying the subset of residues to highlight in the plot. Choices are:
  - 'Paired'
  - 'Unpaired'
  - 'AU' or 'UA'
  - 'GC' or 'CG'
  - 'GU' or 'UG'

**Note** If you specify 'AU', 'UA', 'GC', 'CG', 'GU', or 'UG', you must also use the 'Sequence' property to provide the RNA sequence.

ColorByValue String specifying a color scheme for the plot. Choices are:

- 'State' (default) Color by pair state: paired bases and unpaired bases.
- 'Residue' Color by residue type (A, C, G, and U).
- 'Pair' Color by pair type (AU/UA, GC/CG, and GU/UG).

**Note** If you specify 'residue' or 'pair', you must also use the 'Sequence' property to provide the RNA sequence.

**Note** Because internal nodes of a tree correspond to paired residues, you cannot specify 'residue' if you specify 'Tree' for the 'Format' property.

| Return<br>Values | ha<br>H                                                                                                    | <pre>Handle to the figure axis. A structure of handles containing a subset of the following fields, based on what you specify for the 'Selection' and 'ColorBy' properties:  Paired  Paired Unpaired A C G G U AU GC GU Selected</pre>                                                                                                    |
|------------------|----------------------------------------------------------------------------------------------------|----------------------------------------------------------------------------------------------------|
| Description      | <pre>by RNA2ndStruct,<br/>represented by a s<br/>matrix.<br/>ha = rnaplot(RN<br/>[ha, H] = rnapl<br/>handles, which yo<br/>window.</pre> | <pre>Struct) draws the RNA secondary structure specified<br/>, the secondary structure of an RNA sequence<br/>string specifying bracket notation or a connectivity<br/>MA2ndStruct) returns ha, a handle to the figure axis.<br/>Lot(RNA2ndStruct) also returns H, a structure of<br/>bu can use to graph elements in a MATLAB Figure<br/>lles returned in H to change properties of the graph<br/>color, marker size, and marker type.</pre> |

| Field    | Description                      |
|----------|----------------------------------|
| Paired   | Handles to all paired residues   |
| Unpaired | Handles to all unpaired residues |
| А        | Handles to all A residues        |
| С        | Handles to all C residues        |
| G        | Handles to all G residues        |
| U        | Handles to all U residues        |
| AU       | Handles to all AU or UA pairs    |
| GC       | Handles to all GC or CG pairs    |
| GU       | Handles to all GU or UG pairs    |
| Selected | Handles to all selected residues |

*H* contains a subset of the following fields, based on what you specify for the 'Selection' and 'ColorBy' properties.

rnaplot(RNA2ndStruct, ...'PropertyName', PropertyValue, ...) calls rnaplot with optional properties that use property name/property value pairs. You can specify one or more properties in any order. Each PropertyName must be enclosed in single quotation marks and is case insensitive. These property name/property value pairs are as follows:

rnaplot(*RNA2ndStruct*, ...'Sequence', *SequenceValue*, ...) draws the RNA secondary structure specified by *RNA2ndStruct*, and annotates it with the sequence positions supplied by *SequenceValue*, the RNA sequence specified by a string of characters or a structure containing a Sequence field.

rnaplot(RNA2ndStruct, ...'Format', FormatValue, ...) draws the RNA secondary structure specified by RNA2ndStruct, using the format specified by FormatValue.

*FormatValue* is a string specifying the format of the plot. Choices are as follows.

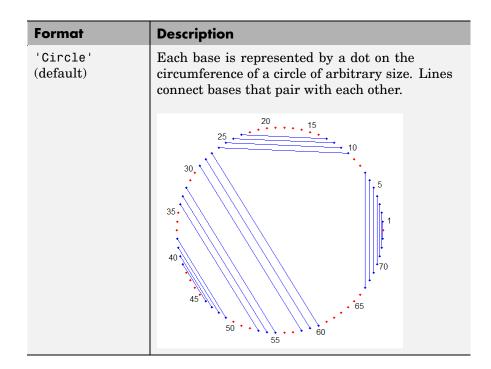

# <u>rnaplot</u>

| Format    | Description                                                                                                    |
|-----------|----------------------------------------------------------------------------------------------------|
| 'Diagram' | Two-dimensional representation of the RNA<br>secondary structure. Each base is represented<br>and identified by a letter. The backbone<br>and hydrogen bonds between base pairs are<br>represented by lines. |
|           | C-U-U-A<br>A-A-A-C-A<br>A-A-A-C-A<br>A-A-A-C-A<br>A-A-A-C-A<br>A-A-A-C-A<br>A-A-A-C-A<br>A-A-A-C-A<br>A-A-A-C-A<br>A-A-A-C-A<br>A-A-A-C-A<br>A-A-A-A-                                                        |
|           | <b>Note</b> If you specify 'Diagram', you must also<br>use the 'Sequence' property to provide the RNA<br>sequence.                                                                                           |

| Format       | Description                                                                                                    |
|--------------|----------------------------------------------------------------------------------------------------|
| 'Dotdiagram' | Two-dimensional representation of the RNA<br>secondary structure. Each base is represented and<br>identified by a dot. The backbone and hydrogen<br>bonds between base pairs are represented by<br>lines.                                                |
|              |                                                                                                    |
| 'Graph'      | Bases are displayed in their sequence<br>position along the abscissa ( <i>x</i> -axis) of a graph.<br>Semi-elliptical lines connect bases that pair with<br>each other. The height of the lines is proportional<br>to the distance between paired bases. |
|              | 35<br>90<br>90<br>90<br>90<br>90<br>90<br>90<br>90<br>90<br>90                                                                                                    |

| Format     | Description                                                                                                    |
|------------|----------------------------------------------------------------------------------------------------|
| 'Mountain' | Each base is represented by a dot in a<br>two-dimensional plot, where the base position is<br>in the abscissa ( <i>x</i> -axis) and the number of base<br>pairs enclosing a given base is in the ordinate<br>( <i>y</i> -axis).                  |
|            | $\begin{bmatrix} 18\\16\\98cq\\12\\0\\0\\0\\0\\0\\0\\0\\0\\0\\0\\0\\0\\0\\0\\0\\0\\0\\0\\$                                                                                                    |
| 'Tree'     | Each base is represented by a node in a tree<br>graph. Leaf nodes indicate unpaired bases, while<br>each internal node indicates a base pair. The tree<br>root is a fictitious node, not associated with any<br>base in the secondary structure. |
|            |                                                                                                    |
|            | <b>Note</b> To create a tree plot, you must have accepted a Graphviz software license (free). If yo                                                                                                    |

have not, you will be prompted to do so.

2-746

rnaplot(RNA2ndStruct, ...'Selection', SelectionValue, ...)
draws the RNA secondary structure specified by RNA2ndStruct,
highlighting a subset of residues specified by SelectionValue.
SelectionValue can be either:

- Numeric array specifying the indices of residues to highlight in the plot.
- String specifying the subset of residues to highlight in the plot. Choices are:
  - 'Paired'
  - 'Unpaired'
  - 'AU' or 'UA'
  - 'GC' or 'CG'
  - 'GU' or 'UG'

**Note** If you specify 'AU', 'UA', 'GC', 'CG', 'GU', or 'UG', you must also use the 'Sequence' property to provide the RNA sequence.

rnaplot(RNA2ndStruct, ...'ColorBy', ColorByValue, ...) draws the RNA secondary structure specified by RNA2ndStruct, using a color scheme specified by ColorByValue, a string indicating a color scheme. Choices are:

- 'State' (default) Color by pair state: paired bases and unpaired bases.
- 'Residue' Color by residue type (A, C, G, and U).
- 'Pair' Color by pair type (AU/UA, GC/CG, and GU/UG).

**Note** If you specify 'Residue' or 'Pair', you must also use the 'Sequence' property to provide the RNA sequence.

**Note** Because internal nodes of a tree correspond to paired residues, you cannot specify 'Residue' if you specify 'Tree' for the 'Format' property.

# **Examples** 1 Determine the minimum free-energy secondary structure of an RNA sequence and plot it in circle format:

seq = 'GCGCCCGUAGCUCAAUUGGAUAGAGCGUUUGACUACGGAUCAAAAGGUUAGGGGUUCGACUCCUCUCGGGCGCG'; ss = rnafold(seq); rnaplot(ss)

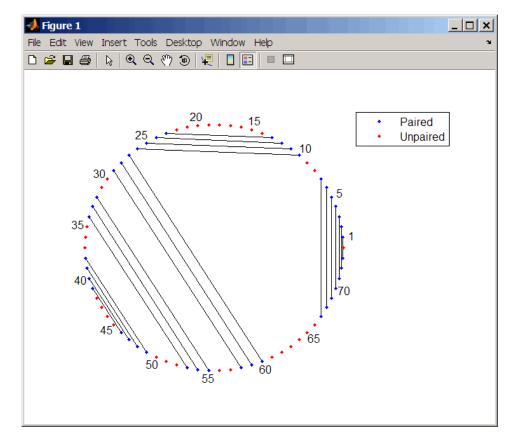

**2** Plot the RNA sequence secondary structure in graph format and color it by pair type.

```
rnaplot(ss, 'sequence', seq, 'format', 'graph', 'colorby', 'pair'
```

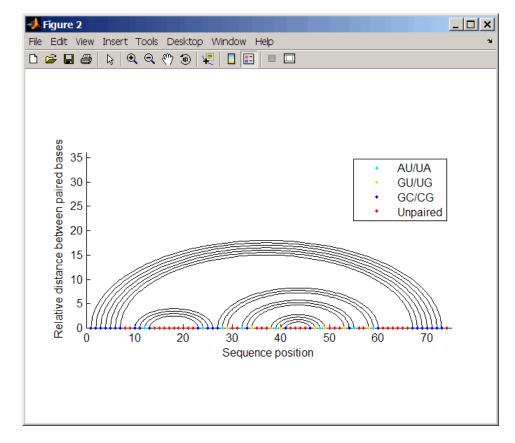

**3** Plot the RNA sequence secondary structure in mountain format and color it by residue type. Use the handle to add a title to the plot.

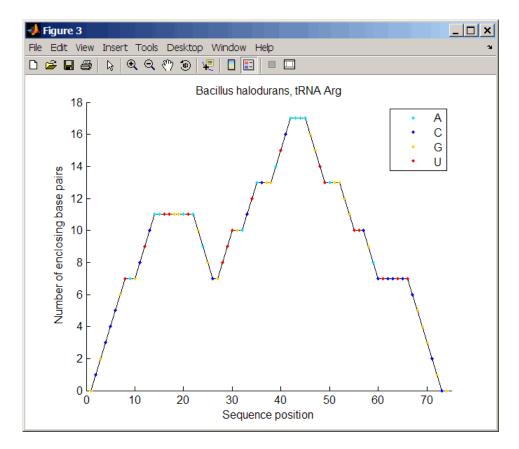

**4** Mutate the first six positions in the sequence and observe the effect the change has on the secondary structure by highlighting the first six residues.

```
seqMut = seq;
seqMut(1:6) = 'AAAAAA';
ssMut = rnafold(seqMut);
rnaplot(ss, 'sequence', seq, 'format', 'dotdiagram', 'selection', 1:6);
rnaplot(ssMut, 'sequence', seqMut, 'format', 'dotdiagram', 'selection', 1:6);
```

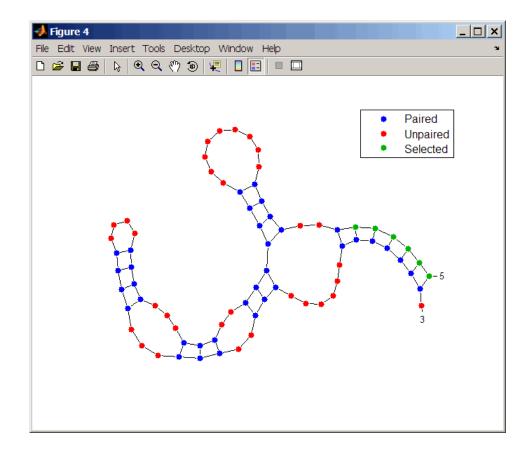

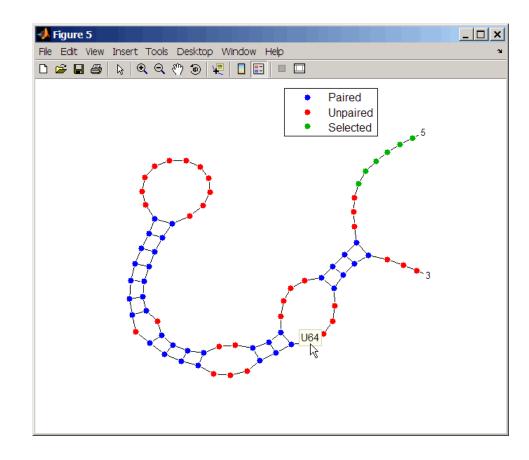

**Tip** If necessary, click-drag the legend to prevent it from covering the plot. Click a base in the plot to display a data tip with information on that base.

See Also Bioinformatics Toolbox functions: rnaconvert, rnafold

# samplealign

| Purpose | Align two data sets containing sequential observations by introducing gaps                                                                                                    |
|---------|----------------------------------------------------------------------------------------------------|
| Syntax  | <pre>[I, J] = samplealign(X, Y)<br/>[I, J] = samplealign(X, Y,'Band', BandValue,)<br/>[I, J] = samplealign(X, Y,'Width', WidthValue,)<br/>[I, J] = samplealign(X, Y,'Gap', GapValue,)<br/>[I, J] = samplealign(X, Y,'Quantile',<br/>QuantileValue,)<br/>[I, J] = samplealign(X, Y,'Distance',<br/>DistanceValue,)<br/>[I, J] = samplealign(X, Y,'Weights', WeightsValue,)<br/>[I, J] = samplealign(X, Y,'ShowConstraints',<br/>ShowConstraintsValue,)<br/>[I, J] = samplealign(X, Y,'ShowNetwork',<br/>ShowNetworkValue,)<br/>[I, J] = samplealign(X, Y,'ShowAlignment',<br/>ShowAlignmentValue,)</pre> |

| Arguments |
|-----------|
|-----------|

Х, Ү

BandValue

Matrices of data where rows correspond to observations or samples, and columns correspond to features or dimensions. Xand Y can have a different number of rows, but they must have the same number of columns. The first column is the reference dimension and must contain unique values in ascending order. The reference dimension could contain sample indices of the observations or a measurable value, such as time.

Either of the following:

- Scalar.
- Function specified using @(z), where z is the mid-point between a given observation in one data set and a given observation in the other data set.

BandValue specifies a maximum allowable distance between observations (along the reference dimension only) in the two data sets, thus limiting the number of potential matches between observations in two data sets. If S is the value in the reference dimension for a given observation (row) in one data set, then that observation is matched only with observations in the other data set whose values in the reference dimension fall within  $S \pm BandValue$ . Then, only these potential matches are passed to the algorithm for further scoring. Default BandValue is Inf.

WidthValue

Either of the following:

- Two-element vector, [U, V]
- Scalar that is used for both U and V

WidthValue limits the number of potential matches between observations in two data sets; that is, each observation in X is scored to the closest U observations in Y, and each observation in Y is scored to the closest V observations in X. Then, only these potential matches are passed to the algorithm for further scoring. Closeness is measured using only the first column (reference dimension) in each data set. Default is Inf if 'Band' is specified; otherwise default is 10.

GapValue

Any of the following:

- Cell array, {G, H}, where G is either a scalar or a function handle specified using @(X), and H is either a scalar or a function handle specified using @(Y). The functions @(X) and @(Y) must calculate the penalty for each observation (row) when it is matched to a gap in the other data set. The functions @(X) and @(Y) must return a column vector with the same number of rows as X or Y, containing the gap penalty for each observation (row).
- Single function handle specified using @(Z), which is used for both *G* and *H*. The function @(Z) must calculate the penalty for each observation (row) in both *X* and *Y* when it is matched to a gap in the other data set. The function @(Z) must take as arguments *X* and *Y*. The function @(Z) must return a column vector with the same number of rows as *X* or *Y*, containing the gap penalty for each observation (row).
- Scalar that is used for both G and H.

GapValue specifies the position-dependent terms for assigning gap penalties. The calculated value, GPX, is the gap penalty for matching observations from the first data set X to gaps inserted in the second data set *Y*, and is the product of two terms:  $GPX = G^*$ QMS. The term G takes its value as a function of the observations in X. Similarly, GPY is the gap penalty for matching observations from Y to gaps inserted in X, and is the product of two terms: GPY = H \* QMS. The term *H* takes its value as a function of the observations in Y. By default, the term QMS is the 0.75 quantile of the score for the pairs of observations that are potential matches (that is, pairs that comply with the 'Band' and 'Width' constraints). Default GapValue is 1

2-757

DistanceValue

Function handle specified using @(R,S). The function @(R,S) must:

- Calculate the distance between pairs of observations that are potential matches.
- Take as arguments, *R* and *S*, matrices that have the same number of rows and columns, and whose paired rows represent all potential matches of observations in *X* and *Y* respectively.
- Return a column vector of positive values with the same number of elements as rows in *R* and *S*.

Default is the Euclidean distance between the pairs.

**Caution** All columns in X and Y, including the reference dimension, are considered when calculating distances. If you do not want to include the reference dimension in the distance calculations, use the 'Weight' property to exclude it.

WeightsValue Either of the following:

- Logical row vector with the same number of elements as columns in X and Y, that specifies columns in X and Y.
- Numeric row vector with the same number of elements as columns in X and Y, that specifies the relative weights of the columns (features).

This property controls the inclusion/exclusion of columns (features) or the emphasis of columns (features) when calculating the distance score between observations that are potential matches, that is, when using the 'Distance' property. Default is a logical row vector with all elements set to true.

**Tip** Using a numeric row vector for *WeightsValue* and setting some values to 0 can simplify the distance calculation when the data sets have many columns (features).

**Note** The weight values are not considered when using the 'Band', 'Width', or 'Gap' property.

|                  | ShowConstraintsValue    | Controls the display of the search space<br>constrained by the specified 'Band' and<br>'Width' input parameters, thereby giving<br>an indication of the memory required to<br>run the algorithm with the specific 'Band'<br>and 'Width' parameters on your data sets.<br>Choices are true or false (default). |
|------------------|-------------------------|----------------------------------------------------------------------------------------------------|
|                  | ShowNetworkValue        | Controls the display of the dynamic<br>programming network, the match scores,<br>the gap penalties, and the winning path.<br>Choices are true or false (default).                                                                                                    |
|                  | ShowAlignmentValue      | Controls the display of the first and second columns of the $X$ and $Y$ data sets in the abscissa and the ordinate respectively, of a two-dimensional plot. Choices are true, false (default), or an integer specifying a column of the $X$ and $Y$ data sets to plot as the ordinate.                        |
| Return<br>Values | Ι                       | Column vector containing indices of rows<br>(observations) in X that match to a row<br>(observation) in Y. Missing indices indicate<br>that row (observation) is matched to a gap.                                                                                                    |
|                  | J                       | Column vector containing indices of rows<br>(observations) in Y that match to a row<br>(observation) in X. Missing indices indicate<br>that row (observation) is matched to a gap.                                                                                                    |
| Description      | [I, J] = samplealign(J) | X. Y) aligns the observations in two matrices                                                                                                    |

**Description** [I, J] = samplealign(X, Y) aligns the observations in two matrices of data, X and Y, by introducing gaps. X and Y are matrices of data where rows correspond to observations or samples, and columns correspond to features or dimensions. X and Y can have different number of rows, but must have the same number of columns. The first column is the

reference dimension and must contain unique values in ascending order. The reference dimension could contain sample indices of the observations or a measurable value, such as time. The samplealign function uses a dynamic programming algorithm to minimize the sum of positive scores resulting from pairs of observations that are potential matches and the penalties resulting from the insertion of gaps. Return values *I* and *J* are column vectors containing indices that indicate the matches for each row (observation) in *X* and *Y* respectively.

**Tip** If you do not specify return values, samplealign does not run the dynamic programming algorithm. Running samplealign without return values, but setting the 'ShowConstraints', 'ShowNetwork', or 'ShowAlignment' property to true, lets you explore the constrained search space, the dynamic programming network, or the aligned observations, without running into potential memory problems.

[I, J] = samplealign(X, Y, ...'PropertyName', PropertyValue, ...) calls samplealign with optional properties that use property name/property value pairs. You can specify one or more properties in any order. Each PropertyName must be enclosed in single quotation marks and is case insensitive. These property name/property value pairs are as follows:

 $[I, J] = \text{samplealign}(X, Y, \ldots 'Band', BandValue, \ldots)$ specifies a maximum allowable distance between observations (along the reference dimension only) in the two data sets, thus limiting the number of potential matches between observations in the two data sets. If S is the value in the reference dimension for a given observation (row) in one data set, then that observation is matched only with observations in the other data set whose values in the reference dimension fall within  $S \pm BandValue$ . Then, only these potential matches are passed to the algorithm for further scoring. BandValue can be a scalar or a function specified using @(z), where z is the mid-point between a given observation in one data set and a given observation in the other data set. Default BandValue is Inf. This constraint reduces the time and memory complexity of the algorithm from O(MN) to  $O(sqrt(MN)^*K)$ , where *M* and *N* are the number of observations in *X* and *Y* respectively, and *K* is a small constant such that K << M and K << N. Adjust *BandValue* to the maximum expected shift between the reference dimensions in the two data sets, that is, between X(:,1) and Y(:,1).

[I, J] = samplealign(X, Y, ...'Width', WidthValue, ...) limits the number of potential matches between observations in two data sets; that is, each observation in X is scored to the closest U observations in Y, and each observation in Y is scored to the closest V observations in X. Then, only these potential matches are passed to the algorithm for further scoring. WidthValue is either a two-element vector, [U, V] or a scalar that is used for both U and V. Closeness is measured using only the first column (reference dimension) in each data set. Default is Inf if 'Band' is specified; otherwise default is 10.

This constraint reduces the time and memory complexity of the algorithm from O(MN) to O(sqrt(MN)\*sqrt(UV)), where *M* and *N* are the number of observations in *X* and *Y* respectively, and *U* and *V* are small such that U << M and V << N.

**Note** If you specify both 'Band' and 'Width', only pairs of observations that meet both constraints are considered potential matches and passed to the algorithm for scoring.

**Tip** Specify 'Width' when you do not have a good estimate for the 'Band' property. To get an indication of the memory required to run the algorithm with specific 'Band' and 'Width' parameters on your data sets, run samplealign, but do not specify return values and set 'ShowConstraints' to true.

 $[I, J] = \text{samplealign}(X, Y, \dots '\text{Gap'}, GapValue, \dots)$  specifies the position-dependent terms for assigning gap penalties.

GapValue is any of the following:

- Cell array, {G, H}, where G is either a scalar or a function handle specified using @(X), and H is either a scalar or a function handle specified using @(Y). The functions @(X) and @(Y) must calculate the penalty for each observation (row) when it is matched to a gap in the other data set. The functions @(X) and @(Y) must return a column vector with the same number of rows as X or Y, containing the gap penalty for each observation (row).
- Single function handle specified using  $\mathcal{O}(Z)$ , that is used for both *G* and *H*. The function  $\mathcal{O}(Z)$  must calculate the penalty for each observation (row) in both X and Y when it is matched to a gap in the other data set. The function  $\mathcal{O}(Z)$  must take as arguments X and Y. The function  $\mathcal{O}(Z)$  must return a column vector with the same number of rows as X or Y, containing the gap penalty for each observation (row).
- Scalar that is used for both G and H.

The calculated value, *GPX*, is the gap penalty for matching observations from the first data set X to gaps inserted in the second data set Y, and is the product of two terms: GPX = G \* QMS. The term G takes its value as a function of the observations in X. Similarly, *GPY* is the gap penalty for matching observations from Y to gaps inserted in X, and is the product of two terms: GPY = H \* QMS. The term H takes its value as a function of the observations in Y. By default, the term QMS is the 0.75 quantile of the score for the pairs of observations that are potential matches (that is, pairs that comply with the 'Band' and 'Width' constraints).

If G and H are positive scalars, then GPX and GPY are independent of the observation where the gap is being inserted.

Default GapValue is 1, that is, both G and H are 1, which indicates that the default penalty for gap insertions in both sequences is equivalent to the quantile (set by the 'Quantile' property, default = 0.75) of the score for the pairs of observations that are potential matches.

**Note** *GapValue* defaults to a relatively safe value. However, the success of the algorithm depends on the fine tuning of the gap penalties, which is application dependent. When the gap penalties are large relative to the score of the correct matches, samplealign returns alignments with fewer gaps, but with more incorrectly aligned regions. When the gap penalties are smaller, the output alignment contains longer regions with gaps and fewer matched observations. Set 'ShowNetwork' to true to compare the gap penalties to the score of matched observations in different regions of the alignment.

[I, J] = samplealign(X, Y, ...'Quantile', *QuantileValue*, ...) specifies the quantile value used to calculate the term *QMS*, which is used by the 'Gap' property to calculate gap penalties. *QuantileValue* is a scalar between 0 and 1. Default is 0.75.

**Tip** Set *QuantileValue* to an empty array ([]) to make the gap penalities independent of *QMS*, that is, *GPX* and *GPY* are functions of only the *G* and *H* input parameters respectively.

 $[I, J] = \text{samplealign}(X, Y, \dots '\text{Distance'}, DistanceValue, \dots)$  specifies a function to calculate the distance between pairs of observations that are potential matches. DistanceValue is a function handle specified using @(R,S). The function @(R,S) must take as arguments, R and S, matrices that have the same number of rows and columns, and whose paired rows represent all potential matches of observations in X and Y respectively. The function @(R,S) must return a column vector of positive values with the same number of elements as rows in R and S. Default is the Euclidean distance between the pairs.

#### Caution

All columns in X and Y, including the reference dimension, are considered when calculating distances. If you do not want to include the reference dimension in the distance calculations, use the 'Weight' property to exclude it.

[I, J] = samplealign(X, Y, ... 'Weights', WeightsValue, ...)
controls the inclusion/exclusion of columns (features) or the emphasis
of columns (features) when calculating the distance score between
observations that are potential matches, that is when using the
'Distance' property. WeightsValue can be a logical row vector that
specifies columns in X and Y. WeightsValue can also be a numeric row
vector with the same number of elements as columns in X and Y, that
specifies the relative weights of the columns (features). Default is a
logical row vector with all elements set to true.

**Tip** Using a numeric row vector for *WeightsValue* and setting some values to 0 can simplify the distance calculation when the data sets have many columns (features).

**Note** The weight values are not considered when computing the constrained alignment space, that is when using the 'Band' or 'Width' properties, or when calculating the gap penalties, that is when using the 'Gap' property.

```
[I, J] = samplealign(X, Y, ... 'ShowConstraints',
ShowConstraintsValue, ...) controls the display of the search space
constrained by the input parameters 'Band' and 'Width', giving an
indication of the memory required to run the algorithm with specific
```

'Band' and 'Width' on your data sets. Choices are true or false (default).

[I, J] = samplealign(X, Y, ... 'ShowNetwork', ShowNetworkValue, ...) controls the display of the dynamic programming network, the match scores, the gap penalties, and the winning path. Choices are true or false (default).

[I, J] = samplealign(X, Y, ... 'ShowAlignment', ShowAlignmentValue, ...) controls the display of the first and second columns of the X and Y data sets in the abscissa and the ordinate respectively, of a two-dimensional plot. Links between all the potential matches that meet the constraints are displayed, and the matches belonging to the output alignment are highlighted. Choices are true, false (default), or an integer specifying a column of the X and Y data sets to plot as the ordinate.

# **Examples** Warping a sine wave with a smooth function to more closely follow cyclical sunspot activity

1 Load sunspot.dat, a data file included with MATLAB, that contains the variable sunspot, which is a two-column matrix containing variations in sunspot activity over the last 300 years. The first column is the reference dimension (years), and the second column contains sunspot activity values. Sunspot activity is cyclical, reaching a maximum about every 11 years.

load sunspot.dat

2 Create a sine wave with a known period of sunspot activity.

```
years = (1700:1990)';
T = 11.038;
f = @(y) 60 + 60 * sin(y*(2*pi/T));
```

**3** Align the observations between the sine wave and the sunspot activity by introducing gaps.

[i,j] = samplealign([years f(years)],sunspot,'weights',... [0 1],'showalignment',true);

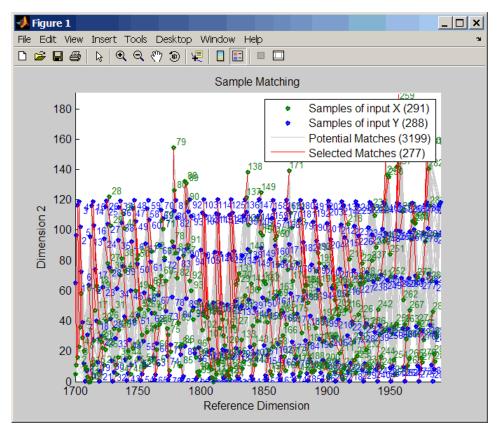

**4** Estimate a smooth function to warp the sine wave.

[p,s,mu] = polyfit(years(i),years(j),15); wy = @(y) polyval(p,(y-mu(1))./mu(2));

**5** Plot the sunspot cycles, unwarped sine wave, and warped sine wave.

years = (1700:1/12:1990)';

```
figure
plot(sunspot(:,1),sunspot(:,2),years,f(years),wy(years),...
f(years))
legend('Sunspots','Unwarped Sine Wave','Warped Sine Wave')
title('Smooth Warping Example')
```

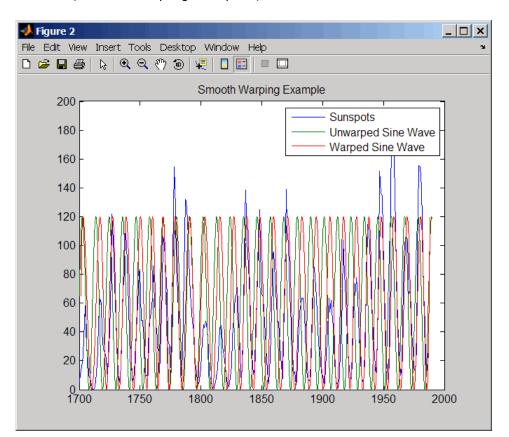

## Recovering a nonlinear warping between two signals containing noisy Gaussian peaks

1 Create two signals with noisy Gaussian peaks.

```
rand('twister',5489)
peakLoc = [30 60 90 130 150 200 230 300 380 430];
peakInt = [7 1 3 10 3 6 1 8 3 10];
time = 1:450;
comp = exp(-(bsxfun(@minus,time,peakLoc')./5).^2);
sig_1 = (peakInt + rand(1,10)) * comp + rand(1,450);
sig_2 = (peakInt + rand(1,10)) * comp + rand(1,450);
```

**2** Define a nonlinear warping function.

wf = @(t) 1 + (t<=100).\*0.01.\*(t.^2) + (t>100).\*... (310+150\*tanh(t./100-3));

**3** Warp the second signal to distort it.

sig\_2 = interp1(time,sig\_2,wf(time),'pchip');

**4** Align the observations between the two signals by introducing gaps.

[i,j] = samplealign([time;sig\_1]',[time;sig\_2]',... 'weights',[0,1],'band',35,'quantile',.5);

**5** Plot the reference signal, distorted signal, and warped (corrected) signal.

```
figure
sig_3 = interp1(time,sig_2,interp1(i,j,time,'pchip'),'pchip');
plot(time,sig_1,time,sig_2,time,sig_3)
legend('Reference','Distorted Signal','Corrected Signal')
title('Non-linear Warping Example')
```

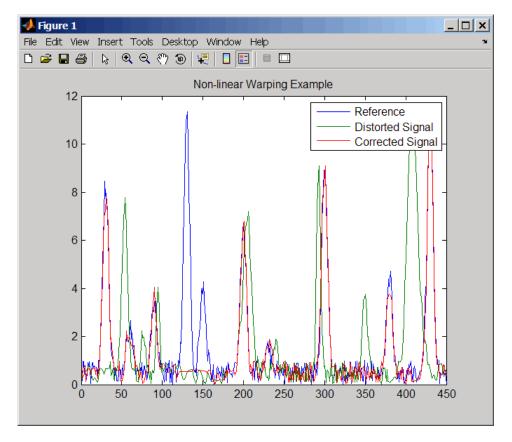

**6** Plot the real and the estimated warping functions.

```
figure
```

plot(time,wf(time),time,interp1(j,i,time,'pchip'))
legend('Distorting Function','Estimated Warping')

### samplealign

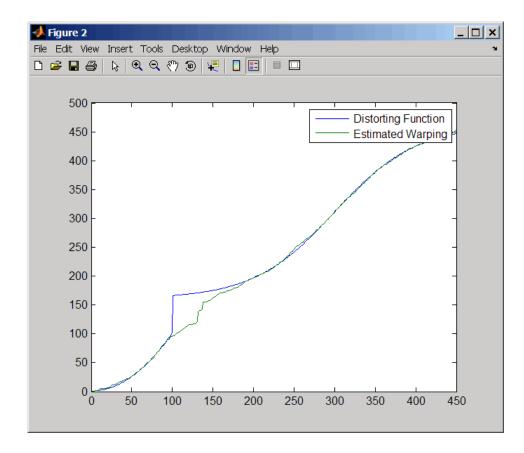

**Note** For examples of using function handles for the Band, Gap, and Distance properties, see the demo Visualizing and Preprocessing Hyphenated Mass-Spectrometry Data Sets for Metabolite and Protein/Peptide Profiling.

### References

[1] Myers, C.S. and Rabiner, L.R. (1981). A comparative study of several dynamic time-warping algorithms for connected word recognition. The Bell System Technical Journal *60*:7, 1389–1409.

[2] Sakoe, H. and Chiba, S. (1978). Dynamic programming algorithm optimization for spoken word recognition. IEEE Trans. Acoustics, Speech and Signal Processing *ASSP-26(1)*, 43–49.

**See Also** Bioinformatics Toolbox functions: msalign, msheatmap, mspalign, msppresample, msresample

| Purpose           | Read trace data from SCF file                                                                                                    |                                                               |  |
|-------------------|----------------------------------------------------------------------------------------------------|---------------------------------------------------------------|--|
| Syntax            | <pre>Sample = scfread('File') [Sample, Probability] = scfread('File') [Sample, Probability, Comments] = scfread('File') [A, C, T, G] = scfread ('File') [A, C, T, G, ProbA, ProbC, ProbG, ProbT] = scfread ('File') [A, C, T, G, ProbA, ProbC, ProbG, ProbT, Comments, PkIndex, Base] = scfread ('File')</pre> |                                                               |  |
| Arguments         | File SCH<br>nam                                                                                                    | F formatted file. Enter a file name or a path and file<br>ne. |  |
| Description       | <pre>scfread reads data from an SCF formatted file into MATLAB structures. Sample = scfread('File') reads an SCF formatted file and returns the sample data in the structure Sample, which contains the following fields:</pre>                                                                                |                                                               |  |
| Field Description |                                                                                                    | Description                                                   |  |
|                   | А                                                                                                    | Column vector containing intensity of A fluorescence tag      |  |
|                   | С                                                                                                    | Column vector containing intensity of C fluorescence tag      |  |

| G | Column vector containing intensity of G fluorescence tag |
|---|----------------------------------------------------------|
| Т | Column vector containing intensity of T fluorescence tag |

[Sample, Probability] = scfread('File') also returns the probability data in the structure Probability, which contains the following fields:

| Field      | Description                                                                                      |
|------------|--------------------------------------------------------------------------------------------------|
| peak_index | Column vector containing the position in the SCF file<br>for the start of the data for each peak |
| prob_A     | Column vector containing the probability of each base<br>in the sequence being an A              |
| prob_C     | Column vector containing the probability of each base<br>in the sequence being a C               |
| prob_G     | Column vector containing the probability of each base<br>in the sequence being a G               |
| prob_T     | Column vector containing the probability of each base<br>in the sequence being a T               |
| base       | Column vector containing the called bases for the sequence                                       |

[Sample, Probability, Comments] = scfread('File') also returns the comment information from the SCF file in a character array Comments.

[A, C, T, G] = scfread ('File') returns the sample data for the four bases in separate variables.

[A, C, T, G, ProbA, ProbC, ProbG, ProbT] = scfread ('File') also returns the probabilities data for the four bases in separate variables.

[A, C, T, G, ProbA, ProbC, ProbG, ProbT, Comments, PkIndex, Base] = scfread ('File') also returns the peak indices and called bases in separate variables.

SCF files store data from DNA sequencing instruments. Each file includes sample data, sequence information, and the relative probabilities of each of the four bases. For more information on SCF files, see

http://www.mrc-lmb.cam.ac.uk/pubseq/manual/formats unix 2.html

```
Examples
                    [sampleStruct, probStruct, Comments] = scfread('sample.scf')
                    sampleStruct =
                        A: [10827x1 double]
                        C: [10827x1 double]
                        G: [10827x1 double]
                        T: [10827x1 double]
                    probStruct =
                        peak index: [742x1 double]
                            prob A: [742x1 double]
                            prob_C: [742x1 double]
                            prob G: [742x1 double]
                            prob T: [742x1 double]
                               base: [742x1 char]
                    Comments =
                    SIGN=A=121, C=103, G=119, T=82
                    SPAC= 16.25
                    PRIM=0
                    MACH=Arkansas SN312
                    DYEP=DT3700P0P5{BD}v2.mob
                    NAME=HCIUP1D61207
                    LANE=6
                    GELN=
                    PROC=
                    RTRK=
                    CONV=phred version=0.990722.h
                    COMM=
                    SRCE=ABI 373A or 377
See Also
                 Bioinformatics Toolbox functions: genbankread, traceplot
```

## seq2regexp

| Purpose          | Convert sequence with ambiguous characters to regular expression                                                                              |                                                                                                    |
|------------------|----------------------------------------------------------------------------------------------------|----------------------------------------------------------------------------------------------------|
| Syntax           | <pre>RegExp = seq2regexp(Seq) RegExp = seq2regexp(Seq,'Alphabet', AlphabetValue,) RegExp = seq2regexp(Seq,'Ambiguous', AmbiguousValue,)</pre> |                                                                                                    |
| Arguments        | Seq                                                                                                    | Either of the following:                                                                                                    |
|                  |                                                                                                    | • Character string of codes specifying an amino acid or nucleotide sequence.                                                                                           |
|                  |                                                                                                    | • Structure containing a Sequence field that contains an amino acid or nucleotide sequence, such as returned by fastaread, getembl, getgenbank, getgenpept, or getpdb. |
|                  | AlphabetValue                                                                                                    | String specifying the sequence alphabet. Choices are:                                                                                                    |
|                  |                                                                                                    | • 'NT' (default) — Nucleotide                                                                                                    |
|                  |                                                                                                    | 'AA' — Amino acid                                                                                                    |
|                  | AmbiguousValue                                                                                                    | Controls whether ambiguous characters are included in <i>RegExp</i> , the regular expression return value. Choices are:                                                |
|                  |                                                                                                    | • true (default) — Include ambiguous characters in the return value                                                                                                    |
|                  |                                                                                                    | • false — Return only unambiguous characters                                                                                                    |
| Return<br>Values | RegExp                                                                                                    | Character string of codes specifying an amino<br>acid or nucleotide sequence in regular expression<br>format using IUB/IUPAC codes.                                    |

# **Description** RegExp = seq2regexp(Seq) converts ambiguous amino acid or nucleotide symbols in a sequence to a regular expression format using IUB/IUPAC codes.

RegExp = seq2regexp(Seq, ... 'PropertyName', PropertyValue, ...) calls seq2regexp with optional properties that use property name/property value pairs. You can specify one or more properties in any order. Each PropertyName must be enclosed in single quotation marks and is case insensitive. These property name/property value pairs are as follows:

RegExp = seq2regexp(Seq, ...'Alphabet', AlphabetValue, ...)
specifies the sequence alphabet. AlphabetValue can be either 'NT' for
nucleotide sequences or 'AA' for amino acid sequences. Default is 'NT'.

RegExp = seq2regexp(Seq, ...'Ambiguous', AmbiguousValue, ...) controls whether ambiguous characters are included in RegExp, the regular expression return value. Choices are true (default) or false. For example:

- If Seq = 'ACGTK', and AmbiguousValue is true, MATLAB returns ACGT[GTK] with the unambiguous characters G and T and the ambiguous character K.
- If Seq = 'ACGTK', and AmbiguousValue is false, MATLAB returns ACGT[GT] with only the unambiguous characters.

#### **Nucleotide Conversions**

| Nucleotide<br>Code | Nucleotide | Conversion |
|--------------------|------------|------------|
| А                  | Adenosine  | А          |
| С                  | Cytosine   | С          |
| G                  | Guanine    | G          |
| т                  | Thymidine  | Т          |
| U                  | Uridine    | U          |

### Nucleotide Conversions (Continued)

| Nucleotide<br>Code | Nucleotide                     | Conversion |
|--------------------|--------------------------------|------------|
| R                  | Purine                         | [AG]       |
| Y                  | Pyrimidine                     | [TC]       |
| К                  | Keto                           | [GT]       |
| М                  | Amino                          | [AC]       |
| S                  | Strong interaction (3 H bonds) | [GC]       |
| W                  | Weak interaction (2 H bonds)   | [AT]       |
| В                  | Not A                          | [CGT]      |
| D                  | Not C                          | [AGT]      |
| Н                  | Not G                          | [ACT]      |
| V                  | Not T or U                     | [ACG]      |
| Ν                  | Any nucleotide                 | [ACGT]     |
| -                  | Gap of indeterminate length    | -          |
| ?                  | Unknown                        | ?          |

### **Amino Acid Conversion**

| Amino Acid<br>Code | Amino Acid                                    | Conversion |
|--------------------|-----------------------------------------------|------------|
| В                  | Asparagine or<br>Aspartic acid<br>(Aspartate) | [DN]       |

### Amino Acid Conversion (Continued)

| Amino Acid<br>Code | Amino Acid                                   | Conversion                                   |
|--------------------|----------------------------------------------|----------------------------------------------|
| Z                  | Glutamine or<br>Glutamic acid<br>(Glutamate) | [EQ]                                         |
| Х                  | Any amino<br>acid                            | [A R N D C Q E G H I L K M F<br>P S T W Y V] |

**Example** 1 Convert a nucleotide sequence into a regular expression.

```
seq2regexp('ACWTMAN')
```

```
ans =
AC[ATW]T[ACM]A[ACGTRYKMSWBDHVN]
```

**2** Convert the same nucleotide sequence, but remove ambiguous characters from the regular expression.

```
seq2regexp('ACWTMAN', 'ambiguous', false)
ans =
AC[AT]T[AC]A[ACGT]
```

See Also Bioinformatics Toolbox functions: restrict, seqwordcount MATLAB functions: regexp, regexpi

### seqcomplement

| Purpose     | Calculate complementary strand of nucleotide sequence                                                                                                    |                                                                                                    |
|-------------|----------------------------------------------------------------------------------------------------|----------------------------------------------------------------------------------------------------|
| Syntax      | <pre>SeqC = seqcomplement(SeqNT)</pre>                                                                                                    |                                                                                                    |
| Arguments   | SeqNT                                                                                                    | Enter either a character string with the characters A, T (U), G, C, and ambiguous characters R, Y, K, M, S, W, B, D, H, V, N, or a vector of integers. You can also enter a structure with the field Sequence. |
| Description | SeqC = seqcomplement(SeqNT) calculates the complementary strand (A>T, C>G, G>C, T>A) of a DNA sequence and returns a sequence in the same format as SeqNT. For example, if SeqNT is an integer sequence then so is SeqC. |                                                                                                    |
| Example     | <pre>Return the complement of a DNA nucleotide sequence. s = 'ATCG'; seqcomplement(s)</pre>                                                                                                    |                                                                                                    |
|             | ans =<br>TAGC                                                                                                    |                                                                                                    |
| See Also    | Bioinformatics Toolbox functions seqrcomplement, seqreverse, seqtool                                                                                                    |                                                                                                    |

| Purpose     | Calculate consensus sequence                                                                                                    |                                                                                                    |  |
|-------------|----------------------------------------------------------------------------------------------------|----------------------------------------------------------------------------------------------------|--|
| Syntax      | <pre>CSeq = seqconsensus(Seqs) [CSeq, Score] = seqconsensus(Seqs) CSeq = seqconsensus(Profile) seqconsensus(, 'PropertyName', PropertyValue,) seqconsensus(, 'ScoringMatrix', ScoringMatrixValue)</pre> |                                                                                                    |  |
| Arguments   | Seqs                                                                                                    | Set of multiply aligned amino acid or<br>nucleotide sequences. Enter an array of<br>strings, a cell array of strings, or an array of<br>structures with the field Sequence.                                                                                                    |  |
|             | Profile                                                                                                    | Sequence profile. Enter a profile from the function seqprofile. Profile is a matrix of size [20 (or 4) x Sequence Length] with the frequency or count of amino acids (or nucleotides) for every position. Profile can also have 21 (or 5) rows if gaps are included in the consensus.                                                                                                    |  |
|             | ScoringMatrixValue                                                                                                    | Scoring matrix. The default value is<br>BLOSUM50 for amino acid sequences or NUC44<br>for nucleotide sequences. ScoringMatrix<br>can also be a 21x21, 5x5, 20x20, or 4x4<br>numeric array. For the gap-included cases,<br>gap scores (last row/column) are set to<br>mean(diag(ScoringMatrix)) for a gap<br>matching with another gap, and set to<br>mean(nodiag(ScoringMatrix)) for a gap<br>matching with another symbol |  |
| Description | (Seqs), returns a string<br>frequency of symbols (2                                                                                                    | (Seqs), for a multiply aligned set of sequences<br>g with the consensus sequence (CSeq). The<br>20 amino acids, 4 nucleotides) in the set of<br>d with the function seqprofile. For ambiguous                                                                                                    |  |

| nucleotide or amino acid symbols, the frequency or count is added to |
|----------------------------------------------------------------------|
| the standard set of symbols.                                         |

[*CSeq*, *Score*] = seqconsensus(*Seqs*) returns the conservation score of the consensus sequence. Scores are computed with the scoring matrix BLOSUM50 for amino acids or NUC44 for nucleotides. Scores are the average euclidean distance between the scored symbol and the M-dimensional consensus value. M is the size of the alphabet. The consensus value is the profile weighted by the scoring matrix.

CSeq = seqconsensus(Profile) returns a string with the consensus sequence (CSeq) from a sequence profile (Profile).

seqconsensus(..., 'PropertyName', PropertyValue,...) defines
optional properties using property name/value pairs.

seqconsensus(..., 'ScoringMatrix', ScoringMatrixValue)
specifies the scoring matrix.

The following input parameters are analogous to the function seqprofile when the alphabet is restricted to 'AA' or 'NT'.

seqconsensus(..., 'Alphabet', AlphabetValue)
seqconsensus(..., 'Gaps', GapsValue)
seqconsensus(..., 'Ambiguous', AmbiguousValue)
seqconsensus(..., 'Limits', LimitsValue)

# Examples seqs = fastaread('pf00002.fa'); [C,S] = seqconsensus(seqs,'limits',[50 60],'gaps','all')

## **See Also** Bioinformatics Toolbox functions fastaread, multialignread, profalign, seqdisp, seqprofile

| Purpose     | Format long sequence output for easy viewing                    |                                                                                                    |
|-------------|-----------------------------------------------------------------|----------------------------------------------------------------------------------------------------|
| Syntax      | <pre>seqdisp(Seq) seqdisp(, seqdisp(, seqdisp(, seqdisp(,</pre> | 'PropertyName', PropertyValue,)<br>'Row', RowValue)<br>'Column', ColumnValue)<br>'ShowNumbers', ShowNumbersValue)                                                              |
| Arguments   | Seq                                                             | Nucleotide or amino acid sequence. Enter a character<br>array, a FASTA file name, or a MATLAB structure<br>with the field Sequence. Multiply aligned sequences<br>are allowed. |
|             |                                                                 | FASTA files can have the file extension fa, fasta, fas, fsa, or fst.                                                                                                    |
|             | Row                                                             | Property to select the length of each row. Enter an integer. The default length is 60.                                                                                         |
|             | Column                                                          | Property to select the column width or number of<br>symbols before displaying a space. Enter an integer.<br>The default column width is 10.                                    |
|             | ShowNumbers                                                     | Property to control displaying numbers at the start of<br>each row. Enter either true (default) to show numbers<br>or false to hide numbers.                                   |
| Description |                                                                 | displays a sequence (Seq) in rows with a default row<br>d a default column width of 10.                                                                                        |
|             |                                                                 | ' <i>PropertyName</i> ', <i>PropertyValue</i> ,) defines<br>ties using property name/value pairs.                                                                              |
|             | seqdisp(,<br>the displayed s                                    | 'Row', <i>RowValue</i> ) specifies the length of each row for equence.                                                                                                    |

|          | <pre>seqdisp(, 'Column', ColumnValue) specifies the number of letters to display before adding a space. Row must be larger than and evenly divisible by Column.</pre>                       |
|----------|----------------------------------------------------------------------------------------------------|
|          | <pre>seqdisp(, 'ShowNumbers', ShowNumbersValue) when ShowNumbers is false, turns off the position numbers at the start of each row off.</pre>                                               |
| Examples | Read sequence information from the GenBank database. Display the sequence in rows with 50 letters, and within a row, separate every 10 letters with a space.                                |
|          | mouseHEXA = getgenbank('AK080777');<br>seqdisp(mouseHEXA, 'Row', 50, 'Column', 10)                                                                                                    |
|          | Create and save a FASTA file with two sequences, and then display it.                                                                                                    |
|          | hdr = ['Sequence A'; 'Sequence B'];<br>seq = ['TAGCTGRCCAAGGCCAAGCGAGCTTN';'ATCGACYGGTTCCGGTTCGCTCGAAN']<br>fastawrite('local.fa', hdr, seq);<br>seqdisp('local.fa', 'ShowNumbers', false') |
|          | ans =                                                                                                    |
|          | >Sequence A<br>1 TAGCTGRCCA AGGCCAAGCG AGCTTN<br>>Sequence B<br>1 ATCGACYGGT TCCGGTTCGC TCGAAN                                                                                              |
| <b>.</b> |                                                                                                    |
| See Also | Bioinformatics Toolbox functions: multialignread, seqconsensus,<br>seqlogo, seqprofile, seqshoworfs, seqshowwords, seqtool,<br>getgenbank                                                   |

| Purpose     | Create dot plot of two sequences                                                                                                 |                                                                                                    |  |
|-------------|----------------------------------------------------------------------------------------------------|----------------------------------------------------------------------------------------------------|--|
| Syntax      | <pre>seqdotplot (Seq1, Seq2) seqdotplot(Seq1,Seq2, Window, Number) Matches = seqdotplot() [Matches, Matrix] = seqdotplot()</pre> |                                                                                                    |  |
| Arguments   | Seq1, Seq2                                                                                                    | Nucleotide or amino acid sequences.<br>Enter two character strings. Do not enter<br>a vector of integers. You can also enter a<br>structure with the field Sequence. |  |
|             | Window                                                                                                    | Enter an integer for the size of a window.                                                                                                    |  |
|             | Number                                                                                                    | Enter an integer for the number of<br>characters within the window that<br>match.                                                                                    |  |
| Description | seqdotplot (Seq1, Seq2)<br>between two sequences.                                                                                | plots a figure that visualizes the match                                                                                                    |  |
|             |                                                                                                    | indow, Number) plots sequence matches<br>per matches in a window of size Window.                                                                                     |  |
|             | When plotting nucleotide sequences, start with a Window of 11 and Number of 7.                                                   |                                                                                                    |  |
|             | <i>Matches</i> = seqdotplot() returns the number of dots in the dot plot matrix.                                                 |                                                                                                    |  |
|             | [ <i>Matches, Matrix</i> ] = seq<br>sparse matrix.                                                                               | dotplot() returns the dotplot as a                                                                                                    |  |
| Examples    | -                                                                                                    | nilarities between the prion protein (PrP)<br>ruminants, the moufflon and the golden                                                                                 |  |
|             | moufflon = getgenbank                                                                                                    | ('AB060288','Sequence',true);                                                                                                    |  |

takin = getgenbank('AB060290','Sequence',true); seqdotplot(moufflon,takin,11,7)

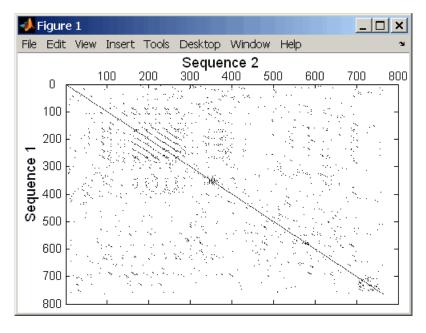

[Matches, Matrix] = seqdotplot(moufflon,takin,11,7)

### See Also Bioinformatics Toolbox functions nwalign, swalign

| Purpose          | Insert gaps into nucleotide or amino acid sequence |                                                                                                    |
|------------------|----------------------------------------------------|----------------------------------------------------------------------------------------------------|
| Syntax           | NewSeq = seqi                                      | nsertgaps(Seq, Positions)<br>nsertgaps(Seq, GappedSeq)<br>nsertgaps(Seq, GappedSeq, Relationship)                   |
| Arguments        | Seq                                                | <ul><li>Either of the following:</li><li>String specifying a nucleotide or amino acid sequence</li></ul>            |
|                  |                                                    | • MATLAB structure containing a Sequence field                                                                      |
|                  | Positions                                          | Vector of integers to specify the positions in <i>Seq</i> before which to insert a gap.                             |
|                  | GappedSeq                                          | <ul><li>Either of the following:</li><li>String specifying a nucleotide or amino acid sequence</li></ul>            |
|                  |                                                    | • MATLAB structure containing a Sequence field                                                                      |
|                  | Relationship                                       | Integer specifying the relationship between Seq and GappedSeq. Choices are:                                         |
|                  |                                                    | • 1 — Both sequences use the same alphabet, that is both are nucleotide sequences or both are amino acid sequences. |
|                  |                                                    | • 3 — Seq contains nucleotides representing codons and <i>GappedSeq</i> contains amino acids (default).             |
| Return<br>Values | NewSeq                                             | Sequence with gaps inserted, represented by a string specifying a nucleotide or amino acid sequence.                |

| Description | NewSeq = seqinsertgaps(Seq, Positions) inserts gaps in the sequence Seq before the positions specified by the integers in the vector Positions.                                                                                                    |  |  |  |
|-------------|----------------------------------------------------------------------------------------------------|--|--|--|
|             | NewSeq = seqinsertgaps(Seq, GappedSeq) finds the gap positions<br>in the sequence GappedSeq, then inserts gaps in the corresponding<br>positions in the sequence Seq.                                                                                                    |  |  |  |
|             | NewSeq = seqinsertgaps(Seq, GappedSeq, Relationship) specifies<br>the relationship between Seq and GappedSeq. Enter 1 for Relationship<br>when both sequences use the same alphabet, that is both are nucleotide<br>sequences or both are amino acid sequences. Enter 3 for Relationship<br>when Seq contains nucleotides representing codons and GappedSeq<br>contains amino acids. Default is 3. |  |  |  |
| Examples    | 1 Retrieve two nucleotide sequences from the GenBank database for<br>the neuraminidase (NA) protein of two strains of the Influenza A<br>virus (H5N1).                                                                                                    |  |  |  |
|             | hkO1 = getgenbank('AF509094');<br>vtO4 = getgenbank('DQ094287');                                                                                                    |  |  |  |
|             | <b>2</b> Extract the coding region from the two nucleotide sequences.                                                                                                    |  |  |  |
|             | hkO1_cds = featuresparse(hkO1,'feature','CDS','Sequence',true);<br>vtO4_cds = featuresparse(vtO4,'feature','CDS','Sequence',true);                                                                                                    |  |  |  |
|             | <b>3</b> Align the amino acids sequences converted from the nucleotide sequences.                                                                                                    |  |  |  |
|             | [sc,al]=nwalign(nt2aa(hkO1_cds),nt2aa(vtO4_cds),'extendgap',1);                                                                                                    |  |  |  |
|             | <b>4</b> Use the seqinsertgaps function to copy the gaps from the aligned amino acid sequences to their corresponding nucleotide sequences, thus codon-aligning them.                                                                                                    |  |  |  |
|             | hk01_aligned = seqinsertgaps(hk01_cds,al(1,:))<br>vt04_aligned = seqinsertgaps(vt04_cds,al(3,:))                                                                                                    |  |  |  |

**5** Once you have code aligned the two sequences, you can use them as input to other functions such as dnds, which calculates the synonymous and nonsynonymous substitutions rates of the codon-aligned nucleotide sequences. By setting Verbose to true, you can also display the codons considered in the computations and their amino acid translations.

```
[dn,ds] = dnds(hk01_aligned,vt04_aligned,'verbose',true)
```

### See Also Bioinformatics Toolbox functions: dnds, dndsml, int2aa, int2nt

### seqlinkage

| Purpose     | Construct phylogenetic tree from pairwise distances                                                  |                                                                                                    |
|-------------|----------------------------------------------------------------------------------------------------|----------------------------------------------------------------------------------------------------|
| Syntax      | Tree = seqlinkage(Dist)<br>Tree = seqlinkage(Dist, Method)<br>Tree = seqlinkage(Dist, Method, Names) |                                                                                                    |
| Arguments   | Dist<br>Method                                                                                       | Matrix or vector of pairwise distances, such as returned by the seqpdist function.                                                                                                    |
|             | Method                                                                                               | <ul><li>String that specifies a distance method. Choices are:</li><li>'single'</li></ul>                                                                                                    |
|             |                                                                                                    | <ul> <li>'complete'</li> </ul>                                                                                                    |
|             |                                                                                                    | • 'average' (default)                                                                                                    |
|             |                                                                                                    | • 'weighted'                                                                                                    |
|             |                                                                                                    | • 'centroid'                                                                                                    |
|             |                                                                                                    | • 'median'                                                                                                    |
|             | Names                                                                                                | Property to use alternative labels for leaf nodes.<br>Enter a vector of structures, with the fields 'Header'<br>or 'Name', or a cell array of strings. In both cases the<br>number of elements you provide must comply with<br>the number of samples used to generate the pairwise<br>distances in <i>Dist</i> . |
| Description |                                                                                                    | kage(Dist) returns a phylogenetic tree object from                                                                                                    |

**Description** Tree = seqlinkage(*Dist*) returns a phylogenetic tree object from the pairwise distances, *Dist*, between the species or products. *Dist* is a matrix or vector of pairwise distances, such as returned by the seqpdist function.

Tree = seqlinkage(Dist, Method) creates a phylogenetic tree object
using a specified patristic distance method. The available methods are:

|          | 'single'                                                                                                    | Nearest distance (single linkage method)                                                          |
|----------|----------------------------------------------------------------------------------------------------|---------------------------------------------------------------------------------------------------|
|          | 'complete'                                                                                                    | Furthest distance (complete linkage method)                                                       |
|          |                                                                                                    |                                                                                                   |
|          | 'average' (default)                                                                                                    | Unweighted Pair Group Method Average (UPGMA, group average).                                      |
|          | 'weighted'                                                                                                    | Weighted Pair Group Method Average<br>(WPGMA)                                                     |
|          | 'centroid'                                                                                                    | Unweighted Pair Group Method Centroid<br>(UPGMC)                                                  |
|          | 'median'                                                                                                    | Weighted Pair Group Method Centroid (WPGMC)                                                       |
|          |                                                                                                    | Dist, Method, Names) passes a list of names to or example, species or products) in a phylogenetic |
| Examples | <pre>% Load a multiple alignment of amino acids:<br/>seqs = fastaread('pf00002.fa');<br/>% Measure the 'Jukes-Cantor' pairwise distances:<br/>dist = seqpdist(seqs,'method','jukes-cantor',<br/>'indels','pair');<br/>% Build the phylogenetic tree with the single linkage<br/>% method and pass the names of the sequences:<br/>tree = seqlinkage(dist,'single',seqs)<br/>view(tree)</pre> |                                                                                                   |
|          |                                                                                                    |                                                                                                   |

# See Also Bioinformatics Toolbox functions: phytree (object constructor), phytreewrite, seqpdist, seqneighjoin

Bioinformatics Toolbox methods of phytree object: plot, view

### seqlogo

| Purpose   | Display sequence logo f                                         | for nucleotide or amino acid sequences                                                                                                    |
|-----------|-----------------------------------------------------------------|----------------------------------------------------------------------------------------------------|
| Syntax    | <pre>seqlogo(, 'Alphal seqlogo(, 'Starta seqlogo(, 'Endat</pre> | aylogo', DisplaylogoValue,)<br>bet', AlphabetValue,)<br>at', StartatValue,)                                                                                                    |
| Arguments | Seqs                                                            | <ul> <li>Set of pairwise or multiply aligned nucleotide<br/>or amino acid sequences, represented by any<br/>of the following:</li> <li>Character array</li> <li>Cell array of strings</li> <li>Array of structures containing a Sequence<br/>field</li> </ul>                                                                                                    |
|           | Profile                                                         | <ul> <li>Sequence profile distribution matrix with the frequency of nucleotides or amino acids for every column in the multiple alignment, such as returned by the seqprofile function.</li> <li>The size of the frequency distribution matrix is:</li> <li>For nucleotides — [4 x sequence length]</li> <li>For amino acids — [20 x sequence length]</li> </ul> |
|           |                                                                 | If gaps were included, <i>Profile</i> may have 5 rows (for nucleotides) or 21 rows (for amino acids), but seqlogo ignores gaps.                                                                                                    |

|                  | DianlaulageValue                                                                                                    | Controls the displace of a second second                                                                                                    |
|------------------|----------------------------------------------------------------------------------------------------|----------------------------------------------------------------------------------------------------|
|                  | DisplaylogoValue                                                                                                    | Controls the display of a sequence logo.<br>Choices are true (default) or false.                                                                       |
|                  | AlphabetValue                                                                                                    | String specifying the type of sequence<br>(nucleotide or amino acid). Choices are 'NT'<br>(default) or'AA'.                                            |
|                  | StartatValue                                                                                                    | Positive integer that specifies the starting position for the sequences in <i>Seqs</i> . Default starting position is 1.                               |
|                  | EndatValue                                                                                                    | Positive integer that specifies the ending position for the sequences in Seqs. Default ending position is the maximum length of the sequences in Seqs. |
|                  | SSCorrectionValue                                                                                                    | Controls the use of small sample correction in<br>the estimation of the number of bits. Choices<br>are true (default) or false.                        |
| Return<br>Values | DisplayInfo                                                                                                    | Cell array containing the symbol list in <i>Seqs</i> and the weight matrix used to graphically display the sequence logo.                              |
| Description      | seqlogo(Seqs) displays a sequence logo for $Seqs$ , a set of aligned<br>sequences. The logo graphically displays the sequence conservation<br>at a particular position in the alignment of sequences, measured in<br>bits. The maximum sequence conservation per site is $log2(4)$ bits for<br>nucleotide sequences and $log2(20)$ bits for amino acid sequences. If<br>the sequence conservation value is zero or negative, no logo is displayed<br>in that position. |                                                                                                    |
|                  | <pre>seqlogo(Profile) displays a sequence logo for Profile, a sequence<br/>profile distribution matrix with the frequency of nucleotides or amino<br/>acids for every column in the multiple alignment, such as returned by<br/>the seqprofile function.</pre>                                                                                                    |                                                                                                    |

#### **Color Code for Nucleotides**

| Nucleotide | Color  |
|------------|--------|
| А          | Green  |
| С          | Blue   |
| G          | Yellow |
| T, U       | Red    |
| Other      | Purple |

### **Color Code for Amino Acids**

| Amino Acid | Chemical<br>Property | Color  |
|------------|----------------------|--------|
| GSTYCQN    | Polar                | Green  |
| AVLIPWFM   | Hydrophobic          | Orange |
| DE         | Acidic               | Red    |
| KRH        | Basic                | Blue   |
| Other      |                      | Tan    |

DisplayInfo = seqlogo(Seqs)returns a cell array of unique symbols in a sequence (Seqs) and the information weight matrix used to graphically display the logo.

seqlogo(Seqs, ...'PropertyName', PropertyValue, ...) calls seqpdist with optional properties that use property name/property value pairs. You can specify one or more properties in any order. Each PropertyName must be enclosed in single quotation marks and is case insensitive. These property name/property value pairs are as follows:

seqlogo(..., 'Displaylogo', DisplaylogoValue, ...) controls
the display of a sequence logo. Choices are true (default) or false.

seqlogo(..., 'Alphabet', AlphabetValue, ...) specifies the type
of sequence (nucleotide or amino acid). Choices are 'NT' (default)
or 'AA'.

**Note** If you provide amino acid sequences to seqlogo, you must set Alphabet to 'AA'.

seqlogo(..., 'Startat', StartatValue, ...) specifies the starting
position for the sequences in Seqs. Default starting position is 1.

seqlogo(..., 'Endat', EndatValue, ...) specifies the ending
position for the sequences in Seqs. Default ending position is the
maximum length of the sequences in Seqs.

seqlogo(..., 'SSCorrection', SSCorrectionValue, ...) controls
the use of small sample correction in the estimation of the number of
bits. Choices are true (default) or false.

**Note** A simple calculation of bits tends to overestimate the conservation at a particular location. To compensate for this overestimation, when SSCorrection is set to true, a rough estimate is applied as an approximate correction. This correction works better when the number of sequences is greater than 50.

### **Examples** Displaying a Sequence Logo for a Nucleotide Sequence

1 Create a series of aligned nucleotide sequences.

S = {'ATTATAGCAAACTA',... 'AACATGCCAAAGTA',... 'ATCATGCAAAAGGA'}

**2** Display the sequence logo.

seqlogo(S)

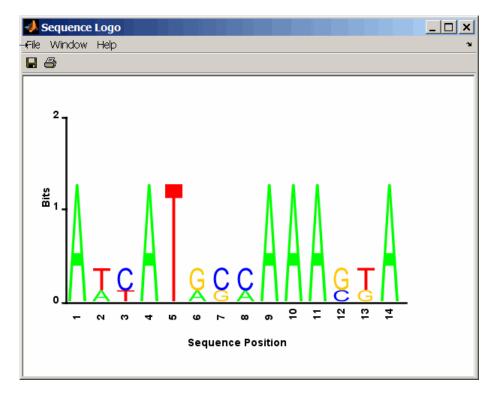

3 Notice that correction for small samples prevents you from seeing columns with information equal to log2(4) = 2 bits, but you can turn this adjustment off.

seqlogo(S,'sscorrection',false)

#### Displaying a Sequence Logo for an Amino Acid Sequence

1 Create a series of aligned amino acid sequences.

S2 = { 'LSGGQRQRVAIARALAL',... 'LSGGEKQRVAIARALMN',...

- 'LSGGQIQRVLLARALAA',...
  'LSGGERRRLEIACVLAL',...
  'FSGGEKKKNELWQMLAL',...
  'LSGGERRRLEIACVLAL'};
- **2** Display the sequence logo, specifying an amino acid sequence and limiting the logo to sequence positions 2 through 10.

seqlogo(S2, 'alphabet', 'aa', 'startAt', 2, 'endAt', 10)

```
📣 Sequence Logo
                                                                    _ 🗆 🗙
File Window Help
8 4
     4
     3
   Bits
     2
     1
     0
                                                            2
                e
                      4
                            ŝ
                                   ഴ
                                         5
                                                œ
                                                      ത
                            Sequence Position
```

# **References** [1] Schneider, T.D., and Stephens, R.M. (1990). Sequence Logos: A new way to display consensus sequences. Nucleic Acids Research *18*, 6097–6100.

See Also Bioinformatics Toolbox functions: seqconsensus, seqdisp, seqprofile

| Purpose     | Find matches for every string in library                                                                                                    |
|-------------|----------------------------------------------------------------------------------------------------|
| Syntax      | <pre>Index = seqmatch(Strings, Library)</pre>                                                                                                    |
| Description | Index = seqmatch(Strings, Library) looks through the elements of<br>Library to find strings that begin with every string in Strings. Index<br>contains the index to the first occurrence for every string in the query.<br>Strings and Library must be cell arrays of strings. |
| Examples    | <pre>lib = {'VIPS_HUMAN', 'SCCR_RABIT', 'CALR_PIG' ,'VIPR_RAT', 'PACR_MOUSE'};<br/>query = {'CALR','VIP'};<br/>h = seqmatch(query,lib);<br/>lib(h)</pre>                                                                                                    |
| See Also    | MATLAB functions: regexp, strmatch                                                                                                    |

### seqneighjoin

| Purpose     | Neighbor-joining method for phylogenetic tree reconstruction                                                                                                    |                                                                                                    |
|-------------|----------------------------------------------------------------------------------------------------|----------------------------------------------------------------------------------------------------|
| Syntax      | Tree = seqneighjoin(Dist)<br>Tree = seqneighjoin(Dist, Method)<br>Tree = seqneighjoin(Dist, Method, Names)<br>seqneighjoin(, 'Reroot', RerootValue)                                                                                                    |                                                                                                    |
| Arguments   | Dist                                                                                                    | Matrix or vector returned by the seqpdist function.                                                                                                    |
|             | Method                                                                                                    | Method to compute the distances between nodes. Enter<br>'equivar' (default), 'firstorder', or 'average'.                                                                                                    |
|             | Names                                                                                                    | Vector of structures with the fields 'Header', 'Name',<br>or a cell array of strings. In all cases the number of<br>elements must equal the number of samples used to<br>generate the pairwise distances in Dist. |
| Description | Dist, pairw                                                                                                    | neighjoin( <i>Dist</i> ) computes a phylogenetic tree object from ise distances between the species or products using the ning method.                                                                            |
|             | Tree = seqneighjoin( $Dist$ , $Method$ ) specifies $Method$ , a method to compute the distances of the new nodes to all other nodes at every iteration. The general expression to calculate the distances between the new node, n, after joining i and j and all other nodes (k), is given by |                                                                                                    |
|             |                                                                                                    | = a*D(i,k) + (1-a)*D(j,k) - a*D(n,i) - (1-a)*D(n,j)                                                                                                    |
|             | -                                                                                                    | sion is guaranteed to find the correct tree with additive<br>num variance reduction).                                                                                                    |
|             | Choices for Method are:                                                                                                    |                                                                                                    |

| Method                 | Description                                                                                                    |
|------------------------|----------------------------------------------------------------------------------------------------|
| 'equivar'<br>(default) | Assumes equal variance and independence of evolutionary distance estimates (a = $1/2$ ). Such as in Studier and Keppler, JMBE (1988).                                                                     |
| 'firstorder'           | Assumes a first-order model of the variances and<br>covariances of evolutionary distance estimates, 'a' is<br>adjusted at every iteration to a value between 0 and<br>1. Such as in Gascuel, JMBE (1997). |
| 'average'              | New distances are the weighted average of previous<br>distances while the branch distances are ignored.<br>D(n,k) = [D(i,k) + D(j,k)] /2                                                                  |
|                        | As in the original neighbor-joining algorithm by Saitou and Nei, JMBE (1987).                                                                                                    |

*Tree* = seqneighjoin(*Dist*, *Method*, *Names*) passes a list of names (*Names*) to label the leaf nodes (e.g., species or products) in the phylogenetic tree object.

seqneighjoin(..., 'Reroot', RerootValue), when RerootValue is
false, excludes rerooting the resulting tree. This is useful for observing
the original linkage order followed by the algorithm. By default
seqneighjoin reroots the resulting tree using the midpoint method.

**Examples** 1 Load a multiple alignment of amino acids.

seqs = fastaread('pf00002.fa');

2 Measure the Jukes-Cantor pairwise distances.

```
dist = seqpdist(seqs,'method','jukes-cantor','indels','pair');
```

**3** Build the phylogenetic using the neighbor-joining algorithm.

```
tree = seqneighjoin(dist,'equivar',seqs)
view(tree)
```

| References | [1] Saitou, N., and Nei, M. (1987). The neighbor-joining method: A new method for reconstructing phylogenetic trees. Molecular Biology and Evolution $4(4)$ , 406–425. |
|------------|----------------------------------------------------------------------------------------------------|
|            | [2] Gascuel, O. (1997). BIONJ: An improved version of the NJ algorithm based on a simple model of sequence data. Molecular Biology and Evolution 14 685–695.           |
|            | [3] Studier, J.A., Keppler, K.J. (1988). A note on the neighbor-joining algorithm of Saitou and Nei. Molecular Biology and Evolution <i>5</i> ( <i>6</i> ) 729–731.    |
| See Also   | Bioinformatics Toolbox functions: multialign, phytree (object constructor), seqlinkage (alternative method to create a phylogenetic tree), seqpdist                    |
|            | Methods of phytree object: reroot, view                                                                                                    |

| Purpose   | Calculate pairwise distanc                                                                                                    | e between sequences                                                                                                    |
|-----------|----------------------------------------------------------------------------------------------------|----------------------------------------------------------------------------------------------------|
| Syntax    | <pre>D = seqpdist(Seqs,</pre>                                                                                                    |                                                                                                    |
|           | <pre>D = seqpdist(Seqs,<br/>D = seqpdist(Seqs,<br/>D = seqpdist(Seqs,<br/>D = seqpdist(Seqs,<br/>)<br/>D = seqpdist(Seqs,<br/>D = seqpdist(Seqs,</pre> | 'JobManager', JobManagerValue,)<br>'WaitInQueue', WaitInQueueValue,)<br>'SquareForm', SquareFormValue,)<br>'Alphabet', AlphabetValue,)<br>'ScoringMatrix', ScoringMatrixValue,<br>'Scale', ScaleValue,)<br>'GapOpen', GapOpenValue,)<br>'ExtendGap', ExtendGapValue,)     |
| Arguments | Seqs                                                                                                    | <ul> <li>Any of the following:</li> <li>Cell array containing nucleotide or amino acid sequences</li> <li>Vector of structures containing a Sequence field</li> <li>Matrix of characters, in which each row corresponds to a nucleotide or amino acid sequence</li> </ul> |
|           | MethodValue                                                                                                    | String that specifies the method for calculating pairwise distances. Default is Jukes-Cantor.                                                                                                    |
|           | IndelsValue                                                                                                    | String that specifies how to treat sites with gaps. Default is score.                                                                                                    |

## seqpdist

| OptargsValue           | String or cell array specifying one or more<br>input arguments required or accepted<br>by the distance method specified by the<br>Method property.                                                                                                    |
|------------------------|----------------------------------------------------------------------------------------------------|
| PairwiseAlignmentValue | <ul> <li>Controls the global pairwise alignment<br/>of input sequences (using the nwalign<br/>function), while ignoring the multiple<br/>alignment of the input sequences (if any).<br/>Choices are true or false. Default is:</li> <li>true — When all input sequences do<br/>not have the same length.</li> </ul> |
|                        | • false — When all input sequences have the same length.                                                                                                    |
|                        | <b>Tip</b> If your input sequences have the same length, seqpdist will assume they aligned. If they are not aligned, do one of the following:                                                                                                    |

- Align the sequences before passing them to seqpdist, for example, using the multialign function.
- Set PairwiseAlignment to true when using seqpdist.

| JobManagerValue  | A jobmanager object, such as returned<br>by the Distributed Computing Toolbox<br>function findResource, that represents an<br>available distributed MATLAB resource.<br>Specifying this property distributes<br>pairwise alignments into a cluster of<br>computers using Distributed Computing<br>Toolbox. You must have Distributed<br>Computing Toolbox to use this property. |
|------------------|----------------------------------------------------------------------------------------------------|
| WaitInQueueValue | Controls whether seqpdist waits for<br>a distributed MATLAB resource to<br>be available when you have set the<br>JobManager property. Choices are true<br>or false (default). You must have<br>Distributed Computing Toolbox to use this<br>property.                                                                                                    |
| SquareFormValue  | Controls the conversion of the output into<br>a square matrix. Choices are true or<br>false (default).                                                                                                    |
| AlphabetValue    | String specifying the type of sequence<br>(nucleotide or amino acid). Choices are<br>'NT' or 'AA' (default).                                                                                                    |

#### ScoringMatrixValue

ScaleValue

GapOpenValue

String specifying the scoring matrix to use for the global pairwise alignment. Choices for amino acid sequences are:

- 'PAM40'
- 'PAM250'
- 'DAYHOFF'
- 'GONNET'
- 'BLOSUM30' increasing by 5 up to 'BLOSUM90'
- 'BLOSUM62'
- 'BLOSUM100'

Default is:

- 'NUC44' (when AlphabetValue equals 'NT')
- 'BLOSUM50' (when AlphabetValue equals 'AA')

Positive value that specifies the scale factor used to return the score in arbitrary units. If the scoring matrix information also provides a scale factor, then both are used.

Positive integer specifying the penalty for opening a gap in the alignment. Default is 8.

*ExtendedGapValue* Positive integer specifying the penalty for extending a gap. Default is equal to *GapOpenValue*.

| Return<br>Values | D                                                                                                    | Vector containing biological distances<br>between each pair of sequences stored in<br>the M elements of <i>Seqs</i> .                                                                                                    |
|------------------|----------------------------------------------------------------------------------------------------|----------------------------------------------------------------------------------------------------|
| Description      | between each pair of seque                                                                                                    | rns <i>D</i> , a vector containing biological distances<br>ences stored in the M sequences of <i>Seqs</i> , a cell<br>r of structures, or a matrix or sequences.                                                               |
|                  | pairs of sequences in Seqs ((2,1),(3,1),, (M,1 the lower-left triangle of the lower-left triangle of the lower-left triangle o | <pre>w vector corresponding to the M*(M-1)/2 . The output D is arranged in the order ),(3,2),(M,2),(M,M-1)). This is ne full M-by-M distance matrix. To get the and the Jth sequences for I &gt; J, use the +I-J).</pre>       |
|                  | calls seqpdist with options<br>value pairs. You can specif<br><i>PropertyName</i> must be end                                                                                                    | 'PropertyName', PropertyValue,)<br>al properties that use property name/property<br>y one or more properties in any order. Each<br>closed in single quotation marks and is case<br>y name/property value pairs are as follows: |
|                  |                                                                                                    | 'Method', <i>MethodValue</i> ,) specifies a ces between every pair of sequences. Choices tables.                                                                                                    |
|                  | Methods for Nucleotide                                                                                                    | s and Amino Acids                                                                                                    |
|                  |                                                                                                    |                                                                                                    |

| Method     | Description                                                                                                    |
|------------|----------------------------------------------------------------------------------------------------|
| p-distance | Proportion of sites at which the two sequences<br>are different. p is close to 1 for poorly related<br>sequences, and p is close to 0 for similar<br>sequences.<br>d = p |

| Method                    | Description                                                                                                    |
|---------------------------|----------------------------------------------------------------------------------------------------|
| Jukes-Cantor<br>(default) | Maximum likelihood estimate of the number<br>of substitutions between two sequences. p is<br>described with the method p-distance.For<br>nucleotides:                                                                                                    |
|                           | d = -3/4 log(1-p * 4/3)                                                                                                    |
|                           | For amino acids:                                                                                                    |
|                           | d = -19/20 log(1-p * 20/19)                                                                                                    |
| alignment-score           | Distance (d) between two sequences (1, 2) is<br>computed from the pairwise alignment score<br>between the two sequences (score12), and the<br>pairwise alignment score between each sequence<br>and itself (score11, score22) as follows:                                                                                                  |
|                           | d = (1-score12/score11)* (1-score12/score                                                                                                    |
|                           | This option does not imply that prealigned input<br>sequences will be realigned, it only scores them.<br>Use with care; this distance method does not<br>comply with the ultrametric condition. In the<br>rare case where the score between sequences is<br>greater than the score when aligning a sequence<br>with itself, then $d = 0$ . |

### Methods for Nucleotides and Amino Acids (Continued)

| Method     | Description                                                                                                    |
|------------|----------------------------------------------------------------------------------------------------|
| Tajima-Nei | Maximum likelihood estimate considering the<br>background nucleotide frequencies. It can be<br>computed from the input sequences or given by<br>setting Optargs to [gA gC gG gT]. gA, gC, gG, gT<br>are scalar values for the nucleotide frequencies.                                                                                                    |
| Kimura     | Considers separately the transitional nucleotide<br>substitution and the transversional nucleotide<br>substitution.                                                                                                    |
| Tamura     | Considers separately the transitional nucleotide<br>substitution, the transversional nucleotide<br>substitution, and the GC content. GC content can<br>be computed from the input sequences or given by<br>setting Optargs to the proportion of GC content<br>(scalar value form 0 to 1).                                                                                           |
| Hasegawa   | Considers separately the transitional nucleotide<br>substitution, the transversional nucleotide<br>substitution, and the background nucleotide<br>frequencies. Background frequencies can be<br>computed from the input sequences or given by<br>setting the Optargs property to [gA gC gG gT].                                                                                     |
| Nei-Tamura | Considers separately the transitional nucleotide<br>substitution between purines, the transitional<br>nucleotide substitution between pyrimidines, the<br>transversional nucleotide substitution, and the<br>background nucleotide frequencies. Background<br>frequencies can be computed from the input<br>sequences or given by setting the Optargs<br>property to [gA gC gG gT]. |

### Methods with No Scoring of Gaps (Nucleotides Only)

| Method  | Description                                                                                                    |
|---------|----------------------------------------------------------------------------------------------------|
| Poisson | Assumes that the number of amino acid<br>substitutions at each site has a Poisson<br>distribution.                                                                              |
| Gamma   | Assumes that the number of amino acid<br>substitutions at each site has a Gamma<br>distribution with parameter a. You can set a by<br>using the Optargs property. Default is 2. |

You can also specify a user-defined distance function using @, for example, @distfun. The distance function must be of the form:

function D = distfun(S1, S2, OptArgsValue)

The distfun function takes the following arguments:

- S1 , S2 Two sequences of the same length (nucleotide or amino acid).
- OptArgsValue Optional problem-dependent arguments.

The distfun function returns a scalar that represents the distance between S1 and S2.

D = seqpdist(Seqs, ...'Indels', IndelsValue, ...) specifies
how to treat sites with gaps. Choices are:

- score (default) Scores these sites either as a point mutation or with the alignment parameters, depending on the method selected.
- pairwise-del For every pairwise comparison, it ignores the sites with gaps.

• complete-del — Ignores all the columns in the multiple alignment that contain a gap. This option is available only if a multiple alignment was provided as the input Seqs.

D = seqpdist(Seqs, ...'Optargs', OptargsValue, ...) passes one or more arguments required or accepted by the distance method specified by the Method property. Use a string or cell array to pass one or multiple input arguments. For example, you can provide the nucleotide frequencies for the Tajima-Nei distance method, instead of computing them from the input sequences.

D = seqpdist(Seqs, ...'PairwiseAlignment', PairwiseAlignmentValue, ...) controls the global pairwise alignment of input sequences (using the nwalign function), while ignoring the multiple alignment of the input sequences (if any). Default is:

- true When all input sequences do not have the same length.
- false When all input sequences have the same length.

**Tip** If your input sequences have the same length, seqpdist will assume they aligned. If they are not aligned, do one of the following:

- Align the sequences before passing them to seqpdist, for example, using the multialign function.
- Set PairwiseAlignment to true when using seqpdist.

D = seqpdist(Seqs, ...'JobManager', JobManagerValue, ...) distributes pairwise alignments into a cluster of computers using Distributed Computing Toolbox. JobManagerValue is a jobmanager object such as returned by the Distributed Computing Toolbox function findResource, that represents an available distributed MATLAB resource. You must have Distributed Computing Toolbox to use this property. D = seqpdist(Seqs, ... 'WaitInQueue', WaitInQueueValue, ...) controls whether seqpdist waits for a distributed MATLAB resource to be available when you have set the JobManager property. When WaitInQueueValue is true, seqpdist waits in the job manager queue for an available worker. When WaitInQueueValue is false (default) and there are no workers immediately available, seqpdist stops and displays an error message. You must have Distributed Computing Toolbox and have also set the JobManager property to use this property.

 $D = \text{seqpdist}(\text{Seqs}, \ldots, \text{SquareForm'}, \text{SquareFormValue}, \ldots),$ controls the conversion of the output into a square matrix such that D(I,J) denotes the distance between the *I*th and *J*th sequences. The square matrix is symmetric and has a zero diagonal. Choices are true or false (default). Setting Squareform to true is the same as using the squareform function in Statistics Toolbox.

D = seqpdist(Seqs, ...'Alphabet', AlphabetValue, ...)
specifies the type of sequence (nucleotide or amino acid). Choices are
'NT' or 'AA' (default).

The remaining input properties are available when the Method property equals 'alignment-score' or the PairwiseAlignment property equals true.

D = seqpdist(Seqs, ... 'ScoringMatrix', ScoringMatrixValue, ...) specifies the scoring matrix to use for the global pairwise alignment. Default is:

- 'NUC44' (when AlphabetValue equals 'NT')
- 'BLOSUM50' (when AlphabetValue equals 'AA')

 $D = \text{seqpdist}(\text{Seqs}, \dots \text{'Scale'}, \text{ScaleValue}, \dots)$  specifies the scale factor used to return the score in arbitrary units. Choices are any positive value. If the scoring matrix information also provides a scale factor, then both are used.

 $D = \text{seqpdist}(Seqs, \ldots 'GapOpen', GapOpenValue, \ldots)$  specifies the penalty for opening a gap in the alignment. Choices are any positive integer. Default is 8.

| Examples | <ul> <li>D = seqpdist(Seqs, 'ExtendGap', ExtendGapValue,)<br/>specifies the penalty for extending a gap in the alignment. Choices are<br/>any positive integer. Default is equal to GapOpenValue.</li> <li>1 Read amino acids alignment data into a MATLAB structure.<br/>seqs = fastaread('pf00002.fa');</li> <li>2 For every possible pair of sequences in the multiple alignment, ignore<br/>sites with gaps and score with the scoring matrix PAM250.<br/>dist = seqpdist(seqs, 'Method', 'alignment-score',</li> </ul> |
|----------|----------------------------------------------------------------------------------------------------|
|          | 'Indels','pairwise-delete',<br>'ScoringMatrix','pam250');                                                                                                    |
|          | <b>3</b> Force the realignment of every pair of sequences ignoring the provided multiple alignment.                                                                                                    |
|          | dist = seqpdist(seqs,'Method','alignment-score',<br>'Indels','pairwise-delete',<br>'ScoringMatrix','pam250',<br>'PairwiseAlignment',true);                                                                                                    |
|          | <b>4</b> Measure the 'Jukes-Cantor' pairwise distances after realigning every pair of sequences, counting the gaps as point mutations.                                                                                                    |
|          | dist = seqpdist(seqs,'Method','jukes-cantor',<br>'Indels','score',<br>'Scoringmatrix','pam250',<br>'PairwiseAlignment',true);                                                                                                    |
| See Also | Bioinformatics Toolbox functions: fastaread, dnds, dndsml,<br>multialign, nwalign, phytree (object constructor), seqlinkage<br>Bioinformatics Toolbox object: phytree object                                                                                                    |
|          | Bioinformatics Toolbox method of a phytree object: pdist                                                                                                    |

## seqprofile

| Purpose | Calculate sequence profile from set of multiply aligned sequences                                                                                                    |
|---------|----------------------------------------------------------------------------------------------------|
| Syntax  | <pre>Profile = seqprofile(Seqs, 'PropertyName',<br/>PropertyValue)<br/>[Profile, Symbols] = seqprofile(Seqs)<br/>seqprofile(, 'Alphabet', AlphabetValue)<br/>seqprofile(, 'Counts', CountsValue)<br/>seqprofile(, 'Gaps', GapsValue)<br/>seqprofile(, 'Ambiguous', AmbiguousValue),<br/>seqprofile(, 'Limits', LimitsValue)</pre> |

### Arguments

| Seqs     | Set of multiply aligned sequences. Enter an<br>array of strings, cell array of strings, or an<br>array of structures with the field Sequence.                                                                  |
|----------|----------------------------------------------------------------------------------------------------|
| Alphabet | Sequence alphabet. Enter 'NT' (nucleotides),<br>'AA' (amino acids), or 'none'. The default<br>alphabet is 'AA'.                                                                                                |
|          | When Alphabet is 'none', the symbol list<br>is based on the observed symbols. Every<br>character can be a symbol except for a hyphen<br>(-) and a period (.), which are reserved for gaps.                     |
| Count    | Property to control returning frequency (ratio<br>of counts/total counts) or counts. Enter either<br>true (counts) or false (frequency). The default<br>value is false.                                        |
| Gaps     | Property to control counting gaps in a sequence.<br>Enter 'all' (counts all gaps), 'noflanks'<br>(counts all gaps except those at the flanks of<br>every sequence), or 'none'. The default value<br>is 'none'. |

|             | Ambiguous<br>Limits                                                     | Property to control counting ambiguous<br>symbols. Enter 'Count' to add partial counts<br>to the standard symbols.                                                                                                    |
|-------------|-------------------------------------------------------------------------|----------------------------------------------------------------------------------------------------|
|             |                                                                         | Property to specify using part of the sequences.<br>Enter a [1x2] vector with the first position and<br>the last position to include in the profile. The<br>default value is [1,SeqLength].                                           |
| Description | returns a matrix (Pro<br>with the frequency of                          | (Seqs, ' <i>PropertyName</i> ', <i>PropertyValue</i> )<br>file) of size [20 (or 4) x SequenceLength]<br>amino acids (or nucleotides) for every column in<br>t. The order of the rows is given by                                      |
|             | • 4 nucleotides — A                                                     | C G T/U                                                                                                    |
|             | • 20 amino acids — A                                                    | RNDCQEGHILKMFPSTWYV                                                                                                    |
|             |                                                                         | <pre>seqprofile(Seqs) returns a unique symbol list y symbol in the list corresponds to a row in the</pre>                                                                                                    |
|             |                                                                         | habet', <i>AlphabetValue</i> ) selects a nucleotide<br>alphabet, or no alphabet.                                                                                                    |
|             | seqprofile(, 'Cou<br>the counts instead of t                            | nts', <i>CountsValue</i> ) when Counts is true, returns the frequency.                                                                                                    |
|             | <pre>seqprofile(, 'Gap profile (Profile) with</pre>                     | s', GapsValue) appends a row to the bottom of a the count for gaps.                                                                                                    |
|             | is 'count', counts the<br>nucleotide symbols (R<br>symbols. For example | iguous', <i>AmbiguousValue</i> ), when Ambiguous<br>e ambiguous amino acid symbols (B Z X) and<br>Y K M S W B D H V N) with the standard<br>, the amino acid X adds a 1/20 count to every row<br>B counts as 1/2 at the D and N rows. |
|             |                                                                         | its', <i>LimitsValue</i> ) specifies the start and end<br>e relative to the indices of the multiple alignment.                                                                                                    |
|             |                                                                         |                                                                                                    |

## seqprofile

| Examples | <pre>seqs = fastaread('pf00002.fa'); [P,S] = seqprofile(seqs,'limits',[50 60],'gaps','all')</pre> |
|----------|---------------------------------------------------------------------------------------------------|
| See Also | Bioinformatics Toolbox functions fastaread, multialignread, seqconsensus, seqdisp, seqlogo        |

### seqrcomplement

| Purpose     | Calculate reverse complement of nucleotide sequence               |                                                                                                    |
|-------------|-------------------------------------------------------------------|----------------------------------------------------------------------------------------------------|
| Syntax      | <pre>SeqRC = seqrcomplement(SeqNT)</pre>                          |                                                                                                    |
| Arguments   | SeqNT                                                             | Nucleotide sequence. Enter either a character string with the characters A, T (U), G, C, and ambiguous characters R, Y, K, M, S, W, B, D, H, V, N, or a vector of integers. You can also enter a structure with the field Sequence.                             |
| Description | DNA sequence<br>SeqRC = seqre<br>strand 3'><br>returns a sequence | ent calculates the reverse complementary strand of a see.<br>complement(SeqNT) calculates the reverse complementary<br>5' (A>T, C>G, G>C, T>A) for a DNA sequence and<br>uence in the same format as SeqNT. For example, if SeqNT<br>sequence then so is SeqRC. |
| Examples    | Reverse a DN<br>s = 'ATCG<br>seqrcompl<br>ans =<br>CGAT           | -                                                                                                    |
| See Also    |                                                                   | es Toolbox functions codoncount, palindromes,<br>nt, seqreverse, seqtool                                                                                                    |

### seqreverse

| Purpose     | Reverse letters or numbers in nucleotide sequence       |                                                                                                    |
|-------------|---------------------------------------------------------|----------------------------------------------------------------------------------------------------|
| Syntax      | SeqR = seqre                                            | everse(SeqNT)                                                                                                    |
| Arguments   | SeqNT                                                   | Enter a nucleotide sequence. Enter either a character string with the characters A, T (U), G, C, and ambiguous characters R, Y, K, M, S, W, B, D, H, V, N, or a vector of integers. You can also enter a structure with the field Sequence. |
|             | SeqR                                                    | Returns a sequence in the same format as the nucleotide sequence. For example, if <i>SeqNT</i> is an integer sequence, then so is <i>SeqR</i> .                                                                                             |
| Description |                                                         | calculates the reverse strand of a DNA or RNA sequence.<br>everse( $SeqNT$ ) calculates the reverse strand 3'> 5' of the equence.                                                                                                    |
| Examples    | Reverse a nu<br>s = 'ATCO<br>seqrevers<br>ans =<br>GCTA | -                                                                                                    |
| See Also    | seqtool                                                 | cs Toolbox functions: seqcomplement, seqrcomplement,<br>nction: fliplr                                                                                                    |

```
PurposeDisplay open reading frames in sequenceSyntaxseqshoworfs(SeqNT)<br/>seqshoworfs(SeqNT, ...'Frames', FramesValue, ...)<br/>seqshoworfs(SeqNT, ...'GeneticCode', GeneticCodeValue, ...)<br/>seqshoworfs(SeqNT, ...'MinimumLength', MinimumLengthValue,<br/>...)<br/>seqshoworfs(SeqNT, ...'AlternativeStartCodons',<br/>AlternativeStartCodonsValue, ...)<br/>seqshoworfs(SeqNT, ...'Color', ColorValue, ...)<br/>seqshoworfs(SeqNT, ...'Columns', ColumnsValue, ...)
```

#### **Arguments**

| SeqNT              | Nucleotide sequence. Enter either a character string with the characters A, T (U), G, C, and ambiguous characters R, Y, K, M, S, W, B, D, H, V, N, or a vector of integers. You can also enter a structure with the field Sequence.                                     |
|--------------------|----------------------------------------------------------------------------------------------------|
| FramesValue        | Property to select the frame. Enter<br>1, 2, 3, -1, -2, -3, enter a vector with<br>integers, or 'all'. The default value<br>is the vector [1 2 3]. Frames -1,<br>-2, and -3 correspond to the first,<br>second, and third reading frames for<br>the reverse complement. |
| GeneticCodeValue   | Genetic code name. Enter a code<br>number or a code name from the<br>table Genetic Code on page 2-6.                                                                                                    |
| MinimumLengthValue | Property to set the minimum number of codons in an ORF.                                                                                                    |

|             | AlternativeStartCodonsValu                                                                                                    | e Property to control using alternative<br>start codons. Enter either true or<br>false. The default value is false.                                                                                                    |
|-------------|----------------------------------------------------------------------------------------------------|----------------------------------------------------------------------------------------------------|
|             | ColorValue                                                                                                    | Property to select the color for<br>highlighting the reading frame.<br>Enter either a 1-by-3 RGB vector<br>specifying the intensity (0 to 255) of<br>the red, green, and blue components<br>of the color, or a character from<br>the following list: 'b'—blue,<br>'g'—green, 'r'—red, 'c'—cyan,<br>'m'—magenta, or 'y'—yellow. |
|             |                                                                                                    | To specify different colors for the<br>three reading frames, use a 1-by-3<br>cell array of color values. If you<br>are displaying reverse complement<br>reading frames, then COLOR should<br>be a 1-by-6 cell array of color values.                                                                                           |
|             | ColumnsValue                                                                                                    | Property to specify the number of columns in the output.                                                                                                    |
| Description | seqshoworfs identifies and high<br>the standard or an alternative g                                                                                                    | nlights all open reading frames using<br>genetic code.                                                                                                    |
|             | seqshoworfs(SeqNT) displays the sequence with all open readin<br>frames highlighted, and it returns a structure of start and stop per<br>for each ORF in each reading frame. The standard genetic code i<br>with start codon 'AUG' and stop codons 'UAA', 'UAG', and 'UGA |                                                                                                    |
|             | calls seqshoworfs with optiona<br>name/property value pairs. You<br>any order. Each <i>PropertyName</i>                                                                                                    | pertyName', PropertyValue,)<br>l properties that use property<br>can specify one or more properties in<br>must be enclosed in single quotes and<br>rty name/property value pairs are as                                                                                                    |

seqshoworfs(SeqNT, ... 'Frames', FramesValue, ...) specifies the reading frames to display. The default is to display the first, second, and third reading frames with ORFs highlighted in each frame.

seqshoworfs(SeqNT, ...'GeneticCode', GeneticCodeValue, ...)
specifies the genetic code to use for finding open reading frames.

seqshoworfs(SeqNT, ...'MinimumLength', MinimumLengthValue, ...) sets the minimum number of codons for an ORF to be considered valid. The default value is 10.

seqshoworfs(SeqNT,

...'AlternativeStartCodons', *AlternativeStartCodonsValue*, ...) uses alternative start codons if AlternativeStartCodons is set to true. For example, in the human mitochondrial genetic code, AUA and AUU are known to be alternative start codons. For more details on alternative start codons, see

http://www.ncbi.nlm.nih.gov/Taxonomy/Utils/wprintgc.cgi?mode=t#SG1

seqshoworfs(SeqNT, ...'Color', ColorValue, ...) selects the color used to highlight the open reading frames in the output display. The default color scheme is blue for the first reading frame, red for the second, and green for the third frame.

seqshoworfs(SeqNT, ...'Columns', ColumnsValue, ...) specifies
how many columns per line to use in the output. The default value
is 64.

**Examples** Look for the open reading frames in a random nucleotide sequence.

s = randseq(200, 'alphabet', 'dna'); seqshoworfs(s);

| 🛃 Open Reading Frames                                            |
|------------------------------------------------------------------|
| د ا                                                              |
| Frame 1                                                          |
|                                                                  |
| 000001                                                           |
| TAGCTTCATCGTTGACTTCTACTAAAAGCAAGCTCCTGAGTAGCTGGCCAAGCGAGCTTGCTT  |
| 000065                                                           |
| TGCCCGGCTGCGGCGGTTGTATCCTGAATACGCCATGCGCCAGTGGACTGCGTAGACCTATTTT |
| 000129                                                           |
| CCAGCTGCGCCTGATGAAGGCGCAACACGAAGGAAAGACGGGACCCAGGGCGACGTCCTATTAA |
| 000193 AAGATAAT                                                  |
|                                                                  |
| Frame 2                                                          |
| 000001                                                           |
| TAGCTTCATCGTTGACTTCTACTAAAAGCAAGCTCCTGAGTAGCTGGCCAAGCGAGCTTGCTT  |
| 000065                                                           |
| TGCCCGGCTGCGGCGGTTGTATCCTGAATACGCCATGCGCCAGTGGACTGCGTAGACCTATTT  |
| 000129                                                           |
|                                                                  |
| 000193 AAGATAAT                                                  |
|                                                                  |
| Frame 3                                                          |
|                                                                  |
| 000001                                                           |
| TAGCTTCATCGTTGACTTCTACTAAAAGCAAGCTCCTGAGTAGCTGGCCAAGCGAGCTTGCTT  |
| 000065                                                           |
| TGCCCGGCTGCGGCGGTTGTATCCTGAATACGCCATGCGCCAGTGGACTGCGTAGACCTATTTT |
| 000129                                                           |
| CCAGCTGCGCCTGATGAAGGCGCAACACGAAGGAAAGACGGGACCCAGGGCGACGTCCTATTAA |
| 000193 AAGATAAT                                                  |
|                                                                  |
|                                                                  |

Identify the open reading frames in a GenBank sequence.

HLA\_DQB1 = getgenbank('NM\_002123'); seqshoworfs(HLA\_DQB1.Sequence);

See Also Bioinformatics Toolbox functions: codoncount, cpgisland, geneticcode, seqdisp, seqshowwords, seqtool, seqwordcount

MATLAB function: regexp

### seqshowwords

| Purpose     | Graphically displ                                                                                                    | ay words in sequence                                                                                                    |  |
|-------------|----------------------------------------------------------------------------------------------------|----------------------------------------------------------------------------------------------------|--|
| Syntax      | <pre>seqshowwords(Seq, Word) seqshowwords(Seq, Word,'Color', ColorValue,) seqshowwords(Seq, Word,'Columns', ColumnsValue,) seqshowwords(Seq, Word,'Alphabet', AlphabetValue,)</pre>                  |                                                                                                    |  |
| Arguments   | Seq                                                                                                    | Enter either a nucleotide or amino acid sequence.<br>You can also enter a structure with the field<br>Sequence.                                                                                                    |  |
|             | Word                                                                                                    | Enter a short character sequence.                                                                                                    |  |
|             | ColorValue                                                                                                    | Property to select the color for highlighted<br>characters. Enter a 1-by-3 RGB vector specifying<br>the intensity (0 255) of the red, green, and blue<br>components, or enter a character from the following<br>list: 'b'-blue, 'g'-green, 'r'-red, 'c'-cyan,<br>'m'-magenta, or 'y'-yellow. |  |
|             |                                                                                                    | The default color is red 'r'.                                                                                                    |  |
|             | ColumnsValue                                                                                                    | Property to specify the number of characters in a line. Default value is 64.                                                                                                    |  |
|             | AlphabetValue                                                                                                    | Property to select the alphabet. Enter 'AA' for amino acid sequences or 'NT' for nucleotide sequences. The default is 'NT'.                                                                                                    |  |
| Description | seqshowwords(Seq, Word) displays the sequence with all occurrences of a word highlighted, and returns a structure with the start and stop positions for all occurrences of the word in the sequence. |                                                                                                    |  |
|             | seashowwords(Sea, Word, 'PropertyName',                                                                                                    |                                                                                                    |  |

seqshowwords(Seq, Word, ... 'PropertyName', PropertyValue, ...) calls seqshowwords with optional properties that use property name/property value pairs. You can specify one or more properties in any order. Each PropertyName must

|          | be enclosed in single quotes and is case insensitive. These property name/property value pairs are as follows:                                                                                                    |
|----------|----------------------------------------------------------------------------------------------------|
|          | seqshowwords(Seq, Word,'Color', ColorValue,) selects the color used to highlight the words in the output display.                                                                                                    |
|          | seqshowwords(Seq, Word,'Columns', ColumnsValue,) specifies how many columns per line to use in the output.                                                                                                    |
|          | seqshowwords(Seq, Word,'Alphabet', AlphabetValue,) selects the alphabet for the sequence (Seq) and the word (Word).                                                                                                    |
|          | If the search work ( <i>Word</i> ) contains nucleotide or amino acid symbols that represent multiple possible symbols, then seqshowwords shows all matches. For example, the symbol R represents either G or A (purines). If <i>Word</i> is 'ART', then seqshowwords shows occurrences of both 'AAT' and 'AGT'. |
| Examples | This example shows two matches, 'TAGT' and 'TAAT', for the word 'BART'.                                                                                                    |
|          | <pre>seqshowwords('GCTAGTAACGTATATATAAT','BART')</pre>                                                                                                    |
|          | ans =                                                                                                    |
|          | Start: [3 17]<br>Stop: [6 20]                                                                                                    |
|          | 000001 GCTAGTAACGTATATATAAT                                                                                                    |
|          | accelonumente dece not highlight evenlenning notterns multiple times                                                                                                    |

seqshowwords does not highlight overlapping patterns multiple times. This example highlights two places, the first occurrence of 'TATA' and the 'TATATATA' immediately after 'CG'. The final 'TA' is not highlighted because the preceding 'TA' is part of an already matched pattern.

```
seqshowwords('GCTATAACGTATATATATA','TATA')
ans =
   Start: [3 10 14]
```

Stop: [6 13 17]

000001 GCTATAACGTATATATATA

To highlight all multiple repeats of TA, use the regular expression  $'\,TA(TA)\,^*TA\,'.$ 

```
seqshowwords('GCTATAACGTATATATATA','TA(TA)*TA')
ans =
   Start: [3 10]
   Stop: [6 19]
000001 GCTATAACGTATATATATA
```

See Also Bioinformatics Toolbox functions: palindromes, cleave, restrict, seqdisp, seqtool, seqwordcount

MATLAB functions: strfind, regexp

| Purpose     | Open tool to interactively explore biological sequences                                                                                                    |  |
|-------------|----------------------------------------------------------------------------------------------------|--|
| Syntax      | seqtool(Seq)<br>seqtool(, 'PropertyName', PropertyValue,)<br>seqtool(, 'Alphabet', AlphabetValue)                                                                                                    |  |
| Arguments   | Seq Struct with a field Sequence, a character array, or a file name with an extension of .gbk, .gpt, .fasta, .fa, or .ebi                                                                                                    |  |
| Description | seqtool(Seq) loads a sequence (Seq) into the seqtool GUI.                                                                                                    |  |
|             | <pre>seqtool(, 'PropertyName', PropertyValue,) defines optional properties using property name/value pairs.</pre>                                                                                                    |  |
|             | <pre>seqtool(, 'Alphabet', AlphabetValue) specifies an alphabet (AlphabetValue) for the sequence (Seq). Default is 'AA', except when all of the symbols in the sequence are A, C, G, T, and -, then AlphabetValue is set to 'NT'. Use 'AA' when you want to force an amino acid sequence alphabet.</pre> |  |
| Example     | I Get a sequence from Genbank.                                                                                                    |  |
|             | S = getgenbank('M10051')                                                                                                    |  |
|             | <b>2</b> Open the sequence tool window with the sequence.                                                                                                    |  |
|             | <pre>seqtool(S)</pre>                                                                                                    |  |

| 📣 Sequ                      | ience Vi                                           | ewer - HUMI               | NSR                  |         |         |                    | _                      | . 🗆 🗙        |
|-----------------------------|----------------------------------------------------|---------------------------|----------------------|---------|---------|--------------------|------------------------|--------------|
| File Edit                   | t Seque                                            | nce Display               | Window               | / Help  | )       |                    |                        | × 5          |
| <u>7</u> 0 <u>7</u> 0       | 🛟 🛃                                                | 0 ?                       | L                    | ine len | gth: 60 | •                  |                        |              |
| Sequenc                     | M10051: Human insulin receptor mRNA, complete cds. |                           |                      |         |         |                    |                        |              |
| M10 _                       | Position:                                          |                           |                      |         |         |                    |                        |              |
| Ð                           |                                                    | 10<br>                    | )<br>                | 20<br>  |         | зо<br>1 l          |                        | 40<br>       |
| Base Co                     | 1                                                  | aaaaaa <mark>ct</mark> ac | acaaco               | adar    | cggtgc  | gcac               | acgagaa                | gga (📥       |
| A: 🔺                        | 61                                                 | rdddddccdc                | <mark>ctc</mark> gga | agcat   | gacccc  | caca               | ggccagc                | acc 🖳        |
|                             | 121                                                | ccccgcgctc                |                      |         |         |                    |                        |              |
| G: 💌                        | 181                                                | ctggtggcgg                | tggcc(               | jcgct   | gctact  | aaa <mark>c</mark> | a <mark>ccac</mark> aa | gcc s        |
|                             | •                                                  |                           |                      |         |         |                    |                        | $\mathbf{F}$ |
| 8.0 BP/                     | Pixel                                              |                           |                      | Q X2 Z  | oom in  |                    | Q X2 Zoor              | n out        |
|                             |                                                    | 1                         |                      | 100     | 00      |                    | 2000                   | <b></b>      |
| Sequenc                     | 0                                                  |                           | _                    |         |         | _                  |                        |              |
| <ul> <li>Oequenc</li> </ul> | c                                                  | P                         |                      |         |         |                    |                        |              |
|                             |                                                    |                           |                      |         |         |                    |                        | 1.           |

See Also

Bioinformatics Toolbox functions: aa2nt, aacount, aminolookup, basecount, baselookup, dimercount, emblread, fastaread, fastawrite, genbankread, geneticcode, genpeptread, getembl, getgenbank, getgenpept, nt2aa, proteinplot, seqcomplement, seqdisp, seqrcomplement, seqreverse, seqshoworfs, seqshowwords, seqwordcount

## seqwordcount

| Purpose     | Count number of occurrences of word in sequence  |                                                                                                    |  |
|-------------|--------------------------------------------------|----------------------------------------------------------------------------------------------------|--|
| Syntax      | seqwordcount                                     | (Seq, Word)                                                                                                    |  |
| Arguments   | Seq<br>Word                                      | Enter a nucleotide or amino acid sequence of characters.<br>You can also enter a structure with the field Sequence.<br>Enter a short sequence of characters.                                                                                                    |  |
| Description |                                                  | (Seq, Word) counts the number of times that a word sequence, and then returns the number of occurrences of                                                                                                    |  |
|             | multiple poss<br>counts all ma<br>G or A (puring | ins nucleotide or amino acid symbols that represent<br>sible symbols (ambiguous characters), then seqwordcount<br>atches. For example, the symbol R represents either<br>es). For another example, if word equals 'ART', then<br>t counts occurrences of both 'AAT' and 'AGT'. |  |
| Examples    | the following is counted as                      | t does not count overlapping patterns multiple times. In<br>example, seqwordcount reports three matches. TATATATA<br>two distinct matches, not three overlapping occurrences.<br>punt ('GCTATAACGTATATATAT', 'TATA')                                                           |  |
|             | ans =<br>3                                       |                                                                                                    |  |
|             |                                                  | g example reports two matches ('TAGT' and 'TAAT'). B<br>lous code for G, T, or C, while R is an ambiguous code for                                                                                                    |  |
|             | seqwordco                                        | ount('GCTAGTAACGTATATATAAT','BART')                                                                                                    |  |
|             | ans =<br>2                                       |                                                                                                    |  |

See Also Bioinformatics Toolbox functions codoncount, seqshoworfs, seqshowwords, seqtool, seq2regexp

MATLAB functions strfind

| Purpose | Display color-coded sequence alignment                                                                                                    |
|---------|----------------------------------------------------------------------------------------------------|
| Syntax  | <pre>showalignment(Alignment) showalignment(Alignment,'MatchColor', MatchColorValue,) showalignment(Alignment,'SimilarColor' SimilarColorValue,) showalignment(Alignment,'StartPointers',     StartPointersValue,) showalignment(Alignment,'Columns', ColumnsValue,)</pre> |

## showalignment

| Arguments | Alignment       | Either of the following:                                                                                                    |
|-----------|-----------------|----------------------------------------------------------------------------------------------------|
|           |                 | • 3-by-N character array showing the pairwise alignment of two sequences, such as returned by the nwalign or swalign function. |
|           |                 | • Vector or character array containing a multiple alignment, such as returned by the multialign function.                      |
|           | MatchColorValue | Color to highlight matching characters. Can be either of the following:                                                        |
|           |                 | • 1-by-3 RGB vector                                                                                                    |
|           |                 | • String specifying one of the following colors:                                                                               |
|           |                 | • 'r' — red                                                                                                    |
|           |                 | ■ 'g' — green                                                                                                    |
|           |                 | <pre> 'b' — blue</pre>                                                                                                    |
|           |                 | ■ 'c' — cyan                                                                                                    |
|           |                 | ■ 'm' — magenta                                                                                                    |
|           |                 | • 'y' — yellow                                                                                                    |
|           |                 | Default is red, [255 0 0] or 'r'.                                                                                              |

|             | SimilarColorValue                                                               | <ul> <li>Color to highlight similar characters. Can be either of the following:</li> <li>1-by-3 RGB vector</li> <li>String specifying one of the following colors: <ul> <li>'r' — red</li> <li>'g' — green</li> <li>'b' — blue</li> </ul> </li> </ul> |
|-------------|---------------------------------------------------------------------------------|----------------------------------------------------------------------------------------------------|
|             |                                                                                 | <ul> <li>'c' — cyan</li> <li>'m' — magenta</li> <li>'y' — yellow</li> </ul>                                                                                                    |
|             | StarterPointersValue                                                            | Default is magenta, [255 0 255] or 'm'.<br>Two-element vector that specifies the<br>starting indices in the original sequences of<br>a local pairwise alignment, such as the third<br>output returned by the swalign function.                        |
|             | ColumnsValue                                                                    | Scalar that specifies the number of<br>characters to display in one row when<br>displaying a pairwise alignment. Default is<br>64.                                                                                                    |
| Description | MATLAB Figure window.<br>and similar characters ar<br>For multiple sequence all | nt) displays a color-coded alignment in a<br>For pairwise sequence alignments, matching<br>e highlighted in red and magenta, respectively.<br>ignments, highly conserved positions are<br>nserved positions are highlighted in magenta.               |
|             | ) calls showalignmen                                                            | nt,'PropertyName', PropertyValue,<br>t with optional properties that use property<br>rs. You can specify one or more properties in                                                                                                    |

any order. Each *PropertyName* must be enclosed in single quotation marks and is case insensitive. These property name/property value pairs are as follows:

showalignment(*Alignment*, ... 'MatchColor', *MatchColorValue*, ...) specifies the color to highlight matching characters in the output display. Default is red, [255 0 0] or 'r'. For example, to use cyan, enter [0 255 255] or 'c'.

showalignment(Alignment, ...'SimilarColor'
SimilarColorValue, ...) specifies the color to highlight
similar characters in the output display. Default is magenta, [255 0
255] or 'm'.

**Note** The 'StartPointers' and 'Columns' properties are available only when displaying pairwise alignments.

showalignment(Alignment,

... 'StartPointers', StartPointersValue,

...) specifies the starting indices in the original sequences of a local pairwise alignment.

**Tip** You can use the third output returned by the swalign function as the *StartPointersValue*.

showalignment (*Alignment*, ... 'Columns', *ColumnsValue*, ...) specifies the number of characters to display in one row when displaying a pairwise alignment, and labels the start of each row with the sequence positions. Default is 64.

**Tip** To view a multiple-sequence alignment and interact with it, use the multialignviewer function.

# **Examples** Globally align two amino acid sequences and display their color-coded alignment.

```
[Score, Alignment] = nwalign('VSPAGMASGYD','IPGKASYD');
showalignment(Alignment);
```

| 📣 Aligned Sequences |          |                  |       | _ 🗆 🗙    |
|---------------------|----------|------------------|-------|----------|
| <b>a</b>            |          |                  |       | <u>د</u> |
| Identities = 6/11   | (55%), P | Positives = 7/11 | (64%) |          |
| VSPAGMASGYD         |          |                  |       |          |
| :                   |          |                  |       |          |
| I-P-GKAS-YD         |          |                  |       |          |
|                     |          |                  |       |          |
|                     |          |                  |       |          |

Read a multiple-sequence alignment file and display the color-coded alignment.

```
gag = multialignread('aagag.aln');
showalignment(gag)
```

| 📣 Aligned Seq | uences                                                  |
|---------------|---------------------------------------------------------|
| 4             |                                                         |
|               |                                                         |
| HIV-2         | MGAR-NSVLRGKKADELERIRLRPGGKKKYRLKHIVWAANKLDRFGLAESLLE:  |
| HIV2-MCN13    | MGAR-NSVLKGKKADELETIRLRPGGKKKYRLKHIVWAANELDRFGLAESLLE:  |
| SIVMM251      | MGAR-NSVLSGKKADELEKIRLRPGGKKKYMLKHVVWAANELDRFGLAESLLEI  |
| SIVMM239      | MGVR-NSVLSGKKA DELEKIRLRPNGKKKYMLKHVVWAANELDRFGLAESLLEI |
| HIV-2UC1      | MGAR-SSVLSGKKTDELEKVRLRPGGKKRYCLKHIIWAVNELDRFGLAESLLE:  |
| SIVsmSL92b    | MGAR-GSVLSGKKADELEKVRLRPGGRKKYMLKHIIWAARELDRFGSAESLLE:  |
| SIVAGM677A    | MGGG-HSALSGRSLDTFEKIRLRPNGKKKYQIKHLIWAGKEMERFGLHEKLLE:  |
| SIVAGM3       | MGAA-TSALNRRQLDKFEHIRLRPTGKKKYQIKHLIWAGKEMERFGLHERLLE:  |
| SIVmnd5440    | MGAS-ASGLRGEKLDELEKIRLRPSGKKKYQLKHVIWVSKELDRFGLHEKLLE:  |
| HIV-1         | MGAR-ASVLSGGKLDKWEKIRLRPGGKKKYRLKHIVWASRELERYALNPGLLE   |
| HIV1-NDK      | MGAR-ASVLSGGKLDTWERIRLRPGGKKKYALKHLIWASRELERFTLNPGLLE   |
| SIVcpz        | MGAR-ASVLTGGRLDAWEKIRLRPGGKKKYMMKHLVWASRELDRFACNPGLME   |
| CIVcpzUS      | MGAR-ASVLTGGRLDAWEKIRLRPGGKKKYMMKHLVWASRELERFACNPGLME   |
| SIVcpzTAN1    | MGAR-ASVLRGDKLDTWESIRLKSRGRKKYLIKHLVWAGSELQRFAMNPGLMEI  |
| SIVmon        | MGARHSAMLSGTKLDKYEKVRLRPRGKKKYLIKHIVWAAKELDRFGLSDSLLE   |
| SIVlhoest     | MGSG-NSVLSRQIEKDFCSVRLRPGSKKTYQKRHVEWATKELDRFGLGSQLLE   |
|               |                                                         |
| •             |                                                         |

**Tip** To view a multiple-sequence alignment and interact with it, use the multialignviewer function.

# See Also Bioinformatics Toolbox functions: multialign, multialignviewer, nwalign, swalign

| Purpose     | Plot hidden Markov model (HMM) profile                                                                                                    |                                                                                                    |
|-------------|----------------------------------------------------------------------------------------------------|----------------------------------------------------------------------------------------------------|
| Syntax      | <pre>showhmmprof(Model) showhmmprof(Model,'Scale', ScaleValue,) showhmmprof(Model,'Order', OrderValue,)</pre>                                                                                                    |                                                                                                    |
| Arguments   | Model                                                                                                    | Hidden Markov model created by the function gethmmprof or pfamhmmread.                                                                                                    |
|             | ScaleValue                                                                                                    | <ul> <li>Property to select a probability scale. Enter one of the following values:</li> <li>'logprob' — Log probabilities</li> </ul>                                                                                               |
|             |                                                                                                    | • 'prob' — Probabilities                                                                                                    |
|             |                                                                                                    | <ul> <li>'logodds' — Log-odd ratios</li> </ul>                                                                                                    |
|             | OrderValue                                                                                                    | Property to specify the order of the amino acid<br>alphabet. Enter a character string with the 20<br>standard amino acids characters A R N D C Q E G H<br>I L K M F P S T W Y V. The ambiguous characters B<br>Z X are not allowed. |
| Description | <pre>showhmmprof(Model) plots a profile hidden Markov model described b the structure Model.</pre>                                                                                                    |                                                                                                    |
|             | showhmmprof(, ' <i>PropertyName</i> ', <i>PropertyValue</i> ,) calls<br>showhmmprof with optional properties that use property name/property<br>value pairs. You can specify one or more properties in any order. Each<br><i>PropertyName</i> must be enclosed in single quotation marks and is case<br>insensitive. These property name/property value pairs are as follows:                                                                                        |                                                                                                    |
|             | showhmmprof ( <i>Model</i> , 'Scale', <i>ScaleValue</i> ,) specifies the scale to use. If log probabilities ( <i>ScaleValue=</i> 'logprob'), probabilities ( <i>ScaleValue=</i> 'prob'), or log-odd ratios ( <i>ScaleValue=</i> 'logodds'). To compute the log-odd ratios, the null model probabilities are used for symbol emission and equally distributed transitions are used for the null transition probabilities. The default <i>ScaleValue</i> is 'logprob'. |                                                                                                    |

|          | showhmmprof( <i>Model</i> ,'Order', <i>OrderValue</i> ,) specifies the order in which the symbols are arranged along the vertical axis. This option allows you reorder the alphabet and group the symbols according to their properties. |  |
|----------|----------------------------------------------------------------------------------------------------|--|
| Examples | Load a model example.                                                                                                    |  |
|          | <pre>model = pfamhmmread('pf00002.ls')</pre>                                                                                                    |  |
|          | <b>2</b> Plot the profile.                                                                                                    |  |
|          | <pre>showhmmprof(model, 'Scale', 'logodds')</pre>                                                                                                    |  |
|          | <b>3</b> Order the alphabet by hydrophobicity.<br>hydrophobic = 'IVLFCMAGTSWYPHNDQEKR'                                                                                                    |  |
|          |                                                                                                    |  |
|          | <b>4</b> Plot the profile.                                                                                                    |  |
|          | <pre>showhmmprof(model, 'Order', hydrophobic)</pre>                                                                                                    |  |
| See Also | Bioinformatics Toolbox functions: gethmmprof, hmmprofalign,<br>hmmprofestimate, hmmprofgenerate, hmmprofstruct, pfamhmmread                                                                                                    |  |

| Purpose     | Read data from SPOT file                                                                          |                                                                                                    |
|-------------|---------------------------------------------------------------------------------------------------|----------------------------------------------------------------------------------------------------|
| Syntax      | <pre>SPOTData = sptread(File) SPOTData = sptread(File, 'CleanColNames', CleanColNamesValue)</pre> |                                                                                                    |
| Arguments   | File                                                                                              | Either of the following:                                                                                                    |
|             |                                                                                                   | • String specifying a file name, a path and file name, or a URL pointing to a file. The referenced file is a SPOT-formatted file (ASCII text file). If you specify only a file name, that file must be on the MATLAB search path or in the MATLAB Current Directory. |
|             |                                                                                                   | • MATLAB character array that contains the text of a SPOT-formatted file.                                                                                                    |
|             | CleanColNamesValue                                                                                | Controls the use of valid MATLAB variable names.                                                                                                    |
| Description | • •                                                                                               | Eile) reads File, a SPOT-formatted file, and TLAB structure containing the following fields:                                                                                                    |

|          | SPOTData = sptread(File, 'CleanColNames',<br>CleanColNamesValue) controls the use of valid MATLAB variable<br>names. The column names in the SPOT-formatted file contain periods<br>and some characters that cannot be used in MATLAB variable names.<br>If you plan to use the column names as variable names in a function,<br>use this option with CleanColNames set to true and the function will<br>return the field ColumnNames with valid variable names. |  |  |
|----------|----------------------------------------------------------------------------------------------------|--|--|
|          | The Indices field of the structure includes the MATLAB indices that you can use for plotting heat maps of the data.                                                                                                    |  |  |
| Examples | Read in a sample SPOT file and plot the median foreground intensity<br>for the 635 nm channel. Note that the example file spotdata.txt<br>is not provided with Bioinformatics Toolbox.                                                                                                    |  |  |
|          | <pre>spotStruct = sptread('spotdata.txt') maimage(spotStruct,'Rmedian');</pre>                                                                                                    |  |  |
|          | <b>2</b> Alternatively, create a similar plot using more basic graphics commands.                                                                                                    |  |  |
|          | Rmedian = magetfield(spotStruct,'Rmedian');<br>imagesc(Rmedian(spotStruct.Indices));<br>colormap bone<br>colorbar                                                                                                    |  |  |
| See Also | Bioinformatics Toolbox functions: affyread, agferead,<br>celintensityread, geosoftread, gprread, imageneread, maboxplot,<br>magetfield                                                                                                    |  |  |

| Purpose     | Classify data using support vector machine                                                                                                    |
|-------------|----------------------------------------------------------------------------------------------------|
| Syntax      | Group = svmclassify(SVMStruct, Sample)<br>Group = svmclassify(SVMStruct, Sample, 'Showplot',<br>ShowplotValue)                                                                                                    |
| Description | <pre>Group = svmclassify(SVMStruct, Sample) classifies each row of the<br/>data in Sample using the information in a support vector machine<br/>classifier structure SVMStruct, created using the svmtrain function.<br/>Sample must have the same number of columns as the data used to<br/>train the classifier in svmtrain. Group indicates the group to which<br/>each row of Sample has been assigned.</pre> |
|             | <pre>Group = svmclassify(SVMStruct, Sample, 'Showplot',<br/>ShowplotValue) controls the plotting of the sample data in the figure<br/>created using the Showplot property with the svmtrain function.</pre>                                                                                                    |
| Examples    | <ul> <li>Load the sample data, which includes Fisher's iris data of 5<br/>measurements on a sample of 150 irises.</li> <li>load fisheriris</li> </ul>                                                                                                    |
|             | 2 Create data, a two-column matrix containing sepal length and sepal width measurements for 150 irises.                                                                                                    |
|             | data = [meas(:,1), meas(:,2)];                                                                                                    |
|             | <b>3</b> From the species vector, create a new column vector, groups, to classify data into two groups: Setosa and non-Setosa.                                                                                                    |
|             | <pre>groups = ismember(species,'setosa');</pre>                                                                                                    |
|             | <b>4</b> Randomly select training and test sets.                                                                                                    |
|             | <pre>[train, test] = crossvalind('holdOut',groups); cp = classperf(groups);</pre>                                                                                                    |

**5** Use the symtrain function to train an SVM classifier using a linear kernel function and plot the grouped data.

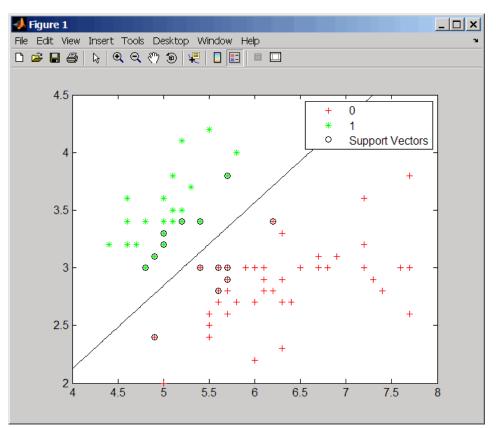

svmStruct = svmtrain(data(train,:),groups(train),'showplot',true);

**6** Add a title to the plot, using the KernelFunction field from the svmStruct structure as the title.

```
title(sprintf('Kernel Function: %s',...
func2str(svmStruct.KernelFunction)),...
'interpreter','none');
```

# svmclassify

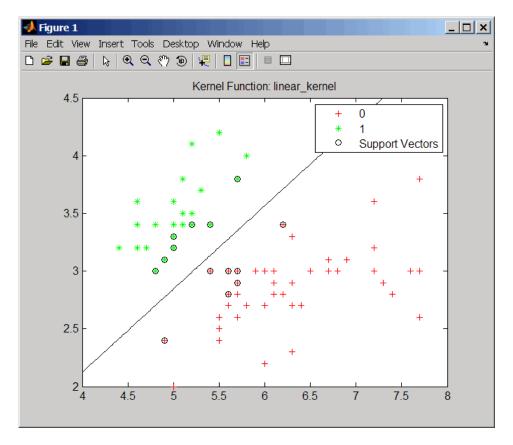

**7** Classify the test set using a support vector machine.

classes = svmclassify(svmStruct,data(test,:),'showplot',true);

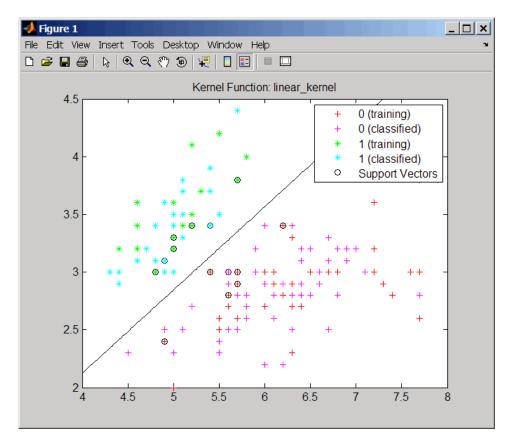

8 Evaluate the performance of the classifier.

```
classperf(cp,classes,test);
cp.CorrectRate
ans =
    0.9867
```

**9** Use a one-norm, hard margin support vector machine classifier by changing the boxconstraint property.

#### figure

svmStruct = svmtrain(data(train,:),groups(train),...
'showplot',true,'boxconstraint',1e6);

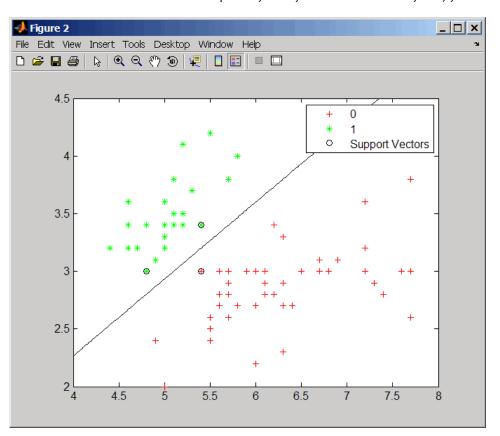

classes = svmclassify(svmStruct,data(test,:),'showplot',true);

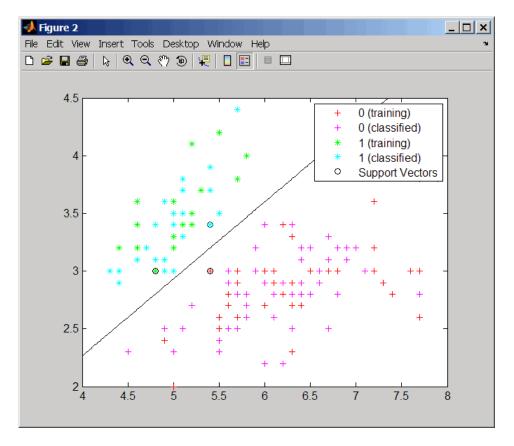

**10** Evaluate the performance of the classifier.

```
classperf(cp,classes,test);
cp.CorrectRate
```

```
ans =
```

0.9867

| References | [1] Kecman, V., Learning and Soft Computing, MIT Press, Cambridge, MA. 2001.                                                                                                    |  |  |
|------------|----------------------------------------------------------------------------------------------------|--|--|
|            | [2] Suykens, J.A.K., Van Gestel, T., De Brabanter, J., De Moor, B.,<br>and Vandewalle, J., Least Squares Support Vector Machines, World<br>Scientific, Singapore, 2002.                                                              |  |  |
|            | [3] Scholkopf, B., and Smola, A.J., Learning with Kernels, MIT Press,<br>Cambridge, MA. 2002.                                                                                                    |  |  |
|            | [4] Cristianini, N., and Shawe-Taylor, J. (2000). An Introduction<br>to Support Vector Machines and Other Kernel-based Learning<br>Methods, First Edition (Cambridge: Cambridge University Press).<br>http://www.support-vector.net/ |  |  |
| See Also   | Bioinformatics Toolbox functions: classperf, crossvalind, knnclassify, svmtrain                                                                                                    |  |  |
|            | Statistics Toolbox function: classify                                                                                                    |  |  |
|            | Optimization Toolbox function: quadprog                                                                                                    |  |  |
|            |                                                                                                    |  |  |

### svmsmoset

| Purpose   | Create or edit Sequential Minimal Optimization (SMO) options structure |                                                                                                    |
|-----------|------------------------------------------------------------------------|----------------------------------------------------------------------------------------------------|
| Syntax    | <pre>SMO_OptsStruct = svmsmoset('Property1Name', Property1Value,</pre> |                                                                                                    |
| Arguments | OldOpts<br>NewOpts                                                     | Structure that specifies options used by the SMO<br>method of the svmtrain function.<br>Structure that specifies options used by the SMO<br>method of the svmtrain function. |

| PropertyName | Description of PropertyValue                                                                                                    |
|--------------|----------------------------------------------------------------------------------------------------|
| TolKKT       | Value that specifies the tolerance with which the KKT conditions are checked. KKT conditions are Karush-Kuhn-Tucker conditions. Default is 1.0000e-003.                                                          |
| MaxIter      | Integer that specifies the maximum number<br>of iterations of the main loop. If this limit<br>is exceeded before the algorithm converges,<br>then the algorithm stops and returns an error.<br>Default is 15000. |

| PropertyName      | Description of PropertyValue                                                                                                    |
|-------------------|----------------------------------------------------------------------------------------------------|
| Display           | <ul> <li>String that specifies the level of information about the optimization iterations that is displayed as the algorithm runs. Choices are:</li> <li>off — Default. Reports nothing.</li> </ul>                                                                          |
|                   | • iter — Reports every 500 iterations.                                                                                                    |
|                   | • final — Reports only when the algorithm finishes.                                                                                                    |
| KKTViolationLevel | Value that specifies the fraction of variables<br>allowed to violate the KKT conditions. Choices<br>are any value ≥ 0 and < 1. Default is 0. For<br>example, if you set KKTViolationLevel to 0.05,<br>then 5% of the variables are allowed to violate<br>the KKT conditions. |
|                   | <b>Tip</b> Set this option to a positive value to help the algorithm converge if it is fluctuating near a good solution.<br>For more information on KKT conditions, see                                                                                                    |
|                   | Cristianini, et al. 2000.                                                                                                    |
| KernelCacheLimit  | Value that specifies the size of the kernel matrix<br>cache. The algorithm keeps a matrix with up<br>to KernelCacheLimit × KernelCacheLimit<br>double-precision, floating-point numbers in<br>memory. Default is 5000.                                                       |

### Return Values

SMO\_OptsStruct Structure that specifies options used by the SMO method used by the svmtrain function.

| Description | <pre>SMO_OptsStruct = svmsmoset('Property1Name', Property1Value,<br/>'Property2Name', Property2Value,) creates SMO_OptsStruct,<br/>an SMO options structure from the specified inputs. This structure can<br/>be used as input for the svmtrain function.</pre>     |  |  |
|-------------|----------------------------------------------------------------------------------------------------|--|--|
|             | <pre>SMO_OptsStruct = svmsmoset(OldOpts, 'Property1Name',<br/>Property1Value, 'Property2Name', Property2Value,) alters<br/>the options in OldOpts, an existing SMO options structure, with the<br/>specified inputs, creating a new output options structure.</pre> |  |  |
|             | <pre>SMO_OptsStruct = svmsmoset(OldOpts, NewOpts) alters the options in OldOpts, an existing SMO options structure, with the options specified in NewOpts, another SMO options structure, creating a new output options structure.</pre>                            |  |  |
| Examples    | I Create an SMO options structure and specify the Display, MaxIter,<br>and KernelCacheLimit properties.                                                                                                    |  |  |
|             | opts = svmsmoset('Display','final','MaxIter',20000,<br>'KernelCacheLimit',1000)                                                                                                    |  |  |
|             | opts =                                                                                                    |  |  |
|             | Display: 'final'                                                                                                    |  |  |
|             | TolKKT: 1.0000e-003                                                                                                    |  |  |
|             | MaxIter: 20000                                                                                                    |  |  |
|             | KKTViolationLevel: 0                                                                                                    |  |  |
|             | KernelCacheLimit: 1000                                                                                                    |  |  |
|             | <b>2</b> Create an alternate SMO options structure from the previous structure. Specify different Display and KKTViolationLevel properties.                                                                                                    |  |  |
|             | <pre>alt_opts = svmsmoset(opts,'Display','iter','KKTViolationLevel',.05)</pre>                                                                                                    |  |  |
|             | alt_opts =                                                                                                    |  |  |
|             | Display: 'iter'                                                                                                    |  |  |

### svmsmoset

|            | TolKKT: 1.0000e-003<br>MaxIter: 20000<br>KKTViolationLevel: 0.0500<br>KernelCacheLimit: 1000                                                                                                    |
|------------|----------------------------------------------------------------------------------------------------|
| References | [1] Cristianini, N., and Shawe-Taylor, J. (2000). An Introduction<br>to Support Vector Machines and Other Kernel-based Learning<br>Methods, First Edition (Cambridge: Cambridge University Press).<br>http://www.support-vector.net/                                      |
|            | [2] Platt, J.C. (1999). Sequential Minimal Optimization: A Fast<br>Algorithm for Training Support Vector Machines. In Advances in<br>Kernel Methods - Support Vector Learning, B. Scholkopf, J.C. Burges,<br>and A.J. Smola, eds. (Cambridge MA: MIT Press), pp. 185–208. |
|            | [3] Fan, R.E., Chen, P.H., and Lin, C.J. (2005). Working Set Selection Using Second Order Information for Training SVM. Journal of Machine Learning Research <i>6</i> , 1889–1918.                                                                                        |
|            | [4] Bottou, L. and Lin, C.J. (2006). Support Vector Machine Solvers.<br>http://www.csie.ntu.edu.tw/~cjlin/papers.html                                                                                                    |
| See Also   | Bioinformatics Toolbox functions: svmclassify, svmtrain<br>Optimization Toolbox function: optimset                                                                                                    |

| Purpose   | Train support vector ma                                                                                                    | chine classifier                                                                                                    |
|-----------|----------------------------------------------------------------------------------------------------|----------------------------------------------------------------------------------------------------|
| Syntax    | <pre>SVMStruct = svmtrain(Training, Group)<br/>SVMStruct = svmtrain(, 'Kernel_Function',<br/>Kernel_FunctionValue,)<br/>SVMStruct = svmtrain(, 'RBF_Sigma', RBFSigmaValue,)<br/>SVMStruct = svmtrain(, 'Polyorder', PolyorderValue,)<br/>SVMStruct = svmtrain(, 'Mlp_Params',<br/>Mlp_ParamsValue,)</pre>                                                               |                                                                                                    |
|           | <pre>SVMStruct = svmtrain(, 'Method', MethodValue,)<br/>SVMStruct = svmtrain(, 'QuadProg_Opts',<br/>QuadProg_OptsValue,)<br/>SVMStruct = svmtrain(, 'SMO_Opts', SMO_OptsValue,<br/>SVMStruct = svmtrain(, 'BoxConstraint',<br/>BoxConstraintValue,)<br/>SVMStruct = svmtrain(, 'Autoscale', AutoscaleValue,<br/>SVMStruct = svmtrain(, 'Showplot', ShowplotValue,</pre> |                                                                                                    |
| Arguments | Training                                                                                                    | Matrix of training data, where each row<br>corresponds to an observation or replicate,<br>and each column corresponds to a feature<br>or variable.                                                                                                    |
|           | Group                                                                                                    | Column vector, character array, or cell array<br>of strings for classifying data in <i>Training</i><br>into two groups. It has the same number<br>of elements as there are rows in <i>Training</i> .<br>Each element specifies the group to which<br>the corresponding row in <i>Training</i> belongs. |

| Kernel_FunctionValue | <ul> <li>String or function handle specifying the kernel function that maps the training data into kernel space. Choices are:</li> <li>linear — Default. Linear kernel or dot product.</li> </ul>                 |  |
|----------------------|----------------------------------------------------------------------------------------------------|--|
|                      | • quadratic — Quadratic kernel.                                                                                                    |  |
|                      | <ul> <li>rbf — Gaussian Radial Basis Function<br/>kernel with a default scaling factor,<br/>sigma, of 1.</li> </ul>                                                                                               |  |
|                      | <ul> <li>polynomial — Polynomial kernel with a default order of 3.</li> </ul>                                                                                                    |  |
|                      | <ul> <li>mlp — Multilayer Perceptron kernel with<br/>default scale and bias parameters of [1,<br/>-1].</li> </ul>                                                                                                 |  |
|                      | • @functionname — Handle to a kernel<br>function specified using @and the<br>functionname. For example, @kfun, or an<br>anonymous function.                                                                       |  |
| RBFSigmaValue        | Positive number that specifies the scaling factor, sigma, in the radial basis function kernel. Default is 1.                                                                                                    |  |
| PolyorderValue       | Positive number that specifies the order of a polynomial kernel. Default is 3.                                                                                                    |  |
| Mlp_ParamsValue      | Two-element vector, [p1, p2], that<br>specifies the scale and bias parameters of<br>the multilayer perceptron (mlp) kernel. K =<br>tanh(p1*U*V' + p2). p1 must be > 0, and<br>p2 must be < 0. Default is [1, -1]. |  |

| MethodValue        | <ul> <li>String specifying the method to find the separating hyperplane. Choices are:</li> <li>QP — Quadratic Programming (requires Optimization Toolbox). The classifier is a two-norm, soft-margin support vector machine.</li> </ul>              |  |
|--------------------|----------------------------------------------------------------------------------------------------|--|
|                    | • SMO — Sequential Minimal Optimization.<br>The classifier is a one-norm, soft-margin<br>support vector machine.                                                                                                    |  |
|                    | • LS — Least-Squares.                                                                                                    |  |
|                    | If you installed Optimization Toolbox, the QP method is the default. Otherwise, the SMO method is the default.                                                                                                    |  |
| QuadProg_OptsValue | An options structure created by the<br>optimset function (Optimization Toolbox).<br>This structure specifies options used by<br>the QP method. For more information on<br>creating this structure, see the optimset<br>and quadprog reference pages. |  |
| SMO_OptsValue      | An options structure created by the<br>svmsmoset function. This structure specifies<br>options used by the SMO method. For more<br>information on creating this structure, see<br>the svmsmoset function.                                            |  |

| BoxConstraintValue | Box constraints for the soft margin. Choices<br>are:<br>• Strictly positive numeric scalar.                                                                                                    |  |
|--------------------|----------------------------------------------------------------------------------------------------|--|
|                    | • Array of strictly positive values with the number of elements equal to the number of rows in the <i>Training</i> matrix.                                                                                                    |  |
|                    | If <i>BoxConstraintValue</i> is a scalar, it is<br>automatically rescaled by $N/(2*N1)$ for the<br>data points of group one and by $N/(2*N2)$<br>for the data points of group two. N1 is the<br>number of elements in group one, N2 is the<br>number of elements in group two, and N =<br>N1 + N2. This rescaling is done to take into<br>account unbalanced groups, that is cases<br>where N1 and N2 have very different values. |  |
|                    | If BoxConstraintValue is an array, then<br>each array element is taken as a box<br>constraint for the data point with the same<br>index.<br>Default is a scalar value of 1.                                                                                                    |  |
| AutoscaleValue     | Controls the shifting and scaling of<br>data points before training. When<br><i>AutoscaleValue</i> is true, the columns of<br>the input data matrix <i>Training</i> are shifted<br>to zero mean and scaled to unit variance.<br>Default is true.                                                                                                    |  |
| ShowplotValue      | Controls the display of a plot of the grouped<br>data, including the separating line for the<br>classifier, when using two-dimensional data.<br>Choices are true or false (default).                                                                                                    |  |

Return

Values

SVMStruct

Structure containing information about the trained SVM classifier, including the following fields:

- SupportVectors
- Alpha
- Bias
- KernelFunction
- KernelFunctionArgs
- GroupNames
- SupportVectorIndices
- ScaleData
- FigureHandles

**Tip** You can use *SVMStruct* as input to the svmclassify function, to use for classification.

**Description** SVMStruct = svmtrain(Training, Group) trains a support vector machine (SVM) classifier using Training, a matrix of training data taken from two groups, specified by Group. svmtrain treats NaNs or empty strings in Group as missing values and ignores the corresponding rows of Training. Information about the trained SVM classifier is returned in SVMStruct, a structure with the following fields.

- SupportVectors
- Alpha
- Bias
- KernelFunction

- KernelFunctionArgs
- GroupNames
- SupportVectorIndices
- ScaleData
- FigureHandles

SVMStruct = svmtrain(Training, Group, ...'PropertyName', PropertyValue, ...) calls svmtrain with optional properties that use property name/property value pairs. You can specify one or more properties in any order. Each PropertyName must be enclosed in single quotation marks and is case insensitive. These property name/property value pairs are as follows:

SVMStruct = svmtrain(..., 'Kernel\_Function', Kernel\_FunctionValue, ...) specifies the kernel function (Kernel\_FunctionValue) that maps the training data into kernel space. Kernel\_FunctionValue can be one of the following strings or a function handle:

- linear Default. Linear kernel or dot product.
- quadratic Quadratic kernel.
- rbf Gaussian Radial Basis Function kernel with a default scaling factor, sigma, of 1.
- polynomial Polynomial kernel with a default order of 3.
- mlp Multilayer Perceptron kernel with default scale and bias parameters of [1, -1].
- @functionname Handle to a kernel function specified using @and the functionname. For example, @kfun, or an anonymous function.
- A kernel function must be of the following form:

function K = kfun(U, V)

Input arguments U and V are matrices with m and n rows respectively. Return value K is an m-by-n matrix. If kfun is parameterized, you can use anonymous functions to capture the problem-dependent parameters. For example, suppose that your kernel function is:

```
function K = kfun(U,V,P1,P2)
K = tanh(P1*(U*V')+P2);
```

You can set values for P1 and P2 and then use an anonymous function as follows:

@(U,V) kfun(U,V,P1,P2)

For more information on the types of functions that can be used as kernel functions, see Cristianini and Shawe-Taylor, 2000.

SVMStruct = svmtrain(..., 'RBF\_Sigma', RBFSigmaValue, ...)
specifies the scaling factor, sigma, in the radial basis function kernel.
RBFSigmaValue must be a positive number. Default is 1.

SVMStruct = svmtrain(..., 'Polyorder', PolyorderValue, ...) specifies the order of a polynomial kernel. PolyorderValue must be a positive number. Default is 3.

 $SVMStruct = svmtrain(..., 'Mlp_Params', Mlp_ParamsValue, ...)$  specifies the scale and bias parameters of the multilayer perceptron (mlp) kernel as a two-element vector, [p1, p2]. K = tanh(p1\*U\*V' + p2), p1 > 0, and p2 < 0. p1 must be > 0, and p2 must be < 0. Default is [1, -1].

SVMStruct = svmtrain(..., 'Method', MethodValue, ...)
specifies the method to find the separating hyperplane. Choices are:

- QP Quadratic Programming (requires Optimization Toolbox). The classifier is a two-norm, soft-margin support vector machine.
- SMO Sequential Minimal Optimization. The classifier is a one-norm, soft-margin support vector machine.
- LS Least-Squares.

If you installed Optimization Toolbox, the  ${\tt QP}$  method is the default. Otherwise, the SMO method is the default.

**Note** If you specify the QP method, the classifier is a two-norm, soft-margin support vector machine.

```
SVMStruct = svmtrain(..., 'QuadProg_Opts',
QuadProg_OptsValue, ...) specifies an options structure
created by the optimset function (Optimization Toolbox). This structure
specifies options used by the QP method. For more information on
creating this structure, see the optimset and quadprog functions.
```

SVMStruct = svmtrain(..., 'SMO\_Opts', SMO\_OptsValue, ...) specifies an options structure created by svmsmoset function. This structure specifies options used by the SMO method. For more information on creating this structure, see the svmsmoset function.

```
SVMStruct = svmtrain(..., 'BoxConstraint',
BoxConstraintValue, ...) specifies box constraints for the
soft margin. BoxConstraintValue can be either of the following:
```

- Strictly positive numeric scalar
- Array of strictly positive values with the number of elements equal to the number of rows in the *Training* matrix

If *BoxConstraintValue* is a scalar, it is automatically rescaled by N/(2\*N1) for the data points of group one and by N/(2\*N2) for the data points of group two. N1 is the number of elements in group one, N2 is the number of elements in group two, and N = N1 + N2. This rescaling is done to take into account unbalanced groups, that is cases where N1 and N2 have very different values.

If *BoxConstraintValue* is an array, then each array element is taken as a box constraint for the data point with the same index.

Default is a scalar value of 1.

SVMStruct = svmtrain(..., 'Autoscale', AutoscaleValue, ...) controls the shifting and scaling of data points before training. When AutoscaleValue is true, the columns of the input data matrix Training are shifted to zero mean and scaled to unit variance. Default is true.

SVMStruct = svmtrain(..., 'Showplot', ShowplotValue, ...), controls the display of a plot of the grouped data, including the separating line for the classifier, when using two-dimensional data. Choices are true or false (default).

### Memory Usage and Out of Memory Error

When you set 'Method' to 'QP', the svmtrain function operates on a data set containing N elements, it creates an (N+1)-by-(N+1) matrix to find the separating hyperplane. This matrix needs at least  $8*(n+1)^2$  bytes of contiguous memory. If this size of contiguous memory is not available, MATLAB displays an "out of memory" message.

When you set 'Method' to 'SMO', memory consumption is controlled by the SMO option KernelCacheLimit. For more information on the KernelCacheLimit option, see the svmsmoset function. The SMO algorithm stores only a submatrix of the kernel matrix, limited by the size specified by the KernelCacheLimit option. However, if the number of data points exceeds the size specified by the KernelCacheLimit option, the SMO algorithm slows down because it has to recalculate the kernel matrix elements.

When using svmtrain on large data sets, and you run out of memory or the optimization step is very time consuming, try either of the following:

- Use a smaller number of samples and use cross validation to test the performance of the classifier.
- Set 'Method' to 'SMO', and set the KernelCacheLimit option as large as your system permits. For information on setting the KernelCacheLimit option, see the svmsmoset function.

**Tip** If you set 'Method' to 'SMO', setting the 'BoxConstraint' property as small as possible will help the SMO algorithm run faster.

# **Examples** 1 Load the sample data, which includes Fisher's iris data of 5 measurements on a sample of 150 irises.

load fisheriris

2 Create data, a two-column matrix containing sepal length and sepal width measurements for 150 irises.

data = [meas(:,1), meas(:,2)];

**3** From the species vector, create a new column vector, groups, to classify data into two groups: Setosa and non-Setosa.

groups = ismember(species, 'setosa');

4 Randomly select training and test sets.

```
[train, test] = crossvalind('holdOut',groups);
cp = classperf(groups);
```

**5** Train an SVM classifier using a linear kernel function and plot the grouped data.

svmStruct = svmtrain(data(train,:),groups(train),'showplot',true);

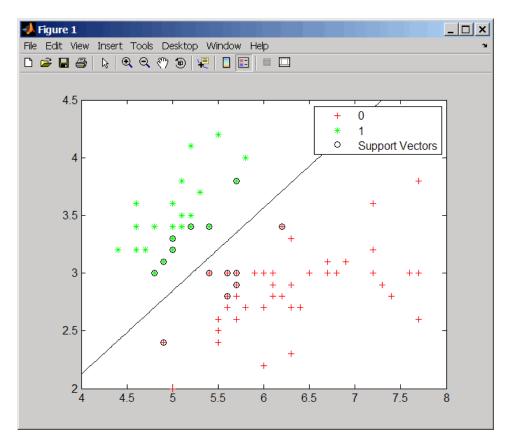

**6** Add a title to the plot, using the KernelFunction field from the svmStruct structure as the title.

```
title(sprintf('Kernel Function: %s',...
func2str(svmStruct.KernelFunction)),...
'interpreter','none');
```

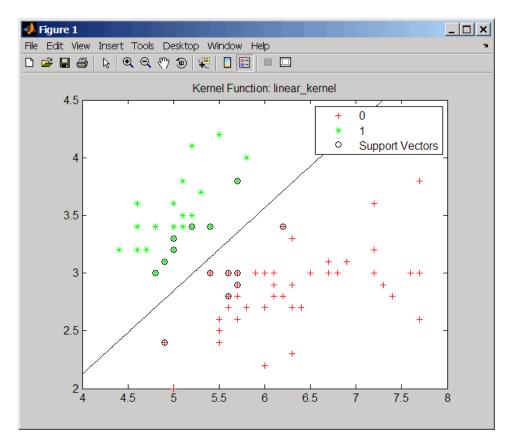

7 Use the symclassify function to classify the test set.

classes = svmclassify(svmStruct,data(test,:),'showplot',true);

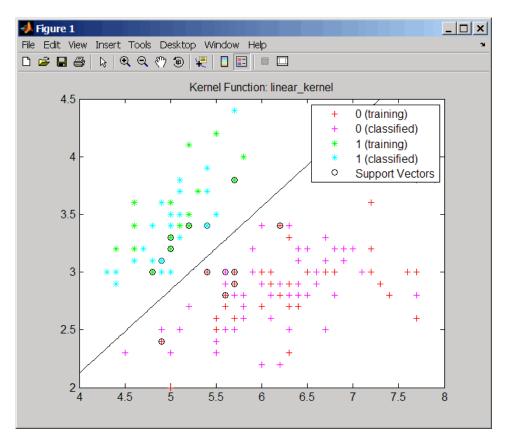

8 Evaluate the performance of the classifier.

```
classperf(cp,classes,test);
cp.CorrectRate
ans =
    0.9867
```

**9** Use a one-norm, hard margin support vector machine classifier by changing the boxconstraint property.

### figure

svmStruct = svmtrain(data(train,:),groups(train),...
'showplot',true,'boxconstraint',1e6);

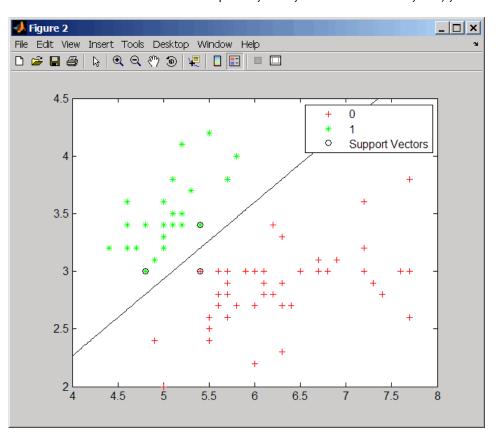

classes = svmclassify(svmStruct,data(test,:),'showplot',true);

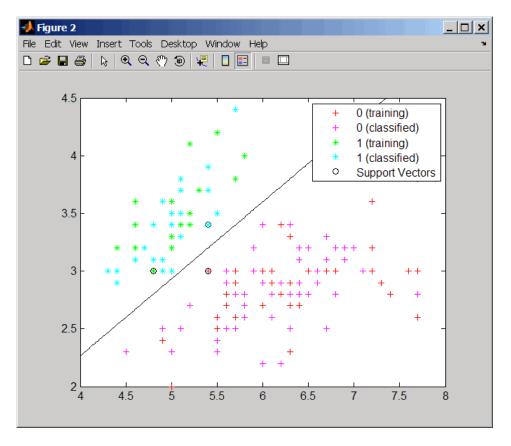

**10** Evaluate the performance of the classifier.

```
classperf(cp,classes,test);
cp.CorrectRate
```

```
ans =
```

```
0.9867
```

| References | [1] Kecman, V. (2001). Learning and Soft Computing (Cambridge, MA: MIT Press).                                                                                                    |
|------------|----------------------------------------------------------------------------------------------------|
|            | [2] Suykens, J.A.K., Van Gestel, T., De Brabanter, J., De Moor, B.,<br>and Vandewalle, J. (2002). Least Squares Support Vector Machines<br>(Singapore: World Scientific).                                                           |
|            | [3] Scholkopf, B., and Smola, A.J. (2002). Learning with Kernels (Cambridge, MA: MIT Press).                                                                                                    |
|            | [4] Cristianini, N. and Shawe-Taylor, J. (2000). An Introduction<br>to Support Vector Machines and Other Kernel-based Learning<br>Methods, First Edition (Cambridge: Cambridge University Press).<br>http://www.support-vector.net/ |
| See Also   | Bioinformatics Toolbox functions: knnclassify, svmclassify, svmsmoset                                                                                                    |
|            | Statistics Toolbox function: classify                                                                                                    |
|            | Optimization Toolbox function: quadprog                                                                                                    |
|            | MATLAB function: optimset                                                                                                    |
|            |                                                                                                    |

# swalign

| Purpose   | Locally align two sequences using Smith-Waterman algorithm                                                                                                    |                                                                                                    |
|-----------|----------------------------------------------------------------------------------------------------|----------------------------------------------------------------------------------------------------|
| Syntax    | <pre>Soundy using two sequences using Sinith Waterman algorithm Score = swalign(Seq1, Seq2) [Score, Alignment] = swalign(Seq1, Seq2) [Score, Alignment, Start] = swalign(Seq1, Seq2) = swalign(Seq1,Seq2,'Alphabet', AlphabetValue) = swalign(Seq1,Seq2,'ScoringMatrix',     ScoringMatrixValue,) = swalign(Seq1,Seq2,'Scale', ScaleValue,) = swalign(Seq1,Seq2,'GapOpen', GapOpenValue,) = swalign(Seq1,Seq2,'ExtendGap', ExtendGapValue,) = swalign(Seq1,Seq2,'Showscore', ShowscoreValue,)</pre> |                                                                                                    |
| Arguments | Seq1, Seq2                                                                                                    | <ul> <li>Amino acid or nucleotide sequences. Enter<br/>any of the following:</li> <li>Character string of letters representing<br/>amino acids or nucleotides, such as returned<br/>by int2aa or int2nt</li> <li>Vector of integers representing amino acids<br/>or nucleotides, such as returned by aa2int<br/>or nt2int</li> <li>Structure containing a Sequence field</li> </ul> |
|           |                                                                                                    | <b>Tip</b> For help with letter and integer representations of amino acids and nucleotides, see Amino Acid Lookup on page 2-57 or Nucleotide Lookup on page 2-67.                                                                                                    |
|           | AlphabetValue                                                                                                    | String specifying the type of sequence. Choices are 'AA' (default) or 'NT'.                                                                                                    |

ScoringMatrixValue String specifying the scoring matrix to use for the local alignment. Choices for amino acid sequences are:

- 'PAM40'
- 'PAM250'
- 'DAYHOFF'
- 'GONNET'
- 'BLOSUM30' increasing by 5 up to 'BLOSUM90'
- 'BLOSUM62'
- 'BLOSUM100'

Default is:

- 'BLOSUM50' (when *AlphabetValue* equals 'AA')
- 'NUC44' (when AlphabetValue equals 'NT')

**Note** All of the above scoring matrices have a built-in scale factor that returns *Score* in bits.

| ScaleValue   | Scale factor used to return <i>Score</i> in arbitrary<br>units other than bits. Choices are any positive<br>value. For example, if you enter log(2) for<br><i>ScaleValue</i> , then swalign returns <i>Score</i> in<br>nats. |
|--------------|----------------------------------------------------------------------------------------------------|
| GapOpenValue | Penalty for opening a gap in the alignment.<br>Choices are any positive integer. Default is 8.                                                                                                    |

|                  | ExtendGapValue                                                                                                    | Penalty for extending a gap. Choices are any positive integer. Default is equal to <i>GapOpenValue</i> .                                                                                                    |  |
|------------------|----------------------------------------------------------------------------------------------------|----------------------------------------------------------------------------------------------------|--|
|                  | ShowscoreValue                                                                                                    | Controls the display of the scoring space and<br>the winning path of the alignment. Choices<br>are true or false (default).                                                                                   |  |
| Return<br>Values | Score                                                                                                    | Optimal local alignment score in bits.                                                                                                    |  |
|                  | Alignment                                                                                                    | 3-by-N character array showing the two<br>sequences, <i>Seq1</i> and <i>Seq2</i> , in the first and<br>third rows, and symbols representing the<br>optimal local alignment between them in the<br>second row. |  |
|                  | Start                                                                                                    | 2-by-1 vector of indices indicating the starting point in each sequence for the alignment.                                                                                                    |  |
| Description      | Score = swalign(Seq1, Seq2) returns the optimal local alignment<br>score in bits. The scale factor used to calculate the score is provided by<br>the scoring matrix.                                                                                                    |                                                                                                    |  |
|                  | [Score, Alignment] = swalign(Seq1, Seq2) returns a 3-by-N<br>character array showing the two sequences, Seq1 and Seq2, in the firs<br>and third rows, and symbols representing the optimal local alignment<br>between them in the second row. The symbol   indicates amino acids<br>or nucleotides that match exactly. The symbol : indicates amino<br>acids or nucleotides that are related as defined by the scoring matrix<br>(nonmatches with a zero or positive scoring matrix value). |                                                                                                    |  |
|                  | [Score, Alignment, Start] = swalign(Seq1, Seq2) returns a 2-by-1 vector of indices indicating the starting point in each sequence for the alignment.                                                                                                    |                                                                                                    |  |

... = swalign(Seq1,Seq2, ... 'PropertyName', PropertyValue, ...) calls swalign with optional properties that use property name/property value pairs. You can specify one or more properties in any order. Each PropertyName must be enclosed in single quotation marks and is case insensitive. These property name/property value pairs are as follows:

... = swalign(Seq1,Seq2, ...'Alphabet', AlphabetValue)
specifies the type of sequences. Choices are 'AA' (default) or 'NT'.

```
... = swalign(Seq1,Seq2, ... 'ScoringMatrix',
ScoringMatrixValue, ...) specifies the scoring matrix to use for the
local alignment. Default is:
```

• 'BLOSUM50' (when AlphabetValue equals 'AA')

• 'NUC44' (when AlphabetValue equals 'NT')

... = swalign(Seq1,Seq2, ... 'Scale', ScaleValue, ...) specifies the scale factor used to return Score in arbitrary units other than bits. Choices are any positive value.

... = swalign(Seq1,Seq2, ... 'GapOpen', GapOpenValue, ...) specifies the penalty for opening a gap in the alignment. Choices are any positive integer. Default is 8.

... = swalign(Seq1,Seq2, ... 'ExtendGap', ExtendGapValue, ...) specifies the penalty for extending a gap in the alignment. Choices are any positive integer. Default is equal to GapOpenValue.

... = swalign(Seq1,Seq2, ... 'Showscore', ShowscoreValue, ...) controls the display of the scoring space and winning path of the alignment. Choices are true or false (default)

# swalign

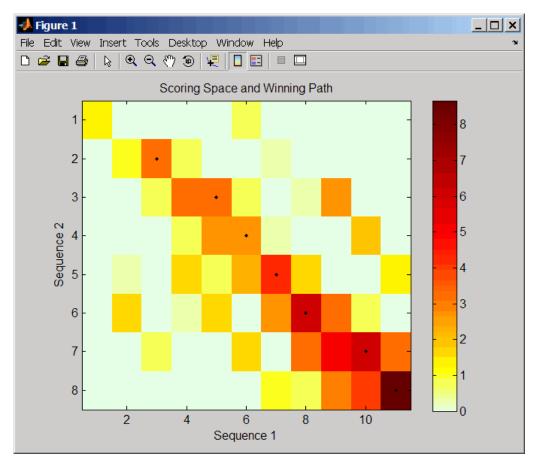

The scoring space is a heat map displaying the best scores for all the partial alignments of two sequences. The color of each (n1,n2)coordinate in the scoring space represents the best score for the pairing of subsequences Seq1(s1:n1) and Seq2(s2:n2), where n1 is a position in Seq1, n2 is a position in Seq2, s1 is any position in Seq1 between 1:n1, and s2 is any position in Seq2 between 1:n2. The best score for a pairing of specific subsequences is determined by scoring all possible alignments of the subsequences by summing matches and gap penalties. The winning path is represented by black dots in the scoring space and represents the pairing of positions in the optimal local alignment. The color of the last point (lower right) of the winning path represents the optimal local alignment score for the two sequences and is the *Score* output returned by swalign.

**Tip** The scoring space visually shows tandem repeats, small segments that potentially align, and partial alignments of domains from rearranged sequences.

#### **Examples**

1 Locally align two amino acid sequences using the BLOSUM50 (default) scoring matrix and the default values for the GapOpen and ExtendGap properties. Return the optimal local alignment score in bits and the alignment character array. Return the optimal global alignment score in bits and the alignment character array.

**2** Locally align two amino acid sequences specifying the PAM250 scoring matrix and a gap open penalty of 5.

```
[Score, Alignment] = swalign('HEAGAWGHEE', 'PAWHEAE',...
'ScoringMatrix', 'pam250',...
'GapOpen',5)
```

```
Score =
8
Alignment =
GAWGHE
:|| ||
PAW-HE
```

**3** Locally align two amino acid sequences returning the *Score* in nat units (nats) by specifying a scale factor of log(2).

```
      [Score, Alignment] = swalign('HEAGAWGHEE', 'PAWHEAE', 'Scale', log(2))

      Score =

      6.4694

      Alignment =

      AWGHE

      || ||

      AW-HE

      References

      [1] Durbin, R., Eddy, S., Krogh, A., and Mitchison, G. (1998). Biological Sequence Analysis (Cambridge University Press).

      [2] Smith, T., and Waterman, M. (1981). Identification of common molecular subsequences. Journal of Molecular Biology 147, 195–197.

      See Also
      Bioinformatics Toolbox functions: blosum, nt2aa, nwalign, pam, seqdotplot, showalignment
```

## traceplot

| Purpose     | Draw nucleotide trace plots                                                                              |
|-------------|----------------------------------------------------------------------------------------------------|
| Syntax      | <pre>traceplot(TraceStructure) traceplot(A, C, G, T) h = traceplot()</pre>                               |
| Description | traceplot( <i>TraceStructure</i> ) creates a trace plot from data in a structure with fields A, C, G, T. |
|             | traceplot(A, C, G, T) creates a trace plot from data in vectors A, C, G, T.                              |
|             | h = traceplot() returns a structure with the handles of the lines corresponding to A, C, G, T.           |
| Examples    | <pre>tstruct = scfread('sample.scf'); traceplot(tstruct)</pre>                                           |
| See Also    | Bioinformatics Toolbox function: scfread                                                                 |

### zonebackadj

| Purpose | Perform background adjustment on Affymetrix microarray probe-level data using zone-based method                                                                                                    |
|---------|----------------------------------------------------------------------------------------------------|
| Syntax  | <pre>BackAdjustedData = zonebackadj(Data) [BackAdjustedData, ZoneStruct] = zonebackadj(Data) = zonebackadj(Data,'NumZones', NumZonesValue,) = zonebackadj(Data,'Percent', PercentValue,) = zonebackadj(Data,'SmoothFactor', SmoothFactorValue,)</pre> |
|         | <pre> = zonebackadj(Data,'NoiseFrac',<br/>NoiseFracValue,)<br/> = zonebackadj(Data,'CDF', CDFValue,)<br/> = zonebackadj(Data,'Mask', MaskValue,)<br/> = zonebackadj(Data,'Showplot', ShowplotValue,)</pre>                                            |

#### **Arguments**

Data Either of the following: • MATLAB structure containing probe intensities from an Affymetrix CEL file, such as returned by affyread when used to read a CEL file. • An array of MATLAB structures containing probe intensities from multiple Affymetrix CEL files. NumZonesValue Scalar or two-element vector that specifies the number of zones to use in the background adjustment. If a scalar, it must be a square number. If a two-element vector, the first element specifies the number of rows and the second element specifies the number of columns in a nonsquare grid. Default is 16.

| PercentValue      | Value that specifies a percentage, $P$ , such that the lowest $P$ percent of ranked intensity values from each zone is used to estimate the background for that zone. Default is 2.                                                                   |
|-------------------|----------------------------------------------------------------------------------------------------|
| SmoothFactorValue | Value that specifies the smoothing factor used<br>in the calculation of the weighted average of the<br>contributions of each zone to the background of<br>a point. Default is 100.                                                                    |
| NoiseFracValue    | Value that specifies the noise fraction, NF, such<br>that the background-adjusted value is given by<br>max((Intensity - WeightedBackground),<br>NF*LocalNoiseEstimate). Default is 0.5.                                                               |
| CDFValue          | <ul> <li>Either of the following:</li> <li>String specifying a file name or path and file name of an Affymetrix CDF library file. If you specify only a file name, the file must be on the MATLAB search path or in the current directory.</li> </ul> |
|                   | • MATLAB structure containing information<br>from an Affymetrix CDF library file, such as<br>returned by affyread when used to read a<br>CDF file.                                                                                                    |
|                   | The CDF library file or structure specifies<br>control cells, which are not used in the<br>background estimates.                                                                                                    |
| MaskValue         | Logical vector that specifies which cells to mask<br>and not use in the background estimates. In<br>the vector, 0 = not masked and 1 = masked.<br>Defaults are the values in the Masked column of<br>the Probes field of the CEL file.                |
| ShowplotValue     | Controls the plotting of an image of the background estimates. Choices are true or false (default).                                                                                                    |

| Return<br>Values | BackAdjustedData                                                                                                    | Matrix or cell array of vectors containing background-adjusted probe intensity values.                                                                                                    |
|------------------|----------------------------------------------------------------------------------------------------|----------------------------------------------------------------------------------------------------|
|                  | ZoneStruct                                                                                                    | MATLAB structure containing the centers of<br>the zones used to perform the background<br>adjustment and the estimates of the<br>background values at the center of each zone.                                                                         |
| Description      | BackAdjustedData = zonebackadj(Data) returns the<br>background-adjusted probe intensities from Data, which contains<br>probe intensities from Affymetrix CEL files. Details of the background<br>adjustment are described in the Statistical Algorithms Description<br>Document. |                                                                                                    |
|                  | [ <i>BackAdjustedData</i> , <i>ZoneStruct</i> ] = zonebackadj( <i>Data</i> ) also<br>returns a structure containing the centers of the zones used to perform<br>the background adjustment and the estimates of the background values<br>at the center of each zone.              |                                                                                                    |
|                  | ) calls zonebacka<br>name/property value p<br>any order. Each Prope                                                                                                    | (Data,'PropertyName', PropertyValue,<br>dj with optional properties that use property<br>pairs. You can specify one or more properties in<br><i>ertyName</i> must be enclosed in single quotation<br>ensitive. These property name/property value      |
|                  | specifies the number of<br>NumZonesValue can be<br>two-element array in                                                                                                    | (Data, 'NumZones', NumZonesValue,)<br>of zones to use in the background adjustment.<br>e either a scalar that is a square number or a<br>which the first element specifies the number of<br>element specifies the number of columns in a<br>alt is 16. |
|                  |                                                                                                    | ( <i>Data</i> ,'Percent', <i>PercentValue</i> ,)<br>, <i>P</i> , such that the lowest <i>P</i> percent of ranked                                                                                                    |

intensity values from each zone is used to estimate the background for that zone. Default is 2.

```
... = zonebackadj(Data, ... 'SmoothFactor',
SmoothFactorValue, ...) specifies the smoothing factor
used in the calculation of the weighted average of the contributions
of each zone to the background of a point, thus providing a smooth
transition between zones. Default is 100.
```

... = zonebackadj(Data, ...'NoiseFrac', NoiseFracValue, ...) specifies the noise fraction, such that the background-adjusted value is given by max((Intensity - WeightedBackground), NF\*LocalNoiseEstimate), where NF is NoiseFracValue. Default is 0.5.

... = zonebackadj (*Data*, ... 'CDF', *CDFValue*, ...) specifies an Affymetrix CDF library file or structure, which specifies control cells, which are not used in the background estimates.

... = zonebackadj(Data, ...'Mask', MaskValue, ...) specifies a logical vector of that specifies which cells to mask and not use in the background estimates. In the vector, 0 = not masked and 1 = masked. Defaults are the values in the Masked column of the Probes field of the CEL file.

... = zonebackadj(*Data*, ... 'Showplot', *ShowplotValue*, ...) plots an image of the background estimates. Choices are true or false (default).

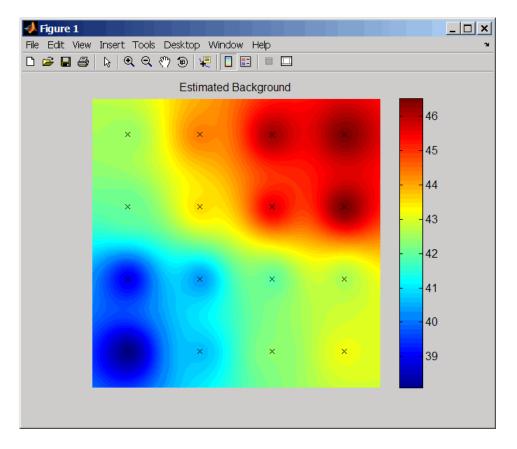

## **Examples** The following example uses a sample CEL file and CDF library file from the *E. coli* Antisense Genome array, which you can download from:

http://www.affymetrix.com/support/technical/sample\_data/demo\_data.affx

After you download the demo data, you will need the Affymetrix Data Transfer Tool to extract the CEL file from a DTT file. You can download the Affymetrix Data Transfer Tool from:

http://www.affymetrix.com/products/software/specific/dtt.affx

|            | The following example assumes that the Ecoli-antisense-121502.CEL<br>file is stored on the MATLAB search path or in the current directory.<br>It also assumes that the associated CDF library file, Ecoli_ASv2.CDF,<br>is stored at D:\Affymetrix\LibFiles\Ecoli. |
|------------|----------------------------------------------------------------------------------------------------|
|            | 1 Use the affyread function to read an Affymetrix CEL file and create celStruct, a MATLAB structure containing probe intensities for a single Affymetrix GeneChip.                                                                                                |
|            | celStruct = affyread('Ecoli-antisense-121502.CEL');                                                                                                    |
|            | <b>2</b> Perform background adjustment on the probe intensities in the structure, excluding the probe intensities from the control cells on the chip.                                                                                                    |
|            | BackAdjMatrix = zonebackadj(celStruct, 'cdf',<br>'D:\Affymetrix\LibFiles\Ecoli\Ecoli_ASv2.CDF');                                                                                                    |
| References | [1] Statistical Algorithms Description Document,<br>http://www.affymetrix.com/support/technical/whitepapers/sadd_whitepaper.pdf                                                                                                    |
| See Also   | affyinvarsetnorm, affyread, celintensityread, gcrma,<br>gcrmabackadj, probelibraryinfo, probesetlink, probesetlookup,<br>probesetvalues, quantilenorm, rmabackadj, rmasummary                                                                                     |

# Methods — By Category

| Phylogenetic Tree (p. 3-1)   | Select, modify, and plot phylogenetic trees using phytree object methods                                                             |
|------------------------------|----------------------------------------------------------------------------------------------------|
| Graph Visualization (p. 3-2) | View relationships between data<br>visually with interactive maps,<br>hierarchy plots, and pathways using<br>biograph object methods |
| Gene Ontology (p. 3-3)       | Explore and analyze Gene Ontology data using geneont object methods                                                                  |

### **Phylogenetic Tree**

Following are methods for use with a phytree object.

| get (phytree)          | Information about phylogenetic tree object                  |
|------------------------|-------------------------------------------------------------|
| getbyname (phytree)    | Branches and leaves from phytree object                     |
| getcanonical (phytree) | Calculate canonical form of phylogenetic tree               |
| getmatrix (phytree)    | Convert phytree object into relationship matrix             |
| getnewickstr (phytree) | Create Newick-formatted string                              |
| pdist (phytree)        | Calculate pairwise patristic<br>distances in phytree object |

| plot (phytree)    | Draw phylogenetic tree                            |
|-------------------|---------------------------------------------------|
| prune (phytree)   | Remove branch nodes from phylogenetic tree        |
| reorder (phytree) | Reorder leaves of phylogenetic tree               |
| reroot (phytree)  | Change root of phylogenetic tree                  |
| select (phytree)  | Select tree branches and leaves in phytree object |
| subtree (phytree) | Extract phylogenetic subtree                      |
| view (phytree)    | View phylogenetic tree                            |
| weights (phytree) | Calculate weights for phylogenetic tree           |

### **Graph Visualization**

Following are methods for use with a biograph object.

| Find all shortest paths in biograph object                      |
|-----------------------------------------------------------------|
| Find strongly or weakly connected components in biograph object |
| Calculate node positions and edge trajectories                  |
| Find ancestors in biograph object                               |
| Find descendants in biograph object                             |
| Get handles to edges in biograph object                         |
| Get connection matrix from biograph object                      |
| Get handles to nodes                                            |
| Find relatives in biograph object                               |
|                                                                 |

| isdag (biograph)        | Test for cycles in biograph object                                                      |
|-------------------------|-----------------------------------------------------------------------------------------|
| isomorphism (biograph)  | Find isomorphism between two<br>biograph objects                                        |
| isspantree (biograph)   | Determine if tree created from<br>biograph object is spanning tree                      |
| maxflow (biograph)      | Calculate maximum flow and minimum cut in biograph object                               |
| minspantree (biograph)  | Find minimal spanning tree in biograph object                                           |
| shortestpath (biograph) | Solve shortest path problem in biograph object                                          |
| topoorder (biograph)    | Perform topological sort of directed<br>acyclic graph extracted from<br>biograph object |
| traverse (biograph)     | Traverse biograph object by following adjacent nodes                                    |
| view (biograph)         | Draw figure from biograph object                                                        |

### **Gene Ontology**

Following are methods for use with a geneont object.

| getancestors (geneont)   | Find terms that are ancestors of specified Gene Ontology (GO) term   |
|--------------------------|----------------------------------------------------------------------|
| getdescendants (geneont) | Find terms that are descendants of specified Gene Ontology (GO) term |
| getmatrix (geneont)      | Convert geneont object into relationship matrix                      |
| getrelatives (geneont)   | Find terms that are relatives of specified Gene Ontology (GO) term   |

# Methods — Alphabetical List

| Purpose     | Find all shortest paths in biograph object                                                                                                    |                                                                                                    |
|-------------|----------------------------------------------------------------------------------------------------|----------------------------------------------------------------------------------------------------|
| Syntax      | <pre>[dist] = allshortestpaths(BGObj) [dist] = allshortestpaths(BGObj,'Directed', DirectedValue,) [dist] = allshortestpaths(BGObj,'Weights', WeightsValue,)</pre>                                                                   |                                                                                                    |
| Arguments   | BGObj                                                                                                    | biograph object created by biograph (object constructor).                                                                                                    |
|             | DirectedValue                                                                                                    | Property that indicates whether the graph is directed<br>or undirected. Enter false for an undirected graph.<br>This results in the upper triangle of the sparse<br>matrix being ignored. Default is true.                                                                                                    |
|             | WeightsValue                                                                                                    | Column vector that specifies custom weights for the edges in the N-by-N adjacency matrix extracted from a biograph object, <i>BGObj</i> . It must have one entry for every nonzero value (edge) in the matrix. The order of the custom weights in the vector must match the order of the nonzero values in the matrix when it is traversed column-wise. This property lets you use zero-valued weights. By default, allshortestpaths gets weight information from the nonzero entries in the matrix. |
| Description | <b>Tip</b> For introductory information on graph theory functions, see "Graph Theory Functions" in the Bioinformatics Toolbox documentation.                                                                                        |                                                                                                    |
|             | [ <i>dist</i> ] = allshortestpaths( <i>BGObj</i> ) finds the shortest paths between<br>every pair of nodes in a graph represented by an N-by-N adjacency<br>matrix extracted from a biograph object, <i>BGObj</i> , using Johnson's |                                                                                                    |

algorithm. Nonzero entries in the matrix represent the weights of the edges.

Output *dist* is an N-by-N matrix where *dist*(S,T) is the distance of the shortest path from node S to node T. A 0 in this matrix indicates the source node; an Inf is an unreachable node.

Johnson's algorithm has a time complexity of O(N\*log(N)+N\*E), where N and E are the number of nodes and edges respectively.

[...] = allshortestpaths (*BGObj*, '*PropertyName*', *PropertyValue*, ...) calls allshortestpaths with optional properties that use property name/property value pairs. You can specify one or more properties in any order. Each *PropertyName* must be enclosed in single quotes and is case insensitive. These property name/property value pairs are as follows:

[dist] = allshortestpaths(BGObj, ...'Directed', DirectedValue, ...) indicates whether the graph is directed or undirected. Set DirectedValue to false for an undirected graph. This results in the upper triangle of the sparse matrix being ignored. Default is true.

[dist] = allshortestpaths(BGObj, ..., 'Weights', WeightsValue, ...) lets you specify custom weights for the edges. WeightsValue is a column vector having one entry for every nonzero value (edge) in the N-by-N adjacency matrix extracted from a biograph object, BGObj. The order of the custom weights in the vector must match the order of the nonzero values in the N-by-N adjacency matrix when it is traversed column-wise. This property lets you use zero-valued weights. By default, allshortestpaths gets weight information from the nonzero entries in the N-by-N adjacency matrix.

## **References** [1] Johnson, D.B. (1977). Efficient algorithms for shortest paths in sparse networks. Journal of the ACM 24(1), 1-13.

[2] Siek, J.G., Lee, L-Q, and Lumsdaine, A. (2002). The Boost Graph Library User Guide and Reference Manual, (Upper Saddle River, NJ:Pearson Education).

### allshortestpaths (biograph)

See Also Bioinformatics Toolbox functions: biograph (object constructor), graphallshortestpaths

Bioinformatics Toolbox object: biograph object

Bioinformatics Toolbox methods of a biograph object: conncomp, isdag, isomorphism, isspantree, maxflow, minspantree, shortestpath, topoorder, traverse

| Purpose     | Find strongly or weakly connected components in biograph object                                                                              |                                                                                                    |
|-------------|----------------------------------------------------------------------------------------------------|----------------------------------------------------------------------------------------------------|
| Syntax      | <pre>[S, C] = conncomp(BGObj) [S, C] = conncomp(BGObj,'Directed', DirectedValue,) [S, C] = conncomp(BGObj,'Weak', WeakValue,)</pre>          |                                                                                                    |
| Arguments   | BGOb j                                                                                                    | biograph object created by biograph (object constructor).                                                                                                    |
|             | DirectedValue                                                                                                    | Property that indicates whether the graph is<br>directed or undirected. Enter false for an<br>undirected graph. This results in the upper<br>triangle of the sparse matrix being ignored.<br>Default is true. A DFS-based algorithm computes<br>the connected components. Time complexity is<br>O(N+E), where N and E are number of nodes and<br>edges respectively.                                                                                                    |
|             | WeakValue                                                                                                    | Property that indicates whether to find weakly<br>connected components or strongly connected<br>components. A weakly connected component<br>is a maximal group of nodes that are mutually<br>reachable by violating the edge directions. Set<br><i>WeakValue</i> to true to find weakly connected<br>components. Default is false, which finds strongly<br>connected components. The state of this parameter<br>has no effect on undirected graphs because weakly<br>and strongly connected components are the same<br>in undirected graphs. Time complexity is O(N+E),<br>where N and E are number of nodes and edges<br>respectively. |
| Description | <b>Tip</b> For introductory information on graph theory functions, see "Graph Theory Functions" in the Bioinformatics Toolbox documentation. |                                                                                                    |

[S, C] = conncomp(BGObj) finds the strongly connected components of an N-by-N adjacency matrix extracted from a biograph object, BGObjusing Tarjan's algorithm. A strongly connected component is a maximal group of nodes that are mutually reachable without violating the edge directions. The N-by-N sparse matrix represents a directed graph; all nonzero entries in the matrix indicate the presence of an edge.

The number of components found is returned in *S*, and *C* is a vector indicating to which component each node belongs.

Tarjan's algorithm has a time complexity of O(N+E), where N and E are the number of nodes and edges respectively.

[S, C] = conncomp(BGObj, ...'PropertyName', PropertyValue, ...) calls conncomp with optional properties that use property name/property value pairs. You can specify one or more properties in any order. Each PropertyName must be enclosed in single quotes and is case insensitive. These property name/property value pairs are as follows:

[S, C] = conncomp(BGObj, ...'Directed', DirectedValue, ...) indicates whether the graph is directed or undirected. Set directedValue to false for an undirected graph. This results in the upper triangle of the sparse matrix being ignored. Default is true. A DFS-based algorithm computes the connected components. Time complexity is O(N+E), where N and E are number of nodes and edges respectively.

[S, C] = conncomp(BGObj, ...'Weak', WeakValue, ...) indicates whether to find weakly connected components or strongly connected components. A weakly connected component is a maximal group of nodes that are mutually reachable by violating the edge directions. Set WeakValue to true to find weakly connected components. Default is false, which finds strongly connected components. The state of this parameter has no effect on undirected graphs because weakly and strongly connected components are the same in undirected graphs. Time complexity is O(N+E), where N and E are number of nodes and edges respectively. **Note** By definition, a single node can be a strongly connected component.

**Note** A directed acyclic graph (DAG) cannot have any strongly connected components larger than one.

## **References** [1] Tarjan, R.E., (1972). Depth first search and linear graph algorithms. SIAM Journal on Computing *1*(*2*), 146–160.

[2] Sedgewick, R., (2002). Algorithms in C++, Part 5 Graph Algorithms (Addison-Wesley).

[3] Siek, J.G., Lee, L-Q, and Lumsdaine, A. (2002). The Boost Graph Library User Guide and Reference Manual, (Upper Saddle River, NJ:Pearson Education).

## See Also Bioinformatics Toolbox functions: biograph (object constructor), graphconncomp

Bioinformatics Toolbox object: biograph object

Bioinformatics Toolbox methods of a biograph object: allshortestpaths, isdag, isomorphism, isspantree, maxflow, minspantree, shortestpath, topoorder, traverse

## dolayout (biograph)

| Purpose     | Calculate node positions and edge trajectories                                                                                                    |                                                                                                    |
|-------------|----------------------------------------------------------------------------------------------------|----------------------------------------------------------------------------------------------------|
| Syntax      | dolayout( <i>BGobj</i> )<br>dolayout( <i>BGobj</i> ,                                                                                                    | 'Paths', PathsOnlyValue)                                                                                                    |
| Arguments   | BGobj                                                                                                    | Biograph object created by the biograph function (object constructor).                                                                    |
|             | PathsOnlyValue                                                                                                    | Controls the calculation of only the edge paths,<br>leaving the nodes at their current positions.<br>Choices are true or false (default). |
| Description | <ul> <li>Note To use the dolayout method, you must have accepted a Graphviz software license (free). If you have not, you will be prompted to do so.</li> <li>dolayout (<i>BGobj</i>) calls the layout engine to calculate the optimal position for each node so that its 2-D rendering is clean and uncluttered, and then calculates the best curves to represent the edges. The layout engine uses the following properties of the biograph object:</li> <li>LayoutType — Specifies the layout engine as 'hierarchical', 'equilibrium', or 'radial'.</li> <li>LayoutScale — Rescales the sizes of the node before calling the layout engine. This gives more space to the layout and reduces the overlapping of nodes.</li> <li>NodeAutoSize — Controls precalculating the node size before calling the layout engine. When NodeAutoSize is set to 'on', the layout engine uses the node properties FontSize and Shape, and the biograph object property LayoutScale to precalculate the actual size of each node. When NodeAutoSize is set to 'off', the layout engine</li> </ul> |                                                                                                    |

|          | For more information on the above properties, see Properties of<br>a Biograph Object on page 5-4. For information on accessing and<br>specifying the above properties of a biograph object, see Accessing<br>Properties of a Biograph Object on page 5-10 and Specifying Properties<br>of a Biograph Object on page 5-10.<br>dolayout( <i>BGobj</i> , 'Paths', <i>PathsOnlyValue</i> ) controls the calculation<br>of only the edge paths, leaving the nodes at their current positions.<br>Choices are true or false (default). |  |  |
|----------|----------------------------------------------------------------------------------------------------|--|--|
|          |                                                                                                    |  |  |
| Examples | 1 Create a biograph object.                                                                                                    |  |  |
|          | cm = [0 1 1 0 0;1 0 0 1 1;1 0 0 0 0;0 0 0 0 1;1 0 1 0                                                                                                    |  |  |
|          | ans =                                                                                                    |  |  |
|          | []                                                                                                    |  |  |
|          | Nodes do not have a position yet.                                                                                                    |  |  |
|          | <b>2</b> Call the layout engine and render the graph.                                                                                                    |  |  |
|          | dolayout(bg)<br>bg.nodes(1).Position                                                                                                    |  |  |
|          | ans =                                                                                                    |  |  |
|          | 112 224                                                                                                    |  |  |
|          | view(bg)                                                                                                    |  |  |
|          | <b>3</b> Manually modify a node position and recalculate the paths only.                                                                                                    |  |  |
|          | ba.nodes(1).Position = [150 150]:                                                                                                    |  |  |

```
bg.nodes(1).Position = [150 150];
dolayout(bg, 'Pathsonly', true)
```

view(bg)

See AlsoBioinformatics Toolbox function: biograph (object constructor)Bioinformatics Toolbox object: biograph objectBioinformatics Toolbox methods of a biograph object: dolayout,<br/>getancestors, getdescendants, getedgesbynodeid, getnodesbyid,<br/>getrelatives, viewMATLAB functions: get, set

| Purpose     | Information about phylogenetic tree object                                                             |                                                   |
|-------------|----------------------------------------------------------------------------------------------------|---------------------------------------------------|
| Syntax      | <pre>[Value1, Value2,] = get(Tree,<br/>'Property1','Property2',)<br/>get(Tree)<br/>V = get(Tree)</pre> |                                                   |
| Arguments   | Tree                                                                                                   | Phytree object created with the function phytree. |
|             | Name                                                                                                   | Property name for a phytree object.               |
| Description | [Value1, Value2] = get(Tree.                                                                           |                                                   |

**escription** [Value1, Value2,...] = get(Tree, 'Property1', 'Property2',...) returns the specified properties from a phytree object (Tree).

Properties for a phytree object are listed in the following table.

| Property    | Description                               |
|-------------|-------------------------------------------|
| NumLeaves   | Number of leaves                          |
| NumBranches | Number of branches                        |
| NumNodes    | Number of nodes (NumLeaves + NumBranches) |
| Pointers    | Branch to leaf/branch connectivity list   |
| Distances   | Edge length for every leaf/branch         |
| LeafNames   | Names of the leaves                       |
| BranchNames | Names of the branches                     |
| NodeNames   | Names of all the nodes                    |

get(Tree) displays all property names and their current values for a phytree object (Tree).

### get (phytree)

V = get(Tree) returns a structure where each field name is the name of a property of a phytree object (Tree) and each field contains the value of that property.

**Examples** 1 Read in a phylogenetic tree from a file.

tr = phytreeread('pf00002.tree')

**2** Get the names of the leaves.

protein\_names = get(tr,'LeafNames')
protein\_names =
 'BAI2\_HUMAN/917-1197'
 'BAI1\_HUMAN/944-1191'
 '000406/622-883'
 ...

See Also Bioinformatics Toolbox

- functions phytree (object constructor), phytreeread
- phytree object methods getbyname, select

| Purpose     | Find ancestors in biograph object                                                                                |                                                                                                    |
|-------------|----------------------------------------------------------------------------------------------------|----------------------------------------------------------------------------------------------------|
| Syntax      | Nodes = getancestors(BiographNode)<br>Nodes = getancestors(BiographNode, NumGenerations)                         |                                                                                                    |
| Arguments   | BiographNode Node in a biograph object.                                                                          |                                                                                                    |
|             | NumGenerations                                                                                                   | Number of generations. Enter a positive integer.                                                           |
| Description | <i>Nodes</i> = getancestors( <i>BiographNode</i> ) returns a node(BiographNode) and all of its direct ancestors. |                                                                                                    |
|             | -                                                                                                    | (BiographNode, NumGenerations) finds the<br>nd its direct ancestors up to a specified number<br>erations). |
| Examples    | 1 Create a biograph ob                                                                                           | ject.                                                                                                    |
|             | cm = [0 1 1 0 0<br>bg = biograph(c                                                                               | ;1 0 0 1 1;1 0 0 0 0;0 0 0 0 1;1 0 1 0 0];<br>m)                                                           |
|             | <b>2</b> Find one generation of ancestors for node 2.                                                            |                                                                                                    |
|             |                                                                                                    | ncestors(bg.nodes(2));<br>olor',[1 .7 .7]);                                                                |

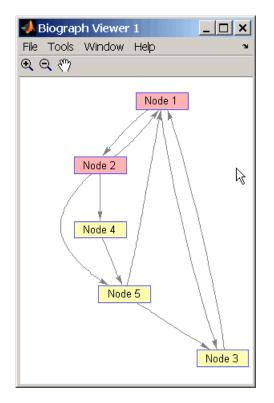

**3** Find two generations of ancestors for node 2.

```
ancNodes = getancestors(bg.nodes(2),2);
set(ancNodes,'Color',[.7 1 .7]);
bg.view;
```

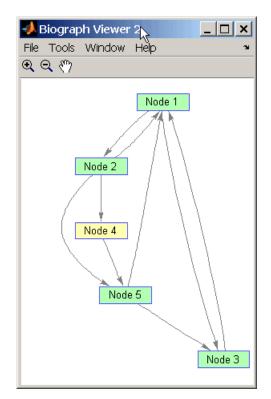

See Also Bioinformatics Toolbox function: biograph (object constructor)

Bioinformatics Toolbox object: biograph object

Bioinformatics Toolbox methods of a biograph object: dolayout, getancestors, getdescendants, getedgesbynodeid, getnodesbyid, getrelatives, view

MATLAB functions: get, set

| Purpose   | Find terms that are ancestors of specified Gene Ontology $(\mathrm{GO})$ term                                                                                                    |                                                                                                    |
|-----------|----------------------------------------------------------------------------------------------------|----------------------------------------------------------------------------------------------------|
| Syntax    | <pre>AncestorIDs = getancestors(GeneontObj, ID) [AncestorIDs, Counts] = getancestors(GeneontObj, ID) = getancestors(, 'Height', HeightValue,) = getancestors(, 'Relationtype', RelationtypeValue,) = getancestors(, 'Exclude', ExcludeValue,)</pre> |                                                                                                    |
| Arguments | GeneontObj                                                                                                    | A geneont object, such as created by the geneont function.                                                                                                    |
|           | ID<br>HeightValue                                                                                                    | GO term identifier or vector of identifiers.<br>Positive integer specifying the number of<br>levels to search upward in the gene ontology.                                                            |
|           | RelationtypeValue                                                                                                    | <ul><li>String specifying the relationship types to search for in the gene ontology. Choices are:</li><li>'is_a'</li></ul>                                                                            |
|           |                                                                                                    | • 'part_of'                                                                                                    |
|           |                                                                                                    | • 'both' (default)                                                                                                    |
|           | ExcludeValue                                                                                                    | Controls excluding <i>ID</i> , the original queried term(s), from the output <i>AncestorIDs</i> , unless the term was reached while searching the gene ontology. Choices are true or false (default). |

| Return<br>Values | AncestorIDs                                                                                                    | Vector of GO term identifiers including <i>ID</i> .                                                                                   |  |
|------------------|----------------------------------------------------------------------------------------------------|----------------------------------------------------------------------------------------------------|--|
|                  | Counts                                                                                                    | Column vector with the same number of elements as terms in <i>GeneontObj</i> , indicating the number of times each ancestor is found. |  |
| Description      | AncestorIDs = getancestors(GeneontObj, ID) searches<br>GeneontObj, a geneont object, for GO terms that are ancestors of the<br>GO term(s) specified by ID, which is a GO term identifier or vector of<br>identifiers. It returns AncestorIDs, a vector of GO term identifiers<br>including ID. ID is a nonnegative integer or a vector containing<br>nonnegative integers.                                 |                                                                                                    |  |
|                  | <ul> <li>[AncestorIDs, Counts] = getancestors(GeneontObj, ID) also returns the number of times each ancestor is found. Counts is a colum vector with the same number of elements as terms in GeneontObj.</li> <li><b>Tip</b> The Counts return value is useful when tallying counts in gene enrichment studies. For more information, see the Gene Ontology Enrichment in Microarray Data demo.</li> </ul> |                                                                                                    |  |
|                  |                                                                                                    |                                                                                                    |  |
|                  | = getancestors(, ' <i>PropertyName</i> ', <i>PropertyValue</i> ,<br>) calls getancestors with optional properties that use property<br>name/property value pairs. You can specify one or more properties in<br>any order. Each <i>PropertyName</i> must be enclosed in single quotation<br>marks and is case insensitive. These property name/property value<br>pairs are as follows:                      |                                                                                                    |  |
|                  | = getancestors(, 'Height', HeightValue,) searches<br>up through a specified number of levels, HeightValue, in the gene<br>ontology. HeightValue is a positive integer. Default is Inf.                                                                                                    |                                                                                                    |  |
|                  |                                                                                                    |                                                                                                    |  |

... = getancestors(..., 'Relationtype', RelationtypeValue, ...) searches for specified relationship types, RelationtypeValue, in the gene ontology. RelationtypeValue is a string. Choices are 'is\_a', 'part\_of', or 'both' (default).

... = getancestors(..., 'Exclude', *ExcludeValue*, ...) controls excluding *ID*, the original queried term(s), from the output *AncestorIDs*, unless the term was reached while searching the gene ontology. Choices are true or false (default).

## **Examples** 1 Download the current version of the Gene Ontology database from the Web into a geneont object in MATLAB.

```
GO = geneont('LIVE', true)
```

MATLAB creates a geneont object and displays the number of terms in the database.

Gene Ontology object with 24316 Terms.

**2** Retrieve the ancestors of the Gene Ontology term with an identifier of 46680.

```
ancestors = getancestors(G0,46680)
```

**3** Create a subordinate Gene Ontology.

```
subontology = GO(ancestors)
```

Gene Ontology object with 6 Terms.

4 Create a report of the subordinate Gene Ontology terms.

```
[cm acc rels] = getmatrix(subontology);
rpt = [num2goid(acc) get(subontology.Terms, 'name')]';
disp(sprintf('%s --> %s\n',rpt{:}))
G0:0008150 --> biological_process
G0:0009636 --> response to toxin
G0:0017085 --> response to insecticide
G0:0042221 --> response to chemical stimulus
G0:0046680 --> response to DDT
G0:0050896 --> response to stimulus
```

**5** View relationships of the subordinate Gene Ontology using the biograph function and methods.

```
BG = biograph(cm, get(subontology.Terms, 'name'));
view(BG)
```

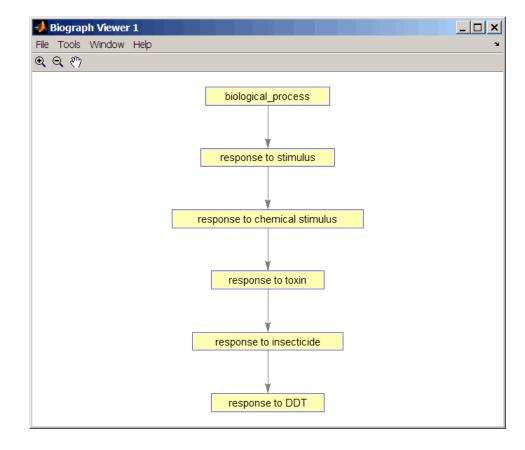

## See Also Bioinformatics Toolbox functions: geneont (object constructor), goannotread, num2goid

Bioinformatics Toolbox methods of geneont object: getdescendants, getmatrix, getrelatives

| Purpose     | Branches and leaves from phytree object                                                                                                    |                                                                                                    |
|-------------|----------------------------------------------------------------------------------------------------|----------------------------------------------------------------------------------------------------|
| Syntax      | S = getbyname( <i>Tree, Expression</i> )<br>S = getbyname( <i>Tree, String,</i> 'Exact', true)                                                                                                    |                                                                                                    |
| Arguments   | Tree                                                                                                    | phytree object created by phytree function (object constructor).                                                                                                    |
|             | Expression                                                                                                    | Regular expression. When <i>Expression</i> is a cell array of strings, getbyname returns a matrix where every column corresponds to every query in <i>Expression</i> . |
|             |                                                                                                    | For information about the symbols that you can use<br>in a matching regular expression, see the MATLAB<br>function regexp.                                             |
|             | String                                                                                                    | String or cell array of strings.                                                                                                    |
| Description | <pre>S = getbyname(Tree, Expression) returns a logical vector (S) of size NumNodes-by-1 with the node names of a phylogenetic tree (Tree) that match the regular expression (Expression) regardless of letter case. S = getbyname(Tree, String, 'Exact', true) looks for exact string matches and ignores case. When String is a cell array of char strings, getbyname returns a vector with indices.</pre> |                                                                                                    |
|             |                                                                                                    |                                                                                                    |
| Examples    | 1 Load a phylogenetic tree created from a protein family.                                                                                                    |                                                                                                    |
|             | <pre>tr = phytreeread('pf00002.tree');</pre>                                                                                                    |                                                                                                    |
|             | 2 Select all the 'mouse' and 'human' proteins.                                                                                                    |                                                                                                    |
|             | <pre>sel = getbyname(tr,{'mouse','human'}); view(tr,any(sel,2));</pre>                                                                                                    |                                                                                                    |

See Also Bioinformatics Toolbox

- function phytree (object constructor)
- phytree object methods get, prune, select

| Purpose     | Calculate canonical form of phylogenetic tree                                                                                                    |  |  |
|-------------|----------------------------------------------------------------------------------------------------|--|--|
| Syntax      | Pointers = getcanonical(Tree)<br>[Pointers, Distances, Names] = getcanonical(Tree)                                                                                                    |  |  |
| Arguments   | Tree phytree object created by phytree function (object constructor).                                                                                                    |  |  |
| Description | <i>Pointers</i> = getcanonical( <i>Tree</i> ) returns the pointers for the canonical form of a phylogenetic tree ( <i>Tree</i> ). In a canonical tree the leaves are ordered alphabetically and the branches are ordered first by their width and then alphabetically by their first element. A canonical tree is isomorphic to all the trees with the same skeleton independently of the order of their leaves and branches. |  |  |
|             | [ <i>Pointers, Distances, Names</i> ] = getcanonical( <i>Tree</i> ) returns,<br>in addition to the pointers described above, the reordered distances<br>( <i>Distances</i> ) and node names ( <i>Names</i> ).                                                                                                    |  |  |
| Examples    | 1 Create two phylogenetic trees with the same skeleton but slightly different distances.                                                                                                    |  |  |
|             | <pre>b = [1 2; 3 4; 5 6; 7 8;9 10];<br/>tr_1 = phytree(b,[.1 .2 .3 .3 .4 ]');<br/>tr_2 = phytree(b,[.2 .1 .2 .3 .4 ]');</pre>                                                                                                    |  |  |
|             | <b>2</b> Plot the trees.                                                                                                    |  |  |
|             | plot(tr_1)<br>plot(tr_2)                                                                                                    |  |  |
|             | <b>3</b> Check whether the trees have an isomorphic construction.                                                                                                    |  |  |
|             | <pre>isequal(getcanonical(tr_1),getcanonical(tr_2))</pre>                                                                                                    |  |  |

ans = 1

#### See Also

**Bioinformatics Toolbox** 

- functions phytree (object constructor), phytreeread
- phytree object methods getbyname, select, subtree

| Purpose     | Find descendants in biograph object                                                                                                    |  |
|-------------|----------------------------------------------------------------------------------------------------|--|
| Syntax      | Nodes = getdescendants(BiographNode)<br>Nodes = getdescendants(BiographNode,NumGenerations)                                                                                                    |  |
| Arguments   | BiographNodeNode in a biograph object.NumGenerationsNumber of generations. Enter a positive integer.                                                                                                    |  |
| Description | <pre>Nodes = getdescendants(BiographNode) finds a given node<br/>(BiographNode) all of its direct descendants.<br/>Nodes = getdescendants(BiographNode,NumGenerations) finds the<br/>node (BiographNode) and all of its direct descendants up to a specified<br/>number of generations (NumGenerations).</pre> |  |
| Examples    | <pre>1 Create a biograph object.<br/>cm = [0 1 1 0 0;1 0 0 1 1;1 0 0 0 0;0 0 0 0 1;1 0 1 0</pre>                                                                                                    |  |

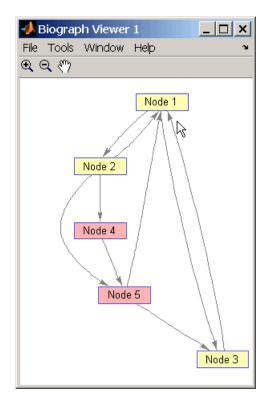

**3** Find two generations of descendants for node 4.

```
desNodes = getdescendants(bg.nodes(4),2);
set(desNodes,'Color',[.7 1 .7]);
bg.view;
```

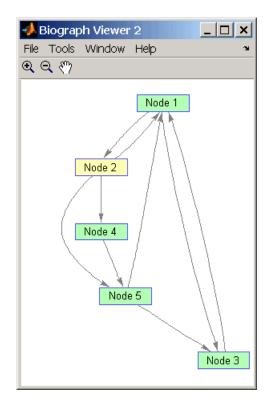

See Also Bioinformatics Toolbox function: biograph (object constructor)

Bioinformatics Toolbox object: biograph object

Bioinformatics Toolbox methods of a biograph object: dolayout, getancestors, getdescendants, getedgesbynodeid, getnodesbyid, getrelatives, view

MATLAB functions: get, set

| Purpose   | Find terms that are descendants of specified Gene $Ontology(GO)$ term                                                                                                    |                                                                                                    |
|-----------|----------------------------------------------------------------------------------------------------|----------------------------------------------------------------------------------------------------|
| Syntax    | <pre>DescendantIDs = getdescendants(GeneontObj, ID) [DescendantIDs, Counts] = getdescendants(GeneontObj, ID) = getdescendants(, 'Depth', DepthValue,) = getdescendants(, 'Relationtype', RelationtypeValue,) = getdescendants(, 'Exclude', ExcludeValue,)</pre> |                                                                                                    |
| Arguments | GeneontObj<br>ID                                                                                                    | A geneont object, such as created by the<br>geneont function.<br>GO term identifier or vector of identifiers.                                                                                           |
|           | DepthValue                                                                                                    | Positive integer specifying the number<br>of levels to search downward in the gene<br>ontology.                                                                                                    |
|           | RelationtypeValue                                                                                                    | <pre>String specifying the relationship types to search for in the gene ontology. Choices are:     'is_a'</pre>                                                                                         |
|           |                                                                                                    | • 'part_of'                                                                                                    |
|           |                                                                                                    | • 'both' (default)                                                                                                    |
|           | ExcludeValue                                                                                                    | Controls excluding <i>ID</i> , the original queried term(s), from the output <i>DescendantIDs</i> , unless the term was reached while searching the gene ontology. Choices are true or false (default). |
| Return    | Decoendanting                                                                                                    | Vector of CO term identifiers in she line TD                                                                                                    |
| Values    | DescendantIDs                                                                                                    | Vector of GO term identifiers including <i>ID</i> .                                                                                                    |
|           | Counts                                                                                                    | Column vector with the same number of elements as terms in <i>GeneontObj</i> , indicating the number of times each descendant is found.                                                                 |

#### **Description** DescendantIDs = getdescendants(GeneontObj, ID) searches GeneontObj, a geneont object, for GO terms that are descendants of the GO term(s) specified by ID, which is a GO term identifier or vector of identifiers. It returns DescendantIDs, a vector of GO term identifiers including ID. ID is a nonnegative integer or a vector containing nonnegative integers.

[DescendantIDs, Counts] = getdescendants(GeneontObj, ID) also returns the number of times each descendant is found. Counts is a column vector with the same number of elements as terms in GeneontObj.

**Tip** The *Counts* return value is useful when tallying counts in gene enrichment studies. For more information, see the Gene Ontology Enrichment in Microarray Data demo.

... = getdescendants(..., '*PropertyName*', *PropertyValue*, ...) calls getdescendants with optional properties that use property name/property value pairs. You can specify one or more properties in any order. Each *PropertyName* must be enclosed in single quotation marks and is case insensitive. These property name/property value pairs are as follows:

... = getdescendants(..., 'Depth', *DepthValue*, ...) searches down through a specified number of levels, *DepthValue*, in the gene ontology. *DepthValue* is a positive integer. Default is Inf.

... = getdescendants(..., 'Relationtype', RelationtypeValue, ...) searches for specified relationship types, RelationtypeValue, in the gene ontology. RelationtypeValue is a string. Choices are 'is a', 'part of', or 'both' (default).

... = getdescendants(..., 'Exclude', *ExcludeValue*, ...) controls excluding *ID*, the original queried term(s), from the output *DescendantIDs*, unless the term was found while searching the gene ontology. Choices are true or false (default).

#### getdescendants (geneont)

**Examples** 1 Download the current version of the Gene Ontology database from the Web into a geneont object in MATLAB.

```
GO = geneont('LIVE', true)
```

MATLAB creates a geneont object and displays the number of terms in the database.

Gene Ontology object with 24316 Terms.

**2** Retrieve the descendants of the mithochondrial respiratory chain GO term with an identifier of 5746.

```
descendants = getdescendants(G0,5746)
```

descendants =

**3** Create a subordinate Gene Ontology.

subontology = GO(descendants)

Gene Ontology object with 7 Terms.

**4** Create a report of the subordinate Gene Ontology terms.

```
[cm acc rels] = getmatrix(subontology);
rpt = [num2goid(acc) get(subontology.Terms, 'name')]';
disp(sprintf('%s --> %s\n',rpt{:}))
G0:0005746 --> mitochondrial respiratory chain
G0:0005747 --> mitochondrial respiratory chain complex I
```

```
G0:0005749 --> mitochondrial respiratory chain complex II
G0:0005750 --> mitochondrial respiratory chain complex III
G0:0005751 --> mitochondrial respiratory chain complex IV
G0:0042652 --> mitochondrial respiratory chain complex I, peripheral segment
G0:0042653 --> mitochondrial respiratory chain complex I, membrane segment
```

**5** View relationships of the subordinate Gene Ontology using the biograph function and methods.

```
BG = biograph(cm, num2goid(acc));
view(BG)
```

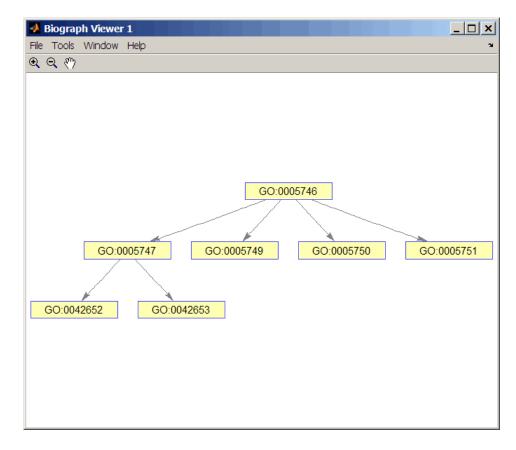

# See Also Bioinformatics Toolbox functions: geneont (object constructor), goannotread, num2goid

Bioinformatics Toolbox methods of geneont object: getancestors, getmatrix, getrelatives

| Purpose     | Get handles to edges in biograph object                                                                                                    |                                                                                   |  |  |
|-------------|----------------------------------------------------------------------------------------------------|-----------------------------------------------------------------------------------|--|--|
| Syntax      | <i>Edges</i> = getedgesb                                                                                                    | <pre>Edges = getedgesbynodeid(BGobj,SourceIDs,SinkIDs)</pre>                      |  |  |
| Arguments   | BGobj<br>SourceIDs,<br>SinkIDs                                                                                                    | Biograph object.<br>Enter a cell string, or an empty cell array (gets all edges). |  |  |
| Description | <pre>Edges = getedgesbynodeid(BGobj,SourceIDs,SinkIDs) gets the<br/>handles to the edges that connect the specified source nodes(SourceIDs)<br/>to the specified sink nodes(SinkIDs) in a biograph object.</pre> |                                                                                   |  |  |
| Example     | • •                                                                                                    |                                                                                   |  |  |

bg.view;

See AlsoBioinformatics Toolbox function: biograph (object constructor)Bioinformatics Toolbox object: biograph objectBioinformatics Toolbox methods of a biograph object: dolayout,<br/>getancestors, getdescendants, getedgesbynodeid, getnodesbyid,<br/>getrelatives, viewMATLAB functions: get, set

## getmatrix (biograph)

| Purpose     | Get connection matrix from biograph object                                                                                                    |  |  |
|-------------|----------------------------------------------------------------------------------------------------|--|--|
| Syntax      | [ <i>Matrix, ID, Distances</i> ] = getmatrix( <i>BGObj</i> )                                                                                                    |  |  |
| Arguments   | BGObj biograph object created by biograph (object constructor).                                                                                                    |  |  |
| Description | [Matrix, ID, Distances] = getmatrix(BGObj) converts the<br>biograph object, BiographObj, into a logical sparse matrix, Matrix, in<br>which 1 indicates that a node (row index) is connected to another node<br>(column index). ID is a cell array of strings listing the ID properties<br>for each node, and corresponds to the rows and columns of Matrix.<br>Distances is a column vector with one entry for every nonzero entry in<br>Matrix traversed column-wise and representing the respective Weight<br>property for each edge. |  |  |
| Examples    | <pre>cm = [0 1 1 0 0;2 0 0 4 4;4 0 0 0 0;0 0 0 0 2;4 0 5 0 0];<br/>bg = biograph(cm);<br/>[cm, IDs, dist] = getmatrix(bg)</pre>                                                                                                    |  |  |
| See Also    | Bioinformatics Toolbox function: biograph (object constructor)<br>Bioinformatics Toolbox object: biograph object<br>Bioinformatics Toolbox methods of a biograph object: dolayout,<br>getancestors, getdescendants, getedgesbynodeid, getnodesbyid,<br>getrelatives, view                                                                                                    |  |  |

### getmatrix (geneont)

| Purpose     | Convert geneont object into relationship matrix                                                                                                    |
|-------------|----------------------------------------------------------------------------------------------------|
| Syntax      | [ <i>Matrix, ID, Relationship</i> ] = getmatrix( <i>GeneontObj</i> )                                                                                                    |
| Arguments   | <i>GeneontObj</i> geneont object created by geneont (object constructor)                                                                                                    |
| Description | [ <i>Matrix, ID, Relationship</i> ] = getmatrix( <i>GeneontObj</i> ) converts<br>a geneont object, <i>GeneontObj</i> , into <i>Matrix</i> , a matrix of relationship<br>values between nodes (row and column indices), in which 0 indicates<br>no relationship, 1 indicates an "is_a" relationship, and 2 indicates a<br>"part_of" relationship. <i>ID</i> is a column vector listing Gene Ontology IDs<br>that correspond to the rows and columns of <i>Matrix</i> . <i>Relationship</i> is a<br>cell array of strings defining the types of relationships. |
| Examples    | GO = geneont('LIVE',true);<br>[MATRIX, ID, REL] = getmatrix(GO);                                                                                                    |
| See Also    | <ul> <li>Bioinformatics Toolbox functions — geneont (object constructor), goannotread, num2goid</li> <li>Bioinformatics Toolbox object — geneont object</li> <li>Bioinformatics Toolbox methods of geneont object — getancestors, getdescendants, getmatrix, getrelatives</li> </ul>                                                                                                    |

### getmatrix (phytree)

| Purpose     | Convert phytree object into relationship matrix                                                                                                    |
|-------------|----------------------------------------------------------------------------------------------------|
| Syntax      | [ <i>Matrix, ID, Distances</i> ] = getmatrix( <i>PhytreeObj</i> )                                                                                                    |
| Arguments   | <i>PhytreeObj</i> phytree object created by phytree (object constructor).                                                                                                    |
| Description | [Matrix, ID, Distances] = getmatrix(PhytreeObj) converts a<br>phytree object, PhytreeObj, into a logical sparse matrix, Matrix, in<br>which 1 indicates that a branch node (row index) is connected to its<br>child (column index). The child can be either another branch node or<br>a leaf node. ID is a column vector of strings listing the labels that<br>correspond to the rows and columns of Matrix, with the labels from 1 to<br>Number of Leaves being the leaf nodes, then the labels from Number<br>of Leaves + 1 to Number of Leaves + Number of Branches being the<br>branch nodes, and the label for the last branch node also being the root<br>node. Distances is a column vector with one entry for every nonzero<br>entry in Matrix traversed column-wise and representing the distance<br>between the branch node and the child. |
| Examples    | T = phytreeread('pf00002.tree')<br>[MATRIX, ID, DIST] = getmatrix(T);                                                                                                    |
| See Also    | Bioinformatics Toolbox functions: phytree (object constructor),<br>phytreetool<br>Bioinformatics Toolbox object: phytree object<br>Bioinformatics Toolbox methods of phytree object: get, pdist, prune                                                                                                    |

| Purpose     | Create Newick-formatted string                                                                                                    |                                                                                                    |  |
|-------------|----------------------------------------------------------------------------------------------------|----------------------------------------------------------------------------------------------------|--|
| Syntax      | getnewickstr(,                                                                                                    | kstr(Tree)<br>'PropertyName', PropertyValue,)<br>'Distances', DistancesValue)<br>'BranchNames', BranchNamesValue)                                                           |  |
| Arguments   | Tree                                                                                                    | Phytree object created with the function phytree.                                                                                                    |  |
|             | DistancesValue                                                                                                    | Property to control including or excluding<br>distances in the output. Enter either true<br>(include distances) or false (exclude distances).<br>Default is true.           |  |
|             | BranchNamesValue                                                                                                    | Property to control including or excluding<br>branch names in the output. Enter either true<br>(include branch names) or false (exclude branch<br>names). Default is false. |  |
| Description | String = getnewickstr(Tree) returns the Newick formatted string of a phylogenetic tree object (Tree).                                |                                                                                                    |  |
|             | getnewickstr(, ' <i>PropertyName</i> ', <i>PropertyValue</i> ,) defines optional properties using property name/value pairs.         |                                                                                                    |  |
|             | getnewickstr(, 'Distances', <i>DistancesValue</i> ), when<br><i>DistancesValue</i> is false, excludes the distances from the output. |                                                                                                    |  |
|             |                                                                                                    | 'BranchNames', <i>BranchNamesValue</i> ), when<br>s true, includes the branch names in the output.                                                                          |  |
| References  | Information about the Newick tree format.                                                                                            |                                                                                                    |  |
|             | http://evolutio                                                                                                    | n.genetics.washington.edu/phylip/newicktree.html                                                                                                    |  |

| Examples | 1 Create some random sequences.                                                                                      |  |  |
|----------|----------------------------------------------------------------------------------------------------|--|--|
|          | <pre>seqs = int2nt(ceil(rand(10)*4));</pre>                                                                          |  |  |
|          | 2 Calculate pairwise distances.                                                                                      |  |  |
|          | <pre>dist = seqpdist(seqs,'alpha','nt');</pre>                                                                       |  |  |
|          | <b>3</b> Construct a phylogenetic tree.                                                                              |  |  |
|          | <pre>tree = seqlinkage(dist);</pre>                                                                                  |  |  |
|          | 4 Get the Newick string.                                                                                             |  |  |
|          | <pre>str = getnewickstr(tree)</pre>                                                                                  |  |  |
| See Also | Bioinformatics Toolbox                                                                                               |  |  |
|          | <ul> <li>functions — phytree (object constructor), phytreeread,<br/>phytreetool, phytreewrite, seqlinkage</li> </ul> |  |  |
|          | • phytree object methods — get, getbyname, getcanonical                                                              |  |  |

### getnodesbyid (biograph)

| Purpose     | Get handles to nodes                                                                                                    |  |  |
|-------------|----------------------------------------------------------------------------------------------------|--|--|
| Syntax      | NodesHandles = getnodesbyid(BGobj,NodeIDs)                                                                                                    |  |  |
| Arguments   | BGob jBiograph object.NodeIDsEnter a cell string of node identifications.                                                                                                    |  |  |
| Description | <i>NodesHandles</i> = getnodesbyid( <i>BGobj</i> , <i>NodeIDs</i> ) gets the handles for the specified nodes ( <i>NodeIDs</i> ) in a biograph object.                                                                                                    |  |  |
| Example     | <pre>1 Create a biograph object.<br/>species = { 'Homosapiens', 'Pan', 'Gorilla', 'Pongo', 'Baboon',</pre>                                                                                                    |  |  |
| See Also    | Bioinformatics Toolbox function: biograph (object constructor)<br>Bioinformatics Toolbox object: biograph object<br>Bioinformatics Toolbox methods of a biograph object: dolayout,<br>getancestors, getdescendants, getedgesbynodeid, getnodesbyid,<br>getrelatives, view |  |  |

MATLAB functions: get, set

### getrelatives (biograph)

| Purpose     | Find relatives in biograph object                                                                                                    |                                                                                   |  |
|-------------|----------------------------------------------------------------------------------------------------|-----------------------------------------------------------------------------------|--|
| Syntax      | Nodes = getrelatives(BiographNode)<br>Nodes = getrelatives(BiographNode,NumGenerations)                                                                                                    |                                                                                   |  |
| Arguments   | BiographNode<br>NumGenerations                                                                                                    | Node in a biograph object.<br>Number of generations. Enter a positive<br>integer. |  |
| Description | <i>Nodes</i> = getrelatives( <i>BiographNode</i> ) finds all the direct relatives for a given node ( <i>BiographNode</i> ).                                                                                       |                                                                                   |  |
|             | <i>Nodes</i> = getrelatives( <i>BiographNode</i> , <i>NumGenerations</i> ) finds the direct relatives for a given node ( <i>BiographNode</i> ) up to a specified number of generations ( <i>NumGenerations</i> ). |                                                                                   |  |
| Examples    | 1 Create a biograph object.                                                                                                    |                                                                                   |  |
|             | cm = [0 1 1 0 0;1 0 0 1 1;1 0 0 0 0;0 0 0 0 1;1 0 1 0                                                                                                    |                                                                                   |  |
|             | <b>2</b> Find all nodes interacting with node 1.                                                                                                    |                                                                                   |  |
|             | <pre>intNodes = getrelatives(bg.nodes(1)); set(intNodes,'Color',[.7 .7 1]); bg.view;</pre>                                                                                                    |                                                                                   |  |
| See Also    | Bioinformatics Toolbox function: biograph (object constructor)                                                                                                    |                                                                                   |  |
|             | <b>Bioinformatics Toolbox</b>                                                                                                    | object: biograph object                                                           |  |
|             | Bioinformatics Toolbox methods of a biograph object: dolayout,<br>getancestors, getdescendants, getedgesbynodeid, getnodesbyid,<br>getrelatives, view                                                             |                                                                                   |  |
|             | MATLAB functions: get, set                                                                                                    |                                                                                   |  |

| Purpose   | Find terms that are relatives of specified Gene Ontology (GO) term                                                                                                    |                                                                                                    |
|-----------|----------------------------------------------------------------------------------------------------|----------------------------------------------------------------------------------------------------|
| Syntax    | <pre>RelativeIDs = getrelatives(GeneontObj, ID) [RelativeIDs, Counts] = getrelatives(GeneontObj, ID) = getrelatives(, 'Height', HeightValue,) = getrelatives(, 'Depth', DepthValue,) = getrelatives(, 'Relationtype', RelationtypeValue,) = getrelatives(, 'Exclude', ExcludeValue,)</pre> |                                                                                                    |
| Arguments | GeneontObj<br>ID                                                                                                    | A geneont object, such as created by the<br>geneont function.<br>GO term identifier or vector of identifiers.                                                                                         |
|           | HeightValue                                                                                                    | Positive integer specifying the number of levels to search upward in the gene ontology.                                                                                                    |
|           | DepthValue                                                                                                    | Positive integer specifying the number<br>of levels to search downward in the gene<br>ontology.                                                                                                    |
|           | LevelsValue                                                                                                    | Positive integer specifying the number of<br>levels up and down to search in the gene<br>ontology. When specified, it overrides<br><i>HeightValue</i> and <i>DepthValue</i> .                         |
|           | RelationtypeValue                                                                                                    | String specifying the relationship types to<br>search for in the gene ontology. Choices are:<br>• 'is_a'                                                                                              |
|           |                                                                                                    | • 'part_of'                                                                                                    |
|           |                                                                                                    | • 'both' (default)                                                                                                    |
|           | ExcludeValue                                                                                                    | Controls excluding <i>ID</i> , the original queried term(s), from the output <i>RelativeIDs</i> , unless the term was reached while searching the gene ontology. Choices are true or false (default). |

| Return<br>Values | RelativeIDs<br>Counts                                                                                                    | Vector of GO term identifiers including <i>ID</i> .<br>Column vector with the same number of<br>elements as terms in <i>GeneontObj</i> , indicating<br>the number of times each relative is found.                                            |  |
|------------------|----------------------------------------------------------------------------------------------------|----------------------------------------------------------------------------------------------------|--|
| Description      | RelativeIDs = getrelatives(GeneontObj, ID) searches<br>GeneontObj, a geneont object, for GO terms that are relatives of the<br>GO term(s) specified by ID, which is a GO term identifier or vector of<br>identifiers. It returns RelativeIDs, a vector of GO term identifiers<br>including ID. ID is a nonnegative integer or a vector containing<br>nonnegative integers. |                                                                                                    |  |
|                  | [ <i>RelativeIDs</i> , <i>Counts</i> ] = getrelatives( <i>GeneontObj</i> , <i>ID</i> ) also<br>returns the number of times each relative is found. <i>Counts</i> is a column<br>vector with the same number of elements as terms in <i>GeneontObj</i> .                                                                                                    |                                                                                                    |  |
| -                |                                                                                                    | n value is useful when tallying counts in gene<br>or more information, see the Gene Ontology<br>rray Data demo.                                                                                                    |  |
|                  | ) calls getrelativ<br>name/property value p<br>any order. Each <i>Prope</i>                                                                                                    | (, 'PropertyName', PropertyValue,<br>ves with optional properties that use property<br>airs. You can specify one or more properties in<br><i>rtyName</i> must be enclosed in single quotation<br>ensitive. These property name/property value |  |
|                  | <pre> = getrelatives(, 'Height', HeightValue,) searches up through a specified number of levels, HeightValue, in the gene ontology. HeightValue is a positive integer. Default is 1.</pre>                                                                                                    |                                                                                                    |  |
|                  |                                                                                                    |                                                                                                    |  |

... = getrelatives(..., 'Depth', DepthValue, ...) searches down through a specified number of levels, DepthValue, in the gene ontology. DepthValue is a positive integer. Default is 1.

... = getrelatives(..., 'Levels', *LevelsValue*, ...) searches up and down through a specified number of levels, *LevelsValue*, in the gene ontology. *LevelsValue* is a positive integer. When specified, it overrides *HeightValue* and *DepthValue*.

... = getrelatives(..., 'Relationtype', RelationtypeValue, ...) searches for specified relationship types, RelationtypeValue, in the gene ontology. RelationtypeValue is a string. Choices are 'is\_a', 'part\_of', or 'both' (default).

... = getrelatives(..., 'Exclude', *ExcludeValue*, ...) controls excluding *ID*, the original queried term(s), from the output *RelativeIDs*, unless a term was found while searching the gene ontology. Choices are true or false (default).

### **Examples** 1 Download the current version of the Gene Ontology database from the Web into a geneont object in MATLAB.

GO = geneont('LIVE', true)

MATLAB creates a geneont object and displays the number of terms in the database.

Gene Ontology object with 24316 Terms.

**2** Retrieve the immediate relatives for the mitochondrial membrane GO term with an identifier of 31966.

```
31090
31966
44429
44455
```

3 Create a subordinate Gene Ontology.

```
subontology = GO(relatives)
Gene Ontology object with 7 Terms.
```

**4** Create a report of the subordinate Gene Ontology terms.

```
[cm acc rels] = getmatrix(subontology);
rpt = [num2goid(acc) get(subontology.Terms, 'name')]';
disp(sprintf('%s --> %s\n',rpt{:}))
```

```
G0:0005740 --> mitochondrial envelope
G0:0005741 --> mitochondrial outer membrane
G0:0005743 --> mitochondrial inner membrane
G0:0031090 --> organelle membrane
G0:0031966 --> mitochondrial membrane
G0:0044429 --> mitochondrial part
G0:0044455 --> mitochondrial membrane part
```

**5** View relationships of the subordinate Gene Ontology using the biograph function and methods and color the mitochondrial membrane GO terms red.

```
BG = biograph(cm, get(subontology.Terms, 'name'));
BG.nodes(acc==31966).Color = [1 0 0];
view(BG)
```

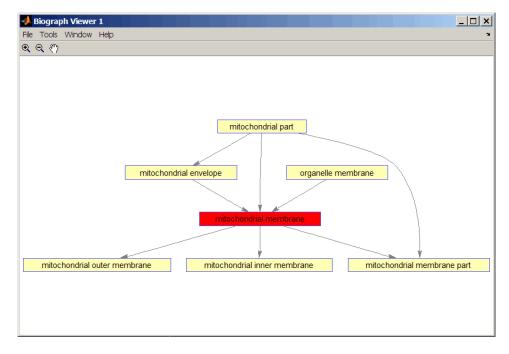

**6** Retrieve all relatives for the mithocondrial outer membrane GO term with an identifier of 5741.

relatives = getrelatives(G0,5741, 'levels', inf);

7 Create a subordinate Gene Ontology.

subontology = GO(relatives)

Gene Ontology object with 28 Terms.

8 View relationships using the biograph functions.

```
[cm acc rels] = getmatrix(subontology);
BG = biograph(cm, get(subontology.Terms, 'name'));
BG.nodes(acc==5741).Color = [1 0 0];
```

view(BG)

See AlsoBioinformatics Toolbox functions: geneont (object constructor),<br/>goannotread, num2goidBioinformatics Toolbox methods of geneont object: getancestors,<br/>getdescendants, getmatrix

| Purpose     | Test for cycles in biograph object                                                                                                    |  |  |
|-------------|----------------------------------------------------------------------------------------------------|--|--|
| Syntax      | isdag( <i>BGObj</i> )                                                                                                    |  |  |
| Arguments   | BGObj biograph object created by biograph (object constructor).                                                                                                    |  |  |
| Description | <b>Tip</b> For introductory information on graph theory functions, see "Graph Theory Functions" in the Bioinformatics Toolbox documentation.                                                                                                    |  |  |
|             | isdag( <i>BGObj</i> ) returns logical 1 (true) if an N-by-N adjacency matrix<br>extracted from a biograph object, <i>BGObj</i> , is a directed acyclic graph<br>(DAG) and logical 0 (false) otherwise. In the N-by-N sparse matrix, all<br>nonzero entries indicate the presence of an edge. |  |  |
| References  | [1] Siek, J.G., Lee, L-Q, and Lumsdaine, A. (2002). The Boost Graph<br>Library User Guide and Reference Manual, (Upper Saddle River,<br>NJ:Pearson Education).                                                                                                    |  |  |
| See Also    | Bioinformatics Toolbox functions: biograph (object constructor), graphisdag                                                                                                    |  |  |
|             | Bioinformatics Toolbox object: biograph object                                                                                                    |  |  |
|             | Bioinformatics Toolbox methods of a biograph object:<br>allshortestpaths, conncomp, isomorphism, isspantree, maxflow,<br>minspantree, shortestpath, topoorder, traverse                                                                                                    |  |  |

| Purpose   | Find isomorphism between two biograph objects                                                                                   |                                                                                                    |
|-----------|----------------------------------------------------------------------------------------------------|----------------------------------------------------------------------------------------------------|
| Syntax    | [Isomorphic, Map] = isomorphism(BGObj1, BGObj2)<br>[Isomorphic, Map] = isomorphism(BGObj1, BGObj2,'Directed',<br>DirectedValue) |                                                                                                    |
| Arguments | BGObj1                                                                                                    | biograph object created by biograph (object constructor).                                                                                                    |
|           | BGObj2                                                                                                    | biograph object created by biograph (object constructor).                                                                                                    |
|           | DirectedValue                                                                                                    | Property that indicates whether the graphs are<br>directed or undirected. Enter false when both<br><i>BGObj1</i> and <i>BGObj2</i> produce undirected graphs. In<br>this case, the upper triangles of the sparse matrices<br>extracted from <i>BGObj1</i> and <i>BGObj2</i> are ignored.<br>Default is true, meaning that both graphs are<br>directed. |

#### Description

**Tip** For introductory information on graph theory functions, see "Graph Theory Functions" in the Bioinformatics Toolbox documentation.

[Isomorphic, Map] = isomorphism(BGObj1, BGObj2) returns logical 1 (true) in Isomorphic if two N-by-N adjacency matrices extracted from biograph objects BGObj1 and BGObj2 are isomorphic graphs, and logical 0 (false) otherwise. A graph isomorphism is a 1-to-1 mapping of the nodes in the graph from BGObj1 and the nodes in the graph from BGObj2 such that adjacencies are preserved. Return value Isomorphic is Boolean. When Isomorphic is true, Map is a row vector containing the node indices that map from BGObj2 to BGObj1. When Isomorphic is false, the worst-case time complexity is O(N!), where N is the number of nodes.

|            | [ <i>Isomorphic</i> , <i>Map</i> ] = isomorphism( <i>BGObj1</i> ,<br><i>BGObj2</i> , 'Directed', <i>DirectedValue</i> ) indicates whether the graphs<br>are directed or undirected. Set <i>DirectedValue</i> to false when both<br><i>BGObj1</i> and <i>BGObj2</i> produce undirected graphs. In this case, the upper<br>triangles of the sparse matrices extracted from <i>BGObj1</i> and <i>BGObj2</i> are<br>ignored. The default is true, meaning that both graphs are directed. |
|------------|----------------------------------------------------------------------------------------------------|
| References | [1] Fortin, S. (1996). The Graph Isomorphism Problem. Technical<br>Report, 96-20, Dept. of Computer Science, University of Alberta,<br>Edomonton, Alberta, Canada.                                                                                                    |
|            | [2] McKay, B.D. (1981). Practical Graph Isomorphism. Congressus Numerantium <i>30</i> , 45-87.                                                                                                    |
|            | [3] Siek, J.G., Lee, L-Q, and Lumsdaine, A. (2002). The Boost Graph<br>Library User Guide and Reference Manual, (Upper Saddle River,<br>NJ:Pearson Education).                                                                                                    |
| See Also   | Bioinformatics Toolbox functions: biograph (object constructor), graphisomorphism                                                                                                    |
|            | Bioinformatics Toolbox object: biograph object                                                                                                    |
|            | Bioinformatics Toolbox methods of a biograph object:<br>allshortestpaths, conncomp, isdag, isspantree, maxflow,<br>minspantree, shortestpath, topoorder, traverse                                                                                                    |
|            |                                                                                                    |

### isspantree (biograph)

| Purpose     | Determine if tree created from biograph object is spanning tree                                                                                                    |  |  |
|-------------|----------------------------------------------------------------------------------------------------|--|--|
| Syntax      | <i>TF</i> = isspantree( <i>BGObj</i> )                                                                                                    |  |  |
| Arguments   | BGObj biograph object created by biograph (object constructor).                                                                                                    |  |  |
| Description | <b>Tip</b> For introductory information on graph theory functions, see "Graph Theory Functions" in the Bioinformatics Toolbox documentation.                                                                                                    |  |  |
|             | <i>TF</i> = isspantree( <i>BGObj</i> ) returns logical 1 (true) if the N-by-N adjacency matrix extracted from a biograph object, <i>BGObj</i> , is a spanning tree, and logical 0 (false) otherwise. A spanning tree must touch all the nodes and must be acyclic. The lower triangle of the N-by-N adjacency matrix represents an undirected graph, and all nonzero entries indicate the presence of an edge. |  |  |
| References  | [1] Siek, J.G., Lee, L-Q, and Lumsdaine, A. (2002). The Boost Graph<br>Library User Guide and Reference Manual, (Upper Saddle River,<br>NJ:Pearson Education).                                                                                                    |  |  |
| See Also    | Bioinformatics Toolbox functions: biograph (object constructor),<br>graphisspantree<br>Bioinformatics Toolbox object: biograph object<br>Bioinformatics Toolbox methods of a biograph object:<br>allshortestpaths, conncomp, isdag, isomorphism, maxflow,<br>minspantree, shortestpath, topoorder, traverse                                                                                                    |  |  |
|             |                                                                                                    |  |  |

| Purpose   | Calculate maximum flow and minimum cut in biograph object |                                                                                                    |  |
|-----------|-----------------------------------------------------------|----------------------------------------------------------------------------------------------------|--|
| Syntax    | <pre>[] = maxflow(BGObj CapacityValue,)</pre>             | r, Cut] = maxflow(BGObj, SNode, TNode)<br>, SNode, TNode,'Capacity',<br>, SNode, TNode,'Method', MethodValue,     |  |
| Arguments |                                                           |                                                                                                    |  |
|           | BGObj                                                     | biograph object created by biograph (object constructor).                                                         |  |
|           | SNode                                                     | Node in a directed graph represented by an N-by-N adjacency matrix extracted from biograph object, <i>BGObj</i> . |  |
|           | TNode                                                     | Node in a directed graph represented by an N-by-N adjacency matrix extracted from biograph object, <i>BGObj</i> . |  |

| CapacityValue | Column vector that specifies custom<br>capacities for the edges in the N-by-N<br>adjacency matrix. It must have one entry<br>for every nonzero value (edge) in the N-by-N<br>adjacency matrix. The order of the custom<br>capacities in the vector must match the order<br>of the nonzero values in the N-by-N adjacency<br>matrix when it is traversed column-wise. By<br>default, maxflow gets capacity information<br>from the nonzero entries in the N-by-N<br>adjacency matrix. |
|---------------|----------------------------------------------------------------------------------------------------|
| MethodValue   | <ul> <li>String that specifies the algorithm used to find the minimal spanning tree (MST). Choices are:</li> <li>'Edmonds' — Uses the Edmonds and Karp algorithm, the implementation of which is based on a variation called the <i>labeling algorithm</i>. Time complexity is O(N*E^2), where N and E are the number of nodes and edges respectively.</li> </ul>                                                                                                    |
|               | <ul> <li>'Goldberg' — Default algorithm. Uses<br/>the Goldberg algorithm, which uses the<br/>generic method known as <i>preflow-push</i>.<br/>Time complexity is O(N^2*sqrt(E)),<br/>where N and E are the number of nodes and<br/>edges respectively.</li> </ul>                                                                                                    |

#### Description

**Tip** For introductory information on graph theory functions, see "Graph Theory Functions" in the Bioinformatics Toolbox documentation.

[MaxFlow, FlowMatrix, Cut] = maxflow(BGObj, SNode, TNode) calculates the maximum flow of a directed graph represented by an N-by-N adjacency matrix extracted from a biograph object, BGObj, from

node SNode to node TNode. Nonzero entries in the matrix determine the capacity of the edges. Output MaxFlow is the maximum flow, and FlowMatrix is a sparse matrix with all the flow values for every edge. FlowMatrix(X,Y) is the flow from node X to node Y. Output Cut is a logical row vector indicating the nodes connected to SNode after calculating the minimum cut between SNode and TNode. If several solutions to the minimum cut problem exist, then Cut is a matrix.

[...] = maxflow(BGObj, SNode, TNode, ...'PropertyName', PropertyValue, ...) calls maxflow with optional properties that use property name/property value pairs. You can specify one or more properties in any order. Each PropertyName must be enclosed in single quotes and is case insensitive. These property name/property value pairs are as follows:

[...] = maxflow(BGObj, SNode, TNode, ...'Capacity', CapacityValue, ...) lets you specify custom capacities for the edges. CapacityValue is a column vector having one entry for every nonzero value (edge) in the N-by-N adjacency matrix. The order of the custom capacities in the vector must match the order of the nonzero values in the matrix when it is traversed column-wise. By default, graphmaxflow gets capacity information from the nonzero entries in the matrix.

[...] = maxflow(*BGObj*, *SNode*, *TNode*, ...'Method', *MethodValue*, ...) lets you specify the algorithm used to find the minimal spanning tree (MST). Choices are:

- 'Edmonds' Uses the Edmonds and Karp algorithm, the implementation of which is based on a variation called the *labeling algorithm*. Time complexity is O(N\*E^2), where N and E are the number of nodes and edges respectively.
- 'Goldberg' Default algorithm. Uses the Goldberg algorithm, which uses the generic method known as *preflow-push*. Time complexity is O(N^2\*sqrt(E)), where N and E are the number of nodes and edges respectively.

| References | [1] Edmonds, J. and Karp, R.M. (1972). Theoretical improvements in the algorithmic efficiency for network flow problems. Journal of the ACM <i>19</i> , 248-264.      |
|------------|----------------------------------------------------------------------------------------------------|
|            | [2] Goldberg, A.V. (1985). A New Max-Flow Algorithm. MIT Technical<br>Report MIT/LCS/TM-291, Laboratory for Computer Science, MIT.                                    |
|            | [3] Siek, J.G., Lee, L-Q, and Lumsdaine, A. (2002). The Boost Graph<br>Library User Guide and Reference Manual, (Upper Saddle River,<br>NJ:Pearson Education).        |
| See Also   | Bioinformatics Toolbox functions: biograph (object constructor), graphmaxflow                                                                                         |
|            | Bioinformatics Toolbox object: biograph object                                                                                                    |
|            | Bioinformatics Toolbox methods of a biograph object:<br>allshortestpaths, conncomp, isdag, isomorphism, isspantree,<br>minspantree, shortestpath, topoorder, traverse |
|            |                                                                                                    |

| Purpose     | Find minimal spanning tree in biograph object                                                                                                    |                                                                                                    |
|-------------|----------------------------------------------------------------------------------------------------|----------------------------------------------------------------------------------------------------|
| Syntax      | <pre>[Tree, pred] = minspantree(BGObj) [Tree, pred] = minspantree(BGObj, R) [Tree, pred] = minspantree(, 'Method', MethodValue,) [Tree, pred] = minspantree(, 'Weights', WeightsValue,)</pre> |                                                                                                    |
| Arguments   | BGObj<br>R                                                                                                    | biograph object created by biograph (object constructor).<br>Scalar between 1 and the number of nodes.             |
| Description |                                                                                                    | troductory information on graph theory functions, see "Graph nctions" in the Bioinformatics Toolbox documentation. |

[*Tree*, *pred*] = minspantree(*BGObj*) finds an acyclic subset of edges that connects all the nodes in the undirected graph represented by an N-by-N adjacency matrix extracted from a biograph object, *BGObj*, and for which the total weight is minimized. Weights of the edges are all nonzero entries in the lower triangle of the N-by-N sparse matrix. Output *Tree* is a spanning tree represented by a sparse matrix. Output *pred* is a vector containing the predecessor nodes of the minimal spanning tree (MST), with the root node indicated by 0. The root node defaults to the first node in the largest connected component. This computation requires an extra call to the graphconncomp function.

[Tree, pred] = minspantree(BGObj, R) sets the root of the minimal spanning tree to node R.

```
[Tree, pred] =
```

minspantree(..., 'PropertyName', PropertyValue, ...) calls minspantree with optional properties that use property name/property value pairs. You can specify one or more properties in any order. Each PropertyName must be enclosed in single quotes and is case insensitive. These property name/property value pairs are as follows: [Tree, pred] = minspantree(..., 'Method', MethodValue, ...) lets you specify the algorithm used to find the minimal spanning tree (MST). Choices are:

- 'Kruskal' Grows the minimal spanning tree (MST) one edge at a time by finding an edge that connects two trees in a spreading forest of growing MSTs. Time complexity is O(E+X\*log(N)), where X is the number of edges no longer than the longest edge in the MST, and N and E are the number of nodes and edges respectively.
- 'Prim' Default algorithm. Grows the minimal spanning tree (MST) one edge at a time by adding a minimal edge that connects a node in the growing MST with any other node. Time complexity is O(E\*log(N)), where N and E are the number of nodes and edges respectively.

**Note** When the graph is unconnected, Prim's algorithm returns only the tree that contains R, while Kruskal's algorithm returns an MST for every component.

[*Tree*, *pred*] = minspantree(..., 'Weights', *WeightsValue*, ...) lets you specify custom weights for the edges. *WeightsValue* is a column vector having one entry for every nonzero value (edge) in the N-by-N sparse matrix. The order of the custom weights in the vector must match the order of the nonzero values in the N-by-N sparse matrix when it is traversed column-wise. By default, minspantree gets weight information from the nonzero entries in the N-by-N sparse matrix.

# **References** [1] Kruskal, J.B. (1956). On the Shortest Spanning Subtree of a Graph and the Traveling Salesman Problem. Proceedings of the American Mathematical Society 7, 48-50.

[2] Prim, R. (1957). Shortest Connection Networks and Some Generalizations. Bell System Technical Journal *36*, 1389-1401.

[3] Siek, J.G. Lee, L-Q, and Lumsdaine, A. (2002). The Boost Graph Library User Guide and Reference Manual, (Upper Saddle River, NJ:Pearson Education).

# See Also Bioinformatics Toolbox functions: biograph (object constructor), graphminspantree

Bioinformatics Toolbox object: biograph object

Bioinformatics Toolbox methods of a biograph object: allshortestpaths, conncomp, isdag, isomorphism, isspantree, maxflow, shortestpath, topoorder, traverse

### pdist (phytree)

| Purpose     | Calculate pairwise patristic distances in phytree object                                                                                                    |                                                                                                    |
|-------------|----------------------------------------------------------------------------------------------------|----------------------------------------------------------------------------------------------------|
| Syntax      | <pre>D = pdist(Tree) [D,C] = pdist(Tree) pdist(, 'PropertyName', PropertyValue,) pdist(, 'Nodes', NodeValue) pdist(, Squareform', SquareformValue) pdist(, 'Criteria', CriteriaValue)</pre>                                                                                                    |                                                                                                    |
| Arguments   | Tree<br>NodeValue                                                                                                    | Phylogenetic tree object created with the phytree constructor function.<br>Property to select the nodes. Enter either |
|             | SquareformValue                                                                                                    | 'leaves' (default) or 'all'.<br>Property to control creating a square matrix.                                         |
| Description | D = pdist(Tree) returns a vector (D) containing the patristic distances<br>between every possible pair of leaf nodes a phylogenetic tree object<br>( <i>Tree</i> ). The patristic distances are computed by following paths through<br>the branches of the tree and adding the patristic branch distances<br>originally created with seqlinkage. |                                                                                                    |
|             | The output vector <i>D</i> is arranged in the order $((2,1), (3,1), \ldots, (M,1), (3,2), \ldots, (M,3), \ldots, (M,M-1))$ (the lower-left triangle of the full M-by-M distance matrix). To get the distance between the Ith and Jth nodes (I > J), use the formula D((J-1)*(M-J/2)+I-J). M is the number of leaves.                             |                                                                                                    |
|             | <pre>[D,C] = pdist(Tree) returns in C the index of the closest common parent nodes for every possible pair of query nodes.</pre>                                                                                                    |                                                                                                    |
|             | pdist(, ' <i>PropertyName</i> ', <i>PropertyValue</i> ,) defines optional properties using property name/value pairs.                                                                                                    |                                                                                                    |
|             | <pre>pdist(, 'Nodes', NodeValue) indicates the nodes included in the<br/>computation. When Node='leaves', the output is ordered as before, but<br/>M is the total number of nodes in the tree (NumLeaves+NumBranches).</pre>                                                                                                    |                                                                                                    |

|          | pdist(, Squareform', SquareformValue), when Squareform is true, converts the output into a square formatted matrix, so that $D(I,J)$ denotes the distance between the Ith and the Jth nodes. The output matrix is symmetric and has a zero diagonal. |
|----------|----------------------------------------------------------------------------------------------------|
|          | pdist(, 'Criteria', <i>CriteriaValue</i> ) changes the criteria used to relate pairs. C can be 'distance' (default) or 'levels'.                                                                                                    |
| Examples | <pre>I Get a phylogenetic tree from a file.     tr = phytreeread('pf00002.tree')</pre>                                                                                                    |
|          | <pre>2 Calculate the tree distances between pairs of leaves.<br/>dist = pdist(tr, 'nodes', 'leaves', 'squareform', true)</pre>                                                                                                    |
| See Also | Bioinformatics Toolbox                                                                                                    |
|          | <ul> <li>functions — phytree (object constructor), phytreeread,<br/>phytreetool, seqlinkage, seqpdist</li> </ul>                                                                                                    |

### plot (phytree)

| Purpose | Draw phylogenetic tree                                                                                                    |  |  |
|---------|----------------------------------------------------------------------------------------------------|--|--|
| Syntax  | <pre>plot(Tree) plot(Tree, ActiveBranches) plot(, 'Type', TypeValue) plot(,'Orientation', OrientationValue) plot(,'BranchLabels', BranchLabelsValue) plot(,'LeafLabels', LeafLabelsValue) plot(,'TerminalLabels', TerminalLabelsValue)</pre> |  |  |

### Arguments

| Tree              | Phylogenetic tree object created with the phytree constructor function.                                                                      |
|-------------------|----------------------------------------------------------------------------------------------------|
| ActiveBranches    | Branches veiwable in the Figure window.                                                                                                    |
| TypeValue         | Property to select a method for drawing<br>a phylogenetic tree. Enter 'square',<br>'angular', or 'radial'. The default value<br>is 'square'. |
| OrientationValue  | Property to orient a phylogram or cladogram<br>tree. Enter 'top', 'bottom', 'left', or<br>'right'. The default value is 'left'.              |
| BranchLabelsValue | Property to control displaying branch labels.<br>Enter either true or false. The default<br>value is false.                                  |
| LeafLabelsValue   | Property to control displaying leaf labels.<br>Enter either true or false. The default<br>value is false.                                    |
| TerminalLabels    | Property to control displaying terminal<br>labels. Enter either true or false. The<br>default value is false.                                |
|                   |                                                                                                    |

# **Description** plot(Tree) draws a phylogenetic tree object into a MATLAB figure as a phylogram. The significant distances between branches and nodes

|          | are in the horizontal direction. Vertical distances have no significance<br>and are selected only for display purposes. Handles to graph elements<br>are stored in the figure field UserData so that you can easily modify<br>graphic properties. |
|----------|----------------------------------------------------------------------------------------------------|
|          | plot(Tree, ActiveBranches) hides the nonactive branches and all<br>of their descendants. ActiveBranches is a logical array of size<br>numBranches x 1 indicating the active branches.                                                             |
|          | plot(, 'Type', <i>TypeValue</i> ) selects a method for drawing a phylogenetic tree.                                                                                                    |
|          | plot(,'Orientation', <i>OrientationValue</i> ) orients a phylogenetic tree within a Figure window. The Orientation property is valid only for phylogram and cladogram trees.                                                                      |
|          | plot(,'BranchLabels', <i>BranchLabelsValue</i> ) hides or displays branch labels placed next to the branch node.                                                                                                    |
|          | plot(,'LeafLabels', <i>LeafLabelsValue</i> ) hides or displays leaf labels placed next to the leaf nodes.                                                                                                    |
|          | plot(, 'TerminalLabels', TerminalLabelsValue) hides or<br>displays terminal labels. Terminal labels are placed over the axis tick<br>labels and ignored when Type= 'radial'.                                                                      |
|          | H = plot() returns a structure with handles to the graph elements.                                                                                                    |
| Examples | <pre>tr = phytreeread('pf00002.tree') plot(tr,'Type','radial')</pre>                                                                                                    |
|          | Graph element properties can be modified as follows:                                                                                                    |
|          | h=get(gcf,'UserData')<br>set(h.branchNodeLabels,'FontSize',6,'Color',[.5 .5 .5])                                                                                                    |
| See Also | Bioinformatics Toolbox                                                                                                    |
|          | <ul> <li>functions — phytree (object constructor), phytreeread,<br/>phytreetool, seqlinkage</li> </ul>                                                                                                    |

• phytree object method — view

| Purpose     | Remove branch nodes from phylogenetic tree                                                                                                    |                                                                                                    |
|-------------|----------------------------------------------------------------------------------------------------|----------------------------------------------------------------------------------------------------|
| Syntax      | T2 = prune(T1, Nodes)<br>T2 = prune(T1, Nodes, 'Mode','Exclusive')                                                                                                    |                                                                                                    |
| Arguments   | T1<br>Nodes<br>Mode                                                                                                    | Phylogenetic object created with the phytree<br>constructor function.<br>Nodes to remove from tree.<br>Property to control the method of pruning.<br>Enter either 'Inclusive' or 'Exclusive'. The<br>default value is 'Inclusive'. |
| Description | T2 = prune(T1, Nodes)removes the nodes listed in the vector Nodes<br>from the tree T1. prune removes any branch or leaf node listed in Nodes<br>and all their descendants from the tree T1, and returns the modified<br>tree T2. The parent nodes are connected to the 'brothers' as required.<br>Nodes in the tree are labeled as [1:numLeaves] for the leaves and as<br>[numLeaves+1:numLeaves+numBranches] for the branches. Nodes can<br>also be a logical array of size [numLeaves+numBranches x 1] indicating<br>the nodes to be removed. |                                                                                                    |
|             | T2 = prune(T1, Nodes, 'Mode', 'Exclusive') changes the property<br>(Mode) for pruning to 'Exclusive' and removes only the descendants<br>of the nodes listed in the vector Nodes. Nodes that do not have a<br>predecessor become leaves in the list Nodes. In this case, pruning is the<br>process of reducing a tree by turning some branch nodes into leaf nodes,<br>and removing the leaf nodes under the original branch.                                                                                                    |                                                                                                    |
| Examples    | <pre>Load a phylogenetic tree created from a protein family   tr = phytreeread('pf00002.tree');   view(tr)   % To :</pre>                                                                                                    |                                                                                                    |

Remove all the 'mouse' proteins

```
ind = getbyname(tr,'mouse');
tr = prune(tr,ind);
view(tr)
```

Remove potential outliers in the tree

### See Also Bioinformatics Toolbox

- functions phytree (object constructor), phytreetool
- phytree object methods select, get

| Purpose     | Reorder leaves of phylogenetic tree                                                                                                    |                                                                                                    |
|-------------|----------------------------------------------------------------------------------------------------|----------------------------------------------------------------------------------------------------|
| Syntax      | <pre>Tree1Reordered = reorder(Tree1, Order) [Tree1Reordered, OptimalOrder] = reorder(Tree1, Order,</pre>                                                                                                    |                                                                                                    |
| Arguments   | Tree1, Tree2                                                                                                    | Phytree objects.                                                                                                    |
|             | Order                                                                                                    | Vector with position indices for each leaf.                                                                                                    |
|             | <i>ApproximateValue</i>                                                                                                    | Controls the use of the optimal leaf-ordering<br>calculation to find the closest order possible to<br>the suggested one without dividing the clades or<br>producing crossing branches. Enter true to use<br>the calculation. Default is false. |
| Return      | Tree1Reordered                                                                                                    | Phytree object with reordered leaves.                                                                                                    |
| Values      | OptimalOrder                                                                                                    | Vector of position indices for each leaf in <i>Tree1Reordered</i> , determined by the optimal leaf-ordering calculation.                                                                                                    |
| Description | <i>Tree1Reordered</i> = reorder( <i>Tree1</i> , <i>Order</i> ) reorders the leaves of the phylogenetic tree <i>Tree1</i> , without modifying its structure and distances, creating a new phylogenetic tree, <i>Tree1Reordered</i> . <i>Order</i> is a vector of position indices for each leaf. If <i>Order</i> is invalid, that is, if it divides the clades (or produces crossing branches), then reorder returns an error message. |                                                                                                    |
|             | [ <i>Tree1Reordered</i> , <i>OptimalOrder</i> ] = reorder( <i>Tree1</i> , <i>Order</i> ,<br>'Approximate', <i>ApproximateValue</i> ) controls the use of the optimal<br>leaf-ordering calculation, which finds the best approximate order<br>closest to the suggested one, without dividing the clades or producing<br>crossing branches. Enter true to use the calculation and return                                                |                                                                                                    |

Tree1Reordered, the reordered tree, and OptimalOrder, a vector of position indices for each leaf in Tree1Reordered, determined by the optimal leaf-ordering calculation. Default is false.

[Tree1Reordered, OptimalOrder] = reorder(Tree1, Tree2) uses the optimal leaf-ordering calculation to reorder the leaves in Tree1 such that it matches the order of leaves in Tree2 as closely as possible, without dividing the clades or producing crossing branches. Tree1Reordered is the reordered tree, and OptimalOrder is a vector of position indices for each leaf in Tree1Reordered, determined by the optimal leaf-ordering calculation

#### **Examples** Reordering Leaves Using a Valid Order

1 Create and view a phylogenetic tree.

```
b = [1 2; 3 4; 5 6; 7 8; 9 10];
tree = phytree(b)
    Phylogenetic tree object with 6 leaves (5 branches)
view(tree)
```

**2** Reorder the leaves on the phylogenetic tree, and then view the reordered tree.

```
treeReordered = reorder(tree, [5, 6, 3, 4, 1, 2])
view(treeReordered)
```

#### Finding Best Approximate Order When Using an Invalid Order

**1** Create a phylogenetic tree by reading a Newick-formatted tree file (ASCII text file).

2 Create a row vector of the leaf names in alphabetical order.

[dummy,order] = sort(get(tree, 'LeafNames'));

**3** Reorder the phylogenetic tree to match as closely as possible the row vector of alphabetically ordered leaf names, without dividing the clades or having crossing branches.

**4** View the original and the reordered phylogenetic trees.

```
view(tree)
view(treeReordered)
```

### Reordering Leaves to Match Leaf Order in Another Phylogenetic Tree

1 Create a phylogenetic tree by reading sequence data from a FASTA file, calculating the pairwise distances between sequences, and then using the neighbor-joining method.

seqs = fastaread('pf00002.fa')
seqs =
33x1 struct array with fields:
 Header
 Sequence
dist = seqpdist(seqs,'method','jukes-cantor','indels','pair');
NJtree = seqneighjoin(dist,'equivar',seqs)
 Phylogenetic tree object with 33 leaves (32 branches)

**2** Create another phylogenetic tree from the same sequence data and pairwise distances between sequences, using the single linkage method.

|          | <b>3</b> Use the optimal leaf-ordering calculation to reorder the leaves in HCtree such that it matches the order of leaves in NJtree as closely as possible, without dividing the clades or having crossing branches. |  |  |
|----------|----------------------------------------------------------------------------------------------------|--|--|
|          | HCtree_reordered = reorder(HCtree,NJtree)<br>Phylogenetic tree object with 33 leaves (32 branches)                                                                                                    |  |  |
|          | <b>4</b> View the reordered phylogenetic tree and the tree used to reorder it.                                                                                                    |  |  |
|          | view(HCtree_reordered)<br>view(NJtree)                                                                                                    |  |  |
| See Also | Bioinformatics Toolbox function: phytree (object constructor)                                                                                                    |  |  |
|          | Bioinformatics Toolbox object: phytree object                                                                                                    |  |  |
|          | Bioinformatics Toolbox methods of a phytree object: get, getbyname, prune                                                                                                    |  |  |

| Purpose     | Change root of phylogenetic tree                                                                                                    |                                                             |  |
|-------------|----------------------------------------------------------------------------------------------------|-------------------------------------------------------------|--|
| Syntax      | Tree2 = reroot(Tree1)<br>Tree2 = reroot(Tree1, Node)<br>Tree2 = reroot(Tree1, Node, Distance)                                                                                                    |                                                             |  |
| Arguments   | Tree1 Phylogenetic tree (phytree object) created with the function phytree.                                                                                                    |                                                             |  |
|             | Node                                                                                                    | Node index returned by the phytree object method getbyname. |  |
|             | Distance                                                                                                    | Distance from the reference branch.                         |  |
| Description | Tree2 = reroot(Tree1) changes the root of a phylogenetic tree (Tree1) using a midpoint method. The midpoint is the location where the mean values of the branch lengths, on either side of the tree, are equalized. The original root is deleted from the tree.                                                 |                                                             |  |
|             | Tree2 = reroot(Tree1, Node) changes the root of a phylogenetic tree (Tree1) to a branch node using the node index (Node). The new root is placed at half the distance between the branch node and its parent.                                                                                                   |                                                             |  |
|             | <pre>Tree2 = reroot(Tree1, Node, Distance) changes the root of a phylogenetic tree (Tree1) to a new root at a given distance (Distance) from the reference branch node (Node) toward the original root of the tree. Note: The new branch representing the root in the new tree (Tree2) is labeled 'Root'.</pre> |                                                             |  |
| Examples    | 1 Create an ultrametric tree.                                                                                                    |                                                             |  |
|             | tr_1 = phytree([5 7;8 9;6 11; 1 2;3 4;10 12;<br>14 16; 15 17;13 18])<br>plot(tr_1,'branchlabels',true)                                                                                                    |                                                             |  |
|             | MATLAB draws a figure with the phylogenetic tree.                                                                                                    |                                                             |  |

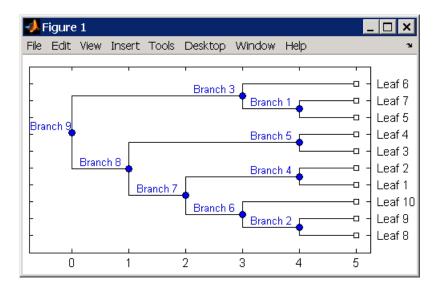

**2** Place the root at 'Branch 7'.

```
sel = getbyname(tr_1,'Branch 7');
tr_2 = reroot(tr_1,sel)
plot(tr_2,'branchlabels',true)
```

MATLAB draws a tree with the root moved to the center of branch 7.

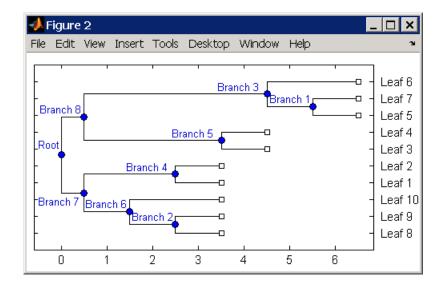

**3** Move the root to a branch that makes the tree as ultrametric as possible.

tr\_3 = reroot(tr\_2)
plot(tr\_3, 'branchlabels', true)

MATLAB draws the new tree with the root moved from the center of branch 7 to branch 8.

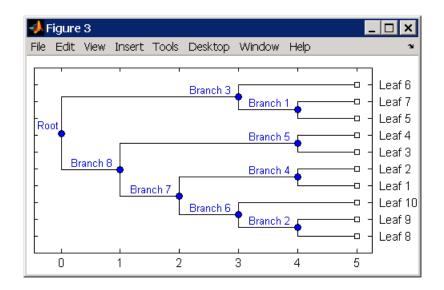

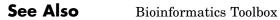

- functions phytree (object constructor), seqneighjoin
- phytree object methods get, getbyname, prune, select

| Purpose | Select tree branches and leaves in phytree object                                                                                                    |  |
|---------|----------------------------------------------------------------------------------------------------|--|
| Syntax  | <pre>S = select(Tree, N) [S, Selleaves, Selbranches] = select() select(, 'PropertyName', PropertyValue,) select(, 'Reference', ReferenceValue) select(, 'Criteria', CriteriaValue) select(, 'Threshold', ThresholdValue) select(, 'Exclude', ExcludeValue), select(, 'Propagate', PropagateValue)</pre> |  |
|         |                                                                                                    |  |

### **Arguments**

|   | Tree                | Phylogenetic tree (phytree object) created with the function phytree.                                                                          |
|---|---------------------|----------------------------------------------------------------------------------------------------|
|   | Ν                   | Number of closest nodes to the root node.                                                                                                    |
|   | ReferenceValue      | Property to select a reference point for measuring distance.                                                                                   |
|   | CriteriaValue       | Property to select a criteria for measuring distance.                                                                                          |
|   | ThresholdValue      | Property to select a distance value. Nodes with distances below this value are selected.                                                       |
|   | ExcludeValue        | Property to remove (exclude) branch or<br>leaf nodes from the output. Enter 'none',<br>'branchs', or 'leaves'. The default value is<br>'none'. |
|   | PropagateValue      | Property to select propagating nodes toward<br>the leaves or the root.                                                                         |
| n | S = select(Tree, N) | () returns a logical vector (S) of size [NumNodes                                                                                              |

**Description** S = select(*Tree*, N) returns a logical vector (S) of size [NumNodes x 1] indicating the N closest nodes to the root node of a phytree object (Tree) where NumNodes = NumLeaves + NumBranches. The first criterion select uses is branch levels, then patristic distance (also known as tree distance). By default, select uses inf as the value of N, and select(*Tree*) returns a vector with values of true.

[S, Selleaves, Selbranches] = select(...) returns two additional logical vectors, one for the selected leaves and one for the selected branches.

select(..., 'PropertyName', PropertyValue,...) defines optional
properties using property name/value pairs.

select(..., 'Reference', ReferenceValue) changes the reference point(s) to measure the closeness. Reference can be the root (default) or leaves. When using leaves, a node can have multiple distances to its descendant leaves (nonultrametric tree). If this the case, select considers the minimum distance to any descendant leaf.

select(..., 'Criteria', CriteriaValue) changes the criteria
select uses to measure closeness. If C = 'levels' (default), the
first criterion is branch levels and then patristic distance. If C =
'distance', the first criterion is patristic distance and then branch
levels.

select(..., 'Threshold', ThresholdValue) selects all the nodes where closeness is less than or equal to the threshold value (ThresholdValue). Notice, you can also use either of the properties 'criteria' or 'reference', if N is not specified, then N = infF; otherwise you can limit the number of selected nodes by N.

select(..., 'Exclude', ExcludeValue), when ExcludeValue =
'branches', sets a postfilter that excludes all the branch nodes from S,
or when ExcludeValue = 'leaves', all the leaf nodes. The default is
'none'.

select(..., 'Propagate', PropagateValue) activates a
postfunctionality that propagates the selected nodes to the leaves when
P=='toleaves' or toward the root finding a common ancestor when P
== 'toroot'. The default value is 'none'. P may also be 'both'. The
'Propagate' property acts after the 'Exclude' property.

```
Examples
                    % Load a phylogenetic tree created from a protein family:
                    tr = phytreeread('pf00002.tree');
                    % To find close products for a given protein (e.g. vips human):
                    ind = getbyname(tr, 'vips_human');
                    [sel,sel_leaves] = select(tr,'criteria','distance',...
                                               'threshold',0.6,'reference',ind);
                    view(tr,sel leaves)
                    % To find potential outliers in the tree, use
                    [sel,sel leaves] = select(tr,'criteria','distance',...
                                                  'threshold',.3,...
                                                  'reference','leaves',...
                                                  'exclude','leaves',...
                                                   'propagate', 'toleaves');
                    view(tr,~sel leaves)
See Also
                  Bioinformatics Toolbox
                  • functions — phytree (object constructor), phytreetool
```

• phytree object methods — get, pdist, prune

| Purpose   | Solve shortest path problem in biograph object                                                                                                    |                                                                                                    |  |
|-----------|----------------------------------------------------------------------------------------------------|----------------------------------------------------------------------------------------------------|--|
| Syntax    | <pre>[dist, path, pred] = shortestpath(BGObj, S)<br/>[dist, path, pred] = shortestpath(BGObj, S, T)<br/>[] = shortestpath(, 'Directed', DirectedValue,)<br/>[] = shortestpath(, 'Method', MethodValue,)<br/>[] = shortestpath(, 'Weights', WeightsValue,)</pre> |                                                                                                    |  |
| Arguments | BGObj                                                                                                    | biograph object created by biograph (object constructor).                                                                                                    |  |
|           | S                                                                                                    | Node in graph represented by an N-by-N adjacency matrix extracted from a biograph object, <i>BGObj</i> .                                                                                                    |  |
|           | Т                                                                                                    | Node in graph represented by an N-by-N adjacency matrix extracted from a biograph object, <i>BGObj</i> .                                                                                                    |  |
|           | DirectedValue                                                                                                    | Property that indicates whether the graph<br>represented by the N-by-N adjacency matrix<br>extracted from a biograph object, <i>BGObj</i> , is directed<br>or undirected. Enter false for an undirected graph.<br>This results in the upper triangle of the sparse<br>matrix being ignored. Default is true. |  |

## MethodValue String that specifies the algorithm used to find the shortest path. Choices are:

- 'Bellman-Ford' Assumes weights of the edges to be nonzero entries in the N-by-N adjacency matrix. Time complexity is O(N\*E), where N and E are the number of nodes and edges respectively.
- 'BFS' Breadth-first search. Assumes all weights to be equal, and nonzero entries in the N-by-N adjacency matrix to represent edges. Time complexity is O(N+E), where N and E are the number of nodes and edges respectively.
- 'Acyclic' Assumes the graph represented by the N-by-N adjacency matrix extracted from a biograph object, *BGObj*, to be a directed acyclic graph and that weights of the edges are nonzero entries in the N-by-N adjacency matrix. Time complexity is O(N+E), where N and E are the number of nodes and edges respectively.
- 'Dijkstra' Default algorithm. Assumes weights of the edges to be positive values in the N-by-N adjacency matrix. Time complexity is O(log(N)\*E), where N and E are the number of nodes and edges respectively.
- WeightsValue Column vector that specifies custom weights for the edges in the N-by-N adjacency matrix extracted from a biograph object, *BGObj*. It must have one entry for every nonzero value (edge) in the N-by-N adjacency matrix. The order of the custom weights in the vector must match the order of the nonzero values in the N-by-N adjacency matrix when it is traversed column-wise. This property lets you use zero-valued weights. By default, shortestpaths gets weight information from the nonzero entries in the N-by-N adjacency matrix.

#### Description

**Tip** For introductory information on graph theory functions, see "Graph Theory Functions" in the Bioinformatics Toolbox documentation.

[dist, path, pred] = shortestpath(BGObj, S) determines the single-source shortest paths from node S to all other nodes in the graph represented by an N-by-N adjacency matrix extracted from a biograph object, BGObj. Weights of the edges are all nonzero entries in the N-by-N adjacency matrix. dist are the N distances from the source to every node (using Infs for nonreachable nodes and 0 for the source node). path contains the winning paths to every node. pred contains the predecessor nodes of the winning paths.

[dist, path, pred] = shortestpath(BGObj, S, T) determines the single source-single destination shortest path from node S to node T.

[...] = shortestpath(..., '*PropertyName*', *PropertyValue*, ...) calls shortestpath with optional properties that use property name/property value pairs. You can specify one or more properties in any order. Each *PropertyName* must be enclosed in single quotes and is case insensitive. These property name/property value pairs are as follows:

[...] = shortestpath(..., 'Directed', *DirectedValue*, ...) indicates whether the graph represented by the N-by-N adjacency matrix extracted from a biograph object, *BGObj*, is directed or undirected. Set *DirectedValue* to false for an undirected graph. This results in the upper triangle of the sparse matrix being ignored. Default is true.

[...] = shortestpath(..., 'Method', *MethodValue*, ...) lets you specify the algorithm used to find the shortest path. Choices are:

• 'Bellman-Ford' — Assumes weights of the edges to be nonzero entries in the N-by-N adjacency matrix. Time complexity is O(N\*E), where N and E are the number of nodes and edges respectively.

|            | <ul> <li>'BFS' — Breadth-first search. Assumes all weights to be equal, and<br/>nonzero entries in the N-by-N adjacency matrix to represent edges.<br/>Time complexity is O(N+E), where N and E are the number of nodes<br/>and edges respectively.</li> </ul>                                                                                                    |
|------------|----------------------------------------------------------------------------------------------------|
|            | • 'Acyclic' — Assumes the graph represented by the N-by-N adjacency matrix extracted from a biograph object, <i>BGObj</i> , to be a directed acyclic graph and that weights of the edges are nonzero entries in the N-by-N adjacency matrix. Time complexity is O(N+E), where N and E are the number of nodes and edges respectively.                                                                                                    |
|            | <ul> <li>'Dijkstra' — Default algorithm. Assumes weights of the edges to<br/>be positive values in the N-by-N adjacency matrix. Time complexity<br/>is O(log(N)*E), where N and E are the number of nodes and edges<br/>respectively.</li> </ul>                                                                                                    |
|            | $[\dots]$ = shortestpath(, 'Weights', WeightsValue,) lets you<br>specify custom weights for the edges. WeightsValue is a column vector<br>having one entry for every nonzero value (edge) in the N-by-N adjacency<br>matrix extracted from a biograph object, BGObj. The order of the custom<br>weights in the vector must match the order of the nonzero values in<br>the N-by-N adjacency matrix when it is traversed column-wise. This<br>property lets you use zero-valued weights. By default, shortestpath<br>gets weight information from the nonzero entries in the N-by-N<br>adjacency matrix. |
| References | [1] Dijkstra, E.W. (1959). A note on two problems in connexion with graphs. Numerische Mathematik 1, 269-271.                                                                                                    |
|            | [2] Bellman, R. (1958). On a Routing Problem. Quarterly of Applied Mathematics $16(1)$ , 87-90.                                                                                                    |
|            | [3] Siek, J.G., Lee, L-Q, and Lumsdaine, A. (2002). The Boost Graph<br>Library User Guide and Reference Manual, (Upper Saddle River,<br>NJ:Pearson Education).                                                                                                    |
| See Also   | Bioinformatics Toolbox functions: biograph (object constructor), graphshortestpath                                                                                                    |

Bioinformatics Toolbox object: biograph object

Bioinformatics Toolbox methods of a biograph object: allshortestpaths, conncomp, isdag, isomorphism, isspantree, maxflow, minspantree, topoorder, traverse

| Purpose     | Extract phylogenetic subtree                                                                                                    |  |
|-------------|----------------------------------------------------------------------------------------------------|--|
| Syntax      | <pre>Tree2 = subtree(Tree1, Nodes)</pre>                                                                                                    |  |
| Description | <i>Tree2</i> = subtree( <i>Tree1</i> , <i>Nodes</i> ) extracts a new subtree ( <i>Tree2</i> ) where the new root is the first common ancestor of the <i>Nodes</i> vector from <i>Tree1</i> . Nodes in the tree are indexed as [1:NUMLEAVES] for the leaves and as [NUMLEAVES+1:NUMLEAVES+NUMBRANCHES] for the branches. Nodes can also be a logical array of following sizes [NUMLEAVES+NUMBRANCHES x 1], [NUMLEAVES x 1] or [NUMBRANCHES x 1]. |  |
| Examples    | 1 Load a phylogenetic tree created from a protein family.<br>tr = phytreeread('pf00002.tree')                                                                                                    |  |
|             | <pre>2 Get the subtree that contains the VIPS and CGRR human proteins.<br/>sel = getbyname(tr,{'vips_human','cgrr_human'});<br/>sel = any(sel,2);<br/>tr = subtree(tr,sel)<br/>view(tr);</pre>                                                                                                    |  |
| See Also    | <ul> <li>Bioinformatics Toolbox</li> <li>functions — phytree (object constructor)</li> <li>phytree object methods — get, getbyname, prune, select</li> </ul>                                                                                                    |  |

## topoorder (biograph)

| Purpose     | Perform topological sort of directed acyclic graph extracted from biograph object                                                                                                    |  |  |
|-------------|----------------------------------------------------------------------------------------------------|--|--|
| Syntax      | order = topoorder(BGObj)                                                                                                    |  |  |
| Arguments   | BGOb j biograph object created by biograph (object constructor).                                                                                                    |  |  |
| Description | <b>Tip</b> For introductory information on graph theory functions, see "Graph Theory Functions" in the Bioinformatics Toolbox documentation.                                                                                                    |  |  |
|             | order = topoorder(BGObj) returns an index vector with the order<br>of the nodes sorted topologically. In topological order, an edge can<br>exist between a source node u and a destination node v, if and only<br>if u appears before v in the vector order. $BGObj$ is a biograph object<br>from which an N-by-N adjacency matrix is extracted and represents a<br>directed acyclic graph (DAG). In the N-by-N sparse matrix, all nonzero<br>entries indicate the presence of an edge. |  |  |
| References  | [1] Siek, J.G., Lee, L-Q, and Lumsdaine, A. (2002). The Boost Graph<br>Library User Guide and Reference Manual, (Upper Saddle River,<br>NJ:Pearson Education).                                                                                                    |  |  |
| See Also    | Bioinformatics Toolbox functions: biograph (object constructor), graphtopoorder                                                                                                    |  |  |
|             | Bioinformatics Toolbox object: biograph object                                                                                                    |  |  |
|             | Bioinformatics Toolbox methods of a biograph object:<br>allshortestpaths, conncomp, isdag, isomorphism, isspantree,<br>maxflow, minspantree, shortestpath, traverse                                                                                                    |  |  |

| Purpose     | Traverse biograph object by following adjacent nodes                                                                                                    |                                                                                                    |
|-------------|----------------------------------------------------------------------------------------------------|----------------------------------------------------------------------------------------------------|
| Syntax      | <pre>[disc, pred, closed] = traverse(BGObj, S) [] = traverse(BGObj, S,'Depth', DepthValue,) [] = traverse(BGObj, S,'Directed', DirectedValue,) [] = traverse(BGObj, S,'Method', MethodValue,)</pre> |                                                                                                    |
| Arguments   | BGOb j                                                                                                    | biograph object created by biograph (object constructor).                                                                                                    |
|             | S                                                                                                    | Integer that indicates the source node in BGObj.                                                                                                    |
|             | DepthValue                                                                                                    | Integer that indicates a node in <i>BGObj</i> that specifies the depth of the search. Default is Inf (infinity).                                                                                                    |
|             | DirectedValue                                                                                                    | Property that indicates whether graph represented<br>by an N-by-N adjacency matrix extracted from a<br>biograph object, <i>BGObj</i> is directed or undirected.<br>Enter false for an undirected graph. This results<br>in the upper triangle of the sparse matrix being<br>ignored. Default is true. |
|             | MethodValue                                                                                                    | <ul> <li>String that specifies the algorithm used to traverse the graph. Choices are:</li> <li>'BFS' — Breadth-first search. Time complexity is O(N+E), where N and E are number of nodes and edges respectively.</li> </ul>                                                                          |
|             |                                                                                                    | • 'DFS' — Default algorithm. Depth-first search.<br>Time complexity is O(N+E), where N and E are<br>number of nodes and edges respectively.                                                                                                    |
| Description | <b></b>                                                                                                    |                                                                                                    |

**Tip** For introductory information on graph theory functions, see "Graph Theory Functions" in the Bioinformatics Toolbox documentation.

[disc, pred, closed] = traverse(BGObj, S) traverses the directed graph represented by an N-by-N adjacency matrix extracted from a biograph object, BGObj, starting from the node indicated by integer S. In the N-by-N sparse matrix, all nonzero entries indicate the presence of an edge. disc is a vector of node indices in the order in which they are discovered. pred is a vector of predecessor node indices (listed in the order of the node indices) of the resulting spanning tree. closed is a vector of node indices in the order in which they are closed.

[...] = traverse(*BGObj*, *S*, ...'*PropertyName*', *PropertyValue*, ...) calls traverse with optional properties that use property name/property value pairs. You can specify one or more properties in any order. Each *PropertyName* must be enclosed in single quotes and is case insensitive. These property name/property value pairs are as follows:

[...] = traverse(*BGObj*, S, ...'Depth', *DepthValue*, ...) specifies the depth of the search. *DepthValue* is an integer indicating a node in the graph represented by the N-by-N adjacency matrix extracted from a biograph object, *BGObj*. Default is Inf (infinity).

[...] = traverse(*BGObj*, *S*, ...'Directed', *DirectedValue*, ...) indicates whether the graph represented by the N-by-N adjacency matrix extracted from a biograph object, *BGObj* is directed or undirected. Set *DirectedValue* to false for an undirected graph. This results in the upper triangle of the sparse matrix being ignored. Default is true.

[...] = traverse(*BGObj*, *S*, ...'Method', *MethodValue*, ...) lets you specify the algorithm used to traverse the graph represented by the N-by-N adjacency matrix extracted from a biograph object, *BGObj*. Choices are:

- 'BFS' Breadth-first search. Time complexity is O(N+E), where N and E are number of nodes and edges respectively.
- 'DFS' Default algorithm. Depth-first search. Time complexity is O(N+E), where N and E are number of nodes and edges respectively.

| References | [1] Sedgewick, R., (2002). Algorithms in C++, Part 5 Graph Algorithms (Addison-Wesley).                                                                              |  |
|------------|----------------------------------------------------------------------------------------------------|--|
|            | [2] Siek, J.G., Lee, L-Q, and Lumsdaine, A. (2002). The Boost Graph<br>Library User Guide and Reference Manual, (Upper Saddle River,<br>NJ:Pearson Education).       |  |
| See Also   | Bioinformatics Toolbox functions: biograph (object constructor), graphtraverse                                                                                       |  |
|            | Bioinformatics Toolbox object: biograph object                                                                                                    |  |
|            | Bioinformatics Toolbox methods of a biograph object:<br>allshortestpaths, conncomp, isdag, isomorphism, isspantree,<br>maxflow, minspantree, shortestpath, topoorder |  |

### view (biograph)

| Purpose     | Draw figure from biograph object                                                                                                    |                                                     |  |
|-------------|----------------------------------------------------------------------------------------------------|-----------------------------------------------------|--|
| Syntax      | view(BGobj)<br>BGobjHandle = view(BGobj)                                                                                                    |                                                     |  |
| Arguments   | BGobj                                                                                                    | Biograph object created with the function biograph. |  |
| Description | view(BGobj) opens a Figure window and draws a graph represented by a biograph object (BGobj). When the biograph object is already drawn in the Figure window, this function only updates the graph properties. BGobjHandle = view(BGobj) returns a handle to a deep copy of the biograph object (BGobj) in the Figure window. When updating an existing figure, you can use the returned handle to change object properties programmatically or from the command line. When you close the Figure window, the handle is no longer valid. The original biograph object (BGobj) is left unchanged. |                                                     |  |
|             |                                                                                                    |                                                     |  |
| Examples    | 1 Create a biograph object.                                                                                                    |                                                     |  |
|             | cm = [0 1 1 0 0<br>bg = biograph(c                                                                                                    | ;1 0 0 1 1;1 0 0 0 0;0 0 0 0 1;1 0 1 0 0];<br>m)    |  |
|             | <b>2</b> Render the biograph object into a Handles Graphic figure and get back a handle.                                                                                                    |                                                     |  |
|             | <pre>h = view(bg) 3 Change the color of all nodes and edges.</pre>                                                                                                    |                                                     |  |
|             |                                                                                                    |                                                     |  |
|             | set(h.Nodes,'Co<br>set(h.Edges,'Li                                                                                                    | lor',[.5 .7 1])<br>neColor',[0 0 0])                |  |
| See Also    | <b>Bioinformatics</b> Toolbox                                                                                                    | function: biograph (object constructor)             |  |
|             | Bioinformatics Toolbox                                                                                                    | object: biograph object                             |  |

Bioinformatics Toolbox methods of a biograph object: dolayout, getancestors, getdescendants, getedgesbynodeid, getnodesbyid, getrelatives, view

MATLAB functions: get, set

### view (phytree)

| Purpose     | View phylogenetic tree                                                                                                    |                                                                                                    |  |
|-------------|----------------------------------------------------------------------------------------------------|----------------------------------------------------------------------------------------------------|--|
| Syntax      | view(Tree)<br>view(Tree, IntNodes)                                                                                                    |                                                                                                    |  |
| Arguments   | Tree<br>IntNodes                                                                                                    | Phylogenetic tree (phytree object) created with the function phytree.<br>Nodes from the phytree object to initially display in the <i>Tree</i> .                      |  |
| Description | view( <i>Tree</i> ) opens the Phylogenetic Tree Tool window and draws a tree<br>from data in a phytree object ( <i>Tree</i> ). The significant distances between<br>branches and nodes are in the horizontal direction. Vertical distances<br>have no significance and are selected only for display purposes. You can<br>access tools to edit and analyze the tree from the Phylogenetic Tree Tool<br>menu bar or by using the left and right mouse buttons. |                                                                                                    |  |
|             | view( <i>Tree</i> , <i>IntNodes</i> ) opens the Phylogenetic Tree Tool window with<br>an initial selection of nodes specified by <i>IntNodes</i> . <i>IntNodes</i> can be a<br>logical array of any of the following sizes: NumLeaves + NumBranches x<br>1, NumLeaves x 1, or NumBranches x 1. <i>IntNodes</i> can also be a list of<br>indices.                                                                                                    |                                                                                                    |  |
| Example     | tree = phy<br>view(tree)                                                                                                    | rtreeread('pf00002.tree')                                                                                                    |  |
| See Also    | phytreeread,<br>Bioinformatics                                                                                                    | Toolbox functions: phytree (object constructor),<br>phytreetool, seqlinkage, seqneighjoin<br>Toolbox object: phytree object<br>Toolbox method of phytree object: plot |  |

### weights (phytree)

| Purpose     | Calculate weights for phylogenetic tree                                                                                                    |                                                                           |  |
|-------------|----------------------------------------------------------------------------------------------------|---------------------------------------------------------------------------|--|
| Syntax      | <pre>W = weights(Tree)</pre>                                                                                                    |                                                                           |  |
| Arguments   | Tree                                                                                                    | Phylogenetic tree (phytree object) created with the function phytree.     |  |
| Description | W = weights(Tree) calculates branch proportional weights for every<br>leaf in a tree (Tree) using the Thompson-Higgins-Gibson method. The<br>distance of every segment of the tree is adjusted by dividing it by the<br>number of leaves it contains. The sequence weights are the result of<br>normalizing to unity the new patristic distances between every leaf<br>and the root. |                                                                           |  |
| Examples    | bd = [1 2 3]                                                                                                    | etric tree with specified branch distances.<br>';<br>ee([1 2;3 4;5 6],bd) |  |

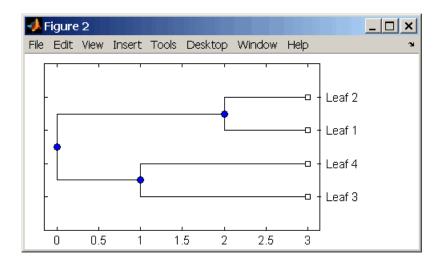

**3** Display the calculated weights.

```
weights(tr_1)
ans =
    1.0000
    1.0000
    0.8000
    0.8000
```

#### **References** [1] Thompson JD, Higgins DG, Gibson TJ (1994), "CLUSTAL W: Improving the sensitivity of progressive multiple sequence alignment through sequence weighting, position-specific gap penalties and weight matrix choice," Nucleic Acids Research, 22(22):4673-4680.

[2] Henikoff S, Henikoff JG (1994), "Position-based sequence weights," Journal Molecular Biology, 243(4):574-578.

See Also Bioinformatics Toolbox

• functions — multialign, phytree (object constructor), profalign, seqlinkage

# weights (phytree)

# Objects — Alphabetical List

### biograph object

| Purpose     | Data structure containing gener<br>implement directed graph                                                                                                    | ic interconnected data used to                                                 |  |
|-------------|----------------------------------------------------------------------------------------------------|--------------------------------------------------------------------------------|--|
| Description | A biograph object is a data structure containing generic interconnected<br>data used to implement a directed graph. Nodes represent proteins,<br>genes, or any other biological entity, and edges represent interactions,<br>dependences, or any other relationship between the nodes. A biograph<br>object also stores information, such as color properties and text label<br>characteristics, used to create a 2-D visualization of the graph. |                                                                                |  |
|             |                                                                                                    | ng the object constructor function<br>ical representation of a biograph object |  |
| Method      | Following are methods of a biograph object:                                                                                                    |                                                                                |  |
| Summary     | allshortestpaths (biograph)                                                                                                    | Find all shortest paths in biograph object                                     |  |
|             | conncomp (biograph)                                                                                                    | Find strongly or weakly connected components in biograph object                |  |
|             | dolayout (biograph)                                                                                                    | Calculate node positions and edge trajectories                                 |  |
|             | getancestors (biograph)                                                                                                    | Find ancestors in biograph object                                              |  |
|             | getdescendants (biograph)                                                                                                    | Find descendants in biograph object                                            |  |
|             | getedgesbynodeid (biograph)                                                                                                    | Get handles to edges in biograph<br>object                                     |  |
|             | getmatrix (biograph)                                                                                                    | Get connection matrix from biograph object                                     |  |
|             | getnodesbyid (biograph)                                                                                                    | Get handles to nodes                                                           |  |
|             | getrelatives (biograph)                                                                                                    | Find relatives in biograph object                                              |  |
|             | isdag (biograph)                                                                                                    | Test for cycles in biograph object                                             |  |

| isomorphism (biograph)              | Find isomorphism between two<br>biograph objects                                        |
|-------------------------------------|-----------------------------------------------------------------------------------------|
| isspantree (biograph)               | Determine if tree created from<br>biograph object is spanning tree                      |
| maxflow (biograph)                  | Calculate maximum flow and minimum cut in biograph object                               |
| minspantree (biograph)              | Find minimal spanning tree in biograph object                                           |
| shortestpath (biograph)             | Solve shortest path problem in biograph object                                          |
| topoorder (biograph)                | Perform topological sort of<br>directed acyclic graph extracted<br>from biograph object |
| traverse (biograph)                 | Traverse biograph object by following adjacent nodes                                    |
| view (biograph)                     | Draw figure from biograph object                                                        |
| Following are methods of a node obj | ect:                                                                                    |
| getancestors (biograph)             | Find ancestors in biograph object                                                       |
| getdescendants (biograph)           | Find descendants in biograph object                                                     |

Property Summary

A biograph object contains two objects, node objects and edge objects, that have their own properties. For a list of the properties of node objects and edge objects, see the following tables.

getrelatives (biograph)

Find relatives in biograph object

| Properties | of a | Biograph | Object |
|------------|------|----------|--------|
|------------|------|----------|--------|

| Property    | Description                                                                                                    |
|-------------|----------------------------------------------------------------------------------------------------|
| ID          | String to identify the biograph object. Default<br>is ''. (This information is for bookkeeping<br>purposes only.)                                                                                                 |
| Label       | String to label the biograph object. Default<br>is ''. (This information is for bookkeeping<br>purposes only.)                                                                                                    |
| Description | String that describes the biograph object.<br>Default is ''. (This information is for<br>bookkeeping purposes only.)                                                                                              |
| LayoutType  | String that specifies the algorithm for the layout engine. Choices are:                                                                                                    |
|             | • 'hierarchical' (default)                                                                                                    |
|             | • 'equilibrium'                                                                                                    |
|             | • 'radial'                                                                                                    |
| EdgeType    | String that specifies how edges display. Choices are:                                                                                                    |
|             | • 'straight'                                                                                                    |
|             | • 'curved' (default)                                                                                                    |
|             | • 'segmented'                                                                                                    |
|             | Note Curved or segmented edges occur only<br>when necessary to avoid obstruction by nodes.<br>Biograph objects with LayoutType equal to<br>'equilibrium' or 'radial' cannot produce<br>curved or segmented edges. |

| Property        | Description                                                                                                    |
|-----------------|----------------------------------------------------------------------------------------------------|
| Scale           | Positive number that post-scales the node coordinates. Default is 1.                                                                                                    |
| LayoutScale     | Positive number that scales the size of the nodes before calling the layout engine. Default is 1.                                                                                                    |
| EdgeTextColor   | Three-element numeric vector of RGB values.<br>Default is [0, 0, 0], which defines black.                                                                                                    |
| EdgeFontSize    | Positive number that sets the size of the edge font in points. Default is 8.                                                                                                    |
| ShowArrows      | Controls the display of arrows with the edges.<br>Choices are 'on' (default) or 'off'.                                                                                                    |
| ArrowSize       | Positive number that sets the size of the arrows in points. Default is 8.                                                                                                    |
| ShowWeights     | Controls the display of text indicating the weight of the edges. Choices are 'on' (default) or 'off'.                                                                                                    |
| ShowTextInNodes | <ul> <li>String that specifies the node property used to label nodes when you display a biograph object using the view method. Choices are:</li> <li>'Label' — Uses the Label property of the</li> </ul> |
|                 | node object (default).                                                                                                    |
|                 | <ul> <li>'ID' — Uses the ID property of the node object.</li> </ul>                                                                                                    |
|                 | • 'None'                                                                                                    |
| NodeAutoSize    | Controls precalculating the node size before<br>calling the layout engine. Choices are 'on'<br>(default) or 'off'.                                                                                       |

#### Properties of a Biograph Object (Continued)

| Property          | Description                                                                                                    |
|-------------------|----------------------------------------------------------------------------------------------------|
| NodeCallback      | User-defined callback for all nodes. Enter<br>the name of a function, a function handle, or<br>a cell array with multiple function handles.<br>After using the view function to display the<br>biograph object in the Biograph Viewer, you can<br>double-click a node to activate the first callback,<br>or right-click and select a callback to activate.<br>Default is the anonymous function, @(node)<br>inspect(node), which displays the Property<br>Inspector dialog box.  |
| EdgeCallback      | User-defined callback for all edges. Enter<br>the name of a function, a function handle, or<br>a cell array with multiple function handles.<br>After using the view function to display the<br>biograph object in the Biograph Viewer, you<br>can double-click an edge to activate the first<br>callback, or right-click and select a callback to<br>activate. Default is the anonymous function,<br>@(edge) inspect(edge), which displays the<br>Property Inspector dialog box. |
| CustomNodeDrawFcn | Function handle to customized function to draw nodes. Default is [].                                                                                                    |

#### Properties of a Biograph Object (Continued)

| Property | Description                                                                                                    |
|----------|----------------------------------------------------------------------------------------------------|
| Nodes    | Read-only column vector with handles to node<br>objects of a biograph object. The size of the<br>vector is the number of nodes. For properties of<br>node objects, see Properties of a Node Object<br>on page 5-7. |
| Edges    | Read-only column vector with handles to edge<br>objects of a biograph object. The size of vector<br>is the number of edges. For properties of edge<br>objects, see Properties of an Edge Object on<br>page 5-9.    |

#### Properties of a Biograph Object (Continued)

#### Properties of a Node Object

| Property    | Description                                                                                                    |
|-------------|----------------------------------------------------------------------------------------------------|
| ID          | Read-only string defined when the biograph object<br>is created, either by the <i>NodeIDs</i> input argument<br>or internally by the biograph constructor function.<br>Each node object's ID is unique and used internally<br>to identify the node.                                                                     |
| Label       | String for labeling a node when you display a biograph object using the view method. Default is the ID property of the node object.                                                                                                    |
| Description | String that describes the node. Default is ''. (This information is for bookkeeping purposes only.)                                                                                                    |
| Position    | Two-element numeric vector of <i>x</i> - and <i>y</i> -coordinates, for example, [150, 150]. If you do not specify this property, default is initially [], then when the layout algorithms are executed, it becomes a two-element numeric vector of <i>x</i> - and <i>y</i> -coordinates computed by the layout engine. |

#### Properties of a Node Object (Continued)

| Property  | Description                                                                                                    |
|-----------|----------------------------------------------------------------------------------------------------|
| Shape     | String that specifies the shape of the nodes. Choices<br>are:<br>• 'box'(default)                                                                   |
|           | • 'ellipse'                                                                                                    |
|           | • 'circle'                                                                                                    |
|           | • 'rectangle'                                                                                                    |
|           | • 'diamond'                                                                                                    |
|           | • 'trapezium'                                                                                                    |
|           | • 'invtrapezium'                                                                                                    |
|           | • 'house'                                                                                                    |
|           | • 'inverse'                                                                                                    |
|           | • 'parallelogram'                                                                                                    |
| Size      | Two-element numeric vector calculated before<br>calling the layout engine using the actual font size<br>and shape of the node. Default is [10, 10]. |
| Color     | Three-element numeric vector of RGB values that<br>specifies the fill color of the node. Default is [1, 1,<br>0.7], which defines yellow.           |
| LineWidth | Positive number. Default is 1.                                                                                                    |
| LineColor | Three-element numeric vector of RGB values that<br>specifies the outline color of the node. Default is<br>[0.3, 0.3, 1], which defines blue.        |
| FontSize  | Positive number that sets the size of the node font in points. Default is 8.                                                                        |

#### **Properties of a Node Object (Continued)**

| Property  | Description                                                                                                    |
|-----------|----------------------------------------------------------------------------------------------------|
| TextColor | Three-element numeric vector of RGB values that<br>specifies the color of the node labels. Default is [0,<br>0, 0], which defines black.                                                                   |
| UserData  | Miscellaneous, user-defined data that you want to<br>associate with the node. The node does not use this<br>property, but you can access and specify it using the<br>get and set functions. Default is []. |

#### **Properties of an Edge Object**

| Property    | Description                                                                                                    |
|-------------|----------------------------------------------------------------------------------------------------|
| ID          | Read-only string defined when the biograph object<br>is created, internally by the biograph constructor<br>function. Each edge object's ID is unique and used<br>internally to identify the edge. |
| Label       | String for labeling an edge when you display a biograph object using the view method. Default is the ID property of the edge object.                                                              |
| Description | String that describes the edge. Default is ''. (This information is for bookkeeping purposes only.)                                                                                               |
| Weight      | Value that represents the weight (cost, distance,<br>length, or capacity) associated with the edge.<br>Default is 1.                                                                              |
| LineWidth   | Positive number. Default is 1.                                                                                                    |

#### **Properties of an Edge Object (Continued)**

| Property  | Description                                                                                                    |
|-----------|----------------------------------------------------------------------------------------------------|
| LineColor | Three-element numeric vector of RGB values that specifies the color of the edge. Default is [0.5, 0.5, 0.5], which defines gray.                                                                           |
| UserData  | Miscellaneous, user-defined data that you want to<br>associate with the edge. The edge does not use this<br>property, but you can access and specify it using the<br>get and set functions. Default is []. |

#### **Examples** Accessing Properties of a Biograph Object

You can access properties of a biograph object, *BGobj*, by using either of the following syntaxes:

PropertyValue = get(BGobj, 'PropertyName')

PropertyValue = BGobj.PropertyName

#### **Accessing Allowed Values of Biograph Object Properties**

You can access allowed values for any property that has a finite set of choices by using the following syntax:

set(BGobj, 'PropertyName')

#### **Specifying Properties of a Biograph Object**

You can specify properties of a biograph object, *BGobj*, by using any of the following syntaxes:

set(BGobj, 'PropertyName', PropertyValue)

BGobj.PropertyName = PropertyValue

**See Also** Bioinformatics Toolbox function: biograph (object constructor)

Bioinformatics Toolbox methods of a biograph object: allshortestpaths, conncomp, dolayout, getancestors,

getdescendants, getedgesbynodeid, getmatrix, getnodesbyid, getrelatives, isdag, isomorphism, isspantree, maxflow, minspantree, shortestpath, topoorder, traverse, view

MATLAB functions: get, set

### geneont object

| Purpose     | Data structure containing Gene Ontology (GO) information                                                                                                    |                                                                            |
|-------------|----------------------------------------------------------------------------------------------------|----------------------------------------------------------------------------|
| Description | A geneont object is a data structure containing Gene Ontology<br>information. Gene Ontology terms can be explored and traversed<br>through "is_a" and "part_of" relationships. |                                                                            |
| Method      | Following are methods of a geneont object:                                                                                                    |                                                                            |
| Summary     | getancestors (geneont)                                                                                                    | Find terms that are ancestors<br>of specified Gene Ontology (GO)<br>term   |
|             | getdescendants (geneont)                                                                                                    | Find terms that are descendants<br>of specified Gene Ontology (GO)<br>term |
|             | getmatrix (geneont)                                                                                                    | Convert geneont object into relationship matrix                            |
|             | getrelatives (geneont)                                                                                                    | Find terms that are relatives of<br>specified Gene Ontology (GO)<br>term   |

#### Property Summary

#### Properties of a geneont Object

| Property          | Description                                                                          |
|-------------------|--------------------------------------------------------------------------------------|
| default_namespace | Read-only string containing the namespace to which terms are assigned.               |
| format_version    | Read-only string containing the version of the encoding of the OBO flat format file. |

#### Properties of a geneont Object (Continued)

| Property | Description                                                                                                    |
|----------|----------------------------------------------------------------------------------------------------|
| date     | Read-only string containing the date the OBO file was last updated.                                                                                              |
| Terms    | Read-only column vector with handles to term<br>objects of a geneont object. For properties of<br>term objects, see Properties of Terms Objects<br>on page 5-13. |

#### **Properties of Terms Objects**

| Property   | Description                                                                                           |
|------------|----------------------------------------------------------------------------------------------------|
| id         | Numeric value that corresponds to the GO ID of the GO term.                                           |
|            | <b>Tip</b> You can use the num2goid function to convert id to a GO ID string.                         |
| name       | String representing the name of the GO term.                                                          |
| ontology   | String limited to 'molecular function',<br>'biological process', or 'cellular<br>component'.          |
| definition | String that defines the GO term.                                                                      |
| synonym    | Numeric array containing GO IDs of GO terms that are synonyms of this GO term.                        |
| is_a       | Numeric array containing GO IDs of GO terms<br>that have an "is_a" relationship with this GO<br>term. |

#### **Properties of Terms Objects (Continued)**

| Property | Description                                                                                            |
|----------|----------------------------------------------------------------------------------------------------|
| part_of  | Numeric array containing GO IDs that of GO terms that have a "part_of" relationship with this GO term. |
| obsolete | Boolean value that indicates if the GO term is obsolete (1) or not obsolete (0).                       |

## See Also Bioinformatics Toolbox functions: geneont (object constructor), goannotread, num2goid

Bioinformatics Toolbox methods of geneont object: getancestors, getdescendants, getmatrix, getrelatives

| Purpose     | Data structure containing phylogenetic tree                                                                                                    |                                                          |  |
|-------------|----------------------------------------------------------------------------------------------------|----------------------------------------------------------|--|
| Description | A phytree object is a data structure containing a phylogenetic tree.<br>Phylogenetic trees are binary rooted trees, which means that each<br>branch is the parent of two other branches, two leaves, or one branch<br>and one leaf. A phytree object can be ultrametric or nonultrametric. |                                                          |  |
| Method      | Following are methods of a phytree object:                                                                                                    |                                                          |  |
| Summary     | get (phytree)                                                                                                    | Information about phylogenetic tree object               |  |
|             | getbyname (phytree)                                                                                                    | Branches and leaves from phytree object                  |  |
|             | getcanonical (phytree)                                                                                                    | Calculate canonical form of phylogenetic tree            |  |
|             | getmatrix (phytree)                                                                                                    | Convert phytree object into relationship matrix          |  |
|             | getnewickstr (phytree)                                                                                                    | Create Newick-formatted string                           |  |
|             | pdist (phytree)                                                                                                    | Calculate pairwise patristic distances in phytree object |  |
|             | plot (phytree)                                                                                                    | Draw phylogenetic tree                                   |  |
|             | prune (phytree)                                                                                                    | Remove branch nodes from phylogenetic tree               |  |
|             | reorder (phytree)                                                                                                    | Reorder leaves of phylogenetic tree                      |  |
|             | reroot (phytree)                                                                                                    | Change root of phylogenetic tree                         |  |
|             | select (phytree)                                                                                                    | Select tree branches and leaves in phytree object        |  |
|             | subtree (phytree)                                                                                                    | Extract phylogenetic subtree                             |  |

view (phytree)

weights (phytree)

View phylogenetic tree

Calculate weights for phylogenetic tree

#### Property Summary

**Note** You cannot modify these properties directly. You can access these properties using the get method.

| Property    | Description                               |
|-------------|-------------------------------------------|
| NumLeaves   | Number of leaves                          |
| NumBranches | Number of branches                        |
| NumNodes    | Number of nodes (NumLeaves + NumBranches) |
| Pointers    | Branch to leaf/branch connectivity list   |
| Distances   | Edge length for every leaf/branch         |
| LeafNames   | Names of the leaves                       |
| BranchNames | Names of the branches                     |
| NodeNames   | Names of all the nodes                    |

See Also Bioinformatics Toolbox functions: phytree (object constructor), phytreeread, phytreetool, phytreewrite, seqlinkage, seqneighjoin, seqpdist

Bioinformatics Toolbox methods of phytree object: get, getbyname, getcanonical, getmatrix, getnewickstr, pdist, plot, prune, reroot, select, subtree, view, weights

## Index

#### A

aa2int function reference 2-2 aa2nt function reference 2-5 aacount function reference 2-11 affvinvarsetnorm function reference 2-15 affyprobeaffinities function reference 2-23 affyprobesegread function reference 2-30 affyread function reference 2-35 agferead function reference 2-54 allshortestpaths method reference 4-2 aminolookup function reference 2-56 atomiccomp function reference 2-61

#### B

basecount function reference 2-63 baselookup function reference 2-67 biograph constructor reference 2-70 biograph object reference 5-2 blastformat function reference 2-80 blastlocal function reference 2-86 blastncbi function reference 2-99 blastread function reference 2-112 blastreadlocal function reference 2-118 blosum function reference 2-125

#### С

celintensityread function reference 2-128 cghcbs function reference 2-134 chromosomeplot function reference 2-148 classperf function reference 2-164 cleave function reference 2-168 clustergram function reference 2-171 codonbias function reference 2-182 codoncount function reference 2-185 conncomp method reference 4-5 cpgisland function reference 2-189 crossvalind function reference 2-192 cytobandread function reference 2-195

#### D

dayhoff function reference 2-198 dimercount function reference 2-199 dna2rna function reference 2-202 dnds function reference 2-203 dndsml function reference 2-210 dolayout method reference 4-8

#### E

emblread function reference 2-215 evalrasmolscript function reference 2-218 exprprofrange function reference 2-220 exprprofvar function reference 2-221

#### F

fastaread function reference 2-222 fastawrite function reference 2-225 featuresmap reference 2-227 featuresparse reference 2-237 functions aa2int 2-2 aa2nt 2-5 aacount 2-11 affyinvarsetnorm 2-15 affyprobeaffinities 2-23 affyprobeseqread 2-30 affyread 2-35 agferead 2-54 aminolookup 2-56

atomiccomp 2-61 basecount 2-63 baselookup 2-67 biograph constructor 2-70 blastformat 2-80 blastlocal 2-86 blastncbi 2-99 blastread 2-112 blastreadlocal 2-118 blosum 2-125 celintensityread 2-128 cghcbs 2-134 chromosomeplot 2-148 classperf 2-164 cleave 2-168 clustergram 2-171 codonbias 2-182 codoncount 2-185 cpgisland 2-189 crossvalind 2-192 cytobandread 2-195 dayhoff 2-198 dimercount 2-199 dna2rna 2-202 dnds 2-203 dndsml 2-210 emblread 2-215 evalrasmolscript 2-218 exprprofrange 2-220 exprprofvar 2-221 fastaread 2-222 fastawrite 2-225 featuresmap 2-227 featuresparse 2-237 galread 2-243 gcrma 2-244 gcrmabackadj 2-253 genbankread 2-262 geneentropyfilter 2-264 genelowvalfilter 2-266

geneont 2-268 generangefilter 2-271 geneticcode 2-273 genevarfilter 2-275 genpeptread 2-277 geosoftread 2-280 getblast 2-282 getembl 2-290 getgenbank 2-293 getgenpept 2-296 getgeodata 2-299 gethmmalignment 2-301 gethmprof 2-305 gethmmtree 2-310 getpdb 2-312 goannotread 2-319 gonnet 2-321 gprread 2-322 graphallshortestpaths 2-324 graphcluster 2-331 graphconncomp 2-338 graphisdag 2-345 graphisomorphism 2-351 graphisspantree 2-358 graphmaxflow 2-360 graphminspantree 2-368 graphpred2path 2-374 graphshortestpath 2-378 graphtopoorder 2-390 graphtraverse 2-394 hmmprofalign 2-403 hmmprofestimate 2-406 hmmprofgenerate 2-409 hmmprofmerge 2-411 hmmprofstruct 2-413 imageneread 2-419 int2aa 2-422 int2nt 2-425 isoelectric 2-428 jcampread 2-431

joinseq 2-434 knnclassify 2-435 knnimpute 2-442 maboxplot 2-446 mafdr 2-449 magetfield 2-456 maimage 2-457 mainvarsetnorm 2-459 mairplot 2-467 maloglog 2-475 malowess 2-477 manorm 2-479 mapcaplot 2-482 mattest 2-485 mavolcanoplot 2-491 molviewer 2-499 molweight 2-498 msalign 2-507 msbackadj 2-521 msdotplot 2-526 msheatmap 2-531 mslowess 2-541 msnorm 2-546 mspalign 2-550 mspeaks 2-559 msppresample 2-572 msresample 2-580 mssgolav 2-584 msviewer 2-586 multialign 2-589 multialignread 2-598 multialignviewer 2-600 mzxml2peaks 2-601 mzxmlread 2-604 nmercount 2-607 nt2aa 2-608 nt2int 2-613 ntdensity 2-616 nuc44 2-618 num2goid 2-619

nwalign 2-620 oligoprop 2-627 optimalleaforder 2-636 palindromes 2-640 pam 2-642 pdbdistplot 2-644 pdbread 2-646 pdbwrite 2-653 pfamhmmread 2-656 phytree constructor 2-657 phytreeread 2-661 phytreetool 2-662 phytreewrite 2-664 probelibraryinfo 2-666 probesetlink 2-668 probesetlookup 2-671 probesetplot 2-673 probesetvalues 2-678 profalign 2-682 proteinplot 2-685 proteinpropplot 2-688 quantilenorm 2-694 ramachandran 2-695 randfeatures 2-700 randseq 2-703 rankfeatures 2-706 rebasecuts 2-711 redgreencmap 2-713 restrict 2-715 revgeneticcode 2-718 rmabackadj 2-722 rmasummary 2-727 rna2dna 2-731 rnaconvert 2-732 rnafold 2-734 rnaplot 2-738 samplealign 2-754 scfread 2-773 seq2regexp 2-776 seqcomplement 2-780

segconsensus 2-781 seqdisp 2-783 seqdotplot 2-785 seqinsertgaps 2-787 seqlinkage 2-790 seqlogo 2-792 seqmatch 2-799 segneighjoin 2-800 seqpdist 2-803 seqprofile 2-814 segrcomplement 2-817 seqreverse 2-818 seqshoworfs 2-819 seqshowwords 2-824 seqtool 2-827 seqwordcount 2-829 showalignment 2-831 showhmprof 2-837 sptread 2-839 symclassify 2-841 symsmoset 2-848 symtrain 2-852 swalign 2-868 traceplot 2-875 zonebackadj 2-876

#### G

galread function reference 2-243 gcrma function reference 2-244 gcrmabackadj function reference 2-253 genbankread function reference 2-262 geneentropyfilter function reference 2-264 genelowvalfilter function reference 2-266 geneont function reference 2-268 geneont object reference 5-12 generangefilter function reference 2-271 geneticcode function reference 2-273 genevarfilter function reference 2-275 genpeptread function reference 2-277 geosoftread function reference 2-280 get method reference 4-11 getancestors method biograph object 4-13 geneont object 4-16 getblast function reference 2-282 getbyname method reference 4-21 getcanonical method reference 4-23 getdescendants method biograph object 4-25 geneont object 4-28 getedgesbynodeid method reference 4-33 getembl function reference 2-290 getgenbank function reference 2-293 getgenpept function reference 2-296 getgeodata function reference 2-299 gethmmalignment function reference 2-301

gethmmprof function reference 2-305 gethmmtree function reference 2-310 getmatrix (biograph) method reference 4-35 getmatrix (geneont) method reference 4-36 getmatrix (phytree) method reference 4-37 getnewickstr method reference 4-38 getnodesbyid method reference 4-40 getpdb function reference 2-312 getrelatives method biograph object 4-42 geneont object 4-43 goannotread function reference 2-319 gonnet function reference 2-321 gprread function reference 2-322 graphallshortestpaths function reference 2-324 graphcluster function reference 2-331 graphconncomp function reference 2-338 graphisdag function reference 2-345 graphisomorphism function reference 2-351 graphisspantree function reference 2-358 graphmaxflow function reference 2-360 graphminspantree function

reference 2-368 graphpred2path function reference 2-374 graphshortestpath function reference 2-378 graphtopoorder function reference 2-390 graphtraverse function reference 2-394

#### Η

hmmprofalign function reference 2-403 hmmprofestimate function reference 2-406 hmmprofgenerate function reference 2-409 hmmprofmerge function reference 2-411 hmmprofstruct function reference 2-413

#### I

imageneread function reference 2-419 int2aa function reference 2-422 int2nt function reference 2-425 isdag method reference 4-49 isoelectric function reference 2-428 isomorphism method reference 4-50 isspantree method reference 4-52

#### J

jcampread function reference 2-431 joinseq function reference 2-434

#### Κ

knnclassify function reference 2-435 knnimpute function reference 2-442

#### Μ

maboxplot function reference 2-446 mafdr function reference 2-449 magetfield function reference 2-456 maimage function reference 2-457 mainvarsetnorm function reference 2-459 mairplot function reference 2-467 maloglog function reference 2-475 malowess function reference 2-477 manorm function reference 2-479 mapcaplot function reference 2-482 mattest function reference 2-485 mavolcanoplot function reference 2-491 maxflow method

reference 4-53 methods allshortestpaths 4-2 conncomp 4-5 dolayout 4-8 get 4-11 getancestors (biograph) 4-13 getancestors (geneont) 4-16 getbyname 4-21 getcanonical 4-23 getdescendants (biograph) 4-25 getdescendants (geneont) 4-28 getedgesbynodeid 4-33 getmatrix (biograph) 4-35 getmatrix (geneont) 4-36 getmatrix (phytree) 4-37 getnewickstr 4-38 getnodesbyid 4-40 getrelatives (biograph) 4-42 getrelatives (geneont) 4-43 isdag 4-49 isomorphism 4-50 isspantree 4-52 maxflow 4-53 minspantree 4-57 pdist 4-60 plot 4-62 prune 4-65 reorder 4-67 reroot 4-71 select 4-75 shortestpath 4-78 subtree 4-83 topoorder 4-84 traverse 4-85 view (biograph) 4-88 view (phytree) 4-90 weights 4-91 minspantree method

reference 4-57 molviewer function reference 2-499 molweight function reference 2-498 msalign function reference 2-507 msbackadj function reference 2-521 msdotplot function reference 2-526 msheatmap function reference 2-531 mslowess function reference 2-541 msnorm function reference 2-546 mspalign function reference 2-550 mspeaks function reference 2-559 msppresample function reference 2-572 msresample function reference 2-580 mssgolay function reference 2-584 msviewer function reference 2-586 multialign function reference 2-589 multialignread function reference 2-598 multialignviewer function reference 2-600 mzxml2peaks function reference 2-601 mzxmlread function reference 2-604

#### Ν

nmercount function reference 2-607 nt2aa function reference 2-608 nt2int function reference 2-613 ntdensity function reference 2-616 nuc44 function reference 2-618 num2goid function reference 2-619 nwalign function reference 2-620

#### 0

objects biograph 5-2 geneont 5-12 phytree 5-15 oligoprop function reference 2-627 optimalleaforder function reference 2-636

#### Ρ

palindromes function reference 2-640 pam function reference 2-642 pdbdistplot function reference 2-644 pdbread function reference 2-646 pdbwrite function reference 2-653 pdist method reference 4-60 pfamhmmread function reference 2-656 phytree constructor reference 2-657 phytree object reference 5-15 phytreeread function reference 2-661 phytreetool function reference 2-662 phytreewrite function reference 2-664 plot method reference 4-62 probelibraryinfo function reference 2-666 probesetlink function reference 2-668 probesetlookup function reference 2-671 probesetplot function reference 2-673 probesetvalues function reference 2-678 profalign function reference 2-682 proteinplot function reference 2-685 proteinpropplot function reference 2-688 prune method reference 4-65

#### Q

quantilenorm function reference 2-694

#### R

ramachandran function reference 2-695 randfeatures function reference 2-700 randseq function reference 2-703 rankfeatures function reference 2-706 rebasecuts function reference 2-711 redgreencmap function reference 2-713 reorder method reference 4-67 reroot method reference 4-71 restrict function reference 2-715 revgeneticcode function reference 2-718 rmabackadj function reference 2-722 rmasummary function reference 2-727 rna2dna function reference 2-731 rnaconvert function reference 2-732 rnafold function reference 2-734 rnaplot function reference 2-738

#### S

samplealign function reference 2-754 scfread function reference 2-773 select method reference 4-75 seq2regexp function reference 2-776 seqcomplement function reference 2-780 seqconsensus function reference 2-781 segdisp function reference 2-783 seqdotplot function reference 2-785 seginsertgaps function reference 2-787 seqlinkage function reference 2-790 seglogo function reference 2-792 segmatch function reference 2-799 seqneighjoin function reference 2-800 seqpdist function reference 2-803 seqprofile function reference 2-814 segrcomplement function reference 2-817 segreverse function reference 2-818 seqshoworfs function reference 2-819 seqshowwords function reference 2-824 seqtool function reference 2-827 seqwordcount function reference 2-829 shortestpath method reference 4-78

showalignment function reference 2-831 showhmmprof function reference 2-837 sptread function reference 2-839 subtree method reference 4-83 symclassify function reference 2-841 symsmoset function reference 2-848 symtrain function reference 2-852 swalign function reference 2-868

#### T

topoorder method reference 4-84 traceplot function reference 2-875 traverse method reference 4-85

#### V

view (biograph) method reference 4-88 view (phytree) method reference 4-90

#### W

weights method reference 4-91

#### Z

zonebackadj function reference 2-876